# **WESTPA Documentation**

Release 2022.08

Matthew C. Zwier and Lillian T. Chong

# FOR USERS (V2022.XX):

| 1 | Overview                                                                                                    | 3                                                                                                    |
|---|----------------------------------------------------------------------------------------------------|----------------------------------------------------------------------------------------------------|
| 2 | Requirements                                                                                                    | 5                                                                                                    |
| 3 | Obtaining and Installing WESTPA                                                                                                    | 7                                                                                                    |
| 4 | Getting started                                                                                                    | 9                                                                                                    |
| 5 | Getting help                                                                                                    | 11                                                                                                    |
| 6 | 6.1.1 w_init 6.1.1.1 Overview 6.1.1.2 Command-Line Options 6.1.1.3 Examples 6.1.1.4 westpa.cli.core.w_init module 6.1.2 w_bins 6.1.2.1 Overview 6.1.2.2 Command-Line Options 6.1.2.2 Command-Line Options 6.1.2.3 Input Options Under 'info' 6.1.2.4 Examples 6.1.2.4 Examples 6.1.2.5 westpa.cli.tools.w_bins module 6.1.3 w_run 6.1.3.1 Overview 6.1.3.2 Command-Line Options 6.1.3.2 Segment Options 6.1.3.4 w_runcate 6.1.3.4 westpa.cli.core.w_run module 6.1.4 w_truncate 6.1.4.1 Overview 6.1.4.2 Command-Line Options 6.1.4.2 I Iteration Options 6.1.4.2 Command-Line Options 6.1.4.2 Command-Line Options 6.1.4.2 Command-Line Options | 13<br>13<br>13<br>14<br>14<br>15<br>15<br>16<br>16<br>17<br>17<br>18<br>18<br>19<br>21<br>22<br>22<br>22<br>22<br>22<br>22<br>22<br>22<br>23<br>23 |
|   | 6.1.5 w_fork                                                                                                    | 23<br>23                                                                                                    |
|   | <u> </u>                                                                                                    | 24<br>26                                                                                                    |

|        | 6.1.6.1  | Overview                        | 26 |
|--------|----------|---------------------------------|----|
|        |          |                                 |    |
|        | 6.1.6.2  | 1                               | 27 |
|        | 6.1.6.3  | 1 1 1                           | 27 |
|        | 6.1.6.4  | Binning Options                 | 27 |
|        | 6.1.6.5  | Macrostate Options              | 27 |
|        | 6.1.6.6  |                                 | 28 |
|        | 6.1.6.7  |                                 | 28 |
|        | 6.1.6.8  | 1                               | 28 |
| 6.1.7  |          |                                 | 35 |
| 0.1.7  | w_trace  |                                 |    |
|        | 6.1.7.1  |                                 | 36 |
|        | 6.1.7.2  |                                 | 36 |
|        | 6.1.7.3  |                                 | 37 |
|        | 6.1.7.4  | WEST input data options         | 37 |
|        | 6.1.7.5  | output options                  | 37 |
|        | 6.1.7.6  |                                 | 37 |
| 6.1.8  |          | 1 =                             | 43 |
| 0.1.0  | 6.1.8.1  |                                 | 45 |
| 6.1.9  |          | 1 -1                            | 50 |
| 0.1.9  | 6.1.9.1  |                                 | 50 |
|        |          |                                 |    |
|        | 6.1.9.2  | 1                               | 50 |
|        |          | 1 1 1                           | 50 |
|        |          |                                 | 51 |
|        |          |                                 | 51 |
|        | 6.1.9.3  | Examples                        | 51 |
|        | 6.1.9.4  | westpa.cli.tools.w_pdist module | 52 |
| 6.1.10 | w_succ   |                                 | 56 |
|        | 6.1.10.1 | westpa.cli.core.w_succ module   | 57 |
| 6.1.11 |          |                                 | 60 |
|        |          |                                 | 60 |
|        |          |                                 | 63 |
| 6 1 12 |          |                                 | 66 |
| 0.1.12 |          |                                 | 68 |
| 6 1 12 |          | <u> </u>                        | 75 |
| 0.1.13 |          |                                 |    |
|        |          |                                 | 75 |
|        |          | 1                               | 75 |
|        |          |                                 | 76 |
|        |          | <u> </u>                        | 78 |
| 6.1.14 | w_state  | S                               | 81 |
|        | 6.1.14.1 | westpa.cli.core.w_states module | 84 |
| 6.1.15 | w_eddis  | st                              | 87 |
|        | 6.1.15.1 | Source data                     | 87 |
|        |          |                                 | 87 |
|        | 6.1.15.3 |                                 | 88 |
|        | 6.1.15.4 |                                 | 88 |
|        |          |                                 | 88 |
|        |          |                                 |    |
|        |          | *                               | 88 |
| (116   |          | 1 –                             | 91 |
| 6.1.16 | w_ntop   |                                 | 94 |
|        | 6.1.16.1 | 1                               | 95 |
|        |          |                                 | 95 |
|        |          | 1 - 1                           | 96 |
| 6.1.17 | w_mult   | i_west                          | 00 |
|        |          |                                 | 00 |
|        | 6.1.17.2 | Command-Line Options            | 00 |

|     |        | 6.1.17.2.1 Input/output options                            |
|-----|--------|------------------------------------------------------------|
|     |        | 6.1.17.3 Examples                                          |
|     |        | 6.1.17.4 westpa.cli.tools.w_multi_west module              |
|     | 6 1 10 | w_red                                                      |
|     | 0.1.16 |                                                            |
|     | (110   | 6.1.18.1 westpa.cli.tools.w_red module                     |
|     | 6.1.19 | plothist                                                   |
|     |        | 6.1.19.1 Overview                                          |
|     |        | 6.1.19.1.1 'instant' mode                                  |
|     |        | 6.1.19.1.2 'average' mode                                  |
|     |        | 6.1.19.1.3 'evolution' mode                                |
|     |        | 6.1.19.2 Command-Line Options                              |
|     |        | 6.1.19.2.1 Input/output options                            |
|     |        | 6.1.19.2.2 Plotting options                                |
|     |        | 6.1.19.2.3 Iteration selection options                     |
|     |        | 6.1.19.2.4 Specifying progress coordinate dimension        |
|     |        | 6.1.19.3 Examples                                          |
|     |        | 6.1.19.3.1 Basic plotting                                  |
|     |        |                                                            |
|     |        | 6.1.19.3.2 Specifying progress coordinate                  |
|     |        | 6.1.19.4 westpa.cli.tools.plothist module                  |
|     | 6.1.20 | ploterr                                                    |
|     |        | 6.1.20.1 Command-line options                              |
|     |        | 6.1.20.2 westpa.cli.tools.ploterr module                   |
|     | 6.1.21 | westpa.cli package                                         |
|     |        | 6.1.21.1 w_kinavg                                          |
|     |        | 6.1.21.1.1 Output format                                   |
|     |        | 6.1.21.1.2 Command-line options                            |
|     |        | 6.1.21.1.3 westpa.cli.tools.w_kinavg module                |
|     |        | 6.1.21.2 w_kinetics                                        |
|     |        | 6.1.21.2.1 Output format                                   |
|     |        |                                                            |
|     |        | 6.1.21.2.2 Command-line options                            |
|     |        | 6.1.21.2.3 westpa.cli.tools.w_kinetics module              |
|     |        | 6.1.21.3 w_stateprobs                                      |
|     |        | 6.1.21.3.1 Output format                                   |
|     |        | 6.1.21.3.2 Command-line options                            |
|     |        | 6.1.21.3.3 westpa.cli.tools.w_stateprobs module            |
|     |        | 6.1.21.4 w_dumpsegs                                        |
|     |        | 6.1.21.4.1 westpa.cli.tools.w_dumpsegs module              |
|     |        | 6.1.21.5 w_postanalysis_matrix                             |
|     |        | 6.1.21.5.1 westpa.cli.tools.w_postanalysis_matrix module   |
|     |        | 6.1.21.6 w_postanalysis_reweight                           |
|     |        | 6.1.21.6.1 westpa.cli.tools.w_postanalysis_reweight module |
|     |        | 6.1.21.7 w_reweight                                        |
|     |        |                                                            |
|     |        |                                                            |
|     |        | 6.1.21.8 w_fluxanl                                         |
|     |        | 6.1.21.8.1 Overview                                        |
|     |        | 6.1.21.8.2 Command-Line Options                            |
|     |        | 6.1.21.8.3 Examples                                        |
|     |        | 6.1.21.8.4 westpa.cli.tools.w_fluxanl module               |
| 6.2 | westpa | core package                                               |
|     | 6.2.1  | westpa.core.binning package                                |
|     |        | 6.2.1.1 westpa.core.binning module                         |
|     |        | 6.2.1.2 westpa.core.binning.assign module                  |
|     |        | 6.2.1.3 westpa.core.binning.bins module                    |
|     | 6.2.2  | Minimal Adaptive Binning (MAB) Scheme                      |
|     | 0.2.2  | Trimmur reaptive Diminis (tririb) benefite                 |

|     |        | 6.2.2.1    | westpa.core.binning.mab module                  | 9 |
|-----|--------|------------|-------------------------------------------------|---|
|     |        | 6.2.2.2    | westpa.core.binning.mab_driver                  | 0 |
|     |        | 6.2.2.3    | westpa.core.binning.mab_manager                 | 2 |
|     | 6.2.3  | westpa.c   | core.kinetics package                           | 7 |
|     |        | 6.2.3.1    | westpa.core.kinetics module                     | 7 |
|     |        | 6.2.3.2    | westpa.core.kinetics.events module              | 8 |
|     |        | 6.2.3.3    | westpa.core.kinetics.matrates module            | 8 |
|     |        | 6.2.3.4    | westpa.core.kinetics.rate_averaging module      |   |
|     | 6.2.4  | westpa.    | core.propagators package                        |   |
|     |        | 6.2.4.1    | westpa.core.propagators module                  |   |
|     |        | 6.2.4.2    | westpa.core.propagators.executable module       |   |
|     | 6.2.5  | westpa.    | core.reweight package                           |   |
|     |        | 6.2.5.1    | westpa.core.reweight module                     |   |
|     |        | 6.2.5.2    | westpa.core.reweight.matrix module              |   |
|     | 6.2.6  | westpa.o   | core modules                                    |   |
|     |        | 6.2.6.1    | westpa.core module                              |   |
|     |        | 6.2.6.2    | westpa.core.data_manager module                 |   |
|     |        | 6.2.6.3    | westpa.core.extloader module                    |   |
|     |        | 6.2.6.4    | westpa.core.h5io module                         |   |
|     |        | 6.2.6.5    | westpa.core.progress module                     |   |
|     |        | 6.2.6.6    | westpa.core.segment module                      |   |
|     |        | 6.2.6.7    | westpa.core.sim_manager module                  |   |
|     |        | 6.2.6.8    | westpa.core.states module                       |   |
|     |        | 6.2.6.9    | westpa.core.systems module                      |   |
|     |        |            | westpa.core.textio module                       |   |
|     |        |            | westpa.core.we_driver module                    |   |
|     |        |            | westpa.core.wm_ops module                       |   |
|     |        |            | westpa.core.yamlcfg module                      |   |
| 6.3 | westpa |            | inagers package                                 |   |
|     | 6.3.1  |            | work_managers package                           |   |
|     |        | 6.3.1.1    | westpa.work_managers module                     |   |
|     |        | 6.3.1.2    | westpa.work_managers.core module                |   |
|     |        | 6.3.1.3    | westpa.work_managers.environment module         |   |
|     |        | 6.3.1.4    | westpa.work_managers.mpi module                 |   |
|     |        | 6.3.1.5    | westpa.work_managers.processes module           |   |
|     |        | 6.3.1.6    | westpa.work_managers.serial module              |   |
|     |        | 6.3.1.7    | westpa.work_managers.threads module             |   |
|     | 6.3.2  | westpa.    | work_managers.zeromq package                    |   |
|     |        | 6.3.2.1    | westpa.work_managers.zeromq module              | 9 |
|     |        | 6.3.2.2    | westpa.work_managers.zeromq.core module         |   |
|     |        | 6.3.2.3    | westpa.work_managers.zeromq.node module         | 6 |
|     |        | 6.3.2.4    | westpa.work_managers.zeromq.work_manager module | 8 |
|     |        | 6.3.2.5    | westpa.work_managers.zeromq.worker module       | 5 |
| 6.4 | westpa | .tools pac | kage                                            | 9 |
|     | 6.4.1  | westpa.t   | tools module                                    | 9 |
|     | 6.4.2  | westpa.t   | tools.binning module                            | 6 |
|     | 6.4.3  | westpa.t   | tools.core module                               | 8 |
|     | 6.4.4  | westpa.t   | tools.data_reader module                        | 1 |
|     | 6.4.5  |            | tools.dtypes module                             | 3 |
|     | 6.4.6  | _          | tools.iter_range module                         | 3 |
|     | 6.4.7  |            | tools.kinetics_tool module                      | 5 |
|     | 6.4.8  |            | tools.plot module                               | 7 |
|     | 6.4.9  | westpa.t   | tools.progress module                           | 7 |
|     | 6.4.10 | westpa.t   | tools.selected_segs module                      | 8 |
|     |        |            |                                                 |   |

|     | 6.4.11 | westpa.tools.wipi  | module                                             |
|-----|--------|--------------------|----------------------------------------------------|
| 6.5 |        |                    |                                                    |
|     | 6.5.1  | westpa.fasthist pa | ckage                                              |
|     |        |                    | contents                                           |
|     | 6.5.2  |                    | kage                                               |
|     |        |                    | contents                                           |
|     | 6.5.3  |                    | ckage                                              |
|     | 0.0.0  |                    | rajtree module                                     |
|     |        |                    | rajtree.trajtree module                            |
|     | 6.5.4  |                    | ols                                                |
|     | 0.5.1  |                    | ldtools package                                    |
|     |        | 6.5.4.1.1          | westpa.oldtools module                             |
|     |        | 6.5.4.1.2          | westpa.oldtools.files module                       |
|     |        | 6.5.4.1.3          | westpa.oldtools.miscfn module                      |
|     |        |                    | ldtools.aframe package                             |
|     |        |                    |                                                    |
|     |        | 6.5.4.2.1          | westpa.oldtools.aframe                             |
|     |        | 6.5.4.2.2          | westpa.oldtools.aframe.atool module                |
|     |        | 6.5.4.2.3          | westpa.oldtools.aframe.base_mixin module           |
|     |        | 6.5.4.2.4          | westpa.oldtools.aframe.binning module              |
|     |        | 6.5.4.2.5          | westpa.oldtools.aframe.data_reader module          |
|     |        | 6.5.4.2.6          | westpa.oldtools.aframe.iter_range module           |
|     |        | 6.5.4.2.7          | westpa.oldtools.aframe.kinetics module             |
|     |        | 6.5.4.2.8          | westpa.oldtools.aframe.mcbs module                 |
|     |        | 6.5.4.2.9          | westpa.oldtools.aframe.output module               |
|     |        | 6.5.4.2.10         | westpa.oldtools.aframe.plotting module             |
|     |        | 6.5.4.2.11         | westpa.oldtools.aframe.trajwalker module           |
|     |        | 6.5.4.2.12         | westpa.oldtools.aframe.transitions module          |
|     |        | 6.5.4.3 westpa.c   | ldtools.cmds package                               |
|     |        | 6.5.4.3.1          | westpa.oldtools.cmds module                        |
|     |        | 6.5.4.3.2          | westpa.oldtools.cmds.w_ttimes module               |
|     |        | 6.5.4.4 westpa.c   | ldtools.stats package                              |
|     |        | 6.5.4.4.1          | westpa.oldtools.stats module                       |
|     |        | 6.5.4.4.2          | westpa.oldtools.stats.accumulator module           |
|     |        | 6.5.4.4.3          | westpa.oldtools.stats.edfs module                  |
|     |        | 6.5.4.4.4          | westpa.oldtools.stats.mcbs module                  |
| 6.6 | westn  |                    |                                                    |
| 0.0 | 6.6.1  |                    | ted                                                |
|     | 0.0.1  |                    | vestext.adaptvoronoi package                       |
|     |        | 6.6.1.1.1          | Submodules                                         |
|     |        | 6.6.1.1.2          | westpa.westext.adaptvoronoi.adaptVor_driver module |
|     |        |                    |                                                    |
|     |        | 6.6.1.1.3          | Module contents                                    |
|     |        | *                  | vestext.stringmethod package                       |
|     |        | 6.6.1.2.1          | Submodules                                         |
|     |        | 6.6.1.2.2          | westpa.westext.stringmethod.fourier_fitting module |
|     |        | 6.6.1.2.3          | westpa.westext.stringmethod.string_driver module   |
|     |        | 6.6.1.2.4          | westpa.westext.stringmethod.string_method module   |
|     |        | 6.6.1.2.5          | Module contents                                    |
|     |        |                    | vestext.hamsm_restarting package                   |
|     |        | 6.6.1.3.1          | Description                                        |
|     |        | 6.6.1.3.2          | Usage                                              |
|     |        | 6.6.1.3.3          | Extensions                                         |
|     | 6.6.2  |                    |                                                    |
|     |        | 6.6.2.1 westpa.v   | vestext.weed package                               |
|     |        | 6.6.2.1.1          | Submodules                                         |

|      | 6.6.2.1.2 westpa.westext.weed.BinCluster module                         | 329 |
|------|-------------------------------------------------------------------------|-----|
|      | 6.6.2.1.3 westpa.westext.weed.ProbAdjustEquil module                    | 329 |
|      | 6.6.2.1.4 westpa.westext.weed.UncertMath module                         | 329 |
|      | 6.6.2.1.5 westpa.westext.weed.weed_driver module                        |     |
|      | 6.6.2.1.6 Module contents                                               |     |
|      | 6.6.2.2 westpa.westext.wess package                                     |     |
|      | 6.6.2.2.1 Submodules                                                    |     |
|      | 6.6.2.2.2 westpa.westext.wess.ProbAdjust module                         |     |
|      | 6.6.2.2.3 westpa.westext.wess.wess_driver module                        |     |
|      | 6.6.2.2.4 Module contents                                               |     |
|      | 6.6.3 Module contents                                                   |     |
| 6.7  | westpa.analysis package                                                 |     |
| 0.7  |                                                                         |     |
|      |                                                                         |     |
|      | $\mathcal{E}$                                                           |     |
|      | 6.7.2.1 Built-in Reader                                                 |     |
|      | 6.7.2.2 Custom Readers                                                  |     |
|      | 6.7.3 westpa.analysis.core module                                       |     |
|      | 6.7.4 westpa.analysis.trajectories module                               |     |
|      | 6.7.5 westpa.analysis.statistics module                                 |     |
| 6.8  | HDF5 File Schema                                                        |     |
|      | 6.8.1 Overall structure                                                 |     |
|      | 6.8.2 The root group (/)                                                | 344 |
|      | 6.8.2.1 The iteration summary table (/summary)                          | 344 |
|      | 6.8.3 Per iteration data (/iterations/iter_XXXXXXXX)                    | 344 |
|      | 6.8.3.1 The segment summary table (/iterations/iter_XXXXXXXX/seg_index) | 345 |
|      | 6.8.4 Bin Topologies group (/bin_topologies)                            | 345 |
| 6.9  | Overview                                                                |     |
| 6.10 | Style Guide                                                             | 345 |
|      | 6.10.1 Preface                                                          | 345 |
|      | 6.10.2 Style and Usage                                                  | 346 |
|      | 6.10.2.1 Acronyms and abbreviations                                     |     |
|      | 6.10.2.2 Capitalization                                                 |     |
|      | 6.10.2.3 Contractions                                                   |     |
|      | 6.10.2.4 Internationalization                                           |     |
|      | 6.10.2.5 Italics                                                        |     |
|      | 6.10.2.6 Non-English words                                              |     |
|      | 6.10.2.7 Specially formatted characters                                 |     |
|      | 6.10.2.8 Subject                                                        | 348 |
|      | 6.10.2.9 Tense                                                          |     |
|      | 6.10.2.10 Voice                                                         |     |
|      |                                                                         |     |
|      | 6.10.2.11 Weighted ensemble                                             | 348 |
|      | 6.10.2.12 WESTPA                                                        | 348 |
|      | 6.10.3 Computer Language Elements                                       | 349 |
|      | 6.10.3.1 Classes, modules, and libraries                                | 349 |
|      | 6.10.3.2 Methods and commands                                           | 349 |
|      | 6.10.3.3 Programming languages                                          | 349 |
|      | 6.10.3.4 Scripts                                                        | 350 |
|      | 6.10.3.5 Variables                                                      | 351 |
| 6.11 | Source Code Management                                                  | 351 |
| 6.12 | Documentation Practices                                                 | 351 |
|      | 6.12.1 Introduction to Editing the Sphinx Documentation                 | 351 |
|      | 6.12.2 Uploading to ReadTheDocs                                         | 351 |
|      | 6.12.3 In Cases of Major Revisions in Code Base                         | 351 |
| 6.13 | WESTPA Modules API                                                      |     |

|      | 6.13.1 Binning                                          | 352        |
|------|---------------------------------------------------------|------------|
|      | 6.13.2 YAMLCFG                                          | 352        |
|      | 6.13.3 RC                                               | 352        |
|      | WESTPA Tools                                            |            |
| 6.15 | WEST                                                    |            |
|      | 6.15.1 Setup                                            |            |
|      | 6.15.1.1 Defining and Calculating Progress Coordinates  |            |
|      | 6.15.1.2 Binning                                        |            |
|      | 6.15.1.2.1 RectilinearBinMapper                         |            |
|      | 6.15.1.2.2 VoronoiBinMapper                             |            |
|      | 6.15.1.2.3 FuncBinMapper                                |            |
|      | 6.15.1.2.4 VectorizingFuncBinMapper                     |            |
|      | 6.15.1.2.5 PiecewiseBinMapper                           |            |
|      | 6.15.1.2.6 RecursiveBinMapper                           |            |
|      | 6.15.1.3 Initial/Basis States                           |            |
|      | 6.15.1.4 Target States                                  |            |
|      | 6.15.1.5 Propagators                                    |            |
|      | 6.15.1.5.1 The Executable Propagator                    |            |
|      | 6.15.1.5.2 Writing custom propagators                   |            |
|      | 6.15.1.6 Configuration File                             |            |
|      | 6.15.1.7 Environmental Variables                        |            |
|      | 6.15.1.7.1 Programs executed for an iteration           |            |
|      | 6.15.1.7.2 Programs executed for a segment              |            |
|      | 6.15.1.7.3 Programs executed for a single point         |            |
|      | 6.15.1.8 Plugins                                        |            |
|      | 6.15.1.9 Weighted Ensemble Algorithm (Resampling)       |            |
|      | 6.15.2 Running                                          |            |
|      | 6.15.2.1 Overview                                       |            |
|      | 6.15.2.2 Setting simulation limits                      |            |
|      | 6.15.2.3 Running a simulation                           |            |
|      | 6.15.2.3.1 Running on a single node                     |            |
|      | 6.15.2.3.2 Running on multiple nodes with MPI           |            |
|      | 6.15.2.3.3 Running on multiple nodes with ZeroMQ        |            |
|      | 6.15.2.4 Managing data                                  |            |
|      | 6.15.2.5 Recovering from errors                         |            |
|      | 6.15.3 Analysis                                         |            |
|      | 6.15.3.1 Gauging simulation progress and convergence    |            |
|      | 6.15.3.1.1 Progress coordinate distribution (w_pcpdist) |            |
|      | 6.15.3.1.2 Kinetics for source/sink simulations         |            |
| 6 16 | 6.15.3.1.3 Kinetics for arbitrary state definitions     | 364        |
| 6.16 | WEST Tools                                              | 365        |
|      | 6.16.1 Overview                                         | 366        |
|      | 6.16.1.1 Tools for setting up and running a simulation  | 366<br>366 |
|      | 6.16.1.2 Tools for analyzing simulation results         | 367        |
|      | 6.16.2 General Command Line Options                     | 367        |
|      | 6.16.2.1 A note on specifying a configuration file      | 367        |
|      | 6.16.3.1 Overview                                       | 367        |
|      | 6.16.3.2 General work manager options                   | 368        |
|      | 6.16.3.3 ZeroMQ ('zmq') work manager                    | 368        |
|      |                                                         | 369        |
| 6.17 | 6.16.4 Initializing/Running Simulations                 | 369        |
| 0.1/ | 6.17.1 Introduction                                     | 369        |
|      | 6.17.2 Environment variables                            |            |
|      | 0.17.2 Environment variables                            | 570        |

|      | 6.17.2.1 For controlling task distribution               | 370 |
|------|----------------------------------------------------------|-----|
|      | 6.17.2.2 For passing information to workers              | 370 |
|      | 6.17.3 The ZeroMQ work manager for clusters              | 371 |
| 6.18 | WEST Extensions                                          | 371 |
|      | 6.18.1 Post-Analysis Reweighting                         | 371 |
|      | 6.18.2 String Method                                     | 371 |
|      | 6.18.3 Weighted Ensemble Equilibrium Dynamics            | 371 |
|      | 6.18.4 Weighted Ensemble Steady State                    |     |
| 6.19 | Command Line Tool Index                                  | 371 |
|      | 6.19.1 w_init                                            | 371 |
|      | 6.19.2 w_bins                                            |     |
|      | 6.19.2.1 Overview                                        |     |
|      | 6.19.2.2 Command-Line Options                            |     |
|      | 6.19.2.2.1 Options Under 'info'                          |     |
|      | 6.19.2.2.2 Options Under 'rebin'                         |     |
|      | 6.19.2.3 Input Options                                   |     |
|      | 6.19.2.4 Examples                                        |     |
|      | 6.19.3 w_run                                             |     |
|      | 6.19.4 w_truncate                                        |     |
|      | 6.19.5 w_fork                                            |     |
|      | 6.19.6 w_assign                                          |     |
|      | 6.19.6.1 Source data                                     |     |
|      | 6.19.6.2 Specifying macrostates                          |     |
|      | 6.19.6.3 Output format                                   |     |
|      | 1                                                        |     |
|      | 6.19.6.4 Parallelization                                 |     |
|      | 6.19.6.5 Command-line options                            |     |
|      | 6.19.7 w_trace                                           |     |
|      | 6.19.7.1 positional arguments                            |     |
|      | 6.19.7.2 optional arguments                              |     |
|      | 6.19.7.3 general options                                 |     |
|      | 6.19.7.4 WEST input data options                         |     |
|      | 6.19.7.5 output options                                  |     |
|      | 6.19.8 w_fluxanl                                         |     |
|      | 6.19.8.1 Overview                                        |     |
|      | 6.19.8.2 Command-Line Options                            |     |
|      | 6.19.8.2.1 Input/output options                          |     |
|      | 6.19.8.2.2 Iteration range options                       |     |
|      | 6.19.8.2.3 Confidence interval and bootstrapping options |     |
|      | 1                                                        | 389 |
|      | <del>-</del> 1                                           | 390 |
|      | <b>–</b> 1                                               | 392 |
|      |                                                          | 393 |
|      |                                                          | 393 |
|      | 1                                                        | 394 |
|      |                                                          | 394 |
|      | 6.19.10.5 Parallelization                                | 394 |
|      | 6.19.10.6 Command-line options                           | 394 |
|      | 6.19.11 w_succ                                           | 397 |
|      | 6.19.12 w_crawl                                          | 398 |
|      | 6.19.12.1 Command-line options                           | 398 |
|      |                                                          | 101 |
|      |                                                          | 103 |
|      |                                                          | 104 |
|      | 6.19.14.2 Output format                                  | 104 |

| Index               |                                                                          | 441 |
|---------------------|--------------------------------------------------------------------------|-----|
| Python N            | Module Index                                                             | 439 |
|                     | 0.22.5 Development                                                       | 437 |
|                     | 6.22.2 GROMACS                                                           |     |
|                     | 6.22.1 Simulation                                                        |     |
| 6.22                | Frequently Asked Questions (FAQ)                                         |     |
| ( 00                | 6.21.3 Analyzing a WESTPA simulation                                     |     |
|                     | 6.21.2 Running a WESTPA simulation                                       |     |
|                     | 6.21.1 Configuring a WESTPA Simulation                                   |     |
| 6.21                | Checklist                                                                |     |
|                     | 6.20.4 Bin Topologies group (/bin_topologies)                            |     |
|                     | 6.20.3.1 The segment summary table (/iterations/iter_XXXXXXXX/seg_index) |     |
|                     | 6.20.3 Per iteration data (/iterations/iter_XXXXXXXX)                    |     |
|                     | 6.20.2.1 The iteration summary table (/summary)                          |     |
|                     | 6.20.2 The root group (/)                                                |     |
|                     | 6.20.1 Overall structure                                                 |     |
| 6.20                | HDF5 File Schema                                                         |     |
| <i>C</i> <b>2 C</b> | 6.19.22.2 Command-line options                                           |     |
|                     | 6.19.22.1 Output format                                                  |     |
|                     | 6.19.22 w_stateprobs                                                     |     |
|                     | 6.19.21.2 Command-line options                                           |     |
|                     | 6.19.21.1 Output format                                                  |     |
|                     | 6.19.21 w_kinetics                                                       |     |
|                     | 6.19.20.2 Command-line options                                           |     |
|                     | 6.19.20.1 Output format                                                  |     |
|                     | 6.19.20 w_kinavg                                                         |     |
|                     |                                                                          |     |
|                     | 6.19.19 ploterr                                                          |     |
|                     | 6.19.18.4 Command-line options                                           |     |
|                     |                                                                          |     |
|                     | 6.19.18.3 plothist_evolution                                             |     |
|                     | 6.19.18.2 plothist_average                                               |     |
|                     | 6.19.18 plothist_instant                                                 |     |
|                     | 6.19.17.2 Command-line arguments                                         |     |
|                     | 6.19.17.2 Command-line arguments                                         |     |
|                     | 6.19.17.1 Output format                                                  |     |
|                     | 6.19.17 w_ntop                                                           |     |
|                     | 6.19.16.6 Command-line options                                           |     |
|                     | 6.19.16.5 Parallelization                                                |     |
|                     | 6.19.16.4 Subsequent processing                                          |     |
|                     | 6.19.16.3 Output format                                                  |     |
|                     | 6.19.16.2 Histogram binning                                              |     |
|                     | 6.19.16.1 Source data                                                    |     |
|                     | 6.19.16 w_eddist                                                         |     |
|                     | 6.19.15 w_states                                                         |     |
|                     | 6.19.14.3 Command-line arguments                                         | 404 |

## ONE

### **OVERVIEW**

WESTPA is a package for constructing and running stochastic simulations using the "weighted ensemble" approach of Huber and Kim (1996). For use of WESTPA please cite the following:

Zwier, M.C., Adelman, J.L., Kaus, J.W., Pratt, A.J., Wong, K.F., Rego, N.B., Suarez, E., Lettieri, S., Wang, D.W., Grabe, M., Zuckerman, D.M., and Chong, L.T. "WESTPA: An Interoperable, Highly Scalable Software Package For Weighted Ensemble Simulation and Analysis," J. Chem. Theory Comput., 11: 800809 (2015).

Russo, J. D., Zhang, S., Leung, J.M.G., Bogetti, A.T., Thompson, J.P., DeGrave, A.J., Torrillo, P.A., Pratt, A.J., Wong, K.F., Xia, J., Copperman, J., Adelman, J.L., Zwier, M.C., LeBard, D.N., Zuckerman, D.M., Chong, L.T. WESTPA 2.0: High-Performance Upgrades for Weighted Ensemble Simulations and Analysis of Longer-Timescale Applications. J. Chem. Theory Comput., 18 (2): 638–649 (2022).

See this page and this powerpoint for an overview of weighted ensemble simulation.

To help us fund development and improve WESTPA please fill out a one-minute survey and consider contributing documentation or code to the WESTPA community.

WESTPA is free software, licensed under the terms of the MIT License. See the file LICENSE for more information.

# **TWO**

# **REQUIREMENTS**

WESTPA is written in Python and requires version 3.7 or later. WESTPA also requires a number of Python scientific software packages. The simplest way to meet these requirements is to download the Anaconda Python distribution from www.anaconda.com (free for all users).

WESTPA currently runs on Unix-like operating systems, including Linux and Mac OS X. It is developed and tested on  $x86\_64$  machines running Linux.

THREE

# **OBTAINING AND INSTALLING WESTPA**

WESTPA is developed and tested on Unix-like operating systems, including Linux and Mac OS X.

Regardless of the chosen method of installation, before installing WESTPA, we recommend you to first install the Python 3 version provided by the latest free Anaconda Python distribution. After installing Anaconda, create a new python environment for the WESTPA install with the following:

```
conda create -n westpa-2.0 python=3.9 conda activate westpa-2.0
```

Then, we recommend installing WESTPA through conda or pip. Execute either of the following:

```
conda install -c conda-forge westpa
```

or:

```
python -m pip install westpa
```

See the install instructions on our wiki for more detailed information.

To install from source (**not recommended**), start by downloading the corresponding tar.gz file from the releases page. After downloading the file, unpack the file and install WESTPA by executing the following:

```
tar xvzf westpa-main.tar.gz
cd westpa
python -m pip install -e .
```

**FOUR** 

# **GETTING STARTED**

High-level tutorials of how to use the WESTPA software can be found here. Further, all WESTPA command-line tools provide detailed help when given the -h/-help option.

Finally, while WESTPA is a powerful tool that enables expert simulators to access much longer timescales than is practical with standard simulations, there can be a steep learning curve to figuring out how to effectively run the simulations on your computing resource of choice. For serious users who have completed the online tutorials and are ready for production simulations of their system, we invite you to contact Lillian Chong (Itchong AT pitt DOT edu) about spending a few days with her lab and/or setting up video conferencing sessions to help you get your simulations off the ground.

# **FIVE**

# **GETTING HELP**

## WESTPA FAQ

A mailing list for WESTPA is available, at which one can ask questions (or see if a question one has was previously addressed). This is the preferred means for obtaining help and support. See <a href="http://groups.google.com/group/westpa-users">http://groups.google.com/group/westpa-users</a> to sign up or search archived messages.

SIX

### **DEVELOPERS**

Search archived messages or post to the westpa-devel Google group: https://groups.google.com/group/westpa-devel.

# 6.1 westpa.cli package

## 6.1.1 w init

w\_init initializes the weighted ensemble simulation, creates the main HDF5 file and prepares the first iteration.

#### **6.1.1.1 Overview**

Usage:

Initialize a new WEST simulation, creating the WEST HDF5 file and preparing the first iteration's segments. Initial states are generated from one or more "basis states" which are specified either in a file specified with --bstates-from, or by one or more --bstate arguments. If neither --bstates-from nor at least one --bstate argument is provided, then a default basis state of probability one identified by the state ID zero and label "basis" will be created (a warning will be printed in this case, to remind you of this behavior, in case it is not what you wanted). Target states for (non- equilibrium) steady-state simulations are specified either in a file specified with --tstates-from, or by one or more --tstate arguments. If neither --tstates-from nor at least one --tstate argument is provided, then an equilibrium simulation (without any sinks) will be performed.

#### 6.1.1.2 Command-Line Options

See the general command-line tool reference for more information on the general options.

#### 6.1.1.2.1 State Options

```
--force
 Overwrites any existing simulation data
--bstate BSTATES
 Add the given basis state (specified as a string
 'label,probability[,auxref]') to the list of basis states (after
 those specified in --bstates-from, if any). This argument may be
 specified more than once, in which case the given states are
 appended in the order they are given on the command line.
--bstate-file BSTATE_FILE, --bstates-from BSTATE_FILE
 Read basis state names, probabilities, and (optionally) data
 references from BSTATE_FILE.
--tstate TSTATES
 Add the given target state (specified as a string
 'label,pcoord0[,pcoord1[,...]]') to the list of target states (after
 those specified in the file given by --tstates-from, if any). This
 argument may be specified more than once, in which case the given
 states are appended in the order they appear on the command line.
--tstate-file TSTATE_FILE, --tstates-from TSTATE_FILE
 Read target state names and representative progress coordinates from
 TSTATE_FILE. WESTPA uses the representative progress coordinate of a target state and
 converts the **entire** bin containing that progress coordinate into a
 recycling sink.
--segs-per-state N
 Initialize N segments from each basis state (default: 1).
--no-we, --shotgun
 Do not run the weighted ensemble bin/split/merge algorithm on
 newly-created segments.
```

#### 6.1.1.3 Examples

(TODO: write 3 examples; Setting up the basis states, explanation of bstates and istates. Setting up an equilibrium simulation, w/o target(s) for recycling. Setting up a simulation with one/multiple target states.)

#### 6.1.1.4 westpa.cli.core.w init module

class westpa.cli.core.w\_init.BasisState(label, probability, pcoord=None, auxref=None, state\_id=None)
 Bases: object

Describes an basis (micro)state. These basis states are used to generate initial states for new trajectories, either at the beginning of the simulation (i.e. at w\_init) or due to recycling.

#### **Variables**

- **state\_id** Integer identifier of this state, usually set by the data manager.
- label A descriptive label for this microstate (may be empty)
- probability Probability of this state to be selected when creating a new trajectory.
- **pcoord** The representative progress coordinate of this state.
- **auxref** A user-provided (string) reference for locating data associated with this state (usually a filesystem path).

#### classmethod states\_to\_file(states, fileobj)

Write a file defining basis states, which may then be read by *states\_from\_file()*.

#### classmethod states\_from\_file(statefile)

Read a file defining basis states. Each line defines a state, and contains a label, the probability, and optionally a data reference, separated by whitespace, as in:

```
unbound 1.0
```

or:

```
    unbound_0
    0.6
    state0.pdb

    unbound_1
    0.4
    state1.pdb
```

#### as\_numpy\_record()

Return the data for this state as a numpy record array.

class westpa.cli.core.w\_init.TargetState(label, pcoord, state\_id=None)

Bases: object

Describes a target state.

#### **Variables**

- **state\_id** Integer identifier of this state, usually set by the data manager.
- label A descriptive label for this microstate (may be empty)
- **pcoord** The representative progress coordinate of this state.

#### classmethod states\_to\_file(states, fileobj)

Write a file defining basis states, which may then be read by *states\_from\_file()*.

#### classmethod states\_from\_file(statefile, dtype)

Read a file defining target states. Each line defines a state, and contains a label followed by a representative progress coordinate value, separated by whitespace, as in:

```
bound 0.02
```

for a single target and one-dimensional progress coordinates or:

```
bound 2.7 0.0
drift 100 50.0
```

for two targets and a two-dimensional progress coordinate.

```
westpa.cli.core.w_init.make_work_manager()
```

Using cues from the environment, instantiate a pre-configured work manager.

```
westpa.cli.core.w_init.entry_point()
```

westpa.cli.core.w\_init.initialize(tstates, tstate\_file, bstates, bstate\_file, sstates=None, sstate\_file=None, segs\_per\_state=1, shotgun=False)

Initialize a WESTPA simulation.

tstates: list of str tstate\_file: str bstates: list of str bstate\_file: str sstates: list of str sstate\_file: str segs\_per\_state: int shotgun: bool

# 6.1.2 w bins

w\_bins deals with binning modification and statistics

#### 6.1.2.1 Overview

Usage:

```
w_bins [-h] [-r RCFILE] [--quiet | --verbose | --debug] [--version]
        [-W WEST_H5FILE]
        {info,rebin} ...
```

Display information and statistics about binning in a WEST simulation, or modify the binning for the current iteration of a WEST simulation.

#### 6.1.2.2 Command-Line Options

See the general command-line tool reference for more information on the general options.

#### 6.1.2.2.1 Options Under 'info'

Usage:

```
w_bins info [-h] [-n N_ITER] [--detail]

[--bins-from-system | --bins-from-expr BINS_FROM_EXPR | --bins-from-

struction BINS_FROM_FUNCTION | --bins-from-file]
```

Positional options:

```
info
Display information about binning.
```

Options for 'info':

```
-n N_ITER, --n-iter N_ITER

Consider initial points of segment N_ITER (default: current iteration).

--detail

Display detailed per-bin information in addition to summary information.
```

Binning options for 'info':

```
--bins-from-system
 Bins are constructed by the system driver specified in the WEST
 configuration file (default where stored bin definitions not
 available).
--bins-from-expr BINS_FROM_EXPR, --binbounds BINS_FROM_EXPR
 Construct bins on a rectilinear grid according to the given BINEXPR.
 This must be a list of lists of bin boundaries (one list of bin
 boundaries for each dimension of the progress coordinate), formatted
 as a Python expression. E.g. "[[0,1,2,4,\inf],[-\inf,0,\inf]]". The
 numpy module and the special symbol "inf" (for floating-point
 infinity) are available for use within BINEXPR.
--bins-from-function BINS_FROM_FUNCTION, --binfunc BINS_FROM_FUNCTION
 Supply an external function which, when called, returns a properly
 constructed bin mapper which will then be used for bin assignments.
 This should be formatted as "[PATH:]MODULE.FUNC", where the function
 FUNC in module MODULE will be used; the optional PATH will be
 prepended to the module search path when loading MODULE.
--bins-from-file
 Load bin specification from the data file being examined (default
 where stored bin definitions available).
```

#### 6.1.2.2.2 Options Under 'rebin'

Usage:

Positional option:

```
rebin
Rebuild current iteration with new binning.
```

Options for 'rebin':

```
--confirm
Commit the revised iteration to HDF5; without this option, the effects of the new binning are only calculated and printed.

--detail
Display detailed per-bin information in addition to summary information.
```

Binning options for 'rebin';

Same as the binning options for 'info'.

Bin target count options for 'rebin';:

```
--target-counts TARGET_COUNTS

Use TARGET_COUNTS instead of stored or system driver target counts.

TARGET_COUNTS is a comma-separated list of integers. As a special case, a single integer is acceptable, in which case the same target count is used for all bins.

--target-counts-from FILENAME

Read target counts from the text file FILENAME instead of using stored or system driver target counts. FILENAME must contain a list of integers, separated by arbitrary whitespace (including newlines).
```

#### 6.1.2.3 Input Options

```
-W WEST_H5FILE, --west_data WEST_H5FILE

Take WEST data from WEST_H5FILE (default: read from the HDF5 file specified in west.cfg).
```

#### 6.1.2.4 Examples

```
(TODO: Write up an example)
```

#### 6.1.2.5 westpa.cli.tools.w\_bins module

```
class westpa.cli.tools.w_bins.WESTTool
    Bases: WESTToolComponent
    Base class for WEST command line tools
    prog = None
    usage = None
    description = None
    epilog = None
```

Add arguments specific to this tool to the given argparse parser.

```
process_args(args)
```

add\_args(parser)

Take argparse-processed arguments associated with this tool and deal with them appropriately (setting instance variables, etc)

make\_parser(prog=None, usage=None, description=None, epilog=None, args=None)

```
make_parser_and_process(prog=None, usage=None, description=None, epilog=None, args=None)
```

A convenience function to create a parser, call add\_all\_args(), and then call process\_all\_args(). The argument namespace is returned.

go()

Perform the analysis associated with this tool.

main()

A convenience function to make a parser, parse and process arguments, then call self.go()

#### class westpa.cli.tools.w\_bins.WESTDataReader

```
Bases: WESTToolComponent
```

Tool for reading data from WEST-related HDF5 files. Coordinates finding the main HDF5 file from west.cfg or command line arguments, caching of certain kinds of data (eventually), and retrieving auxiliary data sets from various places.

```
add_args(parser)
```

Add arguments specific to this component to the given argparse parser.

```
process_args(args)
```

Take argparse-processed arguments associated with this component and deal with them appropriately (setting instance variables, etc)

```
open(mode='r')
close()
property weight_dsspec
```

#### property parent\_id\_dsspec

#### class westpa.cli.tools.w\_bins.BinMappingComponent

Bases: WESTToolComponent

Component for obtaining a bin mapper from one of several places based on command-line arguments. Such locations include an HDF5 file that contains pickled mappers (including the primary WEST HDF5 file), the system object, an external function, or (in the common case of rectilinear bins) a list of lists of bin boundaries.

Some configuration is necessary prior to calling process\_args() if loading a mapper from HDF5. Specifically, either set\_we\_h5file\_info() or set\_other\_h5file\_info() must be called to describe where to find the appropriate mapper. In the case of set\_we\_h5file\_info(), the mapper used for WE at the end of a given iteration will be loaded. In the case of set\_other\_h5file\_info(), an arbitrary group and hash value are specified; the mapper corresponding to that hash in the given group will be returned.

In the absence of arguments, the mapper contained in an existing HDF5 file is preferred; if that is not available, the mapper from the system driver is used.

This component adds the following arguments to argument parsers:

**--bins-from-system** Obtain bins from the system driver

—bins-from-expr=EXPR Construct rectilinear bins by parsing EXPR and calling RectilinearBinMapper() with the result. EXPR must therefore be a list of lists.

#### -bins-from-function=[PATH:]MODULE.FUNC

Call an external function FUNC in module MODULE (optionally adding PATH to the search path when loading MODULE) which, when called, returns a fully-constructed bin mapper.

—bins-from-file Load bin definitions from a YAML configuration file.

--bins-from-h5file

Load bins from the file being considered; this is intended to mean the master WEST HDF5 file or results of other binning calculations, as appropriate.

add\_args(parser, description='binning options', suppress=[])

Add arguments specific to this component to the given argparse parser.

add\_target\_count\_args(parser, description='bin target count options')

Add options to the given parser corresponding to target counts.

### process\_args(args)

Take argparse-processed arguments associated with this component and deal with them appropriately (setting instance variables, etc)

#### set\_we\_h5file\_info(n\_iter=None, data\_manager=None, required=False)

Set up to load a bin mapper from the master WEST HDF5 file. The mapper is actually loaded from the file when self.load\_bin\_mapper() is called, if and only if command line arguments direct this. If required is true, then a mapper must be available at iteration n\_iter, or else an exception will be raised.

#### set\_other\_h5file\_info(topology\_group, hashval)

Set up to load a bin mapper from (any) open HDF5 file, where bin topologies are stored in topology\_group (an h5py Group object) and the desired mapper has hash value hashval. The mapper itself is loaded when self.load\_bin\_mapper() is called.

Write information about binning to outfile, given a mapper (mapper) and the weights (weights) and bin assignments (assignments) of a set of segments, along with a target state count (n\_target\_states). If detailed is true, then per-bin information is written as well as summary information about all bins.

```
class westpa.cli.tools.w_bins.WBinTool
    Bases: WESTTool
    prog = 'w_bins'
    description = 'Display information and statistics about binning in a WEST
    simulation, or\nmodify the binning for the current iteration of a WEST simulation.\
    n-----\n'
    add_args(parser)
        Add arguments specific to this tool to the given argparse parser.
    process_args(args)
        Take argparse-processed arguments associated with this tool and deal with them appropriately (setting
        instance variables, etc)
    go()
        Perform the analysis associated with this tool.
    cmd_info()
    cmd_rebin()
westpa.cli.tools.w_bins.entry_point()
```

#### 6.1.3 w run

w\_run starts or continues a weighted ensemble simualtion.

#### 6.1.3.1 Overview

Usage:

#### 6.1.3.2 Command-Line Options

See the *command-line tool index* for more information on the general options.

#### 6.1.3.2.1 Segment Options

::

--oneseg

Only propagate one segment (useful for debugging propagators)

#### 6.1.3.3 Example

A simple example for using w\_run (mostly taken from odld example that is available in the main WESTPA distribution):

```
w_run &> west.log
```

This commands starts up a serial weighted ensemble run and pipes the results into the west.log file. As a side note --debug option is very useful for debugging the code if something goes wrong.

#### 6.1.3.4 westpa.cli.core.w\_run module

```
westpa.cli.core.w_run.make_work_manager()
```

Using cues from the environment, instantiate a pre-configured work manager.

```
westpa.cli.core.w_run.entry_point()
westpa.cli.core.w_run.run_simulation()
```

#### 6.1.4 w truncate

w\_truncate removes all iterations after a certain point

#### 6.1.4.1 Overview

Usage:

Remove all iterations after a certain point in a

#### 6.1.4.2 Command-Line Options

See the *command-line tool index <command\_line\_tool\_index>* for more information on the general options.

#### 6.1.4.2.1 Iteration Options

```
    -n N_ITER, --iter N_ITER
        Truncate this iteration and those following.

    -W WEST_H5FILE, --west-data WEST_H5FILE
        PATH of H5 file to truncate. By default, it will read from the RCFILE (e.g., west.cfg).
        This option will have override whatever's provided in the RCFILE.
```

#### **6.1.4.3 Examples**

Running the following will remove iteration 50 and all iterations after 50 from multi.h5.

```
w_truncate -n 50 -W multi.h5
```

#### 6.1.4.4 westpa.cli.core.w\_truncate module

```
westpa.cli.core.w_truncate.entry_point()
```

#### 6.1.5 w fork

usage:

Prepare a new weighted ensemble simulation from an existing one at a particular point. A new HDF5 file is generated. In the case of executable propagation, it is the user's responsibility to prepare the new simulation directory appropriately, particularly making the old simulation's restart data from the appropriate iteration available as the new simulations initial state data; a mapping of old simulation segment to new simulation initial states is created, both in the new HDF5 file and as a flat text file, to aid in this. Target states and basis states for the new simulation are taken from those in the original simulation.

optional arguments:

```
-h, --help
                      show this help message and exit
-i INPUT_H5FILE, --input INPUT_H5FILE
                      Create simulation from the given INPUT_H5FILE (default: read from_

→ configuration

                      file.
-I N_ITER, --iteration N_ITER
                      Take initial distribution for new simulation from iteration N_ITER_
→(default:
                      last complete iteration).
-o OUTPUT_H5FILE, --output OUTPUT_H5FILE
                      Save new simulation HDF5 file as OUTPUT (default: forked.h5).
--istate-map ISTATE_MAP
                      Write text file describing mapping of existing segments to new_
→initial states
                      in ISTATE_MAP (default: istate_map.txt).
--no-headers
                      Do not write header to ISTATE_MAP
```

general options:

```
-r RCFILE, --rcfile RCFILE

use RCFILE as the WEST run-time configuration file (default: west.

→cfg)

--quiet emit only essential information

--verbose emit extra information

--debug enable extra checks and emit copious information

--version show program's version number and exit
```

#### 6.1.5.1 westpa.cli.tools.w fork module

Bases: object

A class wrapping segment data that must be passed through the work manager or data manager. Most fields are self-explanatory. One item worth noting is that a negative parent ID means that the segment starts from the initial state with ID -(segment.parent\_id+1)

```
SEG\_STATUS\_UNSET = 0
SEG\_STATUS\_PREPARED = 1
SEG\_STATUS\_COMPLETE = 2
SEG\_STATUS\_FAILED = 3
SEG_INITPOINT_UNSET = 0
SEG_INITPOINT_CONTINUES = 1
SEG_INITPOINT_NEWTRAJ = 2
SEG\_ENDPOINT\_UNSET = 0
SEG\_ENDPOINT\_CONTINUES = 1
SEG\_ENDPOINT\_MERGED = 2
SEG\_ENDPOINT\_RECYCLED = 3
statuses = {'SEG_STATUS_COMPLETE': 2, 'SEG_STATUS_FAILED': 3, 'SEG_STATUS_PREPARED':
1, 'SEG_STATUS_UNSET': 0}
initpoint_types = {'SEG_INITPOINT_CONTINUES': 1, 'SEG_INITPOINT_NEWTRAJ': 2,
'SEG_INITPOINT_UNSET': 0}
endpoint_types = {'SEG_ENDPOINT_CONTINUES': 1, 'SEG_ENDPOINT_MERGED': 2,
'SEG_ENDPOINT_RECYCLED': 3, 'SEG_ENDPOINT_UNSET': 0}
status_names = {0: 'SEG_STATUS_UNSET', 1: 'SEG_STATUS_PREPARED', 2:
'SEG_STATUS_COMPLETE', 3: 'SEG_STATUS_FAILED'}
```

```
initpoint_type_names = {0:
                                    'SEG_INITPOINT_UNSET', 1:
                                                                  'SEG_INITPOINT_CONTINUES', 2:
     'SEG INITPOINT NEWTRAJ'}
                                   'SEG_ENDPOINT_UNSET', 1:
     endpoint_type_names = {0:
                                                                'SEG_ENDPOINT_CONTINUES', 2:
     'SEG_ENDPOINT_MERGED', 3:
                                   'SEG_ENDPOINT_RECYCLED'}
     static initial_pcoord(segment)
          Return the initial progress coordinate point of this segment.
     static final_pcoord(segment)
          Return the final progress coordinate point of this segment.
     property initpoint_type
     property initial_state_id
     property status_text
     property endpoint_type_text
class westpa.cli.core.w_fork.InitialState(state_id, basis_state_id, iter_created, iter_used=None,
                                              istate_type=None, istate_status=None, pcoord=None,
                                              basis_state=None, basis_auxref=None)
```

Bases: object

Describes an initial state for a new trajectory. These are generally constructed by appropriate modification of a basis state.

#### **Variables**

- **state\_id** Integer identifier of this state, usually set by the data manager.
- basis\_state\_id Identifier of the basis state from which this state was generated, or None.
- **basis\_state** The *BasisState* from which this state was generated, or None.
- iter\_created Iteration in which this state was generated (0 for simulation initialization).
- iter\_used Iteration in which this state was used to initiate a trajectory (None for unused).
- **istate\_type** Integer describing the type of this initial state (ISTATE\_TYPE\_BASIS for direct use of a basis state, ISTATE\_TYPE\_GENERATED for a state generated from a basis state, ISTATE\_TYPE\_RESTART for a state corresponding to the endpoint of a segment in another simulation, or ISTATE\_TYPE\_START for a state generated from a start state).
- istate\_status Integer describing whether this initial state has been properly prepared.
- **pcoord** The representative progress coordinate of this state.

```
ISTATE_TYPE_UNSET = 0

ISTATE_TYPE_BASIS = 1

ISTATE_TYPE_GENERATED = 2

ISTATE_TYPE_RESTART = 3

ISTATE_TYPE_START = 4

ISTATE_UNUSED = 0

ISTATE_STATUS_PENDING = 0
```

```
ISTATE\_STATUS\_PREPARED = 1
    ISTATE\_STATUS\_FAILED = 2
    istate_types = {'ISTATE_TYPE_BASIS': 1, 'ISTATE_TYPE_GENERATED': 2,
     'ISTATE_TYPE_RESTART': 3, 'ISTATE_TYPE_START': 4, 'ISTATE_TYPE_UNSET': 0}
    istate_type_names = {0: 'ISTATE_TYPE_UNSET', 1: 'ISTATE_TYPE_BASIS', 2:
     'ISTATE_TYPE_GENERATED', 3: 'ISTATE_TYPE_RESTART', 4: 'ISTATE_TYPE_START'}
    istate_statuses = {'ISTATE_STATUS_FAILED': 2, 'ISTATE_STATUS_PENDING': 0,
     'ISTATE_STATUS_PREPARED': 1}
    istate_status_names = {0: 'ISTATE_STATUS_PENDING', 1: 'ISTATE_STATUS_PREPARED', 2:
     'ISTATE_STATUS_FAILED'}
    as_numpy_record()
westpa.cli.core.w_fork.n_iter_dtype
    alias of uint32
westpa.cli.core.w_fork.seg_id_dtype
    alias of int64
westpa.cli.core.w_fork.entry_point()
```

# 6.1.6 w assign

w\_assign uses simulation output to assign walkers to user-specified bins and macrostates. These assignments are required for some other simulation tools, namely w\_kinetics and w\_kinavg.

w\_assign supports parallelization (see general work manager options for more on command line options to specify a work manager).

#### **6.1.6.1 Overview**

Usage:

```
w_assign [-h] [-r RCFILE] [--quiet | --verbose | --debug] [--version]
               [-W WEST_H5FILE] [-o OUTPUT]
               [--bins-from-system | --bins-from-expr BINS_FROM_EXPR | --bins-from-
→function BINS_FROM_FUNCTION]
               [-p MODULE.FUNCTION]
               [--states STATEDEF [STATEDEF ...] | --states-from-file STATEFILE | --
→states-from-function STATEFUNC]
               [--wm-work-manager WORK_MANAGER] [--wm-n-workers N_WORKERS]
               [--wm-zmq-mode MODE] [--wm-zmq-info INFO_FILE]
               [--wm-zmg-task-endpoint TASK_ENDPOINT]
               [--wm-zmq-result-endpoint RESULT_ENDPOINT]
               [--wm-zmq-announce-endpoint ANNOUNCE_ENDPOINT]
               [--wm-zmq-listen-endpoint ANNOUNCE_ENDPOINT]
               [--wm-zmg-heartbeat-interval INTERVAL]
               [--wm-zmq-task-timeout TIMEOUT]
               [--wm-zmq-client-comm-mode MODE]
```

# 6.1.6.2 Command-Line Options

See the general command-line tool reference for more information on the general options.

# 6.1.6.3 Input/output Options

```
-W, --west-data /path/to/file
   Read simulation result data from file *file*. (**Default:** The
   *hdf5* file specified in the configuration file, by default
   **west.h5**)
-o, --output /path/to/file
   Write assignment results to file *outfile*. (**Default:** *hdf5*
   file **assign.h5**)
```

# 6.1.6.4 Binning Options

Specify how binning is to be assigned to the dataset.:

```
--bins-from-system
 Use binning scheme specified by the system driver; system driver can be
 found in the west configuration file, by default named **west.cfg**
 (**Default binning**)
--bins-from-expr bin_expr
 Use binning scheme specified in *``bin_expr``*, which takes the form a
 Python list of lists, where each inner list corresponds to the binning a
 given dimension. (for example, "[[0,1,2,4,inf],[-inf,0,inf]]" specifies bin
 boundaries for two dimensional progress coordinate. Note that this option
 accepts the special symbol 'inf' for floating point infinity
--bins-from-function bin_func
 Bins specified by calling an external function *``bin_func``*.
 *``bin_func``* should be formatted as '[PATH:]module.function', where the
 function 'function' in module 'module' will be used
```

### 6.1.6.5 Macrostate Options

You can optionally specify how to assign user-defined macrostates. Note that macrostates must be assigned for subsequent analysis tools, namely w\_kinetics and w\_kinavg.:

```
--states statedef [statedef ...]
 Specify a macrostate for a single bin as *``statedef``*, formatted
 as a coordinate tuple where each coordinate specifies the bin to
 which it belongs, for instance:
 '[1.0, 2.0]' assigns a macrostate corresponding to the bin that
 contains the (two-dimensional) progress coordinates 1.0 and 2.0.
 Note that a macrostate label can optionally by specified, for
 instance: 'bound:[1.0, 2.0]' assigns the corresponding bin
```

(continues on next page)

(continued from previous page)

```
containing the given coordinates the macrostate named 'bound'. Note
  that multiple assignments can be specified with this command, but
  only one macrostate per bin is possible - if you wish to specify
  multiple bins in a single macrostate, use the
  *``--states-from-file``* option.
--states-from-file statefile
  Read macrostate assignments from *yaml* file *``statefile``*. This
  option allows you to assign multiple bins to a single macrostate.
  The following example shows the contents of *``statefile``* that
  specify two macrostates, bound and unbound, over multiple bins with
  a two-dimensional progress coordinate:
states:
  - label: unbound
   coords:
      - [9.0, 1.0]
      -[9.0, 2.0]
  - label: bound
   coords:
      -[0.1, 0.0]
```

## 6.1.6.6 Specifying Progress Coordinate

By default, progress coordinate information for each iteration is taken from *pcoord* dataset in the specified input file (which, by default is *west.h5*). Optionally, you can specify a function to construct the progress coordinate for each iteration - this may be useful to consolidate data from several sources or otherwise preprocess the progress coordinate data.:

```
--construct-pcoord module.function, -p module.function
Use the function *module.function* to construct the progress
coordinate for each iteration. This will be called once per
iteration as *function(n_iter, iter_group)* and should return an
array indexable as [seg_id][timepoint][dimension]. The
**default** function returns the 'pcoord' dataset for that iteration
(i.e. the function executes return iter_group['pcoord'][...])
```

### 6.1.6.7 Examples

### 6.1.6.8 westpa.cli.tools.w assign module

```
westpa.cli.tools.w_assign.seg_id_dtype
    alias of int64
westpa.cli.tools.w_assign.weight_dtype
    alias of float64
westpa.cli.tools.w_assign.index_dtype
    alias of uint16
```

Assign trajectories to bins and last-visted macrostates for each timepoint.

For a set of segments in one iteration, calculate the average population in each bin, with separation by last-visited macrostate.

```
class westpa.cli.tools.w_assign.WESTParallelTool(wm_env=None)
```

Bases: WESTTool

Base class for command-line tools parallelized with wwmgr. This automatically adds and processes wwmgr command-line arguments and creates a work manager at self.work\_manager.

```
make_parser_and_process(prog=None, usage=None, description=None, epilog=None, args=None)
```

A convenience function to create a parser, call add\_all\_args(), and then call process\_all\_args(). The argument namespace is returned.

```
add_args(parser)
```

Add arguments specific to this tool to the given argparse parser.

```
process_args(args)
```

Take argparse-processed arguments associated with this tool and deal with them appropriately (setting instance variables, etc)

go()

Perform the analysis associated with this tool.

# main()

A convenience function to make a parser, parse and process arguments, then run self.go() in the master process.

### class westpa.cli.tools.w\_assign.WESTDataReader

Bases: WESTToolComponent

Tool for reading data from WEST-related HDF5 files. Coordinates finding the main HDF5 file from west.cfg or command line arguments, caching of certain kinds of data (eventually), and retrieving auxiliary data sets from various places.

#### add\_args(parser)

Add arguments specific to this component to the given argparse parser.

### process\_args(args)

Take argparse-processed arguments associated with this component and deal with them appropriately (setting instance variables, etc)

```
open(mode='r')
close()
property weight_dsspec
property parent_id_dsspec
```

## class westpa.cli.tools.w\_assign.WESTDSSynthesizer(default\_dsname=None, h5filename=None)

Bases: WESTToolComponent

Tool for synthesizing a dataset for analysis from other datasets. This may be done using a custom function, or a list of "data set specifications". It is anticipated that if several source datasets are required, then a tool will have multiple instances of this class.

# group\_name = 'input dataset options'

### add\_args(parser)

Add arguments specific to this component to the given argparse parser.

#### process\_args(args)

Take argparse-processed arguments associated with this component and deal with them appropriately (setting instance variables, etc)

### class westpa.cli.tools.w\_assign.BinMappingComponent

Bases: WESTToolComponent

Component for obtaining a bin mapper from one of several places based on command-line arguments. Such locations include an HDF5 file that contains pickled mappers (including the primary WEST HDF5 file), the system object, an external function, or (in the common case of rectilinear bins) a list of lists of bin boundaries.

Some configuration is necessary prior to calling process\_args() if loading a mapper from HDF5. Specifically, either set\_we\_h5file\_info() or set\_other\_h5file\_info() must be called to describe where to find the appropriate mapper. In the case of set\_we\_h5file\_info(), the mapper used for WE at the end of a given iteration will be loaded. In the case of set\_other\_h5file\_info(), an arbitrary group and hash value are specified; the mapper corresponding to that hash in the given group will be returned.

In the absence of arguments, the mapper contained in an existing HDF5 file is preferred; if that is not available, the mapper from the system driver is used.

This component adds the following arguments to argument parsers:

**--bins-from-system** Obtain bins from the system driver

—bins-from-expr=EXPR Construct rectilinear bins by parsing EXPR and calling RectilinearBinMapper() with the result. EXPR must therefore be a list of lists.

# -bins-from-function=[PATH:]MODULE.FUNC

Call an external function FUNC in module MODULE (optionally adding PATH to the search path when loading MODULE) which, when called, returns a fully-constructed bin mapper.

—bins-from-file Load bin definitions from a YAML configuration file.

--bins-from-h5file

Load bins from the file being considered; this is intended to mean the master WEST HDF5 file or results of other binning calculations, as appropriate.

add\_args(parser, description='binning options', suppress=[])

Add arguments specific to this component to the given argparse parser.

add\_target\_count\_args(parser, description='bin target count options')

Add options to the given parser corresponding to target counts.

# process\_args(args)

Take argparse-processed arguments associated with this component and deal with them appropriately (setting instance variables, etc)

#### **set\_we\_h5file\_info**(*n\_iter=None*, *data\_manager=None*, *required=False*)

Set up to load a bin mapper from the master WEST HDF5 file. The mapper is actually loaded from the file when self.load\_bin\_mapper() is called, if and only if command line arguments direct this. If required is true, then a mapper must be available at iteration n\_iter, or else an exception will be raised.

### set\_other\_h5file\_info(topology\_group, hashval)

Set up to load a bin mapper from (any) open HDF5 file, where bin topologies are stored in topology\_group (an h5py Group object) and the desired mapper has hash value hashval. The mapper itself is loaded when self.load\_bin\_mapper() is called.

# class westpa.cli.tools.w\_assign.ProgressIndicatorComponent

Bases: WESTToolComponent

### add\_args(parser)

Add arguments specific to this component to the given argparse parser.

### process\_args(args)

Take argparse-processed arguments associated with this component and deal with them appropriately (setting instance variables, etc)

# class westpa.cli.tools.w\_assign.WESTPAH5File(\*args, \*\*kwargs)

Bases: File

Generalized input/output for WESTPA simulation (or analysis) data.

Create a new file object.

See the h5py user guide for a detailed explanation of the options.

#### name

Name of the file on disk, or file-like object. Note: for files created with the 'core' driver, HDF5 still requires this be non-empty.

#### mode

r Readonly, file must exist (default) r+ Read/write, file must exist w Create file, truncate if exists w- or x Create file, fail if exists a Read/write if exists, create otherwise

#### driver

Name of the driver to use. Legal values are None (default, recommended), 'core', 'sec2', 'direct', 'stdio', 'mpio', 'ros3'.

### libver

Library version bounds. Supported values: 'earliest', 'v108', 'v110', 'v112' and 'latest'. The 'v108', 'v110' and 'v112' options can only be specified with the HDF5 1.10.2 library or later.

# userblock\_size

Desired size of user block. Only allowed when creating a new file (mode w, w- or x).

#### swmr

Open the file in SWMR read mode. Only used when mode = 'r'.

## rdcc\_nbytes

Total size of the dataset chunk cache in bytes. The default size is 1024\*\*2 (1 MiB) per dataset. Applies to all datasets unless individually changed.

#### rdcc w0

The chunk preemption policy for all datasets. This must be between 0 and 1 inclusive and indicates the weighting according to which chunks which have been fully read or written are penalized when determining which chunks to flush from cache. A value of 0 means fully read or written chunks are treated no differently than other chunks (the preemption is strictly LRU) while a value of 1 means fully read or written chunks are always preempted before other chunks. If your application only reads or writes data once, this can be

safely set to 1. Otherwise, this should be set lower depending on how often you re-read or re-write the same data. The default value is 0.75. Applies to all datasets unless individually changed.

#### rdcc nslots

The number of chunk slots in the raw data chunk cache for this file. Increasing this value reduces the number of cache collisions, but slightly increases the memory used. Due to the hashing strategy, this value should ideally be a prime number. As a rule of thumb, this value should be at least 10 times the number of chunks that can fit in rdcc\_nbytes bytes. For maximum performance, this value should be set approximately 100 times that number of chunks. The default value is 521. Applies to all datasets unless individually changed.

#### track order

Track dataset/group/attribute creation order under root group if True. If None use global default h5.get\_config().track\_order.

# fs\_strategy

The file space handling strategy to be used. Only allowed when creating a new file (mode w, w- or x). Defined as: "fsm" FSM, Aggregators, VFD "page" Paged FSM, VFD "aggregate" Aggregators, VFD "none" VFD If None use HDF5 defaults.

### fs\_page\_size

File space page size in bytes. Only used when fs\_strategy="page". If None use the HDF5 default (4096 bytes).

# fs\_persist

A boolean value to indicate whether free space should be persistent or not. Only allowed when creating a new file. The default value is False.

# fs\_threshold

The smallest free-space section size that the free space manager will track. Only allowed when creating a new file. The default value is 1.

# page\_buf\_size

Page buffer size in bytes. Only allowed for HDF5 files created with fs\_strategy="page". Must be a power of two value and greater or equal than the file space page size when creating the file. It is not used by default.

### min\_meta\_keep

Minimum percentage of metadata to keep in the page buffer before allowing pages containing metadata to be evicted. Applicable only if page\_buf\_size is set. Default value is zero.

## min\_raw\_keep

Minimum percentage of raw data to keep in the page buffer before allowing pages containing raw data to be evicted. Applicable only if page\_buf\_size is set. Default value is zero.

#### locking

The file locking behavior. Defined as:

- False (or "false") Disable file locking
- True (or "true") Enable file locking
- "best-effort" Enable file locking but ignore some errors
- None Use HDF5 defaults

Warning: The HDF5\_USE\_FILE\_LOCKING environment variable can override this parameter.

Only available with HDF5 >= 1.12.1 or 1.10.x >= 1.10.7.

# alignment\_threshold

Together with alignment\_interval, this property ensures that any file object greater than or equal in

size to the alignment threshold (in bytes) will be aligned on an address which is a multiple of alignment interval.

### alignment\_interval

This property should be used in conjunction with alignment\_threshold. See the description above. For more details, see <a href="https://portal.hdfgroup.org/display/HDF5/H5P\_SET\_ALIGNMENT">https://portal.hdfgroup.org/display/HDF5/H5P\_SET\_ALIGNMENT</a>

#### meta block size

Set the current minimum size, in bytes, of new metadata block allocations. See https://portal.hdfgroup.org/display/HDF5/H5P\_SET\_META\_BLOCK\_SIZE

### Additional keywords

Passed on to the selected file driver.

```
default_iter_prec = 8
replace_dataset(*args, **kwargs)
iter_object_name(n_iter, prefix=", suffix=")
```

Return a properly-formatted per-iteration name for iteration n\_iter. (This is used in create/require/get\_iter\_group, but may also be useful for naming datasets on a per-iteration basis.)

```
create_iter_group(n_iter, group=None)
```

Create a per-iteration data storage group for iteration number n\_iter in the group group (which is '/iterations' by default).

```
require_iter_group(n_iter, group=None)
```

Ensure that a per-iteration data storage group for iteration number n\_iter is available in the group group (which is '/iterations' by default).

```
get_iter_group(n_iter, group=None)
```

Get the per-iteration data group for iteration number n\_iter from within the group group ('/iterations' by default).

```
westpa.cli.tools.w_assign.get_object(object_name, path=None)
```

Attempt to load the given object, using additional path information if given.

```
westpa.cli.tools.w_assign.parse_pcoord_value(pc_str)
```

```
class westpa.cli.tools.w_assign.WAssign
```

```
Bases: WESTParallelTool
prog = 'w_assign'
```

34

description = 'Assign walkers to bins, producing a file (by default named "assign.h5")\nwhich can be used in subsequent analysis.\n\nFor consistency in subsequent analysis operations, the entire dataset\nmust be assigned, even if only a subset of the data will be used. This\nensures that analyses that rely on tracing trajectories always know the \noriginating bin of each trajectory. \n\n n-----\ nSource data\n----n\nSource data is provided either by a user-specified function\n(--construct-dataset) or a list of "data set specifications" (--dsspecs).\nIf neither is provided, the progress coordinate dataset \'\'pcoord\'\' is used.\n\nTo use a custom function to extract or calculate data whose probability\ndistribution will be calculated, specify the function in standard Python\nMODULE.FUNCTION syntax as the argument to --construct-dataset. This function\nwill be called as function(n\_iter,iter\_group), where n\_iter is the iteration\nwhose data are being considered and iter\_group is the corresponding group\nin the main WEST HDF5 file (west.h5). The function must return data which can\nbe indexed as [segment][timepoint][dimension].\n\nTo use a list of data set specifications, specify --dsspecs and then list the\ndesired datasets one-by-one (space-separated in most shells). These data set\nspecifications are formatted as NAME[,file=FILENAME,slice=SLICE], which will\nuse the dataset called NAME in the HDF5 file FILENAME (defaulting to the main\nWEST HDF5 file west.h5), and slice it with the Python slice expression SLICE\n(as in [0:2] to select the first two elements of the first axis of the \ndataset). The ``slice`` option is most useful for selecting one column (or\nmore) from a multi-column dataset, such as arises when using a progress\ncoordinate of multiple dimensions.\n\n\ n-----\ nSpecifying macrostates\ n-----\n\ nOptionally, kinetic macrostates may be defined in terms of sets of bins.\nEach trajectory will be labeled with the kinetic macrostate it was most\nrecently in at each timepoint, for use in subsequent kinetic analysis. \nThis is required for all kinetics analysis (w\_kintrace and w\_kinmat).\nThere are three ways to specify macrostates:\n\n 1. States corresponding to single bins may be identified on the command\n line using the --states option, which takes multiple arguments, one for\n each state (separated by spaces in most shells). Each state is specified\n as a coordinate tuple, with an optional label prepended, as in\n ``bound:1.0`` or ``unbound:(2.5,2.5)``. Unlabeled states are named\n ``stateN``, where N is the (zero-based) position in the list of states\n supplied to --states.\n\n 2. States corresponding to multiple bins may use a YAML input file specified\n with --states-from-file. This file defines a list of states, each with a\n name and a list of coordinate tuples; bins containing these coordinates\n will be mapped to the containing state. For instance, the following\n file::\n\n ---\n states:\n - label: unbound\n coords:\n - [9.0, 1.0]\n - [9.0, 2.0]\n - label: bound\n coords:\n -[0.1, 0.0]\n\n produces two macrostates: the first state is called "unbound" and\n consists of bins containing the (2-dimensional) progress coordinate\n values (9.0, 1.0) and (9.0, 2.0); the second state is called "bound"\n and consists of the single bin containing the point (0.1, 0.0).\n\n 3. Arbitrary state definitions may be supplied by a user-defined function, \n specified as --states-from-function=MODULE.FUNCTION. This function is\n called with the bin mapper as an argument (``function(mapper)``) and must\n return a list of dictionaries, one per state. Each dictionary must contain\n a vector of coordinate tuples with key "coords"; the bins into which each\n of these tuples falls define the state. An optional name for the state\n (with key "label") may also be provided. \n\n\n-----Chapter 6. Developers n0utput format\ n-----\n\

nThe output file (-o/--output, by default "assign.h5") contains the

```
add_args(parser)
```

Add arguments specific to this tool to the given argparse parser.

```
process_args(args)
```

Take argparse-processed arguments associated with this tool and deal with them appropriately (setting instance variables, etc)

```
parse_cmdline_states(state_strings)
load_config_from_west(scheme)
load_state_file(state_filename)
states_from_dict(ystates)
load_states_from_function(statefunc)
assign_iteration(n_iter, nstates, nbins, state_map, last_labels)
```

Method to encapsulate the segment slicing (into n\_worker slices) and parallel job submission Submits job(s), waits on completion, splices them back together Returns: assignments, trajlabels, pops for this iteration

go()

Perform the analysis associated with this tool.

```
westpa.cli.tools.w_assign.entry_point()
```

# 6.1.7 w\_trace

usage:

Trace individual WEST trajectories and emit (or calculate) quantities along the trajectory.

Trajectories are specified as N\_ITER:SEG\_ID pairs. Each segment is traced back to its initial point, and then various quantities (notably n\_iter and seg\_id) are printed in order from initial point up until the given segment in the given iteration.

Output is stored in several files, all named according to the pattern given by the -o/-output-pattern parameter. The default output pattern is "traj\_%d\_%d", where the printf-style format codes are replaced by the iteration number and segment ID of the terminal segment of the trajectory being traced.

Individual datasets can be selected for writing using the -d/--dataset option (which may be specified more than once). The simplest form is -d dsname, which causes data from dataset dsname along the trace to be stored to HDF5. The dataset is assumed to be stored on a per-iteration basis, with the first dimension corresponding to seg\_id and the second dimension corresponding to time within the segment. Further options are specified as comma-separated key=value pairs after the data set name, as in:

```
-d dsname,alias=newname,index=idsname,file=otherfile.h5,slice=[100,...]
```

The following options for datasets are supported:

#### alias=newname

When writing this data to HDF5 or text files, use ``newname`` instead of ``dsname`` to identify the dataset. This is mostly of use in conjunction with the ``slice`` option in order, e.g., to retrieve two different slices of a dataset and store then with different names for future use.

#### index=idsname

The dataset is not stored on a per-iteration basis for all segments, but instead is stored as a single dataset whose first dimension indexes n\_iter/seg\_id pairs. The index to these n\_iter/seg\_id pairs is ``idsname``.

#### file=otherfile.h5

Instead of reading data from the main WEST HDF5 file (usually
``west.h5``), read data from ``otherfile.h5``.

#### slice=[100,...]

Retrieve only the given slice from the dataset. This can be used to pick a subset of interest to minimize I/O.

### 6.1.7.1 positional arguments

N\_ITER:SEG\_ID Trace trajectory ending (or at least alive at) N\_ITER:SEG\_ID.

# 6.1.7.2 optional arguments

```
-h, --help show this help message and exit
-d DSNAME, --dataset DSNAME
Include the dataset named DSNAME in trace output. An extended form_
→like

DSNAME[,alias=ALIAS][,index=INDEX][,file=FILE][,slice=SLICE] will_
→obtain the

dataset from the given FILE instead of the main WEST HDF5 file,_
→slice it by

SLICE, call it ALIAS in output, and/or access per-segment data by a n_iter,seg_id INDEX instead of a seg_id indexed dataset in the_
→group for

n_iter.
```

## 6.1.7.3 general options

```
-r RCFILE, --rcfile RCFILE

use RCFILE as the WEST run-time configuration file (default: west.

→cfg)

--quiet emit only essential information

--verbose emit extra information

--debug enable extra checks and emit copious information

--version show program's version number and exit
```

## 6.1.7.4 WEST input data options

```
-W WEST_H5FILE, --west-data WEST_H5FILE

Take WEST data from WEST_H5FILE (default: read from the HDF5 file_

⇒specified in

west.cfg).
```

# 6.1.7.5 output options

```
--output-pattern OUTPUT_PATTERN

Write per-trajectory data to output files/HDF5 groups whose names_

⇒begin with

OUTPUT_PATTERN, which must contain two printf-style format flags_

⇒which will be

replaced with the iteration number and segment ID of the terminal_

⇒segment of

the trajectory being traced. (Default: traj_%d_%d.)

-o OUTPUT, --output OUTPUT

Store intermediate data and analysis results to OUTPUT (default:_

⇒trajs.h5).
```

### 6.1.7.6 westpa.cli.tools.w\_trace module

```
class westpa.cli.tools.w_trace.WESTTool
    Bases: WESTToolComponent
    Base class for WEST command line tools
    prog = None
    usage = None
    description = None
    epilog = None
    add_args(parser)
    Add arguments specific to this tool to the given argparse parser.
```

```
process_args(args)
```

Take argparse-processed arguments associated with this tool and deal with them appropriately (setting instance variables, etc)

```
make_parser(prog=None, usage=None, description=None, epilog=None, args=None)
```

```
make_parser_and_process(prog=None, usage=None, description=None, epilog=None, args=None)
```

A convenience function to create a parser, call add\_all\_args(), and then call process\_all\_args(). The argument namespace is returned.

go()

Perform the analysis associated with this tool.

main()

A convenience function to make a parser, parse and process arguments, then call self.go()

#### class westpa.cli.tools.w\_trace.WESTDataReader

Bases: WESTToolComponent

Tool for reading data from WEST-related HDF5 files. Coordinates finding the main HDF5 file from west.cfg or command line arguments, caching of certain kinds of data (eventually), and retrieving auxiliary data sets from various places.

```
add_args(parser)
```

Add arguments specific to this component to the given argparse parser.

```
process_args(args)
```

Take argparse-processed arguments associated with this component and deal with them appropriately (setting instance variables, etc)

```
open(mode='r')
```

close()

property weight\_dsspec

property parent\_id\_dsspec

Bases: object

A class wrapping segment data that must be passed through the work manager or data manager. Most fields are self-explanatory. One item worth noting is that a negative parent ID means that the segment starts from the initial state with ID -(segment.parent\_id+1)

```
SEG_STATUS_UNSET = 0

SEG_STATUS_PREPARED = 1

SEG_STATUS_COMPLETE = 2

SEG_STATUS_FAILED = 3

SEG_INITPOINT_UNSET = 0
```

 $SEG_INITPOINT_CONTINUES = 1$ 

```
SEG_INITPOINT_NEWTRAJ = 2
     SEG\_ENDPOINT\_UNSET = 0
     SEG\_ENDPOINT\_CONTINUES = 1
     SEG\_ENDPOINT\_MERGED = 2
     SEG\_ENDPOINT\_RECYCLED = 3
     statuses = {'SEG_STATUS_COMPLETE': 2, 'SEG_STATUS_FAILED': 3, 'SEG_STATUS_PREPARED':
     1, 'SEG_STATUS_UNSET': 0}
     initpoint_types = {'SEG_INITPOINT_CONTINUES': 1, 'SEG_INITPOINT_NEWTRAJ': 2,
     'SEG_INITPOINT_UNSET': 0}
     endpoint_types = {'SEG_ENDPOINT_CONTINUES': 1, 'SEG_ENDPOINT_MERGED': 2,
     'SEG_ENDPOINT_RECYCLED': 3, 'SEG_ENDPOINT_UNSET': 0}
     status_names = {0: 'SEG_STATUS_UNSET', 1: 'SEG_STATUS_PREPARED', 2:
     'SEG_STATUS_COMPLETE', 3: 'SEG_STATUS_FAILED'}
     initpoint_type_names = {0: 'SEG_INITPOINT_UNSET', 1: 'SEG_INITPOINT_CONTINUES', 2:
     'SEG_INITPOINT_NEWTRAJ'}
     endpoint_type_names = {0: 'SEG_ENDPOINT_UNSET', 1: 'SEG_ENDPOINT_CONTINUES', 2:
     'SEG_ENDPOINT_MERGED', 3: 'SEG_ENDPOINT_RECYCLED'}
     static initial_pcoord(segment)
         Return the initial progress coordinate point of this segment.
     static final_pcoord(segment)
         Return the final progress coordinate point of this segment.
     property initpoint_type
     property initial_state_id
     property status_text
     property endpoint_type_text
class westpa.cli.tools.w_trace.InitialState(state id, basis state id, iter created, iter used=None,
                                              istate_type=None, istate_status=None, pcoord=None,
                                              basis_state=None, basis_auxref=None)
```

Bases: object

Describes an initial state for a new trajectory. These are generally constructed by appropriate modification of a basis state.

### Variables

- **state\_id** Integer identifier of this state, usually set by the data manager.
- basis\_state\_id Identifier of the basis state from which this state was generated, or None.
- basis\_state The *BasisState* from which this state was generated, or None.
- iter\_created Iteration in which this state was generated (0 for simulation initialization).
- iter\_used Iteration in which this state was used to initiate a trajectory (None for unused).

- **istate\_type** Integer describing the type of this initial state (ISTATE\_TYPE\_BASIS for direct use of a basis state, ISTATE\_TYPE\_GENERATED for a state generated from a basis state, ISTATE\_TYPE\_RESTART for a state corresponding to the endpoint of a segment in another simulation, or ISTATE\_TYPE\_START for a state generated from a start state).
- **istate\_status** Integer describing whether this initial state has been properly prepared.
- **pcoord** The representative progress coordinate of this state.

```
ISTATE\_TYPE\_UNSET = 0
    ISTATE_TYPE_BASIS = 1
    ISTATE_TYPE_GENERATED = 2
    ISTATE_TYPE_RESTART = 3
    ISTATE_TYPE_START = 4
    ISTATE\_UNUSED = 0
    ISTATE_STATUS_PENDING = 0
    ISTATE\_STATUS\_PREPARED = 1
    ISTATE\_STATUS\_FAILED = 2
    istate_types = {'ISTATE_TYPE_BASIS': 1, 'ISTATE_TYPE_GENERATED': 2,
     'ISTATE_TYPE_RESTART': 3, 'ISTATE_TYPE_START': 4, 'ISTATE_TYPE_UNSET': 0}
    istate_type_names = {0: 'ISTATE_TYPE_UNSET', 1: 'ISTATE_TYPE_BASIS', 2:
     'ISTATE_TYPE_GENERATED', 3: 'ISTATE_TYPE_RESTART', 4: 'ISTATE_TYPE_START'}
    istate_statuses = {'ISTATE_STATUS_FAILED': 2, 'ISTATE_STATUS_PENDING': 0,
     'ISTATE STATUS PREPARED': 1}
    istate_status_names = {0: 'ISTATE_STATUS_PENDING', 1: 'ISTATE_STATUS_PREPARED', 2:
     'ISTATE_STATUS_FAILED'}
    as_numpy_record()
westpa.cli.tools.w_trace.weight_dtype
    alias of float64
westpa.cli.tools.w_trace.n_iter_dtype
    alias of uint32
westpa.cli.tools.w_trace.seg_id_dtype
    alias of int64
westpa.cli.tools.w_trace.utime_dtype
    alias of float64
class westpa.cli.tools.w_trace.Trace(summary, endpoint_type, basis_state, initial_state,
                                      data_manager=None)
    Bases: object
```

A class representing a trace of a certain trajectory segment back to its origin.

### **classmethod from\_data\_manager**(n\_iter, seg\_id, data\_manager=None)

Construct and return a trajectory trace whose last segment is identified by  $seg\_id$  in the iteration number  $n\_iter$ .

Return the data from the dataset named dsname within the given datafile (an open h5py.File object) for the given iteration and segment. By default, it is assumed that the dataset is stored in the iteration group for iteration n\_iter, but if index\_data is provided, it must be an iterable (preferably a simple array) of (n\_iter,seg\_id) pairs, and the index in the index\_data iterable of the matching n\_iter/seg\_id pair is used as the index of the data to retrieve.

If an optional slice\_ is provided, then the given slicing tuple is appended to that used to retrieve the segment-specific data (i.e. it can be used to pluck a subset of the data that would otherwise be returned).

```
trace_timepoint_dataset(dsname, slice_=None, auxfile=None, index_ds=None)
```

Return a trace along this trajectory over a dataset which is layed out as [seg\_id][timepoint][...]. Overlapping values at segment boundaries are accounted for. Returns (data\_trace, weight), where data\_trace is a time series of the dataset along this trajectory, and weight is the corresponding trajectory weight at each time point.

If auxfile is given, then load the dataset from the given HDF5 file, which must be layed out the same way as the main HDF5 file (e.g. iterations arranged as iterations/iter\_\*).

If index\_ds is given, instead of reading data per-iteration from iter\_\* groups, then the given index\_ds is used as an index of n\_iter,seg\_id pairs into dsname. In this case, the target data set need not exist on a per-iteration basis inside iter\_\* groups.

If slice\_ is given, then *further* slice the data returned from the HDF5 dataset. This can minimize I/O if it is known (and specified) that only a subset of the data along the trajectory is needed.

### class westpa.cli.tools.w\_trace.WTraceTool

Bases: WESTTool
prog = 'w\_trace'

description = 'Trace individual WEST trajectories and emit (or calculate) quantities along the \ntrajectory. \n\nTrajectories are specified as N\_ITER: SEG\_ID pairs. Each segment is traced back\nto its initial point, and then various quantities (notably n\_iter and seg\_id)\nare printed in order from initial point up until the given segment in the given\niteration.\n\nOutput is stored in several files, all named according to the pattern given by\nthe -o/--output-pattern parameter. The default output pattern is "traj\_%d\_%d",\nwhere the printf-style format codes are replaced by the iteration number and\nsegment ID of the terminal segment of the trajectory being traced.\n\nIndividual datasets can be selected for writing using the -d/--dataset option\n(which may be specified more than once). The simplest form is ``-d dsname``,\nwhich causes data from dataset ``dsname`` along the trace to be stored to\nHDF5. The dataset is assumed to be stored on a per-iteration basis, with\nthe first dimension corresponding to seg\_id and the second dimension\ncorresponding to time within the segment. Further options are specified\nas comma-separated key=value pairs after the data set name, as in\n\n -d dsname,alias=newname,index=idsname,file=otherfile.h5,slice=[100,...]\nThe following options for datasets are supported:\n\n alias=newname\n When writing this data to HDF5 or text files, use ``newname``\n instead of ``dsname`` to identify the dataset. This is mostly of\n use in conjunction with the ``slice`` option in order, e.g., to\n retrieve two different slices of a dataset and store then with\n different names for future use.\n\n index=idsname\n The dataset is not stored on a per-iteration basis for all\n segments, but instead is stored as a single dataset whose\n first dimension indexes n\_iter/seg\_id pairs. The index to\n these n\_iter/seg\_id pairs is ``idsname``.\n\n file=otherfile.h5\n Instead of reading data from the main WEST HDF5 file (usually\n ``west.h5``), read data from ``otherfile.h5``.\n\n slice=[100,...]\n Retrieve only the given slice from the dataset. This can be\n used to pick a subset of interest to minimize I/0.\n\ pcoord\_formats = {'f4': '%14.7g', 'f8': '%023.15g', 'i2': '%6d', 'i4': '%11d', 'i8': '%20d', 'u2': '%5d', 'u4': '%10d', 'u8': '%20d'} add\_args(parser) Add arguments specific to this tool to the given argparse parser. process\_args(args) Take argparse-processed arguments associated with this tool and deal with them appropriately (setting instance variables, etc) parse\_dataset\_string(dsstr) go() Perform the analysis associated with this tool. emit\_trace\_h5(trace, output\_group) emit\_trace\_text(trace, output\_file) Dump summary information about each segment in the given trace to the given output\_file, which must be

opened for writing in text mode. Output columns are separated by at least one space.

westpa.cli.tools.w\_trace.entry\_point()

# 6.1.8 w ipa

The w\_ipa is a (beta) WESTPA tool that automates analysis using analysis schemes and enables interactive analysis of WESTPA simulation data. The tool can do a variety of different types of analysis, including the following: \* Calculate fluxes and rate constants \* Adjust and use alternate state definitions \* Trace trajectory segments, including statistical weights, position along the progress coordinate, and other auxiliary data \* Plot all of the above in the terminal!

If you are using w\_ipa for kinetics automated kinetics analysis, keep in mind that w\_ipa is running w\_assign and w\_direct using the scheme designated in your west.cfg file. For more diverse kinetics analysis options, consider using w\_assign and w\_direct manually. This can be useful if you'd like to use auxiliary coordinates that aren't your progress coordinate, in one or two dimension options.

usage:

```
w_ipa [-h] [-r RCFILE] [--quiet] [--verbose] [--version] [--max-queue-length MAX_QUEUE_

LENGTH]

[-W WEST_H5FILE] [--analysis-only] [--reanalyze] [--ignore-hash] [--debug] [-

--terminal]

[--serial | --parallel | --work-manager WORK_MANAGER] [--n-workers N_WORKERS]

[--zmq-mode MODE] [--zmq-comm-mode COMM_MODE] [--zmq-write-host-info INFO_

FILE]

[--zmq-read-host-info INFO_FILE] [--zmq-upstream-rr-endpoint ENDPOINT]

[--zmq-upstream-ann-endpoint ENDPOINT] [--zmq-downstream-rr-endpoint_

--ENDPOINT]

[--zmq-downstream-ann-endpoint ENDPOINT] [--zmq-master-heartbeat MASTER_

--HEARTBEAT]

[--zmq-worker-heartbeat WORKER_HEARTBEAT] [--zmq-timeout-factor FACTOR]

[--zmq-startup-timeout STARTUP_TIMEOUT] [--zmq-shutdown-timeout SHUTDOWN_

--TIMEOUT]
```

optional arguments:

```
-h, --help show this help message and exit
```

### general options:

```
-r RCFILE, --rcfile RCFILE use RCFILE as the WEST run-time configuration file (default: west.cfg)
```

emit only essential information

•

**--version** show program's version number and exit

emit extra information

parallelization options:

--quiet

--verbose

```
--max-queue-length MAX_QUEUE_LENGTH

Maximum number of tasks that can be queued. Useful to limit RAM_

use for tasks that

have very large requests/response. Default: no limit.
```

### **WEST input data options:**

**-W WEST\_H5FILE**, **--west-data WEST\_H5FILE** Take WEST data from WEST\_H5FILE (default: read from the HDF5 file specified in west.cfg).

runtime options:

```
--analysis-only, -ao Use this flag to run the analysis and return to the terminal.
--reanalyze, -ra Use this flag to delete the existing files and reanalyze.
--ignore-hash, -ih Ignore hash and don't regenerate files.
--debug, -d Debug output largely intended for development.
--terminal, -t Plot output in terminal.
```

### parallelization options:

### options for ZeroMQ ("zmq") work manager (master or node):

```
--zmg-mode MODE
                     Operate as a master (server) or a node (workers/client). "server"
→is a deprecated
                     synonym for "master" and "client" is a deprecated synonym for "node
⇔".
--zmq-comm-mode COMM_MODE
                     Use the given communication mode -- TCP or IPC (Unix-domain) --
→sockets for
                     communication within a node. IPC (the default) may be more_
→efficient but is not
                     available on (exceptionally rare) systems without node-local
→storage (e.g. /tmp);
                     on such systems, TCP may be used instead.
--zmq-write-host-info INFO_FILE
                     Store hostname and port information needed to connect to this.
→instance in
                     INFO_FILE. This allows the master and nodes assisting in_
communication of other nodes to choose ports randomly. Downstream_
→nodes read this
                     file with --zmq-read-host-info and know where how to connect.
--zmq-read-host-info INFO_FILE
                     Read hostname and port information needed to connect to the master.
\hookrightarrow (or other
                     coordinating node) from INFO_FILE. This allows the master and_
→nodes assisting in
                     coordinating the communication of other nodes to choose ports_
→randomly, writing
                     that information with --zmq-write-host-info for this instance to.
→read.
```

(continues on next page)

(continued from previous page)

```
--zmq-upstream-rr-endpoint ENDPOINT
                      ZeroMQ endpoint to which to send request/response (task and_
→result) traffic toward
                      the master.
--zmg-upstream-ann-endpoint ENDPOINT
                      ZeroMQ endpoint on which to receive announcement (heartbeat and_
⇒shutdown
                     notification) traffic from the master.
--zmq-downstream-rr-endpoint ENDPOINT
                     ZeroMQ endpoint on which to listen for request/response (task and_
→result) traffic
                      from subsidiary workers.
--zmq-downstream-ann-endpoint ENDPOINT
                      ZeroMQ endpoint on which to send announcement (heartbeat and_
⇒shutdown
                     notification) traffic toward workers.
--zmq-master-heartbeat MASTER_HEARTBEAT
                     Every MASTER_HEARTBEAT seconds, the master announces its presence.
→to workers.
--zmg-worker-heartbeat WORKER_HEARTBEAT
                     Every WORKER_HEARTBEAT seconds, workers announce their presence to
→the master.
--zmq-timeout-factor FACTOR
                     Scaling factor for heartbeat timeouts. If the master doesn't hear_
→from a worker in
                     WORKER_HEARTBEAT*FACTOR, the worker is assumed to have crashed. If
→a worker
                      doesn't hear from the master in MASTER_HEARTBEAT*FACTOR seconds,
→the master is
                      assumed to have crashed. Both cases result in shutdown.
--zmq-startup-timeout STARTUP_TIMEOUT
                      Amount of time (in seconds) to wait for communication between the
→master and at
                     least one worker. This may need to be changed on very large,
→heavily-loaded
                      computer systems that start all processes simultaneously.
--zmq-shutdown-timeout SHUTDOWN_TIMEOUT
                     Amount of time (in seconds) to wait for workers to shut down.
```

### 6.1.8.1 westpa.cli.tools.w\_ipa module

```
class westpa.cli.tools.w_ipa.WESTParallelTool(wm_env=None)
    Bases: WESTTool
```

Base class for command-line tools parallelized with wwmgr. This automatically adds and processes wwmgr command-line arguments and creates a work manager at self.work\_manager.

make\_parser\_and\_process(prog=None, usage=None, description=None, epilog=None, args=None)
A convenience function to create a parser, call add\_all\_args(), and then call process\_all\_args(). The argument namespace is returned.

### add\_args(parser)

Add arguments specific to this tool to the given argparse parser.

```
process_args(args)
```

Take argparse-processed arguments associated with this tool and deal with them appropriately (setting instance variables, etc)

go()

Perform the analysis associated with this tool.

main()

A convenience function to make a parser, parse and process arguments, then run self.go() in the master process.

### class westpa.cli.tools.w\_ipa.WESTDataReader

Bases: WESTToolComponent

Tool for reading data from WEST-related HDF5 files. Coordinates finding the main HDF5 file from west.cfg or command line arguments, caching of certain kinds of data (eventually), and retrieving auxiliary data sets from various places.

## add\_args(parser)

Add arguments specific to this component to the given argparse parser.

# process\_args(args)

Take argparse-processed arguments associated with this component and deal with them appropriately (setting instance variables, etc)

open(mode='r')

close()

property weight\_dsspec

property parent\_id\_dsspec

### class westpa.cli.tools.w\_ipa.ProgressIndicatorComponent

Bases: WESTToolComponent

add\_args(parser)

Add arguments specific to this component to the given argparse parser.

## process\_args(args)

Take argparse-processed arguments associated with this component and deal with them appropriately (setting instance variables, etc)

```
class westpa.cli.tools.w_ipa.Plotter(h5file, h5key, iteration=-1, interface='matplotlib')
```

Bases: object

This is a semi-generic plotting interface that has a built in curses based terminal plotter. It's fairly specific to what we're using it for here, but we could (and maybe should) build it out into a little library that we can use via the command line to plot things. Might be useful for looking at data later. That would also cut the size of this tool down by a good bit.

plot(i=0, j=1, tau=1, iteration=None, dim=0, interface=None)

```
class westpa.cli.tools.w_ipa.WIPIDataset(raw, key)
```

Bases: object

keys()

```
class westpa.cli.tools.w_ipa.WIPIScheme(scheme, name, parent, settings)
     Bases: object
     property scheme
     property list_schemes
           Lists what schemes are configured in west.cfg file. Schemes should be structured as follows, in west.cfg:
           west:
               system:
                   analysis:
                     directory: analysis analysis_schemes:
                        scheme.1:
                          enabled: True states:
                          • label: unbound coords: [[7.0]]
                          • label: bound coords: [[2.7]]
                          bins:
                             • type: RectilinearBinMapper boundaries: [[0.0, 2.80, 7, 10000]]
     property iteration
     property assign
     property direct
           The output from w_direct.py from the current scheme.
     property state_labels
     property bin_labels
     property west
     property reweight
     property current
           The current iteration. See help for <u>__get_data_for_iteration__</u>
     property past
           The previous iteration. See help for get data for iteration
class westpa.cli.tools.w_ipa.WIPI
     Bases: WESTParallelTool
     Welcome to w_ipa (WESTPA Interactive Python Analysis)! From here, you can run traces, look at weights,
     progress coordinates, etc. This is considered a 'stateful' tool; that is, the data you are pulling is always pulled
     from the current analysis scheme and iteration. By default, the first analysis scheme in west.cfg is used, and you
     are set at iteration 1.
     ALL PROPERTIES ARE ACCESSED VIA w or west To see the current iteration, try:
           w.iteration OR west.iteration
     to set it, simply plug in a new value.
           w.iteration = 100
     To change/list the current analysis schemes:
           w.list_schemes w.scheme = OUTPUT FROM w.list_schemes
```

To see the states and bins defined in the current analysis scheme:

```
w.states w.bin labels
```

All information about the current iteration is available in an object called 'current':

w.current walkers, summary, states, seg\_id, weights, parents, kinavg, pcoord, bins, populations, and auxdata, if it exists.

In addition, the function w.trace(seg\_id) will run a trace over a seg\_id in the current iteration and return a dictionary containing all pertinent information about that seg\_id's history. It's best to store this, as the trace can be expensive.

Run help on any function or property for more information!

Happy analyzing!

### add\_args(parser)

Add arguments specific to this tool to the given argparse parser.

#### process\_args(args)

Take argparse-processed arguments associated with this tool and deal with them appropriately (setting instance variables, etc)

```
hash_args(args, extra=None, path=None)
```

Create unique hash stamp to determine if arguments/file is different from before.

```
stamp_hash(h5file name, new hash)
```

Loads a file, stamps it, and returns the opened file in read only

### analysis\_structure()

Run automatically on startup. Parses through the configuration file, and loads up all the data files from the different analysis schematics. If they don't exist, it creates them automatically by hooking in to existing analysis routines and going from there.

It does this by calling in the make\_parser\_and\_process function for  $w_{assign,reweight,direct}$  using a custom built list of args. The user can specify everything in the configuration file that would have been specified on the command line.

For instance, were one to call w\_direct as follows:

w\_direct -evolution cumulative -step-iter 1 -disable-correl the west.cfg would look as follows:

west:

# analysis:

#### w direct:

evolution: cumulative step\_iter: 1 extra: ['disable-correl']

Alternatively, if one wishes to use the same options for both w\_direct and w\_reweight, the key 'w\_direct' can be replaced with 'kinetics'.

```
property assign
```

### property direct

The output from w\_kinavg.py from the current scheme.

```
property state_labels
property bin_labels
property west
property reweight
```

#### property scheme

Returns and sets what scheme is currently in use. To see what schemes are available, run: w.list schemes

### property list\_schemes

Lists what schemes are configured in west.cfg file. Schemes should be structured as follows, in west.cfg: west:

#### system:

# analysis:

directory: analysis analysis\_schemes:

#### scheme.1:

enabled: True states:

• label: unbound coords: [[7.0]]

• label: bound coords: [[2.7]]

#### bins:

• type: RectilinearBinMapper boundaries: [[0.0, 2.80, 7, 10000]]

### property iteration

Returns/sets the current iteration.

### property current

The current iteration. See help for <u>\_\_get\_data\_for\_iteration\_\_</u>

### property past

The previous iteration. See help for <u>\_\_get\_data\_for\_iteration\_\_</u>

# trace(seg\_id)

Runs a trace on a seg\_id within the current iteration, all the way back to the beginning, returning a dictionary containing all interesting information:

seg\_id, pcoord, states, bins, weights, iteration, auxdata (optional) sorted in chronological order.

Call with a seg\_id.

### property future

Similar to current/past, but keyed differently and returns different datasets. See help for Future.

#### class Future(raw, key)

Bases: WIPIDataset

### go()

Function automatically called by main() when launched via the command line interface. Generally, call main, not this function.

### property introduction

Just spits out an introduction, in case someone doesn't call help.

#### property help

Just a minor function to call help on itself. Only in here to really help someone get help.

```
westpa.cli.tools.w_ipa.entry_point()
```

# 6.1.9 w pdist

w\_pdist constructs and calculates the progress coordinate probability distribution's evolution over a user-specified number of simulation iterations. w\_pdist supports progress coordinates with dimensionality 1.

The resulting distribution can be viewed with the *plothist* tool.

### 6.1.9.1 Overview

Usage:

Note: This tool supports parallelization, which may be more efficient for especially large datasets.

# 6.1.9.2 Command-Line Options

See the general command-line tool reference for more information on the general options.

## 6.1.9.2.1 Input/output options

These arguments allow the user to specify where to read input simulation result data and where to output calculated progress coordinate probability distribution data.

Both input and output files are hdf5 format:

```
-W, --WEST_H5FILE file
Read simulation result data from file *file*. (**Default:** The
  *hdf5* file specified in the configuration file (default config file
  is *west.h5*))

-o, --output file
  Store this tool's output in *file*. (**Default:** The *hdf5* file
  **pcpdist.h5**)
```

# 6.1.9.2.2 Iteration range options

Specify the range of iterations over which to construct the progress coordinate probability distribution.:

```
--first-iter n_iter
Construct probability distribution starting with iteration *n_iter*
(**Default:** 1)

--last-iter n_iter
Construct probability distribution's time evolution up to (and including) iteration *n_iter* (**Default:** Last completed iteration)
```

# 6.1.9.2.3 Probability distribution binning options

Specify the number of bins to use when constructing the progress coordinate probability distribution. If using a multidimensional progress coordinate, different binning schemes can be used for the probability distribution for each progress coordinate.:

```
-b binexpr
  *binexpr* specifies the number and formatting of the bins. Its
format can be as follows:

1. an integer, in which case all distributions have that many
  equal sized bins
2. a python-style list of integers, of length corresponding to
  the number of dimensions of the progress coordinate, in which
  case each progress coordinate's probability distribution has the
  corresponding number of bins
3. a python-style list of lists of scalars, where the list at
  each index corresponds to each dimension of the progress
  coordinate and specifies specific bin boundaries for that
  progress coordinate's probability distribution.

(**Default:** 100 bins for all progress coordinates)
```

## **6.1.9.3 Examples**

Assuming simulation results are stored in *west.h5* (which is specified in the configuration file named *west.cfg*), for a simulation with a 1-dimensional progress coordinate:

Calculate a probability distribution histogram using all default options (output file: *pdist.h5*; histogram binning: 100 equal sized bins; probability distribution over the lowest reached progress coordinate to the largest; work is parallelized over all available local cores using the 'processes' work manager):

```
w_pdist
```

Same as above, except using the serial work manager (which may be more efficient for smaller datasets):

```
w_pdist --serial
```

## 6.1.9.4 westpa.cli.tools.w pdist module

## class westpa.cli.tools.w\_pdist.WESTParallelTool(wm\_env=None)

Bases: WESTTool

Base class for command-line tools parallelized with wwmgr. This automatically adds and processes wwmgr command-line arguments and creates a work manager at self.work\_manager.

```
make_parser_and_process(prog=None, usage=None, description=None, epilog=None, args=None)
```

A convenience function to create a parser, call add\_all\_args(), and then call process\_all\_args(). The argument namespace is returned.

#### add\_args(parser)

Add arguments specific to this tool to the given argparse parser.

### process\_args(args)

Take argparse-processed arguments associated with this tool and deal with them appropriately (setting instance variables, etc)

go()

Perform the analysis associated with this tool.

main()

A convenience function to make a parser, parse and process arguments, then run self.go() in the master process.

## class westpa.cli.tools.w\_pdist.WESTDataReader

Bases: WESTToolComponent

Tool for reading data from WEST-related HDF5 files. Coordinates finding the main HDF5 file from west.cfg or command line arguments, caching of certain kinds of data (eventually), and retrieving auxiliary data sets from various places.

## add\_args(parser)

Add arguments specific to this component to the given argparse parser.

# process\_args(args)

Take argparse-processed arguments associated with this component and deal with them appropriately (setting instance variables, etc)

```
open(mode='r')
close()
```

property weight\_dsspec

property parent\_id\_dsspec

class westpa.cli.tools.w\_pdist.WESTDSSynthesizer(default\_dsname=None, h5filename=None)

Bases: WESTToolComponent

Tool for synthesizing a dataset for analysis from other datasets. This may be done using a custom function, or a list of "data set specifications". It is anticipated that if several source datasets are required, then a tool will have multiple instances of this class.

```
group_name = 'input dataset options'
```

```
add_args(parser)
```

Add arguments specific to this component to the given argparse parser.

#### process\_args(args)

Take argparse-processed arguments associated with this component and deal with them appropriately (setting instance variables, etc)

### **class** westpa.cli.tools.w\_pdist.**WESTWDSSynthesizer**(default\_dsname=None, h5filename=None)

Bases: WESTToolComponent

# group\_name = 'weight dataset options'

#### add\_args(parser)

Add arguments specific to this component to the given argparse parser.

### process\_args(args)

Take argparse-processed arguments associated with this component and deal with them appropriately (setting instance variables, etc)

### class westpa.cli.tools.w\_pdist.IterRangeSelection(data\_manager=None)

Bases: WESTToolComponent

Select and record limits on iterations used in analysis and/or reporting. This class provides both the user-facing command-line options and parsing, and the application-side API for recording limits in HDF5.

HDF5 datasets calculated based on a restricted set of iterations should be tagged with the following attributes:

#### first iter

The first iteration included in the calculation.

#### last iter

One past the last iteration included in the calculation.

#### iter step

Blocking or sampling period for iterations included in the calculation.

### add\_args(parser)

Add arguments specific to this component to the given argparse parser.

# process\_args(args, override\_iter\_start=None, override\_iter\_stop=None, default\_iter\_step=1)

Take argparse-processed arguments associated with this component and deal with them appropriately (setting instance variables, etc)

#### iter\_block\_iter()

Return an iterable of (block\_start,block\_end) over the blocks of iterations selected by -first-iter/-last-iter/-step-iter.

### n\_iter\_blocks()

Return the number of blocks of iterations (as returned by iter\_block\_iter) selected by -first-iter/-last-iter/-step-iter.

### record\_data\_iter\_range(h5object, iter\_start=None, iter\_stop=None)

Store attributes iter\_start and iter\_stop on the given HDF5 object (group/dataset)

## record\_data\_iter\_step(h5object, iter\_step=None)

Store attribute iter\_step on the given HDF5 object (group/dataset).

### check\_data\_iter\_range\_least(h5object, iter\_start=None, iter\_stop=None)

Check that the given HDF5 object contains (as denoted by its iter\_start/iter\_stop attributes) data at least for the iteration range specified.

### check\_data\_iter\_range\_equal(h5object, iter\_start=None, iter\_stop=None)

Check that the given HDF5 object contains (as denoted by its iter\_start/iter\_stop attributes) data exactly for the iteration range specified.

```
check_data_iter_step_conformant(h5object, iter_step=None)
```

Check that the given HDF5 object contains per-iteration data at an iteration stride suitable for extracting data with the given stride (in other words, the given iter\_step is a multiple of the stride with which data was recorded).

```
check_data_iter_step_equal(h5object, iter_step=None)
```

Check that the given HDF5 object contains per-iteration data at an iteration stride the same as that specified.

```
slice_per_iter_data(dataset, iter_start=None, iter_stop=None, iter_step=None, axis=0)
```

Return the subset of the given dataset corresponding to the given iteration range and stride. Unless otherwise specified, the first dimension of the dataset is the one sliced.

```
iter_range(iter_start=None, iter_stop=None, iter_step=None, dtype=None)
```

Return a sequence for the given iteration numbers and stride, filling in missing values from those stored on self. The smallest data type capable of holding iter\_stop is returned unless otherwise specified using the dtype argument.

### class westpa.cli.tools.w\_pdist.ProgressIndicatorComponent

Bases: WESTToolComponent

```
add_args(parser)
```

Add arguments specific to this component to the given argparse parser.

```
process_args(args)
```

Take argparse-processed arguments associated with this component and deal with them appropriately (setting instance variables, etc)

Generate an N-dimensional PDF (or contribution to a PDF) from the given values. binbounds is a list of arrays of boundary values, with one entry for each dimension (values must have as many columns as there are entries in binbounds) weight, if provided, specifies the weight each value contributes to the histogram; this may be a scalar (for equal weights for all values) or a vector of the same length as values (for unequal weights). If binbound\_check is True, then the boundaries are checked for strict positive monotonicity; set to False to shave a few microseconds if you know your bin boundaries to be monotonically increasing.

```
westpa.cli.tools.w_pdist.normhistnd(hist, binbounds)
```

Normalize the N-dimensional histogram hist with corresponding bin boundaries binbounds. Modifies hist in place and returns the normalization factor used.

```
westpa.cli.tools.w_pdist.isiterable(x)
```

```
class westpa.cli.tools.w_pdist.WPDist
```

Bases: WESTParallelTool

prog = 'w\_pdist'

| 1 | n\                                                                                                    |
|---|----------------------------------------------------------------------------------------------------|
| 1 | nSource                                                                                                    |
|   | data\n                                                                                                    |
|   | n\nSource data is provided either by a user-specified function\n(construct-dataset) or a list of "data set specifications" (dsspecs).\nIf neither is provided, the progress coordinate dataset \'\'pcoord is used.\n\nTo use a custom function to extract or calculate data whose probability\ndistribution will be calculated, specify the function in standard Python\nMODULE.FUNCTION syntax as the argument toconstruct-dataset. This function\nwill be called as function(n_iter,iter_group), where n_iter is the iteration\nwhose data are being considered and iter_group is the corresponding group\nin the main WEST HDF5 file (west.h5). The function must return data which can\nbe indexed as [segment][timepoint][dimension].\n\nTo use a list of data set specifications, specifydsspecs and then list the\ndesired datasets one-by-one (space-separated in most shells). These data set\nspecifications are formatted a NAME[,file=FILENAME,slice=SLICE], which will\nuse the dataset called NAME in the HDF5 file FILENAME (defaulting to the main\nWEST HDF5 file west.h5), and slice is with the Python slice expression SLICE\n(as in [0:2] to select the first two elements of the first axis of the\ndataset). The ``slice`` option is most useful |
|   | selecting one column (or\nmore) from a multi-column dataset, such as arises when                                                                                                    |
| 1 | using a progress\ncoordinate of multiple dimensions.\n\n\                                                                                                    |
|   | n\                                                                                                    |
|   | nHistogram<br>binning\                                                                                                    |
|   | on\n<br>0\n                                                                                                    |
|   | overridden by specifying -b/bins, which accepts a number of different\nkinds of arguments:\n\n a single integer N\n N uniformly spaced bins will be used in each dimension.\n\n a sequence of integers N1,N2, (comma-separated)\n N1 uniformly spaced bins will be used for the first dimension, N2 for the\n second, and so on.\n\n a list of lists [[B11, B12, B13,], [B21, B22, B23,],]\n The Noundaries B11, B12, B13, will be used for the first dimension,\n B21, B22, N for the second dimension, and so on. These bin\n boundaries need not be uniformly spaced. These expressions will be\n evaluated with Python\'s ``eval`` construct, with ``np`` available for\n use [e.g. to specify bins using np.arange()].\n\nThe first two forms (integer, list of integers) will trigger a sof all\ndata in each dimension in order to determine the minimum and maximum values,\nwhich may be very expensive for large datasets. This can be avoided by\nexplicitly providing bin boundaries using the list-of-lists form.\n\nNote that these bins are *NOT* at all related to the bins used to drive WE\nsampling.\n\n\n                                                                                                    |
| : | format\                                                                                                    |
| 1 | n\n`<br>nThe output file produced (specified by -o/output, defaulting to "pdist.h5")\nr<br>be fed to plothist to generate plots (or appropriately processed text or\nHDF5                                                                                                    |
| : | files) from this data. In short, the following datasets are created:\n\n ``histograms``\n Normalized histograms. The first axis corresponds to iteration, and\n remaining axes correspond to dimensions of the input dataset.\n\n ``/binbounds_0``\n Vector of bin boundaries for the first (index 0) dimension.                                                                                                    |
| : | Additional\n datasets similarly named (/binbounds_1, /binbounds_2,) are created\n for additional dimensions.\n\n ``/midpoints_0``\n Vector of bin midpoint for the first (index 0) dimension. Additional\n datasets similarly named are creater additional dimensions.\n\n ``n_iter``\n Vector of iteration numbers                                                                                                    |
| ( | <b>Vestpspekipagkage</b> the stored histograms (i.e.\n the first axis of the ``histograms<br>dataset).\n\n\                                                                                                    |
|   | n\                                                                                                    |

nSubsequent

### add\_args(parser)

Add arguments specific to this tool to the given argparse parser.

#### process\_args(args)

Take argparse-processed arguments associated with this tool and deal with them appropriately (setting instance variables, etc)

#### go()

Perform the analysis associated with this tool.

```
static parse_binspec(binspec)
```

### construct\_bins(bins)

Construct bins according to bins, which may be:

- 1) A scalar integer (for that number of bins in each dimension)
- 2) A sequence of integers (specifying number of bins for each dimension)
- 3) A sequence of sequences of bin boundaries (specifying boundaries for each dimension)

Sets self.binbounds to a list of arrays of bin boundaries appropriate for passing to fasthist.histnd, along with self.midpoints to the midpoints of the bins.

```
scan_data_shape()
```

### scan\_data\_range()

Scan input data for range in each dimension. The number of dimensions is determined from the shape of the progress coordinate as of self.iter\_start.

#### construct\_histogram()

Construct a histogram using bins previously constructed with construct\_bins(). The time series of histogram values is stored in histograms. Each histogram in the time series is normalized.

```
westpa.cli.tools.w_pdist.entry_point()
```

# 6.1.10 w succ

usage:

List segments which successfully reach a target state.

optional arguments:

```
-h, --help show this help message and exit
-o OUTPUT_FILE, --output OUTPUT_FILE
Store output in OUTPUT_FILE (default: write to standard output).
```

general options:

```
-r RCFILE, --rcfile RCFILE

use RCFILE as the WEST run-time configuration file (default: west.

→cfg)

--quiet emit only essential information
```

(continues on next page)

(continued from previous page)

```
--verbose emit extra information
--debug enable extra checks and emit copious information
--version show program's version number and exit
```

### general analysis options:

```
-A H5FILE, --analysis-file H5FILE

Store intermediate and final results in H5FILE (default: analysis.

→h5).
```

### WEST input data options:

```
-W WEST_H5FILE, --west-data WEST_H5FILE

Take WEST data from WEST_H5FILE (default: read from the HDF5 file_

⇒specified in

west.cfg).
```

## 6.1.10.1 westpa.cli.core.w succ module

Bases: object

A class wrapping segment data that must be passed through the work manager or data manager. Most fields are self-explanatory. One item worth noting is that a negative parent ID means that the segment starts from the initial state with ID -(segment.parent\_id+1)

```
SEG_STATUS_UNSET = 0
SEG_STATUS_PREPARED = 1
SEG_STATUS_COMPLETE = 2
SEG_STATUS_FAILED = 3
SEG_INITPOINT_UNSET = 0
SEG_INITPOINT_CONTINUES = 1
SEG_INITPOINT_NEWTRAJ = 2
SEG_ENDPOINT_UNSET = 0
SEG_ENDPOINT_CONTINUES = 1
SEG_ENDPOINT_MERGED = 2
SEG_ENDPOINT_MERGED = 2
SEG_ENDPOINT_RECYCLED = 3
statuses = {'SEG_STATUS_COMPLETE': 2, 'SEG_STATUS_FAILED': 3, 'SEG_STATUS_PREPARED': 1, 'SEG_STATUS_UNSET': 0}
initpoint_types = {'SEG_INITPOINT_CONTINUES': 1, 'SEG_INITPOINT_NEWTRAJ': 2, 'SEG_INITPOINT_UNSET': 0}
```

```
endpoint_types = {'SEG_ENDPOINT_CONTINUES': 1, 'SEG_ENDPOINT_MERGED': 2,
     'SEG_ENDPOINT_RECYCLED': 3, 'SEG_ENDPOINT_UNSET': 0}
     status_names = {0: 'SEG_STATUS_UNSET', 1: 'SEG_STATUS_PREPARED', 2:
     'SEG_STATUS_COMPLETE', 3: 'SEG_STATUS_FAILED'}
     initpoint_type_names = {0: 'SEG_INITPOINT_UNSET', 1: 'SEG_INITPOINT_CONTINUES', 2:
     'SEG_INITPOINT_NEWTRAJ'}
     endpoint_type_names = {0: 'SEG_ENDPOINT_UNSET', 1:
                                                                'SEG_ENDPOINT_CONTINUES', 2:
     'SEG_ENDPOINT_MERGED', 3: 'SEG_ENDPOINT_RECYCLED'}
     static initial_pcoord(segment)
          Return the initial progress coordinate point of this segment.
     static final_pcoord(segment)
          Return the final progress coordinate point of this segment.
     property initpoint_type
     property initial_state_id
     property status_text
     property endpoint_type_text
class westpa.cli.core.w_succ.WESTAnalysisTool
     Bases: object
     add_args(parser, upcall=True)
          Add arguments to a parser common to all analyses of this type.
     process_args(args, upcall=True)
     open_analysis_backing()
     close_analysis_backing()
     require_analysis_group(groupname, replace=False)
class westpa.cli.core.w_succ.WESTDataReaderMixin
     Bases: AnalysisMixin
     A mixin for analysis requiring access to the HDF5 files generated during a WEST run.
     add_args(parser, upcall=True)
     process_args(args, upcall=True)
     clear_run_cache()
     property cache_pcoords
          Whether or not to cache progress coordinate data. While caching this data can significantly speed up some
          analysis operations, this requires copious RAM.
          Setting this to False when it was formerly True will release any cached data.
     get_summary_table()
```

```
get_iter_group(n_iter)
           Return the HDF5 group corresponding to n_iter
     get_segments(n iter, include pcoords=True)
           Return all segments present in iteration n_iter
     get_segments_by_id(n iter, seg ids, include pcoords=True)
           Get segments from the data manager, employing caching where possible
     get_children(segment, include_pcoords=True)
     get_seg_index(n_iter)
     get_wtg_parent_array(n_iter)
     get_parent_array(n_iter)
     get_pcoord_array(n_iter)
     get_pcoord_dataset(n_iter)
     get_pcoords(n_iter, seg_ids)
     get_seg_ids(n_iter, bool_array=None)
     get_created_seg_ids(n_iter)
           Return a list of seg_ids corresponding to segments which were created for the given iteration (are not
           continuations).
     max_iter_segs_in_range(first_iter, last_iter)
           Return the maximum number of segments present in any iteration in the range selected
     total_segs_in_range(first_iter, last_iter)
           Return the total number of segments present in all iterations in the range selected
     get_pcoord_len(n_iter)
           Get the length of the progress coordinate array for the given iteration.
     get_total_time(first iter=None, last iter=None, dt=None)
           Return the total amount of simulation time spanned between first_iter and last_iter (inclusive).
class westpa.cli.core.w_succ.CommonOutputMixin
     Bases: AnalysisMixin
     add_common_output_args(parser_or_group)
     process_common_output_args(args)
class westpa.cli.core.w_succ.WSucc
     Bases: \ Common Output \texttt{Mixin}, \ \texttt{WESTDataReaderMixin}, \ \texttt{WESTAnalysisTool}
     find_successful_trajs()
westpa.cli.core.w_succ.entry_point()
```

# 6.1.11 w\_crawl

usage:

```
w_crawl [-h] [-r RCFILE] [--quiet | --verbose | --debug] [--version]
              [--max-queue-length MAX_QUEUE_LENGTH] [-W WEST_H5FILE] [--first-iter N_
→ITER]
              [--last-iter N_ITER] [-c CRAWLER_INSTANCE]
              [--serial | --parallel | --work-manager WORK_MANAGER] [--n-workers N_
→WORKERS]
              [--zmq-mode MODE] [--zmq-comm-mode COMM_MODE] [--zmq-write-host-info INFO_
\hookrightarrowFILE]
              [--zmq-read-host-info INFO_FILE] [--zmq-upstream-rr-endpoint ENDPOINT]
              [--zmq-upstream-ann-endpoint ENDPOINT] [--zmq-downstream-rr-endpoint_
→ENDPOINT]
              [--zmq-downstream-ann-endpoint ENDPOINT] [--zmq-master-heartbeat MASTER_
→HEARTBEAT]
              [--zmq-worker-heartbeat WORKER_HEARTBEAT] [--zmq-timeout-factor FACTOR]
              [--zmq-startup-timeout STARTUP_TIMEOUT] [--zmq-shutdown-timeout SHUTDOWN_
→TIMEOUT]
              task_callable
```

Crawl a weighted ensemble dataset, executing a function for each iteration. This can be used for postprocessing of trajectories, cleanup of datasets, or anything else that can be expressed as "do X for iteration N, then do something with the result". Tasks are parallelized by iteration, and no guarantees are made about evaluation order.

### 6.1.11.1 Command-line options

optional arguments:

```
-h, --help show this help message and exit
```

general options:

```
-r RCFILE, --rcfile RCFILE

use RCFILE as the WEST run-time configuration file (default: west.

→cfg)

--quiet emit only essential information

--verbose emit extra information

--debug enable extra checks and emit copious information

--version show program's version number and exit
```

parallelization options:

```
--max-queue-length MAX_QUEUE_LENGTH

Maximum number of tasks that can be queued. Useful to limit RAM_

use for tasks

that have very large requests/response. Default: no limit.
```

WEST input data options:

```
-W WEST_H5FILE, --west-data WEST_H5FILE

Take WEST data from WEST_H5FILE (default: read from the HDF5 file_

(continues on next page)
```

```
→specified in
west.cfg).
```

#### iteration range:

```
--first-iter N_ITER Begin analysis at iteration N_ITER (default: 1).
--last-iter N_ITER Conclude analysis with N_ITER, inclusive (default: last completed_
→iteration).
```

### task options:

```
-c CRAWLER_INSTANCE, --crawler-instance CRAWLER_INSTANCE

Use CRAWLER_INSTANCE (specified as module.instance) as an instance

→of

WESTPACrawler to coordinate the calculation. Required only if

→initialization,

finalization, or task result processing is required.

task_callable

Run TASK_CALLABLE (specified as module.function) on each iteration.

→ Required.
```

#### parallelization options:

## options for ZeroMQ ("zmq") work manager (master or node):

```
--zmg-mode MODE
                      Operate as a master (server) or a node (workers/client). "server"
⇒is a
                      deprecated synonym for "master" and "client" is a deprecated_
→synonym for
                      "node".
--zmq-comm-mode COMM_MODE
                     Use the given communication mode -- TCP or IPC (Unix-domain) -- __
→sockets for
                      communication within a node. IPC (the default) may be more_
→efficient but is not
                      available on (exceptionally rare) systems without node-local.
→storage (e.g.
                      /tmp); on such systems, TCP may be used instead.
--zmg-write-host-info INFO_FILE
                      Store hostname and port information needed to connect to this.
```

```
→instance in
                     INFO_FILE. This allows the master and nodes assisting in_
communication of other nodes to choose ports randomly. Downstream__
→nodes read
                      this file with --zmq-read-host-info and know where how to connect.
--zmq-read-host-info INFO_FILE
                     Read hostname and port information needed to connect to the master_
\rightarrow (or other
                      coordinating node) from INFO_FILE. This allows the master and_
\rightarrownodes assisting
                      in coordinating the communication of other nodes to choose ports.
→randomly,
                      writing that information with --zmq-write-host-info for this_
→instance to read.
--zmq-upstream-rr-endpoint ENDPOINT
                      ZeroMQ endpoint to which to send request/response (task and_
→result) traffic
                     toward the master.
--zmq-upstream-ann-endpoint ENDPOINT
                      ZeroMQ endpoint on which to receive announcement (heartbeat and_
⇒shutdown
                     notification) traffic from the master.
--zmq-downstream-rr-endpoint ENDPOINT
                      ZeroMQ endpoint on which to listen for request/response (task and_
→result)
                     traffic from subsidiary workers.
--zmq-downstream-ann-endpoint ENDPOINT
                      ZeroMQ endpoint on which to send announcement (heartbeat and_
-shutdown
                     notification) traffic toward workers.
--zmq-master-heartbeat MASTER_HEARTBEAT
                     Every MASTER_HEARTBEAT seconds, the master announces its presence.
→to workers.
--zmq-worker-heartbeat WORKER_HEARTBEAT
                      Every WORKER_HEARTBEAT seconds, workers announce their presence to.

→ the master.

--zmq-timeout-factor FACTOR
                     Scaling factor for heartbeat timeouts. If the master doesn't hear_
→from a worker
                     in WORKER_HEARTBEAT*FACTOR, the worker is assumed to have crashed.
→If a worker
                      doesn't hear from the master in MASTER_HEARTBEAT*FACTOR seconds,
→the master is
                      assumed to have crashed. Both cases result in shutdown.
--zmq-startup-timeout STARTUP_TIMEOUT
                     Amount of time (in seconds) to wait for communication between the
→master and at
                     least one worker. This may need to be changed on very large,
→heavily-loaded
                      computer systems that start all processes simultaneously.
--zmg-shutdown-timeout SHUTDOWN_TIMEOUT
```

Amount of time (in seconds) to wait for workers to shut down.

# 6.1.11.2 westpa.cli.tools.w\_crawl module

## class westpa.cli.tools.w\_crawl.WESTParallelTool(wm\_env=None)

Bases: WESTTool

Base class for command-line tools parallelized with wwmgr. This automatically adds and processes wwmgr command-line arguments and creates a work manager at self.work\_manager.

make\_parser\_and\_process(prog=None, usage=None, description=None, epilog=None, args=None)

A convenience function to create a parser, call add\_all\_args(), and then call process\_all\_args(). The argument namespace is returned.

### add\_args(parser)

Add arguments specific to this tool to the given argparse parser.

#### process\_args(args)

Take argparse-processed arguments associated with this tool and deal with them appropriately (setting instance variables, etc)

go()

Perform the analysis associated with this tool.

main()

A convenience function to make a parser, parse and process arguments, then run self.go() in the master process.

### class westpa.cli.tools.w\_crawl.WESTDataReader

Bases: WESTToolComponent

Tool for reading data from WEST-related HDF5 files. Coordinates finding the main HDF5 file from west.cfg or command line arguments, caching of certain kinds of data (eventually), and retrieving auxiliary data sets from various places.

### add\_args(parser)

Add arguments specific to this component to the given argparse parser.

# process\_args(args)

Take argparse-processed arguments associated with this component and deal with them appropriately (setting instance variables, etc)

```
open(mode='r')
```

close()

#### property weight\_dsspec

## property parent\_id\_dsspec

## class westpa.cli.tools.w\_crawl.IterRangeSelection(data\_manager=None)

Bases: WESTToolComponent

Select and record limits on iterations used in analysis and/or reporting. This class provides both the user-facing command-line options and parsing, and the application-side API for recording limits in HDF5.

HDF5 datasets calculated based on a restricted set of iterations should be tagged with the following attributes:

#### first\_iter

The first iteration included in the calculation.

#### last iter

One past the last iteration included in the calculation.

### iter\_step

Blocking or sampling period for iterations included in the calculation.

#### add\_args(parser)

Add arguments specific to this component to the given argparse parser.

#### process\_args(args, override\_iter\_start=None, override\_iter\_stop=None, default\_iter\_step=1)

Take argparse-processed arguments associated with this component and deal with them appropriately (setting instance variables, etc)

#### iter\_block\_iter()

Return an iterable of (block\_start,block\_end) over the blocks of iterations selected by -first-iter/-last-iter/-step-iter.

### n\_iter\_blocks()

Return the number of blocks of iterations (as returned by iter\_block\_iter) selected by -first-iter/-last-iter/-step-iter.

### record\_data\_iter\_range(h5object, iter\_start=None, iter\_stop=None)

Store attributes iter\_start and iter\_stop on the given HDF5 object (group/dataset)

## record\_data\_iter\_step(h5object, iter\_step=None)

Store attribute iter\_step on the given HDF5 object (group/dataset).

## check\_data\_iter\_range\_least(h5object, iter\_start=None, iter\_stop=None)

Check that the given HDF5 object contains (as denoted by its iter\_start/iter\_stop attributes) data at least for the iteration range specified.

#### **check\_data\_iter\_range\_equal** (h5object, iter\_start=None, iter\_stop=None)

Check that the given HDF5 object contains (as denoted by its iter\_start/iter\_stop attributes) data exactly for the iteration range specified.

### check\_data\_iter\_step\_conformant(h5object, iter\_step=None)

Check that the given HDF5 object contains per-iteration data at an iteration stride suitable for extracting data with the given stride (in other words, the given iter\_step is a multiple of the stride with which data was recorded).

## check\_data\_iter\_step\_equal(h5object, iter\_step=None)

Check that the given HDF5 object contains per-iteration data at an iteration stride the same as that specified.

## slice\_per\_iter\_data(dataset, iter\_start=None, iter\_stop=None, iter\_step=None, axis=0)

Return the subset of the given dataset corresponding to the given iteration range and stride. Unless otherwise specified, the first dimension of the dataset is the one sliced.

# iter\_range(iter\_start=None, iter\_stop=None, iter\_step=None, dtype=None)

Return a sequence for the given iteration numbers and stride, filling in missing values from those stored on self. The smallest data type capable of holding iter\_stop is returned unless otherwise specified using the dtype argument.

# class westpa.cli.tools.w\_crawl.ProgressIndicatorComponent

Bases: WESTToolComponent

### add\_args(parser)

Add arguments specific to this component to the given argparse parser.

```
process_args(args)
          Take argparse-processed arguments associated with this component and deal with them appropriately (set-
          ting instance variables, etc)
westpa.cli.tools.w_crawl.get_object(object name, path=None)
     Attempt to load the given object, using additional path information if given.
class westpa.cli.tools.w_crawl.WESTPACrawler
     Bases: object
     Base class for general crawling execution. This class only exists on the master.
     initialize(iter_start, iter_stop)
          Initialize this crawling process.
     finalize()
          Finalize this crawling process.
     process_iter_result(n_iter, result)
          Process the result of a per-iteration task.
class westpa.cli.tools.w_crawl.WCrawl
     Bases: WESTParallelTool
     prog = 'w_crawl'
     description = 'Crawl a weighted ensemble dataset, executing a function for each
     iteration.\nThis can be used for postprocessing of trajectories, cleanup of
     datasets,\nor anything else that can be expressed as "do X for iteration N, then
     do\nsomething with the result". Tasks are parallelized by iteration, and\nno
     guarantees are made about evaluation order.\n\n\
     nCommand-line
     options\
     n-----\n\n'
     add_args(parser)
          Add arguments specific to this tool to the given argparse parser.
     process_args(args)
          Take argparse-processed arguments associated with this tool and deal with them appropriately (setting
          instance variables, etc)
     go()
          Perform the analysis associated with this tool.
westpa.cli.tools.w_crawl.entry_point()
```

# 6.1.12 w direct

#### usage:

#### optional arguments:

```
-h, --help show this help message and exit
```

## general options:

```
-r RCFILE, --rcfile RCFILE

use RCFILE as the WEST run-time configuration file (default: west.

→cfg)

--quiet emit only essential information

--verbose emit extra information

--debug enable extra checks and emit copious information

--version show program's version number and exit
```

### parallelization options:

```
--max-queue-length MAX_QUEUE_LENGTH

Maximum number of tasks that can be queued. Useful to limit RAM_

→use for tasks that

have very large requests/response. Default: no limit.
```

# direct kinetics analysis schemes:

parallelization options:

66

options for ZeroMQ ("zmq") work manager (master or node):

```
--zmq-mode MODE
                     Operate as a master (server) or a node (workers/client). "server"
→is a deprecated
                     synonym for "master" and "client" is a deprecated synonym for "node
--zmq-comm-mode COMM_MODE
                     Use the given communication mode -- TCP or IPC (Unix-domain) --

→ sockets for

                     communication within a node. IPC (the default) may be more_
→efficient but is not
                      available on (exceptionally rare) systems without node-local.

storage (e.g. /tmp);
                     on such systems, TCP may be used instead.
--zmq-write-host-info INFO_FILE
                     Store hostname and port information needed to connect to this.
→instance in
                     INFO_FILE. This allows the master and nodes assisting in_
communication of other nodes to choose ports randomly. Downstream_
→nodes read this
                     file with --zmg-read-host-info and know where how to connect.
--zmq-read-host-info INFO_FILE
                     Read hostname and port information needed to connect to the master.
\hookrightarrow (or other
                     coordinating node) from INFO_FILE. This allows the master and_
→nodes assisting in
                     coordinating the communication of other nodes to choose ports_
→randomly, writing
                     that information with --zmq-write-host-info for this instance to_
→read.
--zmq-upstream-rr-endpoint ENDPOINT
                     ZeroMQ endpoint to which to send request/response (task and_
→result) traffic toward
                     the master.
--zmq-upstream-ann-endpoint ENDPOINT
                     ZeroMQ endpoint on which to receive announcement (heartbeat and_
⇒shutdown
                     notification) traffic from the master.
--zmq-downstream-rr-endpoint ENDPOINT
```

```
ZeroMQ endpoint on which to listen for request/response (task and_
→result) traffic
                      from subsidiary workers.
--zmg-downstream-ann-endpoint ENDPOINT
                      ZeroMQ endpoint on which to send announcement (heartbeat and_
→shutdown
                      notification) traffic toward workers.
--zmq-master-heartbeat MASTER_HEARTBEAT
                      Every MASTER_HEARTBEAT seconds, the master announces its presence.
→to workers.
--zmq-worker-heartbeat WORKER_HEARTBEAT
                     Every WORKER_HEARTBEAT seconds, workers announce their presence to.
\rightarrowthe master.
--zmq-timeout-factor FACTOR
                      Scaling factor for heartbeat timeouts. If the master doesn't hear_
→from a worker in
                      WORKER_HEARTBEAT*FACTOR, the worker is assumed to have crashed. If.
→a worker
                      doesn't hear from the master in MASTER_HEARTBEAT*FACTOR seconds,
→the master is
                      assumed to have crashed. Both cases result in shutdown.
--zmg-startup-timeout STARTUP_TIMEOUT
                      Amount of time (in seconds) to wait for communication between the
→master and at
                      least one worker. This may need to be changed on very large, __
→heavily-loaded
                      computer systems that start all processes simultaneously.
--zmq-shutdown-timeout SHUTDOWN_TIMEOUT
                      Amount of time (in seconds) to wait for workers to shut down.
```

# 6.1.12.1 westpa.cli.tools.w\_direct module

```
westpa.cli.tools.w_direct.weight_dtype
    alias of float64

class westpa.cli.tools.w_direct.WESTMasterCommand
    Bases: WESTTool

    Base class for command-line tools that employ subcommands
    subparsers_title = None
    subcommands = None
    include_help_command = True
    add_args(parser)
        Add arguments specific to this tool to the given argparse parser.
    process_args(args)
```

Take argparse-processed arguments associated with this tool and deal with them appropriately (setting instance variables, etc)

go()

Perform the analysis associated with this tool.

### class westpa.cli.tools.w\_direct.WESTParallelTool(wm\_env=None)

Bases: WESTTool

Base class for command-line tools parallelized with wwmgr. This automatically adds and processes wwmgr command-line arguments and creates a work manager at self.work manager.

make\_parser\_and\_process(prog=None, usage=None, description=None, epilog=None, args=None)

A convenience function to create a parser, call add\_all\_args(), and then call process\_all\_args(). The argument namespace is returned.

## add\_args(parser)

Add arguments specific to this tool to the given argparse parser.

#### process\_args(args)

Take argparse-processed arguments associated with this tool and deal with them appropriately (setting instance variables, etc)

go()

Perform the analysis associated with this tool.

#### main()

A convenience function to make a parser, parse and process arguments, then run self.go() in the master process.

Convert a sequence of macrostate fluxes and corresponding list of trajectory ensemble populations to a sequence of rate matrices.

If the optional pairwise is true (the default), then rates are normalized according to the relative probability of the initial state among the pair of states (initial, final); this is probably what you want, as these rates will then depend only on the definitions of the states involved (and never the remaining states). Otherwise (`pairwise' is false), the rates are normalized according the probability of the initial state among *all* other states.

### class westpa.cli.tools.w\_direct.WKinetics

Bases: object

w\_kinetics()

# class westpa.cli.tools.w\_direct.WESTKineticsBase(parent)

Bases: WESTSubcommand

Common argument processing for w\_direct/w\_reweight subcommands. Mostly limited to handling input and output from w assign.

### add\_args(parser)

Add arguments specific to this component to the given argparse parser.

## process\_args(args)

Take argparse-processed arguments associated with this component and deal with them appropriately (setting instance variables, etc)

#### class westpa.cli.tools.w\_direct.AverageCommands(parent)

Bases: WESTKineticsBase

```
default_output_file = 'direct.h5'
add_args(parser)
    Add arguments specific to this component to the given argparse parser.
process_args(args)
    Take argparse-processed arguments associated with this component and deal with them appropriately (setting instance variables, etc)
stamp_mcbs_info(dataset)
open_files()
open_assignments()
print_averages(dataset, header, dim=1)
run_calculation(pi, nstates, start_iter, stop_iter, step_iter, dataset, eval_block, name, dim, do_averages=False, **extra)
westpa.cli.tools.w_direct.mcbs_ci_correl(estimator_datasets, estimator, alpha, n_sets=None, args=None, autocorrel_alpha=None, autocorrel_n_sets=None, subsample=None, do_correl=True, mcbs_enable=None,
```

Perform a Monte Carlo bootstrap estimate for the (1-alpha) confidence interval on the given dataset with the given estimator. This routine is appropriate for time-correlated data, using the method described in Huber & Kim, "Weighted-ensemble Brownian dynamics simulations for protein association reactions" (1996), doi:10.1016/S0006-3495(96)79552-8 to determine a statistically-significant correlation time and then reducing the dataset by a factor of that correlation time before running a "classic" Monte Carlo bootstrap.

estimator\_kwargs={})

Returns (estimate, ci\_lb, ci\_ub, correl\_time) where estimate is the application of the given estimator to the input dataset, ci\_lb and ci\_ub are the lower and upper limits, respectively, of the (1-alpha) confidence interval on estimate, and correl\_time is the correlation time of the dataset, significant to (1-autocorrel\_alpha).

estimator is called as estimator(dataset, \*args, \*\*kwargs). Common estimators include:

- np.mean calculate the confidence interval on the mean of dataset
- np.median calculate a confidence interval on the median of dataset
- np.std calculate a confidence interval on the standard deviation of datset.

n\_sets is the number of synthetic data sets to generate using the given estimator, which will be chosen using `get\_bssize()`\_ if n\_sets is not given.

autocorrel\_alpha (which defaults to alpha) can be used to adjust the significance level of the autocorrelation calculation. Note that too high a significance level (too low an alpha) for evaluating the significance of autocorrelation values can result in a failure to detect correlation if the autocorrelation function is noisy.

The given subsample function is used, if provided, to subsample the dataset prior to running the full Monte Carlo bootstrap. If none is provided, then a random entry from each correlated block is used as the value for that block. Other reasonable choices include np.mean, np.median, (lambda x: x[0]) or (lambda x: x[-1]). In particular, using subsample=np.mean will converge to the block averaged mean and standard error, while accounting for any non-normality in the distribution of the mean.

```
subcommand = 'init'
    default_kinetics_file = 'direct.h5'
    default_output_file = 'direct.h5'
    help_text = 'calculate state-to-state kinetics by tracing trajectories'
    description = 'Calculate state-to-state rates and transition event durations by
    tracing\ntrajectories.\n\nA bin assignment file (usually "assign.h5") including
    trajectory labeling\nis required (see "w_assign --help" for information on
    generating this file).\n\nThis subcommand for w_direct is used as input for all
    other w_direct\nsubcommands, which will convert the flux data in the output file
    into\naverage rates/fluxes/populations with confidence intervals.\n\
    n-----\
    n0utput
    format\
    n-----\n\
    nThe output file (-o/--output, by default "direct.h5") contains the nfollowing
    datasets:\n\n ``/conditional_fluxes`` [iteration][state]\n *(Floating-point)*
    Macrostate-to-macrostate fluxes. These are **not**\n normalized by the population of
    the initial macrostate.\n\n ``/conditional_arrivals`` [iteration][stateA][stateB]\n
    *(Integer)* Number of trajectories arriving at state *stateB* in a given\n
    iteration, given that they departed from *stateA*.\n\n ``/total_fluxes``
    [iteration][state]\n *(Floating-point)* Total flux into a given macrostate.\n\n
    ``/arrivals`` [iteration][state]\n *(Integer)* Number of trajectories arriving at a
    given state in a given\n iteration, regardless of where they originated.\n\n
     `/duration_count`` [iteration]\n *(Integer)* The number of event durations recorded
    in each iteration.\n\n ``/durations`` [iteration][event duration]\n *(Structured --
    see below)* Event durations for transition events ending\n during a given iteration.
    These are stored as follows:\n\n istate\n *(Integer)* Initial state of transition
    event.\n fstate\n *(Integer)* Final state of transition event.\n duration\n
    *(Floating-point)* Duration of transition, in units of tau.n \in \mathbb{R}
    *(Floating-point)* Weight of trajectory at end of transition, **not**\n normalized
    by initial state population.\n\nBecause state-to-state fluxes stored in this file
    are not normalized by\ninitial macrostate population, they cannot be used as rates
    without further\nprocessing. The ``w_direct kinetics`` command is used to perform
    this normalization\nwhile taking statistical fluctuation and correlation into
    account. See\n``w_direct kinetics --help`` for more information. Target fluxes
    (total flux\ninto a given state) require no such normalization.\n\
    nCommand-line
    options\
              ·----\n'
    n-----
    open_files()
    go()
class westpa.cli.tools.w_direct.DKinAvg(parent)
    Bases: AverageCommands
    subcommand = 'kinetics'
    help_text = 'Generates rate and flux values from a WESTPA simulation via tracing.'
```

default\_kinetics\_file = 'direct.h5'

description = 'Calculate average rates/fluxes and associated errors from weighted
ensemble\ndata. Bin assignments (usually "assign.h5") and kinetics data
(usually\n"direct.h5") data files must have been previously generated
(see\n"w\_assign --help" and "w\_direct init --help" for information on\ngenerating
these files).\n\nThe evolution of all datasets may be calculated, with or without
confidence\nintervals.\n\

n-----\
nOutput
format\

n-----\n\

nThe output file (-o/--output, usually "direct.h5") contains the following\ndataset:\n\n /avg\_rates [state,state]\n (Structured -- see below) State-to-state rates based on entire window of\n iterations selected.\n\n /avg\_total\_fluxes [state]\n (Structured -- see below) Total fluxes into each state based on entire\n window of iterations selected.\n\n /avg\_conditional\_fluxes [state,state]\n (Structured -- see below) State-to-state fluxes based on entire window of\n iterations selected.\n\nIf --evolution-mode is specified, then the following additional datasets are\navailable:\n\n /rate\_evolution [window][state][state]\n (Structured -- see below). State-to-state rates based on windows of\n iterations of varying width. If --evolution-mode=cumulative, then\n these windows all begin at the iteration specified with\n --start-iter and grow in length by --step-iter for each successive\n element. If --evolution-mode=blocked, then these windows are all of\n width --step-iter (excluding the last, which may be shorter), the first\n of which begins at iteration --start-iter.\n\n /target\_flux\_evolution [window,state]\n (Structured -- see below). Total flux into a given macro state based on\n windows of iterations of varying width, as in /rate\_evolution.\n\n /conditional\_flux\_evolution [window,state,state]\n (Structured -- see below). State-to-state fluxes based on windows of\n varying width, as in /rate\_evolution.\n\nThe structure of these datasets is as follows:\n\n iter\_start\n (Integer) Iteration at which the averaging window begins (inclusive).\n\n iter\_stop\n (Integer) Iteration at which the averaging window ends (exclusive).\n\n expected\n (Floating-point) Expected (mean) value of the observable as evaluated within\n this window, in units of inverse tau.\n\n ci\_lbound\n (Floating-point) Lower bound of the confidence interval of the observable\n within this window, in units of inverse tau.\n\n ci\_ubound\n (Floating-point) Upper bound of the confidence interval of the observable\n within this window, in units of inverse tau.\n\n stderr\n (Floating-point) The standard error of the mean of the observable\n within this window, in units of inverse tau.\n\n corr\_len\n (Integer) Correlation length of the observable within this window, in units\n of tau.\n\nEach of these datasets is also stamped with a number of attributes:\n\n mcbs\_alpha\n (Floating-point) Alpha value of confidence intervals. (For example,\n \*alpha=0.05\* corresponds to a 95% confidence interval.)\n\n mcbs\_nsets\n (Integer) Number of bootstrap data sets used in generating confidence\n intervals.\n\n mcbs\_acalpha\n (Floating-point) Alpha value for determining correlation lengths.\n\n\

n-----\
nCommand-line
options\
n-----\n'

w\_kinavg()

go()

```
class westpa.cli.tools.w_direct.DStateProbs(parent)
    Bases: AverageCommands
    subcommand = 'probs'
    help_text = 'Calculates color and state probabilities via tracing.'
    default kinetics file = 'direct.h5'
    description = 'Calculate average populations and associated errors in state
    populations from\nweighted ensemble data. Bin assignments, including macrostate
    definitions,\nare required. (See "w_assign --help" for more information).\n\
    n-----\
    n0utput
    format\
    n-----
    nThe output file (-o/--output, usually "direct.h5") contains the
    following\ndataset:\n\n /avg_state_probs [state]\n (Structured -- see below)
    Population of each state across entire\n range specified.\n\n /avg_color_probs
    [state]\n (Structured -- see below) Population of each ensemble across entire\n
    range specified.\n\nIf --evolution-mode is specified, then the following additional
    datasets are\navailable:\n\n /state_pop_evolution [window][state]\n (Structured --
    see below). State populations based on windows of \n iterations of varying width. If
    --evolution-mode=cumulative, then\n these windows all begin at the iteration
    specified with\n --start-iter and grow in length by --step-iter for each
    successive\n element. If --evolution-mode=blocked, then these windows are all of\n
    width --step-iter (excluding the last, which may be shorter), the first\n of which
    begins at iteration --start-iter.\n\n /color_prob_evolution [window][state]\n
    (Structured -- see below). Ensemble populations based on windows of n iterations of
    varying width. If --evolution-mode=cumulative, then\n these windows all begin at the
    iteration specified with\n --start-iter and grow in length by --step-iter for each
    successive\n element. If --evolution-mode=blocked, then these windows are all of\n
    width --step-iter (excluding the last, which may be shorter), the first\n of which
    begins at iteration --start-iter.\n\nThe structure of these datasets is as
    follows:\n\n iter_start\n (Integer) Iteration at which the averaging window begins
    (inclusive).\n\n iter_stop\n (Integer) Iteration at which the averaging window ends
    (exclusive).\n\n expected\n (Floating-point) Expected (mean) value of the observable
    as evaluated within\n this window, in units of inverse tau.\n\n ci_lbound\n
    (Floating-point) Lower bound of the confidence interval of the observable\n within
    this window, in units of inverse tau.\n\n ci_ubound\n (Floating-point) Upper bound
    of the confidence interval of the observable\n within this window, in units of
    inverse tau.\n\n stderr\n (Floating-point) The standard error of the mean of the
    observable\n within this window, in units of inverse tau.\n\n corr_len\n (Integer)
    Correlation length of the observable within this window, in units\n of tau.\n\nEach
    of these datasets is also stamped with a number of attributes:\n\n mcbs_alpha\n
    (Floating-point) Alpha value of confidence intervals. (For example, \n *alpha=0.05*
    corresponds to a 95% confidence interval.)\n\n mcbs_nsets\n (Integer) Number of
    bootstrap data sets used in generating confidence\n intervals.\n\n mcbs_acalpha\n
    (Floating-point) Alpha value for determining correlation lengths.\n\n
    n-----\
    nCommand-line
    options\
               -----\n'
    calculate_state_populations(pops)
```

```
w_stateprobs()
    go()
class westpa.cli.tools.w_direct.DAll(parent)
    Bases: DStateProbs, DKinAvg, DKinetics
    subcommand = 'all'
    help_text = 'Runs the full suite, including the tracing of events.'
    default_kinetics_file = 'direct.h5'
    description = 'A convenience function to run init/kinetics/probs. Bin
    assignments, \nincluding macrostate definitions, are required. (See\n"w_assign
    --help" for more information).\n\nFor more information on the individual subcommands
    this subs in for, run\nw_direct {init/kinetics/probs} --help.\n\
    n-----\
    nCommand-line
    options\
    n-----\n'
    go()
class westpa.cli.tools.w_direct.DAverage(parent)
    Bases: DStateProbs, DKinAvg
    subcommand = 'average'
    help_text = 'Averages and returns fluxes, rates, and color/state populations.'
    default kinetics file = 'direct.h5'
    description = 'A convenience function to run kinetics/probs. Bin
    assignments, \nincluding macrostate definitions, are required. (See\n"w_assign
    --help" for more information).\n\nFor more information on the individual subcommands
    this subs in for, run\nw_direct {kinetics/probs} --help.\n\
    n-----\
    nCommand-line
    options\
    n-----\n'
    go()
class westpa.cli.tools.w_direct.WDirect
    Bases: WESTMasterCommand, WESTParallelTool
    prog = 'w_direct'
    subcommands = [<class 'westpa.cli.tools.w_direct.DKinetics'>, <class</pre>
    'westpa.cli.tools.w_direct.DAverage'>, <class 'westpa.cli.tools.w_direct.DKinAvg'>,
    <class 'westpa.cli.tools.w_direct.DStateProbs'>, <class</pre>
    'westpa.cli.tools.w_direct.DAll'>]
    subparsers_title = 'direct kinetics analysis schemes'
westpa.cli.tools.w_direct.entry_point()
```

## 6.1.13 w select

usage:

```
w_select [-h] [-r RCFILE] [--quiet | --verbose | --debug] [--version]
               [--max-queue-length MAX_QUEUE_LENGTH] [-W WEST_H5FILE] [--first-iter N_
→ITER]
               [--last-iter N_ITER] [-p MODULE.FUNCTION] [-v] [-a] [-o OUTPUT]
               [--serial | --parallel | --work-manager WORK_MANAGER] [--n-workers N_
→WORKERS]
               [--zmq-mode MODE] [--zmq-comm-mode COMM_MODE] [--zmq-write-host-info INFO_
\hookrightarrowFILE]
               [--zmq-read-host-info INFO_FILE] [--zmq-upstream-rr-endpoint ENDPOINT]
               [--zmq-upstream-ann-endpoint ENDPOINT] [--zmq-downstream-rr-endpoint.
→ENDPOINT]
               [--zmq-downstream-ann-endpoint ENDPOINT] [--zmq-master-heartbeat MASTER_
→HEARTBEAT]
               [--zmq-worker-heartbeat WORKER_HEARTBEAT] [--zmq-timeout-factor FACTOR]
               [--zmq-startup-timeout STARTUP_TIMEOUT] [--zmq-shutdown-timeout SHUTDOWN_
→TIMEOUT]
```

Select dynamics segments matching various criteria. This requires a user-provided prediate function. By default, only matching segments are stored. If the -a/-include-ancestors option is given, then matching segments and their ancestors will be stored.

#### 6.1.13.1 Predicate function

Segments are selected based on a predicate function, which must be callable as predicate(n\_iter, iter\_group) and return a collection of segment IDs matching the predicate in that iteration.

The predicate may be inverted by specifying the -v/–invert command-line argument.

### 6.1.13.2 Output format

The output file (-o/-output, by default "select.h5") contains the following datasets:

```
``/n_iter`` [iteration]
  *(Integer)* Iteration numbers for each entry in other datasets.

``/n_segs`` [iteration]
  *(Integer)* Number of segment IDs matching the predicate (or inverted predicate, if -v/--invert is specified) in the given iteration.

``/seg_ids`` [iteration][segment]
  *(Integer)* Matching segments in each iteration. For an iteration
  ``n_iter``, only the first ``n_iter`` entries are valid. For example, the full list of matching seg_ids in the first stored iteration is
  ``seg_ids[0][:n_segs[0]]``.

``/weights`` [iteration][segment]
  *(Floating-point)* Weights for each matching segment in ``/seg_ids``.
```

## 6.1.13.3 Command-line arguments

### optional arguments:

```
-h, --help show this help message and exit
```

## general options:

```
-r RCFILE, --rcfile RCFILE

use RCFILE as the WEST run-time configuration file (default: west.

→cfg)

--quiet emit only essential information

--verbose emit extra information

--debug enable extra checks and emit copious information

--version show program's version number and exit
```

#### parallelization options:

```
--max-queue-length MAX_QUEUE_LENGTH

Maximum number of tasks that can be queued. Useful to limit RAM

use for tasks that

have very large requests/response. Default: no limit.
```

## WEST input data options:

```
-W WEST_H5FILE, --west-data WEST_H5FILE

Take WEST data from WEST_H5FILE (default: read from the HDF5 file_

→specified in

west.cfg).
```

# iteration range:

```
--first-iter N_ITER Begin analysis at iteration N_ITER (default: 1).
--last-iter N_ITER Conclude analysis with N_ITER, inclusive (default: last completed_
→iteration).
```

#### selection options:

```
-p MODULE.FUNCTION, --predicate-function MODULE.FUNCTION

Use the given predicate function to match segments. This function.

should take an

iteration number and the HDF5 group corresponding to that.

iteration and return a

sequence of seg_ids matching the predicate, as in ``match_

predicate(n_iter,

iter_group)``.

-v, --invert Invert the match predicate.

-a, --include-ancestors

Include ancestors of matched segments in output.
```

## output options:

-o OUTPUT, --output OUTPUT Write output to OUTPUT (default: select.h5).

parallelization options:

options for ZeroMQ ("zmq") work manager (master or node):

```
--zmq-mode MODE
                     Operate as a master (server) or a node (workers/client). "server"
→is a deprecated
                     synonym for "master" and "client" is a deprecated synonym for "node
--zmq-comm-mode COMM_MODE
                     Use the given communication mode -- TCP or IPC (Unix-domain) --

→ sockets for

                     communication within a node. IPC (the default) may be more_
→efficient but is not
                      available on (exceptionally rare) systems without node-local.

storage (e.g. /tmp);
                     on such systems, TCP may be used instead.
--zmq-write-host-info INFO_FILE
                     Store hostname and port information needed to connect to this.
→instance in
                     INFO_FILE. This allows the master and nodes assisting in_
communication of other nodes to choose ports randomly. Downstream_
→nodes read this
                     file with --zmg-read-host-info and know where how to connect.
--zmq-read-host-info INFO_FILE
                     Read hostname and port information needed to connect to the master.
\hookrightarrow (or other
                     coordinating node) from INFO_FILE. This allows the master and_
→nodes assisting in
                     coordinating the communication of other nodes to choose ports_
→randomly, writing
                     that information with --zmq-write-host-info for this instance to_
→read.
--zmq-upstream-rr-endpoint ENDPOINT
                     ZeroMQ endpoint to which to send request/response (task and_
→result) traffic toward
                     the master.
--zmq-upstream-ann-endpoint ENDPOINT
                     ZeroMQ endpoint on which to receive announcement (heartbeat and_
⇒shutdown
                     notification) traffic from the master.
--zmq-downstream-rr-endpoint ENDPOINT
```

ZeroMQ endpoint on which to listen for request/response (task and\_ →result) traffic from subsidiary workers. --zmg-downstream-ann-endpoint ENDPOINT ZeroMQ endpoint on which to send announcement (heartbeat and\_ →shutdown notification) traffic toward workers. --zmq-master-heartbeat MASTER\_HEARTBEAT Every MASTER\_HEARTBEAT seconds, the master announces its presence. →to workers. --zmq-worker-heartbeat WORKER\_HEARTBEAT Every WORKER\_HEARTBEAT seconds, workers announce their presence to.  $\rightarrow$ the master. --zmq-timeout-factor FACTOR Scaling factor for heartbeat timeouts. If the master doesn't hear\_ →from a worker in WORKER\_HEARTBEAT\*FACTOR, the worker is assumed to have crashed. If. →a worker doesn't hear from the master in MASTER\_HEARTBEAT\*FACTOR seconds, →the master is assumed to have crashed. Both cases result in shutdown. --zmq-startup-timeout STARTUP\_TIMEOUT Amount of time (in seconds) to wait for communication between the →master and at least one worker. This may need to be changed on very large, →heavily-loaded computer systems that start all processes simultaneously. --zmq-shutdown-timeout SHUTDOWN\_TIMEOUT Amount of time (in seconds) to wait for workers to shut down.

## 6.1.13.4 westpa.cli.tools.w select module

# class westpa.cli.tools.w\_select.WESTParallelTool(wm\_env=None)

Bases: WESTTool

Base class for command-line tools parallelized with wwmgr. This automatically adds and processes wwmgr command-line arguments and creates a work manager at self.work\_manager.

**make\_parser\_and\_process**(prog=None, usage=None, description=None, epilog=None, args=None)

A convenience function to create a parser, call add\_all\_args(), and then call process\_all\_args(). The argument namespace is returned.

### add\_args(parser)

Add arguments specific to this tool to the given argparse parser.

#### process\_args(args)

Take argparse-processed arguments associated with this tool and deal with them appropriately (setting instance variables, etc)

go()

Perform the analysis associated with this tool.

### main()

A convenience function to make a parser, parse and process arguments, then run self.go() in the master process.

## class westpa.cli.tools.w\_select.WESTDataReader

Bases: WESTToolComponent

Tool for reading data from WEST-related HDF5 files. Coordinates finding the main HDF5 file from west.cfg or command line arguments, caching of certain kinds of data (eventually), and retrieving auxiliary data sets from various places.

### add\_args(parser)

Add arguments specific to this component to the given argparse parser.

### process\_args(args)

Take argparse-processed arguments associated with this component and deal with them appropriately (setting instance variables, etc)

```
open(mode='r')
close()
property weight_dsspec
property parent_id_dsspec
```

### class westpa.cli.tools.w\_select.IterRangeSelection(data manager=None)

Bases: WESTToolComponent

Select and record limits on iterations used in analysis and/or reporting. This class provides both the user-facing command-line options and parsing, and the application-side API for recording limits in HDF5.

HDF5 datasets calculated based on a restricted set of iterations should be tagged with the following attributes:

#### first\_iter

The first iteration included in the calculation.

#### last\_iter

One past the last iteration included in the calculation.

#### iter\_step

Blocking or sampling period for iterations included in the calculation.

## add\_args(parser)

Add arguments specific to this component to the given argparse parser.

```
process_args(args, override_iter_start=None, override_iter_stop=None, default_iter_step=1)
```

Take argparse-processed arguments associated with this component and deal with them appropriately (setting instance variables, etc)

## iter\_block\_iter()

Return an iterable of (block\_start,block\_end) over the blocks of iterations selected by -first-iter/-last-iter/-step-iter.

#### n\_iter\_blocks()

Return the number of blocks of iterations (as returned by iter\_block\_iter) selected by -first-iter/-last-iter/-step-iter.

```
record_data_iter_range(h5object, iter_start=None, iter_stop=None)
```

Store attributes iter\_start and iter\_stop on the given HDF5 object (group/dataset)

```
record_data_iter_step(h5object, iter_step=None)
```

Store attribute iter\_step on the given HDF5 object (group/dataset).

```
check_data_iter_range_least(h5object, iter_start=None, iter_stop=None)
```

Check that the given HDF5 object contains (as denoted by its iter\_start/iter\_stop attributes) data at least for the iteration range specified.

```
check_data_iter_range_equal(h5object, iter_start=None, iter_stop=None)
```

Check that the given HDF5 object contains (as denoted by its iter\_start/iter\_stop attributes) data exactly for the iteration range specified.

```
check_data_iter_step_conformant(h5object, iter_step=None)
```

Check that the given HDF5 object contains per-iteration data at an iteration stride suitable for extracting data with the given stride (in other words, the given iter\_step is a multiple of the stride with which data was recorded).

```
check_data_iter_step_equal(h5object, iter_step=None)
```

Check that the given HDF5 object contains per-iteration data at an iteration stride the same as that specified.

```
slice_per_iter_data(dataset, iter_start=None, iter_stop=None, iter_step=None, axis=0)
```

Return the subset of the given dataset corresponding to the given iteration range and stride. Unless otherwise specified, the first dimension of the dataset is the one sliced.

```
iter_range(iter_start=None, iter_stop=None, iter_step=None, dtype=None)
```

Return a sequence for the given iteration numbers and stride, filling in missing values from those stored on self. The smallest data type capable of holding iter\_stop is returned unless otherwise specified using the dtype argument.

## class westpa.cli.tools.w\_select.ProgressIndicatorComponent

```
Bases: WESTToolComponent
```

```
add_args(parser)
```

Add arguments specific to this component to the given argparse parser.

```
process_args(args)
```

Take argparse-processed arguments associated with this component and deal with them appropriately (setting instance variables, etc)

```
westpa.cli.tools.w_select.seg_id_dtype
     alias of int64
westpa.cli.tools.w_select.n_iter_dtype
     alias of uint32
westpa.cli.tools.w_select.weight_dtype
     alias of float64
westpa.cli.tools.w_select.get_object(object_name, path=None)
```

Attempt to load the given object, using additional path information if given.

```
class westpa.cli.tools.w_select.WSelectTool
```

```
Bases: WESTParallelTool
prog = 'w_select'
```

```
description = 'Select dynamics segments matching various criteria. This requires
    a\nuser-provided prediate function. By default, only matching segments are\nstored.
    If the -a/--include-ancestors option is given, then matching segments\nand their
    ancestors will be stored.\n\n\
    nPredicate
    function\
    n-----
    nSegments are selected based on a predicate function, which must be callable\nas
    ``predicate(n_iter, iter_group)`` and return a collection of segment IDs\nmatching
    the predicate in that iteration.\nThe predicate may be inverted by specifying the
    -v/--invert command-line\nargument.\n\n\
    n-----\
    n0utput
    format\
    n-----\n\
    nThe output file (-o/--output, by default "select.h5") contains the
    following\ndatasets:\n\n ``/n_iter`` [iteration]\n *(Integer)* Iteration numbers for
    each entry in other datasets.\n\ ``/n_segs`` [iteration]\n *(Integer)* Number of
    segment IDs matching the predicate (or inverted\n predicate, if -v/--invert is
    specified) in the given iteration.\n\n ``/seg_ids`` [iteration][segment]\n
    *(Integer)* Matching segments in each iteration. For an iteration\n ``n_iter``, only
    the first ``n_iter`` entries are valid. For example,\n the full list of matching
    seg_ids in the first stored iteration is\n ``seg_ids[0][:n_segs[0]]``.\n\n
    ``/weights`` [iteration][segment]\n *(Floating-point)* Weights for each matching
    segment in ``/seg_ids``.\n\n\
    n-----\
    nCommand-line
    arguments\
    n-----\n'
    add_args(parser)
        Add arguments specific to this tool to the given argparse parser.
        Take argparse-processed arguments associated with this tool and deal with them appropriately (setting
        instance variables, etc)
    go()
        Perform the analysis associated with this tool.
westpa.cli.tools.w_select.entry_point()
```

## 6.1.14 w states

usage:

```
w_states [-h] [-r RCFILE] [--quiet | --verbose | --debug] [--version]
               [--show | --append | --replace] [--bstate-file BSTATE_FILE] [--bstate_
→BSTATES]
               [--tstate-file TSTATE_FILE] [--tstate TSTATES]
               [--serial | --parallel | --work-manager WORK_MANAGER] [--n-workers N_
→WORKERS]
                                                                             (continues on next page)
```

```
[--zmq-mode MODE] [--zmq-comm-mode COMM_MODE] [--zmq-write-host-info INFO_
→FILE]

[--zmq-read-host-info INFO_FILE] [--zmq-upstream-rr-endpoint ENDPOINT]

[--zmq-upstream-ann-endpoint ENDPOINT] [--zmq-downstream-rr-endpoint

[--zmq-downstream-ann-endpoint ENDPOINT] [--zmq-master-heartbeat MASTER_

→HEARTBEAT]

[--zmq-worker-heartbeat WORKER_HEARTBEAT] [--zmq-timeout-factor FACTOR]

[--zmq-startup-timeout STARTUP_TIMEOUT] [--zmq-shutdown-timeout SHUTDOWN_
```

Display or manipulate basis (initial) or target (recycling) states for a WEST simulation. By default, states are displayed (or dumped to files). If --replace is specified, all basis/target states are replaced for the next iteration. If --append is specified, the given target state(s) are appended to the list for the next iteration. Appending basis states is not permitted, as this would require renormalizing basis state probabilities in ways that may be error-prone. Instead, use w\_states --show --bstate-file=bstates.txt and then edit the resulting bstates.txt file to include the new desired basis states, then use w\_states --replace --bstate-file=bstates.txt to update the WEST HDF5 file appropriately. optional arguments:

```
-h, --help
                      show this help message and exit
--bstate-file BSTATE_FILE
                     Read (--append/--replace) or write (--show) basis state names,
→probabilities, and
                     data references from/to BSTATE_FILE.
--bstate BSTATES
                      Add the given basis state (specified as a string 'label,
→probability[,auxref]') to
                      the list of basis states (after those specified in --bstate-file, __
\rightarrow if any). This
                      argument may be specified more than once, in which case the given
→states are
                      appended in the order they are given on the command line.
--tstate-file TSTATE_FILE
                     Read (--append/--replace) or write (--show) target state names and_
\rightarrowrepresentative
                     progress coordinates from/to TSTATE_FILE
--tstate TSTATES
                     Add the given target state (specified as a string 'label, pcoord0[,
→pcoord1[,...]]')
                     to the list of target states (after those specified in the file.
⇒given by
                      --tstates-from, if any). This argument may be specified more than
→once, in which
                      case the given states are appended in the order they appear on the
```

### general options:

```
-r RCFILE, --rcfile RCFILE

use RCFILE as the WEST run-time configuration file (default: west.

→cfg)

--quiet emit only essential information

--verbose emit extra information

--debug enable extra checks and emit copious information
```

```
--version show program's version number and exit
```

## modes of operation:

```
--show Display current basis/target states (or dump to files).
--append Append the given basis/target states to those currently in use.
--replace Replace current basis/target states with those specified.
```

## parallelization options:

## options for ZeroMQ ("zmq") work manager (master or node):

```
--zmq-mode MODE
                     Operate as a master (server) or a node (workers/client). "server"
→is a deprecated
                     synonym for "master" and "client" is a deprecated synonym for "node
--zmq-comm-mode COMM_MODE
                     Use the given communication mode -- TCP or IPC (Unix-domain) --

→ sockets for

                     communication within a node. IPC (the default) may be more_
→efficient but is not
                      available on (exceptionally rare) systems without node-local.

storage (e.g. /tmp);
                     on such systems, TCP may be used instead.
--zmg-write-host-info INFO_FILE
                     Store hostname and port information needed to connect to this.
→instance in
                     INFO_FILE. This allows the master and nodes assisting in_
communication of other nodes to choose ports randomly. Downstream_
→nodes read this
                     file with --zmq-read-host-info and know where how to connect.
--zmq-read-host-info INFO_FILE
                     Read hostname and port information needed to connect to the master.
\rightarrow (or other
                     coordinating node) from INFO_FILE. This allows the master and_
→nodes assisting in
                     coordinating the communication of other nodes to choose ports_
→randomly, writing
                     that information with --zmq-write-host-info for this instance to
                                                                          (continues on next page)
```

```
read.
--zmq-upstream-rr-endpoint ENDPOINT
                      ZeroMQ endpoint to which to send request/response (task and_
→result) traffic toward
                      the master.
--zmq-upstream-ann-endpoint ENDPOINT
                      ZeroMQ endpoint on which to receive announcement (heartbeat and_
⇒shutdown
                     notification) traffic from the master.
--zmq-downstream-rr-endpoint ENDPOINT
                      ZeroMQ endpoint on which to listen for request/response (task and_
→result) traffic
                      from subsidiary workers.
--zmq-downstream-ann-endpoint ENDPOINT
                     ZeroMQ endpoint on which to send announcement (heartbeat and_
∽shutdown
                     notification) traffic toward workers.
--zmq-master-heartbeat MASTER_HEARTBEAT
                     Every MASTER_HEARTBEAT seconds, the master announces its presence.
→to workers.
--zmg-worker-heartbeat WORKER_HEARTBEAT
                     Every WORKER_HEARTBEAT seconds, workers announce their presence to.

→ the master.

--zmg-timeout-factor FACTOR
                     Scaling factor for heartbeat timeouts. If the master doesn't hear_
→from a worker in
                     WORKER_HEARTBEAT*FACTOR, the worker is assumed to have crashed. If.
→a worker
                      doesn't hear from the master in MASTER_HEARTBEAT*FACTOR seconds,
→the master is
                      assumed to have crashed. Both cases result in shutdown.
--zmq-startup-timeout STARTUP_TIMEOUT
                     Amount of time (in seconds) to wait for communication between the
→master and at
                     least one worker. This may need to be changed on very large,
→heavily-loaded
                      computer systems that start all processes simultaneously.
--zmq-shutdown-timeout SHUTDOWN_TIMEOUT
                     Amount of time (in seconds) to wait for workers to shut down.
```

#### 6.1.14.1 westpa.cli.core.w states module

```
westpa.cli.core.w_states.make_work_manager()
```

Using cues from the environment, instantiate a pre-configured work manager.

Bases: object

A class wrapping segment data that must be passed through the work manager or data manager. Most fields are self-explanatory. One item worth noting is that a negative parent ID means that the segment starts from the initial

```
state with ID -(segment.parent_id+1)
SEG\_STATUS\_UNSET = 0
SEG\_STATUS\_PREPARED = 1
SEG\_STATUS\_COMPLETE = 2
SEG\_STATUS\_FAILED = 3
SEG_INITPOINT_UNSET = 0
SEG_INITPOINT_CONTINUES = 1
SEG_INITPOINT_NEWTRAJ = 2
SEG\_ENDPOINT\_UNSET = 0
SEG\_ENDPOINT\_CONTINUES = 1
SEG\_ENDPOINT\_MERGED = 2
SEG\_ENDPOINT\_RECYCLED = 3
statuses = {'SEG_STATUS_COMPLETE': 2, 'SEG_STATUS_FAILED': 3, 'SEG_STATUS_PREPARED':
1, 'SEG_STATUS_UNSET': 0}
initpoint_types = {'SEG_INITPOINT_CONTINUES': 1, 'SEG_INITPOINT_NEWTRAJ': 2,
'SEG_INITPOINT_UNSET': 0}
endpoint_types = {'SEG_ENDPOINT_CONTINUES': 1, 'SEG_ENDPOINT_MERGED': 2,
'SEG_ENDPOINT_RECYCLED': 3, 'SEG_ENDPOINT_UNSET': 0}
status_names = {0: 'SEG_STATUS_UNSET', 1: 'SEG_STATUS_PREPARED', 2:
'SEG_STATUS_COMPLETE', 3: 'SEG_STATUS_FAILED'}
initpoint_type_names = {0: 'SEG_INITPOINT_UNSET', 1: 'SEG_INITPOINT_CONTINUES', 2:
'SEG_INITPOINT_NEWTRAJ'}
endpoint_type_names = {0: 'SEG_ENDPOINT_UNSET', 1: 'SEG_ENDPOINT_CONTINUES', 2:
'SEG_ENDPOINT_MERGED', 3: 'SEG_ENDPOINT_RECYCLED'}
static initial_pcoord(segment)
     Return the initial progress coordinate point of this segment.
static final_pcoord(segment)
     Return the final progress coordinate point of this segment.
property initpoint_type
property initial_state_id
property status_text
property endpoint_type_text
```

Bases: object

Describes an basis (micro)state. These basis states are used to generate initial states for new trajectories, either at the beginning of the simulation (i.e. at w\_init) or due to recycling.

#### Variables

- **state\_id** Integer identifier of this state, usually set by the data manager.
- label A descriptive label for this microstate (may be empty)
- **probability** Probability of this state to be selected when creating a new trajectory.
- **pcoord** The representative progress coordinate of this state.
- **auxref** A user-provided (string) reference for locating data associated with this state (usually a filesystem path).

## classmethod states\_to\_file(states, fileobj)

Write a file defining basis states, which may then be read by states\_from\_file().

## classmethod states\_from\_file(statefile)

Read a file defining basis states. Each line defines a state, and contains a label, the probability, and optionally a data reference, separated by whitespace, as in:

```
unbound 1.0
```

or:

| unbound_0 | 0.6 | state0.pdb |  |
|-----------|-----|------------|--|
| unbound_1 | 0.4 | state1.pdb |  |

### as\_numpy\_record()

Return the data for this state as a numpy record array.

#### **class** westpa.cli.core.w\_states.**TargetState**(label, pcoord, state id=None)

Bases: object

Describes a target state.

#### Variables

- **state\_id** Integer identifier of this state, usually set by the data manager.
- label A descriptive label for this microstate (may be empty)
- **pcoord** The representative progress coordinate of this state.

## classmethod states\_to\_file(states, fileobj)

Write a file defining basis states, which may then be read by *states\_from\_file()*.

#### classmethod states\_from\_file(statefile, dtype)

Read a file defining target states. Each line defines a state, and contains a label followed by a representative progress coordinate value, separated by whitespace, as in:

```
bound 0.02
```

for a single target and one-dimensional progress coordinates or:

```
bound 2.7 0.0
drift 100 50.0
```

for two targets and a two-dimensional progress coordinate.

```
westpa.cli.core.w_states.entry_point()
westpa.cli.core.w_states.initialize(mode, bstates, _bstate_file, tstates, _tstate_file)
```

# 6.1.15 w\_eddist

usage:

```
w_eddist [-h] [-r RCFILE] [--quiet | --verbose | --debug] [--version]
               [--max-queue-length MAX_QUEUE_LENGTH] [-b BINEXPR] [-C] [--loose] --
→istate ISTATE
               --fstate FSTATE [--first-iter ITER_START] [--last-iter ITER_STOP] [-k_
→KINETICS]
               [-o OUTPUT] [--serial | --parallel | --work-manager WORK_MANAGER]
               [--n-workers N_WORKERS] [--zmq-mode MODE] [--zmq-comm-mode COMM_MODE]
               [--zmq-write-host-info INFO_FILE] [--zmq-read-host-info INFO_FILE]
               [--zmq-upstream-rr-endpoint ENDPOINT] [--zmq-upstream-ann-endpoint]
→ENDPOINT]
               [--zmq-downstream-rr-endpoint ENDPOINT] [--zmq-downstream-ann-endpoint]
→ENDPOINT]
               [--zmq-master-heartbeat MASTER_HEARTBEAT] [--zmq-worker-heartbeat WORKER_
→HEARTBEAT]
               [--zmq-timeout-factor FACTOR] [--zmq-startup-timeout STARTUP_TIMEOUT]
               [--zmq-shutdown-timeout SHUTDOWN_TIMEOUT]
```

Calculate time-resolved transition-event duration distribution from kinetics results

## 6.1.15.1 Source data

Source data is collected from the results of 'w\_kinetics trace' (see w\_kinetics trace -help for more information on generating this dataset).

### 6.1.15.2 Histogram binning

By default, histograms are constructed with 100 bins in each dimension. This can be overridden by specifying -b/-bins, which accepts a number of different kinds of arguments:

```
a single integer N
N uniformly spaced bins will be used in each dimension.

a sequence of integers N1,N2,... (comma-separated)
N1 uniformly spaced bins will be used for the first dimension, N2 for the second, and so on.

a list of lists [[B11, B12, B13, ...], [B21, B22, B23, ...], ...]
The bin boundaries B11, B12, B13, ... will be used for the first dimension, B21, B22, B23, ... for the second dimension, and so on. These bin boundaries need not be uniformly spaced. These expressions will be evaluated with Python's ``eval`` construct, with ``np`` available for use [e.g. to specify bins using np.arange()].
```

The first two forms (integer, list of integers) will trigger a scan of all data in each dimension in order to determine the minimum and maximum values, which may be very expensive for large datasets. This can be avoided by explicitly providing bin boundaries using the list-of-lists form.

Note that these bins are *NOT* at all related to the bins used to drive WE sampling.

## 6.1.15.3 Output format

The output file produced (specified by -o/-output, defaulting to "pdist.h5") may be fed to plothist to generate plots (or appropriately processed text or HDF5 files) from this data. In short, the following datasets are created:

```
``histograms``
Normalized histograms. The first axis corresponds to iteration, and remaining axes correspond to dimensions of the input dataset.

'`'/binbounds_0``
Vector of bin boundaries for the first (index 0) dimension. Additional datasets similarly named (/binbounds_1, /binbounds_2, ...) are created for additional dimensions.

'`'/midpoints_0``
Vector of bin midpoints for the first (index 0) dimension. Additional datasets similarly named are created for additional dimensions.

'`n_iter``
Vector of iteration numbers corresponding to the stored histograms (i.e. the first axis of the ``histograms`` dataset).
```

#### 6.1.15.4 Subsequent processing

The output generated by this program (-o/-output, default "pdist.h5") may be plotted by the plothist program. See plothist --help for more information.

## 6.1.15.5 Parallelization

This tool supports parallelized binning, including reading of input data. Parallel processing is the default. For simple cases (reading pre-computed input data, modest numbers of segments), serial processing (–serial) may be more efficient.

## 6.1.15.6 Command-line options

optional arguments:

```
-h, --help show this help message and exit
-b BINEXPR, --bins BINEXPR
Use BINEXPR for bins. This may be an integer, which will be used.

→for each
dimension of the progress coordinate; a list of integers.

→(formatted as

[n1,n2,...]) which will use n1 bins for the first dimension, n2.

→for the second
dimension, and so on; or a list of lists of boundaries (formatted.
```

```
\rightarrowas [[a1, a2,
                      ...], [b1, b2, ...], ...]), which will use [a1, a2, ...] as bin_
→boundaries for
                      the first dimension, [b1, b2, ...] as bin boundaries for the
→second dimension.
                      and so on. (Default: 100 bins in each dimension.)
                      Compress histograms. May make storage of higher-dimensional.
-C, --compress
→histograms more
                      tractable, at the (possible extreme) expense of increased analysis
→time.
                      (Default: no compression.)
--loose
                      Ignore values that do not fall within bins. (Risky, as this can_
→make buggy bin
                      boundaries appear as reasonable data. Only use if you are sure of
→your bin
                      boundary specification.)
--istate ISTATE
                      Initial state defining transition event
--fstate FSTATE
                      Final state defining transition event
```

#### general options:

```
-r RCFILE, --rcfile RCFILE

use RCFILE as the WEST run-time configuration file (default: west.

→cfg)

--quiet emit only essential information

--verbose emit extra information

--debug enable extra checks and emit copious information

--version show program's version number and exit
```

## parallelization options:

--max-queue-length MAX\_QUEUE\_LENGTH Maximum number of tasks that can be queued.

Useful to limit RAM use for tasks that have very large requests/response.

Default: no limit.

iteration range options:

```
--first-iter ITER_START

Iteration to begin analysis (default: 1)
--last-iter ITER_STOP

Iteration to end analysis
```

# input/output options:

```
-k KINETICS, --kinetics KINETICS

Populations and transition rates (including evolution) are stored.

in KINETICS

(default: kintrace.h5).

-o OUTPUT, --output OUTPUT

Store results in OUTPUT (default: eddist.h5).
```

#### parallelization options:

**--serial** run in serial mode

**--parallel** run in parallel mode (using processes)

--work-manager WORK\_MANAGER use the given work manager for parallel task distribution. Available work managers are ('serial', 'threads', 'processes', 'zmq'); default is 'processes'

**--n-workers N\_WORKERS** Use up to N\_WORKERS on this host, for work managers which support this option. Use 0 for a dedicated server. (Ignored by work managers which do not support this option.)

options for ZeroMQ ("zmq") work manager (master or node):

```
--zma-mode MODE
                     Operate as a master (server) or a node (workers/client). "server".
→is a
                     deprecated synonym for "master" and "client" is a deprecated_

→ synonym for

                      "node".
--zmq-comm-mode COMM_MODE
                     Use the given communication mode -- TCP or IPC (Unix-domain) --
→sockets for
                     communication within a node. IPC (the default) may be more_
→efficient but is not
                     available on (exceptionally rare) systems without node-local_
→storage (e.g.
                      /tmp); on such systems, TCP may be used instead.
--zmq-write-host-info INFO_FILE
                     Store hostname and port information needed to connect to this.
→instance in
                     INFO_FILE. This allows the master and nodes assisting in_
communication of other nodes to choose ports randomly. Downstream__
→nodes read
                     this file with --zmq-read-host-info and know where how to connect.
--zmq-read-host-info INFO_FILE
                     Read hostname and port information needed to connect to the master.
\rightarrow (or other
                     coordinating node) from INFO_FILE. This allows the master and_
→nodes assisting
                     in coordinating the communication of other nodes to choose ports.
→randomly,
                     writing that information with --zmq-write-host-info for this_
⇒instance to read.
--zmq-upstream-rr-endpoint ENDPOINT
                     ZeroMQ endpoint to which to send request/response (task and_
→result) traffic
                     toward the master.
--zmq-upstream-ann-endpoint ENDPOINT
                     ZeroMQ endpoint on which to receive announcement (heartbeat and_
⇒shutdown
                     notification) traffic from the master.
--zmq-downstream-rr-endpoint ENDPOINT
                     ZeroMQ endpoint on which to listen for request/response (task and_
→result)
                     traffic from subsidiary workers.
--zmq-downstream-ann-endpoint ENDPOINT
```

ZeroMQ endpoint on which to send announcement (heartbeat and\_ ⇒shutdown notification) traffic toward workers. --zmg-master-heartbeat MASTER\_HEARTBEAT Every MASTER\_HEARTBEAT seconds, the master announces its presence. →to workers. --zmg-worker-heartbeat WORKER\_HEARTBEAT Every WORKER\_HEARTBEAT seconds, workers announce their presence to.  $\rightarrow$ the master. --zmq-timeout-factor FACTOR Scaling factor for heartbeat timeouts. If the master doesn't hear\_ →from a worker in WORKER\_HEARTBEAT\*FACTOR, the worker is assumed to have crashed. →If a worker doesn't hear from the master in MASTER\_HEARTBEAT\*FACTOR seconds, → the master is assumed to have crashed. Both cases result in shutdown. --zmq-startup-timeout STARTUP\_TIMEOUT Amount of time (in seconds) to wait for communication between the. →master and at least one worker. This may need to be changed on very large, →heavily-loaded computer systems that start all processes simultaneously. --zmq-shutdown-timeout SHUTDOWN\_TIMEOUT Amount of time (in seconds) to wait for workers to shut down.

### 6.1.15.7 westpa.cli.tools.w eddist module

### class westpa.cli.tools.w\_eddist.WESTParallelTool(wm\_env=None)

Bases: WESTTool

Base class for command-line tools parallelized with wwmgr. This automatically adds and processes wwmgr command-line arguments and creates a work manager at self.work\_manager.

# $\label{lem:make_parser_and_process} (prog = None, usage = None, description = None, epilog = None, args = None)$

A convenience function to create a parser, call  $add_all_args()$ , and then call  $process_all_args()$ . The argument namespace is returned.

### add\_args(parser)

Add arguments specific to this tool to the given argparse parser.

## process\_args(args)

Take argparse-processed arguments associated with this tool and deal with them appropriately (setting instance variables, etc)

#### go()

Perform the analysis associated with this tool.

#### main()

A convenience function to make a parser, parse and process arguments, then run self.go() in the master process.

## class westpa.cli.tools.w\_eddist.ProgressIndicatorComponent

Bases: WESTToolComponent

```
add_args(parser)
```

Add arguments specific to this component to the given argparse parser.

```
process_args(args)
```

Take argparse-processed arguments associated with this component and deal with them appropriately (setting instance variables, etc)

Generate an N-dimensional PDF (or contribution to a PDF) from the given values. binbounds is a list of arrays of boundary values, with one entry for each dimension (values must have as many columns as there are entries in binbounds) weight, if provided, specifies the weight each value contributes to the histogram; this may be a scalar (for equal weights for all values) or a vector of the same length as values (for unequal weights). If binbound\_check is True, then the boundaries are checked for strict positive monotonicity; set to False to shave a few microseconds if you know your bin boundaries to be monotonically increasing.

```
westpa.cli.tools.w_eddist.normhistnd(hist, binbounds)
```

Normalize the N-dimensional histogram hist with corresponding bin boundaries binbounds. Modifies hist in place and returns the normalization factor used.

```
class westpa.cli.tools.w_eddist.DurationDataset(dataset, mask, iter_start=1)
```

Bases: object

A facade for the 'dsspec' dataclass that incorporates the mask into get\_iter\_data method

```
get_iter_data(n_iter)
```

```
westpa.cli.tools.w_eddist.isiterable(x)
```

```
class westpa.cli.tools.w_eddist.WEDDist
```

Bases: WESTParallelTool

prog = 'w\_eddist'

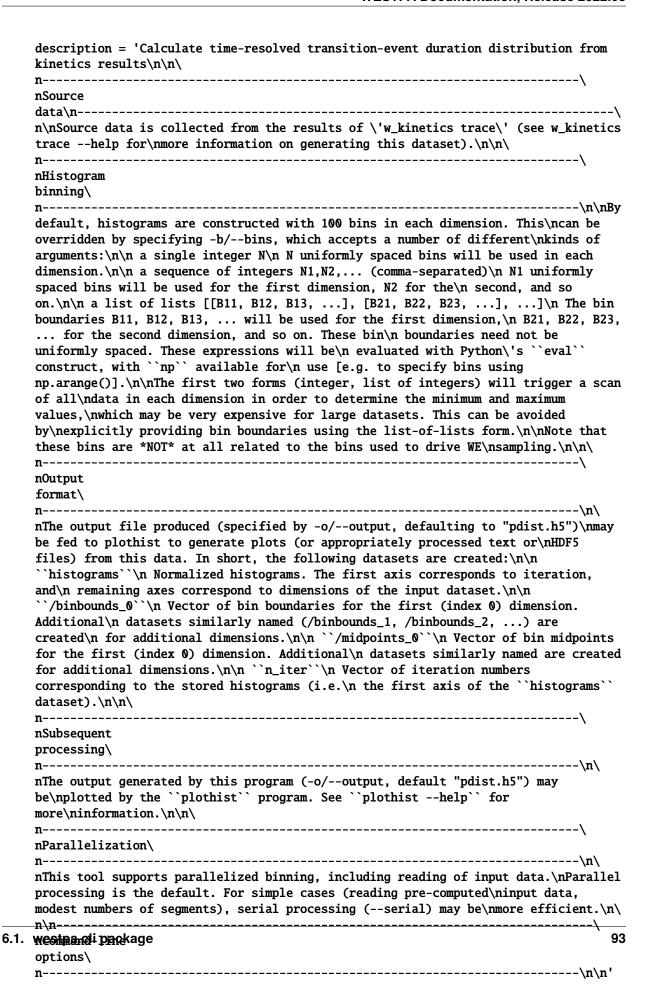

#### add\_args(parser)

Add arguments specific to this tool to the given argparse parser.

#### process\_args(args)

Take argparse-processed arguments associated with this tool and deal with them appropriately (setting instance variables, etc)

go()

Perform the analysis associated with this tool.

```
static parse_binspec(binspec)
```

```
construct_bins(bins)
```

Construct bins according to bins, which may be:

- 1) A scalar integer (for that number of bins in each dimension)
- 2) A sequence of integers (specifying number of bins for each dimension)
- 3) A sequence of sequences of bin boundaries (specifying boundaries for each dimension)

Sets self.binbounds to a list of arrays of bin boundaries appropriate for passing to fasthist.histnd, along with self.midpoints to the midpoints of the bins.

```
scan_data_shape()
```

### scan\_data\_range()

Scan input data for range in each dimension. The number of dimensions is determined from the shape of the progress coordinate as of self.iter\_start.

## construct\_histogram()

Construct a histogram using bins previously constructed with construct\_bins(). The time series of histogram values is stored in histograms. Each histogram in the time series is normalized.

```
westpa.cli.tools.w_eddist.entry_point()
```

## 6.1.16 w ntop

usage:

Select walkers from bins . An assignment file mapping walkers to bins at each timepoint is required (see``w\_assign —help`` for further information on generating this file). By default, high-weight walkers are selected (hence the name w\_ntop: select the N top-weighted walkers from each bin); however, minimum weight walkers and randomly-selected walkers may be selected instead.

## 6.1.16.1 Output format

The output file (-o/-output, by default "ntop.h5") contains the following datasets:

```
``/n_iter`` [iteration]
  *(Integer)* Iteration numbers for each entry in other datasets.

``/n_segs`` [iteration][bin]
  *(Integer)* Number of segments in each bin/state in the given iteration.
  This will generally be the same as the number requested with
   ``--n/--count`` but may be smaller if the requested number of walkers
  does not exist.

``/seg_ids`` [iteration][bin][segment]
  *(Integer)* Matching segments in each iteration for each bin.
  For an iteration ``n_iter``, only the first ``n_iter`` entries are
  valid. For example, the full list of matching seg_ids in bin 0 in the
  first stored iteration is ``seg_ids[0][0][:n_segs[0]]``.

``/weights`` [iteration][bin][segment]
  *(Floating-point)* Weights for each matching segment in ``/seg_ids``.
```

#### 6.1.16.2 Command-line arguments

optional arguments:

```
-h, --help show this help message and exit
--highweight Select COUNT highest-weight walkers from each bin.
--lowweight Select COUNT lowest-weight walkers from each bin.
--random Select COUNT walkers randomly from each bin.
```

## general options:

```
-r RCFILE, --rcfile RCFILE

use RCFILE as the WEST run-time configuration file (default: west.

→cfg)

--quiet emit only essential information

--verbose emit extra information

--debug enable extra checks and emit copious information

--version show program's version number and exit
```

## WEST input data options:

```
-W WEST_H5FILE, --west-data WEST_H5FILE

Take WEST data from WEST_H5FILE (default: read from the HDF5 file

→specified in

west.cfg).
```

#### iteration range:

input options:

```
-a ASSIGNMENTS, --assignments ASSIGNMENTS
                        Use assignments from the given ASSIGNMENTS file (default: assign.
\hookrightarrowh5).
```

selection options:

```
-n COUNT, --count COUNT
                     Select COUNT walkers from each iteration for each bin (default: 1).
-t TIMEPOINT, --timepoint TIMEPOINT
                     Base selection on the given TIMEPOINT within each iteration.
→Default (-1)
                     corresponds to the last timepoint.
```

output options:

```
-o OUTPUT, --output OUTPUT
                      Write output to OUTPUT (default: ntop.h5).
```

## 6.1.16.3 westpa.cli.tools.w\_ntop module

```
class westpa.cli.tools.w_ntop.WESTTool
     Bases: WESTToolComponent
     Base class for WEST command line tools
     prog = None
     usage = None
     description = None
     epilog = None
     add_args(parser)
           Add arguments specific to this tool to the given argparse parser.
     process_args(args)
           Take argparse-processed arguments associated with this tool and deal with them appropriately (setting
           instance variables, etc)
```

```
make_parser(prog=None, usage=None, description=None, epilog=None, args=None)
```

```
make_parser_and_process(prog=None, usage=None, description=None, epilog=None, args=None)
```

A convenience function to create a parser, call add\_all\_args(), and then call process\_all\_args(). The argument namespace is returned.

go()

Perform the analysis associated with this tool.

main()

A convenience function to make a parser, parse and process arguments, then call self.go()

#### class westpa.cli.tools.w\_ntop.WESTDataReader

Bases: WESTToolComponent

Tool for reading data from WEST-related HDF5 files. Coordinates finding the main HDF5 file from west.cfg or command line arguments, caching of certain kinds of data (eventually), and retrieving auxiliary data sets from various places.

## add\_args(parser)

Add arguments specific to this component to the given argparse parser.

#### process\_args(args)

Take argparse-processed arguments associated with this component and deal with them appropriately (setting instance variables, etc)

open(mode='r')

close()

property weight\_dsspec

property parent\_id\_dsspec

## class westpa.cli.tools.w\_ntop.IterRangeSelection(data\_manager=None)

Bases: WESTToolComponent

Select and record limits on iterations used in analysis and/or reporting. This class provides both the user-facing command-line options and parsing, and the application-side API for recording limits in HDF5.

HDF5 datasets calculated based on a restricted set of iterations should be tagged with the following attributes:

## first\_iter

The first iteration included in the calculation.

# last\_iter

One past the last iteration included in the calculation.

## iter\_step

Blocking or sampling period for iterations included in the calculation.

#### add\_args(parser)

Add arguments specific to this component to the given argparse parser.

```
process_args(args, override_iter_start=None, override_iter_stop=None, default_iter_step=1)
```

Take argparse-processed arguments associated with this component and deal with them appropriately (setting instance variables, etc)

## iter\_block\_iter()

Return an iterable of (block\_start,block\_end) over the blocks of iterations selected by -first-iter/-last-iter/-step-iter.

## n\_iter\_blocks()

Return the number of blocks of iterations (as returned by iter\_block\_iter) selected by -first-iter/-last-iter/-step-iter.

```
record_data_iter_range(h5object, iter_start=None, iter_stop=None)
```

Store attributes iter\_start and iter\_stop on the given HDF5 object (group/dataset)

#### record\_data\_iter\_step(h5object, iter\_step=None)

Store attribute iter\_step on the given HDF5 object (group/dataset).

```
check_data_iter_range_least(h5object, iter_start=None, iter_stop=None)
```

Check that the given HDF5 object contains (as denoted by its iter\_start/iter\_stop attributes) data at least for the iteration range specified.

```
check_data_iter_range_equal(h5object, iter_start=None, iter_stop=None)
```

Check that the given HDF5 object contains (as denoted by its iter\_start/iter\_stop attributes) data exactly for the iteration range specified.

```
check_data_iter_step_conformant(h5object, iter_step=None)
```

Check that the given HDF5 object contains per-iteration data at an iteration stride suitable for extracting data with the given stride (in other words, the given iter\_step is a multiple of the stride with which data was recorded).

```
check_data_iter_step_equal(h5object, iter_step=None)
```

Check that the given HDF5 object contains per-iteration data at an iteration stride the same as that specified.

```
slice_per_iter_data(dataset, iter_start=None, iter_stop=None, iter_step=None, axis=0)
```

Return the subset of the given dataset corresponding to the given iteration range and stride. Unless otherwise specified, the first dimension of the dataset is the one sliced.

```
iter_range(iter_start=None, iter_stop=None, iter_step=None, dtype=None)
```

Return a sequence for the given iteration numbers and stride, filling in missing values from those stored on self. The smallest data type capable of holding iter\_stop is returned unless otherwise specified using the dtype argument.

## class westpa.cli.tools.w\_ntop.ProgressIndicatorComponent

Bases: WESTToolComponent

```
add_args(parser)
```

Add arguments specific to this component to the given argparse parser.

```
process_args(args)
```

Take argparse-processed arguments associated with this component and deal with them appropriately (setting instance variables, etc)

```
westpa.cli.tools.w_ntop.seg_id_dtype
```

alias of int64

westpa.cli.tools.w\_ntop.n\_iter\_dtype

alias of uint32

westpa.cli.tools.w\_ntop.weight\_dtype

alias of float64

westpa.cli.tools.w\_ntop.assignments\_list\_to\_table(nsegs, nbins, assignments)

Convert a list of bin assignments (integers) to a boolean table indicating indicating if a given segment is in a given bin

```
class westpa.cli.tools.w_ntop.WNTopTool
```

Bases: WESTTool
prog = 'w\_ntop'

description = 'Select walkers from bins . An assignment file mapping walkers to\nbins at each timepoint is required (see``w\_assign --help`` for further\ninformation on generating this file). By default, high-weight walkers are\nselected (hence the name ``w\_ntop``: select the N top-weighted walkers from\neach bin); however, minimum weight walkers and randomly-selected walkers\nmay be selected instead.\n\n\ n-----\ n0utput format\ -----\n\ nThe output file (-o/--output, by default "ntop.h5") contains the following \ndatasets: \n\n ``/n\_iter`` [iteration] \n \*(Integer)\* Iteration numbers for each entry in other datasets. \n\n ``/n\_segs`` [iteration] [bin] \n \*(Integer)\* Number of segments in each bin/state in the given iteration. \n This will generally be the same as the number requested with\n ``-n/--count`` but may be smaller if the requested number of walkers\n does not exist.\n\n ``/seg\_ids`` [iteration][bin][segment]\n \*(Integer)\* Matching segments in each iteration for each bin.\n For an iteration ``n\_iter``, only the first ``n\_iter`` entries are\n valid. For example, the full list of matching seg\_ids in bin 0 in the\n first stored iteration is ``seg\_ids[0][0][:n\_segs[0]]``.\n\n ``/weights`` [iteration][bin][segment]\n \*(Floating-point)\* Weights for each matching segment in ``/seg\_ids``.\n\n\ n-----\ nCommand-line arguments\ n-----\n' add\_args(parser) Add arguments specific to this tool to the given argparse parser. process\_args(args) Take argparse-processed arguments associated with this tool and deal with them appropriately (setting instance variables, etc) go() Perform the analysis associated with this tool. westpa.cli.tools.w\_ntop.entry\_point()

# 6.1.17 w multi west

The w\_multi\_west tool combines multiple WESTPA simulations into a single aggregate simulation to facilitate the analysis of the set of simulations. In particular, the tool creates a single west.h5 file that contains all of the data from the west.h5 files of the individual simulations. Each iteration x in the new file contains all of the segments from iteration x from each of the set of simulation, all normalized to the total weight.

## 6.1.17.1 Overview

#### usage:

## optional arguments:

```
-h, --help show this help message and exit
```

## General options::

-m, --master directory Master path of simulations where all the smaller simulations are stored (default: Current Directory)
 -n, --sims n Number of simulation directories. Assumes leading zeros. (default: 0)
 --quiet emit only essential information
 --verbose emit extra information

show program's version number and exit

## 6.1.17.2 Command-Line Options

--version

See the general command-line tool reference for more information on the general options.

# 6.1.17.2.1 Input/output options

These arguments allow the user to specify where to read input simulation result data and where to output calculated progress coordinate probability distribution data.

Both input and output files are hdf5 format:

```
-W, --west, --WEST_H5FILE file
The name of the main .h5 file inside each simulation directory. (Default: west.h5)

-o, --output file
Store this tool's output in file. (Default: multi.h5)

-a, --aux auxdata
Name of additional auxiliary dataset to be combined. Can be called multiple times. (Default: None)

-aa, --auxall
Combine all auxiliary datsets as labeled in ``west.h5`` in folder 01. (Default: False)

-nr, --no-reweight
Do not perform reweighting. (Default: False)

-ib, --ibstates
Attempt to combine ``ibstates`` dataset if the basis states are identical across all simulations. Needed when tracing with ``westpa.analysis``. (Default: False)
```

## 6.1.17.3 Examples

If you have five simulations, set up your directory such that you have five directories are named numerically with leading zeroes, and each directory contains a west.h5 file. For this example, each west.h5 also contains an auxiliary dataset called RMSD. If you run 1s, you will see the following output:

```
01 02 03 04 05
```

To run the w\_multi\_west tool, do the following:

```
w_multi_west.py -m . -n 5 --aux=RMSD
```

If you used any custom WESTSystem, include that in the directory where you run the code.

To proceed in analyzing the aggregated simulation data as a single simulation, rename the output file multi.h5 to west.h5.

# 6.1.17.4 westpa.cli.tools.w\_multi\_west module

```
class westpa.cli.tools.w_multi_west.WESTTool
     Bases: WESTToolComponent
     Base class for WEST command line tools
     prog = None
     usage = None
     description = None
     epilog = None
     add_args(parser)
           Add arguments specific to this tool to the given argparse parser.
     process_args(args)
           Take argparse-processed arguments associated with this tool and deal with them appropriately (setting
           instance variables, etc)
     make_parser(prog=None, usage=None, description=None, epilog=None, args=None)
     make_parser_and_process(prog=None, usage=None, description=None, epilog=None, args=None)
           A convenience function to create a parser, call add_all_args(), and then call process_all_args(). The argu-
           ment namespace is returned.
     go()
           Perform the analysis associated with this tool.
     main()
           A convenience function to make a parser, parse and process arguments, then call self.go()
westpa.cli.tools.w_multi_west.n_iter_dtype
     alias of uint32
class westpa.cli.tools.w_multi_west.ProgressIndicatorComponent
     Bases: WESTToolComponent
     add_args(parser)
           Add arguments specific to this component to the given argparse parser.
     process_args(args)
           Take argparse-processed arguments associated with this component and deal with them appropriately (set-
           ting instance variables, etc)
class westpa.cli.tools.w_multi_west.WESTMultiTool(wm_env=None)
     Bases: WESTParallelTool
     Base class for command-line tools which work with multiple simulations. Automatically parses for and gives
     commands to load multiple files.
```

make\_parser\_and\_process(prog=None, usage=None, description=None, epilog=None, args=None)

A convenience function to create a parser, call add\_all\_args(), and then call process\_all\_args(). The argument namespace is returned.

```
parse_from_yaml(yamlfilepath)
```

Parse options from YAML input file. Command line arguments take precedence over options specified in the YAML hierarchy. TODO: add description on how YAML files should be constructed.

```
add_args(parser)
```

Add arguments specific to this tool to the given argparse parser.

#### exception NoSimulationsException

Bases: Exception

```
generate_file_list(key_list)
```

A convenience function which takes in a list of keys that are filenames, and returns a dictionary which contains all the individual files loaded inside of a dictionary keyed to the filename.

```
process_args(args)
```

Take argparse-processed arguments associated with this tool and deal with them appropriately (setting instance variables, etc)

go()

Perform the analysis associated with this tool.

main()

A convenience function to make a parser, parse and process arguments, then run self.go() in the master process.

```
westpa.cli.tools.w_multi_west.get_bin_mapper(we_h5file, hashval)
```

Look up the given hash value in the binning table, unpickling and returning the corresponding bin mapper if available, or raising KeyError if not.

```
westpa.cli.tools.w_multi_west.create_idtype_array(input_array)
```

Return a new array with the new istate\_dtype while preserving old data.

```
class westpa.cli.tools.w_multi_west.WMultiWest
```

```
Bases: WESTMultiTool
```

```
prog = 'w_multi_west'
```

description = 'Tool designed to combine multiple WESTPA simulations while accounting
for\nreweighting.\

```
n-----\
```

nCommand-line

options\ n-----\n'

add\_args(parser)

Add arguments specific to this tool to the given argparse parser.

```
open_files()
```

```
process_args(args)
```

Take argparse-processed arguments associated with this tool and deal with them appropriately (setting instance variables, etc)

## total\_number\_of\_walkers()

go()

Perform the analysis associated with this tool.

```
westpa.cli.tools.w_multi_west.entry_point()
```

# 6.1.18 w red

## usage:

```
w_red [-h] [-r RCFILE] [--quiet] [--verbose] [--version] [--max-queue-length MAX_QUEUE_

LENGTH]

[--debug] [--terminal]
[--serial | --parallel | --work-manager WORK_MANAGER] [--n-workers N_WORKERS]
[--zmq-mode MODE] [--zmq-comm-mode COMM_MODE] [--zmq-write-host-info INFO_

FILE]

[--zmq-read-host-info INFO_FILE] [--zmq-upstream-rr-endpoint ENDPOINT]
[--zmq-upstream-ann-endpoint ENDPOINT] [--zmq-downstream-rr-endpoint_

→ ENDPOINT]

[--zmq-downstream-ann-endpoint ENDPOINT] [--zmq-master-heartbeat MASTER_

→ HEARTBEAT]

[--zmq-worker-heartbeat WORKER_HEARTBEAT] [--zmq-timeout-factor FACTOR]
[--zmq-startup-timeout STARTUP_TIMEOUT] [--zmq-shutdown-timeout SHUTDOWN_

→ TIMEOUT]
```

## optional arguments:

```
-h, --help show this help message and exit
```

#### general options:

 $\textbf{-r RCFILE, --rcfile RCFILE} \quad \text{use RCFILE as the WEST run-time configuration file (default: } \\$ 

west.cfg)

**--quiet** emit only essential information

**--verbose** emit extra information

**--version** show program's version number and exit

## parallelization options:

```
--max-queue-length MAX_QUEUE_LENGTH

Maximum number of tasks that can be queued. Useful to limit RAM.

→use for tasks that

have very large requests/response. Default: no limit.
```

## parallelization options:

```
--serial run in serial mode
--parallel run in parallel mode (using processes)
--work-manager WORK_MANAGER
```

# 6.1.18.1 westpa.cli.tools.w\_red module

```
westpa.cli.tools.w_red.H5File
     alias of File
class westpa.cli.tools.w_red.WESTParallelTool(wm_env=None)
     Bases: WESTTool
     Base class for command-line tools parallelized with wwmgr. This automatically adds and processes wwmgr
     command-line arguments and creates a work manager at self.work_manager.
     make_parser_and_process(prog=None, usage=None, description=None, epilog=None, args=None)
           A convenience function to create a parser, call add_all_args(), and then call process_all_args(). The argu-
           ment namespace is returned.
     add_args(parser)
           Add arguments specific to this tool to the given argparse parser.
     process_args(args)
           Take argparse-processed arguments associated with this tool and deal with them appropriately (setting
           instance variables, etc)
     go()
           Perform the analysis associated with this tool.
     main()
           A convenience function to make a parser, parse and process arguments, then run self.go() in the master
           process.
class westpa.cli.tools.w_red.DurationCorrector(durations, weights, dtau, maxduration=None)
     Bases: object
     static from_kinetics_file(directh5, istate, fstate, dtau, n_iters=None)
     property event_duration_histogram
     property cumulative_event_duration_histogram
     correction(iters, freqs=None)
           Return the correction factor
           t=theta tau=t |
                      \Pi\Pi
                      ||~|
                      | | f(tau) dtau dt | * maxduration
                 III
                 t=0 tau=0 |
           where
                 ~` ^ f(tau) is proportional to f(tau)/(theta-tau), and is normalized to
```

integrate to 1, and f(tau) is sum of the weights of walkers with duration time tau.

6.1. westpa.cli package

```
westpa.cli.tools.w_red.get_raw_rates(directh5, istate, fstate, n_iters=None)
westpa.cli.tools.w_red.calc_avg_rate(directh5_path, istate, fstate, **kwargs)
    Return the raw or RED-corrected rate constant with the confidence interval.
         Parameters
                 • nstiter(duration of each iteration (number of steps))
                 • ntpr (report inteval (number of steps))
westpa.cli.tools.w_red.calc_rates(directh5_path, istate, fstate, **kwargs)
    Return the raw and RED-corrected rate constants vs. iterations. This code is faster than calling calc_rate()
    iteratively
         Parameters
                 • nstiter(duration of each iteration (number of steps))
                 • ntpr(report inteval (number of steps))
class westpa.cli.tools.w_red.RateCalculator(directh5, istate, fstate, assignh5=None, **kwargs)
    Bases: object
    property conditional_fluxes
    property populations
    property tau
    property dtau
    property istate
    property fstate
    property n_iters
    calc_rate(i_iter=None, red=False, **kwargs)
    calc_rates(n_iters=None, **kwargs)
class westpa.cli.tools.w_red.WRed
    Bases: WESTParallelTool
    prog = 'w_red'
    description = 'Apply the RED scheme to estimate steady-state WE fluxes from\nshorter
    trajectories.\n\
    n-----\
    nSource
    data\n-----\
    n\nSource data is provided as a w_ipa "scheme" which is typically defined\nin the
    west.cfg file. For instance, if a user wishes to estimate RED\nfluxes for a scheme
    named "DEFAULT" that argument would be provided\nto w_red and WRed would estimate
    RED fluxes based off of the data\ncontained in the assign.h5 and direct.h5 files in
    ANALYSIS/DEFAULT.\n\n'
    go()
         Perform the analysis associated with this tool.
westpa.cli.tools.w_red.entry_point()
```

# 6.1.19 plothist

Use the plothist tool to plot the results of  $w_pdist$ . This tool uses an hdf5 file as its input (i.e. the output of another analysis tool), and outputs a pdf image.

The plothist tool operates in one of three (mutually exclusive) plotting modes:

- evolution: Plots the relevant data as a time evolution over specified number of simulation iterations
- average: Plots the relevant data as a time average over a specified number of iterations
- instant: Plots the relevant data for a single specified iteration

#### 6.1.19.1 Overview

The basic usage, independent of plotting mode, is as follows:

usage:

```
| ``plothist [-h] [-r RCFILE] [--quiet | --verbose | --debug] [--version]``
| `` {instant,average,evolution} input ...``
```

Note that the user must specify a plotting mode (i.e. 'instant', 'average', or 'evolution') and an input file, input.

Therefore, this tool is always called as:

```
plothist mode input_file [``other`` ``options``]
```

## 6.1.19.1.1 'instant' mode

usage:

# 6.1.19.1.2 'average' mode

usage:

#### 6.1.19.1.3 'evolution' mode

usage:

## 6.1.19.2 Command-Line Options

See the *command-line tool index* for more information on the general options.

Unless specified (as a **Note** in the command-line option description), the command-line options below are shared for all three plotting modes

# 6.1.19.2.1 Input/output options

No matter the mode, an input *hdf5* file must be specified. There are three possible outputs that are mode or user-specified: A text file, an *hdf5* file, and a pdf image.

# Specifying input file

# \*``input``\*

Specify the input *hdf5* file ''input. This is the output file from a previous analysis tool (e.g. 'pdist.h5')

# Output plot pdf file

```
"-o "plot_output", -plot_output "plot_output"
```

Specify the name of the pdf plot image output (**Default:** 'hist.pdf'). **Note:** You can suppress plotting entirely by specifying an empty string as *plot\_output* (i.e. -o '' or --plot\_output '')

## **Additional output options**

Note: plothist provides additional, optional arguments to output the data points used to construct the plot:

```
``-hdf5-output ''hdf5 output'"`
```

Output plot data *hdf5* file 'hdf5\_output' (**Default:** No *hdf5* output file)

## "-text-output "text output"

Output plot data as a text file named 'text\_output' (**Default:** No text output file) **Note:** This option is only available for 1 dimensional histogram plots (that is, 'average' and 'instant' modes only)

# 6.1.19.2.2 Plotting options

The following options allow the user to specify a plot title, the type of plot (i.e. energy or probability distribution), whether to apply a log transformation to the data, and the range of data values to include.

```
``_title ''title'' ``
```

Optionally specify a title, ``title``, for the plot (**Default:** No title)

## "-range "<nowiki>"</nowiki>"\"

Optionally specify the data range to be plotted as "LB, UB" (e.g. ' --range "-1, 10" ' - note that the quotation marks are necessary if specifying a negative bound). For 1 dimensional histograms, the range affects the y axis. For 2 dimensional plots (e.g. evolution plot with 1 dimensional progress coordinate), it corresponds to the range of the color bar

## Mutually exclusive plotting options

The following three options determine how the plotted data is represented (**Default: '--energy'**)

```
``-energy ``
```

Plots the probability distribution on an inverted natural log scale (i.e. -ln[P(x)]), corresponding to the free energy (**Default**)

``-linear ``

Plots the probability distribution function as a linear scale

``-log10 ``

Plots the (base-10) logarithm of the probability distribution

# 6.1.19.2.3 Iteration selection options

Depending on plotting mode, you can select either a range or a single iteration to plot.

```
"'instant'`` mode only:

"'-iter ''n_iter"``
    Plot the distribution for iteration ' 'n_iter' ' (Default: Last completed iteration)

"'average'`` and ``'evolution'`` modes only:

"'-first-iter 'first_iter''``
    Begin averaging or plotting at iteration `first_iter'`` (Default: 1)

"'-last-iter ''last_iter''``
    Average or plot up to and including `'last_iter'`` (Default: Last completed iteration)

"'evolution'`` mode only:

"'-iter_step ''n_step''``
```

iteration)

Average every ``n\_step`` iterations together when plotting in 'evolution' mode (**Default:** 1 - i.e. plot each

# 6.1.19.2.4 Specifying progress coordinate dimension

For progress coordinates with dimensions greater than 1, you can specify the dimension of the progress coordinate to use, the of progress coordinate values to include, and the progress coordinate axis label with a single positional argument:

## "dimension"

Specify 'dimension' as 'int[:[LB,UB]:label]', where 'int' specifies the dimension (starting at 0), and, optionally, 'LB,UB' specifies the lower and upper range bounds, and/or 'label' specifies the axis label (**Default:** int = 0, full range, default label is 'dimension int'; e.g 'dimension 0')

For 'average' and 'instant' modes, you can plot two dimensions at once using a color map if this positional argument is specified:

## "addtl dimension"

Specify the other dimension to include as 'addtl\_dimension'

## 6.1.19.3 Examples

These examples assume the input file is created using w pdist and is named 'pdist.h5'

## 6.1.19.3.1 Basic plotting

Plot the energy (-ln(P(x))) for the last iteration

plothist instant pdist.h5

Plot the evolution of the log10 of the probability distribution over all iterations

"plothist evolution pdist.h5 –log10"

Plot the average linear probability distribution over all iterations

plothist average pdist.h5 --linear

# 6.1.19.3.2 Specifying progress coordinate

Plot the average probability distribution as the energy, label the x-axis 'pcoord', over the entire range of the progress coordinate

```
plothist average pdist.h5 0::pcoord
```

Same as above, but only plot the energies for with progress coordinate between 0 and 10

```
plothist average pdist.h5 '0:0,10:pcoord'
```

(Note: the quotes are needed if specifying a range that includes a negative bound)

(For a simulation that uses at least 2 progress coordinates) plot the probability distribution for the 5th iteration, representing the first two progress coordinates as a heatmap

```
plothist instant pdist.h5 0 1 --iter 5 --linear
```

## 6.1.19.4 westpa.cli.tools.plothist module

**class** westpa.cli.tools.plothist.**NonUniformImage**(ax, \*, interpolation='nearest', \*\*kwargs)

# Bases: AxesImage Parameters

- ax (~matplotlib.axes.Axes) The axes the image will belong to.
- interpolation ({'nearest', 'bilinear'}, default: 'nearest') The interpolation scheme used in the resampling.
- **\*\*kwargs** All other keyword arguments are identical to those of .*AxesImage*.

#### mouseover = False

## **make\_image**(renderer, magnification=1.0, unsampled=False)

Normalize, rescale, and colormap this image's data for rendering using *renderer*, with the given *magnification*.

If *unsampled* is True, the image will not be scaled, but an appropriate affine transformation will be returned instead.

#### Returns

- **image** ((M, N, 4) *numpy.uint8* array) The RGBA image, resampled unless *unsampled* is True.
- **x**, **y** (*float*) The upper left corner where the image should be drawn, in pixel space.
- **trans** (~*matplotlib.transforms.Affine2D*) The affine transformation from image to pixel space.

## $set_data(x, y, A)$

Set the grid for the pixel centers, and the pixel values.

#### **Parameters**

- **x** (1D array-like) Monotonic arrays of shapes (N,) and (M,), respectively, specifying pixel centers.
- **y** (1D array-like) Monotonic arrays of shapes (N,) and (M,), respectively, specifying pixel centers.
- A (array-like) (M, N) ~numpy.ndarray or masked array of values to be colormapped, or (M, N, 3) RGB array, or (M, N, 4) RGBA array.

# set\_array(\*args)

Retained for backwards compatibility - use set\_data instead.

#### **Parameters**

A(array-like)

# set\_interpolation(s)

#### **Parameters**

s ({'nearest', 'bilinear'} or None) - If None, use :rc:`image.interpolation`.

#### get\_extent()

Return the image extent as tuple (left, right, bottom, top).

## set\_filternorm(filternorm)

Set whether the resize filter normalizes the weights.

See help for ~. Axes. imshow.

#### **Parameters**

filternorm (bool)

#### set\_filterrad(filterrad)

Set the resize filter radius only applicable to some interpolation schemes – see help for imshow

#### **Parameters**

**filterrad** (positive float)

#### set\_norm(norm)

Set the normalization instance.

#### **Parameters**

**norm** (.Normalize or str or None)

#### **Notes**

If there are any colorbars using the mappable for this norm, setting the norm of the mappable will reset the norm, locator, and formatters on the colorbar to default.

## set\_cmap(cmap)

Set the colormap for luminance data.

#### **Parameters**

**cmap** (. Colormap or str or None)

```
set(*, agg_filter=<UNSET>, alpha=<UNSET>, animated=<UNSET>, array=<UNSET>,
    clim=<UNSET>, clip_box=<UNSET>, clip_on=<UNSET>, clip_path=<UNSET>, cmap=<UNSET>,
    data=<UNSET>, extent=<UNSET>, filternorm=<UNSET>, filterrad=<UNSET>, gid=<UNSET>,
    in_layout=<UNSET>, interpolation=<UNSET>, interpolation_stage=<UNSET>, label=<UNSET>,
    mouseover=<UNSET>, norm=<UNSET>, path_effects=<UNSET>, picker=<UNSET>,
    rasterized=<UNSET>, resample=<UNSET>, sketch_params=<UNSET>, snap=<UNSET>,
    transform=<UNSET>, url=<UNSET>, visible=<UNSET>, zorder=<UNSET>)
```

Set multiple properties at once.

Supported properties are

#### **Properties:**

agg\_filter: a filter function, which takes a (m, n, 3) float array and a dpi value, and returns a (m, n, 3) array and two offsets from the bottom left corner of the image alpha: float or 2D array-like or None animated: bool array: unknown clim: (vmin: float, vmax: float) clip\_box: ~matplotlib.transforms.BboxBase or None clip\_on: bool clip\_path: Patch or (Path, Transform) or None cmap: unknown data: unknown extent: 4-tuple of float figure: ~matplotlib.figure.Figure filternorm: unknown filterrad: unknown gid: str in\_layout: bool interpolation: {'nearest', 'bilinear'} or None interpolation\_stage: {'data', 'rgba'} or None label: object mouseover: bool norm: unknown path\_effects: list of .AbstractPathEffect picker: None or bool or float or callable rasterized: bool resample: bool or None sketch\_params: (scale: float, length: float, randomness: float) snap: bool or None transform: ~matplotlib.transforms.Transform url: str visible: bool zorder: float

# class westpa.cli.tools.plothist.WESTMasterCommand

Bases: WESTTool

Base class for command-line tools that employ subcommands

```
subparsers_title = None
```

subcommands = None

include\_help\_command = True

```
add_args(parser)
           Add arguments specific to this tool to the given argparse parser.
     process_args(args)
           Take argparse-processed arguments associated with this tool and deal with them appropriately (setting
           instance variables, etc)
     go()
           Perform the analysis associated with this tool.
class westpa.cli.tools.plothist.WESTSubcommand(parent)
     Bases: WESTToolComponent
     Base class for command-line tool subcommands. A little sugar for making this more uniform.
     subcommand = None
     help_text = None
     description = None
     add_to_subparsers(subparsers)
     go()
     property work_manager
           The work manager for this tool. Raises AttributeError if this is not a parallel tool.
westpa.cli.tools.plothist.normhistnd(hist, binbounds)
     Normalize the N-dimensional histogram hist with corresponding bin boundaries binbounds. Modifies hist
     in place and returns the normalization factor used.
westpa.cli.tools.plothist.get_object(object_name, path=None)
     Attempt to load the given object, using additional path information if given.
westpa.cli.tools.plothist.sum_except_along(array, axes)
     Reduce the given array by addition over all axes except those listed in the scalar or iterable axes
class westpa.cli.tools.plothist.PlotHistBase(parent)
     Bases: WESTSubcommand
     add_args(parser)
           Add arguments specific to this component to the given argparse parser.
     process_args(args)
           Take argparse-processed arguments associated with this component and deal with them appropriately (set-
           ting instance variables, etc)
     parse_dimspec(dimspec)
     parse_range(rangespec)
class westpa.cli.tools.plothist.PlotSupports2D(parent)
     Bases: PlotHistBase
     add_args(parser)
           Add arguments specific to this component to the given argparse parser.
```

```
process_args(args)
          Take argparse-processed arguments associated with this component and deal with them appropriately (set-
          ting instance variables, etc)
class westpa.cli.tools.plothist.InstantPlotHist(parent)
     Bases: PlotSupports2D
     subcommand = 'instant'
     help_text = 'plot probability distribution for a single WE iteration'
     description = 'Plot a probability distribution for a single WE iteration. The
     probability\ndistribution must have been previously extracted with ``w_pdist`` (or,
     at\nleast, must be compatible with the output format of ``w_pdist``; see\n``w_pdist
     --help`` for more information).\n'
     add_args(parser)
          Add arguments specific to this component to the given argparse parser.
     process_args(args)
          Take argparse-processed arguments associated with this component and deal with them appropriately (set-
          ting instance variables, etc)
     do_instant_plot_1d()
          Plot the histogram for iteration self.n_iter
     do_instant_plot_2d()
          Plot the histogram for iteration self.n iter
     go()
class westpa.cli.tools.plothist.AveragePlotHist(parent)
     Bases: PlotSupports2D
     subcommand = 'average'
     help_text = 'plot average of a probability distribution over a WE simulation'
     description = 'Plot a probability distribution averaged over multiple iterations.
     The\nprobability distribution must have been previously extracted with
     ``w_pdist``\n(or, at least, must be compatible with the output format of
     ``w_pdist``; see\n``w_pdist --help`` for more information).\n'
     add_args(parser)
          Add arguments specific to this component to the given argparse parser.
     process_args(args)
          Take argparse-processed arguments associated with this component and deal with them appropriately (set-
          ting instance variables, etc)
     do_average_plot_1d()
          Plot the average histogram for iterations self.iter start to self.iter stop
     do_average_plot_2d()
          Plot the histogram for iteration self.n iter
     go()
```

```
class westpa.cli.tools.plothist.EvolutionPlotHist(parent)
    Bases: PlotHistBase
    subcommand = 'evolution'
    help_text = 'plot evolution of a probability distribution over the course of a WE
    simulation'
    description = 'Plot a probability distribution as it evolves over iterations.
    The\nprobability distribution must have been previously extracted with
    ``w_pdist``\n(or, at least, must be compatible with the output format of
    ``w_pdist``; see\n``w_pdist --help`` for more information).\n'
    add_args(parser)
         Add arguments specific to this component to the given argparse parser.
    process_args(args)
         Take argparse-processed arguments associated with this component and deal with them appropriately (set-
         ting instance variables, etc)
    go()
         Plot the evolution of the histogram for iterations self.iter start to self.iter stop
class westpa.cli.tools.plothist.PlotHistTool
    Bases: WESTMasterCommand
    prog = 'plothist'
    subparsers_title = 'plotting modes'
    subcommands = [<class 'westpa.cli.tools.plothist.InstantPlotHist'>, <class</pre>
    'westpa.cli.tools.plothist.AveragePlotHist'>, <class
    'westpa.cli.tools.plothist.EvolutionPlotHist'>]
    description = 'Plot probability density functions (histograms) generated by w_pdist
    or other\nprograms conforming to the same output format. This program operates in
    one of\nthree modes:\n\n instant\n Plot 1-D and 2-D histograms for an individual
    iteration. See\n ``plothist instant --help`` for more information.\n\n average\n
    Plot 1-D and 2-D histograms, averaged over several iterations. See\n ``plothist
    average --help`` for more information.\n\n evolution\n Plot the time evolution 1-D
    histograms as waterfall (heat map) plots.\n See ``plothist evolution --help`` for
    more information.\n\nThis program takes the output of ``w_pdist`` as input (see
    ``w_pdist --help``\nfor more information), and can generate any kind of graphical
    output that\nmatplotlib supports.\n\n\
    n-----\
    nCommand-line
    options\
    n-----\n'
westpa.cli.tools.plothist.entry_point()
```

6.1. westpa.cli package

# 6.1.20 ploterr

usage:

Plots error ranges for weighted ensemble datasets.

# 6.1.20.1 Command-line options

optional arguments:

```
-h, --help show this help message and exit
```

general options:

```
-r RCFILE, --rcfile RCFILE

use RCFILE as the WEST run-time configuration file (default: west.

→cfg)

--quiet emit only essential information

--verbose emit extra information

--debug enable extra checks and emit copious information

--version show program's version number and exit
```

supported input formats:

# 6.1.20.2 westpa.cli.tools.ploterr module

```
class westpa.cli.tools.ploterr.WESTMasterCommand
    Bases: WESTTool
    Base class for command-line tools that employ subcommands
    subparsers_title = None
```

include\_help\_command = True

add\_args(parser)

Add arguments specific to this tool to the given argparse parser.

```
process_args(args)
```

subcommands = None

Take argparse-processed arguments associated with this tool and deal with them appropriately (setting instance variables, etc)

```
go()
           Perform the analysis associated with this tool.
class westpa.cli.tools.ploterr.WESTSubcommand(parent)
     Bases: WESTToolComponent
     Base class for command-line tool subcommands. A little sugar for making this more uniform.
     subcommand = None
     help_text = None
     description = None
     add_to_subparsers(subparsers)
     go()
     property work_manager
           The work manager for this tool. Raises AttributeError if this is not a parallel tool.
class westpa.cli.tools.ploterr.ProgressIndicatorComponent
     Bases: WESTToolComponent
     add_args(parser)
           Add arguments specific to this component to the given argparse parser.
     process_args(args)
           Take argparse-processed arguments associated with this component and deal with them appropriately (set-
           ting instance variables, etc)
class westpa.cli.tools.ploterr.Plotter(h5file, h5key, iteration=-1, interface='matplotlib')
     Bases: object
     This is a semi-generic plotting interface that has a built in curses based terminal plotter. It's fairly specific to
     what we're using it for here, but we could (and maybe should) build it out into a little library that we can use via
     the command line to plot things. Might be useful for looking at data later. That would also cut the size of this
     tool down by a good bit.
     plot(i=0, j=1, tau=1, iteration=None, dim=0, interface=None)
class westpa.cli.tools.ploterr.CommonPloterrs(parent)
     Bases: WESTSubcommand
     add_args(parser)
           Add arguments specific to this component to the given argparse parser.
     process_args(args)
           Take argparse-processed arguments associated with this component and deal with them appropriately (set-
           ting instance variables, etc)
     parse_range(rangespec)
     do_plot(data, output_filename, title=None, x_range=None, y_range=None, x_label=None, y_label=None)
class westpa.cli.tools.ploterr.GenericIntervalSubcommand(parent)
     Bases: CommonPloterrs
```

```
description = 'Plots generic expectation/CI data. A path to the HDF5 file and the
    dataset\nwithin it must be provided. This path takes the form
    **FILENAME/PATH[SLICE]**.\nIf the dataset is not a vector (one dimensional) then a
    slice must be provided.\nFor example, to access the state 0 to state 1 rate
    evolution calculated by\n``w_kinavg``, one would use
    ``kinavg.h5/rate_evolution[:,0,1]``.\n\n\
    n-----\
    nCommand-line
    arguments\
                  -----\n'
    subcommand = 'generic'
    help_text = 'arbitrary HDF5 file and dataset'
         Add arguments specific to this component to the given argparse parser.
    process_args(args)
         Take argparse-processed arguments associated with this component and deal with them appropriately (set-
         ting instance variables, etc)
    load_and_validate_data()
    go()
class westpa.cli.tools.ploterr.DirectKinetics(parent)
    Bases: CommonPloterrs
    subcommand = 'd.kinetics'
    help_text = 'output of w_direct kinetics'
    input_filename = 'direct.h5'
    flux_output_filename = 'flux_evolution_d_{state_label}.pdf'
    rate_output_filename = 'rate_evolution_d_{istate_label}_{fstate_label}.pdf'
    description = 'Plot evolution of state-to-state rates and total flux into states as
    generated\nby ``w_{direct/reweight} kinetics`` (when used with the
    ``--evolution-mode``\noption). Plots are generated for all rates/fluxes calculated.
    Output filenames\nrequire (and plot titles and axis labels support) substitution
    based on which\nflux/rate is being plotted:\n\n istate_label, fstate_label\n
    *(String, for rates)* Names of the initial and final states, as originally\n given
    to ``w_assign``.\n\n istate_index, fstate_index\n *(Integer, for rates)* Indices of
    initial and final states.\n\n state_label\n *(String, for fluxes)* Name of state\n\n
    state_index\n *(Integer, for fluxes)* Index of state\n'
    add_args(parser)
         Add arguments specific to this component to the given argparse parser.
    process_args(args)
         Take argparse-processed arguments associated with this component and deal with them appropriately (set-
         ting instance variables, etc)
    plot_flux(istate)
```

```
plot_rate(istate, jstate)
     go()
class westpa.cli.tools.ploterr.DirectStateprobs(parent)
     Bases: CommonPloterrs
     subcommand = 'd.probs'
     help_text = 'output of w_direct probs'
     input_filename = 'direct.h5'
     pop_output_filename = 'pop_evolution_d_{state_label}.pdf'
     color_output_filename = 'color_evolution_d_{state_label}.pdf'
     description = 'Plot evolution of macrostate populations and associated
     uncertainties. Plots\nare generated for all states calculated. Output filenames
     require (and plot\ntitles and axis labels support) substitution based on which state
     is being\nplotted:\n\n state_label\n *(String, for fluxes)* Name of state\n\n
     state_index\n *(Integer, for fluxes)* Index of state\n'
     add_args(parser)
          Add arguments specific to this component to the given arguarse parser.
     process_args(args)
          Take argparse-processed arguments associated with this component and deal with them appropriately (set-
          ting instance variables, etc)
     plot_pop(istate)
     plot_color(istate)
     go()
class westpa.cli.tools.ploterr.ReweightStateprobs(parent)
     Bases: DirectStateprobs
     subcommand = 'rw.probs'
     help_text = 'output of w_reweight probs'
     input_filename = 'reweight.h5'
     pop_output_filename = 'pop_evolution_rw_{state_label}.pdf'
     color_output_filename = 'color_evolution_rw_{state_label}.pdf'
class westpa.cli.tools.ploterr.ReweightKinetics(parent)
     Bases: DirectKinetics
     subcommand = 'rw.kinetics'
     help_text = 'output of w_reweight kinetics'
     input_filename = 'reweight.h5'
     flux_output_filename = 'flux_evolution_rw_{state_label}.pdf'
```

```
rate_output_filename = 'rate_evolution_rw_{istate_label}_{fstate_label}.pdf'

class westpa.cli.tools.ploterr.PloterrsTool
    Bases: WESTMasterCommand

prog = 'ploterrs'

subcommands = [<class 'westpa.cli.tools.ploterr.DirectKinetics'>, <class
'westpa.cli.tools.ploterr.DirectStateprobs'>, <class
'westpa.cli.tools.ploterr.ReweightStateprobs'>, <class
'westpa.cli.tools.ploterr.ReweightKinetics'>, <class
'westpa.cli.tools.ploterr.GenericIntervalSubcommand'>]

subparsers_title = 'supported input formats'

description = 'Plots error ranges for weighted ensemble datasets.\n\n\
n------\nCommand-line
options\
n------\n'

westpa.cli.tools.ploterr.entry_point()
```

# 6.1.21 westpa.cli package

# 6.1.21.1 w\_kinavg

WARNING: w\_kinavg is being deprecated. Please use w\_direct instead.

usage:

Calculate average rates/fluxes and associated errors from weighted ensemble data. Bin assignments (usually "assign.h5") and kinetics data (usually "direct.h5") data files must have been previously generated (see "w\_assign -help" and "w\_direct init -help" for information on generating these files).

The evolution of all datasets may be calculated, with or without confidence intervals.

#### 6.1.21.1.1 Output format

The output file (-o/-output, usually "direct.h5") contains the following dataset:

(continued from previous page)

(Structured -- see below) Total fluxes into each state based on entire
window of iterations selected.

/avg\_conditional\_fluxes [state,state]
 (Structured -- see below) State-to-state fluxes based on entire window of
 iterations selected.

If –evolution-mode is specified, then the following additional datasets are available:

```
/rate_evolution [window][state][state]

(Structured -- see below). State-to-state rates based on windows of iterations of varying width. If --evolution-mode=cumulative, then these windows all begin at the iteration specified with
--start-iter and grow in length by --step-iter for each successive element. If --evolution-mode=blocked, then these windows are all of width --step-iter (excluding the last, which may be shorter), the first of which begins at iteration --start-iter.

/target_flux_evolution [window,state]

(Structured -- see below). Total flux into a given macro state based on windows of iterations of varying width, as in /rate_evolution.

/conditional_flux_evolution [window,state,state]

(Structured -- see below). State-to-state fluxes based on windows of varying width, as in /rate_evolution.
```

The structure of these datasets is as follows:

```
iter start
  (Integer) Iteration at which the averaging window begins (inclusive).
  (Integer) Iteration at which the averaging window ends (exclusive).
expected
  (Floating-point) Expected (mean) value of the observable as evaluated within
  this window, in units of inverse tau.
ci lbound
  (Floating-point) Lower bound of the confidence interval of the observable
  within this window, in units of inverse tau.
ci_ubound
  (Floating-point) Upper bound of the confidence interval of the observable
  within this window, in units of inverse tau.
stderr
  (Floating-point) The standard error of the mean of the observable
  within this window, in units of inverse tau.
corr_len
  (Integer) Correlation length of the observable within this window, in units
  of tau.
```

Each of these datasets is also stamped with a number of attributes:

```
mcbs_alpha
  (Floating-point) Alpha value of confidence intervals. (For example,
  *alpha=0.05* corresponds to a 95% confidence interval.)
  (Integer) Number of bootstrap data sets used in generating confidence
  intervals.
mcbs_acalpha
  (Floating-point) Alpha value for determining correlation lengths.
```

# 6.1.21.1.2 Command-line options

optional arguments:

```
-h, --help
                      show this help message and exit
```

WEST input data options:

```
-W WEST_H5FILE, --west-data WEST_H5FILE
                     Take WEST data from WEST_H5FILE (default: read from the HDF5 file_
→specified in
                     west.cfg).
```

iteration range:

```
--first-iter N_ITER
                     Begin analysis at iteration N_ITER (default: 1).
--last-iter N_ITER
                     Conclude analysis with N_ITER, inclusive (default: last completed_
→iteration).
--step-iter STEP
                     Analyze/report in blocks of STEP iterations.
```

input/output options:

```
-a ASSIGNMENTS, --assignments ASSIGNMENTS
                     Bin assignments and macrostate definitions are in ASSIGNMENTS.
→(default:
                     assign.h5).
-o OUTPUT, --output OUTPUT
                     Store results in OUTPUT (default: kinavg.h5).
```

input/output options:

```
-k KINETICS, --kinetics KINETICS
                     Populations and transition rates are stored in KINETICS (default:
→kintrace.h5).
```

confidence interval calculation options:

```
--disable-bootstrap, -db
                      Enable the use of Monte Carlo Block Bootstrapping.
--disable-correl, -dc
```

(continues on next page)

(continued from previous page)

```
Disable the correlation analysis.

--alpha ALPHA Calculate a (1-ALPHA) confidence interval' (default: 0.05)

--autocorrel-alpha ACALPHA
Evaluate autocorrelation to (1-ACALPHA) significance. Note that,

--too small an
ACALPHA will result in failure to detect autocorrelation in a,

--noisy flux signal.

(Default: same as ALPHA.)

--nsets NSETS
Use NSETS samples for bootstrapping (default: chosen based on,

--ALPHA)
```

#### calculation options:

```
-e {cumulative,blocked,none}, --evolution-mode {cumulative,blocked,none}
                      How to calculate time evolution of rate estimates. ``cumulative``_
→evaluates rates
                      over windows starting with --start-iter and getting progressively.
⇒wider to --stop-
                      iter by steps of --step-iter. ``blocked`` evaluates rates over_
→windows of width
                      --step-iter, the first of which begins at --start-iter. ``none``_
\rightarrow (the default)
                      disables calculation of the time evolution of rate estimates.
--window-frac WINDOW FRAC
                      Fraction of iterations to use in each window when running in.
→ ``cumulative`` mode.
                      The (1 - frac) fraction of iterations will be discarded from the.
⇒start of each
                      window.
```

## misc options:

```
--disable-averages, -da

Whether or not the averages should be printed to the console (set other or FALSE if flag is used).
```

# 6.1.21.1.3 westpa.cli.tools.w\_kinavg module

```
class westpa.cli.tools.w_kinavg.WESTMasterCommand
    Bases: WESTTool

Base class for command-line tools that employ subcommands
subparsers_title = None
subcommands = None
include_help_command = True
add_args(parser)
Add arguments specific to this tool to the given argparse parser.
```

```
process_args(args)
```

Take argparse-processed arguments associated with this tool and deal with them appropriately (setting instance variables, etc)

go()

Perform the analysis associated with this tool.

```
class westpa.cli.tools.w_kinavg.WESTParallelTool(wm_env=None)
```

Bases: WESTTool

Base class for command-line tools parallelized with wwmgr. This automatically adds and processes wwmgr command-line arguments and creates a work manager at self.work\_manager.

```
make_parser_and_process(prog=None, usage=None, description=None, epilog=None, args=None)
```

A convenience function to create a parser, call add\_all\_args(), and then call process\_all\_args(). The argument namespace is returned.

```
add_args(parser)
```

Add arguments specific to this tool to the given argparse parser.

```
process_args(args)
```

Take argparse-processed arguments associated with this tool and deal with them appropriately (setting instance variables, etc)

go()

Perform the analysis associated with this tool.

main()

A convenience function to make a parser, parse and process arguments, then run self.go() in the master process.

```
class westpa.cli.tools.w_kinavg.DKinAvg(parent)
```

```
Bases: AverageCommands
```

```
subcommand = 'kinetics'
```

help\_text = 'Generates rate and flux values from a WESTPA simulation via tracing.'

```
default_kinetics_file = 'direct.h5'
```

description = 'Calculate average rates/fluxes and associated errors from weighted ensemble\ndata. Bin assignments (usually "assign.h5") and kinetics data (usually\n"direct.h5") data files must have been previously generated (see\n"w\_assign --help" and "w\_direct init --help" for information on\ngenerating these files).\n\nThe evolution of all datasets may be calculated, with or without confidence\nintervals.\n\ n-----\ n0utput format\ -----/n/ nThe output file (-o/--output, usually "direct.h5") contains the following\ndataset:\n\n /avg\_rates [state,state]\n (Structured -- see below) State-to-state rates based on entire window of\n iterations selected.\n\n /avg\_total\_fluxes [state]\n (Structured -- see below) Total fluxes into each state based on entire\n window of iterations selected.\n\n /avg\_conditional\_fluxes [state,state]\n (Structured -- see below) State-to-state fluxes based on entire window of\n iterations selected.\n\nIf --evolution-mode is specified, then the following additional datasets are\navailable:\n\n /rate\_evolution [window][state][state]\n (Structured -- see below). State-to-state rates based on windows of\n iterations of varying width. If --evolution-mode=cumulative, then\n these windows all begin at the iteration specified with\n --start-iter and grow in length by --step-iter for each successive\n element. If --evolution-mode=blocked, then these windows are all of\n width --step-iter (excluding the last, which may be shorter), the first\n of which begins at iteration --start-iter.\n\n /target\_flux\_evolution [window,state]\n (Structured -- see below). Total flux into a given macro state based on\n windows of iterations of varying width, as in /rate\_evolution.\n\n /conditional\_flux\_evolution [window,state,state]\n (Structured -- see below). State-to-state fluxes based on windows of\n varying width, as in /rate\_evolution.\n\nThe structure of these datasets is as follows:\n\n iter\_start\n (Integer) Iteration at which the averaging window begins (inclusive).\n\n iter\_stop\n (Integer) Iteration at which the averaging window ends (exclusive).\n\n expected\n (Floating-point) Expected (mean) value of the observable as evaluated within\n this window, in units of inverse tau.\n\n ci\_lbound\n (Floating-point) Lower bound of the confidence interval of the observable\n within this window, in units of inverse tau.\n\n ci\_ubound\n (Floating-point) Upper bound of the confidence interval of the observable\n within this window, in units of inverse tau.\n\n stderr\n (Floating-point) The standard error of the mean of the observable\n within this window, in units of inverse tau.\n\n corr\_len\n (Integer) Correlation length of the observable within this window, in units\n of tau.\n\nEach of these datasets is also stamped with a number of attributes:\n\n mcbs\_alpha\n (Floating-point) Alpha value of confidence intervals. (For example,\n \*alpha=0.05\* corresponds to a 95% confidence interval.)\n\n mcbs\_nsets\n (Integer) Number of bootstrap data sets used in generating confidence\n intervals.\n\n mcbs\_acalpha\n (Floating-point) Alpha value for determining correlation lengths.\n\n\ nCommand-line options\ n-----\n' w\_kinavg() go()

westpa.cli.tools.w\_kinavg.warn()

Issue a warning, or maybe ignore it or raise an exception.

#### message

Text of the warning message.

#### category

The Warning category subclass. Defaults to UserWarning.

#### stacklevel

How far up the call stack to make this warning appear. A value of 2 for example attributes the warning to the caller of the code calling warn().

#### source

If supplied, the destroyed object which emitted a ResourceWarning

# skip\_file\_prefixes

An optional tuple of module filename prefixes indicating frames to skip during stacklevel computations for stack frame attribution.

```
\textbf{class} \texttt{ westpa.cli.tools.w\_kinavg.WKinAvg}(parent)
```

```
Bases: DKinAvg

subcommand = 'trace'

help_text = 'averages and CIs for path-tracing kinetics analysis'

default_kinetics_file = 'kintrace.h5'

default_output_file = 'kinavg.h5'

class westpa.cli.tools.w_kinavg.WDirect

Bases: WESTMasterCommand, WESTParallelTool

prog = 'w_kinavg'

subcommands = [<class 'westpa.cli.tools.w_kinavg.WKinAvg'>]

subparsers_title = 'direct kinetics analysis schemes'
```

description = 'Calculate average rates and associated errors from weighted ensemble data. Bin\nassignments (usually "assignments.h5") and kinetics data (usually\n"kintrace.h5" or "kinmat.h5") data files must have been previously generated\n(see "w\_assign --help" and "w\_kinetics --help" for information on generating\nthese files).\n\ n0utput format\ n-----\n\ nThe output file (-o/--output, usually "kinavg.h5") contains the following\ndataset:\n\n /avg\_rates [state,state]\n (Structured -- see below) State-to-state rates based on entire window of\n iterations selected.\n\nFor trace mode, the following additional datasets are generated:\n\n /avg\_total\_fluxes [state]\n (Structured -- see below) Total fluxes into each state based on entire\n window of iterations selected.\n\n /avg\_conditional\_fluxes [state,state]\n (Structured -- see below) State-to-state fluxes based on entire window of\n iterations selected.\n\nIf --evolution-mode is specified, then the following additional dataset is\navailable:\n\n /rate\_evolution [window][state][state]\n (Structured -- see below). State-to-state rates based on windows of\n iterations of varying width. If --evolution-mode=cumulative, then\n these windows all begin at the iteration specified with\n --start-iter and grow in length by --step-iter for each successive\n element. If --evolution-mode=blocked, then these windows are all of\n width --step-iter (excluding the last, which may be shorter), the first\n of which begins at iteration --start-iter.\n\nIf --evolution-mode is specified in trace mode, the following additional\ndatasets are available:\n\n /target\_flux\_evolution [window,state]\n (Structured -- see below). Total flux into a given macro state based on\n windows of iterations of varying width, as in /rate\_evolution.\n\n /conditional\_flux\_evolution [window,state,state]\n (Structured -- see below). State-to-state fluxes based on windows of\n varying width, as in /rate\_evolution.\n\nThe structure of these datasets is as follows:\n\n iter\_start\n (Integer) Iteration at which the averaging window begins (inclusive).\n\n iter\_stop\n (Integer) Iteration at which the averaging window ends (exclusive).\n\n expected\n (Floating-point) Expected (mean) value of the rate as evaluated within\n this window, in units of inverse tau.\n\n ci\_lbound\n (Floating-point) Lower bound of the confidence interval on the rate\n within this window, in units of inverse tau.\n\n ci\_ubound\n (Floating-point) Upper bound of the confidence interval on the rate\n within this window, in units of inverse tau.\n\n corr\_len\n (Integer) Correlation length of the rate within this window, in units\n of tau.\n\nEach of these datasets is also stamped with a number of attributes:\n\n mcbs\_alpha\n (Floating-point) Alpha value of confidence intervals. (For example, \n \*alpha=0.05\* corresponds to a 95% confidence interval.)\n\n mcbs\_nsets\n (Integer) Number of bootstrap data sets used in generating confidence\n intervals.\n\n mcbs\_acalpha\n (Floating-point) Alpha value for determining correlation lengths.\n\n n-----\ nCommand-line options\ n-----\n'

westpa.cli.tools.w\_kinavg.entry\_point()

# 6.1.21.2 w\_kinetics

WARNING: w\_kinetics is being deprecated. Please use w\_direct instead.

usage

Calculate state-to-state rates and transition event durations by tracing trajectories.

A bin assignment file (usually "assign.h5") including trajectory labeling is required (see "w\_assign -help" for information on generating this file).

This subcommand for w\_direct is used as input for all other w\_direct subcommands, which will convert the flux data in the output file into average rates/fluxes/populations with confidence intervals.

## 6.1.21.2.1 Output format

The output file (-o/-output, by default "direct.h5") contains the following datasets:

```
``/conditional_fluxes`` [iteration][state][state]
 *(Floating-point)* Macrostate-to-macrostate fluxes. These are **not**
 normalized by the population of the initial macrostate.
``/conditional_arrivals`` [iteration][stateA][stateB]
 *(Integer)* Number of trajectories arriving at state *stateB* in a given
 iteration, given that they departed from *stateA*.
``/total_fluxes`` [iteration][state]
 *(Floating-point)* Total flux into a given macrostate.
``/arrivals`` [iteration][state]
 *(Integer)* Number of trajectories arriving at a given state in a given
 iteration, regardless of where they originated.
``/duration_count`` [iteration]
 *(Integer)* The number of event durations recorded in each iteration.
``/durations`` [iteration][event duration]
 *(Structured -- see below)* Event durations for transition events ending
 during a given iteration. These are stored as follows:
   istate
     *(Integer)* Initial state of transition event.
     *(Integer)* Final state of transition event.
   duration
     *(Floating-point)* Duration of transition, in units of tau.
   weight
     *(Floating-point)* Weight of trajectory at end of transition, **not**
     normalized by initial state population.
```

Because state-to-state fluxes stored in this file are not normalized by initial macrostate population, they cannot be used as rates without further processing. The w\_direct kinetics command is used to perform this normalization while

taking statistical fluctuation and correlation into account. See w\_direct kinetics --help for more information. Target fluxes (total flux into a given state) require no such normalization.

## 6.1.21.2.2 Command-line options

optional arguments:

```
-h, --help show this help message and exit
```

WEST input data options:

```
-W WEST_H5FILE, --west-data WEST_H5FILE

Take WEST data from WEST_H5FILE (default: read from the HDF5 file_

→specified in

west.cfg).
```

iteration range:

```
--first-iter N_ITER Begin analysis at iteration N_ITER (default: 1).
--last-iter N_ITER Conclude analysis with N_ITER, inclusive (default: last completed_
iteration).
--step-iter STEP Analyze/report in blocks of STEP iterations.
```

input/output options:

```
-a ASSIGNMENTS, --assignments ASSIGNMENTS

Bin assignments and macrostate definitions are in ASSIGNMENTS

→(default:

assign.h5).

-o OUTPUT, --output OUTPUT

Store results in OUTPUT (default: kintrace.h5).
```

## 6.1.21.2.3 westpa.cli.tools.w\_kinetics module

```
class westpa.cli.tools.w_kinetics.WESTMasterCommand
```

Bases: WESTTool

Base class for command-line tools that employ subcommands

```
subparsers_title = None
subcommands = None
```

include\_help\_command = True

add\_args(parser)

Add arguments specific to this tool to the given argparse parser.

process\_args(args)

Take argparse-processed arguments associated with this tool and deal with them appropriately (setting instance variables, etc)

go()

Perform the analysis associated with this tool.

#### **class** westpa.cli.tools.w\_kinetics.**WESTParallelTool**(wm\_env=None)

Bases: WESTTool

Base class for command-line tools parallelized with wwmgr. This automatically adds and processes wwmgr command-line arguments and creates a work manager at self.work\_manager.

make\_parser\_and\_process(prog=None, usage=None, description=None, epilog=None, args=None)

A convenience function to create a parser, call add\_all\_args(), and then call process\_all\_args(). The argument namespace is returned.

#### add\_args(parser)

Add arguments specific to this tool to the given argparse parser.

## process\_args(args)

Take argparse-processed arguments associated with this tool and deal with them appropriately (setting instance variables, etc)

go()

Perform the analysis associated with this tool.

## main()

A convenience function to make a parser, parse and process arguments, then run self.go() in the master process.

## westpa.cli.tools.w\_kinetics.warn()

Issue a warning, or maybe ignore it or raise an exception.

#### message

Text of the warning message.

#### category

The Warning category subclass. Defaults to UserWarning.

## stacklevel

How far up the call stack to make this warning appear. A value of 2 for example attributes the warning to the caller of the code calling warn().

#### source

If supplied, the destroyed object which emitted a ResourceWarning

#### skip\_file\_prefixes

An optional tuple of module filename prefixes indicating frames to skip during stacklevel computations for stack frame attribution.

# class westpa.cli.tools.w\_kinetics.DKinetics(parent)

```
Bases: WESTKineticsBase, WKinetics
subcommand = 'init'
default_kinetics_file = 'direct.h5'
default_output_file = 'direct.h5'
```

help\_text = 'calculate state-to-state kinetics by tracing trajectories'

```
description = 'Calculate state-to-state rates and transition event durations by
    tracing\ntrajectories.\n\nA bin assignment file (usually "assign.h5") including
    trajectory labeling\nis required (see "w_assign --help" for information on
    generating this file).\n\nThis subcommand for w_direct is used as input for all
    other w_direct\nsubcommands, which will convert the flux data in the output file
    into\naverage rates/fluxes/populations with confidence intervals.\n\
    n-----\
    n0utput
    format\
             -----\n\
    nThe output file (-o/--output, by default "direct.h5") contains the \nfollowing
    datasets:\n\n ``/conditional_fluxes`` [iteration][state]\n *(Floating-point)*
    Macrostate-to-macrostate fluxes. These are **not**\n normalized by the population of
    the initial macrostate.\n\n ``/conditional_arrivals`` [iteration][stateA][stateB]\n
    *(Integer)* Number of trajectories arriving at state *stateB* in a given\n
    iteration, given that they departed from *stateA*.\n\n ``/total_fluxes``
    [iteration][state]\n *(Floating-point)* Total flux into a given macrostate.\n\n
    ``/arrivals`` [iteration][state]\n *(Integer)* Number of trajectories arriving at a
    given state in a given\n iteration, regardless of where they originated.\n\n
     `/duration_count`` [iteration]\n *(Integer)* The number of event durations recorded
    in each iteration.\n\n ``/durations`` [iteration][event duration]\n *(Structured --
    see below)* Event durations for transition events ending\n during a given iteration.
    These are stored as follows:\n\n istate\n *(Integer)* Initial state of transition
    event.\n fstate\n *(Integer)* Final state of transition event.\n duration\n
    *(Floating-point)* Duration of transition, in units of tau.\n weight\n
    *(Floating-point)* Weight of trajectory at end of transition, **not**\n normalized
    by initial state population.\n\nBecause state-to-state fluxes stored in this file
    are not normalized by\ninitial macrostate population, they cannot be used as rates
    without further\nprocessing. The ``w_direct kinetics`` command is used to perform
    this normalization\nwhile taking statistical fluctuation and correlation into
    account. See\n``w_direct kinetics --help`` for more information. Target fluxes
    (total flux\ninto a given state) require no such normalization.\n\
    n-----\
    nCommand-line
    options\
    n-----
              ·----\n'
    open_files()
    go()
class westpa.cli.tools.w_kinetics.WKinetics(parent)
    Bases: DKinetics
    subcommand = 'trace'
    help_text = 'averages and CIs for path-tracing kinetics analysis'
    default_output_file = 'kintrace.h5'
class westpa.cli.tools.w_kinetics.WDirect
    Bases: WESTMasterCommand, WESTParallelTool
    prog = 'w_kinetics'
```

```
subcommands = [<class 'westpa.cli.tools.w_kinetics.WKinetics'>]
subparsers_title = 'calculate state-to-state kinetics by tracing trajectories'
description = 'Calculate state-to-state rates and transition event durations by
tracing\ntrajectories.\n\nA bin assignment file (usually "assign.h5") including
trajectory labeling\nis required (see "w_assign --help" for information on
generating this file).\n\nThe output generated by this program is used as input for
the ``w_kinavg``\ntool, which converts the flux data in the output file into average
rates\nwith confidence intervals. See ``w_kinavg trace --help`` for
more\ninformation.\n\
n0utput
format\
               -----\n\
nThe output file (-o/--output, by default "kintrace.h5") contains the \nfollowing
datasets:\n\n ``/conditional_fluxes`` [iteration][state]\n *(Floating-point)*
Macrostate-to-macrostate fluxes. These are **not**\n normalized by the population of
the initial macrostate.\n\n ``/conditional_arrivals`` [iteration][stateA][stateB]\n
*(Integer)* Number of trajectories arriving at state *stateB* in a given\n
iteration, given that they departed from *stateA*.\n\n ``/total_fluxes``
[iteration][state]\n *(Floating-point)* Total flux into a given macrostate.\n\n
`/arrivals`` [iteration][state]\n *(Integer)* Number of trajectories arriving at a
given state in a given\n iteration, regardless of where they originated.\n\n
``/duration_count`` [iteration]\n *(Integer)* The number of event durations recorded
in each iteration.\n\n ``/durations`` [iteration][event duration]\n *(Structured --
see below)* Event durations for transition events ending\n during a given iteration.
These are stored as follows:\n\n istate\n *(Integer)* Initial state of transition
event.\n fstate\n *(Integer)* Final state of transition event.\n duration\n
*(Floating-point)* Duration of transition, in units of tau.\n weight\n
*(Floating-point)* Weight of trajectory at end of transition, **not**\n normalized
by initial state population.\n\nBecause state-to-state fluxes stored in this file
are not normalized by\ninitial macrostate population, they cannot be used as rates
without further\nprocessing. The ``w_kinavg`` command is used to perform this
normalization\nwhile taking statistical fluctuation and correlation into account.
See\n``w_kinavg trace --help`` for more information. Target fluxes (total flux\ninto
a given state) require no such normalization.\n\
n-----\
nCommand-line
options\
n-----\n'
```

westpa.cli.tools.w\_kinetics.entry\_point()

#### 6.1.21.3 w stateprobs

WARNING: w stateprobs is being deprecated. Please use w direct instead.

usage

Calculate average populations and associated errors in state populations from weighted ensemble data. Bin assignments, including macrostate definitions, are required. (See "w\_assign –help" for more information).

## 6.1.21.3.1 Output format

The output file (-o/-output, usually "direct.h5") contains the following dataset:

```
/avg_state_probs [state]
  (Structured -- see below) Population of each state across entire
  range specified.

/avg_color_probs [state]
  (Structured -- see below) Population of each ensemble across entire
  range specified.
```

If —evolution-mode is specified, then the following additional datasets are available:

```
/state_pop_evolution [window][state]
  (Structured -- see below). State populations based on windows of
 iterations of varying width. If --evolution-mode=cumulative, then
 these windows all begin at the iteration specified with
  --start-iter and grow in length by --step-iter for each successive
 element. If --evolution-mode=blocked, then these windows are all of
 width --step-iter (excluding the last, which may be shorter), the first
 of which begins at iteration -- start-iter.
/color_prob_evolution [window][state]
  (Structured -- see below). Ensemble populations based on windows of
 iterations of varying width. If --evolution-mode=cumulative, then
 these windows all begin at the iteration specified with
  --start-iter and grow in length by --step-iter for each successive
 element. If --evolution-mode=blocked, then these windows are all of
 width --step-iter (excluding the last, which may be shorter), the first
 of which begins at iteration --start-iter.
```

The structure of these datasets is as follows:

(continued from previous page)

```
iter_stop
  (Integer) Iteration at which the averaging window ends (exclusive).
expected
  (Floating-point) Expected (mean) value of the observable as evaluated within
  this window, in units of inverse tau.
ci_lbound
  (Floating-point) Lower bound of the confidence interval of the observable
  within this window, in units of inverse tau.
ci_ubound
  (Floating-point) Upper bound of the confidence interval of the observable
  within this window, in units of inverse tau.
  (Floating-point) The standard error of the mean of the observable
  within this window, in units of inverse tau.
corr_len
  (Integer) Correlation length of the observable within this window, in units
  of tau.
```

Each of these datasets is also stamped with a number of attributes:

```
mcbs_alpha
  (Floating-point) Alpha value of confidence intervals. (For example,
  *alpha=0.05* corresponds to a 95% confidence interval.)

mcbs_nsets
  (Integer) Number of bootstrap data sets used in generating confidence intervals.

mcbs_acalpha
  (Floating-point) Alpha value for determining correlation lengths.
```

#### 6.1.21.3.2 Command-line options

optional arguments:

```
-h, --help show this help message and exit
```

WEST input data options:

```
-W WEST_H5FILE, --west-data WEST_H5FILE

Take WEST data from WEST_H5FILE (default: read from the HDF5 file

→specified in

west.cfg).
```

iteration range:

```
--first-iter N_ITER Begin analysis at iteration N_ITER (default: 1).
--last-iter N_ITER Conclude analysis with N_ITER, inclusive (default: last completed_
→iteration).
--step-iter STEP Analyze/report in blocks of STEP iterations.
```

#### input/output options:

```
-a ASSIGNMENTS, --assignments ASSIGNMENTS

Bin assignments and macrostate definitions are in ASSIGNMENTS

→(default:

assign.h5).

-o OUTPUT, --output OUTPUT

Store results in OUTPUT (default: stateprobs.h5).
```

#### input/output options:

```
-k KINETICS, --kinetics KINETICS

Populations and transition rates are stored in KINETICS (default:

→assign.h5).
```

#### confidence interval calculation options:

```
--disable-bootstrap, -db
Enable the use of Monte Carlo Block Bootstrapping.

--disable-correl, -dc
Disable the correlation analysis.

--alpha ALPHA Calculate a (1-ALPHA) confidence interval' (default: 0.05)
--autocorrel-alpha ACALPHA
Evaluate autocorrelation to (1-ACALPHA) significance. Note that
too small an
ACALPHA will result in failure to detect autocorrelation in a
noisy flux signal.

(Default: same as ALPHA.)

--nsets NSETS
Use NSETS samples for bootstrapping (default: chosen based on ALPHA)
```

## calculation options:

```
-e {cumulative,blocked,none}, --evolution-mode {cumulative,blocked,none}
                      How to calculate time evolution of rate estimates. ``cumulative``__
→evaluates rates
                      over windows starting with --start-iter and getting progressively.
→wider to --stop-
                      iter by steps of --step-iter. ``blocked`` evaluates rates over_
→windows of width
                      --step-iter, the first of which begins at --start-iter. ``none``_
\rightarrow (the default)
                      disables calculation of the time evolution of rate estimates.
--window-frac WINDOW_FRAC
                      Fraction of iterations to use in each window when running in_
→ ``cumulative`` mode.
                      The (1 - frac) fraction of iterations will be discarded from the.
⇒start of each
                      window.
```

misc options:

```
--disable-averages, -da

Whether or not the averages should be printed to the console (set

→to FALSE if flag

is used).
```

## 6.1.21.3.3 westpa.cli.tools.w stateprobs module

## class westpa.cli.tools.w\_stateprobs.WESTMasterCommand

Bases: WESTTool

Base class for command-line tools that employ subcommands

```
subparsers_title = None
subcommands = None
```

include\_help\_command = True

add\_args(parser)

Add arguments specific to this tool to the given argparse parser.

```
process_args(args)
```

Take argparse-processed arguments associated with this tool and deal with them appropriately (setting instance variables, etc)

go()

Perform the analysis associated with this tool.

## class westpa.cli.tools.w\_stateprobs.WESTParallelTool(wm\_env=None)

Bases: WESTTool

Base class for command-line tools parallelized with wwmgr. This automatically adds and processes wwmgr command-line arguments and creates a work manager at self.work\_manager.

```
make_parser_and_process(prog=None, usage=None, description=None, epilog=None, args=None)
```

A convenience function to create a parser, call add\_all\_args(), and then call process\_all\_args(). The argument namespace is returned.

```
add_args(parser)
```

Add arguments specific to this tool to the given argparse parser.

```
process_args(args)
```

Take argparse-processed arguments associated with this tool and deal with them appropriately (setting instance variables, etc)

go()

Perform the analysis associated with this tool.

#### main()

A convenience function to make a parser, parse and process arguments, then run self.go() in the master process.

```
westpa.cli.tools.w_stateprobs.warn()
```

Issue a warning, or maybe ignore it or raise an exception.

#### message

Text of the warning message.

#### category

The Warning category subclass. Defaults to UserWarning.

## stacklevel

How far up the call stack to make this warning appear. A value of 2 for example attributes the warning to the caller of the code calling warn().

#### source

If supplied, the destroyed object which emitted a ResourceWarning

## skip\_file\_prefixes

An optional tuple of module filename prefixes indicating frames to skip during stacklevel computations for stack frame attribution.

class westpa.cli.tools.w\_stateprobs.DStateProbs(parent)

Bases: AverageCommands

```
subcommand = 'probs'
```

help\_text = 'Calculates color and state probabilities via tracing.'

default\_kinetics\_file = 'direct.h5'

```
description = 'Calculate average populations and associated errors in state
    populations from\nweighted ensemble data. Bin assignments, including macrostate
    definitions,\nare required. (See "w_assign --help" for more information).\n\
    n0utput
    format\
                      -----\n\
    nThe output file (-o/--output, usually "direct.h5") contains the
    following\ndataset:\n\n /avg_state_probs [state]\n (Structured -- see below)
    Population of each state across entire\n range specified.\n\n /avg_color_probs
    [state]\n (Structured -- see below) Population of each ensemble across entire\n
    range specified.\n\nIf --evolution-mode is specified, then the following additional
    datasets are\navailable:\n\n /state_pop_evolution [window][state]\n (Structured --
    see below). State populations based on windows of\n iterations of varying width. If
    --evolution-mode=cumulative, then\n these windows all begin at the iteration
    specified with\n --start-iter and grow in length by --step-iter for each
    successive\n element. If --evolution-mode=blocked, then these windows are all of\n
    width --step-iter (excluding the last, which may be shorter), the first\n of which
    begins at iteration --start-iter.\n\n /color_prob_evolution [window][state]\n
    (Structured -- see below). Ensemble populations based on windows of\n iterations of
    varying width. If --evolution-mode=cumulative, then\n these windows all begin at the
    iteration specified with\n --start-iter and grow in length by --step-iter for each
    successive\n element. If --evolution-mode=blocked, then these windows are all of\n
    width --step-iter (excluding the last, which may be shorter), the first\n of which
    begins at iteration --start-iter.\n\nThe structure of these datasets is as
    follows:\n\n iter_start\n (Integer) Iteration at which the averaging window begins
    (inclusive).\n\n iter_stop\n (Integer) Iteration at which the averaging window ends
    (exclusive).\n\ expected\n\ (Floating-point) Expected (mean) value of the observable
    as evaluated within\n this window, in units of inverse tau.\n\n ci_lbound\n
    (Floating-point) Lower bound of the confidence interval of the observable\n within
    this window, in units of inverse tau.\n\n ci_ubound\n (Floating-point) Upper bound
    of the confidence interval of the observable\n within this window, in units of
    inverse tau.\n\n stderr\n (Floating-point) The standard error of the mean of the
    observable\n within this window, in units of inverse tau.\n\n corr_len\n (Integer)
    Correlation length of the observable within this window, in units\n of tau.\n\nEach
    of these datasets is also stamped with a number of attributes:\n\n mcbs_alpha\n
    (Floating-point) Alpha value of confidence intervals. (For example,\n *alpha=0.05*
    corresponds to a 95% confidence interval.)\n\n mcbs_nsets\n (Integer) Number of
    bootstrap data sets used in generating confidence\n intervals.\n\n mcbs_acalpha\n
    (Floating-point) Alpha value for determining correlation lengths.\n\n
    n-----\
    nCommand-line
    options\
    n-----\n'
    calculate_state_populations(pops)
    w_stateprobs()
    go()
class westpa.cli.tools.w_stateprobs.WStateProbs(parent)
    Bases: DStateProbs
    subcommand = 'trace'
```

```
help_text = 'averages and CIs for path-tracing kinetics analysis'
    default_output_file = 'stateprobs.h5'
    default_kinetics_file = 'assign.h5'
class westpa.cli.tools.w_stateprobs.WDirect
    Bases: WESTMasterCommand, WESTParallelTool
    prog = 'w_stateprobs'
    subcommands = [<class 'westpa.cli.tools.w_stateprobs.WStateProbs'>]
    subparsers_title = 'calculate state-to-state kinetics by tracing trajectories'
    description = 'Calculate average populations and associated errors in state
    populations from\nweighted ensemble data. Bin assignments, including macrostate
    definitions.\nare required. (See "w_assign --help" for more information).\n\
    n-----\
    n0utput
    format\
    n-----
    nThe output file (-o/--output, usually "stateprobs.h5") contains the
    following\ndataset:\n\n /avg_state_pops [state]\n (Structured -- see below)
    Population of each state across entire\n range specified.\n\nIf --evolution-mode is
    specified, then the following additional dataset is\navailable:\n\n
    /state_pop_evolution [window][state]\n (Structured -- see below). State populations
    based on windows of \n iterations of varying width. If --evolution-mode=cumulative,
    then\n these windows all begin at the iteration specified with\n --start-iter and
    grow in length by --step-iter for each successive\n element. If
    --evolution-mode=blocked, then these windows are all of\n width --step-iter
    (excluding the last, which may be shorter), the first\n of which begins at iteration
    --start-iter.\n\nThe structure of these datasets is as follows:\n\n iter_start\n
    (Integer) Iteration at which the averaging window begins (inclusive).\n\n
    iter_stop\n (Integer) Iteration at which the averaging window ends (exclusive).\n\n
    expected\n (Floating-point) Expected (mean) value of the rate as evaluated within\n
    this window, in units of inverse tau.\n\n ci_lbound\n (Floating-point) Lower bound
    of the confidence interval on the rate\n within this window, in units of inverse
    tau.\n\n ci_ubound\n (Floating-point) Upper bound of the confidence interval on the
    rate\n within this window, in units of inverse tau.\n\n corr_len\n (Integer)
    Correlation length of the rate within this window, in units\n of tau.\n\nEach of
    these datasets is also stamped with a number of attributes:\n\n mcbs_alpha\n
    (Floating-point) Alpha value of confidence intervals. (For example,\n *alpha=0.05*
    corresponds to a 95% confidence interval.)\n\n mcbs_nsets\n (Integer) Number of
    bootstrap data sets used in generating confidence\n intervals.\n\n mcbs_acalpha\n
    (Floating-point) Alpha value for determining correlation lengths.\n\n
    n-----\
    nCommand-line
    options\
```

westpa.cli.tools.w\_stateprobs.entry\_point()

## 6.1.21.4 w dumpsegs

## 6.1.21.4.1 westpa.cli.tools.w dumpsegs module

```
westpa.cli.tools.w_dumpsegs.warn()
```

Issue a warning, or maybe ignore it or raise an exception.

#### message

Text of the warning message.

#### category

The Warning category subclass. Defaults to UserWarning.

## stacklevel

How far up the call stack to make this warning appear. A value of 2 for example attributes the warning to the caller of the code calling warn().

#### source

If supplied, the destroyed object which emitted a ResourceWarning

#### skip\_file\_prefixes

An optional tuple of module filename prefixes indicating frames to skip during stacklevel computations for stack frame attribution.

## class westpa.cli.tools.w\_dumpsegs.WESTTool

Bases: WESTToolComponent

Base class for WEST command line tools

```
prog = None
```

usage = None

description = None

epilog = None

add\_args(parser)

Add arguments specific to this tool to the given argparse parser.

```
process_args(args)
```

Take argparse-processed arguments associated with this tool and deal with them appropriately (setting instance variables, etc)

**make\_parser**(prog=None, usage=None, description=None, epilog=None, args=None)

make\_parser\_and\_process(prog=None, usage=None, description=None, epilog=None, args=None)

A convenience function to create a parser, call add\_all\_args(), and then call process\_all\_args(). The argument namespace is returned.

go()

Perform the analysis associated with this tool.

#### main()

A convenience function to make a parser, parse and process arguments, then call self.go()

## class westpa.cli.tools.w\_dumpsegs.WESTDataReader

 $Bases: \ \textit{WESTToolComponent}$ 

Tool for reading data from WEST-related HDF5 files. Coordinates finding the main HDF5 file from west.cfg or command line arguments, caching of certain kinds of data (eventually), and retrieving auxiliary data sets from various places.

```
add_args(parser)
          Add arguments specific to this component to the given argparse parser.
     process_args(args)
          Take argparse-processed arguments associated with this component and deal with them appropriately (set-
          ting instance variables, etc)
     open(mode='r')
     close()
     property weight_dsspec
     property parent_id_dsspec
class westpa.cli.tools.w_dumpsegs.Segment(n_iter=None, seg_id=None, weight=None,
                                               endpoint_type=None, parent_id=None,
                                               wtg_parent_ids=None, pcoord=None, status=None,
                                               walltime=None, cputime=None, data=None)
     Bases: object
     A class wrapping segment data that must be passed through the work manager or data manager. Most fields are
     self-explanatory. One item worth noting is that a negative parent ID means that the segment starts from the initial
     state with ID -(segment.parent_id+1)
     SEG\_STATUS\_UNSET = 0
     SEG\_STATUS\_PREPARED = 1
     SEG\_STATUS\_COMPLETE = 2
     SEG\_STATUS\_FAILED = 3
     SEG_INITPOINT_UNSET = 0
     SEG_INITPOINT_CONTINUES = 1
     SEG_INITPOINT_NEWTRAJ = 2
     SEG\_ENDPOINT\_UNSET = 0
     SEG\_ENDPOINT\_CONTINUES = 1
     SEG\_ENDPOINT\_MERGED = 2
     SEG\_ENDPOINT\_RECYCLED = 3
     statuses = {'SEG_STATUS_COMPLETE': 2, 'SEG_STATUS_FAILED': 3, 'SEG_STATUS_PREPARED':
     1, 'SEG_STATUS_UNSET': 0}
     initpoint_types = {'SEG_INITPOINT_CONTINUES': 1, 'SEG_INITPOINT_NEWTRAJ': 2,
     'SEG_INITPOINT_UNSET': 0}
     endpoint_types = {'SEG_ENDPOINT_CONTINUES': 1, 'SEG_ENDPOINT_MERGED': 2,
     'SEG_ENDPOINT_RECYCLED': 3, 'SEG_ENDPOINT_UNSET': 0}
     status_names = {0: 'SEG_STATUS_UNSET', 1: 'SEG_STATUS_PREPARED', 2:
     'SEG_STATUS_COMPLETE', 3: 'SEG_STATUS_FAILED'}
```

```
initpoint_type_names = {0:
                                   'SEG_INITPOINT_UNSET', 1: 'SEG_INITPOINT_CONTINUES', 2:
     'SEG_INITPOINT_NEWTRAJ'}
     endpoint_type_names = {0: 'SEG_ENDPOINT_UNSET', 1:
                                                               'SEG_ENDPOINT_CONTINUES', 2:
     'SEG_ENDPOINT_MERGED', 3: 'SEG_ENDPOINT_RECYCLED'}
     static initial_pcoord(segment)
          Return the initial progress coordinate point of this segment.
     static final_pcoord(segment)
          Return the final progress coordinate point of this segment.
     property initpoint_type
     property initial_state_id
     property status_text
     property endpoint_type_text
class westpa.cli.tools.w_dumpsegs.WDumpSegs
     Bases: WESTTool
     prog = 'w_dumpsegs'
     description = 'Dump segment data as text. This is very inefficient, so this tool
     should be used\nas a last resort (use hdfview/h5ls to look at data, and access HDF5
     directly for\nsignificant analysis tasks).\n'
     add_args(parser)
          Add arguments specific to this tool to the given argparse parser.
     process_args(args)
          Take argparse-processed arguments associated with this tool and deal with them appropriately (setting
          instance variables, etc)
     go()
          Perform the analysis associated with this tool.
westpa.cli.tools.w_dumpsegs.entry_point()
6.1.21.5 w postanalysis matrix
6.1.21.5.1 westpa.cli.tools.w postanalysis matrix module
class westpa.cli.tools.w_postanalysis_matrix.WESTMasterCommand
     Bases: WESTTool
     Base class for command-line tools that employ subcommands
     subparsers_title = None
     subcommands = None
     include_help_command = True
```

#### add\_args(parser)

Add arguments specific to this tool to the given argparse parser.

## process\_args(args)

Take argparse-processed arguments associated with this tool and deal with them appropriately (setting instance variables, etc)

go()

Perform the analysis associated with this tool.

#### **class** westpa.cli.tools.w\_postanalysis\_matrix.**WESTParallelTool**(wm\_env=None)

Bases: WESTTool

Base class for command-line tools parallelized with wwmgr. This automatically adds and processes wwmgr command-line arguments and creates a work manager at self.work\_manager.

```
make_parser_and_process(prog=None, usage=None, description=None, epilog=None, args=None)
```

A convenience function to create a parser, call add\_all\_args(), and then call process\_all\_args(). The argument namespace is returned.

## add\_args(parser)

Add arguments specific to this tool to the given argparse parser.

#### process\_args(args)

Take argparse-processed arguments associated with this tool and deal with them appropriately (setting instance variables, etc)

go()

Perform the analysis associated with this tool.

## main()

A convenience function to make a parser, parse and process arguments, then run self.go() in the master process.

## westpa.cli.tools.w\_postanalysis\_matrix.warn()

Issue a warning, or maybe ignore it or raise an exception.

#### message

Text of the warning message.

## category

The Warning category subclass. Defaults to UserWarning.

#### stacklevel

How far up the call stack to make this warning appear. A value of 2 for example attributes the warning to the caller of the code calling warn().

#### source

If supplied, the destroyed object which emitted a ResourceWarning

## skip\_file\_prefixes

An optional tuple of module filename prefixes indicating frames to skip during stacklevel computations for stack frame attribution.

## class westpa.cli.tools.w\_postanalysis\_matrix.RWMatrix(parent)

```
Bases: WESTKineticsBase, FluxMatrix
subcommand = 'init'
default_kinetics_file = 'reweight.h5'
default_output_file = 'reweight.h5'
```

```
help_text = 'create a color-labeled transition matrix from a WESTPA simulation'
    description = 'Generate a colored transition matrix from a WE assignment file. The
    subsequent\nanalysis requires that the assignments are calculated using only the
    initial and infinal time points of each trajectory segment. This may require
    downsampling the \nh5file generated by a WE simulation. In the future w_assign may be
    enhanced to optionally\ngenerate the necessary assignment file from a h5file with
    intermediate time points.\nAdditionally, this analysis is currently only valid on
    simulations performed under\neither equilibrium or steady-state conditions without
    recycling target states.\n\
    n-----\
    n0utput
    format\
    n-----\n\
    nThe output file (-o/--output, by default "reweight.h5") contains the \nfollowing
    datasets:\n\n ``/bin_populations`` [window, bin]\n The reweighted populations of
    each bin based on windows. Bins contain\n one color each, so to recover the original
    un-colored spatial bins,\n one must sum over all states.\n\n ``/iterations``
    [iteration]\n *(Structured -- see below)* Sparse matrix data from each\n iteration.
    They are reconstructed and averaged within the \n w_reweight {kinetics/probs}
    routines so that observables may\n be calculated. Each group contains 4 vectors of
    data:\n\n flux\n *(Floating-point)* The weight of a series of flux events\n cols\n
    *(Integer)* The bin from which a flux event began.\n cols\n *(Integer)* The bin into
    which the walker fluxed.\n obs\n *(Integer)* How many flux events were observed
    during this\n iteration.\n\
    n-----\
    nCommand-line
    n-----\n'
    add_args(parser)
        Add arguments specific to this component to the given argparse parser.
    process_args(args)
        Take argparse-processed arguments associated with this component and deal with them appropriately (set-
        ting instance variables, etc)
    go()
class westpa.cli.tools.w_postanalysis_matrix.PAMatrix(parent)
    Bases: RWMatrix
    subcommand = 'init'
    help_text = 'averages and CIs for path-tracing kinetics analysis'
    default_output_file = 'flux_matrices.h5'
class westpa.cli.tools.w_postanalysis_matrix.WReweight
    Bases: WESTMasterCommand, WESTParallelTool
    prog = 'w_postanalysis_matrix'
    subcommands = [<class 'westpa.cli.tools.w_postanalysis_matrix.PAMatrix'>]
    subparsers_title = 'calculate state-to-state kinetics by tracing trajectories'
```

description = 'Generate a colored transition matrix from a WE assignment file. The subsequent\nanalysis requires that the assignments are calculated using only the initial and\nfinal time points of each trajectory segment. This may require downsampling the \nh5file generated by a WE simulation. In the future w\_assign may be enhanced to optionally\ngenerate the necessary assignment file from a h5file with intermediate time points.\nAdditionally, this analysis is currently only valid on simulations performed under\neither equilibrium or steady-state conditions without recycling target states.\n\ n-----\ n0utput format\ n-----\n\ nThe output file (-o/--output, by default "reweight.h5") contains the \nfollowing datasets:\n\n ``/bin\_populations`` [window, bin]\n The reweighted populations of each bin based on windows. Bins contain\n one color each, so to recover the original un-colored spatial bins,\n one must sum over all states.\n\n ``/iterations` [iteration]\n \*(Structured -- see below)\* Sparse matrix data from each\n iteration. They are reconstructed and averaged within the \n w\_reweight {kinetics/probs} routines so that observables may\n be calculated. Each group contains 4 vectors of data:\n\n flux\n \*(Floating-point)\* The weight of a series of flux events\n cols\n \*(Integer)\* The bin from which a flux event began.\n cols\n \*(Integer)\* The bin into which the walker fluxed.\n obs\n \*(Integer)\* How many flux events were observed during this\n iteration.\n\ n-----\ nCommand-line options\ n-----\n' westpa.cli.tools.w\_postanalysis\_matrix.entry\_point() 6.1.21.6 w postanalysis reweight 6.1.21.6.1 westpa.cli.tools.w postanalysis reweight module class westpa.cli.tools.w\_postanalysis\_reweight.WESTMasterCommand Bases: WESTTool Base class for command-line tools that employ subcommands subparsers\_title = None subcommands = None include\_help\_command = True add\_args(parser) Add arguments specific to this tool to the given argparse parser. process\_args(args) Take argparse-processed arguments associated with this tool and deal with them appropriately (setting

go()

instance variables, etc)

Perform the analysis associated with this tool.

```
class westpa.cli.tools.w_postanalysis_reweight.WESTParallelTool(wm_env=None)
```

Bases: WESTTool

Base class for command-line tools parallelized with wwmgr. This automatically adds and processes wwmgr command-line arguments and creates a work manager at self.work\_manager.

make\_parser\_and\_process(prog=None, usage=None, description=None, epilog=None, args=None)

A convenience function to create a parser, call add\_all\_args(), and then call process\_all\_args(). The argument namespace is returned.

#### add\_args(parser)

Add arguments specific to this tool to the given argparse parser.

## process\_args(args)

Take argparse-processed arguments associated with this tool and deal with them appropriately (setting instance variables, etc)

go()

Perform the analysis associated with this tool.

#### main()

A convenience function to make a parser, parse and process arguments, then run self.go() in the master process.

## westpa.cli.tools.w\_postanalysis\_reweight.warn()

Issue a warning, or maybe ignore it or raise an exception.

#### message

Text of the warning message.

#### category

The Warning category subclass. Defaults to UserWarning.

## stacklevel

How far up the call stack to make this warning appear. A value of 2 for example attributes the warning to the caller of the code calling warn().

#### source

If supplied, the destroyed object which emitted a ResourceWarning

#### skip\_file\_prefixes

An optional tuple of module filename prefixes indicating frames to skip during stacklevel computations for stack frame attribution.

## class westpa.cli.tools.w\_postanalysis\_reweight.RWAverage(parent)

```
Bases: RWStateProbs, RWRate

subcommand = 'average'

help_text = 'Averages and returns fluxes, rates, and color/state populations.'

default_kinetics_file = 'reweight.h5'

default_output_file = 'reweight.h5'

description = 'A convenience function to run kinetics/probs. Bin
assignments,\nincluding macrostate definitions, are required. (See\n"w_assign
--help" for more information).\n\nFor more information on the individual subcommands
this subs in for, run\nw_reweight {kinetics/probs} --help.\n\
n-----\nCommand-line
options\
n-----\n'
```

```
go()
class westpa.cli.tools.w_postanalysis_reweight.PAAverage(parent)
    Bases: RWAverage
    subcommand = 'average'
    help_text = ''
    default_output_file = 'kinrw.h5'
    default_kinetics_file = 'flux_matrices.h5'
class westpa.cli.tools.w_postanalysis_reweight.WReweight
    Bases: WESTMasterCommand, WESTParallelTool
    prog = 'w_postanalysis_reweight'
    subcommands = [<class 'westpa.cli.tools.w_postanalysis_reweight.PAAverage'>]
    subparsers_title = 'calculate state-to-state kinetics by tracing trajectories'
    description = 'A convenience function to run kinetics/probs. Bin
    assignments, \nincluding macrostate definitions, are required. (See\n"w_assign
    --help" for more information).\n\nFor more information on the individual subcommands
    this subs in for, run\nw_reweight {kinetics/probs} --help.\n\
    n-----\
    nCommand-line
    options\
    n-----\n'
westpa.cli.tools.w_postanalysis_reweight.entry_point()
6.1.21.7 w reweight
6.1.21.7.1 westpa.cli.tools.w_reweight module
class westpa.cli.tools.w_reweight.WESTMasterCommand
    Bases: WESTTool
    Base class for command-line tools that employ subcommands
    subparsers_title = None
    subcommands = None
    include_help_command = True
    add_args(parser)
         Add arguments specific to this tool to the given argparse parser.
    process_args(args)
         Take argparse-processed arguments associated with this tool and deal with them appropriately (setting
         instance variables, etc)
```

```
go()
```

Perform the analysis associated with this tool.

```
class westpa.cli.tools.w_reweight.WESTParallelTool(wm_env=None)
```

```
Bases: WESTTool
```

Base class for command-line tools parallelized with wwmgr. This automatically adds and processes wwmgr command-line arguments and creates a work manager at self.work manager.

```
make_parser_and_process(prog=None, usage=None, description=None, epilog=None, args=None)
```

A convenience function to create a parser, call add\_all\_args(), and then call process\_all\_args(). The argument namespace is returned.

```
add_args(parser)
```

Add arguments specific to this tool to the given argparse parser.

```
process_args(args)
```

Take argparse-processed arguments associated with this tool and deal with them appropriately (setting instance variables, etc)

go()

Perform the analysis associated with this tool.

#### main()

A convenience function to make a parser, parse and process arguments, then run self.go() in the master process.

## class westpa.cli.tools.w\_reweight.WESTKineticsBase(parent)

Bases: WESTSubcommand

Common argument processing for w\_direct/w\_reweight subcommands. Mostly limited to handling input and output from w\_assign.

```
add_args(parser)
```

Add arguments specific to this component to the given argparse parser.

```
process_args(args)
```

Take argparse-processed arguments associated with this component and deal with them appropriately (setting instance variables, etc)

## class westpa.cli.tools.w\_reweight.AverageCommands(parent)

```
Bases: WESTKineticsBase
```

```
default_output_file = 'direct.h5'
```

```
add_args(parser)
```

Add arguments specific to this component to the given argparse parser.

```
process_args(args)
```

Take argparse-processed arguments associated with this component and deal with them appropriately (setting instance variables, etc)

```
stamp_mcbs_info(dataset)
open_files()
open_assignments()
print_averages(dataset, header, dim=1)
```

autocorrel\_n\_sets=None, subsample=None, do correl=True, mcbs\_enable=None,

estimator\_kwargs={})

Perform a Monte Carlo bootstrap estimate for the (1-alpha) confidence interval on the given dataset with the given estimator. This routine is appropriate for time-correlated data, using the method described in Huber & Kim, "Weighted-ensemble Brownian dynamics simulations for protein association reactions" (1996), doi:10.1016/S0006-3495(96)79552-8 to determine a statistically-significant correlation time and then reducing

Returns (estimate, ci\_lb, ci\_ub, correl\_time) where estimate is the application of the given estimator to the input dataset, ci\_lb and ci\_ub are the lower and upper limits, respectively, of the (1-alpha) confidence interval on estimate, and correl\_time is the correlation time of the dataset, significant to (1-autocorrel\_alpha).

estimator is called as estimator(dataset, \*args, \*\*kwargs). Common estimators include:

- np.mean calculate the confidence interval on the mean of dataset
- np.median calculate a confidence interval on the median of dataset

the dataset by a factor of that correlation time before running a "classic" Monte Carlo bootstrap.

• np.std – calculate a confidence interval on the standard deviation of datset.

n\_sets is the number of synthetic data sets to generate using the given estimator, which will be chosen using `get\_bssize()`\_ if n\_sets is not given.

autocorrel\_alpha (which defaults to alpha) can be used to adjust the significance level of the autocorrelation calculation. Note that too high a significance level (too low an alpha) for evaluating the significance of autocorrelation values can result in a failure to detect correlation if the autocorrelation function is noisy.

The given subsample function is used, if provided, to subsample the dataset prior to running the full Monte Carlo bootstrap. If none is provided, then a random entry from each correlated block is used as the value for that block. Other reasonable choices include np.mean, np.median, (lambda x: x[0]) or (lambda x: x[-1]). In particular, using subsample=np.mean will converge to the block averaged mean and standard error, while accounting for any non-normality in the distribution of the mean.

description = 'Generate a colored transition matrix from a WE assignment file. The subsequent\nanalysis requires that the assignments are calculated using only the initial and\nfinal time points of each trajectory segment. This may require downsampling the\nh5file generated by a WE simulation. In the future w\_assign may be enhanced to optionally\ngenerate the necessary assignment file from a h5file with intermediate time points.\nAdditionally, this analysis is currently only valid on simulations performed under\neither equilibrium or steady-state conditions without recycling target states.\n\

n-----\
nOutput
format\

n-----\n\

nThe output file (-o/--output, by default "reweight.h5") contains the\nfollowing datasets:\n\n``/bin\_populations`` [window, bin]\n The reweighted populations of each bin based on windows. Bins contain\n one color each, so to recover the original un-colored spatial bins,\n one must sum over all states.\n\n``/iterations`` [iteration]\n \*(Structured -- see below)\* Sparse matrix data from each\n iteration. They are reconstructed and averaged within the\n w\_reweight {kinetics/probs} routines so that observables may\n be calculated. Each group contains 4 vectors of data:\n\n flux\n \*(Floating-point)\* The weight of a series of flux events\n cols\n \*(Integer)\* The bin from which a flux event began.\n cols\n \*(Integer)\* The bin into

during this\n iteration.\n\
n-----\
nCommand-line
options\
n-----\n'

which the walker fluxed.\n obs\n \*(Integer)\* How many flux events were observed

#### add\_args(parser)

Add arguments specific to this component to the given argparse parser.

## process\_args(args)

Take argparse-processed arguments associated with this component and deal with them appropriately (setting instance variables, etc)

go()

class westpa.cli.tools.w\_reweight.RWReweight(parent)

Bases: AverageCommands

help\_text = 'Parent class for all reweighting routines, as they all use the same
estimator code.'

add\_args(parser)

Add arguments specific to this component to the given argparse parser.

#### process\_args(args)

Take argparse-processed arguments associated with this component and deal with them appropriately (setting instance variables, etc)

## accumulate\_statistics(start\_iter, stop\_iter)

This function pulls previously generated flux matrix data into memory. The data is assumed to exist within an HDF5 file that is available as a property. The data is kept as a single dimensional numpy array to use with the cython estimator.

## generate\_reweight\_data()

This function ensures all the appropriate files are loaded, sets appropriate attributes necessary for all calling functions/children, and then calls the function to load in the flux matrix data.

```
class westpa.cli.tools.w_reweight.RWRate(parent)
    Bases: RWReweight
    subcommand = 'kinetics'
    help_text = 'Generates rate and flux values from a WESTPA simulation via reweighting.'
    default_kinetics_file = 'reweight.h5'
    default_output_file = 'reweight.h5'
```

description = 'Calculate average rates from weighted ensemble data using the postanalysis\nreweighting scheme. Bin assignments (usually "assign.h5") and pre-calculated\niteration flux matrices (usually "reweight.h5") data files must have been\npreviously generated using w\_reweight matrix (see "w\_assign --help" and\n"w\_reweight init --help" for information on generating these files).\n\ n0utput format\ n-----\nThe output file (-o/--output, usually "kinrw.h5") contains the following\ndataset:\n\n /avg\_rates [state, state]\n (Structured -- see below) State-to-state rates based on entire window of\n iterations selected.\n\n /avg\_total\_fluxes [state]\n (Structured -- see below) Total fluxes into each state based on entire\n window of iterations selected.\n\n /avg\_conditional\_fluxes [state,state]\n (Structured -- see below) State-to-state fluxes based on entire window of\n iterations selected.\n\nIf --evolution-mode is specified, then the following additional datasets are\navailable:\n\n /rate\_evolution [window][state][state]\n (Structured -- see below). State-to-state rates based on windows of\n iterations of varying width. If --evolution-mode=cumulative, then\n these windows all begin at the iteration specified with\n --start-iter and grow in length by --step-iter for each successive\n element. If --evolution-mode=blocked, then these windows are all of\n width --step-iter (excluding the last, which may be shorter), the first\n of which begins at iteration --start-iter.\n\n /target\_flux\_evolution [window,state]\n (Structured -- see below). Total flux into a given macro state based on\n windows of iterations of varying width, as in /rate\_evolution.\n\n /conditional\_flux\_evolution [window,state,state]\n (Structured -- see below). State-to-state fluxes based on windows of\n varying width, as in /rate\_evolution.\n\nThe structure of these datasets is as follows:\n\n iter\_start\n (Integer) Iteration at which the averaging window begins (inclusive).\n\n iter\_stop\n (Integer) Iteration at which the averaging window ends (exclusive).\n\n expected\n (Floating-point) Expected (mean) value of the observable as evaluated within\n this window, in units of inverse tau.\n\n ci\_lbound\n (Floating-point) Lower bound of the confidence interval of the observable\n within this window, in units of inverse tau.\n\n ci\_ubound\n (Floating-point) Upper bound of the confidence interval of the observable\n within this window, in units of inverse tau.\n\n stderr\n (Floating-point) The standard error of the mean of the observable\n within this window, in units of inverse tau.\n\n corr\_len\n (Integer) Correlation length of the observable within this window, in units\n of tau.\n\nEach of these datasets is also stamped with a number of attributes:\n\n mcbs\_alpha\n (Floating-point) Alpha value of confidence intervals. (For example, \n \*alpha=0.05\* corresponds to a 95% confidence interval.)\n\n mcbs\_nsets\n (Integer) Number of bootstrap data sets used in generating confidence\n intervals.\n\n mcbs\_acalpha\n (Floating-point) Alpha value for determining correlation lengths.\n\n\ n-----\ nCommand-line options\ n-----\n '

#### w\_postanalysis\_reweight()

This function ensures the data is ready to send in to the estimator and the bootstrapping routine, then does so. Much of this is simply setting up appropriate args and kwargs, then passing them in to the 'run\_calculation' function, which sets up future objects to send to the work manager. The results are returned, and then written to the appropriate HDF5 dataset. This function is specific for the rates and fluxes from the reweighting method.

```
go()
class westpa.cli.tools.w_reweight.RWStateProbs(parent)
    Bases: RWReweight
    subcommand = 'probs'
    help_text = 'Calculates color and state probabilities via reweighting.'
    default_kinetics_file = 'reweight.h5'
```

description = 'Calculate average populations from weighted ensemble data using the postanalysis\nreweighting scheme. Bin assignments (usually "assign.h5") and pre-calculated\niteration flux matrices (usually "reweight.h5") data files must have been\npreviously generated using w\_reweight matrix (see "w\_assign --help" and\n"w\_reweight init --help" for information on generating these files).\n\ n0utput format\ n-----\n\ nThe output file (-o/--output, usually "direct.h5") contains the following\ndataset:\n\n /avg\_state\_probs [state]\n (Structured -- see below) Population of each state across entire\n range specified.\n\n /avg\_color\_probs [state]\n (Structured -- see below) Population of each ensemble across entire\n range specified.\n\nIf --evolution-mode is specified, then the following additional datasets are\navailable:\n\n /state\_pop\_evolution [window][state]\n (Structured -see below). State populations based on windows of \n iterations of varying width. If --evolution-mode=cumulative, then\n these windows all begin at the iteration specified with\n --start-iter and grow in length by --step-iter for each successive\n element. If --evolution-mode=blocked, then these windows are all of\n width --step-iter (excluding the last, which may be shorter), the first\n of which begins at iteration --start-iter.\n\n /color\_prob\_evolution [window][state]\n (Structured -- see below). Ensemble populations based on windows of \n iterations of varying width. If --evolution-mode=cumulative, then\n these windows all begin at the iteration specified with\n --start-iter and grow in length by --step-iter for each successive\n element. If --evolution-mode=blocked, then these windows are all of\n width --step-iter (excluding the last, which may be shorter), the first\n of which begins at iteration --start-iter.\n\nThe structure of these datasets is as follows:\n\n iter\_start\n (Integer) Iteration at which the averaging window begins (inclusive).\n\n iter\_stop\n (Integer) Iteration at which the averaging window ends (exclusive).\n\n expected\n (Floating-point) Expected (mean) value of the observable as evaluated within\n this window, in units of inverse tau.\n\n ci\_lbound\n (Floating-point) Lower bound of the confidence interval of the observable\n within this window, in units of inverse tau.\n\n ci\_ubound\n (Floating-point) Upper bound of the confidence interval of the observable\n within this window, in units of inverse tau.\n\n stderr\n (Floating-point) The standard error of the mean of the observable\n within this window, in units of inverse tau.\n\n corr\_len\n (Integer) Correlation length of the observable within this window, in units\n of tau.\n\nEach of these datasets is also stamped with a number of attributes:\n\n mcbs\_alpha\n (Floating-point) Alpha value of confidence intervals. (For example,\n \*alpha=0.05\* corresponds to a 95% confidence interval.)\n\n mcbs\_nsets\n (Integer) Number of bootstrap data sets used in generating confidence\n intervals.\n\n mcbs\_acalpha\n (Floating-point) Alpha value for determining correlation lengths.\n\ n\n-----\ nCommand-line options\ n-----\n'

## w\_postanalysis\_stateprobs()

This function ensures the data is ready to send in to the estimator and the bootstrapping routine, then does so. Much of this is simply setting up appropriate args and kwargs, then passing them in to the 'run\_calculation' function, which sets up future objects to send to the work manager. The results are returned, and then written to the appropriate HDF5 dataset. This function is specific for the color (steady-state) and macrostate probabilities from the reweighting method.

go()

```
class westpa.cli.tools.w_reweight.RWAll(parent)
    Bases: RWMatrix, RWStateProbs, RWRate
    subcommand = 'all'
    help_text = 'Runs the full suite, including the generation of the flux matrices.'
    default_kinetics_file = 'reweight.h5'
    default_output_file = 'reweight.h5'
    description = 'A convenience function to run init/kinetics/probs. Bin
    assignments, \nincluding macrostate definitions, are required. (See\n"w_assign
    --help" for more information).\n\nFor more information on the individual subcommands
    this subs in for, run\nw_reweight {init/kinetics/probs} --help.\n\
    n-----\
    nCommand-line
    options\
    n-----\n'
    go()
class westpa.cli.tools.w_reweight.RWAverage(parent)
    Bases: RWStateProbs, RWRate
    subcommand = 'average'
    help_text = 'Averages and returns fluxes, rates, and color/state populations.'
    default_kinetics_file = 'reweight.h5'
    default_output_file = 'reweight.h5'
    description = 'A convenience function to run kinetics/probs. Bin
    assignments, \nincluding macrostate definitions, are required. (See\n"w_assign
    --help" for more information).\n\nFor more information on the individual subcommands
    this subs in for, run\nw_reweight {kinetics/probs} --help.\n\
    n-----\
    nCommand-line
    options\
    n-----\n'
    go()
class westpa.cli.tools.w_reweight.WReweight
    Bases: WESTMasterCommand, WESTParallelTool
    prog = 'w_reweight'
    subcommands = [<class 'westpa.cli.tools.w_reweight.RWMatrix'>, <class</pre>
    'westpa.cli.tools.w_reweight.RWAverage'>, <class</pre>
    'westpa.cli.tools.w_reweight.RWRate'>, <class</pre>
    'westpa.cli.tools.w_reweight.RWStateProbs'>, <class</pre>
    'westpa.cli.tools.w_reweight.RWAll'>]
    subparsers_title = 'reweighting kinetics analysis scheme'
westpa.cli.tools.w_reweight.entry_point()
```

## 6.1.21.8 w fluxanl

w\_fluxanl calculates the probability flux of a weighted ensemble simulation based on a pre-defined target state. Also calculates confidence interval of average flux. Monte Carlo bootstrapping techniques are used to account for autocorrelation between fluxes and/or errors that are not normally distributed.

#### 6.1.21.8.1 Overview

usage:

```
w_fluxanl [-h] [-r RCFILE] [--quiet | --verbose | --debug] [--version]

[-W WEST_H5FILE] [-o OUTPUT]

[--first-iter N_ITER] [--last-iter N_ITER]

[-a ALPHA] [--autocorrel-alpha ACALPHA] [-N NSETS] [--evol] [--

⇔evol-step ESTEP]
```

Note: All command line arguments are optional for w\_fluxanl.

## 6.1.21.8.2 Command-Line Options

See the general command-line tool reference for more information on the general options.

## Input/output options

These arguments allow the user to specify where to read input simulation result data and where to output calculated progress coordinate probability distribution data.

Both input and output files are hdf5 format.:

```
-W, --west-data file
  Read simulation result data from file *file*. (**Default:** The
  *hdf5* file specified in the configuration file)

-o, --output file
  Store this tool's output in *file*. (**Default:** The *hdf5* file
  **pcpdist.h5**)
```

## Iteration range options

Specify the range of iterations over which to construct the progress coordinate probability distribution.:

```
--first-iter n_iter
Construct probability distribution starting with iteration *n_iter*
(**Default:** 1)

--last-iter n_iter
Construct probability distribution's time evolution up to (and including) iteration *n_iter* (**Default:** Last completed iteration)
```

## Confidence interval and bootstrapping options

Specify alpha values of constructed confidence intervals.:

```
-a alpha
 Calculate a (1 - *alpha*) confidence interval for the mean flux
  (**Default:** 0.05)
--autocorrel-alpha ACalpha
 Identify autocorrelation of fluxes at *ACalpha* significance level.
 Note: Specifying an *ACalpha* level that is too small may result in
 failure to find autocorrelation in noisy flux signals (**Default:**
 Same level as *alpha*)
-N n_sets, --nsets n_sets
 Use *n_sets* samples for bootstrapping (**Default:** Chosen based
 on *alpha*)
--evol
 Calculate the time evolution of flux confidence intervals
  (**Warning:** computationally expensive calculation)
--evol-step estep
  (if ``'--evol'`` specified) Calculate the time evolution of flux
 confidence intervals for every *estep* iterations (**Default:** 1)
```

#### 6.1.21.8.3 Examples

Calculate the time evolution flux every 5 iterations:

```
w_fluxanl --evol --evol-step 5
```

Calculate mean flux confidence intervals at 0.01 signicance level and calculate autocorrelations at 0.05 significance:

```
w_fluxanl --alpha 0.01 --autocorrel-alpha 0.05
```

Calculate the mean flux confidence intervals using a custom bootstrap sample size of 500:

```
w_fluxanl --n-sets 500
```

## 6.1.21.8.4 westpa.cli.tools.w\_fluxanl module

```
westpa.cli.tools.w_fluxanl.fftconvolve(in1, in2, mode='full', axes=None)
```

Convolve two N-dimensional arrays using FFT.

Convolve in1 and in2 using the fast Fourier transform method, with the output size determined by the mode argument.

This is generally much faster than *convolve* for large arrays ( $n > \sim 500$ ), but can be slower when only a few output values are needed, and can only output float arrays (int or object array inputs will be cast to float).

As of v0.19, *convolve* automatically chooses this method or the direct method based on an estimation of which is faster.

#### **Parameters**

- **in1** (*array\_like*) First input.
- in2 (array\_like) Second input. Should have the same number of dimensions as in1.
- mode (str {'full', 'valid', 'same'}, optional) A string indicating the size of the output:

#### full

The output is the full discrete linear convolution of the inputs. (Default)

#### valid

The output consists only of those elements that do not rely on the zero-padding. In 'valid' mode, either *in1* or *in2* must be at least as large as the other in every dimension.

#### same

The output is the same size as *in1*, centered with respect to the 'full' output.

• axes (int or array\_like of ints or None, optional) — Axes over which to compute the convolution. The default is over all axes.

#### Returns

**out** – An N-dimensional array containing a subset of the discrete linear convolution of *in1* with *in2*.

#### Return type

array

#### See also:

#### convolve

Uses the direct convolution or FFT convolution algorithm depending on which is faster.

## oaconvolve

Uses the overlap-add method to do convolution, which is generally faster when the input arrays are large and significantly different in size.

## **Examples**

Autocorrelation of white noise is an impulse.

```
>>> import numpy as np
>>> from scipy import signal
>>> rng = np.random.default_rng()
>>> sig = rng.standard_normal(1000)
>>> autocorr = signal.fftconvolve(sig, sig[::-1], mode='full')
```

```
>>> import matplotlib.pyplot as plt
>>> fig, (ax_orig, ax_mag) = plt.subplots(2, 1)
>>> ax_orig.plot(sig)
>>> ax_orig.set_title('White noise')
>>> ax_mag.plot(np.arange(-len(sig)+1,len(sig)), autocorr)
>>> ax_mag.set_title('Autocorrelation')
>>> fig.tight_layout()
>>> fig.show()
```

Gaussian blur implemented using FFT convolution. Notice the dark borders around the image, due to the zero-padding beyond its boundaries. The *convolve2d* function allows for other types of image boundaries, but is far

slower.

```
>>> fig, (ax_orig, ax_kernel, ax_blurred) = plt.subplots(3, 1,
... figsize=(6, 15))
>>> ax_orig.imshow(face, cmap='gray')
>>> ax_orig.set_title('Original')
>>> ax_orig.set_axis_off()
>>> ax_kernel.imshow(kernel, cmap='gray')
>>> ax_kernel.set_title('Gaussian kernel')
>>> ax_kernel.set_axis_off()
>>> ax_blurred.imshow(blurred, cmap='gray')
>>> ax_blurred.set_title('Blurred')
>>> ax_blurred.set_axis_off()
>>> fig.show()
```

#### westpa.cli.tools.w\_fluxanl.warn()

Issue a warning, or maybe ignore it or raise an exception.

#### message

Text of the warning message.

#### category

The Warning category subclass. Defaults to UserWarning.

#### stacklevel

How far up the call stack to make this warning appear. A value of 2 for example attributes the warning to the caller of the code calling warn().

## source

If supplied, the destroyed object which emitted a ResourceWarning

## skip\_file\_prefixes

An optional tuple of module filename prefixes indicating frames to skip during stacklevel computations for stack frame attribution.

Bases: WESTToolComponent

Base class for WEST command line tools

```
prog = None
     usage = None
     description = None
     epilog = None
     add_args(parser)
           Add arguments specific to this tool to the given argparse parser.
     process_args(args)
           Take argparse-processed arguments associated with this tool and deal with them appropriately (setting
           instance variables, etc)
     make_parser(prog=None, usage=None, description=None, epilog=None, args=None)
     make_parser_and_process(prog=None, usage=None, description=None, epilog=None, args=None)
           A convenience function to create a parser, call add_all_args(), and then call process_all_args(). The argu-
           ment namespace is returned.
     go()
           Perform the analysis associated with this tool.
     main()
           A convenience function to make a parser, parse and process arguments, then call self.go()
class westpa.cli.tools.w_fluxanl.WESTDataReader
     Bases: WESTToolComponent
     Tool for reading data from WEST-related HDF5 files. Coordinates finding the main HDF5 file from west, cfg or
     command line arguments, caching of certain kinds of data (eventually), and retrieving auxiliary data sets from
     various places.
     add_args(parser)
           Add arguments specific to this component to the given argparse parser.
     process_args(args)
           Take argparse-processed arguments associated with this component and deal with them appropriately (set-
           ting instance variables, etc)
     open(mode='r')
     close()
     property weight_dsspec
     property parent_id_dsspec
class westpa.cli.tools.w_fluxanl.IterRangeSelection(data_manager=None)
     Bases: WESTToolComponent
```

Select and record limits on iterations used in analysis and/or reporting. This class provides both the user-facing command-line options and parsing, and the application-side API for recording limits in HDF5.

HDF5 datasets calculated based on a restricted set of iterations should be tagged with the following attributes:

#### first iter

The first iteration included in the calculation.

## last\_iter

One past the last iteration included in the calculation.

## iter\_step

Blocking or sampling period for iterations included in the calculation.

#### add\_args(parser)

Add arguments specific to this component to the given argparse parser.

## process\_args(args, override\_iter\_start=None, override\_iter\_stop=None, default\_iter\_step=1)

Take argparse-processed arguments associated with this component and deal with them appropriately (setting instance variables, etc)

## iter\_block\_iter()

Return an iterable of (block\_start,block\_end) over the blocks of iterations selected by -first-iter/-last-iter/-step-iter.

## n\_iter\_blocks()

Return the number of blocks of iterations (as returned by iter\_block\_iter) selected by -first-iter/-last-iter/-step-iter.

## record\_data\_iter\_range(h5object, iter\_start=None, iter\_stop=None)

Store attributes iter\_start and iter\_stop on the given HDF5 object (group/dataset)

## record\_data\_iter\_step(h5object, iter\_step=None)

Store attribute iter\_step on the given HDF5 object (group/dataset).

## check\_data\_iter\_range\_least(h5object, iter\_start=None, iter\_stop=None)

Check that the given HDF5 object contains (as denoted by its iter\_start/iter\_stop attributes) data at least for the iteration range specified.

## check\_data\_iter\_range\_equal(h5object, iter\_start=None, iter\_stop=None)

Check that the given HDF5 object contains (as denoted by its iter\_start/iter\_stop attributes) data exactly for the iteration range specified.

## check\_data\_iter\_step\_conformant(h5object, iter\_step=None)

Check that the given HDF5 object contains per-iteration data at an iteration stride suitable for extracting data with the given stride (in other words, the given iter\_step is a multiple of the stride with which data was recorded).

#### check\_data\_iter\_step\_equal(h5object, iter\_step=None)

Check that the given HDF5 object contains per-iteration data at an iteration stride the same as that specified.

## slice\_per\_iter\_data(dataset, iter\_start=None, iter\_stop=None, iter\_step=None, axis=0)

Return the subset of the given dataset corresponding to the given iteration range and stride. Unless otherwise specified, the first dimension of the dataset is the one sliced.

## iter\_range(iter\_start=None, iter\_stop=None, iter\_step=None, dtype=None)

Return a sequence for the given iteration numbers and stride, filling in missing values from those stored on self. The smallest data type capable of holding iter\_stop is returned unless otherwise specified using the dtype argument.

## westpa.cli.tools.w\_fluxanl.extract\_fluxes(iter\_start=None, iter\_stop=None, data\_manager=None)

Extract flux values from the WEST HDF5 file for iterations >= iter\_start and < iter\_stop, optionally using another data manager instance instead of the global one returned by westpa.rc.get\_data\_manager().

Returns a dictionary mapping target names (if available, target index otherwise) to a 1-D array of type fluxentry\_dtype, which contains columns for iteration number, flux, and count.

## class westpa.cli.tools.w\_fluxanl.WFluxanlTool

Bases: WESTTool

```
prog = 'w_fluxanl'
     description = 'Extract fluxes into pre-defined target states from WEST
     data,\naverage, and construct confidence intervals. Monte Carlo bootstrapping\nis
     used to account for the correlated and possibly non-Gaussian statistical\nerror in
     flux measurements.\n\nAll non-graphical output (including that to the terminal and
     HDF5) assumes that\nthe propagation/resampling period ``tau`` is equal to unity; to
     obtain results\nin familiar units, divide all fluxes and multiply all correlation
     lengths by\nthe true value of ``tau``.\n'
     output_format_version = 2
     add_args(parser)
          Add arguments specific to this tool to the given argparse parser.
     process_args(args)
          Take argparse-processed arguments associated with this tool and deal with them appropriately (setting
          instance variables, etc)
     calc_store_flux_data()
     calc_evol_flux()
     go()
          Perform the analysis associated with this tool.
westpa.cli.tools.w_fluxanl.entry_point()
6.2 westpa.core package
6.2.1 westpa.core.binning package
6.2.1.1 westpa.core.binning module
class westpa.core.binning.NopMapper
     Bases: BinMapper
     Put everything into one bin.
     assign(coords, mask=None, output=None)
class westpa.core.binning.FuncBinMapper(func, nbins, args=None, kwargs=None)
     Bases: BinMapper
     Binning using a custom function which must iterate over input coordinate sets itself.
     assign(coords, mask=None, output=None)
class westpa.core.binning.PiecewiseBinMapper(functions)
     Bases: BinMapper
     Binning using a set of functions returing boolean values; if the Nth function returns True for a coordinate tuple,
     then that coordinate is in the Nth bin.
     assign(coords, mask=None, output=None)
```

# class westpa.core.binning.RectilinearBinMapper(boundaries) Bases: BinMapper Bin into a rectangular grid based on tuples of float values property boundaries assign(coords, mask=None, output=None) **class** westpa.core.binning.**RecursiveBinMapper**(base mapper, start index=0) Bases: BinMapper Nest mappers one within another. property labels property start\_index add\_mapper(mapper, replaces\_bin\_at) Replace the bin containing the coordinate tuple replaces\_bin\_at with the specified mapper. assign(coords, mask=None, output=None) **class** westpa.core.binning.**VectorizingFuncBinMapper**(func, nbins, args=None, kwargs=None) Bases: BinMapper Binning using a custom function which is evaluated once for each (unmasked) coordinate tuple provided. assign(coords, mask=None, output=None) **class** westpa.core.binning.**VoronoiBinMapper**(dfunc, centers, dfargs=None, dfkwargs=None) Bases: BinMapper

A one-dimensional mapper which assigns a multidimensional proord to the closest center based on a distance metric. Both the list of centers and the distance function must be supplied.

```
assign(coords, mask=None, output=None)
```

```
westpa.core.binning.map_mab(coords, mask, output, *args, **kwargs)
```

Binning which adaptively places bins based on the positions of extrema segments and bottleneck segments, which are where the difference in probability is the greatest along the progress coordinate. Operates per dimension and places a fixed number of evenly spaced bins between the segments with the min and max poorrd values. Extrema and bottleneck segments are assigned their own bins.

#### **Parameters**

- **coords** (*ndarray*) An array with proord and weight info.
- mask (ndarray) Array of 1 (True) and 0 (False), to filter out unwanted segment info.
- **output** (*list*) The main list that, for each segment, holds the bin assignment.
- \*args (list) Variable length arguments.
- \*\*kwargs (dict) Arbitary keyword arguments. Contains most of the MAB-needed parameters.

**output** – The main list that, for each segment, holds the bin assignment.

## Return type

list

westpa.core.binning.map\_binless(coords, mask, output, \*args, \*\*kwargs)

Adaptively groups walkers according to a user-defined grouping function that is defined externally. Very general implementation but limited to only a two dimensional progress coordinate (for now).

Bases: FuncBinMapper

Adaptively place bins in between minimum and maximum segments along the progress coordinte. Extrema and bottleneck segments are assigned to their own bins.

## **Parameters**

- **nbins** (list of int) List of int for nbins in each dimension.
- direction (Union (list of int, None), default: None)—List of int for 'direction' in each dimension. Direction options are as follows:

0: default split at leading and lagging boundaries 1: split at leading boundary only -1: split at lagging boundary only 86: no splitting at either leading or lagging boundary

- **skip** (*Union* (*list of int, None*), *default: None*) List of int for each dimension. Default None for skip=0. Set to 1 to 'skip' running mab in a dimension.
- **bottleneck** (*bool*, *default*: *True*) Whether to turn on or off bottleneck walker splitting.
- **pca** (*bool*, *default*: *False*) Can be True or False (default) to run PCA on pcoords before bin assignment.
- mab\_log (bool, default: False) Whether to output mab info to west.log.
- **bin\_log** (*bool*, *default*: *False*) Whether to output mab bin boundaries to bin\_log\_path file.
- bin\_log\_path(str, default: "\$WEST\_SIM\_ROOT/binbounds.log") Path to output bin boundaries.

determine\_total\_bins(nbins\_per\_dim, direction, skip, bottleneck, \*\*kwargs)

The following is neccessary because functional bin mappers need to "reserve" bins and tell the sim manager how many bins they will need to use, this is determined by taking all direction/skipping info into account.

## **Parameters**

- **nbins\_per\_dim** (*int*) Number of total bins in each direction.
- direction (list of int) Direction in each dimension. See \_\_init\_\_ for more information.
- skip (list of int) List of 0s and 1s indicating whether to skip each dimension.
- **bottleneck** (*bool*) Whether to include separate bin for bottleneck walker(s).
- \*\*kwargs (dict) Arbitary keyword arguments. Contains unneeded MAB parameters.

#### Returns

**n total bins** – Number of total bins.

#### Return type

int

```
class westpa.core.binning.BinlessMapper(ngroups, ndims, group_function, **group_function_kwargs)
     Bases: FuncBinMapper
     Adaptively group walkers according to a user-defined grouping function that is defined externally.
class westpa.core.binning.MABDriver(rc=None, system=None)
     Bases: WEDriver
     assign(segments, initializing=False)
           Assign segments to initial and final bins, and update the (internal) lists of used and available initial states.
           This function is adapted to the MAB scheme, so that the inital and final segments are sent to the bin mapper
           at the same time, otherwise the inital and final bin boundaries can be inconsistent.
class westpa.core.binning.MABSimManager(rc=None)
     Bases: WESimManager
     Subclass of WESimManager, modifying it so bin assignments will be done after all segments are done propa-
     gating.
     initialize_simulation(basis_states, target_states, start_states, segs_per_state=1, suppress_we=False)
           Making sure that that the MABBinMapper is not the outer bin.
     propagate()
     prepare_iteration()
class westpa.core.binning.BinlessDriver(rc=None, system=None)
     Bases: WEDriver
     assign(segments, initializing=False)
           Assign segments to initial and final bins, and update the (internal) lists of used and available initial states.
           This function is adapted to the MAB scheme, so that the inital and final segments are sent to the bin mapper
           at the same time, otherwise the inital and final bin boundaries can be inconsistent.
class westpa.core.binning.BinlessSimManager(rc=None)
     Bases: WESimManager
     initialize_simulation(basis_states, target_states, start_states, segs_per_state=1, suppress_we=False)
           Initialize a new weighted ensemble simulation, taking segs_per_state initial states from each of the
           given basis_states.
           w_init is the forward-facing version of this function
     propagate()
     prepare_iteration()
westpa.core.binning.accumulate_labeled_populations(weights, bin_assignments, label_assignments,
                                                              labeled_bin_pops)
     For a set of segments in one iteration, calculate the average population in each bin, with separation by last-visited
     macrostate.
westpa.core.binning.assign_and_label(nsegs_lb, nsegs_ub, parent_ids, assign, nstates, state_map,
                                             last labels, pcoords, subsample)
     Assign trajectories to bins and last-visted macrostates for each timepoint.
westpa.core.binning.accumulate_state_populations_from_labeled(labeled_bin_pops, state_map,
                                                                            state_pops,
                                                                            check_state_map=True)
```

```
westpa.core.binning.assignments_list_to_table(nsegs, nbins, assignments)
```

Convert a list of bin assignments (integers) to a boolean table indicating indicating if a given segment is in a given bin

```
westpa.core.binning.coord_dtype
     alias of float32
westpa.core.binning.index_dtype
     alias of uint16
class westpa.core.binning.Bin(iterable=None, label=None)
     Bases: set
     property weight
          Total weight of all walkers in this bin
```

reweight(new\_weight)

Reweight all walkers in this bin so that the total weight is new\_weight

## 6.2.1.2 westpa.core.binning.assign module

Bin assignment for WEST simulations. This module defines "bin mappers" which take vectors of coordinates (or rather, coordinate tuples), and assign each a definite integer value identifying a bin. Critical portions are implemented in a Cython extension module.

A number of pre-defined bin mappers are available here:

- RectilinearBinMapper, for bins divided by N-dimensional grids
- FuncBinMapper, for functions which directly calculate bin assignments for a number of coordinate values. This is best used with C/Cython/Numba functions, or intellegently-tuned numpy-based Python functions.
- VectorizingFuncBinMapper, for functions which calculate a bin assignment for a single coordinate value. This is best used for arbitrary Python functions.
- PiecewiseBinMapper, for using a set of boolean-valued functions, one per bin, to determine assignments. This is likely to be much slower than a FuncBinMapper or VectorizingFuncBinMapper equipped with an appropriate function, and its use is discouraged.

One "super-mapper" is available, for assembling more complex bin spaces from simpler components:

• *RecursiveBinMapper*, for nesting one set of bins within another.

Users are also free to implement their own mappers. A bin mapper must implement, at least, an assign(coords, mask=None, output=None) method, which is responsible for mapping each of the vector of coordinate tuples coords to an integer (np.uint16) indicating a what bin that coordinate tuple falls into. The optional mask (a numpy bool array) specifies that some coordinates are to be skipped; this is used, for instance, by the recursive (nested) bin mapper to minimize the number of calculations required to definitively assign a coordinate tuple to a bin. Similarly, the optional output must be an integer (uint16) array of the same length as coords, into which assignments are written. The assign() function must return a reference to output. (This is used to avoid allocating many temporary output arrays in complex binning scenarios.)

A user-defined bin mapper must also make an nbins property available, containing the total number of bins within the mapper.

```
class westpa.core.binning.assign.Bin(iterable=None, label=None)
```

Bases: set

```
property weight
           Total weight of all walkers in this bin
     reweight(new weight)
           Reweight all walkers in this bin so that the total weight is new_weight
westpa.core.binning.assign.output_map(output, omap, mask)
     For each output for which mask is true, execute output[i] = omap[output[i]]
westpa.core.binning.assign.apply_down(func, args, kwargs, coords, mask, output)
     Apply func(coord, *args, **kwargs) to each input coordinate tuple, skipping any for which mask is false and
     writing results to output.
westpa.core.binning.assign.apply_down_argmin_across(func, args, kwargs, func_output_len, coords,
                                                              mask, output)
     Apply func(coord, *args, **kwargs) to each input coordinate tuple, skipping any for which mask is false and
     writing results to output.
westpa.core.binning.assign.rectilinear_assign(coords, mask, output, boundaries, boundlens)
     For bins delimited by sets boundaries on a rectilinear grid (boundaries), assign coordinates to bins, assuming
     C ordering of indices within the grid. boundlens is the number of boundaries in each dimension.
westpa.core.binning.assign.index_dtype
     alias of uint16
westpa.core.binning.assign.coord_dtype
     alias of float32
class westpa.core.binning.assign.BinMapper
     Bases: object
     hashfunc(*, usedforsecurity=True)
           Returns a sha256 hash object; optionally initialized with a string
     construct_bins(type_=<class 'westpa.core.binning.bins.Bin'>)
           Construct and return an array of bins of type type
     pickle_and_hash()
           Pickle this mapper and calculate a hash of the result (thus identifying the contents of the pickled data),
           returning a tuple (pickled_data, hash). This will raise PickleError if this mapper cannot be pickled,
           in which case code that would otherwise rely on detecting a topology change must assume a topology
           change happened, even if one did not.
class westpa.core.binning.assign.NopMapper
     Bases: BinMapper
     Put everything into one bin.
     assign(coords, mask=None, output=None)
class westpa.core.binning.assign.RectilinearBinMapper(boundaries)
     Bases: BinMapper
```

property boundaries

Bin into a rectangular grid based on tuples of float values

assign(coords, mask=None, output=None)

```
class westpa.core.binning.assign.PiecewiseBinMapper(functions)
     Bases: BinMapper
     Binning using a set of functions returing boolean values; if the Nth function returns True for a coordinate tuple,
     then that coordinate is in the Nth bin.
     assign(coords, mask=None, output=None)
class westpa.core.binning.assign.FuncBinMapper(func, nbins, args=None, kwargs=None)
     Bases: BinMapper
     Binning using a custom function which must iterate over input coordinate sets itself.
     assign(coords, mask=None, output=None)
class westpa.core.binning.assign.VectorizingFuncBinMapper(func, nbins, args=None, kwargs=None)
     Bases: BinMapper
     Binning using a custom function which is evaluated once for each (unmasked) coordinate tuple provided.
     assign(coords, mask=None, output=None)
class westpa.core.binning.assign.VoronoiBinMapper(dfunc, centers, dfargs=None, dfkwargs=None)
     Bases: BinMapper
     A one-dimensional mapper which assigns a multidimensional proord to the closest center based on a distance
     metric. Both the list of centers and the distance function must be supplied.
     assign(coords, mask=None, output=None)
class westpa.core.binning.assign.RecursiveBinMapper(base_mapper, start_index=0)
     Bases: BinMapper
     Nest mappers one within another.
     property labels
     property start_index
     add_mapper(mapper, replaces_bin_at)
           Replace the bin containing the coordinate tuple replaces_bin_at with the specified mapper.
     assign(coords, mask=None, output=None)
6.2.1.3 westpa.core.binning.bins module
class westpa.core.binning.bins.Bin(iterable=None, label=None)
     Bases: set
     property weight
           Total weight of all walkers in this bin
     reweight(new_weight)
           Reweight all walkers in this bin so that the total weight is new_weight
```

# 6.2.2 Minimal Adaptive Binning (MAB) Scheme

## 6.2.2.1 westpa.core.binning.mab module

**class** westpa.core.binning.mab.**FuncBinMapper**(func, nbins, args=None, kwargs=None)

Bases: BinMapper

Binning using a custom function which must iterate over input coordinate sets itself.

assign(coords, mask=None, output=None)

westpa.core.binning.mab.expandvars(path)

Expand shell variables of form \$var and \${var}. Unknown variables are left unchanged.

Bases: FuncBinMapper

Adaptively place bins in between minimum and maximum segments along the progress coordinte. Extrema and bottleneck segments are assigned to their own bins.

#### **Parameters**

- **nbins** (*list of int*) List of int for nbins in each dimension.
- direction (Union (list of int, None), default: None)—List of int for 'direction' in each dimension. Direction options are as follows:

0: default split at leading and lagging boundaries 1: split at leading boundary only -1: split at lagging boundary only 86: no splitting at either leading or lagging boundary

- **skip** (*Union* (*list of int, None*), *default: None*) List of int for each dimension. Default None for skip=0. Set to 1 to 'skip' running mab in a dimension.
- **bottleneck** (*bool*, *default*: *True*) Whether to turn on or off bottleneck walker splitting.
- **pca** (*bool*, *default*: *False*) Can be True or False (default) to run PCA on pcoords before bin assignment.
- mab\_log (bool, default: False) Whether to output mab info to west.log.
- bin\_log (bool, default: False) Whether to output mab bin boundaries to bin\_log\_path file.
- bin\_log\_path(str, default: "\$WEST\_SIM\_ROOT/binbounds.log") Path to output bin boundaries.

**determine\_total\_bins**(*nbins\_per\_dim*, *direction*, *skip*, *bottleneck*, \*\*kwargs)

The following is neccessary because functional bin mappers need to "reserve" bins and tell the sim manager how many bins they will need to use, this is determined by taking all direction/skipping info into account.

#### **Parameters**

- **nbins\_per\_dim** (*int*) Number of total bins in each direction.
- direction (list of int) Direction in each dimension. See \_\_init\_\_ for more information.
- **skip** (*list of int*) List of 0s and 1s indicating whether to skip each dimension.

- **bottleneck** (*bool*) Whether to include separate bin for bottleneck walker(s).
- \*\*kwargs (dict) Arbitary keyword arguments. Contains unneeded MAB parameters.

#### Returns

**n\_total\_bins** – Number of total bins.

### Return type

int

westpa.core.binning.mab.map\_mab(coords, mask, output, \*args, \*\*kwargs)

Binning which adaptively places bins based on the positions of extrema segments and bottleneck segments, which are where the difference in probability is the greatest along the progress coordinate. Operates per dimension and places a fixed number of evenly spaced bins between the segments with the min and max poord values. Extrema and bottleneck segments are assigned their own bins.

#### **Parameters**

- **coords** (*ndarray*) An array with poord and weight info.
- mask (ndarray) Array of 1 (True) and 0 (False), to filter out unwanted segment info.
- **output** (*list*) The main list that, for each segment, holds the bin assignment.
- \*args (list) Variable length arguments.
- \*\*kwargs (dict) Arbitary keyword arguments. Contains most of the MAB-needed parameters.

#### Returns

**output** – The main list that, for each segment, holds the bin assignment.

## Return type

list

## 6.2.2.2 westpa.core.binning.mab driver

class westpa.core.binning.mab\_driver.WEDriver(rc=None, system=None)

Bases: object

A class implemented Huber & Kim's weighted ensemble algorithm over Segment objects. This class handles all binning, recycling, and preparation of new Segment objects for the next iteration. Binning is accomplished using system.bin\_mapper, and per-bin target counts are from system.bin\_target\_counts.

The workflow is as follows:

- 1) Call *new\_iteration()* every new iteration, providing any recycling targets that are in force and any available initial states for recycling.
- 2) Call *assign()* to assign segments to bins based on their initial and end points. This returns the number of walkers that were recycled.
- 3) Call run\_we(), optionally providing a set of initial states that will be used to recycle walkers.

Note the presence of flux\_matrix, transition\_matrix, current\_iter\_segments, next\_iter\_segments, recycling\_segments, initial\_binning, final\_binning, next\_iter\_binning, and new\_weights (to be documented soon).

```
weight_split_threshold = 2.0
weight_merge_cutoff = 1.0
largest_allowed_weight = 1.0
smallest_allowed_weight = 1e-310
```

#### process\_config()

### property next\_iter\_segments

Newly-created segments for the next iteration

## property current\_iter\_segments

Segments for the current iteration

#### property next\_iter\_assignments

Bin assignments (indices) for initial points of next iteration.

## property current\_iter\_assignments

Bin assignments (indices) for endpoints of current iteration.

### property recycling\_segments

Segments designated for recycling

## property n\_recycled\_segs

Number of segments recycled this iteration

## property n\_istates\_needed

Number of initial states needed to support recycling for this iteration

#### check\_threshold\_configs()

Check to see if weight thresholds parameters are valid

### clear()

Explicitly delete all Segment-related state.

**new\_iteration**(initial\_states=None, target\_states=None, new\_weights=None, bin\_mapper=None, bin\_target\_counts=None)

Prepare for a new iteration. initial\_states is a sequence of all InitialState objects valid for use in to generating new segments for the *next* iteration (after the one being begun with the call to new\_iteration); that is, these are states available to recycle to. Target states which generate recycling events are specified in target\_states, a sequence of TargetState objects. Both initial\_states and target\_states may be empty as required.

The optional new\_weights is a sequence of NewWeightEntry objects which will be used to construct the initial flux matrix.

The given bin\_mapper will be used for assignment, and bin\_target\_counts used for splitting/merging target counts; each will be obtained from the system object if omitted or None.

# add\_initial\_states(initial\_states)

Add newly-prepared initial states to the pool available for recycling.

### property all\_initial\_states

Return an iterator over all initial states (available or used)

## assign(segments, initializing=False)

Assign segments to initial and final bins, and update the (internal) lists of used and available initial states. If initializing is True, then the "final" bin assignments will be identical to the initial bin assignments, a condition required for seeding a new iteration from pre-existing segments.

## populate\_initial(initial\_states, weights, system=None)

Create walkers for a new weighted ensemble simulation.

One segment is created for each provided initial state, then binned and split/merged as necessary. After this function is called, next\_iter\_segments will yield the new segments to create, used\_initial\_states will

contain data about which of the provided initial states were used, and avail\_initial\_states will contain data about which initial states were unused (because their corresponding walkers were merged out of existence).

## rebin\_current(parent\_segments)

Reconstruct walkers for the current iteration based on (presumably) new binning. The previous iteration's segments must be provided (as parent\_segments) in order to update endpoint types appropriately.

#### construct\_next()

Construct walkers for the next iteration, by running weighted ensemble recycling and bin/split/merge on the segments previously assigned to bins using assign. Enough unused initial states must be present in self.avail\_initial\_states for every recycled walker to be assigned an initial state.

After this function completes, self.flux\_matrix contains a valid flux matrix for this iteration (including any contributions from recycling from the previous iteration), and self.next\_iter\_segments contains a list of segments ready for the next iteration, with appropriate values set for weight, endpoint type, parent walkers, and so on.

class westpa.core.binning.mab\_driver.MABDriver(rc=None, system=None)

Bases: WEDriver

assign(segments, initializing=False)

Assign segments to initial and final bins, and update the (internal) lists of used and available initial states. This function is adapted to the MAB scheme, so that the inital and final segments are sent to the bin mapper at the same time, otherwise the inital and final bin boundaries can be inconsistent.

# 6.2.2.3 westpa.core.binning.mab\_manager

bin\_log=raise,
bin\_log\_path='\$WEST\_SIM\_ROOT/binbounds.log')

Bases: FuncBinMapper

Adaptively place bins in between minimum and maximum segments along the progress coordinte. Extrema and bottleneck segments are assigned to their own bins.

### **Parameters**

- **nbins** (list of int) List of int for nbins in each dimension.
- direction (Union (list of int, None), default: None)—List of int for 'direction' in each dimension. Direction options are as follows:

0: default split at leading and lagging boundaries 1: split at leading boundary only -1: split at lagging boundary only 86: no splitting at either leading or lagging boundary

- **skip** (*Union* (*list* of int, *None*), *default*: *None*) List of int for each dimension. Default None for skip=0. Set to 1 to 'skip' running mab in a dimension.
- **bottleneck** (*bool*, *default*: *True*) Whether to turn on or off bottleneck walker splitting.
- **pca** (*bool*, *default*: *False*) Can be True or False (default) to run PCA on pcoords before bin assignment.
- mab\_log (bool, default: False) Whether to output mab info to west.log.
- **bin\_log** (*bool*, *default:* False) Whether to output mab bin boundaries to bin\_log\_path file.

• bin\_log\_path(str, default: "\$WEST\_SIM\_ROOT/binbounds.log") - Path to output bin boundaries.

determine\_total\_bins(nbins\_per\_dim, direction, skip, bottleneck, \*\*kwargs)

The following is neccessary because functional bin mappers need to "reserve" bins and tell the sim manager how many bins they will need to use, this is determined by taking all direction/skipping info into account.

#### **Parameters**

- **nbins\_per\_dim** (*int*) Number of total bins in each direction.
- direction (list of int) Direction in each dimension. See \_\_init\_\_ for more information.
- skip (list of int) List of 0s and 1s indicating whether to skip each dimension.
- **bottleneck** (*bool*) Whether to include separate bin for bottleneck walker(s).
- \*\*kwargs (dict) Arbitary keyword arguments. Contains unneeded MAB parameters.

#### **Returns**

**n\_total\_bins** – Number of total bins.

# Return type

int

class westpa.core.binning.mab\_manager.WESimManager(rc=None)

Bases: object

process\_config()

register\_callback(hook, function, priority=0)

Registers a callback to execute during the given hook into the simulation loop. The optional priority is used to order when the function is called relative to other registered callbacks.

invoke\_callbacks(hook, \*args, \*\*kwargs)

load\_plugins(plugins=None)

**report\_bin\_statistics**(bins, target\_states, save\_summary=False)

get\_bstate\_pcoords(basis\_states, label='basis')

For each of the given basis\_states, calculate progress coordinate values as necessary. The HDF5 file is not updated.

report\_basis\_states(basis states, label='basis')

report\_target\_states(target\_states)

initialize\_simulation(basis\_states, target\_states, start\_states, segs\_per\_state=1, suppress\_we=False)

Initialize a new weighted ensemble simulation, taking segs\_per\_state initial states from each of the given basis\_states.

w\_init is the forward-facing version of this function

prepare\_iteration()

finalize\_iteration()

Clean up after an iteration and prepare for the next.

### get\_istate\_futures()

Add n\_states initial states to the internal list of initial states assigned to recycled particles. Spare states are used if available, otherwise new states are created. If created new initial states requires generation, then a set of futures is returned representing work manager tasks corresponding to the necessary generation work.

## propagate()

#### save\_bin\_data()

Calculate and write flux and transition count matrices to HDF5. Population and rate matrices are likely useless at the single-tau level and are no longer written.

## check\_propagation()

Check for failures in propagation or initial state generation, and raise an exception if any are found.

#### run\_we()

Run the weighted ensemble algorithm based on the binning in self.final\_bins and the recycled particles in self.to\_recycle, creating and committing the next iteration's segments to storage as well.

## prepare\_new\_iteration()

Commit data for the coming iteration to the HDF5 file.

```
run()
```

## prepare\_run()

Prepare a new run.

#### finalize\_run()

Perform cleanup at the normal end of a run

```
pre_propagation()
```

post\_propagation()

pre\_we()

post\_we()

westpa.core.binning.mab\_manager.grouper(n, iterable, fillvalue=None)

Collect data into fixed-length chunks or blocks

class westpa.core.binning.mab\_manager.InitialState(state\_id, basis\_state\_id, iter\_created,

iter\_used=None, istate\_type=None,
istate\_status=None, pcoord=None,
basis\_state=None, basis\_auxref=None)

Bases: object

Describes an initial state for a new trajectory. These are generally constructed by appropriate modification of a basis state.

### Variables

- **state\_id** Integer identifier of this state, usually set by the data manager.
- basis\_state\_id Identifier of the basis state from which this state was generated, or None.
- basis\_state The *BasisState* from which this state was generated, or None.
- **iter\_created** Iteration in which this state was generated (0 for simulation initialization).

- iter\_used Iteration in which this state was used to initiate a trajectory (None for unused).
- **istate\_type** Integer describing the type of this initial state (ISTATE\_TYPE\_BASIS for direct use of a basis state, ISTATE\_TYPE\_GENERATED for a state generated from a basis state, ISTATE\_TYPE\_RESTART for a state corresponding to the endpoint of a segment in another simulation, or ISTATE\_TYPE\_START for a state generated from a start state).
- **istate\_status** Integer describing whether this initial state has been properly prepared.

```
• pcoord – The representative progress coordinate of this state.

ISTATE_TYPE_UNSET = 0

ISTATE_TYPE_BASIS = 1
```

```
TOWARD WIDE COVERAGES 2
```

```
ISTATE\_TYPE\_GENERATED = 2
```

 $ISTATE_TYPE_RESTART = 3$ 

 $ISTATE_TYPE_START = 4$ 

 $ISTATE\_UNUSED = 0$ 

ISTATE\_STATUS\_PENDING = 0

 $ISTATE\_STATUS\_PREPARED = 1$ 

 $ISTATE\_STATUS\_FAILED = 2$ 

```
istate_types = {'ISTATE_TYPE_BASIS': 1, 'ISTATE_TYPE_GENERATED': 2,
'ISTATE_TYPE_RESTART': 3, 'ISTATE_TYPE_START': 4, 'ISTATE_TYPE_UNSET': 0}
```

```
istate_type_names = {0: 'ISTATE_TYPE_UNSET', 1: 'ISTATE_TYPE_BASIS', 2:
'ISTATE_TYPE_GENERATED', 3: 'ISTATE_TYPE_RESTART', 4: 'ISTATE_TYPE_START'}
```

```
istate_statuses = {'ISTATE_STATUS_FAILED': 2, 'ISTATE_STATUS_PENDING': 0,
'ISTATE_STATUS_PREPARED': 1}
```

```
istate_status_names = {0: 'ISTATE_STATUS_PENDING', 1: 'ISTATE_STATUS_PREPARED', 2:
'ISTATE_STATUS_FAILED'}
```

as\_numpy\_record()

Given iterables of basis and initial states (and optionally segments that use them), return minimal sets (as in \_builtins\_\_.set) of states needed to describe the history of the given segments an initial states.

Bases: object

A class wrapping segment data that must be passed through the work manager or data manager. Most fields are self-explanatory. One item worth noting is that a negative parent ID means that the segment starts from the initial state with ID -(segment.parent id+1)

```
SEG\_STATUS\_UNSET = 0
    SEG\_STATUS\_PREPARED = 1
    SEG\_STATUS\_COMPLETE = 2
    SEG\_STATUS\_FAILED = 3
    SEG_INITPOINT_UNSET = 0
    SEG_INITPOINT_CONTINUES = 1
    SEG_INITPOINT_NEWTRAJ = 2
    SEG\_ENDPOINT\_UNSET = 0
    SEG\_ENDPOINT\_CONTINUES = 1
    SEG\_ENDPOINT\_MERGED = 2
    SEG\_ENDPOINT\_RECYCLED = 3
    statuses = {'SEG_STATUS_COMPLETE': 2, 'SEG_STATUS_FAILED': 3, 'SEG_STATUS_PREPARED':
    1, 'SEG_STATUS_UNSET': 0}
    initpoint_types = {'SEG_INITPOINT_CONTINUES': 1, 'SEG_INITPOINT_NEWTRAJ': 2,
     'SEG_INITPOINT_UNSET': 0}
    endpoint_types = {'SEG_ENDPOINT_CONTINUES': 1, 'SEG_ENDPOINT_MERGED': 2,
     'SEG_ENDPOINT_RECYCLED': 3, 'SEG_ENDPOINT_UNSET': 0}
    status_names = {0: 'SEG_STATUS_UNSET', 1: 'SEG_STATUS_PREPARED', 2:
     'SEG_STATUS_COMPLETE', 3: 'SEG_STATUS_FAILED'}
    initpoint_type_names = {0: 'SEG_INITPOINT_UNSET', 1: 'SEG_INITPOINT_CONTINUES', 2:
     'SEG_INITPOINT_NEWTRAJ'}
    endpoint_type_names = {0: 'SEG_ENDPOINT_UNSET', 1: 'SEG_ENDPOINT_CONTINUES', 2:
     'SEG_ENDPOINT_MERGED', 3: 'SEG_ENDPOINT_RECYCLED'}
    static initial_pcoord(segment)
          Return the initial progress coordinate point of this segment.
    static final_pcoord(segment)
          Return the final progress coordinate point of this segment.
    property initpoint_type
    property initial_state_id
    property status_text
    property endpoint_type_text
class westpa.core.binning.mab_manager.MABSimManager(rc=None)
    Bases: WESimManager
```

Subclass of WESimManager, modifying it so bin assignments will be done after all segments are done propagating.

```
initialize_simulation(basis_states, target_states, start_states, segs_per_state=1, suppress_we=False)
           Making sure that that the MABBinMapper is not the outer bin.
     propagate()
     prepare_iteration()
6.2.3 westpa.core.kinetics package
6.2.3.1 westpa.core.kinetics module
Kinetics analysis library
class westpa.core.kinetics.RateAverager(bin mapper, system=None, data manager=None,
                                                work manager=None)
     Bases: object
     Calculate bin-to-bin kinetic properties (fluxes, rates, populations) at 1-tau resolution
     extract_data(iter indices)
           Extract data from the data manger and place in dict mirroring the same underlying layout.
     task_generator(iter_start, iter_stop, block_size)
     calculate(iter_start=None, iter_stop=None, n_blocks=1, queue_size=1)
           Read the HDF5 file and collect flux matrices and population vectors for each bin for each iteration in the
           range [iter start, iter stop). Break the calculation into n blocks blocks. If the calculation is broken up into
           more than one block, queue_size specifies the maxmimum number of tasks in the work queue.
westpa.core.kinetics.calculate_labeled_fluxes(nstates, weights, parent_ids, micro_assignments,
                                                       traj_assignments, fluxes)
westpa.core.kinetics.labeled_flux_to_rate(labeled_fluxes, labeled_pops, output=None)
     Convert a labeled flux matrix and corresponding labeled bin populations to a labeled rate matrix.
westpa.core.kinetics.calculate_labeled_fluxes_alllags(nstates, weights, parent_ids,
                                                                 micro_assignments, traj_assignments, fluxes)
westpa.core.kinetics.nested_to_flat_matrix(input)
     Convert nested flux/rate matrix into a flat supermatrix.
westpa.core.kinetics.nested_to_flat_vector(input)
     Convert nested labeled population vector into a flat vector.
westpa.core.kinetics.flat_to_nested_matrix(nstates, nbins, input)
     Convert flat supermatrix into nested matrix.
westpa.core.kinetics.flat_to_nested_vector(nstates, nbins, input)
     Convert flat "supervector" into nested vector.
westpa.core.kinetics.find_macrostate_transitions(nstates, weights, label_assignments,
                                                           state assignments, dt, state, macro fluxes,
```

macro counts, target fluxes, target counts,

durations)

Convert a sequence of macrostate fluxes and corresponding list of trajectory ensemble populations to a sequence of rate matrices.

If the optional pairwise is true (the default), then rates are normalized according to the relative probability of the initial state among the pair of states (initial, final); this is probably what you want, as these rates will then depend only on the definitions of the states involved (and never the remaining states). Otherwise (``pairwise'' is false), the rates are normalized according the probability of the initial state among *all* other states.

class westpa.core.kinetics.WKinetics

Bases: object
w\_kinetics()

# 6.2.3.2 westpa.core.kinetics.events module

westpa.core.kinetics.events.weight\_dtype
 alias of float64
westpa.core.kinetics.events.index\_dtype
 alias of uint16

westpa.core.kinetics.events.find\_macrostate\_transitions(nstates, weights, label\_assignments, state\_assignments, dt, state, macro\_fluxes, macro\_counts, target\_fluxes, target\_counts, durations)

class westpa.core.kinetics.events.WKinetics

Bases: object
w\_kinetics()

## 6.2.3.3 westpa.core.kinetics.matrates module

Routines for implementing Letteri et al.'s macrostate-to-macrostate rate calculations using extrapolation to steady-state populations from average rate matrices

Internally, "labeled" objects (bin populations labeled by history, rate matrix elements labeled by history) are stored as nested arrays – e.g. rates[initial\_label, final\_label, initial\_bin, final\_bin]. These are converted to the flat forms required for, say, eigenvalue calculations internally, and the results converted back. This is because these conversions are not expensive, and saves users of this code from having to know how the flattened indexing works (something I screwed up all too easily during development) – mcz

westpa.core.kinetics.matrates.labeled\_flux\_to\_rate(labeled\_fluxes, labeled\_pops, output=None)

Convert a labeled flux matrix and corresponding labeled bin populations to a labeled rate matrix.

```
westpa.core.kinetics.matrates.nested_to_flat_matrix(input)
```

Convert nested flux/rate matrix into a flat supermatrix.

```
westpa.core.kinetics.matrates.nested_to_flat_vector(input)
```

Convert nested labeled population vector into a flat vector.

```
westpa.core.kinetics.matrates.flat_to_nested_vector(nstates, nbins, input)
```

Convert flat "supervector" into nested vector.

### exception westpa.core.kinetics.matrates.ConsistencyWarning

Bases: UserWarning

```
westpa.core.kinetics.matrates.get_steady_state(rates)
```

Get steady state solution for a rate matrix. As an optimization, returns the flattened labeled population vector (of length nstates\*nbins); to convert to the nested vector used for storage, use nested\_to\_flat\_vector().

```
westpa.core.kinetics.matrates.get_macrostate_rates(labeled_rates, labeled_pops, extrapolate=True)
```

Using a labeled rate matrix and labeled bin populations, calculate the steady state probability distribution and consequent state-to-state rates.

Returns (ss, macro\_rates), where ss is the steady-state probability distribution and macro\_rates is the state-to-state rate matrix.

```
westpa.core.kinetics.matrates.estimate_rates(nbins, state_labels, weights, parent_ids, bin_assignments, label_assignments, state_map, labeled_pops, all_lags=False, labeled_fluxes=None, labeled_rates=None, unlabeled_rates=None)
```

Estimate fluxes and rates over multiple iterations. The number of iterations is determined by how many vectors of weights, parent IDs, bin assignments, and label assignments are passed.

If  $all_{lags}$  is true, then the average is over all possible lags within the length-N window given, otherwise simply the length N lag.

Returns labeled flux matrix, labeled rate matrix, and unlabeled rate matrix.

# 6.2.3.4 westpa.core.kinetics.rate\_averaging module

Returns a new subclass of tuple with named fields.

(continues on next page)

(continued from previous page)

## class westpa.core.kinetics.rate\_averaging.zip\_longest

Bases: object

```
zip_longest(iter1 [,iter2 [...]], [fillvalue=None]) -> zip_longest object
```

Return a zip\_longest object whose .\_\_next\_\_() method returns a tuple where the i-th element comes from the i-th iterable argument. The .\_\_next\_\_() method continues until the longest iterable in the argument sequence is exhausted and then it raises StopIteration. When the shorter iterables are exhausted, the fillvalue is substituted in their place. The fillvalue defaults to None or can be specified by a keyword argument.

westpa.core.kinetics.rate\_averaging.pop\_assign(weights, assignments, populations)

```
westpa.core.kinetics.rate_averaging.calc_rates(fluxes, populations, rates, mask)
```

Calculate a rate matrices from flux and population matrices. A matrix of the same shape as fluxes, is also produced, to be used for generating a mask for the rate matrices where initial state populations are zero.

#### class westpa.core.kinetics.rate\_averaging.StreamingStats1D

Bases: object

Calculate mean and variance of a series of one-dimensional arrays of shape (nbins,) using an online algorithm. The statistics are accumulated along what would be axis=0 if the input arrays were stacked vertically.

This code has been adapted from: http://www.johndcook.com/skewness kurtosis.html

M1

M2

mean

n

update(x, mask)

Update the running set of statistics given

## **Parameters**

- **x** (1d ndarray) values from a single observation
- mask (1d ndarray) A uint8 array to exclude entries from the accumulated statistics.

var

```
Bases: object
     Calculate mean and variance of a series of two-dimensional arrays of shape (nbins, nbins) using an online algo-
     rithm. The statistics are accumulated along what would be axis=0 if the input arrays were stacked vertically.
     This code has been adapted from: http://www.johndcook.com/skewness_kurtosis.html
     M1
     M2
     mean
     n
     update(x, mask)
           Update the running set of statistics given
                 Parameters
                          • x (2d ndarray) – values from a single observation
                          • mask (2d ndarray) - A uint8 array to exclude entries from the accumulated
                            statistics.
     var
class westpa.core.kinetics.rate_averaging.StreamingStatsTuple(M1, M2, n)
     Bases: tuple
     Create new instance of StreamingStatsTuple(M1, M2, n)
     M1
           Alias for field number 0
     M2
           Alias for field number 1
     n
           Alias for field number 2
westpa.core.kinetics.rate_averaging.grouper(n, iterable, fillvalue=None)
     Collect data into fixed-length chunks or blocks
westpa.core.kinetics.rate_averaging.tuple2stats(stat_tuple)
westpa.core.kinetics.rate_averaging.process_iter_chunk(bin_mapper, iter_indices, iter_data=None)
     Calculate the flux matrices and populations of a set of iterations specified by iter indices. Optionally provide the
     necessary arrays to perform the calculation in iter_data. Otherwise get data from the data_manager directly.
class westpa.core.kinetics.rate_averaging.RateAverager(bin_mapper, system=None,
                                                                   data_manager=None,
                                                                   work_manager=None)
     Bases: object
     Calculate bin-to-bin kinetic properties (fluxes, rates, populations) at 1-tau resolution
     extract_data(iter_indices)
           Extract data from the data_manger and place in dict mirroring the same underlying layout.
```

class westpa.core.kinetics.rate\_averaging.StreamingStats2D

```
task_generator(iter_start, iter_stop, block_size)
calculate(iter_start=None, iter_stop=None, n_blocks=1, queue_size=1)
```

Read the HDF5 file and collect flux matrices and population vectors for each bin for each iteration in the range [iter\_start, iter\_stop). Break the calculation into n\_blocks blocks. If the calculation is broken up into more than one block, queue size specifies the maxmimum number of tasks in the work queue.

# 6.2.4 westpa.core.propagators package

```
6.2.4.1 westpa.core.propagators module
```

```
westpa.core.propagators.blocked_iter(blocksize, iterable, fillvalue=None)
class westpa.core.propagators.WESTPropagator(rc=None)
     Bases: object
     prepare_iteration(n iter, segments)
           Perform any necessary per-iteration preparation. This is run by the work manager.
     finalize_iteration(n iter, segments)
           Perform any necessary post-iteration cleanup. This is run by the work manager.
     get_pcoord(state)
           Get the progress coordinate of the given basis or initial state.
     gen_istate(basis_state, initial_state)
           Generate a new initial state from the given basis state.
     propagate(segments)
           Propagate one or more segments, including any necessary per-iteration setup and teardown for this prop-
           agator.
     clear_basis_initial_states()
     update_basis_initial_states(basis_states, initial_states)
```

## 6.2.4.2 westpa.core.propagators.executable module

```
class westpa.core.propagators.executable.BytesIO(initial_bytes=b'')
     Bases: _BufferedIOBase
     Buffered I/O implementation using an in-memory bytes buffer.
           Disable all I/O operations.
     closed
           True if the file is closed.
     flush()
           Does nothing.
     getbuffer()
```

Get a read-write view over the contents of the BytesIO object.

#### getvalue()

Retrieve the entire contents of the BytesIO object.

### isatty()

Always returns False.

BytesIO objects are not connected to a TTY-like device.

## **read**(*size*=-1,/)

Read at most size bytes, returned as a bytes object.

If the size argument is negative, read until EOF is reached. Return an empty bytes object at EOF.

### **read1**(*size=-1*,/)

Read at most size bytes, returned as a bytes object.

If the size argument is negative or omitted, read until EOF is reached. Return an empty bytes object at EOF.

## readable()

Returns True if the IO object can be read.

### readinto(buffer,/)

Read bytes into buffer.

Returns number of bytes read (0 for EOF), or None if the object is set not to block and has no data to read.

### readline(size=-1,/)

Next line from the file, as a bytes object.

Retain newline. A non-negative size argument limits the maximum number of bytes to return (an incomplete line may be returned then). Return an empty bytes object at EOF.

### readlines(size=None,/)

List of bytes objects, each a line from the file.

Call readline() repeatedly and return a list of the lines so read. The optional size argument, if given, is an approximate bound on the total number of bytes in the lines returned.

## seek(pos, whence=0,/)

Change stream position.

# Seek to byte offset pos relative to position indicated by whence:

0 Start of stream (the default). pos should be  $\geq$  0; 1 Current position - pos may be negative; 2 End of stream - pos usually negative.

Returns the new absolute position.

## seekable()

Returns True if the IO object can be seeked.

### tell()

Current file position, an integer.

### truncate(size=None,/)

Truncate the file to at most size bytes.

Size defaults to the current file position, as returned by tell(). The current file position is unchanged. Returns the new size.

#### writable()

Returns True if the IO object can be written.

```
write(b,/)
```

Write bytes to file.

Return the number of bytes written.

```
writelines(lines,/)
```

Write lines to the file.

Note that newlines are not added. lines can be any iterable object producing bytes-like objects. This is equivalent to calling write() for each element.

```
westpa.core.propagators.executable.get_object(object_name, path=None)
```

Attempt to load the given object, using additional path information if given.

## class westpa.core.propagators.executable.WESTPropagator(rc=None)

Bases: object

```
prepare_iteration(n_iter, segments)
```

Perform any necessary per-iteration preparation. This is run by the work manager.

```
finalize_iteration(n_iter, segments)
```

Perform any necessary post-iteration cleanup. This is run by the work manager.

```
get_pcoord(state)
```

Get the progress coordinate of the given basis or initial state.

```
gen_istate(basis_state, initial_state)
```

Generate a new initial state from the given basis state.

```
propagate(segments)
```

Propagate one or more segments, including any necessary per-iteration setup and teardown for this propagator.

```
clear_basis_initial_states()
```

```
update_basis_initial_states(basis_states, initial_states)
```

Bases: object

Describes an basis (micro)state. These basis states are used to generate initial states for new trajectories, either at the beginning of the simulation (i.e. at w\_init) or due to recycling.

### Variables

- **state\_id** Integer identifier of this state, usually set by the data manager.
- **label** A descriptive label for this microstate (may be empty)
- **probability** Probability of this state to be selected when creating a new trajectory.
- **pcoord** The representative progress coordinate of this state.
- **auxref** A user-provided (string) reference for locating data associated with this state (usually a filesystem path).

```
classmethod states_to_file(states, fileobj)
```

Write a file defining basis states, which may then be read by *states\_from\_file()*.

## classmethod states\_from\_file(statefile)

Read a file defining basis states. Each line defines a state, and contains a label, the probability, and optionally a data reference, separated by whitespace, as in:

```
unbound 1.0
```

or:

```
    unbound_0
    0.6
    state0.pdb

    unbound_1
    0.4
    state1.pdb
```

## as\_numpy\_record()

Return the data for this state as a numpy record array.

Bases: object

Describes an initial state for a new trajectory. These are generally constructed by appropriate modification of a basis state.

#### **Variables**

- **state\_id** Integer identifier of this state, usually set by the data manager.
- basis\_state\_id Identifier of the basis state from which this state was generated, or None.
- basis\_state The *BasisState* from which this state was generated, or None.
- iter\_created Iteration in which this state was generated (0 for simulation initialization).
- iter\_used Iteration in which this state was used to initiate a trajectory (None for unused).
- **istate\_type** Integer describing the type of this initial state (ISTATE\_TYPE\_BASIS for direct use of a basis state, ISTATE\_TYPE\_GENERATED for a state generated from a basis state, ISTATE\_TYPE\_RESTART for a state corresponding to the endpoint of a segment in another simulation, or ISTATE\_TYPE\_START for a state generated from a start state).
- **istate\_status** Integer describing whether this initial state has been properly prepared.
- **pcoord** The representative progress coordinate of this state.

```
ISTATE_TYPE_UNSET = 0

ISTATE_TYPE_BASIS = 1

ISTATE_TYPE_GENERATED = 2

ISTATE_TYPE_RESTART = 3

ISTATE_TYPE_START = 4

ISTATE_UNUSED = 0
```

```
ISTATE_STATUS_PENDING = 0
     ISTATE\_STATUS\_PREPARED = 1
     ISTATE\_STATUS\_FAILED = 2
     istate_types = {'ISTATE_TYPE_BASIS': 1, 'ISTATE_TYPE_GENERATED': 2,
     'ISTATE_TYPE_RESTART': 3, 'ISTATE_TYPE_START': 4, 'ISTATE_TYPE_UNSET': 0}
     istate_type_names = {0: 'ISTATE_TYPE_UNSET', 1: 'ISTATE_TYPE_BASIS', 2:
     'ISTATE_TYPE_GENERATED', 3: 'ISTATE_TYPE_RESTART', 4: 'ISTATE_TYPE_START'}
     istate_statuses = {'ISTATE_STATUS_FAILED': 2, 'ISTATE_STATUS_PENDING': 0,
     'ISTATE_STATUS_PREPARED': 1}
     istate_status_names = {0: 'ISTATE_STATUS_PENDING', 1: 'ISTATE_STATUS_PREPARED', 2:
     'ISTATE_STATUS_FAILED'}
     as_numpy_record()
westpa.core.propagators.executable.return_state_type(state_obj)
     Convinience function for returning the state ID and type of the state_obj pointer
class westpa.core.propagators.executable.Segment(n_iter=None, seg_id=None, weight=None,
                                                     endpoint type=None, parent id=None,
                                                     wtg_parent_ids=None, pcoord=None, status=None,
                                                     walltime=None, cputime=None, data=None)
     Bases: object
     A class wrapping segment data that must be passed through the work manager or data manager. Most fields are
     self-explanatory. One item worth noting is that a negative parent ID means that the segment starts from the initial
     state with ID -(segment.parent_id+1)
     SEG\_STATUS\_UNSET = 0
     SEG\_STATUS\_PREPARED = 1
     SEG\_STATUS\_COMPLETE = 2
     SEG\_STATUS\_FAILED = 3
     SEG_INITPOINT_UNSET = 0
     SEG_INITPOINT_CONTINUES = 1
     SEG_INITPOINT_NEWTRAJ = 2
     SEG\_ENDPOINT\_UNSET = 0
     SEG\_ENDPOINT\_CONTINUES = 1
     SEG\_ENDPOINT\_MERGED = 2
     SEG\_ENDPOINT\_RECYCLED = 3
     statuses = {'SEG_STATUS_COMPLETE': 2, 'SEG_STATUS_FAILED': 3, 'SEG_STATUS_PREPARED':
     1, 'SEG_STATUS_UNSET': 0}
```

```
initpoint_types = {'SEG_INITPOINT_CONTINUES': 1, 'SEG_INITPOINT_NEWTRAJ': 2,
     'SEG_INITPOINT_UNSET': 0}
     endpoint_types = {'SEG_ENDPOINT_CONTINUES': 1, 'SEG_ENDPOINT_MERGED': 2,
     'SEG_ENDPOINT_RECYCLED': 3, 'SEG_ENDPOINT_UNSET': 0}
     status_names = {0: 'SEG_STATUS_UNSET', 1: 'SEG_STATUS_PREPARED', 2:
     'SEG_STATUS_COMPLETE', 3: 'SEG_STATUS_FAILED'}
     initpoint_type_names = {0: 'SEG_INITPOINT_UNSET', 1: 'SEG_INITPOINT_CONTINUES', 2:
     'SEG_INITPOINT_NEWTRAJ'}
     endpoint_type_names = {0:
                                    'SEG_ENDPOINT_UNSET', 1:
                                                                 'SEG_ENDPOINT_CONTINUES', 2:
     'SEG_ENDPOINT_MERGED', 3:
                                    'SEG_ENDPOINT_RECYCLED'}
     static initial_pcoord(segment)
          Return the initial progress coordinate point of this segment.
     static final_pcoord(segment)
          Return the final progress coordinate point of this segment.
     property initpoint_type
     property initial_state_id
     property status_text
     property endpoint_type_text
westpa.core.propagators.executable.check_bool(value, action='warn')
     Check that the given value is boolean in type. If not, either raise a warning (if action=='warn') or an exception
     (action=='raise').
westpa.core.propagators.executable.load_trajectory(folder)
     Load trajectory from folder using mdtraj and return a mdtraj. Trajectory object. The folder should contain
     a trajectory and a topology file (with a recognizable extension) that is supported by mdtraj. The topology file
     is optional if the trajectory file contains topology data (e.g., HDF5 format).
westpa.core.propagators.executable.safe_extract(tar, path='.', members=None, *,
                                                      numeric_owner=False)
westpa.core.propagators.executable.pcoord_loader(fieldname, pcoord_return_filename, destobi,
                                                       single_point)
     Read progress coordinate data into the pcoord field on destobj. An exception will be raised if the data
     is malformed. If single_point is true, then only one (N-dimensional) point will be read, otherwise sys-
     tem.pcoord len points will be read.
westpa.core.propagators.executable.aux_data_loader(fieldname, data_filename, segment, single_point)
westpa.core.propagators.executable.npy_data_loader(fieldname, coord_file, segment, single_point)
westpa.core.propagators.executable.pickle_data_loader(fieldname, coord_file, segment, single_point)
westpa.core.propagators.executable.trajectory_loader(fieldname, coord_folder, segment,
                                                            single_point)
     Load data from the trajectory return. coord_folder should be the path to a folder containing trajectory files.
     segment is the Segment object that the data is associated with. Please see load_trajectory for more details.
```

single\_point is not used by this loader.

```
westpa.core.propagators.executable.restart_loader(fieldname, restart_folder, segment, single_point)
     Load data from the restart return. The loader will tar all files in restart_folder and store it in the per-iteration
     HDF5 file. segment is the Segment object that the data is associated with. single_point is not used by this
westpa.core.propagators.executable.restart_writer(path, segment)
     Prepare the necessary files from the per-iteration HDF5 file to run segment.
westpa.core.propagators.executable.seglog_loader(fieldname, log_file, segment, single_point)
     Load data from the log return. The loader will tar all files in log_file and store it in the per-iteration HDF5
     file. segment is the Segment object that the data is associated with. single_point is not used by this loader.
class westpa.core.propagators.executable.ExecutablePropagator(rc=None)
     Bases: WESTPropagator
     ENV_CURRENT_ITER = 'WEST_CURRENT_ITER'
     ENV_CURRENT_SEG_ID = 'WEST_CURRENT_SEG_ID'
     ENV_CURRENT_SEG_DATA_REF = 'WEST_CURRENT_SEG_DATA_REF'
     ENV_CURRENT_SEG_INITPOINT = 'WEST_CURRENT_SEG_INITPOINT_TYPE'
     ENV_PARENT_SEG_ID = 'WEST_PARENT_ID'
     ENV_PARENT_DATA_REF = 'WEST_PARENT_DATA_REF'
     ENV_BSTATE_ID = 'WEST_BSTATE_ID'
     ENV_BSTATE_DATA_REF = 'WEST_BSTATE_DATA_REF'
     ENV_ISTATE_ID = 'WEST_ISTATE_ID'
     ENV_ISTATE_DATA_REF = 'WEST_ISTATE_DATA_REF'
     ENV_STRUCT_DATA_REF = 'WEST_STRUCT_DATA_REF'
     ENV_RAND16 = 'WEST_RAND16'
     ENV_RAND32 = 'WEST_RAND32'
     ENV_RAND64 = 'WEST_RAND64'
     ENV_RAND128 = 'WEST_RAND128'
     ENV_RANDFLOAT = 'WEST_RANDFLOAT'
     static makepath(template, template_args=None, expanduser=True, expandvars=True, abspath=False,
                       realpath=False)
     random_val_env_vars()
```

Return a set of environment variables containing random seeds. These are returned as a dictionary, suitable for use in os.environ.update() or as the env argument to subprocess.Popen(). Every child process executed by exec\_child() gets these.

**exec\_child**(executable, environ=None, stdin=None, stdout=None, stderr=None, cwd=None)

Execute a child process with the environment set from the current environment, the values of self.addtl\_child\_environ, the random numbers returned by self.random\_val\_env\_vars, and the given environ (applied in that order). stdin/stdout/stderr are optionally redirected.

This function waits on the child process to finish, then returns (rc, rusage), where rc is the child's return code and rusage is the resource usage tuple from os.wait4()

```
exec_child_from_child_info(child_info, template_args, environ)
```

update\_args\_env\_basis\_state(template\_args, environ, basis\_state)

update\_args\_env\_initial\_state(template\_args, environ, initial\_state)

update\_args\_env\_iter(template\_args, environ, n\_iter)

update\_args\_env\_segment(template\_args, environ, segment)

template\_args\_for\_segment(segment)

exec\_for\_segment(child\_info, segment, addtl\_env=None)

Execute a child process with environment and template expansion from the given segment.

```
exec_for_iteration(child_info, n_iter, addtl_env=None)
```

Execute a child process with environment and template expansion from the given iteration number.

```
exec_for_basis_state(child_info, basis_state, addtl_env=None)
```

Execute a child process with environment and template expansion from the given basis state

```
exec_for_initial_state(child_info, initial_state, addtl_env=None)
```

Execute a child process with environment and template expansion from the given initial state.

```
prepare_file_system(segment, environ)
```

```
setup_dataset_return(segment=None, subset_keys=None)
```

Set up temporary files and environment variables that point to them for segment runners to return data. segment is the Segment object that the return data is associated with. subset\_keys specifies the names of a subset of data to be returned.

```
retrieve_dataset_return(state, return_files, del_return_files, single_point)
```

Retrieve returned data from the temporary locations directed by the environment variables. state is a Segment, BasisState, or InitialState`object that the return data is associated with. ``return\_files is a dict where the keys are the dataset names and the values are the paths to the temporarily files that contain the returned data. del\_return\_files is a dict where the keys are the names of datasets to be deleted (if the corresponding value is set to True) once the data is retrieved.

### get\_pcoord(state)

Get the progress coordinate of the given basis or initial state.

```
gen_istate(basis_state, initial_state)
```

Generate a new initial state from the given basis state.

```
prepare_iteration(n_iter, segments)
```

Perform any necessary per-iteration preparation. This is run by the work manager.

```
finalize_iteration(n_iter, segments)
```

Perform any necessary post-iteration cleanup. This is run by the work manager.

```
propagate(segments)
```

Propagate one or more segments, including any necessary per-iteration setup and teardown for this propagator.

# 6.2.5 westpa.core.reweight package

# 6.2.5.1 westpa.core.reweight module

Function(s) for the postanalysis toolkit

class westpa.core.reweight.FluxMatrix

Bases: object

w\_postanalysis\_matrix()

# 6.2.5.2 westpa.core.reweight.matrix module

```
westpa.core.reweight.matrix.weight_dtype
    alias of float64
westpa.core.reweight.matrix.index_dtype
    alias of uint16
```

class westpa.core.reweight.matrix.FluxMatrix

Bases: object

w\_postanalysis\_matrix()

## 6.2.6 westpa.core modules

# 6.2.6.1 westpa.core module

# 6.2.6.2 westpa.core.data\_manager module

HDF5 data manager for WEST.

Original HDF5 implementation: Joseph W. Kaus Current implementation: Matthew C. Zwier

WEST exclusively uses the cross-platform, self-describing file format HDF5 for data storage. This ensures that data is stored efficiently and portably in a manner that is relatively straightforward for other analysis tools (perhaps written in C/C++/Fortran) to access.

#### The data is laid out in HDF5 as follows:

- summary overall summary data for the simulation
- /iterations/ data for individual iterations, one group per iteration under /iterations
  - iter\_00000001/ data for iteration 1
    - \* seg index overall information about segments in the iteration, including weight
    - \* pcoord progress coordinate data organized as [seg\_id][time][dimension]
    - \* wtg\_parents data used to reconstruct the split/merge history of trajectories
    - \* recycling flux and event count for recycled particles, on a per-target-state basis
    - \* auxdata/ auxiliary datasets (data stored on the 'data' field of Segment objects)

The file root object has an integer attribute 'west\_file\_format\_version' which can be used to determine how to access data even as the file format (i.e. organization of data within HDF5 file) evolves.

## **Version history:**

#### Version 9

- Basis states are now saved as iter\_segid instead of just segid as a pointer label.
- Initial states are also saved in the iteration 0 file, with a negative sign.

#### Version 8

- Added external links to trajectory files in iterations/iter\_\* groups, if the HDF5 framework was used.
- Added an iter group for the iteration 0 to store conformations of basis states.

#### Version 7

- Removed bin\_assignments, bin\_populations, and bin\_rates from iteration group.
- Added new\_segments subgroup to iteration group

#### Version 6

• ???

# Version 5

- moved iter\_\* groups into a top-level iterations/ group,
- added in-HDF5 storage for basis states, target states, and generated states

## class westpa.core.data\_manager.attrgetter(attr,/, \*attrs)

Bases: object

Return a callable object that fetches the given attribute(s) from its operand. After f = attrgetter(`name'), the call f(r) returns r.name. After g = attrgetter(`name', `date'), the call g(r) returns (r.name, r.date). After h = attrgetter(`name.first', `name.last'), the call h(r) returns (r.name.first, r.name.last).

## westpa.core.data\_manager.relpath(path, start=None)

Return a relative version of a path

#### westpa.core.data\_manager.dirname(p)

Returns the directory component of a pathname

Bases: object

A class wrapping segment data that must be passed through the work manager or data manager. Most fields are self-explanatory. One item worth noting is that a negative parent ID means that the segment starts from the initial state with ID -(segment.parent\_id+1)

```
SEG\_STATUS\_UNSET = 0
SEG\_STATUS\_PREPARED = 1
SEG\_STATUS\_COMPLETE = 2
SEG\_STATUS\_FAILED = 3
SEG_INITPOINT_UNSET = 0
SEG_INITPOINT_CONTINUES = 1
SEG_INITPOINT_NEWTRAJ = 2
SEG\_ENDPOINT\_UNSET = 0
SEG\_ENDPOINT\_CONTINUES = 1
SEG\_ENDPOINT\_MERGED = 2
SEG\_ENDPOINT\_RECYCLED = 3
statuses = {'SEG_STATUS_COMPLETE': 2, 'SEG_STATUS_FAILED': 3, 'SEG_STATUS_PREPARED':
1, 'SEG_STATUS_UNSET': 0}
initpoint_types = {'SEG_INITPOINT_CONTINUES': 1, 'SEG_INITPOINT_NEWTRAJ': 2,
'SEG INITPOINT UNSET': 0}
endpoint_types = {'SEG_ENDPOINT_CONTINUES': 1, 'SEG_ENDPOINT_MERGED': 2,
'SEG_ENDPOINT_RECYCLED': 3, 'SEG_ENDPOINT_UNSET': 0}
status_names = {0: 'SEG_STATUS_UNSET', 1: 'SEG_STATUS_PREPARED', 2:
'SEG_STATUS_COMPLETE', 3: 'SEG_STATUS_FAILED'}
initpoint_type_names = {0: 'SEG_INITPOINT_UNSET', 1: 'SEG_INITPOINT_CONTINUES', 2:
'SEG_INITPOINT_NEWTRAJ'}
endpoint_type_names = {0:
                            'SEG_ENDPOINT_UNSET', 1:
                                                       'SEG_ENDPOINT_CONTINUES', 2:
'SEG_ENDPOINT_MERGED', 3:
                            'SEG_ENDPOINT_RECYCLED'}
static initial_pcoord(segment)
     Return the initial progress coordinate point of this segment.
static final_pcoord(segment)
     Return the final progress coordinate point of this segment.
property initpoint_type
property initial_state_id
```

#### property status\_text

### property endpoint\_type\_text

Bases: object

Describes an basis (micro)state. These basis states are used to generate initial states for new trajectories, either at the beginning of the simulation (i.e. at w\_init) or due to recycling.

#### **Variables**

- **state\_id** Integer identifier of this state, usually set by the data manager.
- label A descriptive label for this microstate (may be empty)
- **probability** Probability of this state to be selected when creating a new trajectory.
- **pcoord** The representative progress coordinate of this state.
- **auxref** A user-provided (string) reference for locating data associated with this state (usually a filesystem path).

## classmethod states\_to\_file(states, fileobj)

Write a file defining basis states, which may then be read by *states\_from\_file()*.

## classmethod states\_from\_file(statefile)

Read a file defining basis states. Each line defines a state, and contains a label, the probability, and optionally a data reference, separated by whitespace, as in:

| unbound | 1.0 |  |  |  |
|---------|-----|--|--|--|
|---------|-----|--|--|--|

or:

| unbound_0 | 0.6 | state0.pdb |  |
|-----------|-----|------------|--|
| unbound_1 | 0.4 | state1.pdb |  |

### as\_numpy\_record()

Return the data for this state as a numpy record array.

# class westpa.core.data\_manager.TargetState(label, pcoord, state\_id=None)

Bases: object

Describes a target state.

### Variables

- **state\_id** Integer identifier of this state, usually set by the data manager.
- **label** A descriptive label for this microstate (may be empty)
- **pcoord** The representative progress coordinate of this state.

## classmethod states\_to\_file(states, fileobj)

Write a file defining basis states, which may then be read by *states from file()*.

## classmethod states\_from\_file(statefile, dtype)

Read a file defining target states. Each line defines a state, and contains a label followed by a representative progress coordinate value, separated by whitespace, as in:

```
bound 0.02
```

for a single target and one-dimensional progress coordinates or:

```
bound 2.7 0.0
drift 100 50.0
```

for two targets and a two-dimensional progress coordinate.

Bases: object

Describes an initial state for a new trajectory. These are generally constructed by appropriate modification of a basis state.

## Variables

- **state\_id** Integer identifier of this state, usually set by the data manager.
- basis\_state\_id Identifier of the basis state from which this state was generated, or None.
- basis\_state The *BasisState* from which this state was generated, or None.
- **iter\_created** Iteration in which this state was generated (0 for simulation initialization).
- **iter\_used** Iteration in which this state was used to initiate a trajectory (None for unused).
- **istate\_type** Integer describing the type of this initial state (ISTATE\_TYPE\_BASIS for direct use of a basis state, ISTATE\_TYPE\_GENERATED for a state generated from a basis state, ISTATE\_TYPE\_RESTART for a state corresponding to the endpoint of a segment in another simulation, or ISTATE\_TYPE\_START for a state generated from a start state).
- **istate\_status** Integer describing whether this initial state has been properly prepared.
- **pcoord** The representative progress coordinate of this state.

```
ISTATE_TYPE_UNSET = 0
ISTATE_TYPE_BASIS = 1
ISTATE_TYPE_GENERATED = 2
ISTATE_TYPE_RESTART = 3
ISTATE_TYPE_START = 4
ISTATE_UNUSED = 0
ISTATE_STATUS_PENDING = 0
ISTATE_STATUS_PEPARED = 1
ISTATE_STATUS_FAILED = 2
istate_types = {'ISTATE_TYPE_BASIS': 1, 'ISTATE_TYPE_GENERATED': 2, 'ISTATE_TYPE_RESTART': 3, 'ISTATE_TYPE_START': 4, 'ISTATE_TYPE_UNSET': 0}
istate_type_names = {0: 'ISTATE_TYPE_UNSET', 1: 'ISTATE_TYPE_BASIS', 2: 'ISTATE_TYPE_GENERATED', 3: 'ISTATE_TYPE_RESTART', 4: 'ISTATE_TYPE_START'}
```

```
istate_statuses = {'ISTATE_STATUS_FAILED': 2, 'ISTATE_STATUS_PENDING': 0,
     'ISTATE_STATUS_PREPARED': 1}
     istate_status_names = {0: 'ISTATE_STATUS_PENDING', 1: 'ISTATE_STATUS_PREPARED', 2:
     'ISTATE_STATUS_FAILED'}
     as_numpy_record()
class westpa.core.data_manager.NewWeightEntry(source_type, weight, prev_seg_id=None,
                                                 prev_init_pcoord=None, prev_final_pcoord=None,
                                                 new_init_pcoord=None, target_state_id=None,
                                                 initial_state_id=None)
     Bases: object
     NW_SOURCE_RECYCLED = 0
class westpa.core.data_manager.ExecutablePropagator(rc=None)
     Bases: WESTPropagator
     ENV_CURRENT_ITER = 'WEST_CURRENT_ITER'
     ENV_CURRENT_SEG_ID = 'WEST_CURRENT_SEG_ID'
     ENV_CURRENT_SEG_DATA_REF = 'WEST_CURRENT_SEG_DATA_REF'
     ENV_CURRENT_SEG_INITPOINT = 'WEST_CURRENT_SEG_INITPOINT_TYPE'
     ENV_PARENT_SEG_ID = 'WEST_PARENT_ID'
     ENV_PARENT_DATA_REF = 'WEST_PARENT_DATA_REF'
     ENV_BSTATE_ID = 'WEST_BSTATE_ID'
     ENV_BSTATE_DATA_REF = 'WEST_BSTATE_DATA_REF'
     ENV_ISTATE_ID = 'WEST_ISTATE_ID'
     ENV_ISTATE_DATA_REF = 'WEST_ISTATE_DATA_REF'
     ENV_STRUCT_DATA_REF = 'WEST_STRUCT_DATA_REF'
     ENV_RAND16 = 'WEST_RAND16'
     ENV_RAND32 = 'WEST_RAND32'
     ENV_RAND64 = 'WEST_RAND64'
     ENV_RAND128 = 'WEST_RAND128'
     ENV_RANDFLOAT = 'WEST_RANDFLOAT'
     static makepath(template, template_args=None, expanduser=True, expandvars=True, abspath=False,
                      realpath=False)
     random_val_env_vars()
          Return a set of environment variables containing random seeds. These are returned as a dictionary, suitable
```

for use in os.environ.update() or as the env argument to subprocess.Popen(). Every child process

executed by exec\_child() gets these.

```
exec_child(executable, environ=None, stdin=None, stdout=None, stderr=None, cwd=None)
```

Execute a child process with the environment set from the current environment, the values of self.addtl\_child\_environ, the random numbers returned by self.random\_val\_env\_vars, and the given environ (applied in that order). stdin/stdout/stderr are optionally redirected.

This function waits on the child process to finish, then returns (rc, rusage), where rc is the child's return code and rusage is the resource usage tuple from os.wait4()

```
exec_child_from_child_info(child_info, template_args, environ)
update_args_env_basis_state(template_args, environ, basis_state)
```

update\_args\_env\_initial\_state(template\_args, environ, initial\_state)

update\_args\_env\_iter(template\_args, environ, n\_iter)

update\_args\_env\_segment(template\_args, environ, segment)

template\_args\_for\_segment(segment)

```
exec_for_segment(child_info, segment, addtl_env=None)
```

Execute a child process with environment and template expansion from the given segment.

```
exec_for_iteration(child_info, n_iter, addtl_env=None)
```

Execute a child process with environment and template expansion from the given iteration number.

```
exec_for_basis_state(child_info, basis_state, addtl_env=None)
```

Execute a child process with environment and template expansion from the given basis state

```
exec_for_initial_state(child_info, initial_state, addtl_env=None)
```

Execute a child process with environment and template expansion from the given initial state.

```
prepare_file_system(segment, environ)
```

```
setup_dataset_return(segment=None, subset_keys=None)
```

Set up temporary files and environment variables that point to them for segment runners to return data. segment is the Segment object that the return data is associated with. subset\_keys specifies the names of a subset of data to be returned.

```
retrieve_dataset_return(state, return_files, del_return_files, single_point)
```

Retrieve returned data from the temporary locations directed by the environment variables. state is a Segment, BasisState, or InitialState`object that the return data is associated with. ``return\_files is a dict where the keys are the dataset names and the values are the paths to the temporarily files that contain the returned data. del\_return\_files is a dict where the keys are the names of datasets to be deleted (if the corresponding value is set to True) once the data is retrieved.

```
get_pcoord(state)
```

Get the progress coordinate of the given basis or initial state.

```
gen_istate(basis_state, initial_state)
```

Generate a new initial state from the given basis state.

```
prepare_iteration(n_iter, segments)
```

Perform any necessary per-iteration preparation. This is run by the work manager.

```
finalize_iteration(n_iter, segments)
```

Perform any necessary post-iteration cleanup. This is run by the work manager.

```
propagate(segments)
          Propagate one or more segments, including any necessary per-iteration setup and teardown for this prop-
          agator.
westpa.core.data_manager.makepath(template, template args=None, expanduser=True, expandvars=True,
                                     abspath=False, realpath=False)
class westpa.core.data_manager.flushing_lock(lock, fileobj)
     Bases: object
class westpa.core.data_manager.expiring_flushing_lock(lock, flush_method, nextsync)
     Bases: object
westpa.core.data_manager.seg_id_dtype
     alias of int64
westpa.core.data_manager.n_iter_dtype
     alias of uint32
westpa.core.data_manager.weight_dtype
     alias of float64
westpa.core.data_manager.utime_dtype
     alias of float64
westpa.core.data_manager.seg_status_dtype
     alias of uint8
westpa.core.data_manager.seg_initpoint_dtype
     alias of uint8
westpa.core.data_manager.seg_endpoint_dtype
     alias of uint8
westpa.core.data_manager.istate_type_dtype
     alias of uint8
westpa.core.data_manager.istate_status_dtype
     alias of uint8
westpa.core.data_manager.nw_source_dtype
     alias of uint8
class westpa.core.data_manager.WESTDataManager(rc=None)
     Bases: object
     Data manager for assisiting the reading and writing of WEST data from/to HDF5 files.
     default_iter_prec = 8
     default_we_h5filename = 'west.h5'
     default_we_h5file_driver = None
     default_flush_period = 60
     default_aux_compression_threshold = 1048576
     binning_hchunksize = 4096
```

```
table_scan_chunksize = 1024
flushing_lock()
expiring_flushing_lock()
process_config()
property system
property closed
iter_group_name(n_iter, absolute=True)
require_iter_group(n_iter)
     Get the group associated with n iter, creating it if necessary.
del_iter_group(n_iter)
get_iter_group(n_iter)
get_seg_index(n_iter)
property current_iteration
open_backing(mode=None)
     Open the (already-created) HDF5 file named in self.west_h5filename.
prepare_backing()
     Create new HDF5 file
close_backing()
flush_backing()
save_target_states(tstates, n_iter=None)
     Save the given target states in the HDF5 file; they will be used for the next iteration to be propagated. A
     complete set is required, even if nominally appending to an existing set, which simplifies the mapping of
     IDs to the table.
find_tstate_group(n_iter)
find_ibstate_group(n_iter)
get_target_states(n_iter)
     Return a list of Target objects representing the target (sink) states that are in use for iteration n iter. Future
     iterations are assumed to continue from the most recent set of states.
create_ibstate_group(basis_states, n_iter=None)
     Create the group used to store basis states and initial states (whose definitions are always coupled). This
     group is hard-linked into all iteration groups that use these basis and initial states.
```

create\_ibstate\_iter\_h5file(basis\_states)

Create the per-iteration HDF5 file for the basis states (i.e., iteration 0). This special treatment is needed so that the analysis tools can access basis states more easily.

```
update_iter_h5file(n_iter, segments)
```

Write out the per-iteration HDF5 file with given segments and add an external link to it in the main HDF5 file (west.h5) if the link is not present.

```
get_basis_states(n_iter=None)
```

Return a list of BasisState objects representing the basis states that are in use for iteration n\_iter.

```
create_initial_states(n_states, n_iter=None)
```

Create storage for n\_states initial states associated with iteration n\_iter, and return bare InitialState objects with only state\_id set.

```
update_initial_states(initial_states, n_iter=None)
```

Save the given initial states in the HDF5 file

```
get_initial_states(n_iter=None)
```

```
get_segment_initial_states(segments, n_iter=None)
```

Retrieve all initial states referenced by the given segments.

```
get_unused_initial_states(n_states=None, n_iter=None)
```

Retrieve any prepared but unused initial states applicable to the given iteration. Up to n\_states states are returned; if n\_states is None, then all unused states are returned.

```
prepare_iteration(n_iter, segments)
```

Prepare for a new iteration by creating space to store the new iteration's data. The number of segments, their IDs, and their lineage must be determined and included in the set of segments passed in.

```
update_iter_group_links(n_iter)
```

Update the per-iteration hard links pointing to the tables of target and initial/basis states for the given iteration. These links are not used by this class, but are remarkably convenient for third-party analysis tools and hdfview.

```
get_iter_summary(n_iter=None)
update_iter_summary(summary, n_iter=None)
del_iter_summary(min_iter)
update_segments(n_iter, segments)
```

Update segment information in the HDF5 file; all prior information for each segment is overwritten, except for parent and weight transfer information.

```
get_segments(n_iter=None, seg_ids=None, load_pcoords=True)
```

Return the given (or all) segments from a given iteration.

If the optional parameter load\_auxdata is true, then all auxiliary datasets available are loaded and mapped onto the data dictionary of each segment. If load\_auxdata is None, then use the default self. auto\_load\_auxdata, which can be set by the option load\_auxdata in the [data] section of west.cfg. This essentially requires as much RAM as there is per-iteration auxiliary data, so this behavior is not on by default.

```
prepare_segment_restarts(segments, basis_states=None, initial_states=None)
```

Prepare the necessary folder and files given the data stored in parent per-iteration HDF5 file for propagating the simulation. basis\_states and initial\_states should be provided if the segments are newly created

```
get_all_parent_ids(n_iter)
```

```
get_parent_ids(n_iter, seg_ids=None)
```

Return a sequence of the parent IDs of the given seg\_ids.

```
get_weights(n_iter, seg_ids)
```

Return the weights associated with the given seg\_ids

```
get_child_ids(n_iter, seg_id)
```

Return the seg\_ids of segments who have the given segment as a parent.

```
get_children(segment)
```

Return all segments which have the given segment as a parent

```
prepare_run()
```

finalize\_run()

```
save_new_weight_data(n_iter, new_weights)
```

Save a set of NewWeightEntry objects to HDF5. Note that this should be called for the iteration in which the weights appear in their new locations (e.g. for recycled walkers, the iteration following recycling).

```
get_new_weight_data(n_iter)
```

```
find_bin_mapper(hashval)
```

Check to see if the given has value is in the binning table. Returns the index in the bin data tables if found, or raises KeyError if not.

```
get_bin_mapper(hashval)
```

Look up the given hash value in the binning table, unpickling and returning the corresponding bin mapper if available, or raising KeyError if not.

```
save_bin_mapper(hashval, pickle_data)
```

Store the given mapper in the table of saved mappers. If the mapper cannot be stored, PickleError will be raised. Returns the index in the bin data tables where the mapper is stored.

```
save_iter_binning(n_iter, hashval, pickled_mapper, target_counts)
```

Save information about the binning used to generate segments for iteration n\_iter.

```
westpa.core.data_manager.normalize_dataset_options(dsopts, path_prefix=", n_iter=0)
```

```
westpa.core.data_manager.calc_chunksize(shape, dtype, max_chunksize=262144)
```

Calculate a chunk size for HDF5 data, anticipating that access will slice along lower dimensions sooner than higher dimensions.

### 6.2.6.3 westpa.core.extloader module

```
westpa.core.extloader.load_module(module_name, path=None)
```

Load and return the given module, recursively loading containing packages as necessary.

```
westpa.core.extloader.get_object(object_name, path=None)
```

Attempt to load the given object, using additional path information if given.

## 6.2.6.4 westpa.core.h5io module

Miscellaneous routines to help with HDF5 input and output of WEST-related data.

Bases: object

Container object for a molecular dynamics trajectory

A Trajectory represents a collection of one or more molecular structures, generally (but not necessarily) from a molecular dynamics trajectory. The Trajectory stores a number of fields describing the system through time, including the cartesian coordinates of each atoms (xyz), the topology of the molecular system (topology), and information about the unitcell if appropriate (unitcell\_vectors, unitcell\_length, unitcell\_angles).

A Trajectory should generally be constructed by loading a file from disk. Trajectories can be loaded from (and saved to) the PDB, XTC, TRR, DCD, binpos, NetCDF or MDTraj HDF5 formats.

Trajectory supports fancy indexing, so you can extract one or more frames from a Trajectory as a separate trajectory. For example, to form a trajectory with every other frame, you can slice with traj[::2].

Trajectory uses the nanometer, degree & picosecond unit system.

## **Examples**

```
>>> # loading a trajectory
>>> import mdtraj as md
>>> md.load('trajectory.xtc', top='native.pdb')
<mdtraj.Trajectory with 1000 frames, 22 atoms at 0x1058a73d0>
```

```
>>> # slicing a trajectory
>>> t = md.load('trajectory.h5')
>>> print(t)
<mdtraj.Trajectory with 100 frames, 22 atoms>
>>> print(t[::2])
<mdtraj.Trajectory with 50 frames, 22 atoms>
```

```
>>> # calculating the average distance between two atoms
>>> import mdtraj as md
>>> import numpy as np
>>> t = md.load('trajectory.h5')
>>> np.mean(np.sqrt(np.sum((t.xyz[:, 0, :] - t.xyz[:, 21, :])**2, axis=1)))
```

See also:

#### mdtraj.load

High-level function that loads files and returns an md. Trajectory

```
n_frames
           Type
                 int
n_atoms
           Type
                 int
n_residues
           Type
                 int
time
           Type
                 np.ndarray, shape=(n_frames,)
timestep
           Type
                 float
topology
           Type
                 md.Topology
top
           Type
                 md.Topology
xyz
           Type
                 np.ndarray, shape=(n_frames, n_atoms, 3)
unitcell_vectors
           Type
                 {np.ndarray, shape=(n_frames, 3, 3), None}
unitcell_lengths
           Type
                 {np.ndarray, shape=(n_frames, 3), None}
unitcell_angles
           Type
                 {np.ndarray, shape=(n_frames, 3), None}
property n_frames
     Number of frames in the trajectory
           Returns
                 n_frames – The number of frames in the trajectory
           Return type
                 int
property n_atoms
     Number of atoms in the trajectory
           Returns
                 n_atoms – The number of atoms in the trajectory
```

### Return type

int

# property n\_residues

Number of residues (amino acids) in the trajectory

#### Returns

n\_residues - The number of residues in the trajectory's topology

## **Return type**

int

### property n\_chains

Number of chains in the trajectory

#### Returns

**n\_chains** – The number of chains in the trajectory's topology

## Return type

int

## property top

Alias for self.topology, describing the organization of atoms into residues, bonds, etc

#### Returns

**topology** – The topology object, describing the organization of atoms into residues, bonds, etc

## Return type

md.Topology

## property timestep

Timestep between frames, in picoseconds

## Returns

**timestep** – The timestep between frames, in picoseconds.

# Return type

float

## property unitcell\_vectors

The vectors that define the shape of the unit cell in each frame

#### Returns

**vectors** – Vectors defining the shape of the unit cell in each frame. The semantics of this array are that the shape of the unit cell in frame i are given by the three vectors, value[i, 0, :], value[i, 1, :], and <math>value[i, 2, :].

#### Return type

np.ndarray, shape(n\_frames, 3, 3)

# property unitcell\_volumes

Volumes of unit cell for each frame.

#### Returns

**volumes** – Volumes of the unit cell in each frame, in nanometers^3, or None if the Trajectory contains no unitcell information.

#### Return type

{np.ndarray, shape=(n\_frames), None}

superpose(reference, frame=0, atom\_indices=None, ref\_atom\_indices=None, parallel=True)

Superpose each conformation in this trajectory upon a reference

**Parameters** 

- reference (md. Trajectory) Align self to a particular frame in reference
- **frame** (*int*) The index of the conformation in *reference* to align to.
- atom\_indices (array\_like, or None) The indices of the atoms to superpose. If not supplied, all atoms will be used.
- ref\_atom\_indices (array\_like, or None) Use these atoms on the reference structure. If not supplied, the same atom indices will be used for this trajectory and the reference one.
- **parallel** (*bool*) Use OpenMP to run the superposition in parallel over multiple cores

## Return type

self

join(other, check\_topology=True, discard\_overlapping\_frames=False)

Join two trajectories together along the time/frame axis.

This method joins trajectories along the time axis, giving a new trajectory of length equal to the sum of the lengths of self and other. It can also be called by using self + other

#### **Parameters**

- **other** (Trajectory *or list of* Trajectory) One or more trajectories to join with this one. These trajectories are *appended* to the end of this trajectory.
- check\_topology (bool) Ensure that the topology of self and other are identical before joining them. If false, the resulting trajectory will have the topology of self.
- **discard\_overlapping\_frames** (*bool*, *optional*) If True, compare coordinates at trajectory edges to discard overlapping frames. Default: False.

## See also:

#### stack

join two trajectories along the atom axis

```
stack(other, keep_resSeq=True)
```

Stack two trajectories along the atom axis

This method joins trajectories along the atom axis, giving a new trajectory with a number of atoms equal to the sum of the number of atoms in *self* and *other*.

## **Notes**

The resulting trajectory will have the unitcell and time information the left operand.

### **Examples**

```
>>> t1 = md.load('traj1.h5')
>>> t2 = md.load('traj2.h5')
>>> # even when t2 contains no unitcell information
>>> t2.unitcell_vectors = None
>>> stacked = t1.stack(t2)
>>> # the stacked trajectory inherits the unitcell information
>>> # from the first trajectory
```

(continues on next page)

(continued from previous page)

>>> np.all(stacked.unitcell\_vectors == t1.unitcell\_vectors)
True

#### **Parameters**

- other (Trajectory) The other trajectory to join
- **keep\_resSeq** (*bool*, *optional*, *default=True*) see `mdtraj.core. topology.Jopology.join` method documentation

#### See also:

# join

join two trajectories along the time/frame axis.

## slice(key, copy=True)

Slice trajectory, by extracting one or more frames into a separate object

This method can also be called using index bracket notation, i.e traj[1] == traj.slice(1)

#### **Parameters**

- **key** ({int, np.ndarray, slice}) The slice to take. Can be either an int, a list of ints, or a slice object.
- **copy** (*bool*, *default=True*) Copy the arrays after slicing. If you set this to false, then if you modify a slice, you'll modify the original array since they point to the same data.

# property topology

Topology of the system, describing the organization of atoms into residues, bonds, etc

### Returns

**topology** – The topology object, describing the organization of atoms into residues, bonds, etc

## Return type

md.Topology

## property xyz

Cartesian coordinates of each atom in each simulation frame

### Returns

**xyz** – A three dimensional numpy array, with the cartesian coordinates of each atoms in each frame.

## Return type

np.ndarray, shape=(n\_frames, n\_atoms, 3)

# property unitcell\_lengths

Lengths that define the shape of the unit cell in each frame.

### Returns

**lengths** – Lengths of the unit cell in each frame, in nanometers, or None if the Trajectory contains no unitcell information.

## Return type

{np.ndarray, shape=(n\_frames, 3), None}

## property unitcell\_angles

Angles that define the shape of the unit cell in each frame.

### Returns

lengths - The angles between the three unitcell vectors in each frame, alpha, beta,
and gamma. alpha' gives the angle between vectors ``b and c, beta gives
the angle between vectors c and a, and gamma gives the angle between vectors a and b.
The angles are in degrees.

## Return type

np.ndarray, shape=(n\_frames, 3)

## property time

The simulation time corresponding to each frame, in picoseconds

### Returns

time – The simulation time corresponding to each frame, in picoseconds

## Return type

np.ndarray, shape=(n\_frames,)

## openmm\_positions(frame)

OpenMM-compatable positions of a single frame.

# **Examples**

```
>>> t = md.load('trajectory.h5')
>>> context.setPositions(t.openmm_positions(0))
```

#### **Parameters**

**frame** (int) – The index of frame of the trajectory that you wish to extract

## Returns

 $\begin{tabular}{ll} \textbf{positions} - The \ cartesian \ coordinates \ of \ specific \ trajectory \ frame, \ formatted \ for \ input \ to \ OpenMM \end{tabular}$ 

## Return type

list

# openmm\_boxes(frame)

OpenMM-compatable box vectors of a single frame.

# **Examples**

```
>>> t = md.load('trajectory.h5')
>>> context.setPeriodicBoxVectors(t.openmm_positions(0))
```

### **Parameters**

**frame** (int) – Return box for this single frame.

## Returns

**box** – The periodic box vectors for this frame, formatted for input to OpenMM.

# Return type

tuple

## static load(filenames, \*\*kwargs)

Load a trajectory from disk

# **Parameters**

• **filenames** ({path-like, [path-like]}) – Either a path or list of paths

• extension (As requested by the various load functions -- it depends on the)

save(filename, \*\*kwargs)

Save trajectory to disk, in a format determined by the filename extension

#### **Parameters**

- **filename** (*path-like*) filesystem path in which to save the trajectory. The extension will be parsed and will control the format.
- **lossy** (*bool*) For .h5 or .lh5, whether or not to use compression.
- **no\_models** (*bool*) For .pdb. TODO: Document this?
- **force\_overwrite** (*bool*) If *filename* already exists, overwrite it.

save\_hdf5(filename, force\_overwrite=True)

Save trajectory to MDTraj HDF5 format

### **Parameters**

- **filename** (path-like) filesystem path in which to save the trajectory
- **force\_overwrite** (*bool*, *default=True*) Overwrite anything that exists at filename, if its already there

save\_lammpstrj(filename, force\_overwrite=True)

Save trajectory to LAMMPS custom dump format

### **Parameters**

- **filename** (path-like) filesystem path in which to save the trajectory
- **force\_overwrite** (*bool*, *default=True*) Overwrite anything that exists at filename, if its already there

save\_xyz(filename, force\_overwrite=True)

Save trajectory to .xyz format.

### **Parameters**

- **filename** (path-like) filesystem path in which to save the trajectory
- **force\_overwrite** (*bool*, *default=True*) Overwrite anything that exists at filename, if its already there

save\_pdb(filename, force\_overwrite=True, bfactors=None)

Save trajectory to RCSB PDB format

### **Parameters**

- **filename** (path-like) filesystem path in which to save the trajectory
- **force\_overwrite** (*bool*, *default=True*) Overwrite anything that exists at filename, if its already there
- **bfactors** (array\_like, default=None, shape=(n\_frames, n\_atoms) or (n\_atoms,)) Save bfactors with pdb file. If the array is two dimensional it should contain a bfactor for each atom in each frame of the trajectory. Otherwise, the same bfactor will be saved in each frame.

save\_xtc(filename, force\_overwrite=True)

Save trajectory to Gromacs XTC format

# **Parameters**

• **filename** (path-like) – filesystem path in which to save the trajectory

• **force\_overwrite** (bool, default=True) – Overwrite anything that exists at filename, if its already there

save\_trr(filename, force\_overwrite=True)

Save trajectory to Gromacs TRR format

### **Notes**

Only the xyz coordinates and the time are saved, the velocities and forces in the trr will be zeros **Parameters** 

- **filename** (path-like) filesystem path in which to save the trajectory
- **force\_overwrite** (*bool*, *default=True*) Overwrite anything that exists at filename, if its already there

save\_dcd(filename, force\_overwrite=True)

Save trajectory to CHARMM/NAMD DCD format

### **Parameters**

- **filename** (*path-like*) filesystem path in which to save the trajectory
- **force\_overwrite** (*bool*, *default=True*) Overwrite anything that exists at filenames, if its already there

save\_dtr(filename, force\_overwrite=True)

Save trajectory to DESMOND DTR format

#### **Parameters**

- **filename** (*path-like*) filesystem path in which to save the trajectory
- **force\_overwrite** (*bool*, *default=True*) Overwrite anything that exists at filenames, if its already there

save\_binpos(filename, force\_overwrite=True)

Save trajectory to AMBER BINPOS format

## **Parameters**

- **filename** (*path-like*) filesystem path in which to save the trajectory
- **force\_overwrite** (*bool*, *default=True*) Overwrite anything that exists at filename, if its already there

save\_mdcrd(filename, force\_overwrite=True)

Save trajectory to AMBER mdcrd format

# **Parameters**

- **filename** (path-like) filesystem path in which to save the trajectory
- **force\_overwrite** (*bool*, *default=True*) Overwrite anything that exists at filename, if its already there

save\_netcdf(filename, force overwrite=True)

Save trajectory in AMBER NetCDF format

- **filename** (*path-like*) filesystem path in which to save the trajectory
- **force\_overwrite** (*bool*, *default=True*) Overwrite anything that exists at filename, if it's already there

save\_netcdfrst(filename, force\_overwrite=True)

Save trajectory in AMBER NetCDF restart format

#### **Parameters**

- **filename** (path-like) filesystem path in which to save the restart
- **force\_overwrite** (*bool*, *default=True*) Overwrite anything that exists at filename, if it's already there

#### **Notes**

NetCDF restart files can only store a single frame. If only one frame exists, "filename" will be written. Otherwise, "filename.#" will be written, where # is a zero-padded number from 1 to the total number of frames in the trajectory

save\_amberrst7(filename, force\_overwrite=True)

Save trajectory in AMBER ASCII restart format

#### **Parameters**

- **filename** (path-like) filesystem path in which to save the restart
- **force\_overwrite** (*bool*, *default=True*) Overwrite anything that exists at filename, if it's already there

## **Notes**

Amber restart files can only store a single frame. If only one frame exists, "filename" will be written. Otherwise, "filename.#" will be written, where # is a zero-padded number from 1 to the total number of frames in the trajectory

save\_lh5(filename, force\_overwrite=True)

Save trajectory in deprecated MSMBuilder2 LH5 (lossy HDF5) format.

# **Parameters**

- **filename** (path-like) filesystem path in which to save the trajectory
- **force\_overwrite** (*bool*, *default=True*) Overwrite anything that exists at filename, if it's already there

save\_gro(filename, force\_overwrite=True, precision=3)

Save trajectory in Gromacs .gro format

# **Parameters**

- **filename** (*path-like*) Path to save the trajectory
- force\_overwrite (bool, default=True) Overwrite anything that exists at that filename if it exists
- precision (int, default=3) The number of decimal places to use for coordinates in GRO file

save\_tng(filename, force\_overwrite=True)

Save trajectory to Gromacs TNG format

- **filename** (path-like) filesystem path in which to save the trajectory
- **force\_overwrite** (*bool*, *default=True*) Overwrite anything that exists at filename, if its already there

## save\_gsd(filename, force\_overwrite=True)

Save trajectory to HOOMD GSD format

### **Parameters**

- **filename** (*path-like*) filesystem path in which to save the trajectory
- **force\_overwrite** (*bool*, *default=True*) Overwrite anything that exists at filenames, if its already there

## center\_coordinates(mass weighted=False)

Center each trajectory frame at the origin (0,0,0).

This method acts inplace on the trajectory. The centering can be either uniformly weighted (mass\_weighted=False) or weighted by the mass of each atom (mass\_weighted=True).

### **Parameters**

 $mass\_weighted$  (bool, optional (default = False)) – If True, weight atoms by mass when removing COM.

## Return type

self

## restrict\_atoms(\*\*kwargs)

DEPRECATED: restrict\_atoms was replaced by atom\_slice and will be removed in 2.0

Retain only a subset of the atoms in a trajectory

Deletes atoms not in atom\_indices, and re-indexes those that remain

### atom indices

[array-like, dtype=int, shape=(n atoms)] List of atom indices to keep.

## inplace

[bool, default=True] If True, the operation is done inplace, modifying self. Otherwise, a copy is returned with the restricted atoms, and self is not modified.

### trai

[md.Trajectory] The return value is either self, or the new trajectory, depending on the value of inplace.

### atom\_slice(atom\_indices, inplace=False)

Create a new trajectory from a subset of atoms

### **Parameters**

- atom\_indices (array-like, dtype=int, shape=(n\_atoms)) List of indices of atoms to retain in the new trajectory.
- **inplace** (*bool*, *default=False*) If True, the operation is done inplace, modifying self. Otherwise, a copy is returned with the sliced atoms, and self is not modified.

## Returns

**traj** – The return value is either self, or the new trajectory, depending on the value of inplace.

### Return type

md.Trajectory

## See also:

## stack

stack multiple trajectories along the atom axis

### **remove\_solvent**(exclude=None, inplace=False)

Create a new trajectory without solvent atoms

#### **Parameters**

- **exclude** (array-like, dtype=str, shape=(n\_solvent\_types)) List of solvent residue names to retain in the new trajectory.
- **inplace** (*bool*, *default=False*) The return value is either self, or the new trajectory, depending on the value of inplace.

### **Returns**

**traj** – The return value is either self, or the new trajectory, depending on the value of inplace.

## Return type

md.Trajectory

smooth(width, order=3, atom\_indices=None, inplace=False)

Smoothen a trajectory using a zero-delay Buttersworth filter. Please note that for optimal results the trajectory should be properly aligned prior to smoothing (see *md.Trajectory.superpose*).

### **Parameters**

- width (int) This acts very similar to the window size in a moving average smoother. In this implementation, the frequency of the low-pass filter is taken to be two over this width, so it's like "half the period" of the sinusiod where the filter starts to kick in. Must be an integer greater than one.
- **order** (*int*, *optional*, *default=3*) The order of the filter. A small odd number is recommended. Higher order filters cutoff more quickly, but have worse numerical properties.
- atom\_indices (array-like, dtype=int, shape=(n\_atoms), default=None) List of indices of atoms to retain in the new trajectory. Default is set to None, which applies smoothing to all atoms.
- **inplace** (*bool*, *default=False*) The return value is either self, or the new trajectory, depending on the value of inplace.

## Returns

traj – The return value is either self, or the new smoothed trajectory, depending on the value of inplace.

# Return type

md.Trajectory

### References

make\_molecules\_whole(inplace=False, sorted\_bonds=None)

Only make molecules whole

# **Parameters**

- **inplace** (*bool*) If False, a new Trajectory is created and returned. If True, this Trajectory is modified directly.
- **sorted\_bonds** (*array of shape* (*n\_bonds*, 2)) Pairs of atom indices that define bonds, in sorted order. If not specified, these will be determined from the trajectory's topology.

## See also:

image\_molecules

Recenter and apply periodic boundary conditions to the molecules in each frame of the trajectory.

This method is useful for visualizing a trajectory in which molecules were not wrapped to the periodic unit cell, or in which the macromolecules are not centered with respect to the solvent. It tries to be intelligent in deciding what molecules to center, so you can simply call it and trust that it will "do the right thing".

## **Parameters**

- **inplace** (*bool*, *default=False*) If False, a new Trajectory is created and returned. If True, this Trajectory is modified directly.
- anchor\_molecules (list of atom sets, optional, default=None) Molecule that should be treated as an "anchor". These molecules will be centered in the box and put near each other. If not specified, anchor molecules are guessed using a heuristic.
- other\_molecules (list of atom sets, optional, default=None) Molecules that are not anchors. If not specified, these will be molecules other than the anchor molecules
- **sorted\_bonds** (*array of shape* (*n\_bonds*, 2)) Pairs of atom indices that define bonds, in sorted order. If not specified, these will be determined from the trajectory's topology. Only relevant if make\_whole is True.
- make\_whole (bool) Whether to make molecules whole.

#### Returns

**traj** – The return value is either self or the new trajectory, depending on the value of inplace.

## Return type

md.Trajectory

## See also:

Topology.guess\_anchor\_molecules

westpa.core.h5io.join\_traj(trajs, check\_topology=True, discard\_overlapping\_frames=False)

Concatenate multiple trajectories into one long trajectory

## **Parameters**

- trajs (iterable of trajectories) Combine these into one trajectory
- **check\_topology** (*boo1*) Make sure topologies match before joining
- discard\_overlapping\_frames (bool) Check for overlapping frames and discard

 $\verb|westpa.core.h5io.in\_units\_of| (\textit{quantity}, \textit{units\_in}, \textit{units\_out}, \textit{inplace} = \textit{False})|$ 

Convert a numerical quantity between unit systems.

- quantity ({number, np.ndarray, openmm.unit.Quantity}) quantity can either be a unitted quantity i.e. instance of openmm.unit.Quantity, or just a bare number or numpy array
- units\_in (str) If you supply a quantity that's not a openmm.unit.Quantity, you should tell me what units it is in. If you don't, i'm just going to echo you back your quantity without doing any unit checking.
- units\_out (str) A string description of the units you want out. This should look like "nanometers/picosecond" or "nanometers\*\*3" or whatever

• **inplace** (*bool*) – Attempt to do the transformation inplace, by mutating the *quantity* argument and avoiding a copy. This is only possible if *quantity* is a writable numpy array.

#### Returns

**rquantity** – The resulting quantity, in the new unit system. If the function was called with *inplace=True* and *quantity* was a writable numpy array, *rquantity* will alias the same memory as the input *quantity*, which will have been changed inplace. Otherwise, if a copy was required, *rquantity* will point to new memory.

### Return type

{number, np.ndarray}

# **Examples**

```
>>> in_units_of(1, 'meter**2/second', 'nanometers**2/picosecond')
1000000.0
```

```
westpa.core.h5io.import_(module)
```

Import a module, and issue a nice message to stderr if the module isn't installed.

Currently, this function will print nice error messages for networkx, tables, netCDF4, and openmm.unit, which are optional MDTraj dependencies.

### **Parameters**

**module** (*str*) – The module you'd like to import, as a string

#### Returns

**module** – The module object

## **Return type**

{module, object}

### **Examples**

```
>>> # the following two lines are equivalent. the difference is that the
>>> # second will check for an ImportError and print you a very nice
>>> # user-facing message about what's wrong (where you can install the
>>> # module from, etc) if the import fails
>>> import tables
>>> tables = import_('tables')
```

westpa.core.h5io.ensure\_type(val, dtype, ndim, name, length=None, can\_be\_none=False, shape=None, warn\_on\_cast=True, add\_newaxis\_on\_deficient\_ndim=False)

Typecheck the size, shape and dtype of a numpy array, with optional casting.

- val ({np.ndaraay, None}) The array to check
- **dtype** ({nd.dtype, str}) The dtype you'd like the array to have
- **ndim** (*int*) The number of dimensions you'd like the array to have
- **name** (str) name of the array. This is used when throwing exceptions, so that we can describe to the user which array is messed up.
- **length** (int, optional) How long should the array be?
- can\_be\_none (bool) Is val == None acceptable?

- **shape** (tuple, optional) What should be shape of the array be? If the provided tuple has Nones in it, those will be semantically interpreted as matching any length in that dimension. So, for example, using the shape spec (None, None, 3) will ensure that the last dimension is of length three without constraining the first two dimensions
- warn\_on\_cast (bool, default=True) Raise a warning when the dtypes don't match and a cast is done.
- add\_newaxis\_on\_deficient\_ndim (bool, default=True) Add a new axis to the beginning of the array if the number of dimensions is deficient by one compared to your specification. For instance, if you're trying to get out an array of ndim == 3, but the user provides an array of shape == (10, 10), a new axis will be created with length 1 in front, so that the return value is of shape (1, 10, 10).

### **Notes**

The returned value will always be C-contiguous.

#### Returns

**typechecked\_val** – If *val=None* and *can\_be\_none=True*, then this will return None. Otherwise, it will return val (or a copy of val). If the dtype wasn't right, it'll be casted to the right shape. If the array was not C-contiguous, it'll be copied as well.

## Return type

np.ndarray, None

Bases: object

Interface for reading and writing to a MDTraj HDF5 molecular dynamics trajectory file, whose format is described here.

This is a file-like object, that both reading or writing depending on the *mode* flag. It implements the context manager protocol, so you can also use it with the python 'with' statement.

The format is extremely flexible and high performance. It can hold a wide variety of information about a trajectory, including fields like the temperature and energies. Because it's built on the fantastic HDF5 library, it's easily extensible too.

# **Parameters**

- **filename** (*path-like*) Path to the file to open
- mode ({'r, 'w'}) Mode in which to open the file. 'r' is for reading and 'w' is for writing
- **force\_overwrite** (*bool*) In mode='w', how do you want to behave if a file by the name of *filename* already exists? if *force\_overwrite=True*, it will be overwritten.
- **compression** ({'z1ib', None}) Apply compression to the file? This will save space, and does not cost too many cpu cycles, so it's recommended.

root

title

application

topology

randomState

# forcefield

### reference

#### constraints

See also:

### mdtraj.load\_hdf5

High-level wrapper that returns a md. Trajectory

```
distance_unit = 'nanometers'
```

## property root

Direct access to the root group of the underlying Tables HDF5 file handle.

This can be used for random or specific access to the underlying arrays on disk

# property title

User-defined title for the data represented in the file

## property application

Suite of programs that created the file

# property topology

Get the topology out from the file

#### Returns

topology - A topology object

## Return type

mdtraj.Topology

# property randomState

State of the creators internal random number generator at the start of the simulation

### property forcefield

Description of the hamiltonian used. A short, human readable string, like AMBER99sbildn.

# property reference

A published reference that documents the program or parameters used to generate the data

### property constraints

Constraints applied to the bond lengths

# Returns

**constraints** – A one dimensional array with the a int, int, float type giving the index of the two atoms involved in the constraints and the distance of the constraint. If no constraint information is in the file, the return value is None.

### Return type

```
{None, np.array, dtype=[('atom1', '<i4'), ('atom2', '<i4'), ('distance', '<f4')])}
```

read\_as\_traj(n\_frames=None, stride=None, atom\_indices=None)

Read a trajectory from the HDF5 file

- **n\_frames** ({int, None}) The number of frames to read. If not supplied, all of the remaining frames will be read.
- **stride** ({int, None}) By default all of the frames will be read, but you can pass this flag to read a subset of of the data by grabbing only every *stride*-th frame from disk.

• atom\_indices ({int, None}) – By default all of the atom will be read, but you can pass this flag to read only a subsets of the atoms for the *coordinates* and *velocities* fields. Note that you will have to carefully manage the indices and the offsets, since the *i*-th atom in the topology will not necessarily correspond to the *i*-th atom in your subset.

#### Returns

**trajectory** – A trajectory object containing the loaded portion of the file.

## Return type

**Trajectory** 

**read**(*n\_frames=None*, *stride=None*, *atom\_indices=None*)

Read one or more frames of data from the file

### **Parameters**

- n\_frames ({int, None}) The number of frames to read. If not supplied, all of the remaining frames will be read.
- **stride** ({int, None}) By default all of the frames will be read, but you can pass this flag to read a subset of of the data by grabbing only every *stride*-th frame from disk.
- atom\_indices ({int, None}) By default all of the atom will be read, but you can pass this flag to read only a subsets of the atoms for the *coordinates* and *velocities* fields. Note that you will have to carefully manage the indices and the offsets, since the *i*-th atom in the topology will not necessarily correspond to the *i*-th atom in your subset.

## **Notes**

If you'd like more flexible access to the data, that is available by using the pytables group directly, which is accessible via the *root* property on this class.

# Returns

**frames** – The returned namedtuple will have the fields "coordinates", "time", "cell\_lengths", "cell\_angles", "velocities", "kineticEnergy", "potentialEnergy", "temperature" and "alchemicalLambda". Each of the fields in the returned namedtuple will either be a numpy array or None, dependening on if that data was saved in the trajectory. All of the data shall be n units of "nanometers", "picoseconds", "kelvin", "degrees" and "kilojoules\_per\_mole".

## Return type

namedtuple

write(coordinates, time=None, cell\_lengths=None, cell\_angles=None, velocities=None,
kineticEnergy=None, potentialEnergy=None, temperature=None, alchemicalLambda=None)

Write one or more frames of data to the file

This method saves data that is associated with one or more simulation frames. Note that all of the arguments can either be raw numpy arrays or unitted arrays (with openmm.unit.Quantity). If the arrays are unitted, a unit conversion will be automatically done from the supplied units into the proper units for saving on disk. You won't have to worry about it.

Furthermore, if you wish to save a single frame of simulation data, you can do so naturally, for instance by supplying a 2d array for the coordinates and a single float for the time. This "shape deficiency" will be recognized, and handled appropriately.

- **coordinates** (*np.ndarray*, *shape=*(*n\_frames*, *n\_atoms*, *3*)) The cartesian coordinates of the atoms to write. By convention, the lengths should be in units of nanometers.
- **time** (*np.ndarray*, *shape=*(*n\_frames*,), *optional*) You may optionally specify the simulation time, in picoseconds corresponding to each frame.
- **cell\_lengths** (*np.ndarray*, *shape=(n\_frames*, 3), *dtype=float32*, *optional*) You may optionally specify the unitcell lengths. The length of the periodic box in each frame, in each direction, *a*, *b*, *c*. By convention the lengths should be in units of angstroms.
- cell\_angles (np.ndarray, shape=(n\_frames, 3), dtype=float32, optional) You may optionally specify the unitcell angles in each frame. Organized analogously to cell\_lengths. Gives the alpha, beta and gamma angles respectively. By convention, the angles should be in units of degrees.
- **velocities** (np.ndarray, shape=(n\_frames, n\_atoms, 3), optional) You may optionally specify the cartesian components of the velocity for each atom in each frame. By convention, the velocities should be in units of nanometers / picosecond.
- **kineticEnergy** (*np.ndarray*, *shape=(n\_frames,)*, *optional*) You may optionally specify the kinetic energy in each frame. By convention the kinetic energies should b in units of kilojoules per mole.
- **potentialEnergy** (*np.ndarray*, *shape=(n\_frames,)*, *optional*) You may optionally specify the potential energy in each frame. By convention the kinetic energies should b in units of kilojoules per mole.
- **temperature** (*np.ndarray*, *shape=*(*n\_frames*,), *optional*) You may optionally specify the temperature in each frame. By convention the temperatures should b in units of Kelvin.
- alchemicalLambda (np.ndarray, shape=(n\_frames,), optional) You may optionally specify the alchemical lambda in each frame. These have no units, but are generally between zero and one.

**seek**(offset, whence=0)

Move to a new file position

## **Parameters**

- **offset** (*int*) A number of frames.
- whence ({0, 1, 2}) 0: offset from start of file, offset should be >=0. 1: move relative to the current position, positive or negative 2: move relative to the end of file, offset should be <= 0. Seeking beyond the end of a file is not supported

# tell()

Current file position

### Returns

offset – The current frame in the file.

### Return type

int

# close()

Close the HDF5 file handle

## flush()

Write all buffered data in the to the disk file.

**class** westpa.core.h5io.**Frames**(coordinates, time, cell\_lengths, cell\_angles, velocities, kineticEnergy, potentialEnergy, temperature, alchemicalLambda)

Bases: tuple

Create new instance of Frames(coordinates, time, cell\_lengths, cell\_angles, velocities, kineticEnergy, potentialEnergy, temperature, alchemicalLambda)

### alchemicalLambda

Alias for field number 8

# cell\_angles

Alias for field number 3

## cell\_lengths

Alias for field number 2

#### coordinates

Alias for field number 0

# kineticEnergy

Alias for field number 5

## potentialEnergy

Alias for field number 6

### temperature

Alias for field number 7

# time

Alias for field number 1

## velocities

Alias for field number 4

Bases: Trajectory

A subclass of mdtraj. Trajectory that contains the trajectory of atom coordinates with pointers denoting the iteration number and segment index of each frame.

```
iter_label_values()
```

seg\_label\_values(iteration=None)

## property label\_values

# property iter\_labels

Iteration index corresponding to each frame

### Returns

time – The iteration index corresponding to each frame

### Return type

 $np.ndarray,\, shape = (n\_frames,)$ 

## property seg\_labels

Segment index corresponding to each frame

#### Returns

time – The segment index corresponding to each frame

### Return type

np.ndarray, shape=(n\_frames,)

## property pcoords

### property parent\_ids

join(other, check\_topology=True, discard\_overlapping\_frames=False)

Join two Trajectory``s. This overrides ``mdtraj.Trajectory.join so that it also handles WESTPA pointers. mdtraj.Trajectory.join's documentation for more details.

```
slice(key, copy=True)
```

Slice the Trajectory. This overrides mdtraj.Trajectory.slice so that it also handles WESTPA pointers. Please see mdtraj.Trajectory.slice's documentation for more details.

Use a combined filesystem and HDF5 path to open an HDF5 file and return the appropriate object. Returns (h5file, h5object). The file is opened using constructor(filename, \*cargs, \*\*ckwargs).

```
westpa.core.h5io.calc_chunksize(shape, dtype, max_chunksize=262144)
```

Calculate a chunk size for HDF5 data, anticipating that access will slice along lower dimensions sooner than higher dimensions.

```
westpa.core.h5io.tostr(b)
```

Convert a nonstandard string object b to str with the handling of the case where b is bytes.

```
westpa.core.h5io.is_within_directory(directory, target)
```

```
westpa.core.h5io.safe_extract(tar, path='.', members=None, *, numeric_owner=False)
```

```
westpa.core.h5io.create_hdf5_group(parent_group, groupname, replace=False, creating_program=None)
```

Create (or delete and recreate) and HDF5 group named groupname within the enclosing Group (object) parent\_group. If replace is True, then the group is replaced if present; if False, then an error is raised if the group is present. After the group is created, HDF5 attributes are set using *stamp\_creator\_data*.

```
\verb|westpa.core.h5io.stamp_creator_data| (h5 group, creating\_program=None)|
```

Mark the following on the HDF5 group h5group:

## creation\_program

The name of the program that created the group

### creation\_user

The username of the user who created the group

## creation hostname

The hostname of the machine on which the group was created

## creation\_time

The date and time at which the group was created, in the current locale.

## creation unix time

The Unix time (seconds from the epoch, UTC) at which the group was created.

This is meant to facilitate tracking the flow of data, but should not be considered a secure paper trail (after all, anyone with write access to the HDF5 file can modify these attributes).

### westpa.core.h5io.get\_creator\_data(h5group)

Read back creator data as written by stamp\_creator\_data, returning a dictionary with keys as described for stamp\_creator\_data. Missing fields are denoted with None. The creation\_time field is returned as a string.

### westpa.core.h5io.load\_west(filename)

Load WESTPA trajectory files from disk.

#### **Parameters**

**filename** (*str*) – String filename of HDF Trajectory file.

## westpa.core.h5io.stamp\_iter\_range(h5object, start\_iter, stop\_iter)

Mark that the HDF5 object h5object (dataset or group) contains data from iterations start\_iter <= n\_iter < stop\_iter.

# westpa.core.h5io.get\_iter\_range(h5object)

Read back iteration range data written by stamp\_iter\_range

```
westpa.core.h5io.stamp_iter_step(h5group, iter_step)
```

Mark that the HDF5 object h5object (dataset or group) contains data with an iteration step (stride) of iter\_step).

```
westpa.core.h5io.get_iter_step(h5group)
```

Read back iteration step (stride) written by stamp\_iter\_step

```
westpa.core.h5io.check_iter_range_least(h5object, iter_start, iter_stop)
```

Return True if the iteration range [iter\_start, iter\_stop) is the same as or entirely contained within the iteration range stored on h5object.

```
westpa.core.h5io.check_iter_range_equal(h5object, iter_start, iter_stop)
```

Return True if the iteration range [iter\_start, iter\_stop) is the same as the iteration range stored on h5object.

```
westpa.core.h5io.get_iteration_entry(h5object, n_iter)
```

Create a slice for data corresponding to iteration n\_iter in h5object.

```
westpa.core.h5io.get_iteration_slice(h5object, iter_start, iter_stop=None, iter_stride=None)
```

Create a slice for data corresponding to iterations [iter\_start,iter\_stop), with stride iter\_step, in the given h5object.

```
westpa.core.h5io.label_axes(h5object, labels, units=None)
```

Stamp the given HDF5 object with axis labels. This stores the axis labels in an array of strings in an attribute called axis\_labels on the given object. units if provided is a corresponding list of units.

## class westpa.core.h5io.WESTPAH5File(\*args, \*\*kwargs)

Bases: File

Generalized input/output for WESTPA simulation (or analysis) data.

Create a new file object.

See the h5py user guide for a detailed explanation of the options.

## name

Name of the file on disk, or file-like object. Note: for files created with the 'core' driver, HDF5 still requires this be non-empty.

### mode

r Readonly, file must exist (default) r+ Read/write, file must exist w Create file, truncate if exists w- or x Create file, fail if exists a Read/write if exists, create otherwise

# driver

Name of the driver to use. Legal values are None (default, recommended), 'core', 'sec2', 'direct', 'stdio', 'mpio', 'ros3'.

## libver

Library version bounds. Supported values: 'earliest', 'v108', 'v110', 'v112' and 'latest'. The 'v108', 'v110' and 'v112' options can only be specified with the HDF5 1.10.2 library or later.

## userblock size

Desired size of user block. Only allowed when creating a new file (mode w, w- or x).

### swmr

Open the file in SWMR read mode. Only used when mode = 'r'.

### rdcc nbytes

Total size of the dataset chunk cache in bytes. The default size is 1024\*\*2 (1 MiB) per dataset. Applies to all datasets unless individually changed.

#### rdcc w0

The chunk preemption policy for all datasets. This must be between 0 and 1 inclusive and indicates the weighting according to which chunks which have been fully read or written are penalized when determining which chunks to flush from cache. A value of 0 means fully read or written chunks are treated no differently than other chunks (the preemption is strictly LRU) while a value of 1 means fully read or written chunks are always preempted before other chunks. If your application only reads or writes data once, this can be safely set to 1. Otherwise, this should be set lower depending on how often you re-read or re-write the same data. The default value is 0.75. Applies to all datasets unless individually changed.

### rdcc nslots

The number of chunk slots in the raw data chunk cache for this file. Increasing this value reduces the number of cache collisions, but slightly increases the memory used. Due to the hashing strategy, this value should ideally be a prime number. As a rule of thumb, this value should be at least 10 times the number of chunks that can fit in rdcc\_nbytes bytes. For maximum performance, this value should be set approximately 100 times that number of chunks. The default value is 521. Applies to all datasets unless individually changed.

### track order

Track dataset/group/attribute creation order under root group if True. If None use global default h5.get\_config().track\_order.

# fs\_strategy

The file space handling strategy to be used. Only allowed when creating a new file (mode w, w- or x). Defined as: "fsm" FSM, Aggregators, VFD "page" Paged FSM, VFD "aggregate" Aggregators, VFD "none" VFD If None use HDF5 defaults.

### fs page size

File space page size in bytes. Only used when fs\_strategy="page". If None use the HDF5 default (4096 bytes).

# fs\_persist

A boolean value to indicate whether free space should be persistent or not. Only allowed when creating a new file. The default value is False.

### fs threshold

The smallest free-space section size that the free space manager will track. Only allowed when creating a new file. The default value is 1.

## page\_buf\_size

Page buffer size in bytes. Only allowed for HDF5 files created with fs\_strategy="page". Must be a power of two value and greater or equal than the file space page size when creating the file. It is not used by default.

## min\_meta\_keep

Minimum percentage of metadata to keep in the page buffer before allowing pages containing metadata to be evicted. Applicable only if page\_buf\_size is set. Default value is zero.

### min\_raw\_keep

Minimum percentage of raw data to keep in the page buffer before allowing pages containing raw data to be evicted. Applicable only if page\_buf\_size is set. Default value is zero.

## locking

The file locking behavior. Defined as:

• False (or "false") – Disable file locking

- True (or "true") Enable file locking
- "best-effort" Enable file locking but ignore some errors
- None Use HDF5 defaults

Warning: The HDF5\_USE\_FILE\_LOCKING environment variable can override this parameter.

Only available with HDF5 >= 1.12.1 or 1.10.x >= 1.10.7.

### alignment\_threshold

Together with alignment\_interval, this property ensures that any file object greater than or equal in size to the alignment threshold (in bytes) will be aligned on an address which is a multiple of alignment interval.

# alignment\_interval

This property should be used in conjunction with alignment\_threshold. See the description above. For more details, see https://portal.hdfgroup.org/display/HDF5/H5P\_SET\_ALIGNMENT

### meta block size

Set the current minimum size, in bytes, of new metadata block allocations. See  $\frac{https://portal.hdfgroup.}{org/display/HDF5/H5P\_SET\_META\_BLOCK\_SIZE}$ 

## **Additional keywords**

Passed on to the selected file driver.

```
default_iter_prec = 8
```

```
replace_dataset(*args, **kwargs)
```

```
iter_object_name(n_iter, prefix=", suffix=")
```

Return a properly-formatted per-iteration name for iteration n\_iter. (This is used in create/require/get\_iter\_group, but may also be useful for naming datasets on a per-iteration basis.)

```
create_iter_group(n_iter, group=None)
```

Create a per-iteration data storage group for iteration number n\_iter in the group group (which is '/iterations' by default).

```
require_iter_group(n_iter, group=None)
```

Ensure that a per-iteration data storage group for iteration number n\_iter is available in the group group (which is '/iterations' by default).

```
get_iter_group(n_iter, group=None)
```

Get the per-iteration data group for iteration number n\_iter from within the group group ('/iterations' by default).

Bases: HDF5TrajectoryFile

read(frame\_indices=None, atom\_indices=None)

Read one or more frames of data from the file

- n\_frames ({int, None}) The number of frames to read. If not supplied, all of the remaining frames will be read.
- **stride** ({int, None}) By default all of the frames will be read, but you can pass this flag to read a subset of of the data by grabbing only every *stride*-th frame from disk.
- atom\_indices ({int, None}) By default all of the atom will be read, but you can pass this flag to read only a subsets of the atoms for the *coordinates* and

*velocities* fields. Note that you will have to carefully manage the indices and the offsets, since the *i*-th atom in the topology will not necessarily correspond to the *i*-th atom in your subset.

#### **Notes**

If you'd like more flexible access to the data, that is available by using the pytables group directly, which is accessible via the *root* property on this class.

### Returns

**frames** – The returned namedtuple will have the fields "coordinates", "time", "cell\_lengths", "cell\_angles", "velocities", "kineticEnergy", "potentialEnergy", "temperature" and "alchemicalLambda". Each of the fields in the returned namedtuple will either be a numpy array or None, dependening on if that data was saved in the trajectory. All of the data shall be n units of "nanometers", "picoseconds", "kelvin", "degrees" and "kilojoules\_per\_mole".

## Return type

namedtuple

has\_topology()

has\_pointer()

has\_restart(segment)

write\_data(where, name, data)

read\_data(where, name)

read\_as\_traj(iteration=None, segment=None, atom\_indices=None)

Read a trajectory from the HDF5 file

### **Parameters**

- n\_frames ({int, None}) The number of frames to read. If not supplied, all of the remaining frames will be read.
- **stride** ({int, None}) By default all of the frames will be read, but you can pass this flag to read a subset of of the data by grabbing only every *stride*-th frame from disk.
- atom\_indices ({int, None}) By default all of the atom will be read, but you can pass this flag to read only a subsets of the atoms for the *coordinates* and *velocities* fields. Note that you will have to carefully manage the indices and the offsets, since the *i*-th atom in the topology will not necessarily correspond to the *i*-th atom in your subset.

### Returns

**trajectory** – A trajectory object containing the loaded portion of the file.

### Return type

**Trajectory** 

read\_restart(segment)

write\_segment(segment, pop=False)

```
class westpa.core.h5io.DSSpec
     Bases: object
     Generalized WE dataset access
     get_iter_data(n_iter, seg_slice=(slice(None, None, None),))
     get_segment_data(n iter, seg id)
class westpa.core.h5io.FileLinkedDSSpec(h5file or name)
     Bases: DSSpec
     Provide facilities for accessing WESTPA HDF5 files, including auto-opening and the ability to pickle references
     to such files for transmission (through, e.g., the work manager), provided that the HDF5 file can be accessed by
     the same path on both the sender and receiver.
     property h5file
           Lazily open HDF5 file. This is required because allowing an open HDF5 file to cross a fork() boundary
           generally corrupts the internal state of the HDF5 library.
class westpa.core.h5io.SingleDSSpec(h5file_or_name, dsname, alias=None, slice=None)
     Bases: FileLinkedDSSpec
     classmethod from_string(dsspec_string, default_h5file)
class westpa.core.h5io.SingleIterDSSpec(h5file_or_name, dsname, alias=None, slice=None)
     Bases: SingleDSSpec
     get_iter_data(n_iter, seg_slice=(slice(None, None, None),))
class westpa.core.h5io.SingleSegmentDSSpec(h5file_or_name, dsname, alias=None, slice=None)
     Bases: SingleDSSpec
     get_iter_data(n_iter, seg_slice=(slice(None, None, None),))
     get_segment_data(n_iter, seg_id)
class westpa.core.h5io.FnDSSpec(h5file_or_name, fn)
     Bases: FileLinkedDSSpec
     get_iter_data(n_iter, seg_slice=(slice(None, None, None),))
class westpa.core.h5io.MultiDSSpec(dsspecs)
     Bases: DSSpec
     get_iter_data(n_iter, seg_slice=(slice(None, None, None),))
class westpa.core.h5io.IterBlockedDataset(dataset_or_array, attrs=None)
     Bases: object
     classmethod empty_like(blocked_dataset)
     cache_data(max_size=None)
           Cache this dataset in RAM. If max_size is given, then only cache if the entire dataset fits in max_size
           bytes. If max_size is the string 'available', then only cache if the entire dataset fits in available RAM, as
           defined by the psutil module.
     drop_cache()
```

```
iter_entry(n_iter)
iter_slice(start=None, stop=None)
```

## 6.2.6.5 westpa.core.progress module

westpa.core.progress.linregress(x, y=None, alternative='two-sided')

Calculate a linear least-squares regression for two sets of measurements.

#### **Parameters**

- **x** (*array\_like*) Two sets of measurements. Both arrays should have the same length. If only *x* is given (and y=None), then it must be a two-dimensional array where one dimension has length 2. The two sets of measurements are then found by splitting the array along the length-2 dimension. In the case where y=None and *x* is a 2x2 array, linregress(x) is equivalent to linregress(x[0], x[1]).
- $y(array\_like)$  Two sets of measurements. Both arrays should have the same length. If only x is given (and y=None), then it must be a two-dimensional array where one dimension has length 2. The two sets of measurements are then found by splitting the array along the length-2 dimension. In the case where y=None and x is a 2x2 array, linregress(x) is equivalent to linregress(x[0], x[1]).
- alternative ({'two-sided', 'less', 'greater'}, optional) Defines the alternative hypothesis. Default is 'two-sided'. The following options are available:
  - 'two-sided': the slope of the regression line is nonzero
  - 'less': the slope of the regression line is less than zero
  - 'greater': the slope of the regression line is greater than zero

Added in version 1.7.0.

### **Returns**

**result** – The return value is an object with the following attributes:

## slope

[float] Slope of the regression line.

## intercept

[float] Intercept of the regression line.

### rvalue

[float] The Pearson correlation coefficient. The square of rvalue is equal to the coefficient of determination.

# pvalue

[float] The p-value for a hypothesis test whose null hypothesis is that the slope is zero, using Wald Test with t-distribution of the test statistic. See *alternative* above for alternative hypotheses.

### stderr

[float] Standard error of the estimated slope (gradient), under the assumption of residual normality.

# intercept\_stderr

[float] Standard error of the estimated intercept, under the assumption of residual normality.

### Return type

LinregressResult instance

See also:

```
scipy.optimize.curve_fit
```

Use non-linear least squares to fit a function to data.

# scipy.optimize.leastsq

Minimize the sum of squares of a set of equations.

### **Notes**

Missing values are considered pair-wise: if a value is missing in x, the corresponding value in y is masked.

For compatibility with older versions of SciPy, the return value acts like a namedtuple of length 5, with fields slope, intercept, rvalue, pvalue and stderr, so one can continue to write:

```
slope, intercept, r, p, se = linregress(x, y)
```

With that style, however, the standard error of the intercept is not available. To have access to all the computed values, including the standard error of the intercept, use the return value as an object with attributes, e.g.:

```
result = linregress(x, y)
print(result.intercept, result.intercept_stderr)
```

# **Examples**

```
>>> import numpy as np
>>> import matplotlib.pyplot as plt
>>> from scipy import stats
>>> rng = np.random.default_rng()
```

Generate some data:

```
>>> x = rng.random(10)
>>> y = 1.6*x + rng.random(10)
```

Perform the linear regression:

```
>>> res = stats.linregress(x, y)
```

Coefficient of determination (R-squared):

```
>>> print(f"R-squared: {res.rvalue**2:.6f}")
R-squared: 0.717533
```

Plot the data along with the fitted line:

```
>>> plt.plot(x, y, 'o', label='original data')
>>> plt.plot(x, res.intercept + res.slope*x, 'r', label='fitted line')
>>> plt.legend()
>>> plt.show()
```

Calculate 95% confidence interval on slope and intercept:

```
>>> # Two-sided inverse Students t-distribution
     >>> # p - probability, df - degrees of freedom
     >>> from scipy.stats import t
     >>> tinv = lambda p, df: abs(t.ppf(p/2, df))
     >>> ts = tinv(0.05, len(x)-2)
     >>> print(f"slope (95%): {res.slope:.6f} +/- {ts*res.stderr:.6f}")
     slope (95%): 1.453392 +/- 0.743465
     >>> print(f"intercept (95%): {res.intercept:.6f}"
                f" +/- {ts*res.intercept_stderr:.6f}")
     intercept (95%): 0.616950 +/- 0.544475
westpa.core.progress.nop()
class westpa.core.progress.ProgressIndicator(stream=None, interval=1)
     Bases: object
     draw_fancy()
     draw_simple()
     draw()
     clear()
     property operation
     property extent
     property progress
     new_operation(operation, extent=None, progress=0)
     start()
     stop()
6.2.6.6 westpa.core.segment module
class westpa.core.segment.Segment(n_iter=None, seg_id=None, weight=None, endpoint_type=None,
                                     parent_id=None, wtg_parent_ids=None, pcoord=None, status=None,
                                     walltime=None, cputime=None, data=None)
     Bases: object
     A class wrapping segment data that must be passed through the work manager or data manager. Most fields are
     self-explanatory. One item worth noting is that a negative parent ID means that the segment starts from the initial
     state with ID -(segment.parent_id+1)
     SEG\_STATUS\_UNSET = 0
     SEG\_STATUS\_PREPARED = 1
     SEG\_STATUS\_COMPLETE = 2
     SEG\_STATUS\_FAILED = 3
```

```
SEG_INITPOINT_UNSET = 0
     SEG_INITPOINT_CONTINUES = 1
     SEG_INITPOINT_NEWTRAJ = 2
     SEG\_ENDPOINT\_UNSET = 0
     SEG\_ENDPOINT\_CONTINUES = 1
     SEG\_ENDPOINT\_MERGED = 2
     SEG\_ENDPOINT\_RECYCLED = 3
     statuses = {'SEG_STATUS_COMPLETE': 2, 'SEG_STATUS_FAILED': 3, 'SEG_STATUS_PREPARED':
     1, 'SEG_STATUS_UNSET': 0}
     initpoint_types = {'SEG_INITPOINT_CONTINUES': 1, 'SEG_INITPOINT_NEWTRAJ': 2,
     'SEG_INITPOINT_UNSET': 0}
     endpoint_types = {'SEG_ENDPOINT_CONTINUES': 1, 'SEG_ENDPOINT_MERGED': 2,
     'SEG_ENDPOINT_RECYCLED': 3, 'SEG_ENDPOINT_UNSET': 0}
     status_names = {0: 'SEG_STATUS_UNSET', 1: 'SEG_STATUS_PREPARED', 2:
     'SEG_STATUS_COMPLETE', 3: 'SEG_STATUS_FAILED'}
     initpoint_type_names = {0: 'SEG_INITPOINT_UNSET', 1: 'SEG_INITPOINT_CONTINUES', 2:
     'SEG_INITPOINT_NEWTRAJ'}
     endpoint_type_names = {0: 'SEG_ENDPOINT_UNSET', 1: 'SEG_ENDPOINT_CONTINUES', 2:
     'SEG_ENDPOINT_MERGED', 3: 'SEG_ENDPOINT_RECYCLED'}
     static initial_pcoord(segment)
          Return the initial progress coordinate point of this segment.
     static final_pcoord(segment)
          Return the final progress coordinate point of this segment.
     property initpoint_type
     property initial_state_id
     property status_text
     property endpoint_type_text
6.2.6.7 westpa.core.sim manager module
class westpa.core.sim_manager.timedelta
     Bases: object
     Difference between two datetime values.
     timedelta(days=0, seconds=0, microseconds=0, milliseconds=0, minutes=0, hours=0, weeks=0)
     All arguments are optional and default to 0. Arguments may be integers or floats, and may be positive or negative.
```

```
days
           Number of days.
     max = datetime.timedelta(days=99999999, seconds=86399, microseconds=999999)
     microseconds
           Number of microseconds (>= 0 and less than 1 second).
     min = datetime.timedelta(days=-999999999)
     resolution = datetime.timedelta(microseconds=1)
     seconds
           Number of seconds (\geq 0 and less than 1 day).
     total_seconds()
           Total seconds in the duration.
class westpa.core.sim_manager.zip_longest
     Bases: object
     zip longest(iter1 [,iter2 [...]], [fillvalue=None]) -> zip longest object
     Return a zip_longest object whose .__next__() method returns a tuple where the i-th element comes from the
     i-th iterable argument. The .__next__() method continues until the longest iterable in the argument sequence is
     exhausted and then it raises StopIteration. When the shorter iterables are exhausted, the fillvalue is substituted
     in their place. The fillvalue defaults to None or can be specified by a keyword argument.
exception westpa.core.sim_manager.PickleError
     Bases: Exception
westpa.core.sim_manager.weight_dtype
     alias of float64
class westpa.core.sim_manager.Segment(n_iter=None, seg_id=None, weight=None, endpoint_type=None,
                                            parent_id=None, wtg_parent_ids=None, pcoord=None,
                                             status=None, walltime=None, cputime=None, data=None)
     Bases: object
     A class wrapping segment data that must be passed through the work manager or data manager. Most fields are
     self-explanatory. One item worth noting is that a negative parent ID means that the segment starts from the initial
     state with ID -(segment.parent_id+1)
     SEG\_STATUS\_UNSET = 0
     SEG\_STATUS\_PREPARED = 1
     SEG\_STATUS\_COMPLETE = 2
     SEG\_STATUS\_FAILED = 3
     SEG_INITPOINT_UNSET = 0
     SEG_INITPOINT_CONTINUES = 1
     SEG_INITPOINT_NEWTRAJ = 2
     SEG\_ENDPOINT\_UNSET = 0
```

```
SEG\_ENDPOINT\_CONTINUES = 1
     SEG\_ENDPOINT\_MERGED = 2
     SEG\_ENDPOINT\_RECYCLED = 3
     statuses = {'SEG_STATUS_COMPLETE': 2, 'SEG_STATUS_FAILED': 3, 'SEG_STATUS_PREPARED':
     1, 'SEG_STATUS_UNSET': 0}
     initpoint_types = {'SEG_INITPOINT_CONTINUES': 1, 'SEG_INITPOINT_NEWTRAJ': 2,
     'SEG_INITPOINT_UNSET': 0}
     endpoint_types = {'SEG_ENDPOINT_CONTINUES': 1, 'SEG_ENDPOINT_MERGED': 2,
     'SEG_ENDPOINT_RECYCLED': 3, 'SEG_ENDPOINT_UNSET': 0}
     status_names = {0: 'SEG_STATUS_UNSET', 1: 'SEG_STATUS_PREPARED', 2:
     'SEG_STATUS_COMPLETE', 3: 'SEG_STATUS_FAILED'}
     initpoint_type_names = {0: 'SEG_INITPOINT_UNSET', 1: 'SEG_INITPOINT_CONTINUES', 2:
     'SEG_INITPOINT_NEWTRAJ'}
                                 'SEG_ENDPOINT_UNSET', 1:
                                                             'SEG_ENDPOINT_CONTINUES', 2:
     endpoint_type_names = {0:
     'SEG_ENDPOINT_MERGED', 3: 'SEG_ENDPOINT_RECYCLED'}
     static initial_pcoord(segment)
          Return the initial progress coordinate point of this segment.
     static final_pcoord(segment)
          Return the final progress coordinate point of this segment.
     property initpoint_type
     property initial_state_id
     property status_text
     property endpoint_type_text
class westpa.core.sim_manager.InitialState(state_id, basis_state_id, iter_created, iter_used=None,
                                             istate_type=None, istate_status=None, pcoord=None,
                                             basis state=None, basis auxref=None)
     Bases: object
```

Describes an initial state for a new trajectory. These are generally constructed by appropriate modification of a basis state.

### **Variables**

- **state\_id** Integer identifier of this state, usually set by the data manager.
- basis\_state\_id Identifier of the basis state from which this state was generated, or None.
- **basis\_state** The *BasisState* from which this state was generated, or None.
- iter\_created Iteration in which this state was generated (0 for simulation initialization).
- iter\_used Iteration in which this state was used to initiate a trajectory (None for unused).

- **istate\_type** Integer describing the type of this initial state (ISTATE\_TYPE\_BASIS for direct use of a basis state, ISTATE\_TYPE\_GENERATED for a state generated from a basis state, ISTATE\_TYPE\_RESTART for a state corresponding to the endpoint of a segment in another simulation, or ISTATE\_TYPE\_START for a state generated from a start state).
- istate\_status Integer describing whether this initial state has been properly prepared.

```
• pcoord – The representative progress coordinate of this state.
     ISTATE\_TYPE\_UNSET = 0
     ISTATE_TYPE_BASIS = 1
     ISTATE_TYPE_GENERATED = 2
     ISTATE_TYPE_RESTART = 3
     ISTATE_TYPE_START = 4
     ISTATE\_UNUSED = 0
     ISTATE_STATUS_PENDING = 0
     ISTATE STATUS PREPARED = 1
     ISTATE STATUS FAILED = 2
     istate_types = {'ISTATE_TYPE_BASIS': 1, 'ISTATE_TYPE_GENERATED': 2,
     'ISTATE_TYPE_RESTART': 3, 'ISTATE_TYPE_START': 4, 'ISTATE_TYPE_UNSET': 0}
     istate_type_names = {0: 'ISTATE_TYPE_UNSET', 1: 'ISTATE_TYPE_BASIS', 2:
     'ISTATE_TYPE_GENERATED', 3: 'ISTATE_TYPE_RESTART', 4: 'ISTATE_TYPE_START'}
     istate_statuses = {'ISTATE_STATUS_FAILED': 2, 'ISTATE_STATUS_PENDING': 0,
     'ISTATE STATUS PREPARED': 1}
     istate_status_names = {0: 'ISTATE_STATUS_PENDING', 1: 'ISTATE_STATUS_PREPARED', 2:
     'ISTATE_STATUS_FAILED'}
     as_numpy_record()
westpa.core.sim_manager.grouper(n, iterable, fillvalue=None)
     Collect data into fixed-length chunks or blocks
exception westpa.core.sim_manager.PropagationError
     Bases: RuntimeError
class westpa.core.sim_manager.WESimManager(rc=None)
     Bases: object
     process_config()
     register_callback(hook, function, priority=0)
          Registers a callback to execute during the given hook into the simulation loop. The optional priority is
          used to order when the function is called relative to other registered callbacks.
```

invoke\_callbacks(hook, \*args, \*\*kwargs)

```
load_plugins(plugins=None)
report_bin_statistics(bins, target_states, save_summary=False)
get_bstate_pcoords(basis_states, label='basis')
     For each of the given basis_states, calculate progress coordinate values as necessary. The HDF5 file
     is not updated.
report_basis_states(basis_states, label='basis')
report_target_states(target_states)
initialize_simulation(basis states, target states, start states, segs per state=1, suppress we=False)
     Initialize a new weighted ensemble simulation, taking segs_per_state initial states from each of the
      given basis_states.
     w_init is the forward-facing version of this function
prepare_iteration()
finalize_iteration()
     Clean up after an iteration and prepare for the next.
get_istate_futures()
      Add n_states initial states to the internal list of initial states assigned to recycled particles. Spare states
     are used if available, otherwise new states are created. If created new initial states requires generation, then
     a set of futures is returned representing work manager tasks corresponding to the necessary generation
     work.
propagate()
save_bin_data()
     Calculate and write flux and transition count matrices to HDF5. Population and rate matrices are likely
     useless at the single-tau level and are no longer written.
check_propagation()
      Check for failures in propagation or initial state generation, and raise an exception if any are found.
run_we()
      Run the weighted ensemble algorithm based on the binning in self.final_bins and the recycled particles in
     self.to_recycle, creating and committing the next iteration's segments to storage as well.
prepare_new_iteration()
     Commit data for the coming iteration to the HDF5 file.
run()
prepare_run()
     Prepare a new run.
finalize_run()
     Perform cleanup at the normal end of a run
pre_propagation()
post_propagation()
pre_we()
post_we()
```

## 6.2.6.8 westpa.core.states module

Bases: object

A class wrapping segment data that must be passed through the work manager or data manager. Most fields are self-explanatory. One item worth noting is that a negative parent ID means that the segment starts from the initial state with ID -(segment.parent\_id+1)

```
SEG\_STATUS\_UNSET = 0
SEG\_STATUS\_PREPARED = 1
SEG\_STATUS\_COMPLETE = 2
SEG\_STATUS\_FAILED = 3
SEG_INITPOINT_UNSET = 0
SEG_INITPOINT_CONTINUES = 1
SEG_INITPOINT_NEWTRAJ = 2
SEG\_ENDPOINT\_UNSET = 0
SEG\_ENDPOINT\_CONTINUES = 1
SEG\_ENDPOINT\_MERGED = 2
SEG\_ENDPOINT\_RECYCLED = 3
statuses = {'SEG_STATUS_COMPLETE': 2, 'SEG_STATUS_FAILED': 3, 'SEG_STATUS_PREPARED':
1, 'SEG_STATUS_UNSET': 0}
initpoint_types = {'SEG_INITPOINT_CONTINUES': 1, 'SEG_INITPOINT_NEWTRAJ': 2,
'SEG_INITPOINT_UNSET': 0}
endpoint_types = {'SEG_ENDPOINT_CONTINUES': 1, 'SEG_ENDPOINT_MERGED': 2,
'SEG_ENDPOINT_RECYCLED': 3, 'SEG_ENDPOINT_UNSET': 0}
status_names = {0: 'SEG_STATUS_UNSET', 1: 'SEG_STATUS_PREPARED', 2:
'SEG_STATUS_COMPLETE', 3: 'SEG_STATUS_FAILED'}
initpoint_type_names = {0:
                             'SEG_INITPOINT_UNSET', 1: 'SEG_INITPOINT_CONTINUES', 2:
'SEG_INITPOINT_NEWTRAJ'}
                            'SEG_ENDPOINT_UNSET', 1:
                                                       'SEG_ENDPOINT_CONTINUES', 2:
endpoint_type_names = {0:
'SEG_ENDPOINT_MERGED', 3:
                            'SEG_ENDPOINT_RECYCLED'}
static initial_pcoord(segment)
     Return the initial progress coordinate point of this segment.
static final_pcoord(segment)
     Return the final progress coordinate point of this segment.
property initpoint_type
```

```
property initial_state_id
property status_text
property endpoint_type_text
```

**class** westpa.core.states.**BasisState**(label, probability, pcoord=None, auxref=None, state\_id=None)

Bases: object

Describes an basis (micro)state. These basis states are used to generate initial states for new trajectories, either at the beginning of the simulation (i.e. at w\_init) or due to recycling.

### **Variables**

- **state\_id** Integer identifier of this state, usually set by the data manager.
- label A descriptive label for this microstate (may be empty)
- **probability** Probability of this state to be selected when creating a new trajectory.
- **pcoord** The representative progress coordinate of this state.
- **auxref** A user-provided (string) reference for locating data associated with this state (usually a filesystem path).

# classmethod states\_to\_file(states, fileobj)

Write a file defining basis states, which may then be read by *states\_from\_file()*.

## classmethod states\_from\_file(statefile)

Read a file defining basis states. Each line defines a state, and contains a label, the probability, and optionally a data reference, separated by whitespace, as in:

```
unbound 1.0
```

or:

```
      unbound_0
      0.6
      state0.pdb

      unbound_1
      0.4
      state1.pdb
```

# as\_numpy\_record()

Return the data for this state as a numpy record array.

Bases: object

Describes an initial state for a new trajectory. These are generally constructed by appropriate modification of a basis state.

### Variables

- **state\_id** Integer identifier of this state, usually set by the data manager.
- basis\_state\_id Identifier of the basis state from which this state was generated, or None.
- basis\_state The *BasisState* from which this state was generated, or None.
- **iter\_created** Iteration in which this state was generated (0 for simulation initialization).
- iter\_used Iteration in which this state was used to initiate a trajectory (None for unused).

- **istate\_type** Integer describing the type of this initial state (ISTATE\_TYPE\_BASIS for direct use of a basis state, ISTATE\_TYPE\_GENERATED for a state generated from a basis state, ISTATE\_TYPE\_RESTART for a state corresponding to the endpoint of a segment in another simulation, or ISTATE\_TYPE\_START for a state generated from a start state).
- istate\_status Integer describing whether this initial state has been properly prepared.
- **pcoord** The representative progress coordinate of this state.

```
ISTATE_TYPE_UNSET = 0
    ISTATE_TYPE_BASIS = 1
    ISTATE_TYPE_GENERATED = 2
    ISTATE_TYPE_RESTART = 3
    ISTATE_TYPE_START = 4
    ISTATE UNUSED = 0
    ISTATE STATUS PENDING = 0
    ISTATE STATUS PREPARED = 1
    ISTATE STATUS FAILED = 2
    istate_types = {'ISTATE_TYPE_BASIS': 1, 'ISTATE_TYPE_GENERATED': 2,
     'ISTATE_TYPE_RESTART': 3, 'ISTATE_TYPE_START': 4, 'ISTATE_TYPE_UNSET': 0}
    istate_type_names = {0: 'ISTATE_TYPE_UNSET', 1: 'ISTATE_TYPE_BASIS', 2:
     'ISTATE_TYPE_GENERATED', 3: 'ISTATE_TYPE_RESTART', 4: 'ISTATE_TYPE_START'}
    istate_statuses = {'ISTATE_STATUS_FAILED': 2, 'ISTATE_STATUS_PENDING': 0,
     'ISTATE STATUS PREPARED': 1}
    istate_status_names = {0: 'ISTATE_STATUS_PENDING', 1: 'ISTATE_STATUS_PREPARED', 2:
     'ISTATE_STATUS_FAILED'}
    as_numpy_record()
class westpa.core.states.TargetState(label, pcoord, state_id=None)
    Bases: object
```

Describes a target state.

### **Variables**

- **state\_id** Integer identifier of this state, usually set by the data manager.
- **label** A descriptive label for this microstate (may be empty)
- **pcoord** The representative progress coordinate of this state.

# classmethod states\_to\_file(states, fileobj)

Write a file defining basis states, which may then be read by *states\_from\_file()*.

## classmethod states\_from\_file(statefile, dtype)

Read a file defining target states. Each line defines a state, and contains a label followed by a representative progress coordinate value, separated by whitespace, as in:

| bound | 0.02 |  |  |  |
|-------|------|--|--|--|
|-------|------|--|--|--|

for a single target and one-dimensional progress coordinates or:

```
bound 2.7 0.0
drift 100 50.0
```

for two targets and a two-dimensional progress coordinate.

```
westpa.core.states.pare_basis_initial_states(basis_states, initial_states, segments=None)
```

Given iterables of basis and initial states (and optionally segments that use them), return minimal sets (as in builtins .set) of states needed to describe the history of the given segments an initial states.

```
westpa.core.states.return_state_type(state_obj)
```

Convinience function for returning the state ID and type of the state\_obj pointer

# 6.2.6.9 westpa.core.systems module

# class westpa.core.systems.NopMapper

Bases: BinMapper

Put everything into one bin.

assign(coords, mask=None, output=None)

## class westpa.core.systems.WESTSystem(rc=None)

Bases: object

A description of the system being simulated, including the dimensionality and data type of the progress coordinate, the number of progress coordinate entries expected from each segment, and binning. To construct a simulation, the user must subclass WESTSystem and set several instance variables.

At a minimum, the user must subclass WESTSystem and override :method:`initialize` to set the data type and dimensionality of progress coordinate data and define a bin mapper.

### **Variables**

- **pcoord\_ndim** The number of dimensions in the progress coordinate. Defaults to 1 (i.e. a one-dimensional progress coordinate).
- **pcoord\_dtype** The data type of the progress coordinate, which must be callable (e.g. np.float32 and long will work, but '<f4' and '<i8' will not). Defaults to np.float64.
- **pcoord\_len** The length of the progress coordinate time series generated by each segment, including *both* the initial and final values. Defaults to 2 (i.e. only the initial and final progress coordinate values for a segment are returned from propagation).
- **bin\_mapper** A bin mapper describing the progress coordinate space.
- bin\_target\_counts A vector of target counts, one per bin.

# property bin\_target\_counts

## initialize()

Prepare this system object for use in simulation or analysis, creating a bin space, setting replicas per bin, and so on. This function is called whenever a WEST tool creates an instance of the system driver.

## prepare\_run()

Prepare this system for use in a simulation run. Called by w\_run in all worker processes.

# finalize\_run()

A hook for system-specific processing for the end of a simulation run (as defined by such things as maximum wallclock time, rather than perhaps more scientifically-significant definitions of "the end of a simulation run")

```
new_pcoord_array(pcoord_len=None)
```

Return an appropriately-sized and -typed poord array for a timepoint, segment, or number of segments. If pcoord\_len is not specified (or None), then a length appropriate for a segment is returned.

```
new_region_set()
```

# 6.2.6.10 westpa.core.textio module

Miscellaneous routines to help with input and output of WEST-related data in text format

```
\textbf{class} \ \ we stpa. core. textio. \textbf{NumericTextOutputFormatter} (\textit{output\_file}, \textit{mode='wt'}, \textit{emit\_header=None})
```

```
Bases: object
comment_string = '# '
emit_header = True
close()
write(str)
writelines(sequence)
write_comment(line)
```

Writes a line beginning with the comment string

```
write_header(line)
```

Appends a line to those written when the file header is written. The appropriate comment string will be prepended, so line should not include a comment character.

## 6.2.6.11 westpa.core.we driver module

Bases: object

A class wrapping segment data that must be passed through the work manager or data manager. Most fields are self-explanatory. One item worth noting is that a negative parent ID means that the segment starts from the initial state with ID -(segment.parent\_id+1)

```
SEG_STATUS_UNSET = 0

SEG_STATUS_PREPARED = 1

SEG_STATUS_COMPLETE = 2

SEG_STATUS_FAILED = 3

SEG_INITPOINT_UNSET = 0
```

```
SEG_INITPOINT_CONTINUES = 1
     SEG_INITPOINT_NEWTRAJ = 2
     SEG\_ENDPOINT\_UNSET = 0
     SEG\_ENDPOINT\_CONTINUES = 1
     SEG\_ENDPOINT\_MERGED = 2
     SEG\_ENDPOINT\_RECYCLED = 3
     statuses = {'SEG_STATUS_COMPLETE': 2, 'SEG_STATUS_FAILED': 3, 'SEG_STATUS_PREPARED':
     1, 'SEG_STATUS_UNSET': 0}
     initpoint_types = {'SEG_INITPOINT_CONTINUES': 1, 'SEG_INITPOINT_NEWTRAJ': 2,
     'SEG_INITPOINT_UNSET': 0}
     endpoint_types = {'SEG_ENDPOINT_CONTINUES': 1, 'SEG_ENDPOINT_MERGED': 2,
     'SEG_ENDPOINT_RECYCLED': 3, 'SEG_ENDPOINT_UNSET': 0}
     status_names = {0: 'SEG_STATUS_UNSET', 1: 'SEG_STATUS_PREPARED', 2:
     'SEG_STATUS_COMPLETE', 3: 'SEG_STATUS_FAILED'}
     initpoint_type_names = {0: 'SEG_INITPOINT_UNSET', 1: 'SEG_INITPOINT_CONTINUES', 2:
     'SEG_INITPOINT_NEWTRAJ'}
     endpoint_type_names = {0: 'SEG_ENDPOINT_UNSET', 1: 'SEG_ENDPOINT_CONTINUES', 2:
     'SEG_ENDPOINT_MERGED', 3: 'SEG_ENDPOINT_RECYCLED'}
     static initial_pcoord(segment)
          Return the initial progress coordinate point of this segment.
     static final_pcoord(segment)
          Return the final progress coordinate point of this segment.
     property initpoint_type
     property initial_state_id
     property status_text
     property endpoint_type_text
class westpa.core.we_driver.InitialState(state id, basis state id, iter created, iter used=None,
                                           istate type=None, istate status=None, pcoord=None,
                                           basis state=None, basis auxref=None)
```

Bases: object

Describes an initial state for a new trajectory. These are generally constructed by appropriate modification of a basis state.

### **Variables**

- **state\_id** Integer identifier of this state, usually set by the data manager.
- basis\_state\_id Identifier of the basis state from which this state was generated, or None.
- **basis\_state** The *BasisState* from which this state was generated, or None.

- iter\_created Iteration in which this state was generated (0 for simulation initialization).
- iter\_used Iteration in which this state was used to initiate a trajectory (None for unused).
- **istate\_type** Integer describing the type of this initial state (ISTATE\_TYPE\_BASIS for direct use of a basis state, ISTATE\_TYPE\_GENERATED for a state generated from a basis state, ISTATE\_TYPE\_RESTART for a state corresponding to the endpoint of a segment in another simulation, or ISTATE\_TYPE\_START for a state generated from a start state).
- istate\_status Integer describing whether this initial state has been properly prepared.
- **pcoord** The representative progress coordinate of this state.  $ISTATE_TYPE_UNSET = 0$  $ISTATE_TYPE_BASIS = 1$  $ISTATE_TYPE_GENERATED = 2$  $ISTATE_TYPE_RESTART = 3$  $ISTATE_TYPE_START = 4$  $ISTATE\_UNUSED = 0$  $ISTATE\_STATUS\_PENDING = 0$  $ISTATE\_STATUS\_PREPARED = 1$  $ISTATE\_STATUS\_FAILED = 2$ istate\_types = {'ISTATE\_TYPE\_BASIS': 1, 'ISTATE\_TYPE\_GENERATED': 2, 'ISTATE\_TYPE\_RESTART': 3, 'ISTATE\_TYPE\_START': 4, 'ISTATE\_TYPE\_UNSET': 0} istate\_type\_names = {0: 'ISTATE\_TYPE\_UNSET', 1: 'ISTATE\_TYPE\_BASIS', 2: 'ISTATE\_TYPE\_GENERATED', 3: 'ISTATE\_TYPE\_RESTART', 4: 'ISTATE\_TYPE\_START'} istate\_statuses = {'ISTATE\_STATUS\_FAILED': 2, 'ISTATE\_STATUS\_PENDING': 0, 'ISTATE\_STATUS\_PREPARED': 1} istate\_status\_names = {0: 'ISTATE\_STATUS\_PENDING', 1: 'ISTATE\_STATUS\_PREPARED', 2: 'ISTATE\_STATUS\_FAILED'} as\_numpy\_record() exception westpa.core.we\_driver.ConsistencyError Bases: RuntimeError exception westpa.core.we\_driver.AccuracyError Bases: RuntimeError **class** westpa.core.we\_driver.NewWeightEntry(source\_type, weight, prev\_seg\_id=None, prev\_init\_pcoord=None, prev\_final\_pcoord=None, new\_init\_pcoord=None, target\_state\_id=None, initial\_state\_id=None)

Bases: object

## $NW_SOURCE_RECYCLED = 0$

class westpa.core.we\_driver.WEDriver(rc=None, system=None)

Bases: object

A class implemented Huber & Kim's weighted ensemble algorithm over Segment objects. This class handles all binning, recycling, and preparation of new Segment objects for the next iteration. Binning is accomplished using system.bin\_mapper, and per-bin target counts are from system.bin\_target\_counts.

The workflow is as follows:

- 1) Call *new\_iteration()* every new iteration, providing any recycling targets that are in force and any available initial states for recycling.
- 2) Call *assign()* to assign segments to bins based on their initial and end points. This returns the number of walkers that were recycled.
- 3) Call run\_we(), optionally providing a set of initial states that will be used to recycle walkers.

Note the presence of flux\_matrix, transition\_matrix, current\_iter\_segments, next\_iter\_segments, recycling\_segments, initial\_binning, final\_binning, next\_iter\_binning, and new\_weights (to be documented soon).

```
weight_split_threshold = 2.0
weight_merge_cutoff = 1.0
largest_allowed_weight = 1.0
smallest_allowed_weight = 1e-310
process_config()
property next_iter_segments
     Newly-created segments for the next iteration
property current_iter_segments
     Segments for the current iteration
property next_iter_assignments
     Bin assignments (indices) for initial points of next iteration.
property current_iter_assignments
     Bin assignments (indices) for endpoints of current iteration.
property recycling_segments
     Segments designated for recycling
property n_recycled_segs
     Number of segments recycled this iteration
property n_istates_needed
```

Check to see if weight thresholds parameters are valid

Number of initial states needed to support recycling for this iteration

clear()

Explicitly delete all Segment-related state.

# 

Prepare for a new iteration. initial\_states is a sequence of all InitialState objects valid for use in to generating new segments for the *next* iteration (after the one being begun with the call to new\_iteration); that is, these are states available to recycle to. Target states which generate recycling events are specified in target\_states, a sequence of TargetState objects. Both initial\_states and target\_states may be empty as required.

The optional new\_weights is a sequence of NewWeightEntry objects which will be used to construct the initial flux matrix.

The given bin\_mapper will be used for assignment, and bin\_target\_counts used for splitting/merging target counts; each will be obtained from the system object if omitted or None.

# add\_initial\_states(initial\_states)

Add newly-prepared initial states to the pool available for recycling.

### property all\_initial\_states

Return an iterator over all initial states (available or used)

```
assign(segments, initializing=False)
```

Assign segments to initial and final bins, and update the (internal) lists of used and available initial states. If initializing is True, then the "final" bin assignments will be identical to the initial bin assignments, a condition required for seeding a new iteration from pre-existing segments.

# populate\_initial(initial\_states, weights, system=None)

Create walkers for a new weighted ensemble simulation.

One segment is created for each provided initial state, then binned and split/merged as necessary. After this function is called, next\_iter\_segments will yield the new segments to create, used\_initial\_states will contain data about which of the provided initial states were used, and avail\_initial\_states will contain data about which initial states were unused (because their corresponding walkers were merged out of existence).

### rebin\_current(parent\_segments)

Reconstruct walkers for the current iteration based on (presumably) new binning. The previous iteration's segments must be provided (as parent\_segments) in order to update endpoint types appropriately.

#### construct\_next()

Construct walkers for the next iteration, by running weighted ensemble recycling and bin/split/merge on the segments previously assigned to bins using assign. Enough unused initial states must be present in self.avail\_initial\_states for every recycled walker to be assigned an initial state.

After this function completes, self.flux\_matrix contains a valid flux matrix for this iteration (including any contributions from recycling from the previous iteration), and self.next\_iter\_segments contains a list of segments ready for the next iteration, with appropriate values set for weight, endpoint type, parent walkers, and so on.

# 6.2.6.12 westpa.core.wm\_ops module

```
westpa.core.wm_ops.get_pcoord(state)
westpa.core.wm_ops.gen_istate(basis_state, initial_state)
westpa.core.wm_ops.prep_iter(n_iter, segments)
westpa.core.wm_ops.post_iter(n_iter, segments)
westpa.core.wm_ops.propagate(basis_states, initial_states, segments)
```

# 6.2.6.13 westpa.core.yamlcfg module YAML-based configuration files for WESTPA westpa.core.yamlcfg.YLoader alias of CLoader class westpa.core.yamlcfg.NopMapper Bases: BinMapper Put everything into one bin. assign(coords, mask=None, output=None) exception westpa.core.yamlcfg.ConfigValueWarning Bases: UserWarning westpa.core.yamlcfg.warn\_dubious\_config\_entry(entry, value, expected\_type=None, category=<class 'westpa.core.yamlcfg.ConfigValueWarning'>, stacklevel=1) westpa.core.yamlcfg.check\_bool(value, action='warn') Check that the given value is boolean in type. If not, either raise a warning (if action=='warn') or an exception (action=='raise'). **exception** westpa.core.yamlcfg.**ConfigItemMissing**(key, message=None) Bases: KeyError **exception** westpa.core.yamlcfg.**ConfigItemTypeError**(key, expected\_type, message=None) Bases: TypeError exception westpa.core.yamlcfg.ConfigValueError(key, value, message=None) Bases: ValueError class westpa.core.yamlcfg.YAMLConfig Bases: object preload\_config\_files = ['/etc/westpa/westrc', '/home/docs/.westrc'] update\_from\_file(file, required=True) **require**(*key*, *type*\_=*None*) Ensure that a configuration item with the given key is present. If the optional type\_ is given, additionally require that the item has that type. require\_type\_if\_present(key, type\_) Ensure that the configuration item with the given key has the given type. coerce\_type\_if\_present(key, type ) get(key, default=None) get\_typed(key, type\_, default=<object object>) get\_path(key, default=<object object>, expandvars=True, expanduser=True, realpath=True, abspath=True) get\_pathlist(key, default=<object object>, sep=':', expandvars=True, expanduser=True, realpath=True, abspath=True)

```
get_python_object(key, default=<object object>, path=None)
```

get\_choice(key, choices, default=<object object>, value\_transform=None)

# class westpa.core.yamlcfg.YAMLSystem(rc=None)

Bases: object

A description of the system being simulated, including the dimensionality and data type of the progress coordinate, the number of progress coordinate entries expected from each segment, and binning. To construct a simulation, the user must subclass WESTSystem and set several instance variables.

At a minimum, the user must subclass WESTSystem and override :method:`initialize` to set the data type and dimensionality of progress coordinate data and define a bin mapper.

#### Variables

- **pcoord\_ndim** The number of dimensions in the progress coordinate. Defaults to 1 (i.e. a one-dimensional progress coordinate).
- **pcoord\_dtype** The data type of the progress coordinate, which must be callable (e.g. np.float32 and long will work, but '<f4' and '<i8' will not). Defaults to np.float64.
- **pcoord\_len** The length of the progress coordinate time series generated by each segment, including *both* the initial and final values. Defaults to 2 (i.e. only the initial and final progress coordinate values for a segment are returned from propagation).
- **bin\_mapper** A bin mapper describing the progress coordinate space.
- bin\_target\_counts A vector of target counts, one per bin.

### property bin\_target\_counts

# initialize()

Prepare this system object for use in simulation or analysis, creating a bin space, setting replicas per bin, and so on. This function is called whenever a WEST tool creates an instance of the system driver.

### prepare\_run()

Prepare this system for use in a simulation run. Called by w\_run in all worker processes.

#### finalize\_run()

A hook for system-specific processing for the end of a simulation run (as defined by such things as maximum wallclock time, rather than perhaps more scientifically-significant definitions of "the end of a simulation run")

#### new\_pcoord\_array(pcoord len=None)

Return an appropriately-sized and -typed poord array for a timepoint, segment, or number of segments. If pcoord\_len is not specified (or None), then a length appropriate for a segment is returned.

### new\_region\_set()

# 6.3 westpa.work\_managers package

# 6.3.1 westpa.work\_managers package

### 6.3.1.1 westpa.work managers module

A system for parallel, remote execution of multiple arbitrary tasks. Much of this, both in concept and execution, was inspired by (and in some cases based heavily on) the concurrent.futures package from Python 3.2, with some simplifications and adaptations (thanks to Brian Quinlan and his futures implementation).

### class westpa.work\_managers.SerialWorkManager

Bases: WorkManager

classmethod from\_environ(wmenv=None)

submit(fn, args=None, kwargs=None)

Submit a task to the work manager, returning a *WMFuture* object representing the pending result. fn(\*args,\*\*kwargs) will be executed by a worker, and the return value assigned as the result of the returned future. The function fn and all arguments must be picklable; note particularly that off-path modules (like the system module and any active plugins) are not picklable unless pre-loaded in the worker process (i.e. prior to forking the master).

# class westpa.work\_managers.ThreadsWorkManager(n\_workers=None)

Bases: WorkManager

A work manager using threads.

classmethod from\_environ(wmenv=None)

runtask(task queue)

submit(fn, args=None, kwargs=None)

Submit a task to the work manager, returning a *WMFuture* object representing the pending result. fn(\*args,\*\*kwargs) will be executed by a worker, and the return value assigned as the result of the returned future. The function fn and all arguments must be picklable; note particularly that off-path modules (like the system module and any active plugins) are not picklable unless pre-loaded in the worker process (i.e. prior to forking the master).

### startup()

Perform any necessary startup work, such as spawning clients.

### shutdown()

Cleanly shut down any active workers.

### class westpa.work\_managers.ProcessWorkManager(n\_workers=None, shutdown\_timeout=1)

Bases: WorkManager

A work manager using the multiprocessing module.

### **Notes**

On MacOS, as of Python 3.8 the default start method for multiprocessing launching new processes was changed from fork to spawn. In general, spawn is more robust and efficient, however it requires serializability of everything being passed to the child process. In contrast, fork is much less memory efficient, as it makes a full copy of everything in the parent process. However, it does not require picklability.

So, on MacOS, the method for launching new processes is explicitly changed to fork from the (MacOS-specific) default of spawn. Unix should default to fork.

See https://docs.python.org/3/library/multiprocessing.html#contexts-and-start-methods and https://docs.python.org/3/library/multiprocessing.html#the-spawn-and-forkserver-start-methods for more details.

```
classmethod from_environ(wmenv=None)
```

```
task_loop()
results_loop()
submit(fn, args=None, kwargs=None)
```

Submit a task to the work manager, returning a *WMFuture* object representing the pending result. fn(\*args,\*\*kwargs) will be executed by a worker, and the return value assigned as the result of the returned future. The function fn and all arguments must be picklable; note particularly that off-path modules (like the system module and any active plugins) are not picklable unless pre-loaded in the worker process (i.e. prior to forking the master).

#### startup()

Perform any necessary startup work, such as spawning clients.

#### shutdown()

Cleanly shut down any active workers.

```
westpa.work_managers.make_work_manager()
```

Using cues from the environment, instantiate a pre-configured work manager.

# 6.3.1.2 westpa.work\_managers.core module

# class westpa.work\_managers.core.islice

```
Bases: object
```

islice(iterable, stop) -> islice object islice(iterable, start, stop[, step]) -> islice object

Return an iterator whose next() method returns selected values from an iterable. If start is specified, will skip all preceding elements; otherwise, start defaults to zero. Step defaults to one. If specified as another value, step determines how many values are skipped between successive calls. Works like a slice() on a list but returns an iterator.

<cleanup>

# class westpa.work\_managers.core.WorkManager

Bases: object

Base class for all work managers. At a minimum, work managers must provide a submit() function and a n\_workers attribute (which may be a property), though most will also override startup() and shutdown().

```
classmethod from_environ(wmenv=None)
classmethod add_wm_args(parser, wmenv=None)
sigint_handler(signum, frame)
install_sigint_handler()
startup()
```

Perform any necessary startup work, such as spawning clients.

### shutdown()

Cleanly shut down any active workers.

# run()

Run the worker loop (in clients only).

```
submit(fn, args=None, kwargs=None)
```

Submit a task to the work manager, returning a *WMFuture* object representing the pending result. fn(\*args,\*\*kwargs) will be executed by a worker, and the return value assigned as the result of the returned future. The function fn and all arguments must be picklable; note particularly that off-path modules (like the system module and any active plugins) are not picklable unless pre-loaded in the worker process (i.e. prior to forking the master).

# submit\_many(tasks)

Submit a set of tasks to the work manager, returning a list of *WMFuture* objects representing pending results. Each entry in tasks should be a triple (fn, args, kwargs), which will result in fn(\*args, \*\*kwargs) being executed by a worker. The function fn and all arguments must be picklable; note particularly that off-path modules are not picklable unless pre-loaded in the worker process.

### as\_completed(futures)

Return a generator which yields results from the given futures as they become available.

```
submit_as_completed(task_generator, queue_size=None)
```

Return a generator which yields results from a set of futures as they become available. Futures are generated by the task\_generator, which must return a triple of the form expected by submit. The method also accepts an int queue\_size that dictates the maximum number of Futures that should be pending at any given time. The default value of None submits all of the tasks at once.

### wait\_any(futures)

Wait on any of the given futures and return the first one which has a result available. If more than one result is or becomes available simultaneously, any completed future may be returned.

### wait\_all(futures)

A convenience function which waits on all the given futures in order. This function returns the same futures as submitted to the function as a list, indicating the order in which waits occurred.

#### property is\_master

True if this is the master process for task distribution. This is necessary, e.g., for MPI, where all processes start identically and then must branch depending on rank.

### **class** westpa.work\_managers.core.**FutureWatcher**(futures, threshold=1)

Bases: object

A device to wait on multiple results and/or exceptions with only one lock.

# signal(future)

Signal this watcher that the given future has results available. If this brings the number of available futures above signal\_threshold, this watcher's event object will be signalled as well.

#### wait()

Wait on one or more futures.

### reset()

Reset this watcher's list of completed futures, returning the list of completed futures prior to resetting it.

#### add(futures)

Add watchers to all futures in the iterable of futures.

### class westpa.work\_managers.core.WMFuture(task\_id=None)

Bases: object

A "future", representing work which has been dispatched for completion asynchronously.

### static all\_acquired(futures)

Context manager to acquire all locks on the given futures. Primarily for internal use.

### get\_result(discard=True)

Get the result associated with this future, blocking until it is available. If discard is true, then removes the reference to the result contained in this instance, so that a collection of futures need not turn into a cache of all associated results.

### property result

### wait()

Wait until this future has a result or exception available.

#### get\_exception()

Get the exception associated with this future, blocking until it is available.

# property exception

Get the exception associated with this future, blocking until it is available.

### get\_traceback()

Get the traceback object associated with this future, if any.

### property traceback

Get the traceback object associated with this future, if any.

# is\_done()

Indicates whether this future is done executing (may block if this future is being updated).

#### property done

Indicates whether this future is done executing (may block if this future is being updated).

# 6.3.1.3 westpa.work\_managers.environment module

Routines for configuring the work manager environment

Bases: object

A class to encapsulate the environment in which work managers are instantiated; this controls how environment variables and command-line arguments are used to set up work managers. This could be used to cleanly instantiate two work managers within one application, but is really more about providing facilities to make it easier for individual work managers to configure themselves according to precendence of configuration information:

- 1. command-line arguments
- 2. environment variables
- 3. defaults

```
group_title = 'parallelization options'
     group_description = None
     env_prefix = 'WM'
     arg_prefix = 'wm'
     default_work_manager = 'serial'
     default_parallel_work_manager = 'processes'
     valid_work_managers = ['serial', 'threads', 'processes', 'zmq', 'mpi']
     env_name(name)
     arg_name(name)
     arg_flag(name)
     get_val(name, default=None, type_=None)
     add_wm_args(parser)
     process_wm_args(args)
     make_work_manager()
          Using cues from the environment, instantiate a pre-configured work manager.
westpa.work_managers.environment.make_work_manager()
     Using cues from the environment, instantiate a pre-configured work manager.
westpa.work_managers.environment.add_wm_args(parser)
westpa.work_managers.environment.process_wm_args(args)
```

# 6.3.1.4 westpa.work managers.mpi module

A work manager which uses MPI to distribute tasks and collect results.

# class westpa.work\_managers.mpi.deque

Bases: object

deque([iterable[, maxlen]]) -> deque object

A list-like sequence optimized for data accesses near its endpoints.

#### append()

Add an element to the right side of the deque.

# appendleft()

Add an element to the left side of the deque.

### clear()

Remove all elements from the deque.

### copy()

Return a shallow copy of a deque.

#### count()

D.count(value) - return number of occurrences of value

### extend()

Extend the right side of the deque with elements from the iterable

#### extendleft()

Extend the left side of the deque with elements from the iterable

# index()

D.index(value, [start, [stop]]) – return first index of value. Raises ValueError if the value is not present.

#### insert()

D.insert(index, object) – insert object before index

#### maxlen

maximum size of a deque or None if unbounded

# pop()

Remove and return the rightmost element.

### popleft()

Remove and return the leftmost element.

### remove()

D.remove(value) – remove first occurrence of value.

### reverse()

D.reverse() – reverse IN PLACE

### rotate()

Rotate the deque n steps to the right (default n=1). If n is negative, rotates left.

#### class westpa.work\_managers.mpi.WorkManager

Bases: object

Base class for all work managers. At a minimum, work managers must provide a submit() function and a n\_workers attribute (which may be a property), though most will also override startup() and shutdown().

classmethod from\_environ(wmenv=None)

classmethod add\_wm\_args(parser, wmenv=None)

sigint\_handler(signum, frame)

install\_sigint\_handler()

startup()

Perform any necessary startup work, such as spawning clients.

#### shutdown()

Cleanly shut down any active workers.

run()

Run the worker loop (in clients only).

```
submit(fn, args=None, kwargs=None)
```

Submit a task to the work manager, returning a *WMFuture* object representing the pending result. fn(\*args,\*\*kwargs) will be executed by a worker, and the return value assigned as the result of the returned future. The function fn and all arguments must be picklable; note particularly that off-path modules (like the system module and any active plugins) are not picklable unless pre-loaded in the worker process (i.e. prior to forking the master).

### submit\_many(tasks)

Submit a set of tasks to the work manager, returning a list of *WMFuture* objects representing pending results. Each entry in tasks should be a triple (fn, args, kwargs), which will result in fn(\*args, \*\*kwargs) being executed by a worker. The function fn and all arguments must be picklable; note particularly that off-path modules are not picklable unless pre-loaded in the worker process.

### as\_completed(futures)

Return a generator which yields results from the given futures as they become available.

# submit\_as\_completed(task\_generator, queue\_size=None)

Return a generator which yields results from a set of futures as they become available. Futures are generated by the task\_generator, which must return a triple of the form expected by submit. The method also accepts an int queue\_size that dictates the maximum number of Futures that should be pending at any given time. The default value of None submits all of the tasks at once.

#### wait\_any(futures)

Wait on any of the given futures and return the first one which has a result available. If more than one result is or becomes available simultaneously, any completed future may be returned.

### wait\_all(futures)

A convenience function which waits on all the given futures in order. This function returns the same futures as submitted to the function as a list, indicating the order in which waits occurred.

### property is\_master

True if this is the master process for task distribution. This is necessary, e.g., for MPI, where all processes start identically and then must branch depending on rank.

#### **class** westpa.work\_managers.mpi.**WMFuture**(*task\_id=None*)

Bases: object

A "future", representing work which has been dispatched for completion asynchronously.

### static all\_acquired(futures)

Context manager to acquire all locks on the given futures. Primarily for internal use.

#### get\_result(discard=True)

Get the result associated with this future, blocking until it is available. If discard is true, then removes the reference to the result contained in this instance, so that a collection of futures need not turn into a cache of all associated results.

# property result

#### wait()

Wait until this future has a result or exception available.

### get\_exception()

Get the exception associated with this future, blocking until it is available.

### property exception

Get the exception associated with this future, blocking until it is available.

#### get\_traceback()

Get the traceback object associated with this future, if any.

#### property traceback

Get the traceback object associated with this future, if any.

### is\_done()

Indicates whether this future is done executing (may block if this future is being updated).

#### property done

Indicates whether this future is done executing (may block if this future is being updated).

### class westpa.work\_managers.mpi.Task(task\_id, fn, args, kwargs)

Bases: object

Tasks are tuples of (task\_id, function, args, keyword args)

# class westpa.work\_managers.mpi.MPIWorkManager

Bases: WorkManager

MPIWorkManager factory.

Initialize info shared by Manager and Worker classes.

# classmethod from\_environ(wmenv=None)

```
submit(fn, args=None, kwargs=None)
```

Adhere to WorkManager interface. This method should never be called.

#### class westpa.work\_managers.mpi.Serial

Bases: MPIWorkManager

Replication of the serial work manager. This is a fallback for MPI runs that request only 1 (size=1) processor.

Initialize info shared by Manager and Worker classes.

```
submit(fn, args=None, kwargs=None)
```

Adhere to WorkManager interface. This method should never be called.

### class westpa.work\_managers.mpi.Manager

Bases: MPIWorkManager

Manager of the MPIWorkManage. Distributes tasks to Worker as they are received from the sim\_manager. In addition to the main thread, this class spawns two threads, a receiver and a dispatcher.

Initialize different state variables used by Manager.

#### startup()

Spawns the dispatcher and receiver threads.

```
submit(fn, args=None, kwargs=None)
```

Receive task from simulation manager and add it to pending\_futures.

#### shutdown()

Send shutdown tag to all worker processes, and set the shutdown sentinel to stop the receiver and dispatcher loops.

# class westpa.work\_managers.mpi.Worker

Bases: MPIWorkManager

Client class for executing tasks as distributed by the Manager in the MPI Work Manager

Initialize info shared by Manager and Worker classes.

#### startup()

Clock the worker in for work.

# clockIn()

Do each task as it comes in. The completion of a task is notice to the manager that more work is welcome.

### property is\_master

Worker processes need to be marked as not manager. This ensures that the proper branching is followed in w\_run.py.

# 6.3.1.5 westpa.work\_managers.processes module

```
exception westpa.work_managers.processes.Empty
```

Bases: Exception

Exception raised by Queue.get(block=0)/get\_nowait().

# class westpa.work\_managers.processes.WorkManager

Bases: object

Base class for all work managers. At a minimum, work managers must provide a submit() function and a n\_workers attribute (which may be a property), though most will also override startup() and shutdown().

```
classmethod from_environ(wmenv=None)
```

```
classmethod add_wm_args(parser, wmenv=None)
```

sigint\_handler(signum, frame)

```
install_sigint_handler()
```

#### startup()

Perform any necessary startup work, such as spawning clients.

#### shutdown()

Cleanly shut down any active workers.

#### run()

Run the worker loop (in clients only).

### submit(fn, args=None, kwargs=None)

Submit a task to the work manager, returning a *WMFuture* object representing the pending result. fn(\*args,\*\*kwargs) will be executed by a worker, and the return value assigned as the result of the returned future. The function fn and all arguments must be picklable; note particularly that off-path modules (like the system module and any active plugins) are not picklable unless pre-loaded in the worker process (i.e. prior to forking the master).

### submit\_many(tasks)

Submit a set of tasks to the work manager, returning a list of *WMFuture* objects representing pending results. Each entry in tasks should be a triple (fn, args, kwargs), which will result in fn(\*args, \*\*kwargs) being executed by a worker. The function fn and all arguments must be picklable; note particularly that off-path modules are not picklable unless pre-loaded in the worker process.

#### as\_completed(futures)

Return a generator which yields results from the given futures as they become available.

# submit\_as\_completed(task\_generator, queue\_size=None)

Return a generator which yields results from a set of futures as they become available. Futures are generated by the task\_generator, which must return a triple of the form expected by submit. The method also accepts an int queue\_size that dictates the maximum number of Futures that should be pending at any given time. The default value of None submits all of the tasks at once.

# wait\_any(futures)

Wait on any of the given futures and return the first one which has a result available. If more than one result is or becomes available simultaneously, any completed future may be returned.

### wait\_all(futures)

A convenience function which waits on all the given futures in order. This function returns the same futures as submitted to the function as a list, indicating the order in which waits occurred.

# property is\_master

True if this is the master process for task distribution. This is necessary, e.g., for MPI, where all processes start identically and then must branch depending on rank.

# class westpa.work\_managers.processes.WMFuture(task\_id=None)

Bases: object

A "future", representing work which has been dispatched for completion asynchronously.

### static all\_acquired(futures)

Context manager to acquire all locks on the given futures. Primarily for internal use.

#### get\_result(discard=True)

Get the result associated with this future, blocking until it is available. If discard is true, then removes the reference to the result contained in this instance, so that a collection of futures need not turn into a cache of all associated results.

### property result

#### wait()

Wait until this future has a result or exception available.

### get\_exception()

Get the exception associated with this future, blocking until it is available.

#### property exception

Get the exception associated with this future, blocking until it is available.

# get\_traceback()

Get the traceback object associated with this future, if any.

#### property traceback

Get the traceback object associated with this future, if any.

#### is\_done()

Indicates whether this future is done executing (may block if this future is being updated).

### property done

Indicates whether this future is done executing (may block if this future is being updated).

class westpa.work\_managers.processes.ProcessWorkManager(n\_workers=None, shutdown\_timeout=1)

Bases: WorkManager

A work manager using the multiprocessing module.

#### **Notes**

On MacOS, as of Python 3.8 the default start method for multiprocessing launching new processes was changed from fork to spawn. In general, spawn is more robust and efficient, however it requires serializability of everything being passed to the child process. In contrast, fork is much less memory efficient, as it makes a full copy of everything in the parent process. However, it does not require picklability.

So, on MacOS, the method for launching new processes is explicitly changed to fork from the (MacOS-specific) default of spawn. Unix should default to fork.

See https://docs.python.org/3/library/multiprocessing.html#contexts-and-start-methods and https://docs.python.org/3/library/multiprocessing.html#the-spawn-and-forkserver-start-methods for more details.

### classmethod from\_environ(wmenv=None)

#### task\_loop()

#### results\_loop()

```
submit(fn, args=None, kwargs=None)
```

Submit a task to the work manager, returning a *WMFuture* object representing the pending result. fn(\*args,\*\*kwargs) will be executed by a worker, and the return value assigned as the result of the returned future. The function fn and all arguments must be picklable; note particularly that off-path modules (like the system module and any active plugins) are not picklable unless pre-loaded in the worker process (i.e. prior to forking the master).

### startup()

Perform any necessary startup work, such as spawning clients.

#### shutdown()

Cleanly shut down any active workers.

#### 6.3.1.6 westpa.work managers.serial module

### class westpa.work\_managers.serial.WorkManager

Bases: object

Base class for all work managers. At a minimum, work managers must provide a submit() function and a n\_workers attribute (which may be a property), though most will also override startup() and shutdown().

```
classmethod from_environ(wmenv=None)
```

classmethod add\_wm\_args(parser, wmenv=None)

sigint\_handler(signum, frame)

install\_sigint\_handler()

#### startup()

Perform any necessary startup work, such as spawning clients.

### shutdown()

Cleanly shut down any active workers.

#### run()

Run the worker loop (in clients only).

### submit(fn, args=None, kwargs=None)

Submit a task to the work manager, returning a *WMFuture* object representing the pending result. fn(\*args,\*\*kwargs) will be executed by a worker, and the return value assigned as the result of the returned future. The function fn and all arguments must be picklable; note particularly that off-path modules (like the system module and any active plugins) are not picklable unless pre-loaded in the worker process (i.e. prior to forking the master).

#### submit\_many(tasks)

Submit a set of tasks to the work manager, returning a list of *WMFuture* objects representing pending results. Each entry in tasks should be a triple (fn, args, kwargs), which will result in fn(\*args, \*\*kwargs) being executed by a worker. The function fn and all arguments must be picklable; note particularly that off-path modules are not picklable unless pre-loaded in the worker process.

### as\_completed(futures)

Return a generator which yields results from the given futures as they become available.

### submit\_as\_completed(task\_generator, queue\_size=None)

Return a generator which yields results from a set of futures as they become available. Futures are generated by the task\_generator, which must return a triple of the form expected by submit. The method also accepts an int queue\_size that dictates the maximum number of Futures that should be pending at any given time. The default value of None submits all of the tasks at once.

### wait\_any(futures)

Wait on any of the given futures and return the first one which has a result available. If more than one result is or becomes available simultaneously, any completed future may be returned.

### wait\_all(futures)

A convenience function which waits on all the given futures in order. This function returns the same futures as submitted to the function as a list, indicating the order in which waits occurred.

### property is\_master

True if this is the master process for task distribution. This is necessary, e.g., for MPI, where all processes start identically and then must branch depending on rank.

#### **class** westpa.work\_managers.serial.**WMFuture**(*task\_id=None*)

Bases: object

A "future", representing work which has been dispatched for completion asynchronously.

### static all\_acquired(futures)

Context manager to acquire all locks on the given futures. Primarily for internal use.

#### get\_result(discard=True)

Get the result associated with this future, blocking until it is available. If discard is true, then removes the reference to the result contained in this instance, so that a collection of futures need not turn into a cache of all associated results.

# property result

### wait()

Wait until this future has a result or exception available.

### get\_exception()

Get the exception associated with this future, blocking until it is available.

### property exception

Get the exception associated with this future, blocking until it is available.

#### get\_traceback()

Get the traceback object associated with this future, if any.

#### property traceback

Get the traceback object associated with this future, if any.

### is\_done()

Indicates whether this future is done executing (may block if this future is being updated).

#### property done

Indicates whether this future is done executing (may block if this future is being updated).

### class westpa.work\_managers.serial.SerialWorkManager

Bases: WorkManager

### classmethod from\_environ(wmenv=None)

```
submit(fn, args=None, kwargs=None)
```

Submit a task to the work manager, returning a *WMFuture* object representing the pending result. fn(\*args,\*\*kwargs) will be executed by a worker, and the return value assigned as the result of the returned future. The function fn and all arguments must be picklable; note particularly that off-path modules (like the system module and any active plugins) are not picklable unless pre-loaded in the worker process (i.e. prior to forking the master).

#### 6.3.1.7 westpa.work managers.threads module

# class westpa.work\_managers.threads.WorkManager

Bases: object

Base class for all work managers. At a minimum, work managers must provide a submit() function and a n\_workers attribute (which may be a property), though most will also override startup() and shutdown().

```
classmethod from_environ(wmenv=None)
```

```
classmethod add_wm_args(parser, wmenv=None)
```

sigint\_handler(signum, frame)

install\_sigint\_handler()

#### startup()

Perform any necessary startup work, such as spawning clients.

### shutdown()

Cleanly shut down any active workers.

#### run()

Run the worker loop (in clients only).

### submit(fn, args=None, kwargs=None)

Submit a task to the work manager, returning a *WMFuture* object representing the pending result. fn(\*args,\*\*kwargs) will be executed by a worker, and the return value assigned as the result of the returned future. The function fn and all arguments must be picklable; note particularly that off-path modules (like the system module and any active plugins) are not picklable unless pre-loaded in the worker process (i.e. prior to forking the master).

#### submit\_many(tasks)

Submit a set of tasks to the work manager, returning a list of *WMFuture* objects representing pending results. Each entry in tasks should be a triple (fn, args, kwargs), which will result in fn(\*args, \*\*kwargs) being executed by a worker. The function fn and all arguments must be picklable; note particularly that off-path modules are not picklable unless pre-loaded in the worker process.

### as\_completed(futures)

Return a generator which yields results from the given futures as they become available.

### submit\_as\_completed(task\_generator, queue\_size=None)

Return a generator which yields results from a set of futures as they become available. Futures are generated by the task\_generator, which must return a triple of the form expected by submit. The method also accepts an int queue\_size that dictates the maximum number of Futures that should be pending at any given time. The default value of None submits all of the tasks at once.

### wait\_any(futures)

Wait on any of the given futures and return the first one which has a result available. If more than one result is or becomes available simultaneously, any completed future may be returned.

### wait\_all(futures)

A convenience function which waits on all the given futures in order. This function returns the same futures as submitted to the function as a list, indicating the order in which waits occurred.

### property is\_master

True if this is the master process for task distribution. This is necessary, e.g., for MPI, where all processes start identically and then must branch depending on rank.

```
class westpa.work_managers.threads.WMFuture(task_id=None)
```

Bases: object

A "future", representing work which has been dispatched for completion asynchronously.

### static all\_acquired(futures)

Context manager to acquire all locks on the given futures. Primarily for internal use.

#### get\_result(discard=True)

Get the result associated with this future, blocking until it is available. If discard is true, then removes the reference to the result contained in this instance, so that a collection of futures need not turn into a cache of all associated results.

#### property result

#### wait()

Wait until this future has a result or exception available.

### get\_exception()

Get the exception associated with this future, blocking until it is available.

### property exception

Get the exception associated with this future, blocking until it is available.

#### get\_traceback()

Get the traceback object associated with this future, if any.

### property traceback

Get the traceback object associated with this future, if any.

#### is\_done()

Indicates whether this future is done executing (may block if this future is being updated).

# property done

Indicates whether this future is done executing (may block if this future is being updated).

```
class westpa.work_managers.threads.Task(fn, args, kwargs, future)
```

Bases: object

run()

# class westpa.work\_managers.threads.ThreadsWorkManager(n\_workers=None)

Bases: WorkManager

A work manager using threads.

### classmethod from\_environ(wmenv=None)

runtask(task\_queue)

```
submit(fn, args=None, kwargs=None)
```

Submit a task to the work manager, returning a *WMFuture* object representing the pending result. fn(\*args,\*\*kwargs) will be executed by a worker, and the return value assigned as the result of the returned future. The function fn and all arguments must be picklable; note particularly that off-path modules (like the system module and any active plugins) are not picklable unless pre-loaded in the worker process (i.e. prior to forking the master).

### startup()

Perform any necessary startup work, such as spawning clients.

### shutdown()

Cleanly shut down any active workers.

# 6.3.2 westpa.work\_managers.zeromq package

# 6.3.2.1 westpa.work\_managers.zeromq module

```
exception westpa.work_managers.zeromq.ZMQWMError
```

Bases: RuntimeError

Base class for errors related to the ZeroMQ work manager itself

#### exception westpa.work\_managers.zeromq.ZMQWMTimeout

Bases: ZMQWMEnvironmentError

A timeout of a sort that indicatess that a master or worker has failed or never started.

### exception westpa.work\_managers.zeromq.ZMQWMEnvironmentError

Bases: ZMQWMError

Class representing an error in the environment in which the ZeroMQ work manager is running. This includes such things as master/worker ID mismatches.

#### exception westpa.work\_managers.zeromq.ZMQWorkerMissing

Bases: ZMQWMError

Exception representing that a worker processing a task died or disappeared

#### class westpa.work\_managers.zeromq.ZMQCore

Bases: object

 $PROTOCOL\_MAJOR = 3$ 

 $PROTOCOL_MINOR = 0$ 

 $PROTOCOL\_UPDATE = 0$ 

 $PROTOCOL\_VERSION = (3, 0, 0)$ 

internal\_transport = 'ipc'

default\_comm\_mode = 'ipc'

default\_master\_heartbeat = 20.0

default\_worker\_heartbeat = 20.0

default\_timeout\_factor = 5.0

default\_startup\_timeout = 120.0

default\_shutdown\_timeout = 5.0

classmethod make\_ipc\_endpoint()

classmethod remove\_ipc\_endpoints()

classmethod make\_tcp\_endpoint(address='127.0.0.1')

```
classmethod make_internal_endpoint()
```

```
get_identification()
```

### validate\_message(message)

Validate incoming message. Raises an exception if the message is improperly formatted (TypeError) or does not correspond to the appropriate master (ZMQWMEnvironmentError).

### message\_validation(msg)

A context manager for message validation. The instance variable validation\_fail\_action controls the behavior of this context manager:

- 'raise': re-raise the exception that indicated failed validation. Useful for development.
- 'exit' (default): report the error and exit the program.
- 'warn': report the error and continue.

# ${\tt recv\_message}(socket, flags = 0, validate = True, timeout = None)$

Receive a message object from the given socket, using the given flags. Message validation is performed if validate is true. If timeout is given, then it is the number of milliseconds to wait prior to raising a ZMQWMTimeout exception. timeout is ignored if flags includes zmq.NOBLOCK.

```
recv_all(socket, flags=0, validate=True)
```

Receive all messages currently available from the given socket.

```
recv_ack(socket, flags=0, validate=True, timeout=None)
```

```
send_message(socket, message, payload=None, flags=0)
```

Send a message object. Subclasses may override this to decorate the message with appropriate IDs, then delegate upward to actually send the message message may either be a pre-constructed Message object or a message identifier, in which (latter) case payload will become the message payload. payload is ignored if message is a Message object.

```
send_reply(socket, original_message, reply='ok', payload=None, flags=0)
```

Send a reply to original\_message on socket. The reply message is a Message object or a message identifier. The reply master\_id and worker\_id are set from original\_message, unless master\_id is not set, in which case it is set from self.master id.

```
send_ack(socket, original_message)
```

Send an acknowledgement message, which is mostly just to respect REQ/REP recv/send patterns.

```
send_nak(socket, original_message)
```

shutdown()

join()

260

Send a negative acknowledgement message.

```
send_inproc_message(message, payload=None, flags=0)
signal_shutdown()
shutdown_handler(signal=None, frame=None)
install_signal_handlers(signals=None)
install_sigint_handler()
startup()
```

```
class westpa.work_managers.zeromg.ZMQNode(upstream rr endpoint, upstream ann endpoint,
                                                n local workers=None)
     Bases: ZMQCore, IsNode
     run()
     property is_master
     comm_loop()
     startup()
class westpa.work_managers.zeromq.ZMQWorker(rr_endpoint, ann_endpoint)
     Bases: ZMOCore
     This is the outward facing worker component of the ZMQ work manager. This forms the interface to the master.
     This process cannot hang or crash due to an error in tasks it executes, so tasks are isolated in ZMQExecutor,
     which communicates with ZMQWorker via (what else?) ZeroMQ.
     property is_master
     update_master_info(msg)
     identify(rr_socket)
     request_task(rr_socket, task_socket)
     handle_reconfigure_timeout(msg, timers)
     handle_result(result socket, rr socket)
     comm_loop()
          Master communication loop for the worker process.
     shutdown_executor()
     install_signal_handlers(signals=None)
     startup(process_index=None)
class westpa.work_managers.zeromq.ZMQWorkManager(n_local_workers=1)
     Bases: ZMQCore, WorkManager, IsNode
     classmethod add_wm_args(parser, wmenv=None)
     classmethod from_environ(wmenv=None)
     classmethod read_host_info(filename)
     classmethod canonicalize_endpoint(endpoint, allow_wildcard_host=True)
     property n_workers
     submit(fn, args=None, kwargs=None)
          Submit a task to the work manager, returning a WMFuture object representing the pending result.
           fn(*args, **kwargs) will be executed by a worker, and the return value assigned as the result of the
          returned future. The function fin and all arguments must be picklable; note particularly that off-path mod-
```

ules (like the system module and any active plugins) are not picklable unless pre-loaded in the worker

process (i.e. prior to forking the master).

```
submit_many(tasks)
```

Submit a set of tasks to the work manager, returning a list of WMFuture objects representing pending results. Each entry in tasks should be a triple (fn, args, kwargs), which will result in fn(\*args, \*\*kwargs) being executed by a worker. The function fn and all arguments must be picklable; note particularly that off-path modules are not picklable unless pre-loaded in the worker process.

```
send_message(socket, message, payload=None, flags=0)
```

Send a message object. Subclasses may override this to decorate the message with appropriate IDs, then delegate upward to actually send the message. message may either be a pre-constructed Message object or a message identifier, in which (latter) case payload will become the message payload. payload is ignored if message is a Message object.

```
handle_result(socket, msg)
handle_task_request(socket, msg)
update_worker_information(msg)
check_workers()
remove_worker (worker id)
shutdown_clear_tasks()
     Abort pending tasks with error on shutdown.
comm_loop()
startup()
     Perform any necessary startup work, such as spawning clients.
shutdown()
     Cleanly shut down any active workers.
```

### 6.3.2.2 westpa.work managers.zeromg.core module

```
Created on May 29, 2015
@author: mzwier
westpa.work_managers.zeromq.core.randport(address='127.0.0.1')
     Select a random unused TCP port number on the given address.
exception westpa.work_managers.zeromq.core.ZMQWMError
     Bases: RuntimeError
     Base class for errors related to the ZeroMQ work manager itself
exception westpa.work_managers.zeromq.core.ZMQWorkerMissing
     Bases: ZMOWMError
     Exception representing that a worker processing a task died or disappeared
```

```
exception westpa.work_managers.zeromq.core.ZMQWMEnvironmentError
```

Bases: ZMQWMError

Class representing an error in the environment in which the ZeroMQ work manager is running. This includes such things as master/worker ID mismatches.

```
exception westpa.work_managers.zeromq.core.ZMQWMTimeout
     Bases: ZMQWMEnvironmentError
     A timeout of a sort that indicatess that a master or worker has failed or never started.
class westpa.work_managers.zeromq.core.Message(message=None, payload=None, master_id=None,
                                                  src_id=None)
     Bases: object
     SHUTDOWN = 'shutdown'
     ACK = 'ok'
     NAK = 'no'
     IDENTIFY = 'identify'
     TASKS_AVAILABLE = 'tasks_available'
     TASK_REQUEST = 'task_request'
     MASTER_BEACON = 'master_alive'
     RECONFIGURE_TIMEOUT = 'reconfigure_timeout'
     TASK = 'task'
     RESULT = 'result'
     idempotent_announcement_messages = {'master_alive', 'shutdown', 'tasks_available'}
     classmethod coalesce_announcements(messages)
class westpa.work_managers.zeromq.core.Task(fn, args, kwargs, task id=None)
     Bases: object
     execute()
          Run this task, returning a Result object.
class westpa.work_managers.zeromq.core.Result(task_id, result=None, exception=None,
                                                 traceback=None)
     Bases: object
class westpa.work_managers.zeromq.core.PassiveTimer(duration, started=None)
     Bases: object
     started
     duration
     property expired
     property expires_in
     reset(at=None)
     start(at=None)
class westpa.work_managers.zeromq.core.PassiveMultiTimer
     Bases: object
```

```
add_timer(identifier, duration)
     remove_timer(identifier)
     change_duration(identifier, duration)
     reset(identifier=None, at=None)
     expired(identifier, at=None)
     next_expiration()
     next_expiration_in()
     which_expired(at=None)
class westpa.work_managers.zeromq.core.ZMQCore
     Bases: object
     PROTOCOL\_MAJOR = 3
     PROTOCOL\_MINOR = 0
     PROTOCOL\_UPDATE = 0
     PROTOCOL\_VERSION = (3, 0, 0)
     internal_transport = 'ipc'
     default_comm_mode = 'ipc'
     default_master_heartbeat = 20.0
     default_worker_heartbeat = 20.0
     default_timeout_factor = 5.0
     default_startup_timeout = 120.0
     default_shutdown_timeout = 5.0
     classmethod make_ipc_endpoint()
     classmethod remove_ipc_endpoints()
     classmethod make_tcp_endpoint(address='127.0.0.1')
     classmethod make_internal_endpoint()
     get_identification()
     validate_message(message)
```

Validate incoming message. Raises an exception if the message is improperly formatted (TypeError) or does not correspond to the appropriate master (ZMQWMEnvironmentError).

#### message\_validation(msg)

A context manager for message validation. The instance variable validation\_fail\_action controls the behavior of this context manager:

- 'raise': re-raise the exception that indicated failed validation. Useful for development.
- 'exit' (default): report the error and exit the program.
- 'warn': report the error and continue.

```
recv_message(socket, flags=0, validate=True, timeout=None)
```

Receive a message object from the given socket, using the given flags. Message validation is performed if validate is true. If timeout is given, then it is the number of milliseconds to wait prior to raising a ZMQWMTimeout exception. timeout is ignored if flags includes zmq.NOBLOCK.

```
recv_all(socket, flags=0, validate=True)
```

Receive all messages currently available from the given socket.

```
recv_ack(socket, flags=0, validate=True, timeout=None)
```

```
send_message(socket, message, payload=None, flags=0)
```

Send a message object. Subclasses may override this to decorate the message with appropriate IDs, then delegate upward to actually send the message message may either be a pre-constructed Message object or a message identifier, in which (latter) case payload will become the message payload. payload is ignored if message is a Message object.

```
send_reply(socket, original_message, reply='ok', payload=None, flags=0)
```

Send a reply to original\_message on socket. The reply message is a Message object or a message identifier. The reply master\_id and worker\_id are set from original\_message, unless master\_id is not set, in which case it is set from self.master\_id.

```
send_ack(socket, original_message)
```

Send an acknowledgement message, which is mostly just to respect REQ/REP recv/send patterns.

```
send_nak(socket, original_message)
```

Send a negative acknowledgement message.

```
send_inproc_message(message, payload=None, flags=0)
signal_shutdown()
shutdown_handler(signal=None, frame=None)
install_signal_handlers(signals=None)
install_sigint_handler()
startup()
shutdown()
join()
westpa.work_managers.zeromq.core.shutdown_process(process, timeout=1.0)
class westpa.work_managers.zeromq.core.IsNode(n_local_workers=None)
    Bases: object
    write_host_info(filename=None)
startup()
shutdown()
```

# 6.3.2.3 westpa.work\_managers.zeromq.node module

```
Created on Jun 11, 2015
@author: mzwier
class westpa.work_managers.zeromq.node.ZMQCore
    Bases: object
    PROTOCOL\_MAJOR = 3
    PROTOCOL_MINOR = 0
    PROTOCOL\_UPDATE = 0
    PROTOCOL\_VERSION = (3, 0, 0)
    internal_transport = 'ipc'
    default_comm_mode = 'ipc'
    default_master_heartbeat = 20.0
    default_worker_heartbeat = 20.0
    default_timeout_factor = 5.0
    default_startup_timeout = 120.0
    default_shutdown_timeout = 5.0
    classmethod make_ipc_endpoint()
    classmethod remove_ipc_endpoints()
    classmethod make_tcp_endpoint(address='127.0.0.1')
    classmethod make_internal_endpoint()
    get_identification()
    validate_message(message)
```

Validate incoming message. Raises an exception if the message is improperly formatted (TypeError) or does not correspond to the appropriate master (ZMQWMEnvironmentError).

### message\_validation(msg)

A context manager for message validation. The instance variable validation\_fail\_action controls the behavior of this context manager:

- 'raise': re-raise the exception that indicated failed validation. Useful for development.
- 'exit' (default): report the error and exit the program.
- 'warn': report the error and continue.

```
recv_message(socket, flags=0, validate=True, timeout=None)
```

Receive a message object from the given socket, using the given flags. Message validation is performed if validate is true. If timeout is given, then it is the number of milliseconds to wait prior to raising a ZMQWMTimeout exception. timeout is ignored if flags includes zmq.NOBLOCK.

```
recv_all(socket, flags=0, validate=True)
```

Receive all messages currently available from the given socket.

```
recv_ack(socket, flags=0, validate=True, timeout=None)
     send_message(socket, message, payload=None, flags=0)
           Send a message object. Subclasses may override this to decorate the message with appropriate IDs, then
           delegate upward to actually send the message. message may either be a pre-constructed Message object
           or a message identifier, in which (latter) case payload will become the message payload. payload is
           ignored if message is a Message object.
     send_reply(socket, original message, reply='ok', payload=None, flags=0)
           Send a reply to original_message on socket. The reply message is a Message object or a message
           identifier. The reply master_id and worker_id are set from original_message, unless master_id is not
           set, in which case it is set from self.master_id.
     send_ack(socket, original_message)
           Send an acknowledgement message, which is mostly just to respect REQ/REP recv/send patterns.
     send_nak(socket, original_message)
           Send a negative acknowledgement message.
     send_inproc_message(message, payload=None, flags=0)
     signal_shutdown()
     shutdown_handler(signal=None, frame=None)
     install_signal_handlers(signals=None)
     install_sigint_handler()
     startup()
     shutdown()
     join()
class westpa.work_managers.zeromq.node.Message(message=None, payload=None, master_id=None,
                                                      src id=None)
     Bases: object
     SHUTDOWN = 'shutdown'
     ACK = 'ok'
     NAK = 'no'
     IDENTIFY = 'identify'
     TASKS_AVAILABLE = 'tasks_available'
     TASK_REQUEST = 'task_request'
     MASTER_BEACON = 'master_alive'
     RECONFIGURE_TIMEOUT = 'reconfigure_timeout'
     TASK = 'task'
     RESULT = 'result'
```

```
idempotent_announcement_messages = {'master_alive', 'shutdown', 'tasks_available'}
     classmethod coalesce_announcements(messages)
class westpa.work_managers.zeromq.node.PassiveMultiTimer
     Bases: object
     add_timer(identifier, duration)
     remove_timer(identifier)
     change_duration(identifier, duration)
     reset(identifier=None, at=None)
     expired(identifier, at=None)
     next_expiration()
     next_expiration_in()
     which_expired(at=None)
class westpa.work_managers.zeromq.node.IsNode(n_local_workers=None)
     Bases: object
     write_host_info(filename=None)
     startup()
     shutdown()
class westpa.work_managers.zeromq.node.ThreadProxy(in_type, out_type, mon_type=SocketType.PUB)
     Bases: ProxyBase, ThreadDevice
     Proxy in a Thread. See Proxy for more.
class westpa.work_managers.zeromq.node.ZMQNode(upstream_rr_endpoint, upstream_ann_endpoint,
                                                  n_local_workers=None)
     Bases: ZMQCore, IsNode
     run()
     property is_master
     comm_loop()
     startup()
6.3.2.4 westpa.work managers.zeromq.work manager module
class westpa.work_managers.zeromq.work_manager.ZMQCore
     Bases: object
     PROTOCOL\_MAJOR = 3
     PROTOCOL\_MINOR = 0
     PROTOCOL\_UPDATE = 0
```

```
PROTOCOL_VERSION = (3, 0, 0)

internal_transport = 'ipc'

default_comm_mode = 'ipc'

default_master_heartbeat = 20.0

default_worker_heartbeat = 20.0

default_timeout_factor = 5.0

default_startup_timeout = 120.0

default_shutdown_timeout = 5.0

classmethod make_ipc_endpoint()

classmethod remove_ipc_endpoint()

classmethod make_tcp_endpoint(address='127.0.0.1')

classmethod make_internal_endpoint()

get_identification()

validate_message(message)
```

Validate incoming message. Raises an exception if the message is improperly formatted (TypeError) or does not correspond to the appropriate master (ZMQWMEnvironmentError).

### message\_validation(msg)

A context manager for message validation. The instance variable validation\_fail\_action controls the behavior of this context manager:

- 'raise': re-raise the exception that indicated failed validation. Useful for development.
- 'exit' (default): report the error and exit the program.
- 'warn': report the error and continue.

#### **recv\_message**(*socket*, *flags*=0, *validate*=True, *timeout*=None)

Receive a message object from the given socket, using the given flags. Message validation is performed if validate is true. If timeout is given, then it is the number of milliseconds to wait prior to raising a ZMQWMTimeout exception. timeout is ignored if flags includes zmq.NOBLOCK.

```
recv_all(socket, flags=0, validate=True)
```

Receive all messages currently available from the given socket.

```
recv_ack(socket, flags=0, validate=True, timeout=None)
```

```
send_message(socket, message, payload=None, flags=0)
```

Send a message object. Subclasses may override this to decorate the message with appropriate IDs, then delegate upward to actually send the message message may either be a pre-constructed Message object or a message identifier, in which (latter) case payload will become the message payload. payload is ignored if message is a Message object.

```
send_reply(socket, original_message, reply='ok', payload=None, flags=0)
```

Send a reply to original\_message on socket. The reply message is a Message object or a message identifier. The reply master\_id and worker\_id are set from original\_message, unless master\_id is not set, in which case it is set from self.master\_id.

```
send_ack(socket, original_message)
          Send an acknowledgement message, which is mostly just to respect REQ/REP recv/send patterns.
     send_nak(socket, original message)
          Send a negative acknowledgement message.
     send_inproc_message(message, payload=None, flags=0)
     signal_shutdown()
     shutdown_handler(signal=None, frame=None)
     install_signal_handlers(signals=None)
     install_sigint_handler()
     startup()
     shutdown()
     join()
class westpa.work_managers.zeromq.work_manager.Message(message=None, payload=None,
                                                            master_id=None, src_id=None)
     Bases: object
     SHUTDOWN = 'shutdown'
     ACK = 'ok'
     NAK = 'no'
     IDENTIFY = 'identify'
     TASKS_AVAILABLE = 'tasks_available'
     TASK_REQUEST = 'task_request'
     MASTER_BEACON = 'master_alive'
     RECONFIGURE_TIMEOUT = 'reconfigure_timeout'
     TASK = 'task'
     RESULT = 'result'
     idempotent_announcement_messages = {'master_alive', 'shutdown', 'tasks_available'}
     classmethod coalesce_announcements(messages)
class westpa.work_managers.zeromq.work_manager.Task(fn, args, kwargs, task_id=None)
     Bases: object
     execute()
          Run this task, returning a Result object.
class westpa.work_managers.zeromq.work_manager.Result(task_id, result=None, exception=None,
                                                           traceback=None)
     Bases: object
```

```
exception westpa.work_managers.zeromq.work_manager.ZMQWorkerMissing
     Bases: ZMQWMError
     Exception representing that a worker processing a task died or disappeared
exception westpa.work_managers.zeromq.work_manager.ZMQWMEnvironmentError
     Bases: ZMQWMError
     Class representing an error in the environment in which the ZeroMQ work manager is running. This includes
     such things as master/worker ID mismatches.
class westpa.work_managers.zeromq.work_manager.IsNode(n_local_workers=None)
     Bases: object
     write_host_info(filename=None)
     startup()
     shutdown()
class westpa.work_managers.zeromq.work_manager.PassiveMultiTimer
     Bases: object
     add_timer(identifier, duration)
     remove_timer(identifier)
     change_duration(identifier, duration)
     reset(identifier=None, at=None)
     expired(identifier, at=None)
     next_expiration()
     next_expiration_in()
     which_expired(at=None)
westpa.work_managers.zeromg.work_manager.randport(address='127.0.0.1')
     Select a random unused TCP port number on the given address.
class westpa.work_managers.zeromq.work_manager.ZMQWorker(rr_endpoint, ann_endpoint)
     Bases: ZMOCore
     This is the outward facing worker component of the ZMQ work manager. This forms the interface to the master.
     This process cannot hang or crash due to an error in tasks it executes, so tasks are isolated in ZMQExecutor,
     which communicates with ZMQWorker via (what else?) ZeroMQ.
     property is_master
     update_master_info(msg)
     identify(rr_socket)
     request_task(rr_socket, task_socket)
     handle_reconfigure_timeout(msg, timers)
     handle_result(result_socket, rr_socket)
```

```
comm_loop()
           Master communication loop for the worker process.
     shutdown_executor()
     install_signal_handlers(signals=None)
     startup(process_index=None)
class westpa.work_managers.zeromq.work_manager.ZMQNode(upstream rr endpoint,
                                                                upstream_ann_endpoint,
                                                                n_local_workers=None)
     Bases: ZMQCore, IsNode
     run()
     property is_master
     comm_loop()
     startup()
class westpa.work_managers.zeromq.work_manager.WorkManager
     Bases: object
     Base class for all work managers. At a minimum, work managers must provide a submit() function and a
     n_workers attribute (which may be a property), though most will also override startup() and shutdown().
     classmethod from_environ(wmenv=None)
     classmethod add_wm_args(parser, wmenv=None)
     sigint_handler(signum, frame)
     install_sigint_handler()
     startup()
           Perform any necessary startup work, such as spawning clients.
     shutdown()
           Cleanly shut down any active workers.
     run()
           Run the worker loop (in clients only).
     submit(fn, args=None, kwargs=None)
           Submit a task to the work manager, returning a WMFuture object representing the pending result.
           fn(*args, **kwargs) will be executed by a worker, and the return value assigned as the result of the
           returned future. The function fn and all arguments must be picklable; note particularly that off-path mod-
           ules (like the system module and any active plugins) are not picklable unless pre-loaded in the worker
           process (i.e. prior to forking the master).
```

submit manv(tasks)

272

Submit a set of tasks to the work manager, returning a list of *WMFuture* objects representing pending results. Each entry in tasks should be a triple (fn, args, kwargs), which will result in fn(\*args, \*\*kwargs) being executed by a worker. The function fn and all arguments must be picklable; note particularly that off-path modules are not picklable unless pre-loaded in the worker process.

#### as\_completed(futures)

Return a generator which yields results from the given futures as they become available.

### submit\_as\_completed(task\_generator, queue\_size=None)

Return a generator which yields results from a set of futures as they become available. Futures are generated by the task\_generator, which must return a triple of the form expected by submit. The method also accepts an int queue\_size that dictates the maximum number of Futures that should be pending at any given time. The default value of None submits all of the tasks at once.

# wait\_any(futures)

Wait on any of the given futures and return the first one which has a result available. If more than one result is or becomes available simultaneously, any completed future may be returned.

# wait\_all(futures)

A convenience function which waits on all the given futures in order. This function returns the same futures as submitted to the function as a list, indicating the order in which waits occurred.

### property is\_master

True if this is the master process for task distribution. This is necessary, e.g., for MPI, where all processes start identically and then must branch depending on rank.

# class westpa.work\_managers.zeromq.work\_manager.WMFuture(task\_id=None)

Bases: object

A "future", representing work which has been dispatched for completion asynchronously.

### static all\_acquired(futures)

Context manager to acquire all locks on the given futures. Primarily for internal use.

### get\_result(discard=True)

Get the result associated with this future, blocking until it is available. If discard is true, then removes the reference to the result contained in this instance, so that a collection of futures need not turn into a cache of all associated results.

### property result

#### wait()

Wait until this future has a result or exception available.

### get\_exception()

Get the exception associated with this future, blocking until it is available.

#### property exception

Get the exception associated with this future, blocking until it is available.

#### get\_traceback()

Get the traceback object associated with this future, if any.

# property traceback

Get the traceback object associated with this future, if any.

#### is\_done()

Indicates whether this future is done executing (may block if this future is being updated).

### property done

Indicates whether this future is done executing (may block if this future is being updated).

```
class westpa.work_managers.zeromq.work_manager.deque
     Bases: object
     deque([iterable[, maxlen]]) -> deque object
     A list-like sequence optimized for data accesses near its endpoints.
           Add an element to the right side of the deque.
     appendleft()
           Add an element to the left side of the deque.
     clear()
           Remove all elements from the deque.
     copy()
           Return a shallow copy of a deque.
     count()
           D.count(value) – return number of occurrences of value
           Extend the right side of the deque with elements from the iterable
     extendleft()
           Extend the left side of the deque with elements from the iterable
     index()
           D.index(value, [start, [stop]]) - return first index of value. Raises ValueError if the value is not present.
     insert()
           D.insert(index, object) – insert object before index
     maxlen
           maximum size of a deque or None if unbounded
     pop()
           Remove and return the rightmost element.
     popleft()
           Remove and return the leftmost element.
     remove()
           D.remove(value) – remove first occurrence of value.
     reverse()
           D.reverse() – reverse IN PLACE
     rotate()
           Rotate the deque n steps to the right (default n=1). If n is negative, rotates left.
class westpa.work_managers.zeromq.work_manager.ZMQWorkManager(n_local_workers=1)
     Bases: ZMQCore, WorkManager, IsNode
     classmethod add_wm_args(parser, wmenv=None)
     classmethod from_environ(wmenv=None)
```

```
classmethod read_host_info(filename)
classmethod canonicalize_endpoint(endpoint, allow_wildcard_host=True)
property n_workers
submit(fn, args=None, kwargs=None)
```

Submit a task to the work manager, returning a *WMFuture* object representing the pending result. fn(\*args,\*\*kwargs) will be executed by a worker, and the return value assigned as the result of the returned future. The function fn and all arguments must be picklable; note particularly that off-path modules (like the system module and any active plugins) are not picklable unless pre-loaded in the worker process (i.e. prior to forking the master).

```
submit_many(tasks)
```

Submit a set of tasks to the work manager, returning a list of *WMFuture* objects representing pending results. Each entry in tasks should be a triple (fn, args, kwargs), which will result in fn(\*args, \*\*kwargs) being executed by a worker. The function fn and all arguments must be picklable; note particularly that off-path modules are not picklable unless pre-loaded in the worker process.

```
send_message(socket, message, payload=None, flags=0)
```

Send a message object. Subclasses may override this to decorate the message with appropriate IDs, then delegate upward to actually send the message message may either be a pre-constructed Message object or a message identifier, in which (latter) case payload will become the message payload. payload is ignored if message is a Message object.

```
handle_result(socket, msg)
handle_task_request(socket, msg)
update_worker_information(msg)
check_workers()
remove_worker(worker_id)
shutdown_clear_tasks()
    Abort pending tasks with error on shutdown.
comm_loop()
startup()
    Perform any necessary startup work, such as spawning clients.
shutdown()
    Cleanly shut down any active workers.
```

### 6.3.2.5 westpa.work managers.zeromq.worker module

```
Created on May 29, 2015

@author: mzwier

class westpa.work_managers.zeromq.worker.ZMQCore

Bases: object

PROTOCOL_MAJOR = 3
```

```
PROTOCOL_MINOR = 0
PROTOCOL\_UPDATE = 0
PROTOCOL\_VERSION = (3, 0, 0)
internal_transport = 'ipc'
default_comm_mode = 'ipc'
default_master_heartbeat = 20.0
default_worker_heartbeat = 20.0
default_timeout_factor = 5.0
default_startup_timeout = 120.0
default_shutdown_timeout = 5.0
classmethod make_ipc_endpoint()
classmethod remove_ipc_endpoints()
classmethod make_tcp_endpoint(address='127.0.0.1')
classmethod make_internal_endpoint()
get_identification()
validate_message(message)
```

Validate incoming message. Raises an exception if the message is improperly formatted (TypeError) or does not correspond to the appropriate master (ZMQWMEnvironmentError).

### message\_validation(msg)

A context manager for message validation. The instance variable validation\_fail\_action controls the behavior of this context manager:

- 'raise': re-raise the exception that indicated failed validation. Useful for development.
- 'exit' (default): report the error and exit the program.
- 'warn': report the error and continue.

```
recv_message(socket, flags=0, validate=True, timeout=None)
```

Receive a message object from the given socket, using the given flags. Message validation is performed if validate is true. If timeout is given, then it is the number of milliseconds to wait prior to raising a ZMQWMTimeout exception. timeout is ignored if flags includes zmq.NOBLOCK.

```
recv_all(socket, flags=0, validate=True)
```

Receive all messages currently available from the given socket.

```
recv_ack(socket, flags=0, validate=True, timeout=None)
```

```
send_message(socket, message, payload=None, flags=0)
```

Send a message object. Subclasses may override this to decorate the message with appropriate IDs, then delegate upward to actually send the message message may either be a pre-constructed Message object or a message identifier, in which (latter) case payload will become the message payload. payload is ignored if message is a Message object.

```
send_reply(socket, original_message, reply='ok', payload=None, flags=0)
          Send a reply to original_message on socket. The reply message is a Message object or a message
          identifier. The reply master id and worker id are set from original_message, unless master id is not
          set, in which case it is set from self.master id.
     send_ack(socket, original_message)
          Send an acknowledgement message, which is mostly just to respect REQ/REP recv/send patterns.
     send_nak(socket, original message)
          Send a negative acknowledgement message.
     send_inproc_message(message, payload=None, flags=0)
     signal_shutdown()
     shutdown_handler(signal=None, frame=None)
     install_signal_handlers(signals=None)
     install_sigint_handler()
     startup()
     shutdown()
     join()
class westpa.work_managers.zeromq.worker.Message(message=None, payload=None, master_id=None,
                                                       src id=None)
     Bases: object
     SHUTDOWN = 'shutdown'
     ACK = 'ok'
     NAK = 'no'
     IDENTIFY = 'identify'
     TASKS_AVAILABLE = 'tasks_available'
     TASK_REQUEST = 'task_request'
     MASTER_BEACON = 'master_alive'
     RECONFIGURE_TIMEOUT = 'reconfigure_timeout'
     TASK = 'task'
     RESULT = 'result'
     idempotent_announcement_messages = {'master_alive', 'shutdown', 'tasks_available'}
     classmethod coalesce_announcements(messages)
exception westpa.work_managers.zeromq.worker.ZMQWMTimeout
     Bases: ZMQWMEnvironmentError
     A timeout of a sort that indicatess that a master or worker has failed or never started.
```

```
class westpa.work_managers.zeromq.worker.PassiveMultiTimer
     Bases: object
     add_timer(identifier, duration)
     remove_timer(identifier)
     change_duration(identifier, duration)
     reset(identifier=None, at=None)
     expired(identifier, at=None)
     next_expiration()
     next_expiration_in()
     which_expired(at=None)
class westpa.work_managers.zeromq.worker.Task(fn, args, kwargs, task_id=None)
     Bases: object
     execute()
          Run this task, returning a Result object.
class westpa.work_managers.zeromq.worker.Result(task_id, result=None, exception=None,
                                                       traceback=None)
     Bases: object
class westpa.work_managers.zeromq.worker.ZMQWorker(rr_endpoint, ann_endpoint)
     Bases: ZMQCore
     This is the outward facing worker component of the ZMQ work manager. This forms the interface to the master.
     This process cannot hang or crash due to an error in tasks it executes, so tasks are isolated in ZMQExecutor,
     which communicates with ZMQWorker via (what else?) ZeroMQ.
     property is_master
     update_master_info(msg)
     identify(rr_socket)
     request_task(rr_socket, task_socket)
     handle_reconfigure_timeout(msg, timers)
     handle_result(result_socket, rr_socket)
     comm_loop()
          Master communication loop for the worker process.
     shutdown_executor()
     install_signal_handlers(signals=None)
     startup(process_index=None)
```

278

```
class westpa.work_managers.zeromq.worker.ZMQExecutor(task_endpoint, result_endpoint)
```

Bases: ZMQCore

The is the component of the ZMQ WM worker that actually executes tasks. This is isolated in a separate process and controlled via ZMQ from the ZMQWorker.

```
comm_loop()
startup(process_index=None)
```

# 6.4 westpa.tools package

# 6.4.1 westpa.tools module

tools - classes for implementing command-line tools for WESTPA

```
class westpa.tools.WESTTool
```

Bases: WESTToolComponent

Base class for WEST command line tools

```
prog = None
```

usage = None

description = None

epilog = None

add\_args(parser)

Add arguments specific to this tool to the given argparse parser.

```
process_args(args)
```

Take argparse-processed arguments associated with this tool and deal with them appropriately (setting instance variables, etc)

make\_parser(prog=None, usage=None, description=None, epilog=None, args=None)

make\_parser\_and\_process(prog=None, usage=None, description=None, epilog=None, args=None)

A convenience function to create a parser, call add\_all\_args(), and then call process\_all\_args(). The argument namespace is returned.

go()

Perform the analysis associated with this tool.

main()

A convenience function to make a parser, parse and process arguments, then call self.go()

```
class westpa.tools.WESTParallelTool(wm_env=None)
```

Bases: WESTTool

Base class for command-line tools parallelized with wwmgr. This automatically adds and processes wwmgr command-line arguments and creates a work manager at self.work\_manager.

make\_parser\_and\_process(prog=None, usage=None, description=None, epilog=None, args=None)

A convenience function to create a parser, call add\_all\_args(), and then call process\_all\_args(). The argument namespace is returned.

```
add_args(parser)
```

Add arguments specific to this tool to the given argparse parser.

```
process_args(args)
```

Take argparse-processed arguments associated with this tool and deal with them appropriately (setting instance variables, etc)

go()

Perform the analysis associated with this tool.

main()

A convenience function to make a parser, parse and process arguments, then run self.go() in the master process.

## class westpa.tools.WESTToolComponent

Bases: object

Base class for WEST command line tools and components used in constructing tools

```
include_arg(argname)
exclude_arg(argname)
set_arg_default(argname, value)
add_args(parser)
```

Add arguments specific to this component to the given argparse parser.

```
process_args(args)
```

Take argparse-processed arguments associated with this component and deal with them appropriately (setting instance variables, etc)

```
add_all_args(parser)
```

Add arguments for all components from which this class derives to the given parser, starting with the class highest up the inheritance chain (most distant ancestor).

```
process_all_args(args)
```

# class westpa.tools.WESTSubcommand(parent)

Bases: WESTToolComponent

Base class for command-line tool subcommands. A little sugar for making this more uniform.

```
subcommand = None
help_text = None
description = None
add_to_subparsers(subparsers)
go()
property work_manager
```

The work manager for this tool. Raises AttributeError if this is not a parallel tool.

# class westpa.tools.WESTMasterCommand

Bases: WESTTool

Base class for command-line tools that employ subcommands

#### subparsers\_title = None

subcommands = None

include\_help\_command = True

## add\_args(parser)

Add arguments specific to this tool to the given argparse parser.

## process\_args(args)

Take argparse-processed arguments associated with this tool and deal with them appropriately (setting instance variables, etc)

go()

Perform the analysis associated with this tool.

## class westpa.tools.WESTMultiTool(wm\_env=None)

Bases: WESTParallelTool

Base class for command-line tools which work with multiple simulations. Automatically parses for and gives commands to load multiple files.

#### make\_parser\_and\_process(prog=None, usage=None, description=None, epilog=None, args=None)

A convenience function to create a parser, call add\_all\_args(), and then call process\_all\_args(). The argument namespace is returned.

## parse\_from\_yaml(yamlfilepath)

Parse options from YAML input file. Command line arguments take precedence over options specified in the YAML hierarchy. TODO: add description on how YAML files should be constructed.

# add\_args(parser)

Add arguments specific to this tool to the given argparse parser.

# exception NoSimulationsException

Bases: Exception

#### generate\_file\_list(key\_list)

A convenience function which takes in a list of keys that are filenames, and returns a dictionary which contains all the individual files loaded inside of a dictionary keyed to the filename.

## process\_args(args)

Take argparse-processed arguments associated with this tool and deal with them appropriately (setting instance variables, etc)

go()

Perform the analysis associated with this tool.

## main()

A convenience function to make a parser, parse and process arguments, then run self.go() in the master process.

## class westpa.tools.WESTDataReader

Bases: WESTToolComponent

Tool for reading data from WEST-related HDF5 files. Coordinates finding the main HDF5 file from west.cfg or command line arguments, caching of certain kinds of data (eventually), and retrieving auxiliary data sets from various places.

```
add_args(parser)
```

Add arguments specific to this component to the given argparse parser.

```
process_args(args)
```

Take argparse-processed arguments associated with this component and deal with them appropriately (setting instance variables, etc)

```
open(mode='r')
```

close()

property weight\_dsspec

property parent\_id\_dsspec

#### **class** westpa.tools.**WESTDSSynthesizer**(default\_dsname=None, h5filename=None)

Bases: WESTToolComponent

Tool for synthesizing a dataset for analysis from other datasets. This may be done using a custom function, or a list of "data set specifications". It is anticipated that if several source datasets are required, then a tool will have multiple instances of this class.

```
group_name = 'input dataset options'
```

```
add_args(parser)
```

Add arguments specific to this component to the given argparse parser.

```
process_args(args)
```

Take argparse-processed arguments associated with this component and deal with them appropriately (setting instance variables, etc)

# class westpa.tools.WESTWDSSynthesizer(default\_dsname=None, h5filename=None)

Bases: WESTToolComponent

```
group_name = 'weight dataset options'
```

add\_args(parser)

Add arguments specific to this component to the given argparse parser.

```
process_args(args)
```

Take argparse-processed arguments associated with this component and deal with them appropriately (setting instance variables, etc)

## class westpa.tools.IterRangeSelection(data\_manager=None)

Bases: WESTToolComponent

Select and record limits on iterations used in analysis and/or reporting. This class provides both the user-facing command-line options and parsing, and the application-side API for recording limits in HDF5.

HDF5 datasets calculated based on a restricted set of iterations should be tagged with the following attributes:

#### first\_iter

The first iteration included in the calculation.

#### last\_iter

One past the last iteration included in the calculation.

#### iter\_step

Blocking or sampling period for iterations included in the calculation.

# add\_args(parser)

Add arguments specific to this component to the given argparse parser.

#### process\_args(args, override\_iter\_start=None, override\_iter\_stop=None, default\_iter\_step=1)

Take argparse-processed arguments associated with this component and deal with them appropriately (setting instance variables, etc)

#### iter\_block\_iter()

Return an iterable of (block\_start,block\_end) over the blocks of iterations selected by -first-iter/-last-iter/-step-iter.

#### n\_iter\_blocks()

Return the number of blocks of iterations (as returned by iter\_block\_iter) selected by -first-iter/-last-iter/-step-iter.

#### **record\_data\_iter\_range**(h5object, iter\_start=None, iter\_stop=None)

Store attributes iter\_start and iter\_stop on the given HDF5 object (group/dataset)

# record\_data\_iter\_step(h5object, iter\_step=None)

Store attribute iter\_step on the given HDF5 object (group/dataset).

# check\_data\_iter\_range\_least(h5object, iter\_start=None, iter\_stop=None)

Check that the given HDF5 object contains (as denoted by its iter\_start/iter\_stop attributes) data at least for the iteration range specified.

## check\_data\_iter\_range\_equal(h5object, iter\_start=None, iter\_stop=None)

Check that the given HDF5 object contains (as denoted by its iter\_start/iter\_stop attributes) data exactly for the iteration range specified.

## check\_data\_iter\_step\_conformant(h5object, iter\_step=None)

Check that the given HDF5 object contains per-iteration data at an iteration stride suitable for extracting data with the given stride (in other words, the given iter\_step is a multiple of the stride with which data was recorded).

# check\_data\_iter\_step\_equal(h5object, iter\_step=None)

Check that the given HDF5 object contains per-iteration data at an iteration stride the same as that specified.

#### **slice\_per\_iter\_data**(dataset, iter\_start=None, iter\_stop=None, iter\_step=None, axis=0)

Return the subset of the given dataset corresponding to the given iteration range and stride. Unless otherwise specified, the first dimension of the dataset is the one sliced.

## **iter\_range**(*iter\_start=None*, *iter\_stop=None*, *iter\_step=None*, *dtype=None*)

Return a sequence for the given iteration numbers and stride, filling in missing values from those stored on self. The smallest data type capable of holding iter\_stop is returned unless otherwise specified using the dtype argument.

#### class westpa.tools.SegSelector

Bases: WESTToolComponent

## add\_args(parser)

Add arguments specific to this component to the given argparse parser.

#### process\_args(args)

Take argparse-processed arguments associated with this component and deal with them appropriately (setting instance variables, etc)

#### parse\_segsel\_file(filename)

#### class westpa.tools.BinMappingComponent

Bases: WESTToolComponent

Component for obtaining a bin mapper from one of several places based on command-line arguments. Such locations include an HDF5 file that contains pickled mappers (including the primary WEST HDF5 file), the system object, an external function, or (in the common case of rectilinear bins) a list of lists of bin boundaries.

Some configuration is necessary prior to calling process\_args() if loading a mapper from HDF5. Specifically, either set\_we\_h5file\_info() or set\_other\_h5file\_info() must be called to describe where to find the appropriate mapper. In the case of set\_we\_h5file\_info(), the mapper used for WE at the end of a given iteration will be loaded. In the case of set\_other\_h5file\_info(), an arbitrary group and hash value are specified; the mapper corresponding to that hash in the given group will be returned.

In the absence of arguments, the mapper contained in an existing HDF5 file is preferred; if that is not available, the mapper from the system driver is used.

This component adds the following arguments to argument parsers:

**--bins-from-system** Obtain bins from the system driver

—bins-from-expr=EXPR Construct rectilinear bins by parsing EXPR and calling RectilinearBinMapper() with the result. EXPR must therefore be a list of lists.

#### -bins-from-function=[PATH:]MODULE.FUNC

Call an external function FUNC in module MODULE (optionally adding PATH to the search path when loading MODULE) which, when called, returns a fully-constructed bin mapper.

—bins-from-file Load bin definitions from a YAML configuration file.

--bins-from-h5file

Load bins from the file being considered; this is intended to mean the master WEST HDF5 file or results of other binning calculations, as appropriate.

add\_args(parser, description='binning options', suppress=[])

Add arguments specific to this component to the given argparse parser.

add\_target\_count\_args(parser, description='bin target count options')

Add options to the given parser corresponding to target counts.

#### process\_args(args)

Take argparse-processed arguments associated with this component and deal with them appropriately (setting instance variables, etc)

set\_we\_h5file\_info(n\_iter=None, data\_manager=None, required=False)

Set up to load a bin mapper from the master WEST HDF5 file. The mapper is actually loaded from the file when self.load\_bin\_mapper() is called, if and only if command line arguments direct this. If required is true, then a mapper must be available at iteration n\_iter, or else an exception will be raised.

## set\_other\_h5file\_info(topology\_group, hashval)

Set up to load a bin mapper from (any) open HDF5 file, where bin topologies are stored in topology\_group (an h5py Group object) and the desired mapper has hash value hashval. The mapper itself is loaded when self.load\_bin\_mapper() is called.

westpa.tools.mapper\_from\_dict(ybins)

## class westpa.tools.ProgressIndicatorComponent

Bases: WESTToolComponent

add\_args(parser)

Add arguments specific to this component to the given argparse parser.

```
Take argparse-processed arguments associated with this component and deal with them appropriately (set-
           ting instance variables, etc)
class westpa.tools.Plotter(h5file, h5key, iteration=-1, interface='matplotlib')
     Bases: object
     This is a semi-generic plotting interface that has a built in curses based terminal plotter. It's fairly specific to
     what we're using it for here, but we could (and maybe should) build it out into a little library that we can use via
     the command line to plot things. Might be useful for looking at data later. That would also cut the size of this
     tool down by a good bit.
     plot(i=0, j=1, tau=1, iteration=None, dim=0, interface=None)
class westpa.tools.WIPIDataset(raw, key)
     Bases: object
     keys()
class westpa.tools.KineticsIteration(kin_h5file, index, assign, iteration=-1)
     Bases: object
     keys()
class westpa.tools.WIPIScheme(scheme, name, parent, settings)
     Bases: object
     property scheme
     property list_schemes
           Lists what schemes are configured in west.cfg file. Schemes should be structured as follows, in west.cfg:
           west:
                 system:
                       analysis:
                             directory: analysis analysis_schemes:
                                 scheme.1:
                                     enabled: True states:
                                     • label: unbound coords: [[7.0]]
                                     • label: bound coords: [[2.7]]
                                     bins:
                                        • type: RectilinearBinMapper boundaries: [[0.0, 2.80, 7, 10000]]
     property iteration
     property assign
     property direct
           The output from w_direct.py from the current scheme.
     property state_labels
     property bin_labels
```

process\_args(args)

```
property west
     property reweight
     property current
           The current iteration. See help for __get_data_for_iteration__
     property past
           The previous iteration. See help for <u>__get_data_for_iteration__</u>
6.4.2 westpa.tools.binning module
class westpa.tools.binning.count(start=0, step=1)
     Bases: object
     Return a count object whose .__next__() method returns consecutive values.
     Equivalent to:
           def count(firstval=0, step=1):
                x = firstval while 1:
                      yield x x += step
exception westpa.tools.binning.PickleError
     Bases: Exception
class westpa.tools.binning.RectilinearBinMapper(boundaries)
     Bases: BinMapper
     Bin into a rectangular grid based on tuples of float values
     property boundaries
     assign(coords, mask=None, output=None)
westpa.tools.binning.weight_dtype
     alias of float64
westpa.tools.binning.get_object(object_name, path=None)
     Attempt to load the given object, using additional path information if given.
class westpa.tools.binning.WESTToolComponent
     Bases: object
     Base class for WEST command line tools and components used in constructing tools
     include_arg(argname)
     exclude_arg(argname)
     set_arg_default(argname, value)
     add_args(parser)
           Add arguments specific to this component to the given argparse parser.
     process_args(args)
           Take argparse-processed arguments associated with this component and deal with them appropriately (set-
           ting instance variables, etc)
```

## add\_all\_args(parser)

Add arguments for all components from which this class derives to the given parser, starting with the class highest up the inheritance chain (most distant ancestor).

```
process_all_args(args)
```

```
westpa.tools.binning.mapper_from_expr(expr)
westpa.tools.binning.mapper_from_system()
westpa.tools.binning.mapper_from_function(funcspec)
```

Return a mapper constructed by calling a function in a named module. funcspec should be formatted as [PATH]: MODULE.FUNC. This function loads MODULE, optionally adding PATH to the search path, then returns MODULE.FUNC()

```
westpa.tools.binning.mapper_from_hdf5(topol_group, hashval)
```

Retrieve the mapper identified by hashval from the given bin topology group topol\_group. Returns (mapper, pickle, hashval)

Write information about binning to outfile, given a mapper (mapper) and the weights (weights) and bin assignments (assignments) of a set of segments, along with a target state count (n\_target\_states). If detailed is true, then per-bin information is written as well as summary information about all bins.

```
westpa.tools.binning.write_bin_labels(mapper, dest, header='# bin labels:\n', fmt='# bin \{index:\{max\_iwidth\}d\} -- \{label!s\}\n')
```

Print labels for all bins in mapper to the file-like object `dest`.

If provided, header is printed prior to any labels. A number of expansions are available in header:

- mapper the mapper itself (from which most of the following can be obtained)
- classname the class name of the mapper
- nbins number of bins in the mapper

The fmt string specifies how bin labels are to be printed. A number of expansions are available in fmt:

- index the zero-based index of the bin
- label the label of the bin
- max\_iwidth the maximum width (in characters) of the bin index, for pretty alignment

## class westpa.tools.binning.BinMappingComponent

Bases: WESTToolComponent

Component for obtaining a bin mapper from one of several places based on command-line arguments. Such locations include an HDF5 file that contains pickled mappers (including the primary WEST HDF5 file), the system object, an external function, or (in the common case of rectilinear bins) a list of lists of bin boundaries.

Some configuration is necessary prior to calling process\_args() if loading a mapper from HDF5. Specifically, either set\_we\_h5file\_info() or set\_other\_h5file\_info() must be called to describe where to find the appropriate mapper. In the case of set\_we\_h5file\_info(), the mapper used for WE at the end of a given iteration will be loaded. In the case of set\_other\_h5file\_info(), an arbitrary group and hash value are specified; the mapper corresponding to that hash in the given group will be returned.

In the absence of arguments, the mapper contained in an existing HDF5 file is preferred; if that is not available, the mapper from the system driver is used.

This component adds the following arguments to argument parsers:

**--bins-from-system** Obtain bins from the system driver

—bins-from-expr=EXPR Construct rectilinear bins by parsing EXPR and calling RectilinearBinMapper() with the result. EXPR must therefore be a list of lists.

# -bins-from-function=[PATH:]MODULE.FUNC

Call an external function FUNC in module MODULE (optionally adding PATH to the search path when loading MODULE) which, when called, returns a fully-constructed bin mapper.

—bins-from-file Load bin definitions from a YAML configuration file.

--bins-from-h5file

Load bins from the file being considered; this is intended to mean the master WEST HDF5 file or results of other binning calculations, as appropriate.

add\_args(parser, description='binning options', suppress=[])

Add arguments specific to this component to the given argparse parser.

add\_target\_count\_args(parser, description='bin target count options')

Add options to the given parser corresponding to target counts.

```
process_args(args)
```

Take argparse-processed arguments associated with this component and deal with them appropriately (setting instance variables, etc)

```
set_we_h5file_info(n_iter=None, data_manager=None, required=False)
```

Set up to load a bin mapper from the master WEST HDF5 file. The mapper is actually loaded from the file when self.load\_bin\_mapper() is called, if and only if command line arguments direct this. If required is true, then a mapper must be available at iteration n\_iter, or else an exception will be raised.

```
set_other_h5file_info(topology_group, hashval)
```

Set up to load a bin mapper from (any) open HDF5 file, where bin topologies are stored in topology\_group (an h5py Group object) and the desired mapper has hash value hashval. The mapper itself is loaded when self.load\_bin\_mapper() is called.

# 6.4.3 westpa.tools.core module

Core classes for creating WESTPA command-line tools

```
class westpa.tools.core.WESTToolComponent
```

Bases: object

Base class for WEST command line tools and components used in constructing tools

```
include_arg(argname)
exclude_arg(argname)
set_arg_default(argname, value)
```

Add arguments specific to this component to the given argparse parser.

```
process_args(args)
```

add\_args(parser)

Take argparse-processed arguments associated with this component and deal with them appropriately (setting instance variables, etc)

#### add\_all\_args(parser)

Add arguments for all components from which this class derives to the given parser, starting with the class highest up the inheritance chain (most distant ancestor).

```
process_all_args(args)
```

## class westpa.tools.core.WESTTool

Bases: WESTToolComponent

Base class for WEST command line tools

prog = None
usage = None

description = None

epilog = None

add\_args(parser)

Add arguments specific to this tool to the given argparse parser.

## process\_args(args)

Take argparse-processed arguments associated with this tool and deal with them appropriately (setting instance variables, etc)

make\_parser(prog=None, usage=None, description=None, epilog=None, args=None)

 $\label{lem:make_parser_and_process} (prog = None, usage = None, description = None, epilog = None, args = None)$ 

A convenience function to create a parser, call add\_all\_args(), and then call process\_all\_args(). The argument namespace is returned.

go()

Perform the analysis associated with this tool.

main()

A convenience function to make a parser, parse and process arguments, then call self.go()

## class westpa.tools.core.WESTParallelTool(wm\_env=None)

Bases: WESTTool

Base class for command-line tools parallelized with wwmgr. This automatically adds and processes wwmgr command-line arguments and creates a work manager at self.work\_manager.

make\_parser\_and\_process(prog=None, usage=None, description=None, epilog=None, args=None)

A convenience function to create a parser, call add\_all\_args(), and then call process\_all\_args(). The argument namespace is returned.

## add\_args(parser)

Add arguments specific to this tool to the given argparse parser.

#### process\_args(args)

Take argparse-processed arguments associated with this tool and deal with them appropriately (setting instance variables, etc)

go()

Perform the analysis associated with this tool.

#### main()

A convenience function to make a parser, parse and process arguments, then run self.go() in the master process.

## class westpa.tools.core.WESTMultiTool(wm\_env=None)

```
Bases: WESTParallelTool
```

Base class for command-line tools which work with multiple simulations. Automatically parses for and gives commands to load multiple files.

```
make_parser_and_process(prog=None, usage=None, description=None, epilog=None, args=None)
```

A convenience function to create a parser, call add\_all\_args(), and then call process\_all\_args(). The argument namespace is returned.

```
parse_from_yaml(yamlfilepath)
```

Parse options from YAML input file. Command line arguments take precedence over options specified in the YAML hierarchy. TODO: add description on how YAML files should be constructed.

```
add_args(parser)
```

Add arguments specific to this tool to the given argparse parser.

#### exception NoSimulationsException

```
Bases: Exception
```

```
generate_file_list(key_list)
```

A convenience function which takes in a list of keys that are filenames, and returns a dictionary which contains all the individual files loaded inside of a dictionary keyed to the filename.

```
process_args(args)
```

Take argparse-processed arguments associated with this tool and deal with them appropriately (setting instance variables, etc)

go()

Perform the analysis associated with this tool.

#### main()

A convenience function to make a parser, parse and process arguments, then run self.go() in the master process.

## class westpa.tools.core.WESTSubcommand(parent)

```
Bases: WESTToolComponent
```

Base class for command-line tool subcommands. A little sugar for making this more uniform.

```
subcommand = None
help_text = None
description = None
add_to_subparsers(subparsers)
go()
property work_manager
```

The work manager for this tool. Raises AttributeError if this is not a parallel tool.

```
class westpa.tools.core.WESTMasterCommand
     Bases: WESTTool
     Base class for command-line tools that employ subcommands
     subparsers_title = None
     subcommands = None
     include_help_command = True
     add_args(parser)
           Add arguments specific to this tool to the given argparse parser.
     process_args(args)
           Take argparse-processed arguments associated with this tool and deal with them appropriately (setting
           instance variables, etc)
     go()
           Perform the analysis associated with this tool.
6.4.4 westpa.tools.data reader module
class westpa.tools.data_reader.WESTToolComponent
     Bases: object
     Base class for WEST command line tools and components used in constructing tools
     include_arg(argname)
     exclude_arg(argname)
     set_arg_default(argname, value)
     add_args(parser)
           Add arguments specific to this component to the given argparse parser.
     process_args(args)
           Take argparse-processed arguments associated with this component and deal with them appropriately (set-
           ting instance variables, etc)
     add_all_args(parser)
           Add arguments for all components from which this class derives to the given parser, starting with the class
           highest up the inheritance chain (most distant ancestor).
     process_all_args(args)
westpa.tools.data_reader.get_object(object_name, path=None)
     Attempt to load the given object, using additional path information if given.
class westpa.tools.data_reader.FnDSSpec(h5file_or_name, fn)
     Bases: FileLinkedDSSpec
     get_iter_data(n_iter, seg_slice=(slice(None, None, None),))
class westpa.tools.data_reader.MultiDSSpec(dsspecs)
     Bases: DSSpec
```

```
get_iter_data(n_iter, seg_slice=(slice(None, None, None),))
class westpa.tools.data_reader.SingleSegmentDSSpec(h5file_or_name, dsname, alias=None,
                                                             slice=None)
     Bases: SingleDSSpec
     get_iter_data(n_iter, seg_slice=(slice(None, None, None),))
     get_segment_data(n iter, seg id)
class westpa.tools.data_reader.SingleIterDSSpec(h5file_or_name, dsname, alias=None, slice=None)
     Bases: SingleDSSpec
     get_iter_data(n_iter, seg_slice=(slice(None, None, None),))
class westpa.tools.data_reader.WESTDataReader
     Bases: WESTToolComponent
     Tool for reading data from WEST-related HDF5 files. Coordinates finding the main HDF5 file from west.cfg or
     command line arguments, caching of certain kinds of data (eventually), and retrieving auxiliary data sets from
     various places.
     add_args(parser)
           Add arguments specific to this component to the given argparse parser.
     process_args(args)
           Take argparse-processed arguments associated with this component and deal with them appropriately (set-
           ting instance variables, etc)
     open(mode='r')
     close()
     property weight_dsspec
     property parent_id_dsspec
class westpa.tools.data_reader.WESTDSSynthesizer(default_dsname=None, h5filename=None)
     Bases: WESTToolComponent
     Tool for synthesizing a dataset for analysis from other datasets. This may be done using a custom function, or a
     list of "data set specifications". It is anticipated that if several source datasets are required, then a tool will have
     multiple instances of this class.
     group_name = 'input dataset options'
     add_args(parser)
           Add arguments specific to this component to the given argparse parser.
     process_args(args)
           Take argparse-processed arguments associated with this component and deal with them appropriately (set-
           ting instance variables, etc)
class westpa.tools.data_reader.WESTWDSSynthesizer(default dsname=None, h5filename=None)
     Bases: WESTToolComponent
     group_name = 'weight dataset options'
```

```
add_args(parser)
```

Add arguments specific to this component to the given argparse parser.

```
process_args(args)
```

Take argparse-processed arguments associated with this component and deal with them appropriately (setting instance variables, etc)

# 6.4.5 westpa.tools.dtypes module

```
Numpy/HDF5 data types shared among several WESTPA tools
```

```
westpa.tools.dtypes.n_iter_dtype
    alias of uint32
westpa.tools.dtypes.seg_id_dtype
    alias of int64
westpa.tools.dtypes.weight_dtype
    alias of float64
```

# 6.4.6 westpa.tools.iter range module

# class westpa.tools.iter\_range.WESTToolComponent

Bases: object

Base class for WEST command line tools and components used in constructing tools

```
include_arg(argname)
exclude_arg(argname)
set_arg_default(argname, value)
add_args(parser)
```

Add arguments specific to this component to the given argparse parser.

```
process_args(args)
```

Take argparse-processed arguments associated with this component and deal with them appropriately (setting instance variables, etc)

```
add_all_args(parser)
```

Add arguments for all components from which this class derives to the given parser, starting with the class highest up the inheritance chain (most distant ancestor).

```
process_all_args(args)
```

#### class westpa.tools.iter\_range.IterRangeSelection(data\_manager=None)

Bases: WESTToolComponent

Select and record limits on iterations used in analysis and/or reporting. This class provides both the user-facing command-line options and parsing, and the application-side API for recording limits in HDF5.

HDF5 datasets calculated based on a restricted set of iterations should be tagged with the following attributes:

```
first_iter
```

The first iteration included in the calculation.

#### last\_iter

One past the last iteration included in the calculation.

#### iter\_ster

Blocking or sampling period for iterations included in the calculation.

#### add\_args(parser)

Add arguments specific to this component to the given argparse parser.

## process\_args(args, override\_iter\_start=None, override\_iter\_stop=None, default\_iter\_step=1)

Take argparse-processed arguments associated with this component and deal with them appropriately (setting instance variables, etc)

## iter\_block\_iter()

Return an iterable of (block\_start,block\_end) over the blocks of iterations selected by -first-iter/-last-iter/-step-iter.

#### n\_iter\_blocks()

Return the number of blocks of iterations (as returned by iter\_block\_iter) selected by -first-iter/-last-iter/-step-iter.

## record\_data\_iter\_range(h5object, iter\_start=None, iter\_stop=None)

Store attributes iter\_start and iter\_stop on the given HDF5 object (group/dataset)

#### record\_data\_iter\_step(h5object, iter\_step=None)

Store attribute iter\_step on the given HDF5 object (group/dataset).

## check\_data\_iter\_range\_least(h5object, iter\_start=None, iter\_stop=None)

Check that the given HDF5 object contains (as denoted by its iter\_start/iter\_stop attributes) data at least for the iteration range specified.

## check\_data\_iter\_range\_equal(h5object, iter\_start=None, iter\_stop=None)

Check that the given HDF5 object contains (as denoted by its iter\_start/iter\_stop attributes) data exactly for the iteration range specified.

#### check\_data\_iter\_step\_conformant(h5object, iter\_step=None)

Check that the given HDF5 object contains per-iteration data at an iteration stride suitable for extracting data with the given stride (in other words, the given iter\_step is a multiple of the stride with which data was recorded).

# check\_data\_iter\_step\_equal(h5object, iter\_step=None)

Check that the given HDF5 object contains per-iteration data at an iteration stride the same as that specified.

# slice\_per\_iter\_data(dataset, iter\_start=None, iter\_stop=None, iter\_step=None, axis=0)

Return the subset of the given dataset corresponding to the given iteration range and stride. Unless otherwise specified, the first dimension of the dataset is the one sliced.

# iter\_range(iter\_start=None, iter\_stop=None, iter\_step=None, dtype=None)

Return a sequence for the given iteration numbers and stride, filling in missing values from those stored on self. The smallest data type capable of holding iter\_stop is returned unless otherwise specified using the dtype argument.

# 6.4.7 westpa.tools.kinetics tool module

# class westpa.tools.kinetics\_tool.WESTDataReader

Bases: WESTToolComponent

Tool for reading data from WEST-related HDF5 files. Coordinates finding the main HDF5 file from west.cfg or command line arguments, caching of certain kinds of data (eventually), and retrieving auxiliary data sets from various places.

#### add\_args(parser)

Add arguments specific to this component to the given argparse parser.

#### process\_args(args)

Take argparse-processed arguments associated with this component and deal with them appropriately (setting instance variables, etc)

open(mode='r')

close()

property weight\_dsspec

property parent\_id\_dsspec

## class westpa.tools.kinetics\_tool.IterRangeSelection(data\_manager=None)

Bases: WESTToolComponent

Select and record limits on iterations used in analysis and/or reporting. This class provides both the user-facing command-line options and parsing, and the application-side API for recording limits in HDF5.

HDF5 datasets calculated based on a restricted set of iterations should be tagged with the following attributes:

#### first\_iter

The first iteration included in the calculation.

#### last\_iter

One past the last iteration included in the calculation.

#### iter\_step

Blocking or sampling period for iterations included in the calculation.

## add\_args(parser)

Add arguments specific to this component to the given argparse parser.

```
process_args(args, override_iter_start=None, override_iter_stop=None, default_iter_step=1)
```

Take argparse-processed arguments associated with this component and deal with them appropriately (setting instance variables, etc)

## iter\_block\_iter()

Return an iterable of (block\_start,block\_end) over the blocks of iterations selected by -first-iter/-last-iter/-step-iter.

#### n\_iter\_blocks()

Return the number of blocks of iterations (as returned by iter\_block\_iter) selected by -first-iter/-last-iter/-step-iter.

# record\_data\_iter\_range(h5object, iter\_start=None, iter\_stop=None)

Store attributes iter\_start and iter\_stop on the given HDF5 object (group/dataset)

## record\_data\_iter\_step(h5object, iter\_step=None)

Store attribute  $\verb"iter_step"$  on the given HDF5 object (group/dataset).

```
check_data_iter_range_least(h5object, iter_start=None, iter_stop=None)
```

Check that the given HDF5 object contains (as denoted by its iter\_start/iter\_stop attributes) data at least for the iteration range specified.

```
check_data_iter_range_equal(h5object, iter_start=None, iter_stop=None)
```

Check that the given HDF5 object contains (as denoted by its iter\_start/iter\_stop attributes) data exactly for the iteration range specified.

```
check_data_iter_step_conformant(h5object, iter_step=None)
```

Check that the given HDF5 object contains per-iteration data at an iteration stride suitable for extracting data with the given stride (in other words, the given iter\_step is a multiple of the stride with which data was recorded).

```
check_data_iter_step_equal(h5object, iter_step=None)
```

Check that the given HDF5 object contains per-iteration data at an iteration stride the same as that specified.

```
slice_per_iter_data(dataset, iter_start=None, iter_stop=None, iter_step=None, axis=0)
```

Return the subset of the given dataset corresponding to the given iteration range and stride. Unless otherwise specified, the first dimension of the dataset is the one sliced.

```
iter_range(iter_start=None, iter_stop=None, iter_step=None, dtype=None)
```

Return a sequence for the given iteration numbers and stride, filling in missing values from those stored on self. The smallest data type capable of holding iter\_stop is returned unless otherwise specified using the dtype argument.

```
class westpa.tools.kinetics_tool.WESTSubcommand(parent)
```

Bases: WESTToolComponent

Base class for command-line tool subcommands. A little sugar for making this more uniform.

```
subcommand = None
help_text = None
description = None
add_to_subparsers(subparsers)
go()
property work_manager
```

The work manager for this tool. Raises AttributeError if this is not a parallel tool.

#### class westpa.tools.kinetics\_tool.ProgressIndicatorComponent

```
Bases: WESTToolComponent
```

add\_args(parser)

Add arguments specific to this component to the given argparse parser.

```
process_args(args)
```

Take argparse-processed arguments associated with this component and deal with them appropriately (setting instance variables, etc)

```
westpa.tools.kinetics_tool.generate_future(work_manager, name, eval_block, kwargs)
```

# class westpa.tools.kinetics\_tool.WESTKineticsBase(parent)

Bases: WESTSubcommand

Common argument processing for w\_direct/w\_reweight subcommands. Mostly limited to handling input and output from w\_assign.

```
add_args(parser)
           Add arguments specific to this component to the given argparse parser.
     process_args(args)
           Take argparse-processed arguments associated with this component and deal with them appropriately (set-
           ting instance variables, etc)
class westpa.tools.kinetics_tool.AverageCommands(parent)
     Bases: WESTKineticsBase
     default_output_file = 'direct.h5'
     add_args(parser)
           Add arguments specific to this component to the given argparse parser.
     process_args(args)
           Take argparse-processed arguments associated with this component and deal with them appropriately (set-
           ting instance variables, etc)
     stamp_mcbs_info(dataset)
     open_files()
     open_assignments()
     print_averages(dataset, header, dim=1)
     run_calculation(pi, nstates, start_iter, stop_iter, step_iter, dataset, eval_block, name, dim,
                         do averages=False, **extra)
```

# 6.4.8 westpa.tools.plot module

```
class westpa.tools.plot.Plotter(h5file, h5key, iteration=-1, interface='matplotlib')

Bases: object
```

This is a semi-generic plotting interface that has a built in curses based terminal plotter. It's fairly specific to what we're using it for here, but we could (and maybe should) build it out into a little library that we can use via the command line to plot things. Might be useful for looking at data later. That would also cut the size of this tool down by a good bit.

```
plot(i=0, j=1, tau=1, iteration=None, dim=0, interface=None)
```

# 6.4.9 westpa.tools.progress module

```
class westpa.tools.progress.ProgressIndicator(stream=None, interval=1)
    Bases: object
    draw_fancy()
    draw_simple()
    draw()
    clear()
```

```
property operation
     property extent
     property progress
     new_operation(operation, extent=None, progress=0)
     start()
     stop()
class westpa.tools.progress.WESTToolComponent
     Bases: object
     Base class for WEST command line tools and components used in constructing tools
     include_arg(argname)
     exclude_arg(argname)
     set_arg_default(argname, value)
     add_args(parser)
           Add arguments specific to this component to the given argparse parser.
     process_args(args)
           Take argparse-processed arguments associated with this component and deal with them appropriately (set-
           ting instance variables, etc)
     add_all_args(parser)
           Add arguments for all components from which this class derives to the given parser, starting with the class
           highest up the inheritance chain (most distant ancestor).
     process_all_args(args)
class westpa.tools.progress.ProgressIndicatorComponent
     Bases: WESTToolComponent
     add_args(parser)
           Add arguments specific to this component to the given argparse parser.
     process_args(args)
           Take argparse-processed arguments associated with this component and deal with them appropriately (set-
           ting instance variables, etc)
6.4.10 westpa.tools.selected segs module
class westpa.tools.selected_segs.WESTToolComponent
     Bases: object
     Base class for WEST command line tools and components used in constructing tools
     include_arg(argname)
     exclude_arg(argname)
     set_arg_default(argname, value)
```

```
add_args(parser)
           Add arguments specific to this component to the given argparse parser.
     process_args(args)
           Take argparse-processed arguments associated with this component and deal with them appropriately (set-
           ting instance variables, etc)
     add_all_args(parser)
           Add arguments for all components from which this class derives to the given parser, starting with the class
           highest up the inheritance chain (most distant ancestor).
     process_all_args(args)
westpa.tools.selected_segs.seg_id_dtype
     alias of int64
class westpa.tools.selected_segs.SegmentSelection(iterable=None)
     Bases: object
     Initialize this segment selection from an iterable of (n iter, seg id) pairs.
     add(pair)
     from_iter(n iter)
     property start_iter
     property stop_iter
     classmethod from_text(filename)
class westpa.tools.selected_segs.AllSegmentSelection(start_iter=None, stop_iter=None,
                                                                data_manager=None)
     Bases: SegmentSelection
     Initialize this segment selection from an iterable of (n_iter,seg_id) pairs.
     add(pair)
     from_iter(n_iter)
class westpa.tools.selected_segs.SegSelector
     Bases: WESTToolComponent
     add_args(parser)
           Add arguments specific to this component to the given argparse parser.
     process_args(args)
           Take argparse-processed arguments associated with this component and deal with them appropriately (set-
           ting instance variables, etc)
     parse_segsel_file(filename)
```

# 6.4.11 westpa.tools.wipi module

```
class westpa.tools.wipi.Plotter(h5file, h5key, iteration=-1, interface='matplotlib')
     Bases: object
     This is a semi-generic plotting interface that has a built in curses based terminal plotter. It's fairly specific to
     what we're using it for here, but we could (and maybe should) build it out into a little library that we can use via
     the command line to plot things. Might be useful for looking at data later. That would also cut the size of this
     tool down by a good bit.
     plot(i=0, j=1, tau=1, iteration=None, dim=0, interface=None)
class westpa.tools.wipi.WIPIDataset(raw, key)
     Bases: object
     keys()
class westpa.tools.wipi.KineticsIteration(kin h5file, index, assign, iteration=-1)
     Bases: object
     keys()
class westpa.tools.wipi.WIPIScheme(scheme, name, parent, settings)
     Bases: object
     property scheme
     property list_schemes
           Lists what schemes are configured in west.cfg file. Schemes should be structured as follows, in west.cfg:
           west:
                 system:
                       analysis:
                            directory: analysis analysis_schemes:
                                 scheme.1:
                                    enabled: True states:
                                     • label: unbound coords: [[7.0]]
                                     • label: bound coords: [[2.7]]
                                    bins:
                                       • type: RectilinearBinMapper boundaries: [[0.0, 2.80, 7, 10000]]
     property iteration
     property assign
     property direct
           The output from w_direct.py from the current scheme.
     property state_labels
     property bin_labels
     property west
```

```
property reweight
property current
    The current iteration. See help for __get_data_for_iteration__
property past
    The previous iteration. See help for __get_data_for_iteration
```

# 6.5 Other Packages

# 6.5.1 westpa.fasthist package

#### 6.5.1.1 Module contents

Generate an N-dimensional PDF (or contribution to a PDF) from the given values. binbounds is a list of arrays of boundary values, with one entry for each dimension (values must have as many columns as there are entries in binbounds) weight, if provided, specifies the weight each value contributes to the histogram; this may be a scalar (for equal weights for all values) or a vector of the same length as values (for unequal weights). If binbound\_check is True, then the boundaries are checked for strict positive monotonicity; set to False to shave a few microseconds if you know your bin boundaries to be monotonically increasing.

```
westpa.fasthist.normhistnd(hist, binbounds)
```

Normalize the N-dimensional histogram hist with corresponding bin boundaries binbounds. Modifies hist in place and returns the normalization factor used.

# 6.5.2 westpa.mclib package

## 6.5.2.1 Module contents

A package for performing Monte Carlo bootstrap estimates of statistics.

```
westpa.mclib.mcbs_correltime(dataset, alpha, n_sets=None)
```

Calculate the correlation time of the given dataset, significant to the (1-alpha) level, using the method described in Huber & Kim, "Weighted-ensemble Brownian dynamics simulations for protein association reactions" (1996), doi:10.1016/S0006-3495(96)79552-8. An appropriate balance between space and speed is chosen based on the size of the input data.

Returns 0 for data statistically uncorrelated with (1-alpha) confidence, otherwise the correlation length. (Thus, the appropriate stride for blocking is the result of this function plus one.)

```
westpa.mclib.get_bssize(alpha)
```

Return a bootstrap data set size appropriate for the given confidence level.

Perform a Monte Carlo bootstrap estimate for the (1-alpha) confidence interval on the given dataset with the given estimator. This routine is not appropriate for time-correlated data.

Returns (estimate, ci\_lb, ci\_ub) where estimate is the application of the given estimator to the input dataset, and ci\_lb and ci\_ub are the lower and upper limits, respectively, of the (1-alpha) confidence interval on estimate.

## estimator is called as estimator(dataset, \*args, \*\*kwargs). Common estimators include:

- numpy.mean calculate the confidence interval on the mean of dataset
- numpy.median calculate a confidence interval on the median of dataset
- numpy.std calculate a confidence interval on the standard deviation of datset.

n\_sets is the number of synthetic data sets to generate using the given estimator, which will be chosen using 'get\_bssize()'\_ if n\_sets is not given.

sort can be used to override the sorting routine used to calculate the confidence interval, which should only be necessary for estimators returning vectors rather than scalars.

```
westpa.mclib.mcbs_ci_correl(estimator_datasets, estimator, alpha, n_sets=None, args=None, autocorrel_alpha=None, autocorrel_n_sets=None, subsample=None, do_correl=True, mcbs_enable=None, estimator_kwargs={})
```

Perform a Monte Carlo bootstrap estimate for the (1-alpha) confidence interval on the given dataset with the given estimator. This routine is appropriate for time-correlated data, using the method described in Huber & Kim, "Weighted-ensemble Brownian dynamics simulations for protein association reactions" (1996), doi:10.1016/S0006-3495(96)79552-8 to determine a statistically-significant correlation time and then reducing the dataset by a factor of that correlation time before running a "classic" Monte Carlo bootstrap.

Returns (estimate, ci\_lb, ci\_ub, correl\_time) where estimate is the application of the given estimator to the input dataset, ci\_lb and ci\_ub are the lower and upper limits, respectively, of the (1-alpha) confidence interval on estimate, and correl\_time is the correlation time of the dataset, significant to (1-autocorrel\_alpha).

# estimator is called as estimator(dataset, \*args, \*\*kwargs). Common estimators include:

- np.mean calculate the confidence interval on the mean of dataset
- np.median calculate a confidence interval on the median of dataset
- np.std calculate a confidence interval on the standard deviation of datset.

n\_sets is the number of synthetic data sets to generate using the given estimator, which will be chosen using 'get\_bssize()'\_ if n\_sets is not given.

autocorrel\_alpha (which defaults to alpha) can be used to adjust the significance level of the autocorrelation calculation. Note that too high a significance level (too low an alpha) for evaluating the significance of autocorrelation values can result in a failure to detect correlation if the autocorrelation function is noisy.

The given subsample function is used, if provided, to subsample the dataset prior to running the full Monte Carlo bootstrap. If none is provided, then a random entry from each correlated block is used as the value for that block. Other reasonable choices include np.mean, np.median, (lambda x: x[0]) or (lambda x: x[-1]). In particular, using subsample=np.mean will converge to the block averaged mean and standard error, while accounting for any non-normality in the distribution of the mean.

# 6.5.3 westpa.trajtree package

# 6.5.3.1 westpa.trajtree module

```
class westpa.trajtree.TrajTreeSet(segsel=None, data_manager=None)
    Bases: _trajtree_base
    get_roots()
    get_root_indices()
    trace_trajectories(visit, get_visitor_state=None, set_visitor_state=None, vargs=None, vkwargs=None)
```

# 6.5.3.2 westpa.trajtree.trajtree module

```
class westpa.trajtree.trajtree.AllSegmentSelection(start_iter=None, stop_iter=None,
                                                          data_manager=None)
     Bases: SegmentSelection
     Initialize this segment selection from an iterable of (n_iter,seg_id) pairs.
     add(pair)
     from_iter(n_iter)
class westpa.trajtree.trajtree.trajnode(n_iter, seg_id)
     Bases: tuple
     Create new instance of trajnode(n_iter, seg_id)
     n_iter
           Alias for field number 0
     seg_id
          Alias for field number 1
class westpa.trajtree.trajtree.TrajTreeSet(segsel=None, data_manager=None)
     Bases: _trajtree_base
     get_roots()
     get_root_indices()
     trace_trajectories(visit, get_visitor_state=None, set_visitor_state=None, vargs=None, vkwargs=None)
class westpa.trajtree.trajtree.FakeTrajTreeSet
     Bases: TrajTreeSet
```

# 6.5.4 WESTPA Old Tools

# 6.5.4.1 westpa.oldtools package

## 6.5.4.1.1 westpa.oldtools module

# 6.5.4.1.2 westpa.oldtools.files module

```
westpa.oldtools.files.load_npy_or_text(filename)
```

Load an array from an existing .npy file, or read a text file and convert to a NumPy array. In either case, return a NumPy array. If a pickled NumPy dataset is found, memory-map it read-only. If the specified file does not contain a pickled NumPy array, attempt to read the file using numpy.loadtxt(filename, \*\*kwargs).

## 6.5.4.1.3 westpa.oldtools.miscfn module

Miscellaneous support functions for WEST and WEST tools

```
westpa.oldtools.miscfn.parse_int_list(list_string)
```

Parse a simple list consisting of integers or ranges of integers separated by commas. Ranges are specified as min:max, and include the maximum value (unlike Python's range). Duplicate values are ignored. Returns the result as a sorted list. Raises ValueError if the list cannot be parsed.

## 6.5.4.2 westpa.oldtools.aframe package

# 6.5.4.2.1 westpa.oldtools.aframe

```
WEST Analyis framework – an unholy mess of classes exploiting each other
class westpa.oldtools.aframe.AnalysisMixin
     Bases: object
     add_args(parser, upcall=True)
     process_args(args, upcall=True)
exception westpa.oldtools.aframe.ArgumentError(*args, **kwargs)
     Bases: RuntimeError
class westpa.oldtools.aframe.WESTAnalysisTool
     Bases: object
     add_args(parser, upcall=True)
           Add arguments to a parser common to all analyses of this type.
     process_args(args, upcall=True)
     open_analysis_backing()
     close_analysis_backing()
     require_analysis_group(groupname, replace=False)
class westpa.oldtools.aframe.IterRangeMixin
     Bases: AnalysisMixin
     A mixin for limiting the range of data considered for a given analysis. This should go after DataManagerMixin
     add_args(parser, upcall=True)
     process_args(args, upcall=True)
     check_iter_range()
     iter_block_iter()
           Return an iterable of (block_first,block_last+1) over the blocks of iterations selected by -first/-last/-step.
           NOTE WELL that the second of the pair follows Python iterator conventions and returns one past the last
           element of the block.
```

n\_iter\_blocks()

Return the number of blocks of iterations (as returned by iter\_block\_iter) selected by -first/-last/-step.

```
record_data_iter_range(h5object, first_iter=None, last_iter=None)
```

Store attributes first\_iter and last\_iter on the given HDF5 object (group/dataset)

```
record_data_iter_step(h5object, iter_step=None)
```

Store attribute iter\_step on the given HDF5 object (group/dataset).

```
check_data_iter_range_least(h5object, first_iter=None, last_iter=None)
```

Check that the given HDF5 object contains (as denoted by its first\_iter/last\_iter attributes) at least the data range specified.

```
check_data_iter_range_equal(h5object, first_iter=None, last_iter=None)
```

Check that the given HDF5 object contains per-iteration data for exactly the specified iterations (as denoted by the object's first\_iter and last\_iter attributes

```
check_data_iter_step_conformant(h5object, iter_step=None)
```

Check that the given HDF5 object contains per-iteration data at an iteration stride suitable for extracting data with the given stride. (In other words, is the given iter\_step a multiple of the stride with which data was recorded.)

```
check_data_iter_step_equal(h5object, iter_step=None)
```

Check that the given HDF5 object contains per-iteration data at an iteration stride the same as that specified.

```
slice_per_iter_data(dataset, first_iter=None, last_iter=None, iter_step=None, axis=0)
```

Return the subset of the given dataset corresponding to the given iteration range and stride. Unless otherwise specified, the first dimension of the dataset is the one sliced.

```
iter_range(first_iter=None, last_iter=None, iter_step=None)
```

#### class westpa.oldtools.aframe.WESTDataReaderMixin

```
Bases: AnalysisMixin
```

A mixin for analysis requiring access to the HDF5 files generated during a WEST run.

```
add_args(parser, upcall=True)
process_args(args, upcall=True)
clear_run_cache()
```

#### property cache\_pcoords

Whether or not to cache progress coordinate data. While caching this data can significantly speed up some analysis operations, this requires copious RAM.

Setting this to False when it was formerly True will release any cached data.

```
get_summary_table()

get_iter_group(n_iter)
    Return the HDF5 group corresponding to n_iter

get_segments(n_iter, include_pcoords=True)
    Return all segments present in iteration n_iter

get_segments_by_id(n_iter, seg_ids, include_pcoords=True)
    Get segments from the data manager, employing caching where possible

get_children(segment, include_pcoords=True)

get_seg_index(n_iter)
```

```
get_wtg_parent_array(n_iter)
get_parent_array(n_iter)
get_pcoord_array(n_iter)
get_pcoord_dataset(n_iter)
get_pcoords(n_iter, seg_ids)
get_seg_ids(n_iter, bool_array=None)
get_created_seg_ids(n_iter)
```

Return a list of seg\_ids corresponding to segments which were created for the given iteration (are not continuations).

```
max_iter_segs_in_range(first_iter, last_iter)
```

Return the maximum number of segments present in any iteration in the range selected

```
total_segs_in_range(first iter, last iter)
```

Return the total number of segments present in all iterations in the range selected

```
get_pcoord_len(n iter)
```

Get the length of the progress coordinate array for the given iteration.

```
get_total_time(first_iter=None, last_iter=None, dt=None)
```

Return the total amount of simulation time spanned between first\_iter and last\_iter (inclusive).

## class westpa.oldtools.aframe.ExtDataReaderMixin

Bases: AnalysisMixin

An external data reader, primarily designed for reading brute force data, but also suitable for any auxiliary datasets required for analysis.

```
default_chunksize = 8192
add_args(parser, upcall=True)
process_args(args, upcall=True)
is_npy(filename)
load_npy_or_text(filename)
```

Load an array from an existing .npy file, or read a text file and convert to a NumPy array. In either case, return a NumPy array. If a pickled NumPy dataset is found, memory-map it read-only. If the specified file does not contain a pickled NumPy array, attempt to read the file using numpy.loadtxt(filename).

Read text-format data from the given filename or file-like object fileobj and write to a newly-created dataset called dsname in the HDF5 group group. The data is stored as type dtype. By default, the shape is taken as (number of lines, number of columns); columns can be omitted by specifying a list for usecols, and lines can be skipped by using skiprows. Data is read in chunks of chunksize rows.

```
npy_to_h5dataset(array, group, dsname, usecols=None, chunksize=None)
```

Store the given array into a newly-created dataset named dsname in the HDF5 group group, optionally only storing a subset of columns. Data is written chunksize rows at a time, allowing very large memory-mapped arrays to be copied.

## class westpa.oldtools.aframe.BFDataManager

```
Bases: AnalysisMixin
```

A class to manage brute force trajectory data. The primary purpose is to read in and manage brute force progress coordinate data for one or more trajectories. The trajectories need not be the same length, but they do need to have the same time spacing for progress coordinate values.

```
traj_index_dtype = dtype([('pcoord_len', '<u8'), ('source_data', '0')])</pre>
     add_args(parser, upcall=True)
     process_args(args, upcall=True)
     update_traj_index(traj_id, pcoord_len, source_data)
     get_traj_group(traj_id)
     create_traj_group()
     get_n_trajs()
     get_traj_len(traj_id)
     get_max_traj_len()
     get_pcoord_array(traj_id)
     get_pcoord_dataset(traj_id)
     require_bf_h5file()
     close_bf_h5file()
class westpa.oldtools.aframe.BinningMixin
     Bases: AnalysisMixin
     A mixin for performing binning on WEST data.
     add_args(parser, upcall=True)
     process_args(args, upcall=True)
     mapper_from_expr(expr)
     write_bin_labels(dest, header='# bin labels:\n', format='# bin {bin_index:{max_iwidth}d} -- {label!s}\n')
           Print labels for all bins in self.mapper to dest. If provided, header is printed before any labels. The
           format string specifies how bin labels are to be printed. Valid entries are:
              • bin_index - the zero-based index of the bin
              • label – the label, as obtained by bin.label
              • max_iwidth – the maximum width (in characters) of the bin index, for pretty alignment
     require_binning_group()
     delete_binning_group()
     record_data_binhash(h5object)
           Record the identity hash for self.mapper as an attribute on the given HDF5 object (group or dataset)
```

```
check_data_binhash(h5object)
```

Check whether the recorded bin identity hash on the given HDF5 object matches the identity hash for self.mapper

```
assign_to_bins()
```

Assign WEST segment data to bins. Requires the DataReader mixin to be in the inheritance tree

```
require_bin_assignments()
```

```
get_bin_assignments(first_iter=None, last_iter=None)
```

```
get_bin_populations(first_iter=None, last_iter=None)
```

# class westpa.oldtools.aframe.MCBSMixin

```
Bases: AnalysisMixin
```

```
add_args(parser, upcall=True)
```

```
process_args(args, upcall=True)
```

```
calc_mcbs_nsets(alpha=None)
```

```
calc_ci_bound_indices(n sets=None, alpha=None)
```

# class westpa.oldtools.aframe.TrajWalker(data\_reader, history\_chunksize=100)

Bases: object

A class to perform analysis by walking the trajectory tree. A stack is used rather than recursion, or else the highest number of iterations capable of being considered would be the same as the Python recursion limit.

```
trace_to_root(n_iter, seg_id)
```

Trace the given segment back to its starting point, returning a list of Segment objects describing the entire trajectory.

```
get_trajectory_roots(first_iter, last_iter, include_pcoords=True)
```

Get segments which start new trajectories. If min\_iter or max\_iter is specified, restrict the set of iterations within which the search is conducted.

```
get_initial_nodes(first_iter, last_iter, include_pcoords=True)
```

Get segments with which to begin a tree walk – those alive or created within [first\_iter,last\_iter].

## Walk the trajectory tree depth-first, calling

callable(segment, children, history, \*cargs, \*\*ckwargs) for each segment visited. segment is the segment being visited, children is that segment's children, history is the chain of segments leading to segment (not including segment). get\_state and set\_state are used to record and reset, respectively, any state specific to callable when a new branch is traversed.

# class westpa.oldtools.aframe.TransitionAnalysisMixin

```
Bases: AnalysisMixin
```

```
require_transitions_group()
```

```
delete_transitions_group()
```

```
get_transitions_ds()
```

```
add_args(parser, upcall=True)
     process_args(args, upcall=True)
     require_transitions()
     find_transitions()
class westpa.oldtools.aframe.TransitionEventAccumulator(n_bins, output_group, calc_fpts=True)
     Bases: object
     index_dtype
          alias of uint64
     count_dtype
          alias of uint64
     weight_dtype
          alias of float64
     output_tdat_chunksize = 4096
     tdat_buffersize = 524288
     max_acc = 32768
     clear()
     clear_state()
     get_state()
     set_state(state_dict)
     record_transition_data(tdat)
          Update running statistics and write transition data to HDF5 (with buffering)
     flush_transition_data()
          Flush any unwritten output that may be present
     start_accumulation(assignments, weights, bin_pops, traj=0, n_iter=0)
     continue_accumulation(assignments, weights, bin_pops, traj=0, n_iter=0)
class westpa.oldtools.aframe.BFTransitionAnalysisMixin
     Bases: TransitionAnalysisMixin
     require_transitions()
     find_transitions(chunksize=65536)
class westpa.oldtools.aframe.KineticsAnalysisMixin
     Bases: AnalysisMixin
     add_args(parser, upcall=True)
     process_args(args, upcall=True)
     parse_bin_range(range_string)
```

```
check_bin_selection(n_bins=None)
          Check to see that the bin ranges selected by the user conform to the available bins (i.e., bin indices are
          within the permissible range). Also assigns the complete bin range if the user has not explicitly limited
          the bins to be considered.
     property selected_bin_pair_iter
class westpa.oldtools.aframe.CommonOutputMixin
     Bases: AnalysisMixin
     add_common_output_args(parser_or_group)
     process_common_output_args(args)
class westpa.oldtools.aframe.PlottingMixin
     Bases: AnalysisMixin
     require_matplotlib()
6.5.4.2.2 westpa.oldtools.aframe.atool module
class westpa.oldtools.aframe.atool.WESTAnalysisTool
     Bases: object
     add_args(parser, upcall=True)
          Add arguments to a parser common to all analyses of this type.
     process_args(args, upcall=True)
     open_analysis_backing()
     close_analysis_backing()
     require_analysis_group(groupname, replace=False)
6.5.4.2.3 westpa.oldtools.aframe.base_mixin module
exception westpa.oldtools.aframe.base_mixin.ArgumentError(*args, **kwargs)
     Bases: RuntimeError
class westpa.oldtools.aframe.base_mixin.AnalysisMixin
```

Bases: object

add\_args(parser, upcall=True)

process\_args(args, upcall=True)

# 6.5.4.2.4 westpa.oldtools.aframe.binning module

```
class westpa.oldtools.aframe.binning.AnalysisMixin
     Bases: object
     add_args(parser, upcall=True)
     process_args(args, upcall=True)
class westpa.oldtools.aframe.binning.BinningMixin
     Bases: AnalysisMixin
     A mixin for performing binning on WEST data.
     add_args(parser, upcall=True)
     process_args(args, upcall=True)
     mapper_from_expr(expr)
     write_bin_labels(dest, header='# bin labels:\n', format='# bin {bin_index:{max_iwidth}d} -- {label!s}\n')
           Print labels for all bins in self.mapper to dest. If provided, header is printed before any labels. The
           format string specifies how bin labels are to be printed. Valid entries are:
               • bin_index - the zero-based index of the bin
               • label – the label, as obtained by bin.label
               • max_iwidth – the maximum width (in characters) of the bin index, for pretty alignment
     require_binning_group()
     delete_binning_group()
     record_data_binhash(h5object)
           Record the identity hash for self.mapper as an attribute on the given HDF5 object (group or dataset)
     check_data_binhash(h5object)
           Check whether the recorded bin identity hash on the given HDF5 object matches the identity hash for
           self.mapper
     assign_to_bins()
           Assign WEST segment data to bins. Requires the DataReader mixin to be in the inheritance tree
     require_bin_assignments()
     get_bin_assignments(first_iter=None, last_iter=None)
     get_bin_populations(first_iter=None, last_iter=None)
```

# 6.5.4.2.5 westpa.oldtools.aframe.data\_reader module

Bases: object

A class wrapping segment data that must be passed through the work manager or data manager. Most fields are self-explanatory. One item worth noting is that a negative parent ID means that the segment starts from the initial state with ID-(segment.parent\_id+1)

```
SEG\_STATUS\_UNSET = 0
    SEG\_STATUS\_PREPARED = 1
    SEG\_STATUS\_COMPLETE = 2
    SEG\_STATUS\_FAILED = 3
    SEG_INITPOINT_UNSET = 0
    SEG_INITPOINT_CONTINUES = 1
    SEG_INITPOINT_NEWTRAJ = 2
    SEG\_ENDPOINT\_UNSET = 0
    SEG\_ENDPOINT\_CONTINUES = 1
    SEG\_ENDPOINT\_MERGED = 2
    SEG\_ENDPOINT\_RECYCLED = 3
    statuses = {'SEG_STATUS_COMPLETE': 2, 'SEG_STATUS_FAILED': 3, 'SEG_STATUS_PREPARED':
    1, 'SEG_STATUS_UNSET': 0}
    initpoint_types = {'SEG_INITPOINT_CONTINUES': 1, 'SEG_INITPOINT_NEWTRAJ': 2,
     'SEG_INITPOINT_UNSET': 0}
    endpoint_types = {'SEG_ENDPOINT_CONTINUES': 1, 'SEG_ENDPOINT_MERGED': 2,
     'SEG_ENDPOINT_RECYCLED': 3, 'SEG_ENDPOINT_UNSET': 0}
    status_names = {0: 'SEG_STATUS_UNSET', 1: 'SEG_STATUS_PREPARED', 2:
     'SEG_STATUS_COMPLETE', 3: 'SEG_STATUS_FAILED'}
    initpoint_type_names = {0: 'SEG_INITPOINT_UNSET', 1: 'SEG_INITPOINT_CONTINUES', 2:
     'SEG_INITPOINT_NEWTRAJ'}
    endpoint_type_names = {0: 'SEG_ENDPOINT_UNSET', 1: 'SEG_ENDPOINT_CONTINUES', 2:
     'SEG_ENDPOINT_MERGED', 3: 'SEG_ENDPOINT_RECYCLED'}
    static initial_pcoord(segment)
          Return the initial progress coordinate point of this segment.
    static final_pcoord(segment)
          Return the final progress coordinate point of this segment.
    property initpoint_type
    property initial_state_id
    property status_text
    property endpoint_type_text
class westpa.oldtools.aframe.data_reader.AnalysisMixin
    Bases: object
    add_args(parser, upcall=True)
```

```
process_args(args, upcall=True)
```

```
westpa.oldtools.aframe.data_reader.parse_int_list(list_string)
```

Parse a simple list consisting of integers or ranges of integers separated by commas. Ranges are specified as min:max, and include the maximum value (unlike Python's range). Duplicate values are ignored. Returns the result as a sorted list. Raises ValueError if the list cannot be parsed.

### class westpa.oldtools.aframe.data\_reader.WESTDataReaderMixin

```
Bases: AnalysisMixin
```

A mixin for analysis requiring access to the HDF5 files generated during a WEST run.

```
add_args(parser, upcall=True)
process_args(args, upcall=True)
clear_run_cache()
```

property cache\_pcoords

Whether or not to cache progress coordinate data. While caching this data can significantly speed up some analysis operations, this requires copious RAM.

Setting this to False when it was formerly True will release any cached data.

```
get_summary_table()
get_iter_group(n_iter)
     Return the HDF5 group corresponding to n_iter
get_segments(n_iter, include_pcoords=True)
     Return all segments present in iteration n_iter
get_segments_by_id(n_iter, seg_ids, include_pcoords=True)
     Get segments from the data manager, employing caching where possible
get_children(segment, include_pcoords=True)
get_seg_index(n_iter)
get_wtg_parent_array(n_iter)
get_parent_array(n_iter)
get_pcoord_array(n_iter)
get_pcoord_dataset(n_iter)
get_pcoords(n_iter, seg_ids)
get_seg_ids(n_iter, bool_array=None)
get_created_seg_ids(n_iter)
```

Return a list of seg\_ids corresponding to segments which were created for the given iteration (are not continuations).

```
max_iter_segs_in_range(first_iter, last_iter)
```

Return the maximum number of segments present in any iteration in the range selected

```
total_segs_in_range(first_iter, last_iter)
```

Return the total number of segments present in all iterations in the range selected

```
get_pcoord_len(n iter)
```

Get the length of the progress coordinate array for the given iteration.

```
get_total_time(first iter=None, last iter=None, dt=None)
```

Return the total amount of simulation time spanned between first\_iter and last\_iter (inclusive).

#### class westpa.oldtools.aframe.data\_reader.ExtDataReaderMixin

```
Bases: AnalysisMixin
```

An external data reader, primarily designed for reading brute force data, but also suitable for any auxiliary datasets required for analysis.

```
default_chunksize = 8192
add_args(parser, upcall=True)
process_args(args, upcall=True)
is_npy(filename)
load_npy_or_text(filename)
```

Load an array from an existing .npy file, or read a text file and convert to a NumPy array. In either case, return a NumPy array. If a pickled NumPy dataset is found, memory-map it read-only. If the specified file does not contain a pickled NumPy array, attempt to read the file using numpy.loadtxt(filename).

Read text-format data from the given filename or file-like object fileobj and write to a newly-created dataset called dsname in the HDF5 group group. The data is stored as type dtype. By default, the shape is taken as (number of lines, number of columns); columns can be omitted by specifying a list for usecols, and lines can be skipped by using skiprows. Data is read in chunks of chunksize rows.

```
npy_to_h5dataset(array, group, dsname, usecols=None, chunksize=None)
```

Store the given array into a newly-created dataset named dsname in the HDF5 group group, optionally only storing a subset of columns. Data is written chunksize rows at a time, allowing very large memory-mapped arrays to be copied.

## class westpa.oldtools.aframe.data\_reader.BFDataManager

```
Bases: AnalysisMixin
```

A class to manage brute force trajectory data. The primary purpose is to read in and manage brute force progress coordinate data for one or more trajectories. The trajectories need not be the same length, but they do need to have the same time spacing for progress coordinate values.

```
traj_index_dtype = dtype([('pcoord_len', '<u8'), ('source_data', '0')])
add_args(parser, upcall=True)
process_args(args, upcall=True)
update_traj_index(traj_id, pcoord_len, source_data)
get_traj_group(traj_id)
create_traj_group()
get_n_trajs()
get_traj_len(traj_id)</pre>
```

```
get_max_traj_len()
     get_pcoord_array(traj_id)
     get_pcoord_dataset(traj_id)
     require_bf_h5file()
     close_bf_h5file()
6.5.4.2.6 westpa.oldtools.aframe.iter range module
class westpa.oldtools.aframe.iter_range.AnalysisMixin
     Bases: object
     add_args(parser, upcall=True)
     process_args(args, upcall=True)
exception westpa.oldtools.aframe.iter_range.ArgumentError(*args, **kwargs)
     Bases: RuntimeError
class westpa.oldtools.aframe.iter_range.IterRangeMixin
     Bases: AnalysisMixin
     A mixin for limiting the range of data considered for a given analysis. This should go after DataManagerMixin
     add_args(parser, upcall=True)
     process_args(args, upcall=True)
     check_iter_range()
     iter_block_iter()
           Return an iterable of (block_first,block_last+1) over the blocks of iterations selected by -first/-last/-step.
           NOTE WELL that the second of the pair follows Python iterator conventions and returns one past the last
           element of the block.
     n_iter_blocks()
           Return the number of blocks of iterations (as returned by iter_block_iter) selected by -first/-last/-step.
     record_data_iter_range(h5object, first_iter=None, last_iter=None)
           Store attributes first_iter and last_iter on the given HDF5 object (group/dataset)
     record_data_iter_step(h5object, iter_step=None)
           Store attribute iter_step on the given HDF5 object (group/dataset).
     check_data_iter_range_least(h5object, first_iter=None, last_iter=None)
           Check that the given HDF5 object contains (as denoted by its first_iter/last_iter attributes) at least
           the data range specified.
     check_data_iter_range_equal(h5object, first_iter=None, last_iter=None)
           Check that the given HDF5 object contains per-iteration data for exactly the specified iterations (as denoted
           by the object's first_iter and last_iter attributes
```

```
check_data_iter_step_conformant(h5object, iter_step=None)
```

Check that the given HDF5 object contains per-iteration data at an iteration stride suitable for extracting data with the given stride. (In other words, is the given iter\_step a multiple of the stride with which data was recorded.)

```
check_data_iter_step_equal(h5object, iter_step=None)
```

Check that the given HDF5 object contains per-iteration data at an iteration stride the same as that specified.

```
slice_per_iter_data(dataset, first iter=None, last iter=None, iter step=None, axis=0)
```

Return the subset of the given dataset corresponding to the given iteration range and stride. Unless otherwise specified, the first dimension of the dataset is the one sliced.

iter\_range(first\_iter=None, last\_iter=None, iter\_step=None)

#### 6.5.4.2.7 westpa.oldtools.aframe.kinetics module

```
class westpa.oldtools.aframe.kinetics.AnalysisMixin
    Bases: object
    add_args(parser, upcall=True)
    process_args(args, upcall=True)

class westpa.oldtools.aframe.kinetics.KineticsAnalysisMixin
    Bases: AnalysisMixin
    add_args(parser, upcall=True)
    process_args(args, upcall=True)
    process_args(args, upcall=True)
    parse_bin_range(range_string)
    check_bin_selection(n_bins=None)

    Check to see that the bin ranges selected by the user conform to the average selected by the user conform to the average selected by the
```

Check to see that the bin ranges selected by the user conform to the available bins (i.e., bin indices are within the permissible range). Also assigns the complete bin range if the user has not explicitly limited the bins to be considered.

property selected\_bin\_pair\_iter

### 6.5.4.2.8 westpa.oldtools.aframe.mcbs module

```
Tools for Monte Carlo bootstrap error analysis

class westpa.oldtools.aframe.mcbs.AnalysisMixin

Bases: object

add_args(parser, upcall=True)

process_args(args, upcall=True)

class westpa.oldtools.aframe.mcbs.MCBSMixin

Bases: AnalysisMixin

add_args(parser, upcall=True)
```

```
process_args(args, upcall=True)
calc_mcbs_nsets(alpha=None)
calc_ci_bound_indices(n_sets=None, alpha=None)
westpa.oldtools.aframe.mcbs.calc_mcbs_nsets(alpha)
Return a bootstrap data set size appropriate for the given confidence level.
westpa.oldtools.aframe.mcbs.calc_ci_bound_indices(n_sets, alpha)
westpa.oldtools.aframe.mcbs.bootstrap_ci_ll(estimator, data, alpha, n_sets, storage, sort, eargs=(), ekwargs={}, fhat=None)
```

Low-level routine for calculating bootstrap error estimates. Arguments and return values are as those for bootstrap\_ci, except that no argument is optional except additional arguments for the estimator (eargs, ekwargs). data must be an array (or subclass), and an additional array storage must be provided, which must be appropriately shaped and typed to hold n\_sets results from estimator. Further, if the value fhat of the estimator must be pre-calculated to allocate storage, then its value may be passed; otherwise, estimator(data, \*eargs, \*\*kwargs) will be called to calculate it.

Perform a Monte Carlo bootstrap of a (1-alpha) confidence interval for the given estimator. Returns (fhat, ci\_lower, ci\_upper), where fhat is the result of estimator(data, \*eargs, \*\*ekwargs), and ci\_lower and ci\_upper are the lower and upper bounds of the surrounding confidence interval, calculated by calling estimator(syndata, \*eargs, \*\*ekwargs) on each synthetic data set syndata. If n\_sets is provided, that is the number of synthetic data sets generated, otherwise an appropriate size is selected automatically (see calc\_mcbs\_nsets()).

sort, if given, is applied to sort the results of calling estimator on each synthetic data set prior to obtaining the confidence interval. This function must sort on the last index.

Individual entries in synthetic data sets are selected by the first index of data, allowing this function to be used on arrays of multidimensional data.

Returns (fhat, lb, ub, ub-lb, abs((ub-lb)/fhat), and max(ub-fhat,fhat-lb)) (that is, the estimated value, the lower and upper bounds of the confidence interval, the width of the confidence interval, the relative width of the confidence interval, and the symmetrized error bar of the confidence interval).

#### 6.5.4.2.9 westpa.oldtools.aframe.output module

```
class westpa.oldtools.aframe.output.AnalysisMixin
     Bases: object
    add_args(parser, upcall=True)
    process_args(args, upcall=True)

class westpa.oldtools.aframe.output.CommonOutputMixin
    Bases: AnalysisMixin
    add_common_output_args(parser_or_group)
    process_common_output_args(args)
```

#### 6.5.4.2.10 westpa.oldtools.aframe.plotting module

```
class westpa.oldtools.aframe.plotting.AnalysisMixin
    Bases: object
    add_args(parser, upcall=True)
    process_args(args, upcall=True)

class westpa.oldtools.aframe.plotting.PlottingMixin
    Bases: AnalysisMixin
    require_matplotlib()
```

#### 6.5.4.2.11 westpa.oldtools.aframe.trajwalker module

```
class westpa.oldtools.aframe.trajwalker.TrajWalker(data_reader, history_chunksize=100)
    Bases: object
```

A class to perform analysis by walking the trajectory tree. A stack is used rather than recursion, or else the highest number of iterations capable of being considered would be the same as the Python recursion limit.

```
trace_to_root(n_iter, seg_id)
```

Trace the given segment back to its starting point, returning a list of Segment objects describing the entire trajectory.

```
get_trajectory_roots(first_iter, last_iter, include_pcoords=True)
```

Get segments which start new trajectories. If min\_iter or max\_iter is specified, restrict the set of iterations within which the search is conducted.

```
get_initial_nodes(first iter, last iter, include pcoords=True)
```

Get segments with which to begin a tree walk – those alive or created within [first\_iter,last\_iter].

## Walk the trajectory tree depth-first, calling

callable(segment, children, history, \*cargs, \*\*ckwargs) for each segment visited. segment is the segment being visited, children is that segment's children, history is the chain of segments leading to segment (not including segment). get\_state and set\_state are used to record and reset, respectively, any state specific to callable when a new branch is traversed.

#### 6.5.4.2.12 westpa.oldtools.aframe.transitions module

```
class westpa.oldtools.aframe.transitions.AnalysisMixin
    Bases: object
    add_args(parser, upcall=True)
    process_args(args, upcall=True)

class westpa.oldtools.aframe.transitions.TrajWalker(data_reader, history_chunksize=100)
    Bases: object
```

A class to perform analysis by walking the trajectory tree. A stack is used rather than recursion, or else the highest number of iterations capable of being considered would be the same as the Python recursion limit.

```
trace_to_root(n_iter, seg_id)
```

Trace the given segment back to its starting point, returning a list of Segment objects describing the entire trajectory.

```
get_trajectory_roots(first_iter, last_iter, include_pcoords=True)
```

Get segments which start new trajectories. If min\_iter or max\_iter is specified, restrict the set of iterations within which the search is conducted.

```
get_initial_nodes(first iter, last iter, include pcoords=True)
```

Get segments with which to begin a tree walk – those alive or created within [first\_iter,last\_iter].

#### Walk the trajectory tree depth-first, calling

callable(segment, children, history, \*cargs, \*\*ckwargs) for each segment visited. segment is the segment being visited, children is that segment's children, history is the chain of segments leading to segment (not including segment). get\_state and set\_state are used to record and reset, respectively, any state specific to callable when a new branch is traversed.

```
Bases: object
     index_dtype
          alias of uint64
     count_dtype
          alias of uint64
     weight_dtype
          alias of float64
     output_tdat_chunksize = 4096
     tdat_buffersize = 524288
     max acc = 32768
     clear()
     clear_state()
     get_state()
     set_state(state_dict)
     record_transition_data(tdat)
          Update running statistics and write transition data to HDF5 (with buffering)
     flush_transition_data()
          Flush any unwritten output that may be present
     start_accumulation(assignments, weights, bin pops, traj=0, n iter=0)
     continue_accumulation(assignments, weights, bin pops, traj=0, n iter=0)
class westpa.oldtools.aframe.transitions.TransitionAnalysisMixin
```

6.5. Other Packages

Bases: AnalysisMixin

```
require_transitions_group()
     delete_transitions_group()
     get_transitions_ds()
     add_args(parser, upcall=True)
     process_args(args, upcall=True)
     require_transitions()
     find_transitions()
class westpa.oldtools.aframe.transitions.BFTransitionAnalysisMixin
     Bases: TransitionAnalysisMixin
     require_transitions()
     find_transitions(chunksize=65536)
6.5.4.3 westpa.oldtools.cmds package
6.5.4.3.1 westpa.oldtools.cmds module
6.5.4.3.2 westpa.oldtools.cmds.w ttimes module
6.5.4.4 westpa.oldtools.stats package
6.5.4.4.1 westpa.oldtools.stats module
class westpa.oldtools.stats.RunningStatsAccumulator(shape, dtype=<class 'numpy.float64'>,
                                                        count_dtype=<class 'numpy.uint64'>,
                                                        weight_dtype=<class 'numpy.float64'>,
                                                        mask_value=nan)
     Bases: object
     incorporate(index, value, weight)
     average()
     mean()
     std()
6.5.4.4.2 westpa.oldtools.stats.accumulator module
class westpa.oldtools.stats.accumulator.RunningStatsAccumulator(shape, dtype=<class
                                                                     'numpy.float64'>,
                                                                     count_dtype=<class
                                                                     'numpy.uint64'>,
                                                                     weight_dtype=<class
                                                                     'numpy.float64'>,
                                                                     mask_value=nan)
```

```
Bases: object
incorporate(index, value, weight)
average()
mean()
std()
```

#### 6.5.4.4.3 westpa.oldtools.stats.edfs module

```
\textbf{class} \ \texttt{westpa.oldtools.stats.edfs.EDF} (\textit{values}, \textit{weights} = \textit{None})
```

Bases: object

A class for creating and manipulating empirical distribution functions (cumulative distribution functions derived from sample data).

Construct a new EDF from the given values and (optionally) weights.

```
static from_array(array)
static from_arrays(x, F)
as_array()
```

Return this EDF as a (N,2) array, where N is the number of unique values passed to the constructor. Numpy type casting rules are applied (so, for instance, integral abcissae are converted to floating-point values).

### quantiles(p)

Treating the EDF as a quantile function, return the values of the (statistical) variable whose probabilities are at least p. That is,  $Q(p) = \inf \{x: p \le F(x) \}$ .

```
quantile(p)
median()
```

moment(n)

Calculate the nth moment of this probability distribution

```
<x^n> = int_{-inf}^{inf} x^n dF(x)
```

cmoment(n)

Calculate the nth central moment of this probability distribution

mean()

var()

Return the second central moment of this probability distribution.

std()

Return the standard deviation (root of the variance) of this probability distribution.

#### 6.5.4.4.4 westpa.oldtools.stats.mcbs module

Tools for Monte Carlo bootstrap error analysis

```
westpa.oldtools.stats.mcbs.add_mcbs_options(parser)
```

Add arguments concerning Monte Carlo bootstrap (confidence and bssize) to the given parser

```
westpa.oldtools.stats.mcbs.get_bssize(alpha)
```

Return a bootstrap data set size appropriate for the given confidence level

Perform a Monte Carlo bootstrap of a (1-alpha) confidence interval for the given estimator. Returns (fhat, ci\_lower, ci\_upper), where fhat is the result of estimator(data, \*args, \*\*kwargs), and ci\_lower and ci\_upper are the lower and upper bounds of the surrounding confidence interval, calculated by calling estimator(syndata, \*args, \*\*kwargs) on each synthetic data set syndata. If n\_sets is provided, that is the number of synthetic data sets generated, otherwise an appropriate size is selected automatically (see get\_bssize()).

sort, if given, is applied to sort the results of calling estimator on each synthetic data set prior to obtaining the confidence interval.

Individual entries in synthetic data sets are selected by the first index of data, allowing this function to be used on arrays of multidimensional data.

If extended\_output is True (by default not), instead of returning (fhat, lb, ub), this function returns (fhat, lb, ub, ub-lb, abs((ub-lb)/fhat), and max(ub-fhat,fhat-lb)) (that is, the estimated value, the lower and upper bounds of the confidence interval, the width of the confidence interval, and the symmetrized error bar of the confidence interval).

# 6.6 westpa.westext package

## 6.6.1 Currently Supported

#### 6.6.1.1 westpa.westext.adaptvoronoi package

## 6.6.1.1.1 **Submodules**

#### 6.6.1.1.2 westpa.westext.adaptvoronoi.adaptVor\_driver module

```
westpa.westext.adaptvoronoi.adaptVor_driver.check_bool(value, action='warn')
```

Check that the given value is boolean in type. If not, either raise a warning (if action=='warn') or an exception (action=='raise').

 $\textbf{exception} \ \ \textbf{westpa.westext.adaptvoronoi.adaptVor\_driver.ConfigItemMissing} (\textit{key}, \textit{message=None})$ 

Bases: KeyError

Bases: BinMapper

A one-dimensional mapper which assigns a multidimensional poord to the closest center based on a distance metric. Both the list of centers and the distance function must be supplied.

**assign**(*coords*, *mask=None*, *output=None*)

Bases: object

This plugin implements an adaptive scheme using voronoi bins from Zhang 2010, J Chem Phys, 132. The options exposed to the configuration file are:

- av enabled (bool, default False): Enables adaptive binning
- max\_centers (int, default 10): The maximum number of voronoi centers to be placed
- walk\_count (integer, default 5): Number of walkers per voronoi center
- center\_freq (ingeter, default 1): Frequency of center placement
- priority (integer, default 1): Priority in the plugin order
- dfunc\_method (function, non-optional, no default): Non-optional user defined function that will be used to calculate distances between voronoi centers and data points
- mapper\_func (function, optional): Optional user defined function for building bin mappers for more complicated binning schemes e.g. embedding the voronoi binning in a portion of the state space. If not defined the plugin will build a VoronoiBinMapper with the information it has.

#### dfunc()

Distance function to be used by the plugin. This function will be used to calculate the distance between each point.

```
get_dfunc_method(plugin_config)
get_mapper_func(plugin_config)
get_initial_centers()
```

This function pulls from the centers from either the previous bin mapper or uses the definition from the system to calculate the number of centers

#### update\_bin\_mapper()

Update the bin\_mapper using the current set of voronoi centers

```
update_centers(iter_group)
```

Update the set of Voronoi centers according to Zhang 2010, J Chem Phys, 132. A short description of the algorithm can be found in the text:

1) First reference structure is chosen randomly from the first set of given structure 2) Given a set of n reference structures, for each configuration in the iteration the distances to each reference structure is calculated and the minimum distance is found 3) The configuration with the minimum distance is selected as the next reference

prepare\_new\_iteration()

#### 6.6.1.1.3 Module contents

class westpa.westext.adaptvoronoi.AdaptiveVoronoiDriver(sim manager, plugin config)

Bases: object

This plugin implements an adaptive scheme using voronoi bins from Zhang 2010, J Chem Phys, 132. The options exposed to the configuration file are:

- av\_enabled (bool, default False): Enables adaptive binning
- max centers (int, default 10): The maximum number of voronoi centers to be placed
- walk\_count (integer, default 5): Number of walkers per voronoi center
- center\_freq (ingeter, default 1): Frequency of center placement
- priority (integer, default 1): Priority in the plugin order

- dfunc\_method (function, non-optional, no default): Non-optional user defined function that will be used to calculate distances between voronoi centers and data points
- mapper\_func (function, optional): Optional user defined function for building bin

mappers for more complicated binning schemes e.g. embedding the voronoi binning in a portion of the state space. If not defined the plugin will build a VoronoiBinMapper with the information it has.

#### dfunc()

Distance function to be used by the plugin. This function will be used to calculate the distance between each point.

```
get_dfunc_method(plugin_config)
get_mapper_func(plugin_config)
get_initial_centers()
```

This function pulls from the centers from either the previous bin mapper or uses the definition from the system to calculate the number of centers

#### update\_bin\_mapper()

Update the bin\_mapper using the current set of voronoi centers

```
update_centers(iter_group)
```

Update the set of Voronoi centers according to Zhang 2010, J Chem Phys, 132. A short description of the algorithm can be found in the text:

1) First reference structure is chosen randomly from the first set of given structure 2) Given a set of n reference structures, for each configuration in the iteration the distances to each reference structure is calculated and the minimum distance is found 3) The configuration with the minimum distance is selected as the next reference

```
prepare_new_iteration()
```

- 6.6.1.2 westpa.westext.stringmethod package
- 6.6.1.2.1 **Submodules**
- 6.6.1.2.2 westpa.westext.stringmethod.fourier fitting module
- 6.6.1.2.3 westpa.westext.stringmethod.string\_driver module
- 6.6.1.2.4 westpa.westext.stringmethod.string method module
- 6.6.1.2.5 Module contents
- 6.6.1.3 westpa.westext.hamsm restarting package

#### 6.6.1.3.1 Description

This plugin leverages haMSM analysis [1] to provide simulation post-analysis. This post-analysis can be used on its own, or can be used to initialize and run new WESTPA simulations using structures in the haMSM's best estimate of steady-state as described in [2], which may accelerate convergence to steady-state.

haMSM analysis is performed using the msm we library.

Sample files necessary to run the restarting plugin (as described below) can be found in the WESTPA GitHub Repo.

#### 6.6.1.3.2 Usage

#### Configuration

#### west.cfg

This plugin requires the following section in west.cfg (or whatever your WE configuration file is named):

```
plugins:
 - plugin: westpa.westext.hamsm_restarting.restart_driver.RestartDriver
  n_restarts: 0  # Number of restarts to perform
                           # Number of runs within each restart
   n_runs: 5
   n_restarts_to_use: 0.5  # Amount of prior restarts' data to use. -1, a decimal in_
\hookrightarrow (0,1), or an integer. Details below.
                           # Number of iterations to continue runs for, if target is.
   extension_iters: 5
→not reached by first restart period
   coord len: 2
                                                    # Length of pcoords returned
   initialization_file: restart_initialization.json # JSON describing w_run parameters_
→for new runs
   ref_pdb_file: common_files/bstate.pdb
                                                    # File containing reference_
→structure/topology
   model_name: NaClFlux
                                                    # Name for msm_we model
   n_clusters: 2
                                                    # Number of clusters in haMSM.
→building
   we_folder: .
                                                    # Should point to the same...
→directory as WEST_SIM_ROOT
   target_pcoord_bounds: [[-inf, 2.60]]
                                                   # Progress coordinate boundaries_
→ for the target state
   basis_pcoord_bounds: [[12.0, inf]]
                                                   # Progress coordinate boundaries_
→for the basis state
   tau: 5e-13
                                                    # Resampling time, i.e. length of
→a WE iteration in physical units
   pcoord_ndim0: 1
                                                    # Dimensionality of progress_
→ coordinate
   dim_reduce_method: pca
                                                    # Dimensionality reduction scheme, _
→either "pca", "vamp", or "none"
   parent_traj_filename: parent.xml
                                                    # Name of parent file in each_
→ segment
                                                    # Name of child file in each
   child_traj_filename: seg.xml
⇒segment
   user_functions: westpa_scripts/restart_overrides.py
                                                           # Python file defining_
struct_filetype: mdtraj.formats.PDBTrajectoryFile
                                                            # Filetype for output
→ start-structures
   debug: False
                             # Optional, defaults to False. If true, enables debug-mode_
→logging.
   streaming: True
                             # Does clustering in a streaming fashion, versus trying to.
→load all coords in memory
                             # Number of CPUs to use for parallel calculations
   n_cpus: 1
```

Some sample parameters are provided in the above, but of course should be modified to your specific system.

Note about restarts\_to\_use: restarts\_to\_use can be specified in a few different ways. A value of -1

means to use all available data. A decimal 0 < restarts\_to\_use < 1 will use the last restarts\_to\_use \* current\_restart iterations of data – so, for example, set to 0.5 to use the last half of the data, or 0.75 to use the last 3/4. Finally, and integer value will just use the last restarts\_to\_use iterations.

Note that ref\_pdb\_file can be any filetype supported by msm\_we.initialize()'s structure loading. At the time of writing, this is limited to PDB, however that is planned to be extended. Also at the time of writing, that's only used to set model.nAtoms, so if you're using some weird topology that's unsupported, you should be able to scrap that and manually set nAtoms on the object.

Also in this file, west.data.data\_refs.basis\_state MUST point to \$WEST\_SIM\_ROOT/{basis\_state.auxref}} and not a subdirectory if restarts are being used. This is because when the plugin initiates a restart, start\_state references in \$WEST\_SIM\_ROOT/restartXX/start\_states.txt are set relative to \$WEST\_SIM\_ROOT. All basis/start state references are defined relative to west.data.data\_refs.basis\_state, so if that points to a subdirectory of \$WEST\_SIM\_ROOT, those paths will not be accurate.

#### Running

Once configured, just run your WESTPA simulation normally with w\_run, and the plugin will automatically handle performing restarts, and extensions if necessary.

#### 6.6.1.3.3 Extensions

To be clear: these are extensions in the sense of extending a simulation to be longer – not in the sense of "an extension to the WESTPA software package"!

Running with extension\_iters greater than 0 will enable extensions before the first restart if the target state is not reached. This is useful to avoid restarting when you don't yet have structures spanning all the way from your basis to target. At the time of writing, it's not yet clear whether restarting from "incomplete" WE runs like this will help or hinder the total number of iterations it takes to reach the target.

Extensions are simple and work as follows: before doing the first restart, after all runs are complete, the output WESTPA h5 files are scanned to see if any recycling has occurred. If it hasn't, then each run is extended by extension\_iters iterations.

#### restart\_initialization.json

```
{
    "bstates":["start,1,bstates/bstate.pdb"],
    "tstates":["bound,2.6"],
    "bstate-file":"bstates/bstates.txt",
    "tstate-file" :"tstate.file",
    "segs-per-state": 1
}
```

It is not necessary to specify both in-line states and a state-file for each, but that is shown in the sample for completeness.

It is important that bstates and tstates are lists of strings, and not just strings, even if only one bstate/tstate is being used!

With n\_runs > 1, before doing any restart, multiple independent runs are performed. However, before the first restart (this applies if no restarts are performed as well), the plugin has no way of accessing the parameters that were initially passed to w\_init and w\_run.

Therefore, it is necessary to store those parameters in a file, so the plugin can read them and initiate subsequent runs.

After the first restart is performed, the plugin writes this file itself, so it is only necessary to manually configure for that first set of runs.

#### Featurization overrides

```
import numpy as np
import mdtraj as md
def processCoordinates(self, coords):
        log.debug("Processing coordinates")
        if self.dimReduceMethod == "none":
            nC = np.shape(coords)
            nC = nC[0]
            ndim = 3 * self.nAtoms
            data = coords.reshape(nC, 3 * self.nAtoms)
            return data
        if self.dimReduceMethod == "pca" or self.dimReduceMethod == "vamp":
            ### NaCl RMSD dimensionality reduction
            log.warning("Hardcoded selection: Doing dim reduction for Na, Cl. This is.
→only for testing!")
            indNA = self.reference_structure.topology.select("element Na")
            indCL = self.reference_structure.topology.select("element Cl")
            diff = np.subtract(coords[:, indNA], coords[:, indCL])
            dist = np.array(np.sqrt(
                np.mean(
                    np.power(
                        diff,
                        2)
                , axis=-1)
            ))
            return dist
```

This is the file whose path is provided in the configuration file in plugin.user\_functions, and must be a Python file defining a function named processCoordinates(self, coords) which takes a numpy array of coordinates, featurizes it, and returns the numpy array of feature-coordinates.

This is left to be user-provided because whatever featurization you do will be system-specific. The provided function is monkey-patched into the msm\_we.modelWE class.

An example is provided above, which does a simple RMSD coordinate reduction for the NaCl association tutorial system.

### Doing only post-analysis

If you want to ONLY use this for haMSM post-analysis, and not restarting, just set n\_restarts: 0 in the configuration.

#### Work manager for restarting

If you're using some parallelism (which you should), and you're using the plugin to do restarts or multiple runs, then your choice of work manager can be important. This plugin handles starting new WESTPA runs using the Python API. The process work manager, by default, uses fork to start new workers which seems to eventually causes memory issues, since fork passes the entire contents of the parent to each child. Switching the spawn method to forkserver or spawn may introduce other issues.

Using the ZMQ work manager works well. The MPI work manager should also work well, though is untested. Both of these handle starting new workers in a more efficient way, without copying the full state of the parent.

#### Continuing a failed run

The restarting plugin has a few different things it expects to find when it runs. Crashes during the WE run should not affect this. However, if the plugin itself crashes while running, these may be left in a weird state.

If the plugin crashes while running, make sure:

- restart.dat contains the correct entries. restarts\_completed is the number of restarts *successfully* completed, and same for runs\_completed within that restart.
- restart\_initialization.json is pointing to the correct restart

It may help to w\_truncate the very last iteration and allow WESTPA to re-do it.

### Potential Pitfalls/Troubleshooting

- Basis state calculation may take a LONG time with a large number of start-states. A simple RMSD calculation using cpptraj and 500,000 start-states took over 6 hours. Reducing the number of runs used through n\_restarts\_to\_use will ameliorate this.
- If restart\_driver.prepare\_coordinates() has written a coordinate for an iteration, subsequent runs will NOT overwrite it, and will skip it.
- In general: verify that msm\_we is installed
- Verify that restart\_initialization.json has been correctly set
- This plugin does not yet attempt to resolve environment variables in the config, so things like say, \$WEST\_SIM\_ROOT, will be interpreted literally in paths

#### References

- [1] Suárez, E., Adelman, J. L. & Zuckerman, D. M. Accurate Estimation of Protein Folding and Unfolding Times: Beyond Markov State Models. J Chem Theory Comput 12, 3473–3481 (2016).
- [2] Copperman, J. & Zuckerman, D. M. Accelerated Estimation of Long-Timescale Kinetics from Weighted Ensemble Simulation via Non-Markovian "Microbin" Analysis. J Chem Theory Comput 16, 6763–6775 (2020).

## 6.6.2 Depreciated

## 6.6.2.1 westpa.westext.weed package

#### 6.6.2.1.1 Submodules

#### 6.6.2.1.2 westpa.westext.weed.BinCluster module

```
class westpa.westext.weed.BinCluster.ClusterList(ratios, nbins)
    Bases: object
    join(pairs)
        Join clusters given a tuple (i,j) of bin pairs
    join_simple(pairs)
        Join clusters using direct ratios given a tuple (i,j) of bin pairs
```

## 6.6.2.1.3 westpa.westext.weed.ProbAdjustEquil module

```
westpa.westext.weed.ProbAdjustEquil.probAdjustEquil(binProb, rates, uncert, threshold=0.0, fullCalcClust=False, fullCalcBins=False)
```

This function adjusts bin pops in binProb using rates and uncert matrices fullCalcBins -> True for weighted avg, False for simple calc fullCalcClust -> True for weighted avg, False for simple calc threshold -> minimum weight (relative to max) for another value to be averaged

only matters if fullCalcBins == True (or later perhaps if fullCalcClust == True)

#### 6.6.2.1.4 westpa.westext.weed.UncertMath module

```
class westpa.westext.weed.UncertMath.UncertContainer(vals, vals_dmin, vals_dmax, mask=False)
```

Bases: object

Container to hold uncertainty measurements. Data is convert to np masked arrays to avoid possible numerical problems

```
transpose()
recip()
update_mask()
concatenate(value, axis=0)
```

Concatentate UncertContainer value to self. Assumes that if dimensions of self and value do not match, to add a np.newaxis along axis of value

```
weighted_average(axis=0, expaxis=None)
```

Calculate weighted average of data along axis after optionally inserting a new dimension into the shape array at position expaxis

#### 6.6.2.1.5 westpa.westext.weed.weed driver module

```
westpa.westext.weed.weed_driver.check_bool(value, action='warn')
```

Check that the given value is boolean in type. If not, either raise a warning (if action=='warn') or an exception (action=='raise').

Bases: object

Calculate bin-to-bin kinetic properties (fluxes, rates, populations) at 1-tau resolution

```
extract_data(iter_indices)
```

Extract data from the data\_manger and place in dict mirroring the same underlying layout.

task\_generator(iter\_start, iter\_stop, block\_size)

```
calculate(iter_start=None, iter_stop=None, n_blocks=1, queue_size=1)
```

Read the HDF5 file and collect flux matrices and population vectors for each bin for each iteration in the range [iter\_start, iter\_stop). Break the calculation into n\_blocks blocks. If the calculation is broken up into more than one block, queue size specifies the maxmimum number of tasks in the work queue.

This function adjusts bin pops in binProb using rates and uncert matrices fullCalcBins -> True for weighted avg, False for simple calc fullCalcClust -> True for weighted avg, False for simple calc threshold -> minimum weight (relative to max) for another value to be averaged

only matters if fullCalcBins == True (or later perhaps if fullCalcClust == True)

```
westpa.westext.weed.weed_driver.bins_from_yaml_dict(bin_dict)
```

class westpa.westext.weed.weed\_driver.WEEDDriver(sim\_manager, plugin\_config)

Bases: object

```
get_rates(n_iter, mapper)
```

Get rates and associated uncertainties as of n\_iter, according to the window size the user has selected (self.windowsize)

prepare\_new\_iteration()

#### 6.6.2.1.6 Module contents

westext.weed – Support for weighted ensemble equilibrium dynamics

Initial code by Dan Zuckerman (May 2011), integration by Matt Zwier, and testing by Carsen Stringer. Re-factoring and optimization of probability adjustment routines by Joshua L. Adelman (January 2012).

```
westpa.westext.weed.probAdjustEquil(binProb, rates, uncert, threshold=0.0, fullCalcClust=False, fullCalcBins=False)
```

This function adjusts bin pops in binProb using rates and uncert matrices fullCalcBins -> True for weighted avg, False for simple calc fullCalcClust -> True for weighted avg, False for simple calc threshold -> minimum weight (relative to max) for another value to be averaged

only matters if fullCalcBins == True (or later perhaps if fullCalcClust == True)

class westpa.westext.weed.WEEDDriver(sim\_manager, plugin\_config)

Bases: object

get\_rates(n iter, mapper)

Get rates and associated uncertainties as of n\_iter, according to the window size the user has selected (self.windowsize)

prepare\_new\_iteration()

#### 6.6.2.2 westpa.westext.wess package

#### 6.6.2.2.1 Submodules

#### 6.6.2.2.2 westpa.westext.wess.ProbAdjust module

```
westpa.westext.wess.ProbAdjust.solve_steady_state(T, U, target_bins_index)
westpa.westext.wess.ProbAdjust.prob_adjust(binprob, rates, uncert, oldindex, targets=[])
```

#### 6.6.2.2.3 westpa.westext.wess.wess driver module

```
westpa.westext.wess.wess_driver.check_bool(value, action='warn')
```

Check that the given value is boolean in type. If not, either raise a warning (if action=='warn') or an exception (action=='raise').

Bases: object

Calculate bin-to-bin kinetic properties (fluxes, rates, populations) at 1-tau resolution

```
extract_data(iter_indices)
```

Extract data from the data\_manger and place in dict mirroring the same underlying layout.

task\_generator(iter\_start, iter\_stop, block\_size)

```
calculate(iter_start=None, iter_stop=None, n_blocks=1, queue_size=1)
```

Read the HDF5 file and collect flux matrices and population vectors for each bin for each iteration in the range [iter\_start, iter\_stop). Break the calculation into n\_blocks blocks. If the calculation is broken up into more than one block, queue\_size specifies the maxmimum number of tasks in the work queue.

```
westpa.westext.wess.wess_driver.prob_adjust(binprob, rates, uncert, oldindex, targets=[])
```

```
westpa.westext.wess.wess_driver.bins_from_yaml_dict(bin_dict)
```

```
westpa.westext.wess.wess_driver.reduce_array(Aij)
```

Remove empty rows and columns from an array Aij and return the reduced array Bij and the list of non-empty states

```
class westpa.westext.wess.wess_driver.WESSDriver(sim_manager, plugin_config)
    Bases: object
    get_rates(n_iter, mapper)
        Get rates and associated uncertainties as of n_iter, according to the window size the user has selected (self.windowsize)
    prepare_new_iteration()

6.6.2.2.4 Module contents

westpa.westext.wess.prob_adjust(binprob, rates, uncert, oldindex, targets=[])

class westpa.westext.wess.WESSDriver(sim_manager, plugin_config)
    Bases: object
    get_rates(n_iter, mapper)
        Get rates and associated uncertainties as of n_iter, according to the window size the user has selected (self.windowsize)
    prepare_new_iteration()
```

#### 6.6.3 Module contents

# 6.7 westpa.analysis package

This subpackage provides an API to facilitate the analysis of WESTPA simulation data. Its core abstraction is the Run class. A Run instance provides a read-only view of a WEST HDF5 ("west.h5") file.

API reference: https://westpa.readthedocs.io/en/latest/documentation/analysis/

### 6.7.1 How To

Open a run:

```
>>> from westpa.analysis import Run
>>> run = Run.open('west.h5')
>>> run
<WESTPA Run with 500 iterations at 0x7fcaf8f0d5b0>
```

Iterate over iterations and walkers:

```
>>> for iteration in run:
... for walker in iteration:
... pass
...
```

Access a particular iteration:

```
>>> iteration = run.iteration(10)
>>> iteration
Iteration(10, <WESTPA Run with 500 iterations at 0x7fcaf8f0d5b0>))
```

Access a particular walker:

```
>>> walker = iteration.walker(4)
>>> walker
Walker(4, Iteration(10, <WESTPA Run with 500 iterations at 0x7fcaf8f0d5b0>))
```

Get the weight and progress coordinate values of a walker:

Get the parent and children of a walker:

```
>>> walker.parent
Walker(2, Iteration(9, <WESTPA Run with 500 iterations at 0x7fcaf8f0d5b0>))
>>> for child in walker.children:
...     print(child)
...
Walker(0, Iteration(11, <WESTPA Run with 500 iterations at 0x7fcaf8f0d5b0>))
Walker(1, Iteration(11, <WESTPA Run with 500 iterations at 0x7fcaf8f0d5b0>))
Walker(2, Iteration(11, <WESTPA Run with 500 iterations at 0x7fcaf8f0d5b0>))
Walker(3, Iteration(11, <WESTPA Run with 500 iterations at 0x7fcaf8f0d5b0>))
Walker(4, Iteration(11, <WESTPA Run with 500 iterations at 0x7fcaf8f0d5b0>))
```

Trace the ancestry of a walker:

```
>>> trace = walker.trace()
>>> trace
Trace(Walker(4, Iteration(10, <WESTPA Run with 500 iterations at 0x7fcaf8f0d5b0>)))
>>> for walker in trace:
... print(walker)
...
Walker(1, Iteration(1, <WESTPA Run with 500 iterations at 0x7fcaf8f0d5b0>))
Walker(4, Iteration(2, <WESTPA Run with 500 iterations at 0x7fcaf8f0d5b0>))
Walker(5, Iteration(3, <WESTPA Run with 500 iterations at 0x7fcaf8f0d5b0>))
Walker(6, Iteration(4, <WESTPA Run with 500 iterations at 0x7fcaf8f0d5b0>))
Walker(9, Iteration(5, <WESTPA Run with 500 iterations at 0x7fcaf8f0d5b0>))
Walker(8, Iteration(6, <WESTPA Run with 500 iterations at 0x7fcaf8f0d5b0>))
Walker(8, Iteration(7, <WESTPA Run with 500 iterations at 0x7fcaf8f0d5b0>))
Walker(13, Iteration(8, <WESTPA Run with 500 iterations at 0x7fcaf8f0d5b0>))
Walker(2, Iteration(9, <WESTPA Run with 500 iterations at 0x7fcaf8f0d5b0>))
Walker(4, Iteration(10, <WESTPA Run with 500 iterations at 0x7fcaf8f0d5b0>))
```

Close a run (and its underlying HDF5 file):

```
>>> run.close()
>>> run
<Closed WESTPA Run at 0x7fcaf8f0d5b0>
(continues on next page)
```

(continued from previous page)

```
>>> run.h5file
<Closed HDF5 file>
```

## 6.7.2 Retrieving Trajectories

#### 6.7.2.1 Built-in Reader

MD trajectory data stored in an identical manner as in the Basic NaCl tutorial may be retrieved using the built-in BasicMDTrajectory reader with its default settings:

```
>>> from westpa.analysis import BasicMDTrajectory
>>> trajectory = BasicMDTrajectory()
```

Here trajectory is a callable object that takes either a Walker or a Trace instance as input and returns an MDTraj Trajectory:

Minor variations of the "basic" trajectory storage protocol (e.g., use of different file formats) can be handled by changing the parameters of the BasicMDTrajectory reader. For example, suppose that instead of storing the coordinate and topology data for trajectory segments in separate files ("seg.dcd" and "bstate.pdb"), we store them together in a MDTraj HDF5 trajectory file ("seg.h5"). This change can be accommodated by explicitly setting the trajext and top parameters of the trajectory reader:

```
>>> trajectory = BasicMDTrajectory(traj_ext='.h5', top=None)
```

Trajectories that are saved with the HDF5 Framework can use HDF5MDTrajectory reader instead.

#### 6.7.2.2 Custom Readers

For users requiring greater flexibility, custom trajectory readers can be implemented using the westpa.analysis. Trajectory class. Implementing a custom reader requires two ingredients:

- 1. A function for retrieving individual trajectory segments. The function must take a Walker instance as its first argument and return a sequence (e.g., a list, NumPy array, or MDTraj Trajectory) representing the trajectory of the walker. Moreover, it must accept a Boolean keyword argument include\_initpoint, which specifies whether the returned trajectory includes its initial point.
- 2. A function for concatenating trajectory segments. A default implementation is provided by the concatenate() function in the westpa.analysis.trajectories module.

## 6.7.3 westpa.analysis.core module

```
class westpa.analysis.core.Run(h5filename='west.h5')
     A read-only view of a WESTPA simulation run.
           Parameters
                h5filename (str or file-like object, default 'west.h5') - Pathname or stream
                of a main WESTPA HDF5 data file.
     classmethod open(h5filename='west.h5')
           Alternate constructor.
                Parameters
                      h5filename (str or file-like object, default 'west.h5') - Pathname or
                      stream of a main WESTPA HDF5 data file.
     close()
           Close the Run instance by closing the underlying WESTPA HDF5 file.
     property closed
           Whether the Run instance is closed.
                Type
                      bool
     property summary
           Summary data by iteration.
                Type
                      pd.DataFrame
     property num_iterations
           Number of completed iterations.
                Type
                      int
     property iterations
           Sequence of iterations.
                Type
                      Sequence[Iteration]
     property num_walkers
           Total number of walkers.
                Type
                      int
     property num_segments
           Total number of trajectory segments (alias self.num_walkers).
                      int
     property walkers
           All walkers in the run.
                Type
                      Iterable[Walker]
     property recycled_walkers
           Walkers that stopped in the sink.
                Type
```

Iterable[Walker]

```
property initial_walkers
           Walkers whose parents are initial states.
                 Type
                       Iterable[Walker]
     iteration(number)
           Return a specific iteration.
                 Parameters
                       number (int) – Iteration number (1-based).
                 Returns
                       The iteration indexed by number.
                 Return type
                       Iteration
class westpa.analysis.core.Iteration(number, run)
     An iteration of a WESTPA simulation.
           Parameters
                     • number (int) – Iteration number (1-based).
                     • run (Run) – Simulation run to which the iteration belongs.
     property h5group
           HDF5 group containing the iteration data.
                 Type
                      h5py.Group
     property prev
           Previous iteration.
                 Type
                       Iteration
     property next
           Next iteration.
                 Type
                       Iteration
     property summary
           Iteration summary.
                 Type
                       pd.DataFrame
     property segment_summaries
           Segment summary data for the iteration.
                 Type
                       pd.DataFrame
     property pcoords
           Progress coordinate snaphots of each walker.
                       3D ndarray
     property weights
           Statistical weight of each walker.
                 Type
```

1D ndarray

## property bin\_target\_counts

Target count for each bin.

**Type** 

1D ndarray, dtype=uint64

#### property bin\_mapper

Bin mapper used in the iteration.

Type

BinMapper

## property num\_bins

Number of bins.

**Type** 

int

## property bins

Bins.

**Type** 

Iterable[*Bin*]

## property num\_walkers

Number of walkers in the iteration.

**Type** 

int

## property num\_segments

Number of trajectory segments (alias self.num\_walkers).

Type

int

## property walkers

Walkers in the iteration.

Type

Iterable[Walker]

## property recycled\_walkers

Walkers that stopped in the sink.

Type

Iterable[Walker]

### property initial\_walkers

Walkers whose parents are initial states.

Type

Iterable[*Walker*]

## property auxiliary\_data

Auxiliary data stored for the iteration.

Type

h5py.Group or None

### property basis\_state\_summaries

Basis state summary data.

Type

pd.DataFrame

#### property basis\_state\_pcoords

Progress coordinates of each basis state.

Type

2D ndarray

#### property basis\_states

Basis states in use for the iteration.

**Type** 

list[*BasisState*]

### property has\_target\_states

Whether target (sink) states are defined for this iteration.

**Type** 

bool

#### property target\_state\_summaries

Target state summary data.

Type

pd.DataFrame or None

#### property target\_state\_pcoords

Progress coordinates of each target state.

Type

2D ndarray or None

## property target\_states

Target states in use for the iteration.

**Type** 

list[TargetState]

## property sink

Union of bins serving as the recycling sink.

**Type** 

BinUnion or None

#### bin(index)

Return the bin with the given index.

**Parameters** 

index (int) – Bin index (0-based).

**Returns** 

The bin indexed by *index*.

Return type

Bin

#### walker(index)

Return the walker with the given index.

**Parameters** 

index (int) - Walker index (0-based).

Returns

The walker indexed by index.

## Return type

Walker

# basis\_state(index) Return the basis state with the given index. **Parameters** index (int) - Basis state index (0-based). Returns The basis state indexed by index. Return type BasisState target\_state(index) Return the target state with the given index. **Parameters index** (*int*) – Target state index (0-based). Returns The target state indexed by *index*. Return type **TargetState** class westpa.analysis.core.Walker(index, iteration) A walker in an iteration of a WESTPA simulation. **Parameters** • index (int) – Walker index (0-based). • **iteration** (Iteration) – Iteration to which the walker belongs. property run Run to which the walker belongs. **Type** Run property weight Statistical weight of the walker. **Type** float64 property pcoords Progress coordinate snapshots. Type 2D ndarray property num\_snapshots Number of snapshots. **Type** int property segment\_summary Segment summary data.

**Type** 

pd.Series

### property parent

The parent of the walker.

**Type** 

Walker or InitialState

## property children

The children of the walker.

**Type** 

Iterable[*Walker*]

#### property recycled

True if the walker stopped in the sink, False otherwise.

Type

bool

#### property initial

True if the parent of the walker is an initial state, False otherwise.

Type

bool

## property auxiliary\_data

Auxiliary data for the walker.

Type

dict

trace(\*\*kwargs)

Return the trace (ancestral line) of the walker.

For full documentation see Trace.

#### Returns

The trace of the walker.

### Return type

Trace

## class westpa.analysis.core.BinUnion(indices, mapper)

A (disjoint) union of bins defined by a common bin mapper.

#### **Parameters**

- **indices** (*iterable of int*) The indices of the bins comprising the union.
- mapper (BinMapper) The bin mapper defining the bins.

#### union(\*others)

Return the union of the bin union and all others.

#### **Parameters**

\*others (BinUnion) – Other *BinUnion* instances, consisting of bins defined by the same underlying bin mapper.

#### Returns

The union of self and others.

#### Return type

BinUnion

#### intersection(\*others)

Return the intersection of the bin union and all others.

#### **Parameters**

\*others (BinUnion) – Other *BinUnion* instances, consisting of bins defined by the same underlying bin mapper.

## Returns

The itersection of self and others.

### Return type

BinUnion.

class westpa.analysis.core.Bin(index, mapper)

A bin defined by a bin mapper.

#### **Parameters**

- **index** (*int*) The index of the bin.
- mapper (BinMapper) The bin mapper defining the bin.

class westpa.analysis.core.Trace(walker, source=None, max\_length=None)

A trace of a walker's ancestry.

#### **Parameters**

- walker (Walker) The terminal walker.
- **source** (Bin, BinUnion, or collections.abc.Container, optional) A source (macro)state, specified as a container object whose \_\_contains\_\_() method is the indicator function for the corresponding subset of progress coordinate space. The trace is stopped upon encountering a walker that stopped in *source*.
- max\_length (int, optional) The maximum number of walkers in the trace.

## 6.7.4 westpa.analysis.trajectories module

class westpa.analysis.trajectories.Trajectory(fget=None, \*, fconcat=None)

A callable that returns the trajectory of a walker or trace.

#### **Parameters**

- **fget** (*callable*) Function for retrieving a single trajectory segment. Must take a Walker instance as its first argument and accept a boolean keyword argument *include\_initpoint*. The function should return a sequence (e.g., a list or ndarray) representing the trajectory of the walker. If *include\_initpoint* is True, the trajectory segment should include its initial point. Otherwise, the trajectory segment should exclude its initial point.
- **fconcat** (*callable*, *optional*) Function for concatenating trajectory segments. Must take a sequence of trajectory segments as input and return their concatenation. The default concatenation function is *concatenate()*.

#### property segment\_collector

Segment retrieval manager.

**Type** 

SegmentCollector

#### property fget

Function for getting trajectory segments.

Type

callable

#### property fconcat

Function for concatenating trajectory segments.

Type

callable

 An object that manages the retrieval of trajectory segments.

#### **Parameters**

- **trajectory** (Trajectory) The trajectory to which the segment collector is attached.
- use\_threads (bool, default False) Whether to use a pool of threads to retrieve trajectory segments asynchronously. Setting this parameter to True may be may be useful when segment retrieval is an I/O bound task.
- max\_workers (int, optional) Maximum number of threads to use. The default value is specified in the ThreadPoolExecutor documentation.
- **show\_progress** (*bool*, *default False*) Whether to show a progress bar when retrieving multiple segments.

get\_segments(walkers, initpoint\_mask=None, \*\*kwargs)

Retrieve the trajectories of multiple walkers.

#### **Parameters**

- walkers (sequence of Walker) The walkers for which to retrieve trajectories.
- initpoint\_mask (sequence of bool, optional) A Boolean mask indicating whether each trajectory segment should include (True) or exclude (False) its initial point. Default is all True.

#### Returns

The trajectory of each walker.

#### Return type

list of sequences

Trajectory reader for MD trajectories stored as in the Basic Tutorial.

#### **Parameters**

- top (str or mdtraj.Topology, default 'bstate.pdb')
- traj\_ext(str, default '.dcd')
- state\_ext(str, default '.xml')
- **sim\_root**(str, default '.')

## class westpa.analysis.trajectories.HDF5MDTrajectory

Trajectory reader for MD trajectories stored by the HDF5 framework.

westpa.analysis.trajectories.concatenate(segments)

Return the concatenation of a sequence of trajectory segments.

#### **Parameters**

**segments** (*sequence* of *sequences*) – A sequence of trajectory segments.

#### Returns

The concatenation of *segments*.

#### **Return type**

sequence

## 6.7.5 westpa.analysis.statistics module

```
westpa.analysis.statistics.time_average(observable, iterations)
```

Compute the time average of an observable.

#### **Parameters**

- **observable** (*Callable* [[Walker], *ArrayLike*]) Function that takes a walker as input and returns a number or a fixed-size array of numbers.
- **iterations** (*Sequence* [Iteration]) Sequence of iterations over which to compute the average.

#### Returns

The time average of *observable* over *iterations*.

#### **Return type**

ArrayLike

## 6.8 HDF5 File Schema

WESTPA stores all of its simulation data in the cross-platform, self-describing HDF5 file format. This file format can be read and written by a variety of languages and toolkits, including C/C++, Fortran, Python, Java, and Matlab so that analysis of weighted ensemble simulations is not tied to using the WESTPA framework. HDF5 files are organized like a filesystem, where arbitrarily-nested groups (i.e. directories) are used to organize datasets (i.e. files). The excellent HDFView program may be used to explore WEST data files.

The canonical file format reference for a given version of the WEST code is described in src/west/data\_manager.py.

#### 6.8.1 Overall structure

```
#ibstates/
    index
    naming
        bstate_index
        bstate_pcoord
        istate_index
        istate_pcoord
#tstates/
    index
bin_topologies/
    index
    pickles
iterations/
    iter_XXXXXXXX/\|iter_XXXXXXXX/
        auxdata/
        bin_target_counts
        ibstates/
            bstate_index
            bstate_pcoord
            istate_index
            istate_pcoord
        pcoord
```

(continues on next page)

(continued from previous page)

```
seg_index
wtgraph
...
summary
```

## 6.8.2 The root group (/)

The root of the WEST HDF5 file contains the following entries (where a trailing "/" denotes a group):

| Name            | Туре           |                 |      | Description                                                  |
|-----------------|----------------|-----------------|------|--------------------------------------------------------------|
| ibstates/       | Group          |                 |      | Initial and basis states for this simulation                 |
| tstates/        | Group          |                 |      | Target (recycling) states for this simulation; may be empty  |
| bin_topologies/ | Group          |                 |      | Data pertaining to the binning scheme used in each iteration |
| iterations/     | Group          |                 |      | Iteration data                                               |
| summary         | Dataset pound) | (1-dimensional, | com- | Summary data by iteration                                    |

## 6.8.2.1 The iteration summary table (/summary)

| Field        | Description                                                         |
|--------------|---------------------------------------------------------------------|
| n_particles  | the total number of walkers in this iteration                       |
| norm         | total probability, for stability monitoring                         |
| min_bin_prob | smallest probability contained in a bin                             |
| max_bin_prob | largest probability contained in a bin                              |
| min_seg_prob | smallest probability carried by a walker                            |
| max_seg_prob | largest probability carried by a walker                             |
| cputime      | total CPU time (in seconds) spent on propagation for this iteration |
| walltime     | total wallclock time (in seconds) spent on this iteration           |
| binhash      | a hex string identifying the binning used in this iteration         |

## 6.8.3 Per iteration data (/iterations/iter\_XXXXXXXX)

Data for each iteration is stored in its own group, named according to the iteration number and zero-padded out to 8 digits, as in /iterations/iter\_00000001 for iteration 1. This is done solely for convenience in dealing with the data in external utilities that sort output by group name lexicographically. The field width is in fact configurable via the iter\_prec configuration entry under data section of the WESTPA configuration file.

The HDF5 group for each iteration contains the following elements:

| Name          | Туре                              | Description                                                                                             |
|---------------|-----------------------------------|----------------------------------------------------------------------------------------------------|
| auxdata/      | Group                             | All user-defined auxiliary data0 sets                                                                   |
| bin_target_co | Dataset (1-dimensional)           | The per-bin target count for the iteration                                                              |
| ibstates/     | Group                             | Initial and basis state data for the iteration                                                          |
| pcoord        | Dataset (3-dimensional)           | Progress coordinate data for the iteration stored as a (num of segments, pcoord_len, pcoord_ndim) array |
| seg_index     | Dataset (1-dimensional, compound) | Summary data for each segment                                                                           |
| wtgraph       | Dataset (1-dimensional)           |                                                                                                    |

### 6.8.3.1 The segment summary table (/iterations/iter\_XXXXXXX/seg\_index)

| Field         | Description                                |
|---------------|--------------------------------------------|
| weight        | Segment weight                             |
| parent_id     | Index of parent                            |
| wtg_n_parents |                                            |
| wtg_offset    |                                            |
| cputime       | Total cpu time required to run the segment |
| walltime      | Total walltime required to run the segment |
| endpoint_type |                                            |
| status        |                                            |

## 6.8.4 Bin Topologies group (/bin\_topologies)

Bin topologies used during a WE simulation are stored as a unique hash identifier and a serialized BinMapper object in python pickle format. This group contains two datasets:

- index: Compound array containing the bin hash and pickle length
- pickle: The pickled BinMapper objects for each unique mapper stored in a (num unique mappers, max pickled size) array

## 6.9 Overview

# 6.10 Style Guide

### 6.10.1 Preface

The WESTPA documentation should help the user to understand how WESTPA works and how to use it. To aid in effective communication, a number of guidelines appear below.

When writing in the WESTPA documentation, please be:

- Correct
- Clear
- · Consistent

6.9. Overview 345

• Concise

Articles in this documentation should follow the guidelines on this page. However, there may be cases when following these guidelines will make an article confusing: when in doubt, use your best judgment and ask for the opinions of those around you.

## 6.10.2 Style and Usage

## 6.10.2.1 Acronyms and abbreviations

• Software documentation often involves extensive use of acronyms and abbreviations.

Acronym: A word formed from the initial letter or letters of each or most of the parts of a compound term

Abbreviation: A shortened form of a written word or name that is used in place of the full word or name

• Define non-standard acronyms and abbreviations on their first use by using the full-length term, followed by the acronym or abbreviation in parentheses.

A potential of mean force (PMF) diagram may aid the user in visuallizing the energy landscape of the simulation.

• Only use acronyms and abbreviations when they make an idea more clear than spelling out the full term. Consider clarity from the point of view of a new user who is intelligent but may have little experience with computers.

Correct: The WESTPA wiki supports HyperText Markup Language (HTML). For example, the user may use HTML tags to give text special formatting. However, be sure to test that the HTML tag gives the desired effect by previewing edits before saving.

Avoid: The WESTPA wiki supports HyperText Markup Language. For example, the user may use HyperText Markup Language tags to give text special formatting. However, be sure to test that the HyperText Markup Language tag gives the desired effect by previewing edits before saving.

Avoid: For each iter, make sure to return the pooord and any auxdata.

• Use all capital letters for abbreviating file types. File extensions should be lowercase.

HDF5, PNG, MP4, GRO, XTC

west.h5, bound.png, unfolding.mp4, protein.gro, segment.xtc

- Provide pronunciations for acronyms that may be difficult to sound out.
- Do not use periods in acronyms and abbreviations except where it is customary:

Correct: HTML, U.S. Avoid: H.T.M.L., US

## 6.10.2.2 Capitalization

- Capitalize at the beginning of each sentence.
- Do not capitalize after a semicolon.
- Do not capitalize after a colon, unless multiple sentences follow the colon.
- In this case, capitalize each sentence.
- Preserve the capitalization of computer language elements (commands,
- utilities, variables, modules, classes, and arguments).
- · Capitilize generic Python variables according to the

 PEP 0008 Python Style Guide. For example, generic class names should follow the CapWords convention, such as GenericClass.

#### 6.10.2.3 Contractions

• Do not use contractions. Contractions are a shortened version of word characterized by the omission of internal letters.

Avoid: can't, don't, shouldn't

• Possessive nouns are not contractions. Use possessive nouns freely.

#### 6.10.2.4 Internationalization

- Use short sentences (less than 25 words). Although we do not maintain WESTPA documentation in languages
  other than English, some users may use automatic translation programs. These programs function best with short
  sentences.
- Do not use technical terms where a common term would be equally or more clear.
- Use multiple simple sentences in place of a single complicated sentence.

### 6.10.2.5 Italics

• Use italics (surround the word with \* \* on each side) to highlight words that are not part of a sentence's normal grammer.

Correct: The word *istates* refers to the initial states that WESTPA uses to begin trajectories.

## 6.10.2.6 Non-English words

· Avoid Latin words and abbreviations.

Avoid: etc., et cetera, e.g., i.e.

## 6.10.2.7 Specially formatted characters

• Never begin a sentence with a specially formatted character. This includes abbreviations, variable names, and anything else this guide instructs to use with special tags. Sentences may begin with *WESTPA*.

Correct: The program 1s allows the user to see the contents of a directory.

Avoid: 1s allows the user to see the contents of a directory.

- Use the word and rather than an & ampersand.
- When a special character has a unique meaning to a program, first use the character surrounded by `` tags and then spell it out.

Correct: Append an & ampersand to a command to let it run in the background.

Avoid: Append an "&" to a command... Append an & to a command... Append an ampersand to a command...

• There are many names for the # hash mark, including hash tag, number sign, pound sign, and octothorpe. Refer to this symbol as a "hash mark".

6.10. Style Guide 347

#### 6.10.2.8 Subject

• Refer to the end WESTPA user as the user in software documentation.

Correct: The user should use the processes work manager to run segments in parallel on a single node.

• Refer to the end WESTPA user as *you* in tutorials (you is the implied subject of commands). It is also acceptable to use personal pronouns such as *we* and *our*. Be consistent within the tutorial.

Correct: You should have two files in this directory, named system.py and west.cfg.

#### 6.10.2.9 Tense

• Use should to specify proper usage.

Correct: The user should run w\_truncate -n <var>iter</var> to remove iterations after and including iter from the HDF5 file specified in the WESTPA configuration file.

• Use will to specify expected results and output.

Correct: WESTPA will create a HDF5 file when the user runs w\_init.

#### 6.10.2.10 Voice

• Use active voice. Passive voice can obscure a sentence and add unnecessary words.

Correct: WESTPA will return an error if the sum of the weights of segments does not equal one.

Avoid: An error will be returned if the sum of the weights of segments does not equal one.

#### 6.10.2.11 Weighted ensemble

• Refer to weighted ensemble in all lowercase, unless at the beginning of a sentence. Do not hyphenate.

Correct: WESTPA is an implementation of the weighted ensemble algorithm.

Avoid: WESTPA is an implementation of the weighted-ensemble algorithm.

Avoid: WESTPA is an implementation of the Weighted Ensemble algorithm.

#### 6.10.2.12 WESTPA

• Refer to WESTPA in all capitals. Do not use bold, italics, or other special formatting except when another guideline from this style guide applies.

Correct: Install the WESTPA software package.

• The word WESTPA may refer to the software package or a entity of running software.

Correct: WESTPA includes a number of analysis utilities.

Correct: WESTPA will return an error if the user does not supply a configuration file.

# 6.10.3 Computer Language Elements

## 6.10.3.1 Classes, modules, and libraries

• Display class names in fixed-width font using the `` tag.

Correct: WESTPropagator

Correct: The numpy library provides access to various low-level mathematical and scientific calculation routines.

• Generic class names should be relevant to the properties of the class; do not use foo or bar

class UserDefinedBinMapper(RectilinearBinMapper)

#### 6.10.3.2 Methods and commands

• Refer to a method by its name without parentheses, and without prepending the name of its class. Display methods in fixed-width font using the `` tag.

Correct: the arange method of the numpy library

Avoid: the arange() method of the numpy library

Avoid: the numpy.arange method

• When referring to the arguments that a method expects, mention the method without arguments first, and then use the method's name followed by parenthesis and arguments.

Correct: WESTPA calls the assign method as assign(coords, mask=None, output=None)

• Never use a method or command as a verb.

Correct: Run cd to change the current working directory.

Avoid: cd into the main simulation directory.

### 6.10.3.3 Programming languages

• Some programming languages are both a language and a command. When referring to the language, capitalize the word and use standard font. When referring to the command, preserve capitalization as it would appear in a terminal and use the ``tag.

Using WESTPA requires some knowledge of Python.

Run python to launch an interactive session.

The Bash shell provides some handy capabilities, such as wildcard matching.

Use bash to run example.sh.

6.10. Style Guide 349

### 6.10.3.4 Scripts

• Use the .. code-block:: directive for short scripts. Options are available for some languages, such as .. code-block:: bash and .. code-block:: python.

```
#!/bin/bash
# This is a generic Bash script.

BASHVAR="Hello, world!"
echo $BASHVAR
```

```
#!/usr/bin/env python
# This is a generic Python script.

def main():
    pythonstr = "Hello, world!"
    print(pythonstr)
    return
if __name__ == "__main__":
    main()
```

• Begin a code snippet with a #! shebang (yes, this is the real term), followed by the usual path to a program. The line after the shebang should be an ellipsis, followed by lines of code. Use #!/bin/bash for Bash scripts, #!/bin/sh for generic shell scripts, and #!/usr/bin/env python for Python scripts. For Python code snippets that are not a stand-alone script, place any import commands between the shebang line and ellipsis.

```
#!/usr/bin/env python
import numpy
...
def some_function(generic_vals):
    return 1 + numpy.mean(generic_vals)
```

- Follow the PEP 0008 Python Style Guide for Python scripts.
  - Indents are four spaces.
  - For comments, use the # hash mark followed by a single space, and then the comment's text.
  - Break lines after 80 characters.
- For Bash scripts, consider following Google's Shell Style Guide
- Indents are two spaces.
- Use blank lines to improve readability
- Use; do and; then on the same line as while, for, and if.
- Break lines after 80 characters.
- For other languages, consider following a logical style guide. At minimum, be consistent.

#### 6.10.3.5 Variables

- Use the fixed-width `` tag when referring to a variable.
   the ndim attribute
- When explicitly referring to an attribute as well as its class, refer to an attribute as: the attr attribute of GenericClass, rather than GenericClass.attr
- Use the \$ dollar sign before Bash variables.

WESTPA makes the variable \$WEST\_BSTATE\_DATA\_REF available to new trajectories.

# 6.11 Source Code Management

## 6.12 Documentation Practices

## 6.12.1 Introduction to Editing the Sphinx Documentation

Documentation for WESTPA is maintained using Sphinx. Docstrings are formatted in the Numpy style, which are converted to ReStructuredText using Sphinx' Napoleon plugin, a feature included with Sphinx.

Make sure sphinx and sphinx\_rtd\_theme are installed on the system. The settings for the documentation are specified in /westpa/doc/conf.py. In order to successfully build the documentation, your system has to statisfy the minimum environment to install WESTPA.

The documentation may be built locally in the \_build folder by navigating to the doc folder, and running:

make html

to prepare an html version or:

make latexpdf

To prepare a pdf. The latter requires latex to be available.

## 6.12.2 Uploading to ReadTheDocs

The online copy of WESTPA Sphinx documentation is hosted on ReadtheDocs. The Sphinx documentations on the main branch are updated whenever the main branch is updated, via a webhook setup on ReadtheDocs and /westpa/.readthedocs.yml. The environment used to build the documentation on the RTD servers are described in /westpa/doc/doc\_env.yaml.

## 6.12.3 In Cases of Major Revisions in Code Base

Currently, each .rst file contains pre-written descriptions and autogenerated sections generated from docstrings via automodule. In cases where the WESTPA code base has significantly changed, the structure of the code base can be regenerated into the test folder by running the following command in the doc folder:

sphinx-apidoc -f -o test ../src/westpa

# 6.13 WESTPA Modules API

# **6.13.1 Binning**

Bin assignment for WEST simulations. This module defines "bin mappers" which take vectors of coordinates (or rather, coordinate tuples), and assign each a definite integer value identifying a bin. Critical portions are implemented in a Cython extension module.

A number of pre-defined bin mappers are available here:

- RectilinearBinMapper, for bins divided by N-dimensional grids
- *FuncBinMapper*, for functions which directly calculate bin assignments for a number of coordinate values. This is best used with C/Cython/Numba functions, or intellegently-tuned numpy-based Python functions.
- *VectorizingFuncBinMapper*, for functions which calculate a bin assignment for a single coordinate value. This is best used for arbitrary Python functions.
- *PiecewiseBinMapper*, for using a set of boolean-valued functions, one per bin, to determine assignments. This is likely to be much slower than a *FuncBinMapper* or *VectorizingFuncBinMapper* equipped with an appropriate function, and its use is discouraged.

One "super-mapper" is available, for assembling more complex bin spaces from simpler components:

• RecursiveBinMapper, for nesting one set of bins within another.

Users are also free to implement their own mappers. A bin mapper must implement, at least, an assign(coords, mask=None, output=None) method, which is responsible for mapping each of the vector of coordinate tuples coords to an integer (np.uint16) indicating a what bin that coordinate tuple falls into. The optional mask (a numpy bool array) specifies that some coordinates are to be skipped; this is used, for instance, by the recursive (nested) bin mapper to minimize the number of calculations required to definitively assign a coordinate tuple to a bin. Similarly, the optional output must be an integer (uint16) array of the same length as coords, into which assignments are written. The assign() function must return a reference to output. (This is used to avoid allocating many temporary output arrays in complex binning scenarios.)

A user-defined bin mapper must also make an nbins property available, containing the total number of bins within the mapper.

#### **6.13.2 YAMLCFG**

YAML-based configuration files for WESTPA

#### 6.13.3 RC

#### class westpa.core.\_rc.WESTRC

A class, an instance of which is accessible as westpa.rc, to handle global issues for WEST-PA code, such as loading modules and plugins, writing output based on verbosity level, adding default command line options, and so on.

# 6.14 WESTPA Tools

## **6.15 WEST**

## 6.15.1 Setup

### 6.15.1.1 Defining and Calculating Progress Coordinates

### 6.15.1.2 Binning

The Weighted Ensemble method enhances sampling by partitioning the space defined by the progress coordinates into non-overlapping bins. WESTPA provides a number of pre-defined types of bins that the user must parameterize within the system.py file, which are detailed below.

Users are also free to implement their own mappers. A bin mapper must implement, at least, an assign(coords, mask=None, output=None) method, which is responsible for mapping each of the vector of coordinate tuples coords to an integer (numpy.uint16) indicating what bin that coordinate tuple falls into. The optional mask (a numpy bool array) specifies that some coordinates are to be skipped; this is used, for instance, by the recursive (nested) bin mapper to minimize the number of calculations required to definitively assign a coordinate tuple to a bin. Similarly, the optional output must be an integer (uint16) array of the same length as coords, into which assignments are written. The assign() function must return a reference to output. (This is used to avoid allocating many temporary output arrays in complex binning scenarios.)

A user-defined bin mapper must also make an nbins property available, containing the total number of bins within the mapper.

#### 6.15.1.2.1 RectilinearBinMapper

Creates an N-dimensional grid of bins. The Rectilinear bin mapper is initialized by defining a set of bin boundaries:

```
self.bin_mapper = RectilinearBinMapper(boundaries)
```

where boundaries is a list or other iterable containing the bin boundaries along each dimension. The bin boundaries must be monotonically increasing along each dimension. It is important to note that a one-dimensional bin space must still be represented as a list of lists as in the following example::

```
bounds = [-float('inf'), 0.0, 1.0, 2.0, 3.0, float('inf')]
self.bin_mapper = RectilinearBinMapper([bounds])
```

A two-dimensional system might look like::

```
boundaries = [(-1,-0.5,0,0.5,1), (-1,-0.5,0,0.5,1)]

self.bin_mapper = RectilinearBinMapper(boundaries)
```

where the first tuple in the list defines the boundaries along the first progress coordinate, and the second tuple defines the boundaries along the second. Of course a list of arbitrary dimensions can be defined to create an N-dimensional grid discretizing the progress coordinate space.

6.14. WESTPA Tools 353

### 6.15.1.2.2 VoronoiBinMapper

A one-dimensional mapper which assigns a multidimensional progress coordinate to the closest center based on a distance metric. The Voronoi bin mapper is initialized with the following signature within the WESTSystem. initialize::

```
self.bin_mapper = VoronoiBinMapper(dfunc, centers, dfargs=None, dfkwargs=None)
```

- centers is a (n\_centers, pcoord\_ndim) shaped numpy array defining the generators of the Voronoi cells
- dfunc is a method written in Python that returns an (n\_centers, ) shaped array containing the distance between a single set of progress coordinates for a segment and all of the centers defining the Voronoi tessellation. It takes the general form::

```
def dfunc(p, centers, *dfargs, **dfkwargs):
    ...
    return d
```

where p is the progress coordinates of a single segment at one time slice of shape (pcoord\_ndim,), centers is the full set of centers, dfargs is a tuple or list of positional arguments and dfwargs is a dictionary of keyword arguments. The bin mapper's assign method then assigns the progress coordinates to the closest bin (minimum distance). It is the responsibility of the user to ensure that the distance is calculated using the appropriate metric.

- dfargs is an optional list or tuple of positional arguments to pass into dfunc.
- dfkwargs is an optional dict of keyword arguments to pass into dfunc.

### 6.15.1.2.3 FuncBinMapper

A bin mapper that employs a set of user-defined function, which directly calculate bin assignments for a number of coordinate values. The function is responsible for iterating over the entire coordinate set. This is best used with C/Cython/Numba methods, or intellegently-tuned numpy-based Python functions.

The FuncBinMapper is initialized as::

```
self.bin_mapper = FuncBinMapper(func, nbins, args=None, kwargs=None)
```

where func is the user-defined method to assign coordinates to bins, nbins is the number of bins in the partitioning space, and args and kwargs are optional positional and keyword arguments, respectively, that are passed into func when it is called.

The user-defined function should have the following form::

```
def func(coords, mask, output, *args, **kwargs)
....
```

where the assignments returned in the output array, which is modified in-place.

As a contrived example, the following function would assign all segments to bin 0 if the sum of the first two progress coordinates was less than s\*0.5, and to bin 1 otherwise, where s=1.5::

```
def func(coords, mask, output, s):
    output[coords[:,0] + coords[:,1] < s*0.5] = 0
    output[coords[:,0] + coords[:,1] >= s*0.5] = 1
....
(continues on next page)
```

```
self.bin_mapper = FuncBinMapper(func, 2, args=(1.5,))
```

## 6.15.1.2.4 VectorizingFuncBinMapper

Like the FuncBinMapper, the VectorizingFuncBinMapper uses a user-defined method to calculate bin assignments. They differ, however, in that while the user-defined method passed to an instance of the FuncBinMapper is responsible for iterating over all coordinate sets passed to it, the function associated with the VectorizingFuncBinMapper is evaluated once for each unmasked coordinate tuple provided. It is not responsible explicitly for iterating over multiple progress coordinate sets.

The VectorizingFuncBinMapper is initialized as::

```
self.bin_mapper = VectorizingFuncBinMapper(func, nbins, args=None, kwargs=None)
```

where func is the user-defined method to assign coordinates to bins, nbins is the number of bins in the partitioning space, and args and kwargs are optional positional and keyword arguments, respectively, that are passed into func when it is called.

The user-defined function should have the following form::

```
def func(coords, *args, **kwargs)
....
```

Mirroring the simple example shown for the FuncBinMapper, the following should result in the same result for a given set of coordinates. Here segments would be assigned to bin 0 if the sum of the first two progress coordinates was less than s\*0.5, and to bin 1 otherwise, where s=1.5::

```
def func(coords, s):
    if coords[0] + coords[1] < s*0.5:
        return 0
    else:
        return 1
....
self.bin_mapper = VectorizingFuncBinMapper(func, 2, args=(1.5,))</pre>
```

#### 6.15.1.2.5 PiecewiseBinMapper

## 6.15.1.2.6 RecursiveBinMapper

The RecursiveBinMapper is used for assembling more complex bin spaces from simpler components and nesting one set of bins within another. It is initialized as::

```
self.bin_mapper = RecursiveBinMapper(base_mapper, start_index=0)
```

The base\_mapper is an instance of one of the other bin mappers, and start\_index is an (optional) offset for indexing the bins. Starting with the base\_mapper, additional bins can be nested into it using the add\_mapper(mapper, replaces\_bin\_at). This method will replace the bin containing the coordinate tuple replaces\_bin\_at with the mapper specified by mapper.

6.15. WEST 355

As a simple example consider a bin space in which the base\_mapper assigns a segment with progress coordinate with values <1 into one bin and >= 1 into another. Within the former bin, we will nest a second mapper which partitions progress coordinate space into one bin for progress coordinate values <0.5 and another for progress coordinates with values >=0.5. The bin space would look like the following with corresponding code::

Examples of more complicated nesting schemes can be found in the tests for the WESTPA binning apparatus.

#### 6.15.1.3 Initial/Basis States

A WESTPA simulation is initialized using w\_init with an initial distribution of replicas generated from a set of basis states. These basis states are used to generate initial states for new trajectories, either at the beginning of the simulation or due to recycling. Basis states are specified when running w\_init either in a file specified with --bstates-from, or by one or more --bstate arguments. If neither --bstates-from nor at least one --bstate argument is provided, then a default basis state of probability one identified by the state ID zero and label "basis" will be created (a warning will be printed in this case, to remind you of this behavior, in case it is not what you wanted).

When using a file passed to w\_init using --bstates-from, each line in that file defines a state, and contains a label, the probability, and optionally a data reference, separated by whitespace, as in::

Basis states can also be supplied at the command line using one or more --bstate flags, where the argument matches the format used in the state file above. The total probability summed over all basis states should equal unity, however WESTPA will renormalize the distribution if this condition is not met.

Initial states are the generated from the basis states by optionally applying some perturbation or modification to the basis state. For example if WESTPA was being used to simulate ligand binding, one might want to have a basis state where the ligand was some set distance from the binding partner, and initial states are generated by randomly orienting the ligand at that distance. When using the executable propagator, this is done using the script specified under the gen\_istate section of the executable configuration. Otherwise, if defining a custom propagator, the user must override the gen\_istate method of WESTPropagator.

When using the executable propagator, the the script specified by gen\_istate should take the data supplied by the environmental variable \$WEST\_BSTATE\_DATA\_REF and return the generated initial state to \$WEST\_ISTATE\_DATA\_REF. If no transform need be performed, the user may simply copy the data directly without modification. This data will then be available via \$WEST\_PARENT\_DATA\_REF if \$WEST\_CURRENT\_SEG\_INITPOINT\_TYPE is SEG\_INITPOINT\_NEWTRAJ.

## 6.15.1.4 Target States

WESTPA can be run in a recycling mode in which replicas reaching a target state are removed from the simulation and their weights are assigned to new replicas created from one of the initial states. This mode creates a non-equilibrium steady-state that isolates members of the trajectory ensemble originating in the set of initial states and transitioning to the target states. The flux of probability into the target state is then inversely proportional to the mean first passage time (MFPT) of the transition.

Target states are defined when initializing a WESTPA simulation when calling w\_init. Target states are specified either in a file specified with --tstates-from, or by one or more --tstate arguments. If neither --tstates-from nor at least one --tstate argument is provided, then an equilibrium simulation (without any sinks) will be performed.

Target states can be defined using a text file, where each line defines a state, and contains a label followed by a representative progress coordinate value, separated by whitespace, as in::

```
bound 0.02
```

for a single target and one-dimensional progress coordinates or::

```
bound 2.7 0.0
drift 100 50.0
```

for two targets and a two-dimensional progress coordinate.

The argument associated with --tstate is a string of the form 'label, pcoord0 [,pcoord1[,...]]', similar to a line in the example target state definition file above. This argument may be specified more than once, in which case the given states are appended to the list of target states for the simulation in the order they appear on the command line, after those that are specified by --tstates-from, if any.

WESTPA uses the representative progress coordinate of a target-state and converts the **entire** bin containing that progress coordinate into a recycling sink.

6.15. WEST 357

#### 6.15.1.5 Propagators

### 6.15.1.5.1 The Executable Propagator

## 6.15.1.5.2 Writing custom propagators

While most users will use the Executable propagator to run dynamics by calling out to an external piece of software, it is possible to write custom propagators that can be used to generate sampling directly through the python interface. This is particularly useful when simulating simple systems, where the overhead of starting up an external program is large compared to the actual cost of computing the trajectory segment. Other use cases might include running sampling with software that has a Python API (e.g. OpenMM).

In order to create a custom propagator, users must define a class that inherits from WESTPropagator and implement three methods:

- get\_pcoord(self, state): Get the progress coordinate of the given basis or initial state.
- gen\_istate(self, basis\_state, initial\_state): Generate a new initial state from the given basis state. This method is optional if gen\_istates is set to False in the propagation section of the configuration file, which is the default setting.
- propagate(self, segments): Propagate one or more segments, including any necessary per-iteration setup and teardown for this propagator.

There are also two stubs that that, if overridden, provide a mechanism for modifying the simulation before or after the iteration:

- prepare\_iteration(self, n\_iter, segments): Perform any necessary per-iteration preparation. This is run by the work manager.
- finalize\_iteration(self, n\_iter, segments): Perform any necessary post-iteration cleanup. This is run by the work manager.

Several examples of custom propagators are available:

- 1D Over-damped Langevin dynamics
- 2D Langevin dynamics
- Langevin dynamics CA atom Elastic Network Model

#### 6.15.1.6 Configuration File

The configuration of a WESTPA simulation is specified using a plain text file written in YAML. This file specifies, among many other things, the length of the simulation, which modules should be loaded for specifying the system, how external data should be organized on the file system, and which plugins should used. YAML is a hierarchical format and WESTPA organizes the configuration settings into blocks for each component. While below, the configuration file will be referred to as **west.cfg**, the user is free to name the configuration file something else. Most of the scripts and tools that WESTPA provides, however, require that the name of the configuration file be specified if the default name is not used.

The top most heading in west.cfg should be specified as::

```
west:
```

with all sub-section specified below it. A complete example can be found for the NaCl example: https://github.com/westpa/westpa/blob/master/lib/examples/nacl\_gmx/west.cfg

In the following section, the specifications for each section of the file can be found, along with default parameters and descriptions. Required parameters are indicated as REQUIRED.:

```
west:
system:
driver: REQUIRED
module_path: []
```

The driver parameter must be set to a subclass of WESTSystem, and given in the form *module.class*. The module\_path parameter is appended to the system path and indicates where the class is defined.:

The we section specifies parameters related to the Huber and Kim resampling algorithm. WESTPA implements a variation of the method, in which setting adust\_counts to True strictly enforces that the number of replicas per bin is exactly system.bin\_target\_counts. Otherwise, the number of replicas per is allowed to fluctuate as in the original implementation of the algorithm. Adjusting the counts can improve load balancing for parallel simulations. Replicas with weights greater than weight\_split\_threshold times the ideal weight per bin are tagged as candidates for splitting. Replicas with weights less than weight\_merge\_cutoff times the ideal weight per bin are candidates for merging.:

```
west:

propagation:
gen_istates: False
block_size: 1
save_transition_matrices: False
max_run_wallclock: None
max_total_iterations: None
```

- gen\_istates: Boolean specifying whether to generate initial states from the basis states. The executable propagator defines a specific configuration block (*add internal link to other section*), and custom propagators should override the WESTPropagator.gen\_istate() method.
- block\_size: An integer defining how many segments should be passed to a worker at a time. When using the serial work manager, this value should be set to the maximum number of segments per iteration to avoid significant overhead incurred by the locking mechanism in the WMFutures framework. Parallel work managers might benefit from setting this value greater than one in some instances to decrease network communication load.
- save\_transition\_matrices:
- max\_run\_wallclock: A time in dd:hh:mm:ss or hh:mm:ss specifying the maximum wallclock time of a particular WESTPA run. If running on a batch queuing system, this time should be set to less than the job allocation time to ensure that WESTPA shuts down cleanly.

6.15. WEST 359

• max\_total\_iterations: An integer value specifying the number of iterations to run. This parameter is checked against the last completed iteration stored in the HDF5 file, not the number of iterations completed for a specific run. The default value of None only stops upon external termination of the code.:

```
west:
    data:
        west_data_file: REQUIRED
        aux_compression_threshold: 1048576
        iter_prec: 8
        datasets:
            -name: REQUIRED
             h5path:
             store: True
             load: False
             dtvpe:
             scaleoffset: None
             compression: None
             chunks: None
        data_refs:
            segment:
            basis_state:
            initial_state:
```

- west\_data\_file: The name of the main HDF5 data storage file for the WESTPA simulation.
- aux\_compression\_threshold: The threshold in bytes for compressing the auxiliary data in a dataset on an iteration-by-iteration basis.
- iter\_prec: The length of the iteration index with zero-padding. For the default value, iteration 1 would be specified as iter\_00000001.
- datasets:
- data\_refs:
- plugins
- · executable

#### 6.15.1.7 Environmental Variables

There are a number of environmental variables that can be set by the user in order to configure a WESTPA simulation:

- WEST\_ROOT: path to the base directory containing the WESTPA install
- WEST\_SIM\_ROOT: path to the base directory of the WESTPA simulation
- WEST PYTHON: path to python executable to run the WESTPA simulation
- WEST\_PYTHONPATH: path to any additional modules that WESTPA will require to run the simulation
- WEST\_KERNPROF: path to kernprof.py script to perform line-by-line profiling of a WESTPA simulation (see python line\_profiler). This is only required for users who need to profile specific methods in a running WESTPA simulation.

Work manager related environmental variables:

WM\_WORK\_MANAGER

#### • WM\_N\_WORKERS

WESTPA makes available to any script executed by it (e.g. **runseg.sh**), a number of environmental variables that are set dynamically by the executable propagator from the running simulation.

#### 6.15.1.7.1 Programs executed for an iteration

The following environment variables are passed to programs executed on a per-iteration basis, notably pre-iteration and post-iteration scripts.

| Variable          | Possible values | Function                 |
|-------------------|-----------------|--------------------------|
| WEST_CURRENT_ITER | Integer >=1     | Current iteration number |

## 6.15.1.7.2 Programs executed for a segment

The following environment variables are passed to programs executed on a per-segment basis, notably dynamics propagation.

| Variable        | Possible values                                             | Function                                                                                                    |
|-----------------|-------------------------------------------------------------|----------------------------------------------------------------------------------------------------|
| WEST_CURRENT_I' | Integer >=1                                                 | Current iteration number                                                                                                |
| WEST_CURRENT_S  | Integer >=0                                                 | Current segment ID                                                                                                    |
| WEST_CURRENT_S  | String                                                      | General-purpose reference, based on current segment information, configured in west.cfg. Usually used for storage paths |
| WEST_CURRENT_S  | Enumeration: SEG_INITPOINT_CONTINUES, SEG_INITPOINT_NEWTRAJ | Whether this segment continues a previous trajectory or initiates a new one.                                            |
| WEST_PARENT_ID  | Integer                                                     | Segment ID of parent segment. Negative for initial points.                                                              |
| WEST_PARENT_DA  | String                                                      | General purpose reference, based on parent segment information, configured in west.cfg. Usually used for storage paths  |
| WEST_PCOORD_RE  | Filename                                                    | Where progress coordinate data must be stored                                                                           |
| WEST_RAND16     | Integer                                                     | 16-bit random integer                                                                                                   |
| WEST_RAND32     | Integer                                                     | 32-bit random integer                                                                                                   |
| WEST_RAND64     | Integer                                                     | 64-bit random integer                                                                                                   |
| WEST_RAND128    | Integer                                                     | 128-bit random integer                                                                                                  |
| WEST_RANDFLOAT  | Floating-point                                              | Random number in [0,1).                                                                                                 |

Additionally for any additional datasets specified in the configuration file, WESTPA automatically provides WEST\_X\_RETURN, where X is the uppercase name of the dataset. For example if the configuration file contains the following:

```
data:
...
datasets: # dataset storage options
- name: energy
```

WESTPA would make WEST\_ENERGY\_RETURN available.

6.15. WEST 361

## 6.15.1.7.3 Programs executed for a single point

Programs used for creating initial states from basis states (gen\_istate.sh) or extracting progress coordinates from structures (e.g. get\_pcoord.sh) are provided the following environment variables:

| Variable       | Available for                            | Possible values | Function                                                                                |
|----------------|------------------------------------------|-----------------|-----------------------------------------------------------------------------------------|
| WEST_STRUCT_D. | All single-point calculations            | String          | General-purpose reference, usually a pathname, associated with the basis/initial state. |
| WEST_BSTATE_ID | get_pcoord for basis state, gen_istate   | Integer >= 0    | Basis state ID                                                                          |
| WEST_BSTATE_D  | get_pcoord for basis state, gen_istate   | String          | Basis state data reference                                                              |
| WEST_ISTATE_ID | get_pcoord for initial state, gen_istate | Integer >= 0    | Inital state ID                                                                         |
| WEST_ISTATE_DA | get_pcoord for initial state, gen_istate | String          | Initial state data references, usually a pathname                                       |
| WEST_PCOORD_R  | get_pcoord for basis or initial state    | Pathname        | Where progress coordinate data is expected to be found after execution                  |

## 6.15.1.8 Plugins

WESTPA has a extensible plugin architecture that allows the user to manipulate the simulation at specified points during an iteration.

- Activating plugins in the config file
- Plugin execution order/priority

## 6.15.1.9 Weighted Ensemble Algorithm (Resampling)

# **6.15.2 Running**

### 6.15.2.1 Overview

The w\_run command is used to run weighted ensemble simulations *configured <setup>* with w\_init.

## 6.15.2.2 Setting simulation limits

## 6.15.2.3 Running a simulation

### 6.15.2.3.1 Running on a single node

### 6.15.2.3.2 Running on multiple nodes with MPI

### 6.15.2.3.3 Running on multiple nodes with ZeroMQ

### 6.15.2.4 Managing data

## 6.15.2.5 Recovering from errors

By default, information about simulation progress is stored in **west-JOBID.log** (where JOBID refers to the job ID given by the submission engine); any errors will be logged here.

- The error "could not read poord from 'tempfile': progress coordinate has incorrect shape" may come about from multiple causes; it is possible that the progress coordinate length is incorrectly specified in system.py (self.pcoord\_len), or that GROMACS (or whatever simulation package you are using) had an error during the simulation.
- The first case will be obvious by what comes after the message: (XX, YY) (where XX is non-zero), expected (ZZ, GG) (whatever is in system.py). This can be corrected by adjusting system.py.
- In the second case, the progress coordinate length is 0; this indicates that no progress coordinate data exists (null string), which implies that the simulation software did not complete successfully. By default, the simulation package (GROMACS or otherwise) terminal output is stored in a log file inside of seg\_logs. Any error that occurred during the actual simulation will be logged here, and can be corrected as needed.

## 6.15.3 Analysis

### 6.15.3.1 Gauging simulation progress and convergence

## 6.15.3.1.1 Progress coordinate distribution (w\_pcpdist)

w\_pcpdist and plothist

## 6.15.3.1.2 Kinetics for source/sink simulations

w\_fluxan1

6.15. WEST 363

## 6.15.3.1.3 Kinetics for arbitrary state definitions

In order to calculate rate constants, it is necessary to run three different tools:

```
- :ref:`w_assign`
- :ref:`w_kinetics`
- :ref:`w_kinavg`
```

The w\_assign tool assigns trajectories to states (states which correspond to a target bin) at a sub-tau resolution. This allows w kinetics to properly trace the trajectories and prepare the data for further analysis.

Although the bin and state definitions can be pulled from the system, it is frequently more convenient to specify custom bin boundaries and states; this eliminates the need to know what constitutes a state prior to starting the simulation. Both files must be in the YAML format, of which there are numerous examples of online. A quick example for each file follows:

This system has a two dimensional progress coordinate, and two definite states, as defined by the PMF. The binning used during the simulation was significantly more complex; defining a smaller progress coordinate (in which we have three regions: bound, unbound, and in between) is simply a matter of convenience. Note that these custom bins do not change the simulation in any fashion; you can adjust state definitions and bin boundaries at will without altering the way the simulation runs.

The help definition, included by running:

```
w_assign --help
```

usually contains the most up-to-date help information, and so more information about command line options can be obtained from there. To run with the above YAML files, assuming they are named STATES and BINS, you would run the following command:

```
w_assign --states-from-file STATES --bins-from-file BINS
```

By default, this produces a .h5 file (named assign.h5); this can be changed via the command line.

The w\_kinetics tool uses the information generated from w\_assign to trace through trajectories and calculate flux with included color information. There are two main methods to run w\_kinetics:

```
w_kinetics trace
w_kinetics matrix
```

The matrix method is still in development; at this time, trace is the recommended method.

Once the w\_kinetics analysis is complete, you can check for convergence of the rate constants. WESTPA includes two tools to help you do this: w\_kinavg and ploterr. First, begin by running the following command (keep in mind that w\_kinavg has the same type of analysis as w\_kinetics does; whatever method you chose (trace or matrix) in the w\_kinetics step should be used here, as well):

```
w_kinavg trace -e cumulative
```

This instructs w\_kinavg to produce a .h5 file with the cumulative rate information; by then using ploterr, you can determine whether the rates have stopped changing:

```
ploterr kinavg
```

By default, this produces a set of .pdf files, containing cumulative rate and flux information for each state-to-state transition as a function of the WESTPA iteration. Determine at which iteration the rate stops changing; then, rerun  $w_k$  with the following systems:

```
w_kinavg trace --first-iter ITER
```

where ITER is the beginning of the unchanging region. This will then output information much like the following:

Divide by tau to calculate your rate constant.

# 6.16 WEST Tools

The command line tools included with the WESTPA software package are broadly separable into two categories: **Tools for initializing a simulation** and **tools for analyzing results**.

Command function can be user defined and modified. The particular parameters of different command line tools are specified, in order of precedence, by:

- User specified command line arguments
- User defined environmental variables
- · Package defaults

6.16. WEST Tools 365

This page focuses on outlining the general functionality of the command line tools and providing an overview of command line arguments that are shared by multiple tools. See the *index of command-line tools* for a more comprehensive overview of each tool.

## 6.16.1 Overview

All tools are located in the \$WEST\_ROOT/bin directory, where the shell variable WEST\_ROOT points to the path where the WESTPA package is located on your machine.

You may wish to set this variable automatically by adding the following to your ~/.bashrc or ~/.profile file:

```
export WEST_ROOT="$HOME/westpa"
```

where the path to the westpa suite is modified accordingly.

## 6.16.1.1 Tools for setting up and running a simulation

Use the following commands to initialize, configure, and run a weighted ensemble simulation. Command line arguments or environmental variables can be set to specify the work managers for running the simulation, where configuration data is read from, and the *HDF5* file in which results are stored.

| Com-<br>mand | Function                                                                                                    |
|--------------|----------------------------------------------------------------------------------------------------|
| w_init       | Initializes simulation configuration files and environment. Always run this command before starting a new simulation.                   |
| w_bins       | Set up binning, progress coordinate                                                                                                    |
| w_run        | Launches a simulation. Command arguments/environmental variables can be included to specify the work managers and simulation parameters |
| w_trunca     | Truncates the weighted ensemble simulation from a given iteration.                                                                      |

## 6.16.1.2 Tools for analyzing simulation results

The following command line tools are provided for analysis after running a weighted ensemble simulation (and collecting the results in an HDF5 file).

With the exception of the plotting tool plothist, all analysis tools read from and write to *HDF5* type files.

| Com-<br>mand | Function                                                                                                    |
|--------------|----------------------------------------------------------------------------------------------------|
| w_assign     | Assign walkers to bins and macrostates (using simulation output as input). Must be done before some other analysis tools (e.g. <i>w_kinetics</i> , <i>w_kinavg</i> ) |
| w_trace      | Trace the path of a given walker segment over a user-specified number of simulation iterations.                                                                      |
| w_fluxani    | Calculate average probability flux into user-defined 'target' state with relevant statistics.                                                                        |
| w_pdist      | Construct a probability distribution of results (e.g. progress coordinate membership) for subsequent plotting with <i>plothist</i> .                                 |
| plothist     | Tool to plot output from other analysis tools (e.g. $w_pdist$ ).                                                                                                    |

## 6.16.2 General Command Line Options

The following arguments are shared by all command line tools:

```
-r config file, --rcfile config file
Use config file as the configuration file (Default: File named west.cfg)
--quiet, --verbose, --debug
Specify command tool output verbosity (Default: 'quiet' mode)
--version
Print WESTPA version number and exit
-h, --help
Output the help information for this command line tool and exit
```

## 6.16.2.1 A note on specifying a configuration file

A *configuration file*, which should be stored in your simulation root directory, is read by all command line tools. The *configuration file* specifies parameters for general simulation setup, as well as the *hdf5* file name where simulation data is stored and read by analysis tools.

If not specified, the **default configuration file** is assumed to be named **west.cfg**.

You can override this to use configuration file *file* by either:

• Setting the environmental variable WESTRC equal to file:

```
export WESTRC=/path/to/westrcfile
```

• Including the command line argument -r /path/to/westrcfile

## 6.16.3 Work Manager Options

Note: See wwmgr overview for a more detailed explanation of the work manager framework.

Work managers a used by a number of command-line tools to process more complex tasks, especially in setting up and running simulations (i.e.  $w_i$  and  $w_i$  and  $w_i$  and  $w_i$  in general, work managers are involved in tasks that require multiprocessing and/or tasks distributed over multiple nodes in a cluster.

### 6.16.3.1 Overview

The following command-line tools make use of work managers:

- w\_init
- *w\_run*

6.16. WEST Tools 367

#### 6.16.3.2 General work manager options

The following are general options used for specifying the type of work manager and number of cores:

```
--wm-work-manager work_manager

Specify which type of work manager to use, where the possible choices for

work_manager are: {processes, gcserial, threads, mpi, or zmq}. See the

wwmgr overview page <wwmgr>_ for more information on the different types of

work managers (Default: gcprocesses)

--wm-n-workers n_workers

Specify the number of cores to use as gcn_workers, if the work manager you

selected supports this option (work managers that do not will ignore this

option). If using an gcmpi or zmq work manager, specify gc--wm-n-workers=0

for a dedicated server (Default: Number of cores available on machine)
```

The mpi work manager is generally sufficient for most tasks that make use of multiple nodes on a cluster. The zmq work manager is preferable if the mpi work manager does not work properly on your cluster or if you prefer to have more explicit control over the distribution of communication tasks on your cluster.

#### 6.16.3.3 ZeroMQ ('zmq') work manager

The ZeroMQ work manager offers a number of additional options (all of which are optional and have default values). All of these options focus on whether the zmq work manager is set up as a server (i.e. task distributor/ventilator) or client (task processor):

```
--wm-zmq-mode mode
 Options: {server or client}. Specify whether the ZMQ work manager on this
 node will operate as a server or a client (Default: server)
--wm-zmq-info-file info_file
 Specify the name of a temporary file to write (as a server) or read (as a
 client) socket connection endpoints (Default: server_x.json, where x is a
 unique identifier string)
--wm-zmg-task-endpoint task_endpoint
 Explicitly use task_endpoint to bind to (as server) or connect to (as
 client) for task distribution (Default: A randomly determined endpoint that
 is written or read from the specified info_file)
--wm-zmq-result-endpoint result_endpoint
 Explicitly use result_endpoint to bind to (as server) or connect to (as
 client) to distribute and collect task results (Default: A randomly
 determined endpoint that is written to or read from the specified
 info_file)
--wm-zmg-announce-endpoint announce_endpoint
 Explicitly use announce_endpoint to bind to (as server) or connect to (as
 client) to distribute central announcements (Default: A randomly determined
 endpoint that is written to or read from the specified info_file)
--wm-zmg-heartbeat-interval interval
 If a server, send an Im alive ping to connected clients every interval
 seconds; If a client, expect to hear a server ping every approximately
```

```
interval seconds, or else assume the server has crashed and shutdown
  (Default: 600 seconds)

--wm-zmq-task-timeout timeout
  Kill worker processes/jobs after that take longer than timeout seconds to
  complete (Default: no time limit)

--wm-zmq-client-comm-mode mode
  Use the communication mode, mode, (options: {ipc for Unix sockets, or tcp
  for TCP/IP sockets}) to communicate with worker processes (Default: ipc)
```

# 6.16.4 Initializing/Running Simulations

For a more complete overview of all the files necessary for setting up a simulation, see the *user guide for setting up a simulation* 

# 6.17 WEST Work Manager

## 6.17.1 Introduction

WWMGR is the parallel task distribution framework originally included as part of the WEMD source. It was extracted to permit independent development, and (more importantly) independent testing. A number of different schemes can be selected at run-time for distributing work across multiple cores/nodes, as follows:

| Name           | Implementation                                      | Multi-<br>Core | Multi-<br>Node | Appropriate For                                                                                                    |
|----------------|-----------------------------------------------------|----------------|----------------|----------------------------------------------------------------------------------------------------|
| se-<br>rial    | None                                                | No             | No             | Testing, minimizing overhead when dynamics is inexpensive                                                                                            |
| threac         | Python "threading" module                           | Yes            | No             | Dynamics propagated by external executables, large amounts of data transferred per segment                                                           |
| pro-<br>cesses | Python "multiprocessing" module                     | Yes            | No             | Dynamics propagated by Python routines, modest amounts of data transferred per segment                                                               |
| mpi            | mpi4py compiled and<br>linked against system<br>MPI | Yes            | Yes            | Distributing calculations across multiple nodes. Start with this on your cluster of choice.                                                          |
| zmq            | ZeroMQ and PyZMQ                                    | Yes            | Yes            | Distributing calculations across multiple nodes. Use this if MPI does not work properly on your cluster (particularly for spawning child processes). |

## 6.17.2 Environment variables

## 6.17.2.1 For controlling task distribution

While the original WEMD work managers were controlled by command-line options and entries in wemd.cfg, the new work manager is controlled using command-line options or environment variables (much like OpenMP). These variables are as follow:

| Variable               | Appli-<br>cable<br>to              | Default                                                                                                | Meaning                                                                                                    |
|------------------------|------------------------------------|----------------------------------------------------------------------------------------------------|----------------------------------------------------------------------------------------------------|
| WM_WORK                | (none)                             | processes                                                                                              | Use the given task distribution system: "serial", "threads", "processes", or "zmq"                                                                                                    |
| WM_N_WO                | threads,<br>pro-<br>cesses,<br>zmq | number of cores in machine                                                                             | Use this number of workers. In the case of zmq, use this many workers on the current machine only (can be set independently on different nodes).                                                        |
| WM_ZMQ_l               | zmq                                | server                                                                                                 | Start as a server ("server") or a client ("client"). Servers coordinate a given calculation, and clients execute tasks related to that calculation.                                                     |
| WM_ZMQ_ <sup>r</sup> . | zmq                                | 60                                                                                                    | Time (in seconds) after which a worker will be considered hung, terminated, and restarted. This <b>must</b> be updated for long-running dynamics segments. Set to zero to disable hang checks entirely. |
| WM_ZMQ_7               | zmq                                | Random port                                                                                            | Master distributes tasks at this address                                                                                                    |
| WM_ZMQ_I               | zmq                                | Random port                                                                                            | Master receives task results at this address                                                                                                    |
| WM_ZMQ_1               | zmq                                | Random port                                                                                            | Master publishes announcements (such as "shut down now") at this address                                                                                                    |
| WM_ZMQ_{               | zmq                                | zmq_server_info_PID_ID.<br>json (where PID is a process<br>ID and ID is a nearly random<br>hex number) | A file describing the above endpoints can be found here (to ease cluster-wide startup)                                                                                                    |

## 6.17.2.2 For passing information to workers

One environment variable is made available by multi-process work managers (processes and ZMQ) to help clients configure themselves (e.g. select an appropriate GPU on a multi-GPU node):

| Variable      | Applica-<br>ble to | Meaning                                                                                                   |
|---------------|--------------------|----------------------------------------------------------------------------------------------------|
| WM_PROCESS_IN | processes, zmq     | Contains an integer, 0 based, identifying the process among the set of processes started on a given node. |

# 6.17.3 The ZeroMQ work manager for clusters

The ZeroMQ ("zmq") work manager can be used for both single-machine and cluster-wide communication. Communication occurs over sockets using the ZeroMQ messaging protocol. Within nodes, Unix sockets are used for efficient communication, while between nodes, TCP sockets are used. This also minimizes the number of open sockets on the master node.

The quick and dirty guide to using this on a cluster is as follows:

```
source env.sh
export WM_WORK_MANAGER=zmq
export WM_ZMQ_COMM_MODE=tcp
export WM_ZMQ_SERVER_INFO=$WEST_SIM_ROOT/wemd_server_info.json

w_run &

# manually run w_run on each client node, as appropriate for your batch system
# e.g. qrsh -inherit for Grid Engine, or maybe just simple SSH

for host in $(cat $TMPDIR/machines | sort | uniq); do
    qrsh -inherit -V $host $PWD/node-ltc1.sh &
done
```

# 6.18 WEST Extensions

- 6.18.1 Post-Analysis Reweighting
- 6.18.2 String Method
- 6.18.3 Weighted Ensemble Equilibrium Dynamics
- 6.18.4 Weighted Ensemble Steady State

## 6.19 Command Line Tool Index

## 6.19.1 w init

usage:

```
→HEARTBEAT]

[--zmq-worker-heartbeat WORKER_HEARTBEAT] [--zmq-timeout-factor FACTOR]

[--zmq-startup-timeout STARTUP_TIMEOUT] [--zmq-shutdown-timeout SHUTDOWN_

→TIMEOUT]
```

Initialize a new WEST simulation, creating the WEST HDF5 file and preparing the first iteration's segments. Initial states are generated from one or more "basis states" which are specified either in a file specified with -bstates-from, or by one or more "-bstate" arguments. If neither -bstates-from nor at least one "-bstate" argument is provided, then a default basis state of probability one identified by the state ID zero and label "basis" will be created (a warning will be printed in this case, to remind you of this behavior, in case it is not what you wanted). Target states for (non- equilibrium) steady-state simulations are specified either in a file specified with -tstates-from, or by one or more -tstate arguments. If neither -tstates-from nor at least one -tstate argument is provided, then an equilibrium simulation (without any sinks) will be performed.

optional arguments:

```
-h, --help
                     show this help message and exit
                     Overwrite any existing simulation data
--force
--bstate-file BSTATE_FILE, --bstates-from BSTATE_FILE
                     Read basis state names, probabilities, and (optionally) data_
⊸references from
                     BSTATE_FILE.
--bstate BSTATES
                     Add the given basis state (specified as a string 'label,
→probability[,auxref]')
                     to the list of basis states (after those specified in --bstates-
\rightarrow from, if any).
                     This argument may be specified more than once, in which case the
are appended in the order they are given on the command line.
--tstate-file TSTATE_FILE, --tstates-from TSTATE_FILE
                     Read target state names and representative progress coordinates.
→from
                     TSTATE_FILE
--tstate TSTATES
                     Add the given target state (specified as a string
                      'label,pcoord0[,pcoord1[,...]]') to the list of target states

→ (after those
                     specified in the file given by --tstates-from, if any). This,
→argument may be
                     specified more than once, in which case the given states are.
→appended in the
                     order they appear on the command line.
                     Initialize N segments from each basis state (default: 1).
--segs-per-state N
--no-we, --shotgun
                     Do not run the weighted ensemble bin/split/merge algorithm on_
→newly-created
                     segments.
```

#### general options:

```
-r RCFILE, --rcfile RCFILE

use RCFILE as the WEST run-time configuration file (default: west.

→cfg)

--quiet emit only essential information

--verbose emit extra information
```

```
--debug enable extra checks and emit copious information
--version show program's version number and exit
```

#### parallelization options:

## options for ZeroMQ ("zmq") work manager (master or node):

- **--zmq-mode MODE** Operate as a master (server) or a node (workers/client). "server" is a deprecated synonym for "master" and "client" is a deprecated synonym for "node".
- **--zmq-comm-mode COMM\_MODE** Use the given communication mode TCP or IPC (Unixdomain) sockets for communication within a node. IPC (the default) may be more efficient but is not available on (exceptionally rare) systems without node-local storage (e.g. /tmp); on such systems, TCP may be used instead.
- --zmq-write-host-info INFO\_FILE Store hostname and port information needed to connect to this instance in INFO\_FILE. This allows the master and nodes assisting in coordinating the communication of other nodes to choose ports randomly. Downstream nodes read this file with -zmq-read-host-info and know where how to connect.
- --zmq-read-host-info INFO\_FILE Read hostname and port information needed to connect to the master (or other coordinating node) from INFO\_FILE. This allows the master and nodes assisting in coordinating the communication of other nodes to choose ports randomly, writing that information with -zmq-write-host-info for this instance to read.
- **--zmq-upstream-rr-endpoint ENDPOINT** ZeroMQ endpoint to which to send request/response (task and result) traffic toward the master.
- **--zmq-upstream-ann-endpoint ENDPOINT** ZeroMQ endpoint on which to receive announcement (heartbeat and shutdown notification) traffic from the master.
- **--zmq-downstream-rr-endpoint ENDPOINT** ZeroMQ endpoint on which to listen for request/response (task and result) traffic from subsidiary workers.
- **--zmq-downstream-ann-endpoint ENDPOINT** ZeroMQ endpoint on which to send announcement (heartbeat and shutdown notification) traffic toward workers.
- **--zmq-master-heartbeat MASTER\_HEARTBEAT** Every MASTER\_HEARTBEAT seconds, the master announces its presence to workers.

- **--zmq-worker-heartbeat WORKER\_HEARTBEAT** Every WORKER\_HEARTBEAT seconds, workers announce their presence to the master.
- --zmq-timeout-factor FACTOR Scaling factor for heartbeat timeouts. If the master doesn't hear from a worker in WORKER\_HEARTBEAT\*FACTOR, the worker is assumed to have crashed. If a worker doesn't hear from the master in MASTER\_HEARTBEAT\*FACTOR seconds, the master is assumed to have crashed. Both cases result in shutdown.
- **--zmq-startup-timeout STARTUP\_TIMEOUT** Amount of time (in seconds) to wait for communication between the master and at least one worker. This may need to be changed on very large, heavily-loaded computer systems that start all processes simultaneously.
- **--zmq-shutdown-timeout SHUTDOWN\_TIMEOUT** Amount of time (in seconds) to wait for workers to shut down.

# 6.19.2 w\_bins

w\_bins deals with binning modification and statistics

#### 6.19.2.1 Overview

Usage:

Display information and statistics about binning in a WEST simulation, or modify the binning for the current iteration of a WEST simulation.

## 6.19.2.2 Command-Line Options

See the general command-line tool reference for more information on the general options.

#### 6.19.2.2.1 Options Under 'info'

Usage:

Positional options:

```
info
Display information about binning.
```

Options for 'info':

```
-n N_ITER, --n-iter N_ITER

Consider initial points of segment N_ITER (default: current iteration).

--detail

Display detailed per-bin information in addition to summary information.
```

```
Binning options for 'info':
--bins-from-system
  Bins are constructed by the system driver specified in the WEST
  configuration file (default where stored bin definitions not
  available).
--bins-from-expr BINS_FROM_EXPR, --binbounds BINS_FROM_EXPR
  Construct bins on a rectilinear grid according to the given BINEXPR.
  This must be a list of lists of bin boundaries (one list of bin
  boundaries for each dimension of the progress coordinate), formatted
  as a Python expression. E.g. "[[0,1,2,4,\inf],[-\inf,0,\inf]]". The
  numpy module and the special symbol "inf" (for floating-point
  infinity) are available for use within BINEXPR.
--bins-from-function BINS_FROM_FUNCTION, --binfunc BINS_FROM_FUNCTION
  Supply an external function which, when called, returns a properly
  constructed bin mapper which will then be used for bin assignments.
  This should be formatted as "[PATH:]MODULE.FUNC", where the function
  FUNC in module MODULE will be used; the optional PATH will be
  prepended to the module search path when loading MODULE.
```

--bins-from-file
Load bin specification **from the** data file being examined (default where stored bin definitions available).

#### 6.19.2.2.2 Options Under 'rebin'

#### Usage:

#### Positional option:

```
rebin
Rebuild current iteration with new binning.
```

## Options for 'rebin':

```
--confirm

Commit the revised iteration to HDF5; without this option, the

(continues on next page)
```

effects of the new binning are only calculated and printed.

--detail

Display detailed per-bin information in addition to summary information.

Binning options for 'rebin';

Same as the binning options for 'info'.

Bin target count options for 'rebin';:

```
--target-counts TARGET_COUNTS

Use TARGET_COUNTS instead of stored or system driver target counts.

TARGET_COUNTS is a comma-separated list of integers. As a special case, a single integer is acceptable, in which case the same target count is used for all bins.

--target-counts-from FILENAME

Read target counts from the text file FILENAME instead of using stored or system driver target counts. FILENAME must contain a list of integers, separated by arbitrary whitespace (including newlines).
```

### 6.19.2.3 Input Options

```
-W WEST_H5FILE, --west_data WEST_H5FILE

Take WEST data from WEST_H5FILE (default: read from the HDF5 file specified in west.cfg).
```

### **6.19.2.4 Examples**

(TODO: Write up an example)

## 6.19.3 w run

usage:

```
w_run [-h]
```

Start/continue a WEST simulation

optional arguments:

```
-h, --help show this help message and exit
--oneseg only propagate one segment (useful for debugging propagators)
```

general options:

```
-r RCFILE, --rcfile RCFILE use RCFILE as the WEST run-time configuration file (default: west. →cfg)
```

```
--quiet
                      emit only essential information
--verbose
                      emit extra information
--debug
                      enable extra checks and emit copious information
--version
                      show program's version number and exit
```

#### parallelization options:

```
--serial
                      run in serial mode
--parallel
                      run in parallel mode (using processes)
--work-manager WORK_MANAGER
                      use the given work manager for parallel task distribution.
→Available work
                      managers are ('serial', 'threads', 'processes', 'zmq'); default is

→'serial'
--n-workers N_WORKERS
                      Use up to N_WORKERS on this host, for work managers which support_

→ this option.

                      Use 0 for a dedicated server. (Ignored by work managers which do.
→not support
                      this option.)
```

#### options for ZeroMQ ("zmq") work manager (master or node):

```
--zmq-mode MODE
                     Operate as a master (server) or a node (workers/client). "server".
→is a
                     deprecated synonym for "master" and "client" is a deprecated_
→synonym for
                     "node".
--zmg-comm-mode COMM_MODE
                     Use the given communication mode -- TCP or IPC (Unix-domain) --
→sockets for
                     communication within a node. IPC (the default) may be more_
⊶efficient but is not
                     available on (exceptionally rare) systems without node-local
→storage (e.g.
                     /tmp); on such systems, TCP may be used instead.
--zmg-write-host-info INFO_FILE
                     Store hostname and port information needed to connect to this.
⇒instance in
                     INFO_FILE. This allows the master and nodes assisting in_
communication of other nodes to choose ports randomly. Downstream_
→nodes read
                     this file with --zmg-read-host-info and know where how to connect.
--zmq-read-host-info INFO_FILE
                     Read hostname and port information needed to connect to the master.
\rightarrow (or other
                     coordinating node) from INFO_FILE. This allows the master and_
→nodes assisting
                     in coordinating the communication of other nodes to choose ports.
→randomly,
                     writing that information with --zmq-write-host-info for this.
```

```
⇒instance to read.
--zmq-upstream-rr-endpoint ENDPOINT
                      ZeroMQ endpoint to which to send request/response (task and_
→result) traffic
                     toward the master.
--zmq-upstream-ann-endpoint ENDPOINT
                      ZeroMQ endpoint on which to receive announcement (heartbeat and_
⇒shutdown
                     notification) traffic from the master.
--zmq-downstream-rr-endpoint ENDPOINT
                      ZeroMQ endpoint on which to listen for request/response (task and_
⊸result)
                      traffic from subsidiary workers.
--zmq-downstream-ann-endpoint ENDPOINT
                     ZeroMQ endpoint on which to send announcement (heartbeat and_
∽shutdown
                     notification) traffic toward workers.
--zmq-master-heartbeat MASTER_HEARTBEAT
                     Every MASTER_HEARTBEAT seconds, the master announces its presence.
→to workers.
--zmg-worker-heartbeat WORKER_HEARTBEAT
                      Every WORKER_HEARTBEAT seconds, workers announce their presence to_

→ the master.

--zmg-timeout-factor FACTOR
                     Scaling factor for heartbeat timeouts. If the master doesn't hear_
→from a worker
                      in WORKER_HEARTBEAT*FACTOR, the worker is assumed to have crashed.

→If a worker
                      doesn't hear from the master in MASTER_HEARTBEAT*FACTOR seconds,
→the master is
                      assumed to have crashed. Both cases result in shutdown.
--zmq-startup-timeout STARTUP_TIMEOUT
                     Amount of time (in seconds) to wait for communication between the
→master and at
                     least one worker. This may need to be changed on very large,
→heavily-loaded
                      computer systems that start all processes simultaneously.
--zmq-shutdown-timeout SHUTDOWN_TIMEOUT
                     Amount of time (in seconds) to wait for workers to shut down.
```

## 6.19.4 w truncate

NOTE: w\_truncate only deletes iteration groups from the HDF5 data store. It is recommended that any iteration data saved to the file system (e.g. in the traj\_segs directory) is deleted or moved for the corresponding iterations.

usage:

```
w_truncate [-h] [-r RCFILE] [--quiet | --verbose | --debug] [--version] [-n N_ITER]
```

Remove all iterations after a certain point in a WESTPA simulation.

optional arguments:

```
-h, --help show this help message and exit
-n N_ITER, --iter N_ITER
Truncate this iteration and those following.
```

#### general options:

```
-r RCFILE, --rcfile RCFILE

use RCFILE as the WEST run-time configuration file (default: west.

→cfg)

--quiet emit only essential information

--verbose emit extra information

--debug enable extra checks and emit copious information

--version show program's version number and exit
```

## 6.19.5 w fork

### usage:

```
w_fork [-h] [-r RCFILE] [--quiet | --verbose | --debug] [--version] [-i INPUT_H5FILE]
[-I N_ITER] [-o OUTPUT_H5FILE] [--istate-map ISTATE_MAP] [--no-headers]
```

Prepare a new weighted ensemble simulation from an existing one at a particular point. A new HDF5 file is generated. In the case of executable propagation, it is the user's responsibility to prepare the new simulation directory appropriately, particularly making the old simulation's restart data from the appropriate iteration available as the new simulations initial state data; a mapping of old simulation segment to new simulation initial states is created, both in the new HDF5 file and as a flat text file, to aid in this. Target states and basis states for the new simulation are taken from those in the original simulation.

#### optional arguments:

```
-h, --help
                      show this help message and exit
-i INPUT_H5FILE, --input INPUT_H5FILE
                      Create simulation from the given INPUT_H5FILE (default: read from_

→ configuration

                      file.
-I N_ITER, --iteration N_ITER
                      Take initial distribution for new simulation from iteration N_ITER_
→(default:
                      last complete iteration).
-o OUTPUT_H5FILE, --output OUTPUT_H5FILE
                      Save new simulation HDF5 file as OUTPUT (default: forked.h5).
--istate-map ISTATE_MAP
                      Write text file describing mapping of existing segments to new_
→initial states
                      in ISTATE_MAP (default: istate_map.txt).
                      Do not write header to ISTATE_MAP
--no-headers
```

## general options:

```
-r RCFILE, --rcfile RCFILE

use RCFILE as the WEST run-time configuration file (default: west.

→cfg)

--quiet emit only essential information

(continues on next page)
```

```
--verbose emit extra information
--debug enable extra checks and emit copious information
--version show program's version number and exit
```

## 6.19.6 w assign

usage:

```
w_assign [-h] [-r RCFILE] [--quiet | --verbose | --debug] [--version]
               [--max-queue-length MAX_QUEUE_LENGTH] [-W WEST_H5FILE]
               [--bins-from-system | --bins-from-expr BINS_FROM_EXPR | --bins-from-
→function BINS_FROM_FUNCTION | --bins-from-file BINFILE | --bins-from-h5file]
               [--construct-dataset CONSTRUCT_DATASET | --dsspecs DSSPEC [DSSPEC ...]]
               [--states STATEDEF [STATEDEF ...] | --states-from-file STATEFILE |
               --states-from-function STATEFUNC] [-o OUTPUT] [--subsample] [--config-
→from-file]
               [--scheme-name SCHEME] [--serial | --parallel | --work-manager WORK_
→MANAGER]
               [--n-workers N_WORKERS] [--zmq-mode MODE] [--zmq-comm-mode COMM_MODE]
               [--zmq-write-host-info INFO_FILE] [--zmq-read-host-info INFO_FILE]
               [--zmq-upstream-rr-endpoint ENDPOINT] [--zmq-upstream-ann-endpoint.
→ENDPOINT]
               [--zmq-downstream-rr-endpoint ENDPOINT] [--zmq-downstream-ann-endpoint]
→ENDPOINT]
               [--zmq-master-heartbeat MASTER_HEARTBEAT] [--zmq-worker-heartbeat WORKER_
→HEARTBEAT]
               [--zmq-timeout-factor FACTOR] [--zmq-startup-timeout STARTUP_TIMEOUT]
               [--zmq-shutdown-timeout SHUTDOWN_TIMEOUT]
```

Assign walkers to bins, producing a file (by default named "assign.h5") which can be used in subsequent analysis.

For consistency in subsequent analysis operations, the entire dataset must be assigned, even if only a subset of the data will be used. This ensures that analyses that rely on tracing trajectories always know the originating bin of each trajectory.

#### 6.19.6.1 Source data

Source data is provided either by a user-specified function (-construct-dataset) or a list of "data set specifications" (-dsspecs). If neither is provided, the progress coordinate dataset "pcoord" is used.

To use a custom function to extract or calculate data whose probability distribution will be calculated, specify the function in standard Python MODULE.FUNCTION syntax as the argument to –construct-dataset. This function will be called as function(n\_iter,iter\_group), where n\_iter is the iteration whose data are being considered and iter\_group is the corresponding group in the main WEST HDF5 file (west.h5). The function must return data which can be indexed as [segment][timepoint][dimension].

To use a list of data set specifications, specify –dsspecs and then list the desired datasets one-by-one (space-separated in most shells). These data set specifications are formatted as NAME[,file=FILENAME,slice=SLICE], which will use the dataset called NAME in the HDF5 file FILENAME (defaulting to the main WEST HDF5 file west.h5), and slice it with the Python slice expression SLICE (as in [0:2] to select the first two elements of the first axis of the dataset). The slice option is most useful for selecting one column (or more) from a multi-column dataset, such as arises when using a progress coordinate of multiple dimensions.

### 6.19.6.2 Specifying macrostates

Optionally, kinetic macrostates may be defined in terms of sets of bins. Each trajectory will be labeled with the kinetic macrostate it was most recently in at each timepoint, for use in subsequent kinetic analysis. This is required for all kinetics analysis (w\_kintrace and w\_kinmat).

There are three ways to specify macrostates:

- 1. States corresponding to single bins may be identified on the command line using the -states option, which takes multiple arguments, one for each state (separated by spaces in most shells). Each state is specified as a coordinate tuple, with an optional label prepended, as in bound: 1.0 or unbound: (2.5,2.5). Unlabeled states are named stateN, where N is the (zero-based) position in the list of states supplied to -states.
- 2. States corresponding to multiple bins may use a YAML input file specified with –states-from-file. This file defines a list of states, each with a name and a list of coordinate tuples; bins containing these coordinates will be mapped to the containing state. For instance, the following file:

```
states:
    - label: unbound
    coords:
        - [9.0, 1.0]
        - [9.0, 2.0]
    - label: bound
    coords:
        - [0.1, 0.0]
```

produces two macrostates: the first state is called "unbound" and consists of bins containing the (2-dimensional) progress coordinate values (9.0, 1.0) and (9.0, 2.0); the second state is called "bound" and consists of the single bin containing the point (0.1, 0.0).

3. Arbitrary state definitions may be supplied by a user-defined function, specified as -states-from-function=MODULE.FUNCTION. This function is called with the bin mapper as an argument (function(mapper)) and must return a list of dictionaries, one per state. Each dictionary must contain a vector of coordinate tuples with key "coords"; the bins into which each of these tuples falls define the state. An optional name for the state (with key "label") may also be provided.

## 6.19.6.3 Output format

The output file (-o/-output, by default "assign.h5") contains the following attributes datasets:

```
``nbins`` attribute
  *(Integer)* Number of valid bins. Bin assignments range from 0 to
  *nbins*-1, inclusive.

'`nstates`` attribute
  *(Integer)* Number of valid macrostates (may be zero if no such states are
  specified). Trajectory ensemble assignments range from 0 to *nstates*-1,
  inclusive, when states are defined.

'`/assignments`` [iteration][segment][timepoint]
  *(Integer)* Per-segment and -timepoint assignments (bin indices).

'`/npts`` [iteration]
  *(Integer)* Number of timepoints in each iteration.
```

```
``/nsegs`` [iteration]
  *(Integer)* Number of segments in each iteration.

``/labeled_populations`` [iterations][state][bin]
  *(Floating-point)* Per-iteration and -timepoint bin populations, labeled
  by most recently visited macrostate. The last state entry (*nstates-1*)
  corresponds to trajectories initiated outside of a defined macrostate.

``/bin_labels`` [bin]
  *(String)* Text labels of bins.
```

When macrostate assignments are given, the following additional datasets are present:

```
``/trajlabels`` [iteration][segment][timepoint]
    *(Integer)* Per-segment and -timepoint trajectory labels, indicating the
    macrostate which each trajectory last visited.

``/state_labels`` [state]
    *(String)* Labels of states.

``/state_map`` [bin]
    *(Integer)* Mapping of bin index to the macrostate containing that bin.
    An entry will contain *nbins+1* if that bin does not fall into a
    macrostate.
```

Datasets indexed by state and bin contain one more entry than the number of valid states or bins. For N bins, axes indexed by bin are of size N+1, and entry N (0-based indexing) corresponds to a walker outside of the defined bin space (which will cause most mappers to raise an error). More importantly, for M states (including the case M=0 where no states are specified), axes indexed by state are of size M+1 and entry M refers to trajectories initiated in a region not corresponding to a defined macrostate.

Thus, labeled\_populations[:,:,:].sum(axis=1)[:,:-1] gives overall per-bin populations, for all defined bins and labeled\_populations[:,:,:].sum(axis=2)[:,:-1] gives overall per-trajectory-ensemble populations for all defined states.

## 6.19.6.4 Parallelization

This tool supports parallelized binning, including reading/calculating input data.

## 6.19.6.5 Command-line options

optional arguments:

```
-h, --help show this help message and exit
```

general options:

```
-r RCFILE, --rcfile RCFILE

use RCFILE as the WEST run-time configuration file (default: west.

→cfg)

--quiet emit only essential information
```

| verbose | emit extra information                           |
|---------|--------------------------------------------------|
| debug   | enable extra checks and emit copious information |
| version | show program's version number and exit           |

#### parallelization options:

```
--max-queue-length MAX_QUEUE_LENGTH

Maximum number of tasks that can be queued. Useful to limit RAM_

→use for tasks

that have very large requests/response. Default: no limit.
```

### WEST input data options:

```
-W WEST_H5FILE, --west-data WEST_H5FILE

Take WEST data from WEST_H5FILE (default: read from the HDF5 file

⇒specified in

west.cfg).
```

## binning options:

- **--bins-from-system** Bins are constructed by the system driver specified in the WEST configuration file (default where stored bin definitions not available).
- --bins-from-expr BINS\_FROM\_EXPR, --binbounds BINS\_FROM\_EXPR Construct bins on a rectilinear grid according to the given BINEXPR. This must be a list of lists of bin boundaries (one list of bin boundaries for each dimension of the progress coordinate), formatted as a Python expression. E.g. "[[0,1,2,4,inf],[-inf,0,inf]]". The numpy module and the special symbol "inf" (for floating-point infinity) are available for use within BINEXPR.
- --bins-from-function BINS\_FROM\_FUNCTION, --binfunc BINS\_FROM\_FUNCTION

  Supply an external function which, when called, returns a properly constructed bin mapper which will then be used for bin assignments. This should be formatted as "[PATH:]MODULE.FUNC", where the function FUNC in module MODULE will be used; the optional PATH will be prepended to the module search path when loading MODULE.
- --bins-from-file BINFILE, --binfile BINFILE Load bin specification from the YAML file BIN-FILE. This currently takes the form {'bins': {'type': 'RectilinearBinMapper', 'boundaries': [[boundset1], [boundset2], ... ]}}; only rectilinear bin bounds are supported.
- **--bins-from-h5file** Load bin specification from the data file being examined (default where stored bin definitions available).

#### input dataset options:

```
--construct-dataset CONSTRUCT_DATASET

Use the given function (as in module function) to extract source data. This

function will be called once per iteration as function(n_iter, diter_group) to

construct data for one iteration. Data returned must be indexable data

[seg_id][timepoint][dimension]
```

```
--dsspecs DSSPEC [DSSPEC ...]

Construct source data from one or more DSSPECs.
```

#### macrostate definitions:

```
--states STATEDEF [STATEDEF ...]
                      Single-bin kinetic macrostate, specified by a coordinate tuple (e.
\rightarrowg. '1.0' or
                      '[1.0,1.0]'), optionally labeled (e.g. 'bound:[1.0,1.0]'). States_

→ corresponding

                      to multiple bins must be specified with --states-from-file.
--states-from-file STATEFILE
                      Load kinetic macrostates from the YAML file STATEFILE. See,
→description above
                      for the appropriate structure.
--states-from-function STATEFUNC
                      Load kinetic macrostates from the function STATEFUNC, specified as
                      module_name.func_name. This function is called with the bin mapper_
→as an
                      argument, and must return a list of dictionaries {'label': state_
→label,
                      'coords': 2d_array_like} one for each macrostate; the 'coords'.
→entry must
                      contain enough rows to identify all bins in the macrostate.
```

#### other options:

```
-o OUTPUT, --output OUTPUT

Store results in OUTPUT (default: assign.h5).

--subsample Determines whether or not the data should be subsampled. This is arather useful

for analysing steady state simulations.

--config-from-file Load bins/macrostates from a scheme specified in west.cfg.

Name of scheme specified in west.cfg.
```

#### parallelization options:

```
--serial run in serial mode
--parallel run in parallel mode (using processes)
--work-manager WORK_MANAGER
use the given work manager for parallel task distribution.

→Available work

managers are ('serial', 'threads', 'processes', 'zmq'); default is

→ 'processes'
--n-workers N_WORKERS

Use up to N_WORKERS on this host, for work managers which support

→ this option.

Use 0 for a dedicated server. (Ignored by work managers which do

→ not support

this option.)
```

#### options for ZeroMQ ("zmq") work manager (master or node):

**--zmq-mode MODE** Operate as a master (server) or a node (workers/client). "server" is a dep-

- recated synonym for "master" and "client" is a deprecated synonym for "node".
- **--zmq-comm-mode COMM\_MODE** Use the given communication mode TCP or IPC (Unixdomain) sockets for communication within a node. IPC (the default) may be more efficient but is not available on (exceptionally rare) systems without node-local storage (e.g. /tmp); on such systems, TCP may be used instead.
- --zmq-write-host-info INFO\_FILE Store hostname and port information needed to connect to this instance in INFO\_FILE. This allows the master and nodes assisting in coordinating the communication of other nodes to choose ports randomly. Downstream nodes read this file with -zmq-read-host-info and know where how to connect.
- --zmq-read-host-info INFO\_FILE Read hostname and port information needed to connect to the master (or other coordinating node) from INFO\_FILE. This allows the master and nodes assisting in coordinating the communication of other nodes to choose ports randomly, writing that information with -zmq-write-host-info for this instance to read.
- **--zmq-upstream-rr-endpoint ENDPOINT** ZeroMQ endpoint to which to send request/response (task and result) traffic toward the master.
- **--zmq-upstream-ann-endpoint ENDPOINT** ZeroMQ endpoint on which to receive announcement (heartbeat and shutdown notification) traffic from the master.
- **--zmq-downstream-rr-endpoint ENDPOINT** ZeroMQ endpoint on which to listen for request/response (task and result) traffic from subsidiary workers.
- **--zmq-downstream-ann-endpoint ENDPOINT** ZeroMQ endpoint on which to send announcement (heartbeat and shutdown notification) traffic toward workers.
- **--zmq-master-heartbeat MASTER\_HEARTBEAT** Every MASTER\_HEARTBEAT seconds, the master announces its presence to workers.
- **--zmq-worker-heartbeat WORKER\_HEARTBEAT** Every WORKER\_HEARTBEAT seconds, workers announce their presence to the master.
- --zmq-timeout-factor FACTOR Scaling factor for heartbeat timeouts. If the master doesn't hear from a worker in WORKER\_HEARTBEAT\*FACTOR, the worker is assumed to have crashed. If a worker doesn't hear from the master in MASTER\_HEARTBEAT\*FACTOR seconds, the master is assumed to have crashed. Both cases result in shutdown.
- **--zmq-startup-timeout STARTUP\_TIMEOUT** Amount of time (in seconds) to wait for communication between the master and at least one worker. This may need to be changed on very large, heavily-loaded computer systems that start all processes simultaneously.
- **--zmq-shutdown-timeout SHUTDOWN\_TIMEOUT** Amount of time (in seconds) to wait for workers to shut down.

# 6.19.7 w trace

usage:

```
w_trace [-h] [-r RCFILE] [--quiet | --verbose | --debug] [--version] [-W WEST_H5FILE]
           [-d DSNAME] [--output-pattern OUTPUT_PATTERN] [-o OUTPUT]
           N_ITER:SEG_ID [N_ITER:SEG_ID ...]
```

Trace individual WEST trajectories and emit (or calculate) quantities along the trajectory.

Trajectories are specified as N\_ITER:SEG\_ID pairs. Each segment is traced back to its initial point, and then various quantities (notably n\_iter and seg\_id) are printed in order from initial point up until the given segment in the given iteration.

Output is stored in several files, all named according to the pattern given by the -o/-output-pattern parameter. The default output pattern is "traj\_%d\_%d", where the printf-style format codes are replaced by the iteration number and segment ID of the terminal segment of the trajectory being traced.

Individual datasets can be selected for writing using the -d/--dataset option (which may be specified more than once). The simplest form is -d dsname, which causes data from dataset dsname along the trace to be stored to HDF5. The dataset is assumed to be stored on a per-iteration basis, with the first dimension corresponding to seg id and the second dimension corresponding to time within the segment. Further options are specified as comma-separated key=value pairs after the data set name, as in:

```
-d dsname,alias=newname,index=idsname,file=otherfile.h5,slice=[100,...]
```

The following options for datasets are supported:

When writing this data to HDF5 or text files, use ``newname`` instead of ``dsname`` to identify the dataset. This is mostly of use in conjunction with the ``slice`` option in order, e.g., to retrieve two different slices of a dataset and store then with different names for future use.

## index=idsname

alias=newname

The dataset is not stored on a per-iteration basis for all segments, but instead is stored as a single dataset whose first dimension indexes n\_iter/seg\_id pairs. The index to these n\_iter/seg\_id pairs is ``idsname``.

## file=otherfile.h5

Instead of reading data from the main WEST HDF5 file (usually ``west.h5``), read data from ``otherfile.h5``.

#### slice=[100,...]

Retrieve only the given slice from the dataset. This can be used to pick a subset of interest to minimize I/O.

## 6.19.7.1 positional arguments

```
N_ITER:SEG_ID Trace trajectory ending (or at least alive at) N_ITER:SEG_ID.
```

#### 6.19.7.2 optional arguments

```
-h, --help show this help message and exit
-d DSNAME, --dataset DSNAME
Include the dataset named DSNAME in trace output. An extended form

→like

DSNAME[,alias=ALIAS][,index=INDEX][,file=FILE][,slice=SLICE] will

→obtain the

dataset from the given FILE instead of the main WEST HDF5 file,

→slice it by

SLICE, call it ALIAS in output, and/or access per-segment data by a

n_iter,seg_id INDEX instead of a seg_id indexed dataset in the

→group for

n_iter.
```

# 6.19.7.3 general options

```
-r RCFILE, --rcfile RCFILE

use RCFILE as the WEST run-time configuration file (default: west.

→cfg)

--quiet emit only essential information

--verbose emit extra information

--debug enable extra checks and emit copious information

--version show program's version number and exit
```

# 6.19.7.4 WEST input data options

```
-W WEST_H5FILE, --west-data WEST_H5FILE

Take WEST data from WEST_H5FILE (default: read from the HDF5 file

→specified in

west.cfg).
```

# 6.19.7.5 output options

```
--output-pattern OUTPUT_PATTERN

Write per-trajectory data to output files/HDF5 groups whose names.

begin with

OUTPUT_PATTERN, which must contain two printf-style format flags.

which will be

replaced with the iteration number and segment ID of the terminal.

segment of

the trajectory being traced. (Default: traj_%d_%d.)

OUTPUT, --output OUTPUT
```

```
Store intermediate data and analysis results to OUTPUT (default: ⊔ → trajs.h5).
```

# 6.19.8 w fluxanl

w\_fluxanl calculates the probability flux of a weighted ensemble simulation based on a pre-defined target state. Also calculates confidence interval of average flux. Monte Carlo bootstrapping techniques are used to account for autocorrelation between fluxes and/or errors that are not normally distributed.

#### 6.19.8.1 Overview

usage:

```
$WEST_ROOT/bin/w_fluxanl [-h] [-r RCFILE] [--quiet | --verbose | --debug] [--version]

[-W WEST_H5FILE] [-o OUTPUT]

[--first-iter N_ITER] [--last-iter N_ITER]

[-a ALPHA] [--autocorrel-alpha ACALPHA] [-N NSETS] [--evol] [--

→evol-step ESTEP]
```

Note: All command line arguments are optional for w\_fluxanl.

# 6.19.8.2 Command-Line Options

See the general command-line tool reference for more information on the general options.

## 6.19.8.2.1 Input/output options

These arguments allow the user to specify where to read input simulation result data and where to output calculated progress coordinate probability distribution data.

Both input and output files are hdf5 format.:

```
-W, --west-data file
  Read simulation result data from file *file*. (**Default:** The
  *hdf5* file specified in the configuration file)

-o, --output file
  Store this tool's output in *file*. (**Default:** The *hdf5* file
  **pcpdist.h5**)
```

#### 6.19.8.2.2 Iteration range options

Specify the range of iterations over which to construct the progress coordinate probability distribution.:

```
--first-iter n_iter
Construct probability distribution starting with iteration *n_iter*
(**Default:** 1)

--last-iter n_iter
Construct probability distribution's time evolution up to (and including) iteration *n_iter* (**Default:** Last completed iteration)
```

## 6.19.8.2.3 Confidence interval and bootstrapping options

Specify alpha values of constructed confidence intervals.:

```
-a alpha
 Calculate a (1 - *alpha*) confidence interval for the mean flux
  (**Default:** 0.05)
--autocorrel-alpha ACalpha
 Identify autocorrelation of fluxes at *ACalpha* significance level.
 Note: Specifying an *ACalpha* level that is too small may result in
 failure to find autocorrelation in noisy flux signals (**Default:**
 Same level as *alpha*)
-N n_sets, --nsets n_sets
 Use *n_sets* samples for bootstrapping (**Default:** Chosen based
 on *alpha*)
--evol
 Calculate the time evolution of flux confidence intervals
  (**Warning:** computationally expensive calculation)
--evol-step estep
 (if ``'--evol'`` specified) Calculate the time evolution of flux
 confidence intervals for every *estep* iterations (**Default:** 1)
```

# 6.19.8.3 Examples

Calculate the time evolution flux every 5 iterations:

```
$WEST_ROOT/bin/w_fluxanl --evol --evol-step 5
```

Calculate mean flux confidence intervals at 0.01 signicance level and calculate autocorrelations at 0.05 significance:

```
$WEST_ROOT/bin/w_fluxanl --alpha 0.01 --autocorrel-alpha 0.05
```

Calculate the mean flux confidence intervals using a custom bootstrap sample size of 500:

```
$WEST_ROOT/bin/w_fluxanl --n-sets 500
```

# 6.19.9 w ipa

usage:

```
w_ipa [-h] [-r RCFILE] [--quiet] [--verbose] [--version] [--max-queue-length MAX_QUEUE_

LENGTH]

[-W WEST_H5FILE] [--analysis-only] [--reanalyze] [--ignore-hash] [--debug] [-

--terminal]

[--serial | --parallel | --work-manager WORK_MANAGER] [--n-workers N_WORKERS]

[--zmq-mode MODE] [--zmq-comm-mode COMM_MODE] [--zmq-write-host-info INFO_

FILE]

[--zmq-read-host-info INFO_FILE] [--zmq-upstream-rr-endpoint ENDPOINT]

[--zmq-upstream-ann-endpoint ENDPOINT] [--zmq-downstream-rr-endpoint_

--ENDPOINT]

[--zmq-downstream-ann-endpoint ENDPOINT] [--zmq-master-heartbeat MASTER_

--HEARTBEAT]

[--zmq-worker-heartbeat WORKER_HEARTBEAT] [--zmq-timeout-factor FACTOR]

[--zmq-startup-timeout STARTUP_TIMEOUT] [--zmq-shutdown-timeout SHUTDOWN_

--TIMEOUT]
```

optional arguments:

```
-h, --help show this help message and exit
```

#### general options:

-r RCFILE, --rcfile RCFILE use RCFILE as the WEST run-time configuration file (default:

west.cfg)

**--quiet** emit only essential information

**--verbose** emit extra information

**--version** show program's version number and exit

parallelization options:

```
--max-queue-length MAX_QUEUE_LENGTH

Maximum number of tasks that can be queued. Useful to limit RAM_

→use for tasks that

have very large requests/response. Default: no limit.
```

#### **WEST input data options:**

**-W WEST\_H5FILE**, **--west-data WEST\_H5FILE** Take WEST data from WEST\_H5FILE (default: read from the HDF5 file specified in west.cfg).

runtime options:

```
--analysis-only, -ao Use this flag to run the analysis and return to the terminal.
--reanalyze, -ra Use this flag to delete the existing files and reanalyze.
--ignore-hash, -ih Ignore hash and don't regenerate files.
--debug, -d Debug output largely intended for development.
--terminal, -t Plot output in terminal.
```

#### parallelization options:

## options for ZeroMQ ("zmq") work manager (master or node):

```
--zmq-mode MODE
                     Operate as a master (server) or a node (workers/client). "server"
→is a deprecated
                      synonym for "master" and "client" is a deprecated synonym for "node
--zmq-comm-mode COMM_MODE
                     Use the given communication mode -- TCP or IPC (Unix-domain) -- ...

→ sockets for

                      communication within a node. IPC (the default) may be more_
→efficient but is not
                      available on (exceptionally rare) systems without node-local

storage (e.g. /tmp);
                      on such systems, TCP may be used instead.
--zmg-write-host-info INFO_FILE
                      Store hostname and port information needed to connect to this.
→instance in
                      INFO_FILE. This allows the master and nodes assisting in_
communication of other nodes to choose ports randomly. Downstream.
→nodes read this
                      file with --zmq-read-host-info and know where how to connect.
--zmq-read-host-info INFO_FILE
                     Read hostname and port information needed to connect to the master.
\hookrightarrow (or other
                      coordinating node) from INFO_FILE. This allows the master and_
→nodes assisting in
                      coordinating the communication of other nodes to choose ports.
→randomly, writing
                      that information with --zmq-write-host-info for this instance to_
→read.
--zmq-upstream-rr-endpoint ENDPOINT
                      ZeroMQ endpoint to which to send request/response (task and_
→result) traffic toward
                      the master.
--zmq-upstream-ann-endpoint ENDPOINT
                     ZeroMQ endpoint on which to receive announcement (heartbeat and.
⇒shutdown
```

```
notification) traffic from the master.
--zmq-downstream-rr-endpoint ENDPOINT
                     ZeroMQ endpoint on which to listen for request/response (task and_
→result) traffic
                     from subsidiary workers.
--zmq-downstream-ann-endpoint ENDPOINT
                     ZeroMQ endpoint on which to send announcement (heartbeat and_
⇒shutdown
                     notification) traffic toward workers.
--zmq-master-heartbeat MASTER_HEARTBEAT
                     Every MASTER_HEARTBEAT seconds, the master announces its presence.
→to workers.
--zmq-worker-heartbeat WORKER_HEARTBEAT
                     Every WORKER_HEARTBEAT seconds, workers announce their presence to.
→the master.
--zmq-timeout-factor FACTOR
                     Scaling factor for heartbeat timeouts. If the master doesn't hear_
→from a worker in
                     WORKER_HEARTBEAT*FACTOR, the worker is assumed to have crashed. If.
→a worker
                     doesn't hear from the master in MASTER_HEARTBEAT*FACTOR seconds,
→the master is
                     assumed to have crashed. Both cases result in shutdown.
--zmq-startup-timeout STARTUP_TIMEOUT
                     Amount of time (in seconds) to wait for communication between the_
→master and at
                     least one worker. This may need to be changed on very large,
→heavily-loaded
                     computer systems that start all processes simultaneously.
--zmq-shutdown-timeout SHUTDOWN_TIMEOUT
                     Amount of time (in seconds) to wait for workers to shut down.
```

# 6.19.10 w\_pdist

usage:

```
[--zmq-startup-timeout STARTUP_TIMEOUT] [--zmq-shutdown-timeout SHUTDOWN_
→TIMEOUT]
```

Calculate time-resolved, multi-dimensional probability distributions of WE datasets.

### 6.19.10.1 Source data

Source data is provided either by a user-specified function (-construct-dataset) or a list of "data set specifications" (-dsspecs). If neither is provided, the progress coordinate dataset "pcoord" is used.

To use a custom function to extract or calculate data whose probability distribution will be calculated, specify the function in standard Python MODULE.FUNCTION syntax as the argument to –construct-dataset. This function will be called as function(n\_iter,iter\_group), where n\_iter is the iteration whose data are being considered and iter\_group is the corresponding group in the main WEST HDF5 file (west.h5). The function must return data which can be indexed as [segment][timepoint][dimension].

To use a list of data set specifications, specify –dsspecs and then list the desired datasets one-by-one (space-separated in most shells). These data set specifications are formatted as NAME[,file=FILENAME,slice=SLICE], which will use the dataset called NAME in the HDF5 file FILENAME (defaulting to the main WEST HDF5 file west.h5), and slice it with the Python slice expression SLICE (as in [0:2] to select the first two elements of the first axis of the dataset). The slice option is most useful for selecting one column (or more) from a multi-column dataset, such as arises when using a progress coordinate of multiple dimensions.

## 6.19.10.2 Histogram binning

By default, histograms are constructed with 100 bins in each dimension. This can be overridden by specifying -b/-bins, which accepts a number of different kinds of arguments:

```
a single integer N
N uniformly spaced bins will be used in each dimension.

a sequence of integers N1,N2,... (comma-separated)
N1 uniformly spaced bins will be used for the first dimension, N2 for the second, and so on.

a list of lists [[B11, B12, B13, ...], [B21, B22, B23, ...], ...]
The bin boundaries B11, B12, B13, ... will be used for the first dimension, B21, B22, B23, ... for the second dimension, and so on. These bin boundaries need not be uniformly spaced. These expressions will be evaluated with Python's ``eval`` construct, with ``np`` available for use [e.g. to specify bins using np.arange()].
```

The first two forms (integer, list of integers) will trigger a scan of all data in each dimension in order to determine the minimum and maximum values, which may be very expensive for large datasets. This can be avoided by explicitly providing bin boundaries using the list-of-lists form.

Note that these bins are *NOT* at all related to the bins used to drive WE sampling.

## **6.19.10.3 Output format**

The output file produced (specified by -o/-output, defaulting to "pdist.h5") may be fed to plothist to generate plots (or appropriately processed text or HDF5 files) from this data. In short, the following datasets are created:

```
``histograms``
Normalized histograms. The first axis corresponds to iteration, and
remaining axes correspond to dimensions of the input dataset.

'`/binbounds_0``
Vector of bin boundaries for the first (index 0) dimension. Additional
datasets similarly named (/binbounds_1, /binbounds_2, ...) are created
for additional dimensions.

'`/midpoints_0``
Vector of bin midpoints for the first (index 0) dimension. Additional
datasets similarly named are created for additional dimensions.

'`n_iter``
Vector of iteration numbers corresponding to the stored histograms (i.e.
the first axis of the ``histograms`` dataset).
```

## 6.19.10.4 Subsequent processing

The output generated by this program (-o/-output, default "pdist.h5") may be plotted by the plothist program. See plothist --help for more information.

#### 6.19.10.5 Parallelization

This tool supports parallelized binning, including reading of input data. Parallel processing is the default. For simple cases (reading pre-computed input data, modest numbers of segments), serial processing (–serial) may be more efficient.

# 6.19.10.6 Command-line options

optional arguments:

```
-h, --help
                      show this help message and exit
-b BINEXPR, --bins BINEXPR
                      Use BINEXPR for bins. This may be an integer, which will be used.
→for each
                      dimension of the progress coordinate; a list of integers.
→(formatted as
                      [n1,n2,...]) which will use n1 bins for the first dimension, n2__
\rightarrow for the second
                      dimension, and so on; or a list of lists of boundaries (formatted_
\rightarrowas [[a1, a2,
                      ...], [b1, b2, ...], ...]), which will use [a1, a2, ...] as bin_
→boundaries for
                      the first dimension, [b1, b2, ...] as bin boundaries for the
⇒second dimension,
                      and so on. (Default: 100 bins in each dimension.)
```

```
-o OUTPUT, --output OUTPUT

Store results in OUTPUT (default: pdist.h5).

-C, --compress

histograms more

tractable, at the (possible extreme) expense of increased analysis.

time.

(Default: no compression.)

--loose

make buggy bin

boundaries appear as reasonable data. Only use if you are sure of.

your bin

boundary specification.)
```

## general options:

```
-r RCFILE, --rcfile RCFILE

use RCFILE as the WEST run-time configuration file (default: west.

→cfg)

--quiet emit only essential information

--verbose emit extra information

--debug enable extra checks and emit copious information

--version show program's version number and exit
```

## parallelization options:

```
--max-queue-length MAX_QUEUE_LENGTH

Maximum number of tasks that can be queued. Useful to limit RAM_

→use for tasks

that have very large requests/response. Default: no limit.
```

# **WEST input data options:**

**-W WEST\_H5FILE**, **--west-data WEST\_H5FILE** Take WEST data from WEST\_H5FILE (default: read from the HDF5 file specified in west.cfg).

## iteration range:

```
--first-iter N_ITER Begin analysis at iteration N_ITER (default: 1).
--last-iter N_ITER Conclude analysis with N_ITER, inclusive (default: last completed_
→iteration).
```

# input dataset options:

```
--construct-dataset CONSTRUCT_DATASET

Use the given function (as in module.function) to extract source.

data. This

function will be called once per iteration as function(n_iter,...)

iter_group) to

construct data for one iteration. Data returned must be indexable.

as

[seg_id][timepoint][dimension]

--dsspecs DSSPEC [DSSPEC ...]

Construct probability distribution from one or more DSSPECs.
```

### parallelization options:

## options for ZeroMQ ("zmq") work manager (master or node):

- **--zmq-mode MODE** Operate as a master (server) or a node (workers/client). "server" is a deprecated synonym for "master" and "client" is a deprecated synonym for "node".
- **--zmq-comm-mode COMM\_MODE** Use the given communication mode TCP or IPC (Unixdomain) sockets for communication within a node. IPC (the default) may be more efficient but is not available on (exceptionally rare) systems without node-local storage (e.g. /tmp); on such systems, TCP may be used instead.
- --zmq-write-host-info INFO\_FILE Store hostname and port information needed to connect to this instance in INFO\_FILE. This allows the master and nodes assisting in coordinating the communication of other nodes to choose ports randomly. Downstream nodes read this file with -zmq-read-host-info and know where how to connect.
- **--zmq-read-host-info INFO\_FILE** Read hostname and port information needed to connect to the master (or other coordinating node) from INFO\_FILE. This allows the master and nodes assisting in coordinating the communication of other nodes to choose ports randomly, writing that information with –zmq-write-host-info for this instance to read.
- **--zmq-upstream-rr-endpoint ENDPOINT** ZeroMQ endpoint to which to send request/response (task and result) traffic toward the master.
- **--zmq-upstream-ann-endpoint ENDPOINT** ZeroMQ endpoint on which to receive announcement (heartbeat and shutdown notification) traffic from the master.
- **--zmq-downstream-rr-endpoint ENDPOINT** ZeroMQ endpoint on which to listen for request/response (task and result) traffic from subsidiary workers.
- **--zmq-downstream-ann-endpoint ENDPOINT** ZeroMQ endpoint on which to send announcement (heartbeat and shutdown notification) traffic toward workers.
- **--zmq-master-heartbeat MASTER\_HEARTBEAT** Every MASTER\_HEARTBEAT seconds, the master announces its presence to workers.
- **--zmq-worker-heartbeat WORKER\_HEARTBEAT** Every WORKER\_HEARTBEAT seconds, workers announce their presence to the master.
- **--zmq-timeout-factor FACTOR** Scaling factor for heartbeat timeouts. If the master doesn't hear from a worker in WORKER\_HEARTBEAT\*FACTOR, the worker is assumed to have crashed. If a worker doesn't hear from the master

in MASTER\_HEARTBEAT\*FACTOR seconds, the master is assumed to have crashed. Both cases result in shutdown.

**--zmq-startup-timeout STARTUP\_TIMEOUT** Amount of time (in seconds) to wait for communication between the master and at least one worker. This may need to be changed on very large, heavily-loaded computer systems that start all processes simultaneously.

**--zmq-shutdown-timeout SHUTDOWN\_TIMEOUT** Amount of time (in seconds) to wait for workers to shut down.

# 6.19.11 w\_succ

usage:

List segments which successfully reach a target state.

optional arguments:

```
-h, --help show this help message and exit
-o OUTPUT_FILE, --output OUTPUT_FILE
Store output in OUTPUT_FILE (default: write to standard output).
```

## general options:

```
-r RCFILE, --rcfile RCFILE

use RCFILE as the WEST run-time configuration file (default: west.

→cfg)

--quiet emit only essential information

--verbose emit extra information

--debug enable extra checks and emit copious information

--version show program's version number and exit
```

## general analysis options:

```
-A H5FILE, --analysis-file H5FILE

Store intermediate and final results in H5FILE (default: analysis.

→h5).
```

## WEST input data options:

```
-W WEST_H5FILE, --west-data WEST_H5FILE

Take WEST data from WEST_H5FILE (default: read from the HDF5 file_

→specified in

west.cfg).
```

# 6.19.12 w crawl

usage:

```
w_crawl [-h] [-r RCFILE] [--quiet | --verbose | --debug] [--version]
              [--max-queue-length MAX_QUEUE_LENGTH] [-W WEST_H5FILE] [--first-iter N_
→ITER]
              [--last-iter N_ITER] [-c CRAWLER_INSTANCE]
              [--serial | --parallel | --work-manager WORK_MANAGER] [--n-workers N_
→WORKERS]
              [--zmq-mode MODE] [--zmq-comm-mode COMM_MODE] [--zmq-write-host-info INFO_
\hookrightarrowFILE]
              [--zmq-read-host-info INFO_FILE] [--zmq-upstream-rr-endpoint ENDPOINT]
              [--zmq-upstream-ann-endpoint ENDPOINT] [--zmq-downstream-rr-endpoint_
→ENDPOINT]
              [--zmq-downstream-ann-endpoint ENDPOINT] [--zmq-master-heartbeat MASTER_
→HEARTBEAT]
              [--zmq-worker-heartbeat WORKER_HEARTBEAT] [--zmq-timeout-factor FACTOR]
              [--zmq-startup-timeout STARTUP_TIMEOUT] [--zmq-shutdown-timeout SHUTDOWN_
→TIMEOUT]
              task_callable
```

Crawl a weighted ensemble dataset, executing a function for each iteration. This can be used for postprocessing of trajectories, cleanup of datasets, or anything else that can be expressed as "do X for iteration N, then do something with the result". Tasks are parallelized by iteration, and no guarantees are made about evaluation order.

# 6.19.12.1 Command-line options

optional arguments:

```
-h, --help show this help message and exit
```

general options:

```
-r RCFILE, --rcfile RCFILE

use RCFILE as the WEST run-time configuration file (default: west.

→cfg)

--quiet emit only essential information

--verbose emit extra information

--debug enable extra checks and emit copious information

--version show program's version number and exit
```

parallelization options:

```
--max-queue-length MAX_QUEUE_LENGTH

Maximum number of tasks that can be queued. Useful to limit RAM_

→use for tasks

that have very large requests/response. Default: no limit.
```

WEST input data options:

```
-W WEST_H5FILE, --west-data WEST_H5FILE

Take WEST data from WEST_H5FILE (default: read from the HDF5 file_

(continues on next page)
```

```
→specified in west.cfg).
```

#### iteration range:

```
--first-iter N_ITER Begin analysis at iteration N_ITER (default: 1).
--last-iter N_ITER Conclude analysis with N_ITER, inclusive (default: last completed_
→iteration).
```

## task options:

```
-c CRAWLER_INSTANCE, --crawler-instance CRAWLER_INSTANCE

Use CRAWLER_INSTANCE (specified as module.instance) as an instance

of

WESTPACrawler to coordinate the calculation. Required only if

initialization,

finalization, or task result processing is required.

task_callable

Run TASK_CALLABLE (specified as module.function) on each iteration.

Required.
```

#### parallelization options:

## options for ZeroMQ ("zmq") work manager (master or node):

```
--zmg-mode MODE
                      Operate as a master (server) or a node (workers/client). "server"
⇒is a
                      deprecated synonym for "master" and "client" is a deprecated_
→synonym for
                      "node".
--zmq-comm-mode COMM_MODE
                     Use the given communication mode -- TCP or IPC (Unix-domain) -- __
→sockets for
                      communication within a node. IPC (the default) may be more_
→efficient but is not
                      available on (exceptionally rare) systems without node-local.
→storage (e.g.
                      /tmp); on such systems, TCP may be used instead.
--zmg-write-host-info INFO_FILE
                      Store hostname and port information needed to connect to this.
```

```
→instance in
                     INFO_FILE. This allows the master and nodes assisting in_
communication of other nodes to choose ports randomly. Downstream__
→nodes read
                      this file with --zmq-read-host-info and know where how to connect.
--zmq-read-host-info INFO_FILE
                     Read hostname and port information needed to connect to the master_
\hookrightarrow (or other
                      coordinating node) from INFO_FILE. This allows the master and_
→nodes assisting
                      in coordinating the communication of other nodes to choose ports.
→randomly,
                      writing that information with --zmq-write-host-info for this.
→instance to read.
--zmq-upstream-rr-endpoint ENDPOINT
                      ZeroMQ endpoint to which to send request/response (task and_
→result) traffic
                     toward the master.
--zmq-upstream-ann-endpoint ENDPOINT
                      ZeroMQ endpoint on which to receive announcement (heartbeat and_
⇒shutdown
                     notification) traffic from the master.
--zmq-downstream-rr-endpoint ENDPOINT
                      ZeroMQ endpoint on which to listen for request/response (task and_
→result)
                     traffic from subsidiary workers.
--zmq-downstream-ann-endpoint ENDPOINT
                     ZeroMQ endpoint on which to send announcement (heartbeat and_
-shutdown
                     notification) traffic toward workers.
--zmq-master-heartbeat MASTER_HEARTBEAT
                     Every MASTER_HEARTBEAT seconds, the master announces its presence.
→to workers.
--zmq-worker-heartbeat WORKER_HEARTBEAT
                     Every WORKER_HEARTBEAT seconds, workers announce their presence to.

→ the master.

--zmq-timeout-factor FACTOR
                     Scaling factor for heartbeat timeouts. If the master doesn't hear_
→from a worker
                     in WORKER_HEARTBEAT*FACTOR, the worker is assumed to have crashed.
→If a worker
                      doesn't hear from the master in MASTER_HEARTBEAT*FACTOR seconds,
→the master is
                      assumed to have crashed. Both cases result in shutdown.
--zmq-startup-timeout STARTUP_TIMEOUT
                     Amount of time (in seconds) to wait for communication between the
→master and at
                     least one worker. This may need to be changed on very large,
→heavily-loaded
                      computer systems that start all processes simultaneously.
--zmg-shutdown-timeout SHUTDOWN_TIMEOUT
```

Amount of time (in seconds) to wait for workers to shut down.

# 6.19.13 w\_direct

#### usage:

#### optional arguments:

```
-h, --help show this help message and exit
```

## general options:

```
-r RCFILE, --rcfile RCFILE

use RCFILE as the WEST run-time configuration file (default: west.

⇒cfg)

--quiet emit only essential information

--verbose emit extra information

--debug enable extra checks and emit copious information

--version show program's version number and exit
```

# parallelization options:

```
--max-queue-length MAX_QUEUE_LENGTH

Maximum number of tasks that can be queued. Useful to limit RAM

→use for tasks that

have very large requests/response. Default: no limit.
```

direct kinetics analysis schemes:

```
probs Calculates color and state probabilities via tracing.
all Runs the full suite, including the tracing of events.
```

#### parallelization options:

#### options for ZeroMQ ("zmq") work manager (master or node):

```
--zmq-mode MODE
                      Operate as a master (server) or a node (workers/client). "server"
→is a deprecated
                      synonym for "master" and "client" is a deprecated synonym for "node
--zmg-comm-mode COMM_MODE
                     Use the given communication mode -- TCP or IPC (Unix-domain) --_
→sockets for
                      communication within a node. IPC (the default) may be more_
→efficient but is not
                      available on (exceptionally rare) systems without node-local.

storage (e.g. /tmp);
                      on such systems, TCP may be used instead.
--zmq-write-host-info INFO_FILE
                      Store hostname and port information needed to connect to this.
→instance in
                      INFO_FILE. This allows the master and nodes assisting in_

→ coordinating the

                      communication of other nodes to choose ports randomly. Downstream_
→nodes read this
                      file with --zmq-read-host-info and know where how to connect.
--zmq-read-host-info INFO_FILE
                      Read hostname and port information needed to connect to the master_
\hookrightarrow (or other
                      coordinating node) from INFO_FILE. This allows the master and_
→nodes assisting in
                      coordinating the communication of other nodes to choose ports
→randomly, writing
                      that information with --zmq-write-host-info for this instance to.
→read.
--zmq-upstream-rr-endpoint ENDPOINT
                      ZeroMQ endpoint to which to send request/response (task and_
→result) traffic toward
```

```
the master.
--zmq-upstream-ann-endpoint ENDPOINT
                      ZeroMQ endpoint on which to receive announcement (heartbeat and_
⇒shutdown
                     notification) traffic from the master.
--zmq-downstream-rr-endpoint ENDPOINT
                      ZeroMQ endpoint on which to listen for request/response (task and_
→result) traffic
                      from subsidiary workers.
--zmq-downstream-ann-endpoint ENDPOINT
                      ZeroMQ endpoint on which to send announcement (heartbeat and_
→shutdown
                      notification) traffic toward workers.
--zmq-master-heartbeat MASTER_HEARTBEAT
                      Every MASTER_HEARTBEAT seconds, the master announces its presence.
→to workers.
--zmq-worker-heartbeat WORKER_HEARTBEAT
                      Every WORKER_HEARTBEAT seconds, workers announce their presence to.
\rightarrowthe master.
--zmg-timeout-factor FACTOR
                      Scaling factor for heartbeat timeouts. If the master doesn't hear_
→from a worker in
                      WORKER_HEARTBEAT*FACTOR, the worker is assumed to have crashed. If
→a worker
                      doesn't hear from the master in MASTER_HEARTBEAT*FACTOR seconds,
→the master is
                      assumed to have crashed. Both cases result in shutdown.
--zmq-startup-timeout STARTUP_TIMEOUT
                      Amount of time (in seconds) to wait for communication between the
→master and at
                      least one worker. This may need to be changed on very large,
→heavily-loaded
                      computer systems that start all processes simultaneously.
--zmq-shutdown-timeout SHUTDOWN_TIMEOUT
                      Amount of time (in seconds) to wait for workers to shut down.
```

# 6.19.14 w select

usage:

```
[--zmq-downstream-ann-endpoint ENDPOINT] [--zmq-master-heartbeat MASTER_

HEARTBEAT]

[--zmq-worker-heartbeat WORKER_HEARTBEAT] [--zmq-timeout-factor FACTOR]

[--zmq-startup-timeout STARTUP_TIMEOUT] [--zmq-shutdown-timeout SHUTDOWN_

TIMEOUT]
```

Select dynamics segments matching various criteria. This requires a user-provided prediate function. By default, only matching segments are stored. If the -a/–include-ancestors option is given, then matching segments and their ancestors will be stored.

#### 6.19.14.1 Predicate function

Segments are selected based on a predicate function, which must be callable as predicate(n\_iter, iter\_group) and return a collection of segment IDs matching the predicate in that iteration.

The predicate may be inverted by specifying the -v/-invert command-line argument.

## **6.19.14.2 Output format**

The output file (-o/-output, by default "select.h5") contains the following datasets:

```
``/n_iter`` [iteration]
  *(Integer)* Iteration numbers for each entry in other datasets.

``/n_segs`` [iteration]
  *(Integer)* Number of segment IDs matching the predicate (or inverted predicate, if -v/--invert is specified) in the given iteration.

``/seg_ids`` [iteration][segment]
  *(Integer)* Matching segments in each iteration. For an iteration
  ``n_iter``, only the first ``n_iter`` entries are valid. For example, the full list of matching seg_ids in the first stored iteration is
  ``seg_ids[0][:n_segs[0]]``.

``/weights`` [iteration][segment]
  *(Floating-point)* Weights for each matching segment in ``/seg_ids``.
```

## 6.19.14.3 Command-line arguments

optional arguments:

```
-h, --help show this help message and exit
```

general options:

```
-r RCFILE, --rcfile RCFILE

use RCFILE as the WEST run-time configuration file (default: west.

→cfg)

--quiet emit only essential information

--verbose emit extra information
```

```
--debug enable extra checks and emit copious information
--version show program's version number and exit
```

#### parallelization options:

```
--max-queue-length MAX_QUEUE_LENGTH

Maximum number of tasks that can be queued. Useful to limit RAM

use for tasks that

have very large requests/response. Default: no limit.
```

#### WEST input data options:

```
-W WEST_H5FILE, --west-data WEST_H5FILE

Take WEST data from WEST_H5FILE (default: read from the HDF5 file_

→specified in

west.cfg).
```

#### iteration range:

## selection options:

```
-p MODULE.FUNCTION, --predicate-function MODULE.FUNCTION

Use the given predicate function to match segments. This function.

⇒should take an

iteration number and the HDF5 group corresponding to that.

⇒iteration and return a

sequence of seg_ids matching the predicate, as in ``match_

⇒predicate(n_iter,

iter_group)``.

-v, --invert Invert the match predicate.

-a, --include-ancestors

Include ancestors of matched segments in output.
```

#### output options:

# -o OUTPUT, --output OUTPUT Write output to OUTPUT (default: select.h5).

#### parallelization options:

```
⇒support this option.)
```

options for ZeroMQ ("zmq") work manager (master or node):

```
--zmq-mode MODE
                     Operate as a master (server) or a node (workers/client). "server"
→is a deprecated
                     synonym for "master" and "client" is a deprecated synonym for "node
--zmg-comm-mode COMM_MODE
                     Use the given communication mode -- TCP or IPC (Unix-domain) --

→ sockets for

                     communication within a node. IPC (the default) may be more_
→efficient but is not
                     available on (exceptionally rare) systems without node-local.

storage (e.g. /tmp);
                     on such systems, TCP may be used instead.
--zmq-write-host-info INFO_FILE
                     Store hostname and port information needed to connect to this.
→instance in
                     INFO_FILE. This allows the master and nodes assisting in_
communication of other nodes to choose ports randomly. Downstream_
→nodes read this
                     file with --zmq-read-host-info and know where how to connect.
--zmq-read-host-info INFO_FILE
                     Read hostname and port information needed to connect to the master_
→(or other
                     coordinating node) from INFO_FILE. This allows the master and_
→nodes assisting in
                     coordinating the communication of other nodes to choose ports
→randomly, writing
                     that information with --zmq-write-host-info for this instance to_
read.
--zmq-upstream-rr-endpoint ENDPOINT
                     ZeroMQ endpoint to which to send request/response (task and_
→result) traffic toward
                     the master.
--zmq-upstream-ann-endpoint ENDPOINT
                     ZeroMQ endpoint on which to receive announcement (heartbeat and_
⇒shutdown
                     notification) traffic from the master.
--zmq-downstream-rr-endpoint ENDPOINT
                     ZeroMQ endpoint on which to listen for request/response (task and_
→result) traffic
                     from subsidiary workers.
--zmq-downstream-ann-endpoint ENDPOINT
                     ZeroMQ endpoint on which to send announcement (heartbeat and_
⇒shutdown
                     notification) traffic toward workers.
--zmq-master-heartbeat MASTER_HEARTBEAT
                     Every MASTER_HEARTBEAT seconds, the master announces its presence.
```

```
→to workers.
--zmq-worker-heartbeat WORKER_HEARTBEAT
                      Every WORKER_HEARTBEAT seconds, workers announce their presence to.
\rightarrowthe master.
--zmg-timeout-factor FACTOR
                      Scaling factor for heartbeat timeouts. If the master doesn't hear_
→from a worker in
                      WORKER_HEARTBEAT*FACTOR, the worker is assumed to have crashed. If.
→a worker
                      doesn't hear from the master in MASTER_HEARTBEAT*FACTOR seconds,

→ the master is

                      assumed to have crashed. Both cases result in shutdown.
--zmq-startup-timeout STARTUP_TIMEOUT
                      Amount of time (in seconds) to wait for communication between the
→master and at
                      least one worker. This may need to be changed on very large,
→heavily-loaded
                      computer systems that start all processes simultaneously.
--zmq-shutdown-timeout SHUTDOWN_TIMEOUT
                      Amount of time (in seconds) to wait for workers to shut down.
```

# 6.19.15 w states

#### usage:

```
w_states [-h] [-r RCFILE] [--quiet | --verbose | --debug] [--version]
               [--show | --append | --replace] [--bstate-file BSTATE_FILE] [--bstate_
→BSTATES]
               [--tstate-file TSTATE_FILE] [--tstate TSTATES]
               [--serial | --parallel | --work-manager WORK_MANAGER] [--n-workers N_
→WORKERS]
               [--zmq-mode MODE] [--zmq-comm-mode COMM_MODE] [--zmq-write-host-info INFO_
→FILE]
               [--zmq-read-host-info INFO_FILE] [--zmq-upstream-rr-endpoint ENDPOINT]
               [--zmq-upstream-ann-endpoint ENDPOINT] [--zmq-downstream-rr-endpoint_
→ENDPOINT]
               [--zmq-downstream-ann-endpoint ENDPOINT] [--zmq-master-heartbeat MASTER_
→HEARTBEAT]
               [--zmq-worker-heartbeat WORKER_HEARTBEAT] [--zmq-timeout-factor FACTOR]
               [--zmq-startup-timeout STARTUP_TIMEOUT] [--zmq-shutdown-timeout SHUTDOWN_
→TIMEOUT]
```

Display or manipulate basis (initial) or target (recycling) states for a WEST simulation. By default, states are displayed (or dumped to files). If --replace is specified, all basis/target states are replaced for the next iteration. If --append is specified, the given target state(s) are appended to the list for the next iteration. Appending basis states is not permitted, as this would require renormalizing basis state probabilities in ways that may be error-prone. Instead, use w\_states --show --bstate-file=bstates.txt and then edit the resulting bstates.txt file to include the new desired basis states, then use w\_states --replace --bstate-file=bstates.txt to update the WEST HDF5 file appropriately. optional arguments:

```
-h, --help
                      show this help message and exit
--bstate-file BSTATE_FILE
                      Read (--append/--replace) or write (--show) basis state names,
→probabilities, and
                      data references from/to BSTATE_FILE.
--bstate BSTATES
                      Add the given basis state (specified as a string 'label,
→probability[,auxref]') to
                      the list of basis states (after those specified in --bstate-file, ___
\rightarrowif any). This
                      argument may be specified more than once, in which case the given_
→states are
                      appended in the order they are given on the command line.
--tstate-file TSTATE_FILE
                      Read (--append/--replace) or write (--show) target state names and__
→representative
                      progress coordinates from/to TSTATE_FILE
                      Add the given target state (specified as a string 'label,pcoord0[,
--tstate TSTATES
\rightarrowpcoord1[,...]]')
                      to the list of target states (after those specified in the file.
⊸given by
                      --tstates-from, if any). This argument may be specified more than.
→once, in which
                      case the given states are appended in the order they appear on the
→command line.
```

## general options:

```
-r RCFILE, --rcfile RCFILE

use RCFILE as the WEST run-time configuration file (default: west.

→cfg)

--quiet emit only essential information

--verbose emit extra information

--debug enable extra checks and emit copious information

--version show program's version number and exit
```

## modes of operation:

```
--show Display current basis/target states (or dump to files).
--append Append the given basis/target states to those currently in use.
--replace Replace current basis/target states with those specified.
```

## parallelization options:

```
⇒support this option.)
```

options for ZeroMQ ("zmq") work manager (master or node):

```
--zmq-mode MODE
                     Operate as a master (server) or a node (workers/client). "server"
→is a deprecated
                     synonym for "master" and "client" is a deprecated synonym for "node
--zmg-comm-mode COMM_MODE
                     Use the given communication mode -- TCP or IPC (Unix-domain) -- __

→ sockets for

                     communication within a node. IPC (the default) may be more_
→efficient but is not
                     available on (exceptionally rare) systems without node-local.

storage (e.g. /tmp);
                     on such systems, TCP may be used instead.
--zmq-write-host-info INFO_FILE
                     Store hostname and port information needed to connect to this.

→ instance in

                     INFO_FILE. This allows the master and nodes assisting in_
communication of other nodes to choose ports randomly. Downstream_
→nodes read this
                     file with --zmq-read-host-info and know where how to connect.
--zmq-read-host-info INFO_FILE
                     Read hostname and port information needed to connect to the master.
→(or other
                     coordinating node) from INFO_FILE. This allows the master and_
→nodes assisting in
                     coordinating the communication of other nodes to choose ports
→randomly, writing
                     that information with --zmq-write-host-info for this instance to_
read.
--zmq-upstream-rr-endpoint ENDPOINT
                     ZeroMQ endpoint to which to send request/response (task and_
→result) traffic toward
                     the master.
--zmq-upstream-ann-endpoint ENDPOINT
                     ZeroMQ endpoint on which to receive announcement (heartbeat and_
⇒shutdown
                     notification) traffic from the master.
--zmq-downstream-rr-endpoint ENDPOINT
                     ZeroMQ endpoint on which to listen for request/response (task and_
→result) traffic
                     from subsidiary workers.
--zmq-downstream-ann-endpoint ENDPOINT
                     ZeroMQ endpoint on which to send announcement (heartbeat and_
⇒shutdown
                     notification) traffic toward workers.
--zmq-master-heartbeat MASTER_HEARTBEAT
                     Every MASTER_HEARTBEAT seconds, the master announces its presence.
```

```
→to workers.
--zmq-worker-heartbeat WORKER_HEARTBEAT
                      Every WORKER_HEARTBEAT seconds, workers announce their presence to

→ the master.

--zmg-timeout-factor FACTOR
                      Scaling factor for heartbeat timeouts. If the master doesn't hear_
→from a worker in
                      WORKER_HEARTBEAT*FACTOR, the worker is assumed to have crashed. If.
→a worker
                      doesn't hear from the master in MASTER_HEARTBEAT*FACTOR seconds.__

→ the master is

                      assumed to have crashed. Both cases result in shutdown.
--zmq-startup-timeout STARTUP_TIMEOUT
                      Amount of time (in seconds) to wait for communication between the
→master and at
                      least one worker. This may need to be changed on very large,
→heavily-loaded
                      computer systems that start all processes simultaneously.
--zmq-shutdown-timeout SHUTDOWN_TIMEOUT
                      Amount of time (in seconds) to wait for workers to shut down.
```

# 6.19.16 w eddist

#### usage:

```
w_eddist [-h] [-r RCFILE] [--quiet | --verbose | --debug] [--version]
               [--max-queue-length MAX_QUEUE_LENGTH] [-b BINEXPR] [-C] [--loose] --
→istate ISTATE
               --fstate FSTATE [--first-iter ITER_START] [--last-iter ITER_STOP] [-k_
→KINETICS]
               [-o OUTPUT] [--serial | --parallel | --work-manager WORK_MANAGER]
               [--n-workers N_WORKERS] [--zmq-mode MODE] [--zmq-comm-mode COMM_MODE]
               [--zmq-write-host-info INFO_FILE] [--zmq-read-host-info INFO_FILE]
               [--zmq-upstream-rr-endpoint ENDPOINT] [--zmq-upstream-ann-endpoint_
→ENDPOINT]
               [--zmq-downstream-rr-endpoint ENDPOINT] [--zmq-downstream-ann-endpoint_
→ ENDPOINT1
               [--zmq-master-heartbeat MASTER_HEARTBEAT] [--zmq-worker-heartbeat WORKER_
→HEARTBEAT]
               [--zmq-timeout-factor FACTOR] [--zmq-startup-timeout STARTUP_TIMEOUT]
               [--zmq-shutdown-timeout SHUTDOWN_TIMEOUT]
```

Calculate time-resolved transition-event duration distribution from kinetics results

## 6.19.16.1 Source data

Source data is collected from the results of 'w\_kinetics trace' (see w\_kinetics trace -help for more information on generating this dataset).

#### 6.19.16.2 Histogram binning

By default, histograms are constructed with 100 bins in each dimension. This can be overridden by specifying -b/-bins, which accepts a number of different kinds of arguments:

```
a single integer N
N uniformly spaced bins will be used in each dimension.

a sequence of integers N1,N2,... (comma-separated)
N1 uniformly spaced bins will be used for the first dimension, N2 for the second, and so on.

a list of lists [[B11, B12, B13, ...], [B21, B22, B23, ...], ...]
The bin boundaries B11, B12, B13, ... will be used for the first dimension, B21, B22, B23, ... for the second dimension, and so on. These bin boundaries need not be uniformly spaced. These expressions will be evaluated with Python's ``eval`` construct, with ``np`` available for use [e.g. to specify bins using np.arange()].
```

The first two forms (integer, list of integers) will trigger a scan of all data in each dimension in order to determine the minimum and maximum values, which may be very expensive for large datasets. This can be avoided by explicitly providing bin boundaries using the list-of-lists form.

Note that these bins are *NOT* at all related to the bins used to drive WE sampling.

## **6.19.16.3 Output format**

The output file produced (specified by -o/-output, defaulting to "pdist.h5") may be fed to plothist to generate plots (or appropriately processed text or HDF5 files) from this data. In short, the following datasets are created:

```
Normalized histograms. The first axis corresponds to iteration, and
remaining axes correspond to dimensions of the input dataset.

''/binbounds_0'`
Vector of bin boundaries for the first (index 0) dimension. Additional
datasets similarly named (/binbounds_1, /binbounds_2, ...) are created
for additional dimensions.

''/midpoints_0'`
Vector of bin midpoints for the first (index 0) dimension. Additional
datasets similarly named are created for additional dimensions.

''n_iter'`
Vector of iteration numbers corresponding to the stored histograms (i.e.
the first axis of the ``histograms`` dataset).
```

## 6.19.16.4 Subsequent processing

The output generated by this program (-o/-output, default "pdist.h5") may be plotted by the plothist program. See plothist --help for more information.

#### 6.19.16.5 Parallelization

This tool supports parallelized binning, including reading of input data. Parallel processing is the default. For simple cases (reading pre-computed input data, modest numbers of segments), serial processing (–serial) may be more efficient.

# 6.19.16.6 Command-line options

optional arguments:

```
-h, --help
                      show this help message and exit
-b BINEXPR, --bins BINEXPR
                      Use BINEXPR for bins. This may be an integer, which will be used.
→for each
                      dimension of the progress coordinate; a list of integers.
→(formatted as
                      [n1,n2,...]) which will use n1 bins for the first dimension, n2
\rightarrow for the second
                      dimension, and so on; or a list of lists of boundaries (formatted_
→as [[a1, a2,
                      ...], [b1, b2, ...], ...]), which will use [a1, a2, ...] as bin_
→boundaries for
                      the first dimension, [b1, b2, ...] as bin boundaries for the_
⇒second dimension,
                      and so on. (Default: 100 bins in each dimension.)
                      Compress histograms. May make storage of higher-dimensional.
-C, --compress
→histograms more
                      tractable, at the (possible extreme) expense of increased analysis
→time.
                      (Default: no compression.)
                      Ignore values that do not fall within bins. (Risky, as this can_
--loose
→make buggy bin
                      boundaries appear as reasonable data. Only use if you are sure of.
→your bin
                      boundary specification.)
--istate ISTATE
                      Initial state defining transition event
--fstate FSTATE
                      Final state defining transition event
```

### general options:

```
-r RCFILE, --rcfile RCFILE

use RCFILE as the WEST run-time configuration file (default: west.

→cfg)

--quiet emit only essential information

--verbose emit extra information

--debug enable extra checks and emit copious information

--version show program's version number and exit
```

## parallelization options:

--max-queue-length MAX\_QUEUE\_LENGTH Maximum number of tasks that can be queued.

Useful to limit RAM use for tasks that have very large requests/response.

Default: no limit.

## iteration range options:

```
--first-iter ITER_START

Iteration to begin analysis (default: 1)
--last-iter ITER_STOP

Iteration to end analysis
```

## input/output options:

```
-k KINETICS, --kinetics KINETICS

Populations and transition rates (including evolution) are stored

in KINETICS

(default: kintrace.h5).

-o OUTPUT, --output OUTPUT

Store results in OUTPUT (default: eddist.h5).
```

#### parallelization options:

**--serial** run in serial mode

**--parallel** run in parallel mode (using processes)

--work-manager WORK\_MANAGER use the given work manager for parallel task distribution. Available work managers are ('serial', 'threads', 'processes', 'zmq'); default is 'processes'

**--n-workers** N\_WORKERS Use up to N\_WORKERS on this host, for work managers which support this option. Use 0 for a dedicated server. (Ignored by work managers which do not support this option.)

options for ZeroMQ ("zmq") work manager (master or node):

```
--zmq-mode MODE
                     Operate as a master (server) or a node (workers/client). "server"
→is a
                     deprecated synonym for "master" and "client" is a deprecated.

→ synonym for

                     "node".
--zmq-comm-mode COMM_MODE
                     Use the given communication mode -- TCP or IPC (Unix-domain) -- __

    sockets for

                     communication within a node. IPC (the default) may be more_
⊶efficient but is not
                     available on (exceptionally rare) systems without node-local
→storage (e.g.
                     /tmp); on such systems, TCP may be used instead.
--zmg-write-host-info INFO_FILE
                     Store hostname and port information needed to connect to this.
→instance in
                     INFO_FILE. This allows the master and nodes assisting in_
communication of other nodes to choose ports randomly. Downstream_
→nodes read
                     this file with --zmq-read-host-info and know where how to connect.
```

```
--zmq-read-host-info INFO_FILE
                     Read hostname and port information needed to connect to the master_
\rightarrow (or other
                      coordinating node) from INFO_FILE. This allows the master and_
→nodes assisting
                      in coordinating the communication of other nodes to choose ports.
→randomly,
                     writing that information with --zmq-write-host-info for this.
⇒instance to read.
--zmq-upstream-rr-endpoint ENDPOINT
                      ZeroMQ endpoint to which to send request/response (task and_
→result) traffic
                      toward the master.
--zmq-upstream-ann-endpoint ENDPOINT
                     ZeroMQ endpoint on which to receive announcement (heartbeat and_
→shutdown
                     notification) traffic from the master.
--zmq-downstream-rr-endpoint ENDPOINT
                     ZeroMQ endpoint on which to listen for request/response (task and_
⊶result)
                     traffic from subsidiary workers.
--zmg-downstream-ann-endpoint ENDPOINT
                     ZeroMQ endpoint on which to send announcement (heartbeat and_
⇒shutdown
                     notification) traffic toward workers.
--zmq-master-heartbeat MASTER_HEARTBEAT
                     Every MASTER_HEARTBEAT seconds, the master announces its presence.
→to workers.
--zmq-worker-heartbeat WORKER_HEARTBEAT
                     Every WORKER_HEARTBEAT seconds, workers announce their presence to.
→the master.
--zmq-timeout-factor FACTOR
                     Scaling factor for heartbeat timeouts. If the master doesn't hear_
→from a worker
                      in WORKER_HEARTBEAT*FACTOR, the worker is assumed to have crashed.

→If a worker
                      doesn't hear from the master in MASTER_HEARTBEAT*FACTOR seconds,
→the master is
                     assumed to have crashed. Both cases result in shutdown.
--zmg-startup-timeout STARTUP_TIMEOUT
                     Amount of time (in seconds) to wait for communication between the
→master and at
                     least one worker. This may need to be changed on very large, __
→heavily-loaded
                      computer systems that start all processes simultaneously.
--zmq-shutdown-timeout SHUTDOWN_TIMEOUT
                      Amount of time (in seconds) to wait for workers to shut down.
```

# 6.19.17 w ntop

usage:

```
w_ntop [-h] [-r RCFILE] [--quiet | --verbose | --debug] [--version] [-W WEST_H5FILE]
             [--first-iter N_ITER] [--last-iter N_ITER] [-a ASSIGNMENTS] [-n COUNT] [-t_
→TIMEPOINT]
             [--highweight | --lowweight | --random] [-o OUTPUT]
```

Select walkers from bins . An assignment file mapping walkers to bins at each timepoint is required (see``w\_assign -help" for further information on generating this file). By default, high-weight walkers are selected (hence the name w\_ntop: select the N top-weighted walkers from each bin); however, minimum weight walkers and randomly-selected walkers may be selected instead.

## **6.19.17.1 Output format**

The output file (-o/-output, by default "ntop.h5") contains the following datasets:

```
``/n_iter`` [iteration]
 *(Integer)* Iteration numbers for each entry in other datasets.
``/n_segs`` [iteration][bin]
 *(Integer)* Number of segments in each bin/state in the given iteration.
 This will generally be the same as the number requested with
 ``--n/--count`` but may be smaller if the requested number of walkers
 does not exist.
``/seg_ids`` [iteration][bin][segment]
 *(Integer)* Matching segments in each iteration for each bin.
 For an iteration ``n_iter``, only the first ``n_iter`` entries are
 valid. For example, the full list of matching seg_ids in bin 0 in the
 first stored iteration is ``seg_ids[0][0][:n_segs[0]]``.
``/weights`` [iteration][bin][segment]
 *(Floating-point)* Weights for each matching segment in ``/seg_ids``.
```

## 6.19.17.2 Command-line arguments

optional arguments:

```
-h, --help
                      show this help message and exit
--highweight
                      Select COUNT highest-weight walkers from each bin.
--lowweight
                      Select COUNT lowest-weight walkers from each bin.
--random
                      Select COUNT walkers randomly from each bin.
```

general options:

```
-r RCFILE, --rcfile RCFILE
                        use RCFILE as the WEST run-time configuration file (default: west.
\hookrightarrowcfq)
--quiet
                        emit only essential information
                         emit extra information
--verbose
                                                                                     (continues on next page)
```

```
--debug enable extra checks and emit copious information
--version show program's version number and exit
```

WEST input data options:

```
-W WEST_H5FILE, --west-data WEST_H5FILE

Take WEST data from WEST_H5FILE (default: read from the HDF5 file_

→specified in

west.cfg).
```

iteration range:

```
--first-iter N_ITER Begin analysis at iteration N_ITER (default: 1).
--last-iter N_ITER Conclude analysis with N_ITER, inclusive (default: last completed_iteration).
```

input options:

```
-a ASSIGNMENTS, --assignments ASSIGNMENTS 
 Use assignments {\bf from} the given ASSIGNMENTS file (default: assign. \hookrightarrow h5).
```

selection options:

```
-n COUNT, --count COUNT

Select COUNT walkers from each iteration for each bin (default: 1).

-t TIMEPOINT, --timepoint TIMEPOINT

Base selection on the given TIMEPOINT within each iteration.

→Default (-1)

corresponds to the last timepoint.
```

output options:

```
-o OUTPUT, --output OUTPUT

Write output to OUTPUT (default: ntop.h5).
```

# **6.19.18** plothist

## 6.19.18.1 plothist instant

usage:

Plot a probability distribution for a single WE iteration. The probability distribution must have been previously extracted with w\_pdist (or, at least, must be compatible with the output format of w\_pdist; see w\_pdist --help for more information).

optional arguments:

```
-h, --help show this help message and exit
```

# input options:

```
input
                     HDF5 file containing histogram data
DIMENSION
                      Plot for the given DIMENSION, specified as INT[:[LB,UB]:LABEL],
→where INT is a
                      zero-based integer identifying the dimension in the histogram, LB.
⊸and UB are
                      lower and upper bounds for plotting, and LABEL is the label for_
→the plot axis.
                      (Default: dimension 0, full range.)
ADDTLDIM
                      For instantaneous/average plots, plot along the given additional.
→dimension,
                      producing a color map.
--iter N ITER
                      Plot distribution for iteration N_ITER (default: last completed_
→iteration).
```

#### output options:

```
-o PLOT_OUTPUT, --output PLOT_OUTPUT, --plot-output PLOT_OUTPUT
                      Store plot as PLOT_OUTPUT. This may be set to an empty string (e.g.
→ --plot-
                      output='') to suppress plotting entirely. The output format is_
→determined by
                      filename extension (and thus defaults to PDF). Default: "hist.pdf".
--hdf5-output HDF5_OUTPUT
                      Store plot data in the HDF5 file HDF5_OUTPUT.
--plot-contour
                      Determines whether or not to superimpose a contour plot over the
→heatmap for 2D
                      objects.
--text-output TEXT_OUTPUT
                      Store plot data in a text format at TEXT_OUTPUT. This option is_
→only valid for
                      1-D histograms. (Default: no text output.)
```

## plot options:

| title TITLE                               | Include TITLE as the top-of-graph title                             |
|-------------------------------------------|---------------------------------------------------------------------|
| linear                                    | Plot the histogram on a linear scale.                               |
| energy                                    | Plot the histogram on an inverted natural log scale, corresponding  |
| ⇔to (free)                                |                                                                     |
|                                           | energy (default).                                                   |
| zero-energy E                             | Set the zero of energy to E, which may be a scalar, "min" or "max"  |
| log10                                     | Plot the histogram on a base-10 log scale.                          |
| range RANGE                               | Plot histogram ordinates over the given RANGE, specified as "LB,UB  |
| ⇔", where LB                              |                                                                     |
|                                           | and UB are the lower and upper bounds, respectively. For 1-D plots, |
| → this is the                             |                                                                     |
|                                           | Y axis. For 2-D plots, this is the colorbar axis. (Default: full_   |
| ⇔range.)                                  |                                                                     |
| postprocess-function POSTPROCESS_FUNCTION |                                                                     |
|                                           | Names a function (as in module.function) that will be called just_  |

```
⇒prior to

saving the plot. The function will be called as ``postprocess(hist,

midpoints,
binbounds)`` where ``hist`` is the histogram that was plotted,

``midpoints`` is
the bin midpoints for each dimension, and ``binbounds`` is the bin

boundaries
for each dimension for 2-D plots, or None otherwise. The plot must

be modified
in place using the pyplot stateful interface.
```

#### 6.19.18.2 plothist average

#### usage:

Plot a probability distribution averaged over multiple iterations. The probability distribution must have been previously extracted with w\_pdist (or, at least, must be compatible with the output format of w\_pdist; see w\_pdist --help for more information).

optional arguments:

```
-h, --help show this help message and exit
```

## input options:

```
input
                     HDF5 file containing histogram data
DIMENSION
                      Plot for the given DIMENSION, specified as INT[:[LB,UB]:LABEL],
→where INT is a
                      zero-based integer identifying the dimension in the histogram, LB_
→and UB are
                      lower and upper bounds for plotting, and LABEL is the label for.
→the plot axis.
                      (Default: dimension 0, full range.)
ADDTLDIM
                      For instantaneous/average plots, plot along the given additional.
→dimension.
                      producing a color map.
--first-iter N_ITER
                     Begin averaging at iteration N_ITER (default: 1).
--last-iter N_ITER
                      Conclude averaging with N_ITER, inclusive (default: last completed_
→iteration).
```

## output options:

```
-o PLOT_OUTPUT, --output PLOT_OUTPUT, --plot-output PLOT_OUTPUT

Store plot as PLOT_OUTPUT. This may be set to an empty string (e.g.

→ --plot-
```

```
output='') to suppress plotting entirely. The output format is_
determined by
filename extension (and thus defaults to PDF). Default: "hist.pdf".

--hdf5-output HDF5_OUTPUT
Store plot data in the HDF5 file HDF5_OUTPUT.

--plot-contour
heatmap for 2D
objects.

--text-output TEXT_OUTPUT
Store plot data in a text format at TEXT_OUTPUT. This option is_
only valid for

1-D histograms. (Default: no text output.)
```

### plot options:

```
--title TITLE
                      Include TITLE as the top-of-graph title
--linear
                      Plot the histogram on a linear scale.
--energy
                      Plot the histogram on an inverted natural log scale, corresponding.
→to (free)
                      energy (default).
--zero-energy E
                      Set the zero of energy to E, which may be a scalar, "min" or "max"
--log10
                      Plot the histogram on a base-10 log scale.
                      Plot histogram ordinates over the given RANGE, specified as "LB,UB
--range RANGE
→", where LB
                      and UB are the lower and upper bounds, respectively. For 1-D plots,
→ this is the
                      Y axis. For 2-D plots, this is the colorbar axis. (Default: full_
⊶range.)
--postprocess-function POSTPROCESS_FUNCTION
                      Names a function (as in module.function) that will be called just.
→prior to
                      saving the plot. The function will be called as ``postprocess(hist,
→ midpoints,
                      binbounds) `` where ``hist`` is the histogram that was plotted, _
→ ``midpoints`` is
                      the bin midpoints for each dimension, and ``binbounds`` is the bin_
→boundaries
                      for each dimension for 2-D plots, or None otherwise. The plot must
→be modified
                      in place using the pyplot stateful interface.
```

## 6.19.18.3 plothist evolution

### usage:

Plot a probability distribution as it evolves over iterations. The probability distribution must have been previously extracted with w\_pdist (or, at least, must be compatible with the output format of w\_pdist; see w\_pdist --help for more information).

## optional arguments:

```
-h, --help show this help message and exit
```

#### input options:

```
input
                      HDF5 file containing histogram data
                      Plot for the given DIMENSION, specified as INT[:[LB,UB]:LABEL],
DIMENSION
→where INT is a
                      zero-based integer identifying the dimension in the histogram, LB
→and UB are
                      lower and upper bounds for plotting, and LABEL is the label for
→the plot axis.
                      (Default: dimension 0, full range.)
--first-iter N_ITER
                     Begin analysis at iteration N_ITER (default: 1).
--last-iter N_ITER
                      Conclude analysis with N_ITER, inclusive (default: last completed_
→iteration).
                      Average in blocks of STEP iterations.
--step-iter STEP
```

## output options:

```
-o PLOT_OUTPUT, --output PLOT_OUTPUT, --plot-output PLOT_OUTPUT

Store plot as PLOT_OUTPUT. This may be set to an empty string (e.g.

output='') to suppress plotting entirely. The output format is output='') to suppress plotting entirely. The output format is otherwise filename extension (and thus defaults to PDF). Default: "hist.pdf".

--hdf5-output HDF5_OUTPUT

Store plot data in the HDF5 file HDF5_OUTPUT.

Determines whether or not to superimpose a contour plot over the objects.
```

## plot options:

```
--title TITLE
                      Include TITLE as the top-of-graph title
--linear
                      Plot the histogram on a linear scale.
                      Plot the histogram on an inverted natural log scale, corresponding.
--energy
→to (free)
                      energy (default).
                      Set the zero of energy to E, which may be a scalar, "min" or "max"
--zero-energy E
--log10
                      Plot the histogram on a base-10 log scale.
                      Plot histogram ordinates over the given RANGE, specified as "LB,UB
--range RANGE
\hookrightarrow", where LB
                      and UB are the lower and upper bounds, respectively. For 1-D plots,
→ this is the
                      Y axis. For 2-D plots, this is the colorbar axis. (Default: full_
→range.)
--postprocess-function POSTPROCESS_FUNCTION
                      Names a function (as in module.function) that will be called just_
→prior to
```

(continued from previous page)

```
saving the plot. The function will be called as ``postprocess(hist,

binbounds)`` where ``hist`` is the histogram that was plotted,

'`midpoints`` is

the bin midpoints for each dimension, and ``binbounds`` is the bin

boundaries

for each dimension for 2-D plots, or None otherwise. The plot must

be modified

in place using the pyplot stateful interface.
```

#### usage:

Plot probability density functions (histograms) generated by w\_pdist or other programs conforming to the same output format. This program operates in one of three modes:

```
instant
  Plot 1-D and 2-D histograms for an individual iteration. See
  ``plothist instant --help`` for more information.

average
  Plot 1-D and 2-D histograms, averaged over several iterations. See
  ``plothist average --help`` for more information.

evolution
  Plot the time evolution 1-D histograms as waterfall (heat map) plots.
  See ``plothist evolution --help`` for more information.
```

This program takes the output of w\_pdist as input (see w\_pdist --help for more information), and can generate any kind of graphical output that matplotlib supports.

#### 6.19.18.4 Command-line options

optional arguments:

```
-h, --help show this help message and exit
```

general options:

```
-r RCFILE, --rcfile RCFILE

use RCFILE as the WEST run-time configuration file (default: west.

→cfg)

--quiet emit only essential information

--verbose emit extra information

--debug enable extra checks and emit copious information

--version show program's version number and exit
```

plotting modes:

```
{help, instant, average, evolution}
help print help for this command or individual subcommands
instant plot probability distribution for a single WE iteration
average plot average of a probability distribution over a WE simulation
evolution plot evolution of a probability distribution over the course of a

→WE simulation
```

### 6.19.19 ploterr

usage:

Plots error ranges for weighted ensemble datasets.

#### 6.19.19.1 Command-line options

optional arguments:

```
-h, --help show this help message and exit
```

general options:

```
-r RCFILE, --rcfile RCFILE

use RCFILE as the WEST run-time configuration file (default: west.

→cfg)

--quiet emit only essential information

--verbose emit extra information

--debug enable extra checks and emit copious information

--version show program's version number and exit
```

supported input formats:

## 6.19.20 w\_kinavg

WARNING: w\_kinavg is being deprecated. Please use w\_direct instead.

usage:

Calculate average rates/fluxes and associated errors from weighted ensemble data. Bin assignments (usually "assign.h5") and kinetics data (usually "direct.h5") data files must have been previously generated (see "w\_assign –help" and "w\_direct init –help" for information on generating these files).

The evolution of all datasets may be calculated, with or without confidence intervals.

## 6.19.20.1 Output format

The output file (-o/-output, usually "direct.h5") contains the following dataset:

```
/avg_rates [state,state]
  (Structured -- see below) State-to-state rates based on entire window of iterations selected.

/avg_total_fluxes [state]
  (Structured -- see below) Total fluxes into each state based on entire window of iterations selected.

/avg_conditional_fluxes [state,state]
  (Structured -- see below) State-to-state fluxes based on entire window of iterations selected.
```

If —evolution-mode is specified, then the following additional datasets are available:

```
/rate_evolution [window][state][state]
(Structured -- see below). State-to-state rates based on windows of iterations of varying width. If --evolution-mode=cumulative, then these windows all begin at the iteration specified with --start-iter and grow in length by --step-iter for each successive element. If --evolution-mode=blocked, then these windows are all of width --step-iter (excluding the last, which may be shorter), the first of which begins at iteration --start-iter.

/target_flux_evolution [window,state]
(Structured -- see below). Total flux into a given macro state based on windows of iterations of varying width, as in /rate_evolution.

/conditional_flux_evolution [window,state,state]
(Structured -- see below). State-to-state fluxes based on windows of varying width, as in /rate_evolution.
```

The structure of these datasets is as follows:

```
iter_start
  (Integer) Iteration at which the averaging window begins (inclusive).
iter_stop
  (Integer) Iteration at which the averaging window ends (exclusive).
expected
  (Floating-point) Expected (mean) value of the observable as evaluated within
  this window, in units of inverse tau.
ci_lbound
  (Floating-point) Lower bound of the confidence interval of the observable
  within this window, in units of inverse tau.
ci ubound
  (Floating-point) Upper bound of the confidence interval of the observable
  within this window, in units of inverse tau.
stderr
  (Floating-point) The standard error of the mean of the observable
  within this window, in units of inverse tau.
corr_len
  (Integer) Correlation length of the observable within this window, in units
  of tau.
```

Each of these datasets is also stamped with a number of attributes:

```
mcbs_alpha
  (Floating-point) Alpha value of confidence intervals. (For example,
  *alpha=0.05* corresponds to a 95% confidence interval.)

mcbs_nsets
  (Integer) Number of bootstrap data sets used in generating confidence
  intervals.

mcbs_acalpha
  (Floating-point) Alpha value for determining correlation lengths.
```

#### 6.19.20.2 Command-line options

optional arguments:

```
-h, --help show this help message and exit
```

WEST input data options:

```
-W WEST_H5FILE, --west-data WEST_H5FILE

Take WEST data from WEST_H5FILE (default: read from the HDF5 file

→specified in

west.cfg).
```

#### iteration range:

```
--first-iter N_ITER Begin analysis at iteration N_ITER (default: 1).
--last-iter N_ITER Conclude analysis with N_ITER, inclusive (default: last completed_
iteration).
--step-iter STEP Analyze/report in blocks of STEP iterations.
```

#### input/output options:

```
-a ASSIGNMENTS, --assignments ASSIGNMENTS

Bin assignments and macrostate definitions are in ASSIGNMENTS.

→(default:

assign.h5).

-o OUTPUT, --output OUTPUT

Store results in OUTPUT (default: kinavg.h5).
```

#### input/output options:

```
-k KINETICS, --kinetics KINETICS

Populations and transition rates are stored in KINETICS (default:□

→kintrace.h5).
```

#### confidence interval calculation options:

```
--disable-bootstrap, -db
Enable the use of Monte Carlo Block Bootstrapping.

--disable-correl, -dc
Disable the correlation analysis.

--alpha ALPHA Calculate a (1-ALPHA) confidence interval' (default: 0.05)

--autocorrel-alpha ACALPHA
Evaluate autocorrelation to (1-ACALPHA) significance. Note that
too small an
ACALPHA will result in failure to detect autocorrelation in a
noisy flux signal.

(Default: same as ALPHA.)

--nsets NSETS
Use NSETS samples for bootstrapping (default: chosen based on LALPHA)
```

### calculation options:

```
-e {cumulative,blocked,none}, --evolution-mode {cumulative,blocked,none}

How to calculate time evolution of rate estimates. ``cumulative``

evaluates rates

over windows starting with --start-iter and getting progressively.

wider to --stop-

iter by steps of --step-iter. ``blocked`` evaluates rates over.

windows of width

--step-iter, the first of which begins at --start-iter. ``none``.

⟨(the default))

disables calculation of the time evolution of rate estimates.

--window-frac WINDOW_FRAC

Fraction of iterations to use in each window when running in.

¬``cumulative`` mode.

The (1 - frac) fraction of iterations will be discarded from the.
```

(continues on next page)

(continued from previous page)

```
⇒start of each window.
```

misc options:

```
--disable-averages, -da

Whether or not the averages should be printed to the console (set↓

→to FALSE if flag

is used).
```

## 6.19.21 w kinetics

WARNING: w kinetics is being deprecated. Please use w direct instead.

usage:

```
w_kinetics trace [-h] [-W WEST_H5FILE] [--first-iter N_ITER] [--last-iter N_ITER]

[--step-iter STEP] [-a ASSIGNMENTS] [-o OUTPUT]
```

Calculate state-to-state rates and transition event durations by tracing trajectories.

A bin assignment file (usually "assign.h5") including trajectory labeling is required (see "w\_assign -help" for information on generating this file).

This subcommand for w\_direct is used as input for all other w\_direct subcommands, which will convert the flux data in the output file into average rates/fluxes/populations with confidence intervals.

#### **6.19.21.1 Output format**

The output file (-o/-output, by default "direct.h5") contains the following datasets:

```
``/conditional_fluxes`` [iteration][state][state]
 *(Floating-point)* Macrostate-to-macrostate fluxes. These are **not**
 normalized by the population of the initial macrostate.
``/conditional_arrivals`` [iteration][stateA][stateB]
 *(Integer)* Number of trajectories arriving at state *stateB* in a given
 iteration, given that they departed from *stateA*.
``/total_fluxes`` [iteration][state]
 *(Floating-point)* Total flux into a given macrostate.
``/arrivals`` [iteration][state]
 *(Integer)* Number of trajectories arriving at a given state in a given
 iteration, regardless of where they originated.
``/duration_count`` [iteration]
 *(Integer)* The number of event durations recorded in each iteration.
``/durations`` [iteration][event duration]
 *(Structured -- see below)* Event durations for transition events ending
 during a given iteration. These are stored as follows:
```

(continues on next page)

(continued from previous page)

```
istate
    *(Integer)* Initial state of transition event.
fstate
    *(Integer)* Final state of transition event.
duration
    *(Floating-point)* Duration of transition, in units of tau.
weight
    *(Floating-point)* Weight of trajectory at end of transition, **not**
normalized by initial state population.
```

Because state-to-state fluxes stored in this file are not normalized by initial macrostate population, they cannot be used as rates without further processing. The w\_direct kinetics command is used to perform this normalization while taking statistical fluctuation and correlation into account. See w\_direct kinetics --help for more information. Target fluxes (total flux into a given state) require no such normalization.

#### 6.19.21.2 Command-line options

optional arguments:

```
-h, --help show this help message and exit
```

WEST input data options:

```
-W WEST_H5FILE, --west-data WEST_H5FILE

Take WEST data from WEST_H5FILE (default: read from the HDF5 file_

→specified in

west.cfg).
```

iteration range:

input/output options:

```
-a ASSIGNMENTS, --assignments ASSIGNMENTS

Bin assignments and macrostate definitions are in ASSIGNMENTS

→(default:

assign.h5).

-o OUTPUT, --output OUTPUT

Store results in OUTPUT (default: kintrace.h5).
```

## 6.19.22 w stateprobs

WARNING: w stateprobs is being deprecated. Please use w direct instead.

usage:

```
w_stateprobs trace [-h] [-W WEST_H5FILE] [--first-iter N_ITER] [--last-iter N_ITER]

[--step-iter STEP] [-a ASSIGNMENTS] [-o OUTPUT] [-k KINETICS]

[--disable-bootstrap] [--disable-correl] [--alpha ALPHA]

[--autocorrel-alpha ACALPHA] [--nsets NSETS] [-e {cumulative,}

--blocked,none}]

[--window-frac WINDOW_FRAC] [--disable-averages]
```

Calculate average populations and associated errors in state populations from weighted ensemble data. Bin assignments, including macrostate definitions, are required. (See "w\_assign –help" for more information).

#### **6.19.22.1 Output format**

The output file (-o/-output, usually "direct.h5") contains the following dataset:

```
/avg_state_probs [state]
  (Structured -- see below) Population of each state across entire
  range specified.

/avg_color_probs [state]
  (Structured -- see below) Population of each ensemble across entire
  range specified.
```

If –evolution-mode is specified, then the following additional datasets are available:

```
/state_pop_evolution [window][state]
  (Structured -- see below). State populations based on windows of
 iterations of varying width. If --evolution-mode=cumulative, then
 these windows all begin at the iteration specified with
 --start-iter and grow in length by --step-iter for each successive
 element. If --evolution-mode=blocked, then these windows are all of
 width --step-iter (excluding the last, which may be shorter), the first
 of which begins at iteration --start-iter.
/color_prob_evolution [window][state]
 (Structured -- see below). Ensemble populations based on windows of
 iterations of varying width. If --evolution-mode=cumulative, then
 these windows all begin at the iteration specified with
  --start-iter and grow in length by --step-iter for each successive
 element. If --evolution-mode=blocked, then these windows are all of
 width --step-iter (excluding the last, which may be shorter), the first
 of which begins at iteration --start-iter.
```

The structure of these datasets is as follows:

```
iter_start
  (Integer) Iteration at which the averaging window begins (inclusive).
iter_stop
```

(continues on next page)

(continued from previous page)

```
(Integer) Iteration at which the averaging window ends (exclusive).
expected
  (Floating-point) Expected (mean) value of the observable as evaluated within
  this window, in units of inverse tau.
ci lbound
  (Floating-point) Lower bound of the confidence interval of the observable
  within this window, in units of inverse tau.
ci_ubound
  (Floating-point) Upper bound of the confidence interval of the observable
  within this window, in units of inverse tau.
stderr
  (Floating-point) The standard error of the mean of the observable
  within this window, in units of inverse tau.
corr_len
  (Integer) Correlation length of the observable within this window, in units
  of tau.
```

Each of these datasets is also stamped with a number of attributes:

```
mcbs_alpha
  (Floating-point) Alpha value of confidence intervals. (For example,
  *alpha=0.05* corresponds to a 95% confidence interval.)

mcbs_nsets
  (Integer) Number of bootstrap data sets used in generating confidence intervals.

mcbs_acalpha
  (Floating-point) Alpha value for determining correlation lengths.
```

## 6.19.22.2 Command-line options

optional arguments:

```
-h, --help show this help message and exit
```

WEST input data options:

```
-W WEST_H5FILE, --west-data WEST_H5FILE

Take WEST data from WEST_H5FILE (default: read from the HDF5 file...

→specified in

west.cfg).
```

iteration range:

(continued from previous page)

```
→iteration).
--step-iter STEP Analyze/report in blocks of STEP iterations.
```

#### input/output options:

```
-a ASSIGNMENTS, --assignments ASSIGNMENTS

Bin assignments and macrostate definitions are in ASSIGNMENTS

→(default:

assign.h5).

-o OUTPUT, --output OUTPUT

Store results in OUTPUT (default: stateprobs.h5).
```

#### input/output options:

```
-k KINETICS, --kinetics KINETICS

Populations and transition rates are stored in KINETICS (default:

→assign.h5).
```

#### confidence interval calculation options:

```
--disable-bootstrap, -db
Enable the use of Monte Carlo Block Bootstrapping.

--disable-correl, -dc
Disable the correlation analysis.

--alpha ALPHA Calculate a (1-ALPHA) confidence interval' (default: 0.05)

--autocorrel-alpha ACALPHA
Evaluate autocorrelation to (1-ACALPHA) significance. Note that
→ too small an
ACALPHA will result in failure to detect autocorrelation in a
→ noisy flux signal.

(Default: same as ALPHA.)

--nsets NSETS
Use NSETS samples for bootstrapping (default: chosen based on L
```

#### calculation options:

```
-e {cumulative,blocked,none}, --evolution-mode {cumulative,blocked,none}
                      How to calculate time evolution of rate estimates. ``cumulative``_
→evaluates rates
                      over windows starting with --start-iter and getting progressively.
⇒wider to --stop-
                      iter by steps of --step-iter. ``blocked`` evaluates rates over_
→windows of width
                      --step-iter, the first of which begins at --start-iter. ``none``_
\rightarrow (the default)
                      disables calculation of the time evolution of rate estimates.
--window-frac WINDOW_FRAC
                      Fraction of iterations to use in each window when running in_
→ ``cumulative`` mode.
                      The (1 - frac) fraction of iterations will be discarded from the...
→start of each
                      window.
```

misc options:

```
--disable-averages, -da

Whether or not the averages should be printed to the console (set

→to FALSE if flag

is used).
```

## 6.20 HDF5 File Schema

WESTPA stores all of its simulation data in the cross-platform, self-describing HDF5 file format. This file format can be read and written by a variety of languages and toolkits, including C/C++, Fortran, Python, Java, and Matlab so that analysis of weighted ensemble simulations is not tied to using the WESTPA framework. HDF5 files are organized like a filesystem, where arbitrarily-nested groups (i.e. directories) are used to organize datasets (i.e. files). The excellent HDFView program may be used to explore WEST data files.

The canonical file format reference for a given version of the WEST code is described in src/west/data\_manager.py.

#### 6.20.1 Overall structure

```
#ibstates/
    index
    naming
        bstate_index
        bstate_pcoord
        istate_index
        istate_pcoord
#tstates/
    index
bin_topologies/
    index
    pickles
iterations/
    iter_XXXXXXXX/\liter_XXXXXXXX/
        auxdata/
        bin_target_counts
        ibstates/
            bstate_index
            bstate_pcoord
            istate_index
            istate_pcoord
        pcoord
        seg_index
        wtgraph
summary
```

## **6.20.2 The root group (/)**

The root of the WEST HDF5 file contains the following entries (where a trailing "/" denotes a group):

| Name            | Type           |                 |      | Description                                                  |
|-----------------|----------------|-----------------|------|--------------------------------------------------------------|
| ibstates/       | Group          |                 |      | Initial and basis states for this simulation                 |
| tstates/        | Group          |                 |      | Target (recycling) states for this simulation; may be empty  |
| bin_topologies/ | Group          |                 |      | Data pertaining to the binning scheme used in each iteration |
| iterations/     | Group          |                 |      | Iteration data                                               |
| summary         | Dataset pound) | (1-dimensional, | com- | Summary data by iteration                                    |

## 6.20.2.1 The iteration summary table (/summary)

| Field        | Description                                                         |
|--------------|---------------------------------------------------------------------|
| n_particles  | the total number of walkers in this iteration                       |
| norm         | total probability, for stability monitoring                         |
| min_bin_prob | smallest probability contained in a bin                             |
| max_bin_prob | largest probability contained in a bin                              |
| min_seg_prob | smallest probability carried by a walker                            |
| max_seg_prob | largest probability carried by a walker                             |
| cputime      | total CPU time (in seconds) spent on propagation for this iteration |
| walltime     | total wallclock time (in seconds) spent on this iteration           |
| binhash      | a hex string identifying the binning used in this iteration         |

# 6.20.3 Per iteration data (/iterations/iter\_XXXXXXXX)

Data for each iteration is stored in its own group, named according to the iteration number and zero-padded out to 8 digits, as in /iterations/iter\_00000001 for iteration 1. This is done solely for convenience in dealing with the data in external utilities that sort output by group name lexicographically. The field width is in fact configurable via the iter\_prec configuration entry under data section of the WESTPA configuration file.

The HDF5 group for each iteration contains the following elements:

| Name          | Туре                              | Description                                                                                             |
|---------------|-----------------------------------|----------------------------------------------------------------------------------------------------|
| auxdata/      | Group                             | All user-defined auxiliary data0 sets                                                                   |
| bin_target_co | Dataset (1-dimensional)           | The per-bin target count for the iteration                                                              |
| ibstates/     | Group                             | Initial and basis state data for the iteration                                                          |
| pcoord        | Dataset (3-dimensional)           | Progress coordinate data for the iteration stored as a (num of segments, pcoord_len, pcoord_ndim) array |
| seg_index     | Dataset (1-dimensional, compound) | Summary data for each segment                                                                           |
| wtgraph       | Dataset (1-dimensional)           |                                                                                                    |

## 6.20.3.1 The segment summary table (/iterations/iter\_XXXXXXXX/seg\_index)

| Field         | Description                                |
|---------------|--------------------------------------------|
| weight        | Segment weight                             |
| parent_id     | Index of parent                            |
| wtg_n_parents |                                            |
| wtg_offset    |                                            |
| cputime       | Total cpu time required to run the segment |
| walltime      | Total walltime required to run the segment |
| endpoint_type |                                            |
| status        |                                            |

# 6.20.4 Bin Topologies group (/bin\_topologies)

Bin topologies used during a WE simulation are stored as a unique hash identifier and a serialized BinMapper object in python pickle format. This group contains two datasets:

- index: Compound array containing the bin hash and pickle length
- pickle: The pickled BinMapper objects for each unique mapper stored in a (num unique mappers, max pickled size) array

## 6.21 Checklist

# **6.21.1 Configuring a WESTPA Simulation**

- Files for dynamics propagation
  - Have you set up all of the files for propagating the dynamics (e.g. for GROMACS, the .top, .gro, .mdp, and .ndx files)?
- System implementation (system.py)
  - Is self.pcoord\_len set to the number of data points that corresponds to the frequency with which the
    dynamics engine outputs the progress coordinate? Note: Many MD engines (e.g. GROMACS) output the
    initial point (i.e. zero).
  - Are the bins in the expected positions? You can easily view the positions of the bins using a Python interpreter.
- Initializing the simulation (init.sh)
  - Is the directory structure for the trajectory output files consistent with specifications in the master configuration file (west.cfg)?
  - Are the basis (bstate) states, and if applicable, target states (tstate), specified correctly?
- Calculating the progress coordinate for initial states (get\_pcoord.sh)
  - Ensure that the procedure to extract the progress coordinate works by manually checking the procedure on one (or more) basis state files.
  - If your initialization (init.sh) gives an error message indicating the "incorrect shape" of the progress coordinate, check that get\_pcoord.sh is not writing to a single file. If this is the case, w\_init will crash

6.21. Checklist 433

since multiple threads will be simultaneously writing to a single file. To fix this issue, you can add \$\$ to the file name (e.g. change OUT=dist.xvg to OUT=dist\_\$\$.xvg) in get\_pcoord.sh.

- Segment implementation (runseg.sh)
  - Ensure that the progress coordinate is being calculated correctly. If necessary, manually run a single dynamics segment () for a single trajectory walker to do so (e.g. for GROMACS, run the .tpr file for a length of ). Double check that if any analysis programs are being run that their input is correct.
  - Are you feeding the velocities and state information required for the thermostat and barostat from one dynamics segment to the next? In GROMACS, this information is stored in the .edr and .trr files.
- Log of simulation progress (west.h5)
  - Check that the first iteration has been initialized, i.e. typing:

```
h5ls west.h5/iterations
```

at the command line gives:

```
[iter_00000001 Group
```

- In addition, the progress coordinate should be initialized as well, i.e. using the command:

```
h5ls -d west.h5/iterations/iter_00000001/pcoord
```

shows that the array is populated by zeros and the first point is the value calculated by get poord.sh:

## 6.21.2 Running a WESTPA simulation

- If you encounter an issue while running the simulation
  - Use the --debug option on the servers w\_run and save the output to a file. (note that this will generate a
    very detailed log of the process, try searching for "ERROR" for any errors and "iteration" to look at every
    iteration)
  - Use a program like hdfview, h5ls or Python with h5py library to open the west.h5 file and ensure that the progress coordinate is being passed around correctly.
  - Use hdfview, h5ls or Python with h5py library to ensure that the number of trajectory walkers is correct.
- Is your simulation failing while the progress coordinate is being calculated?

- One of the most error prone part during an iteration is the progress coordinate extraction. Programs that are not designed for quick execution have a lot of trouble during this step (VMD is a very commonly encountered one for example). Probably the best way to deal with this issue is to hard code a script to do the progress coordinate extraction. If you are doing molecular dynamics simulations multiple libraries for Python and C/C++ that deal with most output formats for MD packages exist and they usually come with a lot of convenience functions that can help you extract the progress coordinate. AMBER tools and GROMACS tools seems to work adequately for this purpose as well.
- Is your progress coordinate what you think it is?
  - Once your simulation it is running, it is well worth your time to ensure that the progress coordinate being reported is what you think it is. This can be done in a number of ways:
  - Check the seg\_log output. This captures the standard error/output from the terminal session that your segment ran in, assuming you are running the executable propagator, and can be useful to ensure that everything is being done as you believe it should be (GROMACS tools, such as g\_dist, for instance, report what groups have their distance being calculated here).
  - Look at a structure! Do so in a program such as VMD or pyMOL, and calculate your progress coordinate manually and check it visually, if feasible. Does it look correct, and seem to match what's being reported in the .h5 file? This is well worth your time before the simulation has proceeded very far, and can save a significant amount of wallclock and computational time.

## 6.21.3 Analyzing a WESTPA simulation

- If you are running the analysis on shared computing resources
  - Be sure to use the --serial flag (see the individual tool documentation). Otherwise, many of the included tools default to parallel mode (w\_assign, for instance), which will create as many Python threads as there are CPU cores available.

# 6.22 Frequently Asked Questions (FAQ)

This page may be outdated, the most recent list of FAQs are available here:

## 6.22.1 Simulation

• How can I cleanly shutdown a simulation (without corrupting the h5 file)?

It is generally safe to shutdown a WESTPA simulation by simply canceling the job through your queue management. However, to ensure data integrity in the h5 file, you should wait until the WESTPA log indicates that an iteration has begun or is occurring; canceling a job too quickly after submission can result in the absolute corruption of the h5 file and should be avoided.

• Storage of Large Files

During a normal WESTPA run, many small files are created and it is convenient to tar these into a larger file (one tarball per iteration, for instance). It is generally best to do this 'offline'. An important aspect to consider is that some disk systems, such as LUSTRE, will suffer impaired performance if very large files are created. On Stampede, for instance, any file larger than 200 GB must be 'striped' properly (such that its individual bits are spread across numerous disks).

Within the user guide for such systems, there is generally a section on how to handle large files. Some computers have special versions of tar which stripe appropriately; others do not (such as Stampede). For those that do not, it may be necessary to contact the sysadmin, and/or create a directory where you can place your tarball with a different stripe level than the default.

#### • H5py Inflate() Failed error

While running or analyzing a simulation, you may run into an error such as IOError: Can't write data (Inflate() failed). These errors may be related to an open bug in H5py. However, the following tips may help you to find a workaround.

WESTPA may present you with such an error when unable to read or write a data set. In the case that a simulation gives this error when you attempt to run it, it may be helpful to check if a data set may be read or written to using an interactive Python session. Restarting the simulation may require deleting and remaking the data set. Also, this error may be related to compression and other storage options. Thus, it may be helpful to disable compression and chunked storage. Note that existing datasets will retain compression and other options given to them at the time of their creation, so it may be necessary to truncate an iteration (for example, using w\_truncate) in order for changes to take effect.

This error may also occur during repeated opening (e.g., 1000s of times) of an HDF5 data set. Thus, this error may occur while running analysis scripts. In this case, it may be helpful to cache data sets in physical memory (RAM) as numpy arrays when they are read, so that the script loads the dataset a minimal number of times.

#### · Dynamics Packages

WESTPA was designed to work cleanly with any dynamics package available (using the executable propagator); however, many of the tips and tricks available on the web or the user manual for these packages make the (reasonable) assumption that you will be running a set of brute force trajectories. As such, some of their guidelines for handling periodic boundary conditions may not be applicable.

How can I restart a WESTPA simulation?

In general restarting a westpa simulation will restart an incomplete iteration, retaining data from segments that have completed and re-running segments that were incomplete (or never started).

In case that the iteration data got corrupted or you want to go back to an specific iteration and change something, you need to delete all the trajectory segments and other files related to that iteration and run w\_truncate on that iteration. This will delete westpa's information about the nth iteration, which includes which segments have run and which have not. Then restarting your westpa simulation will restart that iteration afresh.

#### **6.22.2 GROMACS**

#### • Periodic Boundary Conditions

While many of the built in tools now handle periodic boundary conditions cleanly (such as g\_dist) with relatively little user interaction, others, such as g\_rms, do not. If your simulation analysis protocol requires you to run such a tool, you must correct for the periodic boundary conditions before running it. While there are guidelines available to help you correct for whatever conditions your system may have here, there is an implicit assumption that you have one long running trajectory.

It will be necessary, within your executable propagator (usually runseg.sh) to run trjconv (typically, two or three times, depending on your needs: once to remove the periodic boundary conditions, then to make molecules whole, then to remove any jumps). If no extra input is supplied (the -s flag in GROMACS 4.X), GROMACS uses the first frame of your segment trajectory as a reference state to remove jumps. If your segment's parent ended the previous iteration having jumped across the box barrier, trjconv will erroneously assume this is the correct state and 'correct' any jump back across the barrier. **This can result in unusually high RMSD values for one segment for one or more iterations,** and can show as discontinuities on the probability distribution. It is important to note that a lack of discontinuities does not imply a lack of imaging problems.

To fix this, simply pass in the last frame of the imaged parent trajectory and use that as the reference structure for trjconv. This will ensure that trjconv is aware if your segment has crossed the barrier at time 0 and will make the appropriate corrections.

## 6.22.3 Development

• I'm trying to profile a parallel script using the –profile

option of bin/west. I get a PicklingError. What gives?

When executing a script using –profile, the following error may crop up:

```
PicklingError: Can't pickle <type 'function'>: attribute lookup __builtin__.function_

→failed
```

The cProfile module used by the –profile option modifies function definitions such that they are no longer pickleable, meaning that they cannot be passed through the work manager to other processes. If you absolutely must profile a parallel script, use the threads work manager.

## **PYTHON MODULE INDEX**

```
W
                                                westpa.core.kinetics, 177
                                                westpa.core.kinetics.events, 178
westpa.analysis.core, 335
                                                westpa.core.kinetics.matrates, 178
westpa.analysis.statistics, 343
                                                westpa.core.kinetics.rate_averaging, 179
westpa.analysis.trajectories, 341
                                                westpa.core.progress, 225
westpa.cli.core.w_fork, 24
                                                westpa.core.propagators, 182
westpa.cli.core.w_init, 15
                                                westpa.core.propagators.executable, 182
westpa.cli.core.w_run, 22
                                                westpa.core.reweight, 190
westpa.cli.core.w_states, 84
                                                westpa.core.reweight.matrix, 190
westpa.cli.core.w_succ, 57
                                                westpa.core.segment, 227
westpa.cli.core.w_truncate, 23
                                                westpa.core.sim_manager, 228
westpa.cli.tools.ploterr, 116
                                                westpa.core.states, 233
westpa.cli.tools.plothist, 111
                                                westpa.core.systems, 236
westpa.cli.tools.w_assign, 28
                                                westpa.core.textio, 237
westpa.cli.tools.w_bins, 19
                                                westpa.core.we_driver, 237
westpa.cli.tools.w_crawl,63
                                                westpa.core.wm_ops, 241
westpa.cli.tools.w_direct,68
                                                westpa.core.yamlcfg, 352
westpa.cli.tools.w_dumpsegs, 140
                                                westpa.fasthist, 301
westpa.cli.tools.w_eddist,91
                                                westpa.mclib, 301
westpa.cli.tools.w_fluxanl, 157
                                                westpa.oldtools, 303
westpa.cli.tools.w_ipa, 45
                                                westpa.oldtools.aframe, 304
westpa.cli.tools.w_kinavg, 123
                                                westpa.oldtools.aframe.atool, 310
westpa.cli.tools.w_kinetics, 129
                                                westpa.oldtools.aframe.base_mixin, 310
westpa.cli.tools.w_multi_west, 102
                                                westpa.oldtools.aframe.binning, 311
westpa.cli.tools.w_ntop, 96
                                                westpa.oldtools.aframe.data_reader, 311
westpa.cli.tools.w_pdist,52
                                                westpa.oldtools.aframe.iter_range, 315
westpa.cli.tools.w_postanalysis_matrix, 142
                                                westpa.oldtools.aframe.kinetics, 316
westpa.cli.tools.w_postanalysis_reweight, 145
                                                westpa.oldtools.aframe.mcbs, 316
westpa.cli.tools.w_red, 105
                                                westpa.oldtools.aframe.output, 317
westpa.cli.tools.w_reweight, 147
                                                westpa.oldtools.aframe.plotting, 318
westpa.cli.tools.w_select, 78
                                                westpa.oldtools.aframe.trajwalker, 318
westpa.cli.tools.w_stateprobs, 136
                                                westpa.oldtools.aframe.transitions, 318
westpa.cli.tools.w_trace, 37
                                                westpa.oldtools.cmds, 320
westpa.core, 190
                                                westpa.oldtools.files, 303
westpa.core.binning, 162
                                                westpa.oldtools.miscfn, 304
westpa.core.binning.assign, 352
                                                westpa.oldtools.stats, 320
westpa.core.binning.bins, 352
                                                westpa.oldtools.stats.accumulator, 320
westpa.core.binning.mab, 169
                                                westpa.oldtools.stats.edfs, 321
westpa.core.binning.mab_driver, 170
                                                westpa.oldtools.stats.mcbs, 322
westpa.core.binning.mab_manager, 172
                                                westpa.tools, 279
westpa.core.data_manager, 190
                                                westpa.tools.binning, 286
westpa.core.extloader, 201
                                                westpa.tools.core, 288
westpa.core.h5io, 201
```

```
westpa.tools.data_reader, 291
westpa.tools.dtypes, 293
westpa.tools.iter_range, 293
westpa.tools.kinetics_tool, 295
westpa.tools.plot, 297
westpa.tools.progress, 297
westpa.tools.selected_segs, 298
westpa.tools.wipi, 300
westpa.trajtree, 302
westpa.trajtree.trajtree, 303
westpa.westext, 332
westpa.westext.adaptvoronoi, 323
westpa.westext.adaptvoronoi.adaptVor_driver,
        322
westpa.westext.weed, 330
westpa.westext.weed.BinCluster, 329
westpa.westext.weed.ProbAdjustEquil, 329
westpa.westext.weed.UncertMath, 329
westpa.westext.weed.weed_driver, 330
westpa.westext.wess, 332
westpa.westext.wess.ProbAdjust, 331
westpa.westext.wess.wess_driver, 331
westpa.work_managers, 244
westpa.work_managers.core, 245
westpa.work_managers.environment, 248
westpa.work_managers.mpi, 249
westpa.work_managers.processes, 252
westpa.work_managers.serial, 255
westpa.work_managers.threads, 257
westpa.work_managers.zeromq, 259
westpa.work_managers.zeromq.core, 262
westpa.work_managers.zeromq.node, 266
westpa.work_managers.zeromq.work_manager, 268
westpa.work_managers.zeromq.worker, 275
```

440 Python Module Index

# **INDEX**

| westpa.cic.liools.w_cassign), 29 accumulate_labeled_populations() (in module westpa.core.binning), 165 accumulate_state_populations_from_labeled() (in module westpa.coti.tools.w_direct, 70 accumulate_state_populations_from_labeled() (in module westpa.coti.tools.w_direct, 70 accumulate_state_populations_from_labeled() (in module westpa.coti.tools.w_direct, 70 accumulate_state_populations_from_labeled() (in module westpa.coti.tools.w_direct, 70 accumulate_state_populations_from_labeled() (in module westpa.coti.tools.w_direct, 70 accumulate_state_populations_from_labeled() (in module westpa.coti.tools.w_direct, 70 accumulate_state_populations_from_labeled() (in module westpa.coti.tools.w_direct, 70 accumulate_state_populations_from_labeled() (in module westpa.coti.tools.w_direct, 70 accumulate_state_populations_from_labeled() (in module westpa.coti.tools.w_direct, 70 accumulate_state_populations_from_labeled() (in module westpa.coti.tools.w_direct, 70 accumulate_state_populations_from_labeled() (in module westpa.coti.tools.w_direct, 70 accumulate_state_populations_from_labeled() (in module westpa.coti.tools.w_direct, 70 accumulate_state_populations_from_labeled() (in module westpa.coti.tools.w_direct, 70 accumulate_state_populations_from_labeled() (in module westpa.coti.tools.w_direct, 70 accumulate_state_populations_from_labelargs() (westpa.cli.tools.ploter.CormonPloterrs method), 150 accumulate_state_populations_from_labelargs() (westpa.cli.tools.ploterr.CormonPloterrs method), 119 add_args() (westpa.cli.tools.ploterr.DirectStateprobs method), 119 add_args() (westpa.cli.tools.ploterr.DirectStateprobs method), 110 add_args() (westpa.cli.tools.ploterr.DirectStateprobs method), 111 add_args() (westpa.cli.tools.ploterr.DirectStateprobs method), 112 add_args() (westpa.cli.tools.ploterr.DirectStateprobs method), 113 add_args() (westpa.cli.tools.plothist.EvolutionPlotHist method), 114 add_args() (westpa.cli.tools.plothist.PlotHistBase method), 115 add_args() (westpa.cli.tools.plothist.PlotSupports2D method), 123 add()  | A                                                   | add_all_args() (westpa.tools.progress.WESTToolComponent             |
|----------------------------------------------------------------------------------------------------|-----------------------------------------------------|---------------------------------------------------------------------|
| accumulate_labeled_populations() (in module westpa.core.binning), 165 accumulate_state_populations_from_labeled() (in module westpa.cit.tools.w_direct), 70 accumulate_statespopulations_from_labeled() (in module westpa.core.binning), 165 accumulate_statistics() (westpa.core.binning), 165 accumulate_statistics() (westpa.core.binning), 165 accumulate_statistics() (westpa.core.binning), 165 accumulate_statistics() (westpa.core.binning), 165 accumulate_statistics() (westpa.core.binning), 165 accumulate_statistics() (westpa.cli.tools.w_reweight.RWReweight method), 180 accumulate_statistics() (westpa.cli.tools.ploterr.CommonPloterrs method), 58 add_args() (westpa.cli.tools.ploterr.DirectKinetics method), 180 add_args() (westpa.cli.tools.ploterr.DirectKinetics method), 117 add_args() (westpa.cli.tools.ploterr.DirectKinetics method), 118 add_args() (westpa.cli.tools.ploterr.DirectStateprobs method), 118 add_args() (westpa.cli.tools.ploterr.ProgressIndicatorComponent method), 209 add() (westpa.nools.selected_segs.AllSegmentSelection method), 299 add() (westpa.tools.selected_segs.SegmentSelection method), 299 add() (westpa.tools.selected_segs.SegmentSelection method), 299 add() (westpa.tools.selected_segs.SegmentSelection method), 299 add() (westpa.tools.selected_segs.SegmentSelection method), 299 add() (westpa.tools.selected_segs.SegmentSelection method), 299 add() (westpa.tools.selected_segs.SegmentSelection method), 299 add() (westpa.tools.selected_segs.SegmentSelection method), 290 add() (westpa.tools.selected_segs.SegmentSelection method), 290 add() (westpa.tools.selected_segs.SegmentSelection method), 290 add() (westpa.tools.selected_segs.SegmentSelection method), 286 add_args() (westpa.cli.tools.plothist.EvolutionPlotHist method), 30 add() (westpa.tools.selected_segs.SegmentSelection method), 286 add_args() (westpa.cli.tools.plothist.PlotSupports2D method), 31 add_args() (westpa.cli.tools.w_assign.BinMappingComponent method), 286 add_args() (westpa.cli.tools.w_assign.Wassign method), 31 add_args() (westpa.cli.tools |                                                     | method), 298                                                        |
| westpa.core.binning.). 165 accumulate_state_populations_from_labeled()                                                                                                    | *                                                   |                                                                     |
| accumulate_state_populations_from_labeled()                                                                                                    |                                                     |                                                                     |
| (in module westpa.cli.tools.w_direct), 70   accumulate_state_populations_from_labeled()   (westpa.cli.tools.w_reweight.RWReweight method), 150   (westpa.cli.tools.w_reweight.RWReweight method), 150   (westpa.cli.tools.w_reweight.RWReweight method), 150   (westpa.cli.tools.w_reweight.RWReweight method), 150   (westpa.cli.tools.w_reweight.RWReweight method), 150   (westpa.cli.tools.ploterr.DirectKinetics method), 150   (westpa.cli.tools.ploterr.DirectKinetics method), 117   add_args() (westpa.cli.tools.ploterr.DirectKinetics method), 118   add_args() (westpa.cli.tools.ploterr.DirectKinetics method), 118   add_args() (westpa.cli.tools.ploterr.DirectKinetics method), 118   add_args() (westpa.cli.tools.ploterr.DirectRintervalSubcommand method), 117   add_args() (westpa.cli.tools.ploterr.DirectRintervalSubcommand method), 118   add_args() (westpa.cli.tools.ploterr.DirectRintervalSubcommand method), 117   add_args() (westpa.cli.tools.ploterr.DirectRintervalSubcommand method), 118   add_args() (westpa.cli.tools.ploterr.DirectRintervalSubcommand method), 118   add_args() (westpa.cli.tools.ploterr.DirectRintervalSubcommand method), 114   add_args() (westpa.cli.tools.ploterr.DirectRintervalSubcommand method), 114   add_args() (westpa.cli.tools.ploterr.DirectRintervalSubcommand method), 114   add_args() (westpa.cli.tools.ploterr.DirectRintervalSubcommand method), 114   add_args() (westpa.cli.tools.ploterr.DirectRintervalSubcommand method), 114   add_args() (westpa.cli.tools.ploterr.DirectRintervalSubcommand method), 114   add_args() (westpa.cli.tools.ploterr.DirectRintervalSubcommand method), 115   add_args() (westpa.cli.tools.ploterr.DirectRintervalSubcommand method), 116   add_args() (westpa.cli.tools.ploterr.DirectRintervalSubcommand method), 116   add_args() (westpa.cli.tools.ploterr.DirectRintervalSubcommand method), 116   add_args() (westpa.cli.tools.plothist.AveragePlotHist method), 116   add_args() (westpa.cli.tools.plothist.PlotHistBase method), 116   add_args() (westpa.cli.tools.plothist.PlotHistBase method), 1   | 1                                                   |                                                                     |
| dad_args() (westpa.cli.tools.ploterr.CommonPloterrs method), 58   add_args() (westpa.cli.tools.ploterr.CommonPloterrs method), 115   add_args() (westpa.cli.tools.ploterr.DirectKinetics method), 116   add_args() (westpa.cli.tools.ploterr.DirectKinetics method), 117   add_args() (westpa.cli.tools.ploterr.DirectKinetics method), 118   add_args() (westpa.cli.tools.ploterr.DirectKinetics method), 118   add_args() (westpa.cli.tools.ploterr.DirectKinetics method), 118   add_args() (westpa.cli.tools.ploterr.DirectKinetics method), 118   add_args() (westpa.cli.tools.ploterr.DirectStateprobs method), 118   add_args() (westpa.cli.tools.ploterr.DirectStateprobs method), 118   add_args() (westpa.cli.tools.ploterr.ProgressIndicatorComponent method), 117   add_args() (westpa.cli.tools.ploterr.ProgressIndicatorComponent method), 114   add_args() (westpa.cli.tools.plothist.AveragePlotHist method), 299   add() (westpa.tools.selected_segs.AllSegmentSelection method), 299   add() (westpa.tools.selected_segs.SegmentSelection method), 303   add() (westpa.work_managers.core.FutureWatcher method), 290   (westpa.cli.tools.plothist.PlotHistBase method), 114   add_args() (westpa.cli.tools.plothist.PlotHistBase method), 114   add_args() (westpa.cli.tools.plothist.PlotHistBase method), 117   add_args() (westpa.cli.tools.plothist.PlotHistBase method), 118   add_args() (westpa.cli.tools.plothist.PlotHistBase method), 119   add_args() (westpa.cli.tools.plothist.PlotHistBase method), 111   add_args() (westpa.cli.tools.plothist.PlotSupports2D method), 286   add_all_args() (westpa.cli.tools.plothist.PlotSupports2D method), 288   add_all_args() (westpa.cli.tools.w_assign.ProgressIndicatorComponent method), 291   (westpa.cli.tools.w_assign.WestDataReader)   (westpa.cli.tools.w_assign.WestDataReader)   (westpa.cli.tools.w_assign.WestDataReader)   (westpa.cli.tools.w_assign.WestDataReader)   (westpa.cli.tools.w_assign.WestDataReader)   (westpa.cli.tools.w_assign.WestDataReader)   (westpa.cli.tools.w_assign.WestDataReader)   (westpa.cli.tools.w_ass   |                                                     |                                                                     |
| accumulate_statistics()  (westpa.cli.tools.w_reweight.RWReweight method), 150  AccuracyFror, 239  ACK (westpa.work_managers.zeromq.core.Message attribute), 263  ACK (westpa.work_managers.zeromq.work_manager.Message attribute), 270  ACK (westpa.work_managers.zeromq.work_manager.Message attribute), 270  ACK (westpa.work_managers.zeromq.work_message attribute), 277  AdaptiveVoronoiDriver (class in westpa.westext.adaptvoronoi.adaptVor_driver), 323  Addot() (westpa.tools.selected_segs.AllSegmentSelection method), 299  add() (westpa.tools.selected_segs.SegmentSelection method), 303  add() (westpa.tools.selected_segs.SegmentSelection method), 247  add.all_args() (westpa.cli.tools.plothist.PlothistBase method), 112  add_args() (westpa.cli.tools.plothist.PlothistBase method), 113  add_args() (westpa.cli.tools.plothist.PlothistBase method), 114  add_args() (westpa.cli.tools.plothist.PlothistBase method), 115  add_args() (westpa.cli.tools.plothist.PlothistBase method), 113  add_args() (westpa.cli.tools.plothist.PlothistBase method), 114  add_args() (westpa.cli.tools.plothist.PlothistBase method), 114  add_args() (westpa.cli.tools.plothist.PlothistBase method), 115  add_args() (westpa.cli.tools.plothist.PlothistBase method), 116  add_args() (westpa.cli.tools.plothist.PlothistBase method), 117  add_args() (westpa.cli.tools.plothist.PlothistBase method), 118  add_args() (westpa.cli.tools.plothist.WestMasterCommand method), 113  add_args() (westpa.cli.tools.plothist.WestMasterCommand method), 113  add_args() (westpa.cli.tools.plothist.WestMasterCommand method), 113  add_args() (westpa.cli.tools.w_assign.BinMappingComponent method), 303  add_args() (westpa.cli.tools.w_assign.Wassign method), 31  add_args() (westpa.cli.tools.w_assign.Wassign method), 31  add_args() (westpa.cli.tools.w_assign.WestDataReader                                                                                                    |                                                     |                                                                     |
| (westpa.cli.tools.w_reweight.RWReweight method), 150                                                                                                    |                                                     |                                                                     |
| method), 150  AccuracyError, 239  ACK (westpa.work_managers.zeromq.core.Message attribute), 263  ACK (westpa.work_managers.zeromq.mode.Message attribute), 267  ACK (westpa.work_managers.zeromq.work_manager.Message attribute), 270  ACK (westpa.work_managers.zeromq.worker.Message attribute), 270  ACK (westpa.work_managers.zeromq.worker.Message attribute), 277  AdaptiveVoronoiDriver (class in westpa.westext.adaptvoronoi, 323  AdaptiveVoronoiDriver (class in westpa.westext.adaptvoronoi.adaptVor_driver), 323  add() (westpa.tools.selected_segs.AllSegmentSelection method), 299  add() (westpa.tools.selected_segs.SegmentSelection method), 299  add() (westpa.tools.selected_segs.SegmentSelection method), 299  add() (westpa.tools.velected_segs.SegmentSelection method), 299  add() (westpa.tools.velected_segs.SegmentSelection method), 299  add() (westpa.tools.selected_segs.SegmentSelection method), 299  add() (westpa.tools.selected_segs.SegmentSelection method), 299  add() (westpa.tools.selected_segs.SegmentSelection method), 299  add() (westpa.tools.selected_segs.SegmentSelection method), 299  add() (westpa.tools.selected_segs.SegmentSelection method), 299  add() (westpa.tools.selected_segs.SegmentSelection method), 299  add() (westpa.tools.selected_segs.SegmentSelection method), 290  add() (westpa.tools.selected_segs.SegmentSelection method), 290  add() (westpa.tools.selected_segs.SegmentSelection method), 290  add() (westpa.tools.selected_segs.SegmentSelection method), 290  add() (westpa.tools.selected_segs.SegmentSelection method), 286  add_all_args() (westpa.tools.binning.WESTToolComponent method), 30  add_all_args() (westpa.tools.binning.WESTToolComponent method), 31  add_args() (westpa.cli.tools.plothist.WESTMasterCommand method), 31  add_args() (westpa.cli.tools.w_assign.Wassign method), 35  add_all_args() (westpa.tools.data_reader.WESTToolComponent method), 35                                                                                                    |                                                     |                                                                     |
| Accurationer, 239  Ack (westpa.work_managers.zeromq.core.Message attribute), 267  Ack (westpa.work_managers.zeromq.mode.Message attribute), 270  Ack (westpa.work_managers.zeromq.work_manager.Message attribute), 270  Ack (westpa.work_managers.zeromq.work_manager.Message attribute), 270  Ack (westpa.work_managers.zeromq.worker.Message attribute), 277  Ack (westpa.work_managers.zeromq.worker.Message attribute), 277  Adaptive VoronoiDriver (class in westpa.westext.adaptvoronoi), 323  Adaptive VoronoiDriver (class in westpa.westext.adaptvoronoi.adaptVor_driver), 323  add() (westpa.tools.selected_segs.AllSegmentSelection method), 299  add() (westpa.tools.selected_segs.SegmentSelection method), 299  add() (westpa.tools.selected_segs.SegmentSelection method), 303  add() (westpa.tools.selected_segs.SegmentSelection method), 247  add_all_args() (westpa.cli.tools.plothist.PlotSupportselfMist method), 114  add_args() (westpa.cli.tools.plothist.InstantPlotHist method), 114  add_args() (westpa.cli.tools.plothist.PlotSupportself method), 114  add_args() (westpa.cli.tools.plothist.InstantPlotHist method), 114  add_args() (westpa.cli.tools.plothist.InstantPlotHist method), 114  add_args() (westpa.cli.tools.plothist.PlotSupportself method), 114  add_args() (westpa.cli.tools.plothist.PlotSupportself method), 114  add_args() (westpa.cli.tools.plothist.PlotSupportself method), 114  add_args() (westpa.cli.tools.plothist.PlotSupportself method), 114  add_args() (westpa.cli.tools.plothist.PlotSupportself method), 113  add(args() (westpa.cli.tools.plothist.WestMasterCommand method), 114  add_args() (westpa.cli.tools.plothist.PlotSupportself method), 114  add_args() (westpa.cli.tools.plothist.PlotSupportself method), 114  add_args() (westpa.cli.tools.plothist.PlotSupportself method), 115  add_args() (westpa.cli.tools.plothist.PlotSupportself method), 114  add_args() (westpa.cli.tools.plothist.PlotSupportself method), 114  add_args() (westpa.cli.tools.plothist.PlotSupportself method), 114  add_args() (westpa.cli.tools.plothist.PlotSuppor |                                                     |                                                                     |
| ACK (westpa.work_managers.zeromq.core.Message attribute), 263  ACK (westpa.work_managers.zeromq.mode.Message attribute), 267  ACK (westpa.work_managers.zeromq.work_manager.Message attribute), 270  ACK (westpa.work_managers.zeromq.worker.Message attribute), 277  AdaptiveVoronoiDriver (class in westpa.westext.adaptvoronoi.adaptVor_driver), 323  add() (westpa.tools.selected_segs.AllSegmentSelection method), 299  add() (westpa.trajtree.trajtree.AllSegmentSelection method), 299  add() (westpa.trajtree.trajtree.AllSegmentSelection method), 247  add_all_args() (westpa.cli.tools.plothist.PlotSupports2D method), 113  add() (westpa.tools.selected_segs.SegmentSelection method), 286  add_all_args() (westpa.cli.tools.w_assign.BinMappingComponent method), 286  add_all_args() (westpa.cli.tools.w_assign.ProgressIndicatorComponent method), 391  add_all_args() (westpa.cli.tools.w_assign.WesSTDataReader westled), 303  add_all_args() (westpa.cli.tools.w_assign.WesSTDataReader westled), 315                                                                                                    | //                                                  | add_args() (westpa.cli.tools.ploterr.DirectKinetics                 |
| ACK (westpa.work_managers.zeromq.node.Message attribute), 267  ACK (westpa.work_managers.zeromq.work_manager.Message attribute), 270  ACK (westpa.work_managers.zeromq.worker.Message attribute), 277  AdaptiveVoronoiDriver (class in westpa.westext.adaptvoronoi), 323  AdaptiveVoronoiDriver (class in westpa.westext.adaptvoronoi.adaptVor_driver), 323  add() (westpa.tools.selected_segs.AllSegmentSelection method), 299  add() (westpa.tools.selected_segs.SegmentSelection method), 303  add() (westpa.tools.rajiree.trajiree.AllSegmentSelection method), 299  add() (westpa.tools.westpa.tools.binning.WESTToolComponent method), 286  add_all_args() (westpa.cli.tools.plothist.WESTMasterCommand method), 30  add_all_args() (westpa.tools.plothist.PlotHistBase method), 112  add_all_args() (westpa.tools.plothist.PlotSupports2D method), 112  add_all_args() (westpa.cli.tools.plothist.WESTMasterCommand method), 30  add_all_args() (westpa.cli.tools.plothist.WESTMasterCommand method), 30  add_all_args() (westpa.cli.tools.plothist.WESTMasterCommand method), 30  add_all_args() (westpa.cli.tools.plothist.WESTMasterCommand method), 30  add_all_args() (westpa.cli.tools.plothist.WESTMasterCommand method), 30  add_all_args() (westpa.cli.tools.w_assign.BinMappingComponent method), 30  add_all_args() (westpa.tools.data_reader.WESTToolComponent method), 35  add_all_args() (westpa.tools.w_assign.WAssign method), 35  add_all_args() (westpa.tools.w_assign.WESTDataReader                                                                                                    |                                                     | <i>''</i>                                                           |
| tribute), 267  ACK (westpa.work_managers.zeromq.work_manager.Message attribute), 270  ACK (westpa.work_managers.zeromq.worker.Message attribute), 277  AdaptiveVoronoiDriver (class in westpa.westext.adaptvoronoi), 323  AdaptiveVoronoiDriver (class in westpa.westext.adaptvoronoi.adaptVor_driver), 323  add() (westpa.tools.selected_segs.AllSegmentSelection method), 299  add() (westpa.tools.selected_segs.SegmentSelection method), 303  add() (westpa.trajtree.trajtree.AllSegmentSelection method), 247  add_all_args() (westpa.cli.tools.plothist.PlotHistBase method), 113  add() (westpa.tools.selected_segs.SegmentSelection method), 286  add_all_args() (westpa.cli.tools.plothist.WESTMasterCommand method), 286  add_all_args() (westpa.cli.tools.plothist.PlotSupports2D method), 30  add_all_args() (westpa.cli.tools.plothist.WESTMasterCommand method), 30  add_all_args() (westpa.cli.tools.plothist.WESTMasterCommand method), 30  add_all_args() (westpa.cli.tools.plothist.WESTMasterCommand method), 30  add_all_args() (westpa.cli.tools.plothist.WESTMasterCommand method), 30  add_args() (westpa.cli.tools.plothist.PlotHistBase method), 113  add_args() (westpa.cli.tools.plothist.PlotSupports2D method), 113  add_args() (westpa.cli.tools.plothist.PlotSupports2D method), 113  add_args() (westpa.cli.tools.plothist.WESTMasterCommand method), 286  add_all_args() (westpa.cli.tools.w_assign.BinMappingComponent method), 30  add_args() (westpa.cli.tools.w_assign.ProgressIndicatorComponent method), 30  add_args() (westpa.cli.tools.w_assign.Wassign method), 30  add_args() (westpa.cli.tools.w_assign.Wassign method), 30  add_args() (westpa.cli.tools.w_assign.Wassign westpa.cli.tools.w_assign.Wassign method), 30                                                                                                    |                                                     |                                                                     |
| ACK (westpa.work_managers.zeromq.work_manager.Message attribute), 270  ACK (westpa.work_managers.zeromq.worker.Message attribute), 277  AdaptiveVoronoiDriver (class in westpa.westext.adaptvoronoi., 323  AdaptiveVoronoiDriver (class in westpa.westext.adaptvoronoi.adaptVor_driver), 323  add() (westpa.tools.selected_segs.AllSegmentSelection method), 299  add() (westpa.tools.selected_segs.SegmentSelection method), 309  add() (westpa.trajtree.trajtree.AllSegmentSelection method), 299  add() (westpa.urajtree.trajtree.AllSegmentSelection method), 299  add() (westpa.work_managers.core.FutureWatcher method), 247  add_all_args() (westpa.cli.tools.plothist.PlotSupports2D method), 113  add_args() (westpa.cli.tools.plothist.PlotSupports2D method), 112  add_all_args() (westpa.cli.tools.plothist.WESTMasterCommand method), 286  add_all_args() (westpa.cli.tools.w_assign.BinMappingComponent method), 286  add_all_args() (westpa.cli.tools.w_assign.ProgressIndicatorComponent method), 291  add_all_args() (westpa.cli.tools.w_assign.WESTDataReader                                                                                                    |                                                     |                                                                     |
| add_args() (westpa.cli.tools.ploterr.ProgressIndicatorComponent method), 117 add_args() (westpa.cli.tools.ploterr.WESTMasterCommand method), 116 add_args() (westpa.cli.tools.ploterr.WESTMasterCommand method), 116 add_args() (westpa.cli.tools.plothist.AveragePlotHist method), 116 add_args() (westpa.cli.tools.plothist.AveragePlotHist method), 116 add_args() (westpa.cli.tools.plothist.AveragePlotHist method), 117 add_args() (westpa.cli.tools.plothist.EvolutionPlotHist method), 118 add() (westpa.tools.selected_segs.AllSegmentSelection method), 299 add() (westpa.tools.selected_segs.SegmentSelection method), 299 add() (westpa.trajtree.trajtree.AllSegmentSelection method), 299 add() (westpa.tools.plothist.PlotSupports2D method), 113 add_args() (westpa.cli.tools.plothist.PlotSupports2D method), 111 add_args() (westpa.cli.tools.plothist.PlotSupports2D method), 113 add_args() (westpa.cli.tools.plothist.WESTMasterCommand method), 112 add_all_args() (westpa.tools.binning.WESTToolComponent method), 30 add_all_args() (westpa.cli.tools.w_assign.BinMappingComponent method), 31 add_all_args() (westpa.tools.data_reader.WESTToolComponent method), 31 add_all_args() (westpa.cli.tools.w_assign.WAssign method), 39 add_all_args() (westpa.tools.data_reader.WESTToolComponent method), 31                                                                                                    |                                                     | J. D. 110                                                           |
| ACK (westpa.work_managers.zeromq.worker.Message attribute), 277  AdaptiveVoronoiDriver (class in westpa.westext.adaptvoronoi), 323  AdaptiveVoronoiDriver (class in westpa.westext.adaptvoronoi.adaptVor_driver), 323  add() (westpa.wostext.adaptvoronoi.adaptVor_driver), 323  add() (westpa.tools.selected_segs.AllSegmentSelection method), 299  add() (westpa.tools.selected_segs.SegmentSelection method), 303  add() (westpa.tools.rajtree.trajtree.AllSegmentSelection method), 303  add() (westpa.work_managers.core.FutureWatcher method), 247  add_all_args() (westpa.cli.tools.plothist.PlotSupports2D method), 112  add_all_args() (westpa.tools.plothist.PlotSupports2D method), 112  add_all_args() (westpa.tools.plothist.WESTMasterCommand method), 286  add_all_args() (westpa.cli.tools.w_assign.BinMappingComponent method), 288  add_all_args() (westpa.tools.data_reader.WESTToolComponent method), 35  add_all_args() (westpa.tools.w_assign.WAssign method), 291  add_all_args() (westpa.tools.w_assign.WESTDataReader                                                                                                    |                                                     | ge //                                                               |
| AdaptiveVoronoiDriver (class in westpa.westext.adaptvoronoi), 323 AdaptiveVoronoiDriver (class in westpa.westext.adaptvoronoi), 323 add() (westpa.westext.adaptvoronoi.adaptVor_driver), 323 add() (westpa.tools.selected_segs.AllSegmentSelection method), 299 add() (westpa.tools.selected_segs.SegmentSelection method), 303 add() (westpa.trajtree.trajtree.AllSegmentSelection method), 303 add() (westpa.work_managers.core.FutureWatcher method), 247 add_all_args() (westpa.cli.tools.plothist.PlotSupports2D method), 112 add_all_args() (westpa.tools.binning.WESTToolComponent method), 286 add_all_args() (westpa.cli.tools.w_assign.BinMappingComponent method), 288 add_all_args() (westpa.tools.data_reader.WESTToolComponent method), 35 add_all_args() (westpa.tools.w_assign.WESTDataReader                                                                                                    |                                                     | method), 117                                                        |
| westpa.westext.adaptvoronoi), 323 AdaptiveVoronoiDriver (class in westpa.westext.adaptvoronoi.adaptVor_driver), 323 add() (westpa.tools.selected_segs.AllSegmentSelection method), 299 add() (westpa.tools.selected_segs.SegmentSelection method), 299 add() (westpa.trajtree.trajtree.AllSegmentSelection method), 303 add() (westpa.work_managers.core.FutureWatcher method), 247 add_all_args() (westpa.cli.tools.plothist.WESTMasterCommand method), 286 add_all_args() (westpa.cli.tools.w_assign.BinMappingComponent method), 288 add_all_args() (westpa.cli.tools.w_assign.WAssign method), 391 add_all_args() (westpa.tools.iter_range.WESTToolComponent method), 30 add_all_args() (westpa.cli.tools.w_assign.WESTDataReader wester.) (westpa.cli.tools.w_assign.WESTDataReader wester.) (westpa.cli.tools.w_assign.WESTDataReader wester.) (westpa.cli.tools.w_assign.WESTDataReader wester.) (westpa.cli.tools.w_assign.WESTDataReader wester.) (westpa.cli.tools.w_assign.WESTDataReader wester.) (westpa.cli.tools.w_assign.WESTDataReader wester.) (wester.) (westpa.cli.tools.w_assign.WESTDataReader wester.) (wester.)                                                                                                    |                                                     |                                                                     |
| AdaptiveVoronoiDriver (class in westpa.westext.adaptvoronoi.adaptVor_driver), 323 add() (westpa.tools.selected_segs.AllSegmentSelection method), 299 add() (westpa.tools.selected_segs.SegmentSelection method), 299 add() (westpa.trajtree.trajtree.AllSegmentSelection method), 303 add() (westpa.work_managers.core.FutureWatcher method), 247 add_all_args() (westpa.tools.binning.WESTToolComponent method), 30 add_all_args() (westpa.tools.w_assign.BinMappingComponent method), 288 add_all_args() (westpa.cli.tools.w_assign.ProgressIndicatorComponent method), 291 add_all_args() (westpa.tiools.iter_range.WESTToolComponent and args() (westpa.cli.tools.w_assign.WESTDataReader wester), 35 add_all_args() (westpa.tiools.w_assign.WESTDataReader wester), 36 add_all_args() (westpa.tiools.w_assign.WESTDataReader wester), 36 add_all_args() (westpa.tiools.w_assign.WESTDataReader wester), 36 add_all_args() (westpa.tiools.w_assign.WESTDataReader                                                                                                    |                                                     |                                                                     |
| westpa.westext.adaptvoronoi.adaptVor_driver), 323 add() (westpa.tools.selected_segs.AllSegmentSelection method), 299 add() (westpa.tools.selected_segs.SegmentSelection method), 299 add() (westpa.tools.selected_segs.SegmentSelection method), 303 add() (westpa.trajtree.trajtree.AllSegmentSelection method), 303 add() (westpa.work_managers.core.FutureWatcher method), 247 add_all_args() (westpa.tools.binning.WESTToolComponent method), 306 add_all_args() (westpa.tools.core.WESTToolComponent method), 31 add_args() (westpa.cli.tools.plothist.PlotSupports2D method), 31 add_args() (westpa.cli.tools.plothist.WESTMasterCommand method), 31 add_args() (westpa.cli.tools.w_assign.BinMappingComponent method), 31 add_args() (westpa.cli.tools.w_assign.ProgressIndicatorComponent method), 31 add_all_args() (westpa.tools.data_reader.WESTToolComponent method), 35 add_all_args() (westpa.tools.iter_range.WESTToolComponent method), 30                                                                                                    |                                                     |                                                                     |
| add() (westpa.tools.selected_segs.AllSegmentSelection method), 299 add() (westpa.tools.selected_segs.SegmentSelection method), 299 add() (westpa.tools.selected_segs.SegmentSelection method), 299 add() (westpa.trajtree.trajtree.AllSegmentSelection method), 303 add() (westpa.work_managers.core.FutureWatcher method), 247 add_all_args() (westpa.tools.binning.WESTToolComponent method), 306 add_all_args() (westpa.tools.core.WESTToolComponent method), 30 add_all_args() (westpa.tools.data_reader.WESTToolComponent method), 31 add_all_args() (westpa.tools.data_reader.WESTToolComponent method), 31 add_all_args() (westpa.tools.w_assign.WAssign method), 291 add_all_args() (westpa.tools.w_assign.WESTDataReader                                                                                                    | - · · · · · · · · · · · · · · · · · · ·             |                                                                     |
| add() (westpa.tools.selected_segs.AllSegmentSelection method), 299  add() (westpa.tools.selected_segs.SegmentSelection method), 299  add() (westpa.tools.selected_segs.SegmentSelection method), 299  add() (westpa.trajtree.trajtree.AllSegmentSelection method), 303  add() (westpa.work_managers.core.FutureWatcher method), 247  add_all_args() (westpa.tools.binning.WESTToolComponent method), 286  add_all_args() (westpa.tools.core.WESTToolComponent method), 30  add_all_args() (westpa.tools.data_reader.WESTToolComponent method), 31  add_all_args() (westpa.tools.data_reader.WESTToolComponent method), 35  add_all_args() (westpa.tools.w_assign.WESTDataReader method), 320  add_all_args() (westpa.tools.w_assign.WESTDataReader method), 320                                                                                                    | · · · · · · · · · · · · · · · · · · ·               |                                                                     |
| method), 299  add() (westpa.tools.selected_segs.SegmentSelection method), 299  add() (westpa.trajtree.AllSegmentSelection method), 303  add() (westpa.work_managers.core.FutureWatcher method), 247  add_all_args() (westpa.cli.tools.plothist.PlotSupports2D method), 112  add_all_args() (westpa.tools.binning.WESTToolComponent method), 286  add_all_args() (westpa.tools.core.WESTToolComponent method), 288  add_all_args() (westpa.tools.data_reader.WESTToolComponent method), 31  add_all_args() (westpa.tools.data_reader.WESTToolComponent method), 35  add_all_args() (westpa.tools.iter_range.WESTToolComponent method), 30  add_all_args() (westpa.cli.tools.w_assign.ProgressIndicatorComponent method), 31  add_all_args() (westpa.cli.tools.w_assign.WAssign method), 291  add_all_args() (westpa.cli.tools.w_assign.WESTDataReader method), 30                                                                                                    |                                                     |                                                                     |
| method), 299 add() (westpa.trajtree.trajtree.AllSegmentSelection method), 303 add() (westpa.work_managers.core.FutureWatcher method), 247 add_all_args() (westpa.tools.binning.WESTToolComponent method), 286 add_all_args() (westpa.tools.core.WESTToolComponent method), 288 add_all_args() (westpa.tools.core.WESTToolComponent method), 31 add_all_args() (westpa.tools.data_reader.WESTToolComponent method), 35 add_all_args() (westpa.tools.iter_range.WESTToolComponent method), 30 add_all_args() (westpa.tools.data_reader.WESTToolComponent method), 31 add_all_args() (westpa.tools.data_reader.WESTToolComponent method), 35 add_all_args() (westpa.tools.iter_range.WESTToolComponent method), 30                                                                                                    |                                                     |                                                                     |
| add() (westpa.trajtree.trajtree.AllSegmentSelection method), 303 add() (westpa.work_managers.core.FutureWatcher method), 247 add_all_args() (westpa.tools.binning.WESTToolComponent method), 30 add_all_args() (westpa.tools.binning.WESTToolComponent method), 30 add_all_args() (westpa.tools.core.WESTToolComponent add_args() (westpa.cli.tools.w_assign.BinMappingComponent method), 30 add_all_args() (westpa.tools.core.WESTToolComponent add_args() (westpa.cli.tools.w_assign.ProgressIndicatorComponent method), 31 add_all_args() (westpa.tools.data_reader.WESTToolComponent method), 35 add_all_args() (westpa.tools.iter_range.WESTToolComponent method), 30                                                                                                    |                                                     |                                                                     |
| method), 303  add() (westpa.work_managers.core.FutureWatcher method), 247  add_all_args() (westpa.tools.binning.WESTToolComponent method), 30  add_all_args() (westpa.tools.core.WESTToolComponent add_args() (westpa.cli.tools.w_assign.BinMappingComponent method), 30  add_all_args() (westpa.tools.core.WESTToolComponent add_args() (westpa.cli.tools.w_assign.ProgressIndicatorComponent method), 31  add_all_args() (westpa.tools.data_reader.WESTToolComponent add_args() (westpa.cli.tools.w_assign.WAssign method), 35  add_all_args() (westpa.tools.iter_range.WESTToolComponent add_args() (westpa.cli.tools.w_assign.WESTDataReader method), 30                                                                                                    | · · · · · · · · · · · · · · · · · · ·               |                                                                     |
| add() (westpa.work_managers.core.FutureWatcher method), 247 add_all_args() (westpa.tools.binning.WESTToolComponentd_args() (westpa.cli.tools.w_assign.BinMappingComponent method), 286 add_all_args() (westpa.tools.core.WESTToolComponent add_args() (westpa.cli.tools.w_assign.ProgressIndicatorComponent method), 288 add_all_args() (westpa.tools.data_reader.WESTToolComponent add_args() (westpa.cli.tools.w_assign.ProgressIndicatorComponent method), 31 add_all_args() (westpa.tools.data_reader.WESTToolComponent method), 35 add_all_args() (westpa.tools.iter_range.WESTToolComponent args() (westpa.cli.tools.w_assign.WESTDataReader method), 30                                                                                                    |                                                     |                                                                     |
| method), 247  add_all_args() (westpa.tools.binning.WESTToolComponent_args() (westpa.cli.tools.w_assign.BinMappingComponent method), 30  add_all_args() (westpa.tools.core.WESTToolComponent add_args() (westpa.cli.tools.w_assign.ProgressIndicatorComponent method), 31  add_all_args() (westpa.tools.data_reader.WESTToolComponent args() (westpa.cli.tools.w_assign.WAssign method), 35  add_all_args() (westpa.tools.iter_range.WESTToolComponent args() (westpa.cli.tools.w_assign.WESTDataReader method), 30                                                                                                    |                                                     | add_args() (westpa.cli.tools.plothist.WESTMasterCommand             |
| add_all_args() (westpa.tools.binning.WESTToolComponentd_args() (westpa.cli.tools.w_assign.BinMappingComponent method), 286  add_all_args() (westpa.tools.core.WESTToolComponent add_args() (westpa.cli.tools.w_assign.ProgressIndicatorComponent method), 288  add_all_args() (westpa.tools.data_reader.WESTToolComponent add_args() (westpa.cli.tools.w_assign.WAssign method), 35  add_all_args() (westpa.tools.iter_range.WESTToolComponent add_args() (westpa.cli.tools.w_assign.WESTDataReader westpa.d), 20                                                                                                    | method) 217                                         | method), 112                                                        |
| method), 286  add_all_args() (westpa.tools.core.WESTToolComponent add_args() (westpa.cli.tools.w_assign.ProgressIndicatorComponent method), 288  add_all_args() (westpa.tools.data_reader.WESTToolComponent method), 31  add_all_args() (westpa.tools.data_reader.WESTToolComponent method), 35  add_all_args() (westpa.tools.iter_range.WESTToolComponent method), 35  add_all_args() (westpa.tools.iter_range.WESTToolComponent method), 30                                                                                                    | add_all_args() (westpa.tools.binning.WESTToolCompo  | madd_args() (westpa.cli.tools.w_assign.BinMappingComponent          |
| method), 288  add_all_args() (westpa.tools.data_reader.WESTToolComponent method), 291  add_all_args() (westpa.tools.iter_range.WESTToolComponent method), 35  add_all_args() (westpa.tools.iter_range.WESTToolComponent method), 30                                                                                                    | mathad) 206                                         | methoa), 30                                                         |
| add_all_args() (westpa.tools.data_reader.WESTToolComponent args() (westpa.cli.tools.w_assign.WAssign method), 291 method), 35  add_all_args() (westpa.tools.iter_range.WESTToolComponent args() (westpa.cli.tools.w_assign.WESTDataReader                                                                                                    | add_all_args() (westpa.tools.core.WESTToolComponer  | method) 31                                                          |
| method), 291  add_all_args() (westpa.tools.iter_range.WESTToolComponent args() (westpa.cli.tools.w_assign.WESTDataReader                                                                                                    | method), 288                                        |                                                                     |
| add_all_args() (westpa.tools.iter_range.WESTToolComponentargs() (westpa.cli.tools.w_assign.WESTDataReader                                                                                                    | method) 291                                         | method), 35                                                         |
| method), 203 method), 29                                                                                                    | add_all_args() (westpa.tools.iter_range.WESTToolCom | npadd <sub>n</sub> args() (westpa.cli.tools.w_assign.WESTDataReader |
| memou), 293                                                                                                    | method), 293                                        | method), 29                                                         |

- add\_args() (westpa.cli.tools.w assign.WESTDSSynthesizeadd\_args() (westpa.cli.tools.w ipa.WESTParallelTool method), 30 method), 45
- add\_args() (westpa.cli.tools.w assign.WESTParallelTool add\_args() (westpa.cli.tools.w ipa.WIPI method), 48 method), 29
- add\_args() (westpa.cli.tools.w\_bins.BinMappingComponent method), 20
- add\_args() (westpa.cli.tools.w\_bins.WBinTool method),
- add\_args() (westpa.cli.tools.w\_bins.WESTDataReader method), 19
- add\_args()  $(westpa.cli.tools.w\_bins.WESTTool$ method), 19
- add\_args() (westpa.cli.tools.w\_crawl.IterRangeSelection method), 64
- add\_args() (westpa.cli.tools.w\_crawl.ProgressIndicatorComponent method), 103 method), 64
- add\_args() (westpa.cli.tools.w\_crawl.WCrawl method),
- add\_args() (westpa.cli.tools.w crawl.WESTDataReader method), 63
- add\_args() (westpa.cli.tools.w\_crawl.WESTParallelTool method), 63
- add\_args() (westpa.cli.tools.w\_direct.AverageCommands method), 70
- add\_args() (westpa.cli.tools.w\_direct.WESTKineticsBase method), 69
- $\verb"add_args"()" (we stpa.cli.tools.w\_direct.WESTMasterCommand")$ method), 68
- add\_args() (westpa.cli.tools.w\_direct.WESTParallelTool method), 69
- add\_args() (westpa.cli.tools.w\_dumpsegs.WDumpSegs *method*), 142
- add\_args() (westpa.cli.tools.w\_dumpsegs.WESTDataReader method), 140
- add\_args() (westpa.cli.tools.w dumpsegs.WESTTool method), 140
- add\_args() (westpa.cli.tools.w eddist.ProgressIndicatorComponent method), 52 method), 92
- add\_args() (westpa.cli.tools.w eddist.WEDDist method), 94
- add\_args() (westpa.cli.tools.w eddist.WESTParallelTool method), 91
- add\_args() (westpa.cli.tools.w fluxanl.IterRangeSelection method), 161
- add\_args() (westpa.cli.tools.w\_fluxanl.WESTDataReader method), 160
- add\_args() (westpa.cli.tools.w\_fluxanl.WESTTool *method*), 160
- add\_args() (westpa.cli.tools.w\_fluxanl.WFluxanlTool method), 162
- add\_args() (westpa.cli.tools.w\_ipa.ProgressIndicatorComponent method), 145 method), 46
- add\_args() (westpa.cli.tools.w\_ipa.WESTDataReader method), 46

- add\_args() (westpa.cli.tools.w\_kinavg.WESTMasterCommand method), 123
- add\_args() (westpa.cli.tools.w kinavg.WESTParallelTool method), 124
- add\_args() (westpa.cli.tools.w\_kinetics.WESTMasterCommand method), 129
- $add\_args()$  (westpa.cli.tools.w\_kinetics.WESTParallelTool method), 130
- add\_args() (westpa.cli.tools.w\_multi\_west.ProgressIndicatorComponent method), 102
- add\_args() (westpa.cli.tools.w\_multi\_west.WESTMultiTool
- add\_args() (westpa.cli.tools.w\_multi\_west.WESTTool method), 102
- add\_args() (westpa.cli.tools.w\_multi\_west.WMultiWest method), 103
- add\_args() (westpa.cli.tools.w ntop.IterRangeSelection method), 97
- add\_args() (westpa.cli.tools.w\_ntop.ProgressIndicatorComponent method), 98
- add\_args() (westpa.cli.tools.w ntop.WESTDataReader method), 97
- add\_args() (westpa.cli.tools.w\_ntop.WESTTool method), 96
- (westpa.cli.tools.w\_ntop.WNTopTool add\_args() method), 99
- add\_args() (westpa.cli.tools.w\_pdist.IterRangeSelection method), 53
- $add\_args()$  (westpa.cli.tools.w\_pdist.ProgressIndicatorComponent method), 54
- add\_args() (westpa.cli.tools.w\_pdist.WESTDataReader method), 52
- add\_args() (westpa.cli.tools.w\_pdist.WESTDSSynthesizer
- add\_args() (westpa.cli.tools.w\_pdist.WESTParallelTool method), 52
- add\_args() (westpa.cli.tools.w\_pdist.WESTWDSSynthesizer method), 53
- add\_args() (westpa.cli.tools.w\_pdist.WPDist method),
- add\_args() (westpa.cli.tools.w\_postanalysis\_matrix.RWMatrix method), 144
- add\_args() (westpa.cli.tools.w\_postanalysis\_matrix.WESTMasterComman method), 142
- add\_args() (westpa.cli.tools.w\_postanalysis\_matrix.WESTParallelTool method), 143
- add\_args() (westpa.cli.tools.w\_postanalysis\_reweight.WESTMasterComm
- add\_args() (westpa.cli.tools.w\_postanalysis\_reweight.WESTParallelTool method), 146
- add\_args() (westpa.cli.tools.w red.WESTParallelTool

```
method), 105
                                                                method), 313
add_args() (westpa.cli.tools.w reweight.AverageCommandedd_args() (westpa.oldtools.aframe.ExtDataReaderMixin
        method), 148
                                                                method), 306
                (westpa.cli.tools.w_reweight.RWMatrix add_args() (westpa.oldtools.aframe.iter_range.AnalysisMixin
add_args()
         method), 150
                                                                method), 315
             (westpa.cli.tools.w reweight.RWReweight
                                                     add_args() (westpa.oldtools.aframe.iter range.IterRangeMixin
add_args()
        method), 150
                                                                method), 315
add_args() (westpa.cli.tools.w reweight.WESTKineticsBaadd_args()
                                                                      (westpa.oldtools.aframe.IterRangeMixin
        method), 148
                                                                method), 304
add_args() (westpa.cli.tools.w_reweight.WESTMasterComaddndargs() (westpa.oldtools.aframe.kinetics.AnalysisMixin
         method), 147
                                                                method), 316
add_args() (westpa.cli.tools.w_reweight.WESTParallelTooldd_args() (westpa.oldtools.aframe.kinetics.KineticsAnalysisMixin
        method), 148
                                                                method), 316
add_args() (westpa.cli.tools.w_select.IterRangeSelection add_args() (westpa.oldtools.aframe.KineticsAnalysisMixin
         method), 79
                                                                method), 309
add_args() (westpa.cli.tools.w_select.ProgressIndicatorCaddoawgs() (westpa.oldtools.aframe.mcbs.AnalysisMixin
        method), 80
                                                                method), 316
add_args() (westpa.cli.tools.w select.WESTDataReader add_args() (westpa.oldtools.aframe.mcbs.MCBSMixin
        method), 79
                                                                method), 316
add_args() (westpa.cli.tools.w select.WESTParallelTool add_args()
                                                                         (westpa.oldtools.aframe.MCBSMixin
        method), 78
                                                                method), 308
add_args()
                 (westpa.cli.tools.w select.WSelectTool
                                                      add_args() (westpa.oldtools.aframe.output.AnalysisMixin
         method), 81
                                                                method), 317
add_args() (westpa.cli.tools.w stateprobs.WESTMasterCoaded_ardgs() (westpa.oldtools.aframe.plotting.AnalysisMixin
        method), 136
                                                                method), 318
add_args() (westpa.cli.tools.w stateprobs.WESTParallelTacdd_args() (westpa.oldtools.aframe.TransitionAnalysisMixin
                                                                method), 308
         method), 136
add\_args() (westpa.cli.tools.w_trace.WESTDataReader
                                                      add_args() (westpa.oldtools.aframe.transitions.AnalysisMixin
        method), 38
                                                                method), 318
add_args()
                   (westpa.cli.tools.w_trace.WESTTool
                                                      add_args() (westpa.oldtools.aframe.transitions.TransitionAnalysisMixin
         method), 37
                                                                method), 320
add_args()
                  (westpa.cli.tools.w_trace.WTraceTool
                                                      add\_args() (westpa.oldtools.aframe.WESTAnalysisTool
         method), 42
                                                                method), 304
                 (westpa.oldtools.aframe.AnalysisMixin
                                                      add_args() (westpa.oldtools.aframe.WESTDataReaderMixin
add_args()
         method), 304
                                                                method), 305
add_args() (westpa.oldtools.aframe.atool.WESTAnalysisTadd_args()
                                                                         (westpa.tools.BinMappingComponent
        method), 310
                                                                method), 284
add_args() (westpa.oldtools.aframe.base_mixin.AnalysisMidih_args() (westpa.tools.binning.BinMappingComponent
        method), 310
                                                                method), 288
add_args() (westpa.oldtools.aframe.BFDataManager add_args() (westpa.tools.binning.WESTToolComponent
        method), 307
                                                                method), 286
add_args() (westpa.oldtools.aframe.binning.AnalysisMixiradd_args() (westpa.tools.core.WESTMasterCommand
        method), 311
                                                                method), 291
add_args() (westpa.oldtools.aframe.binning.BinningMixinadd_args()
                                                                           (westpa.tools.core.WESTMultiTool
        method), 311
                                                                method), 290
                 (westpa.oldtools.aframe.BinningMixin add_args()
                                                                         (westpa.tools.core.WESTParallelTool
add_args()
         method), 307
                                                                method), 289
add_args() (westpa.oldtools.aframe.data_reader.AnalysisMidduargs() (westpa.tools.core.WESTTool method), 289
         method), 312
                                                      add_args()
                                                                     (westpa.tools.core.WESTToolComponent
add_args() (westpa.oldtools.aframe.data_reader.BFDataManager method), 288
                                                      add_args() (westpa.tools.data_reader.WESTDataReader
         method), 314
add_args() (westpa.oldtools.aframe.data reader.ExtDataReaderMiximethod), 292
         method), 314
                                                      add_args() (westpa.tools.data reader.WESTDSSynthesizer
```

add\_args() (westpa.oldtools.aframe.data reader.WESTDataReader.Whietilmod), 292

| add_args() (westpa.tools.data_reader.WESTToolComponemethod), 291         |           | ial_states()<br>westpa.core.binning.mo     | ab_driver.WEI  | Driver                   |
|--------------------------------------------------------------------------|-----------|--------------------------------------------|----------------|--------------------------|
| add_args() (westpa.tools.data_reader.WESTWDSSynthesis method), 292       | zer n     | nethod), 171 ial_states()                  |                |                          |
| add_args() (westpa.tools.iter_range.IterRangeSelection method), 294      | (1        | westpa.core.we_driver.<br>41               | WEDriver       | method),                 |
| <pre>add_args() (westpa.tools.iter_range.WESTToolComponen</pre>          |           | er() (westpa.core.binn<br>nethod), 168     | ing.assign.Rec | cursiveBinMapper         |
| add_args() (westpa.tools.IterRangeSelection method), 282                 |           | er() (westpa.core.binn<br>nethod), 163     | ing.Recursivel | BinMapper                |
| <pre>add_args() (westpa.tools.kinetics_tool.AverageCommands</pre>        |           | _options()<br>vestpa.oldtools.stats.mc     | (in ebs), 322  | module                   |
| <pre>add_args() (westpa.tools.kinetics_tool.IterRangeSelection</pre>     | (1        | westpa.cli.tools.w_assi                    | gn.BinMappin   | gComponent               |
| add_args() (westpa.tools.kinetics_tool.ProgressIndicator( method), 296   | add_targe | et_count_args()                            |                |                          |
| add_args() (westpa.tools.kinetics_tool.WESTDataReader method), 295       | n         | westpa.cli.tools.w_bins<br>nethod), 20     | .BinMappingC   | Component                |
| add_args() (westpa.tools.kinetics_tool.WESTKineticsBase method), 296     | _         | et_count_args()<br>westpa.tools.BinMappi   | ngComponent    | method),                 |
| add_args() (westpa.tools.progress.ProgressIndicatorComp                  | ponent 2  | 84                                         |                | · ·                      |
| method), 298 add_args() (westpa.tools.progress.WESTToolComponent         |           | et_count_args()<br>westpa.tools.binning.Bi | inMappingCor   | nponent                  |
| method), 298                                                             | n         | nethod), 288                               |                |                          |
| add_args() (westpa.tools.ProgressIndicatorComponent                      |           | _                                          | agers.zeromq.o | core.PassiveMultiTimer   |
| method), 284 add_args() (westpa.tools.SegSelector method), 283           |           | nethod), 263<br>c() (westpa.work_man       | agers.zeromq.i | node.PassiveMultiTimer   |
| add_args() (westpa.tools.selected_segs.SegSelector                       | n         | nethod), 268                               |                |                          |
| method), 299 add_args() (westpa.tools.selected_segs.WESTToolComposition) |           | r() (westpa.work_man<br>nethod), 271       | agers.zeromq.v | work_manager.PassiveMult |
| method), 298                                                             |           | * *                                        | agers.zeromq.v | worker.PassiveMultiTimer |
| add_args() (westpa.tools.WESTDataReader method),                         |           | nethod), 278                               |                |                          |
| 281 add_args() (westpa.tools.WESTDSSynthesizer method),                  |           | ıbparsers()<br>westpa.cli.tools.ploterr.   | WESTSubcom     | nmand                    |
| 282                                                                      |           | nethod), 117                               | WEST SHOCOM    | inunu                    |
| add_args() (westpa.tools.WESTMasterCommand                               |           |                                            |                |                          |
| method), 281 add_args() (westpa.tools.WESTMultiTool method), 281         |           | westpa.cli.tools.plothis                   | t.WESTSubcon   | nmand                    |
|                                                                          |           | nethod), 113<br>ubparsers()                |                |                          |
| 279                                                                      |           | westpa.tools.core.WES                      | TSubcommana    | l                        |
| add_args() (westpa.tools.WESTTool method), 279                           | ,         | nethod), 290                               |                |                          |
| add_args() (westpa.tools.WESTToolComponent                               |           | ubparsers()                                |                |                          |
| method), 280                                                             |           | westpa.tools.kinetics_to                   | ool.WESTSubc   | rommand                  |
| add_args() (westpa.tools.WESTWDSSynthesizer method), 282                 |           | nethod), 296<br>ubparsers()                |                |                          |
| add_common_output_args()                                                 |           | westpa.tools.WESTSub                       | command        | method),                 |
| (westpa.cli.core.w_succ.CommonOutputMixin                                |           | 80                                         | communa        | memou),                  |
| method), 59                                                              | add_wm_ar | rgs() (i                                   | n              | module                   |
| add_common_output_args()                                                 | и         | vestpa.work_managers.                      | environment),  | 248                      |
| (we stpa. old tools. a frame. Common Output Mixin                        |           | rgs()(westpa.work_m                        | anagers.core.V | VorkManager              |
| method), 310                                                             |           | lass method), 246                          | -              | WA CE                    |
| add_common_output_args()                                                 |           | _                                          | anagers.envira | onment.WMEnvironment     |
| (westpa.oldtools.aframe.output.CommonOutputM method), 317                |           | nethod), 248<br>cgs() (westpa.work_m       | anagers mni U  | VorkManager              |
| memoral, 511                                                             | ~~~_um_aı | - 5- C) (westparmork_m                     |                |                          |

| class method),                      |                                  |        | AnalysisMi            |                                          | (class             | in                     |
|-------------------------------------|----------------------------------|--------|-----------------------|------------------------------------------|--------------------|------------------------|
|                                     | a.work_managers.processes.W      | VorkN  |                       |                                          |                    |                        |
| class method),                      |                                  |        |                       | (westpa.work_mana <sub>i</sub>           | gers.mpi.deque 1   | method),               |
|                                     | a.work_managers.serial.Work      | Mana   | -                     |                                          |                    |                        |
| class method),                      |                                  |        |                       | westpa.work_manag                        | ers.zeromq.work_   | _manager.deque         |
| add_wm_args()(westpo                | a.work_managers.threads.Wor      | rkMaı  | nager me              | ethod), 274                              |                    |                        |
| class method),                      |                                  |        | appendleft            |                                          | ork_managers.m     | pi.deque               |
| add_wm_args()(westpo                | a.work_managers.zeromq.wor       | ·k_ma  | nager.Wor <b>kd</b>   | hthadge,r249                             |                    |                        |
| class method),                      |                                  |        |                       |                                          | anagers.zeromq.    | work_manager.deque     |
| _                                   | a.work_managers.zeromq.wor       | ·k_ma  | -                     |                                          |                    |                        |
| class method),                      |                                  |        |                       | on (westpa.core.h5ic                     | o.HDF5Trajector    | yFile at-              |
|                                     | a.work_managers.zeromq.ZM        | QWor   |                       |                                          |                    |                        |
| class method),                      |                                  |        | application           | ` *                                      | h5io.HDF5Trajeo    | ctoryFile              |
|                                     | (westpa.core.h5io.Frames         | at-    | •                     | operty), 215                             |                    |                        |
| tribute), 218                       |                                  |        |                       | ı() (in module wes                       | tpa.core.binning   | .assign),              |
| all_acquired()(westp                | pa.work_managers.core.WMF        | uture  |                       |                                          |                    |                        |
| static method)                      | , 247                            |        | apply_down            | n_argmin_across(                         | (in                | module                 |
| all_acquired() (west;               | pa.work_managers.mpi.WMFi        | uture  | we                    | estpa.core.binning.a.                    | ssign), 167        |                        |
| static method)                      | , 251                            |        | <pre>arg_flag()</pre> | ) (westpa.work_man                       | agers.environme    | nt.WMEnvironment       |
| all_acquired() (westp               | pa.work_managers.processes.      | WMF    | uture me              | ethod), 248                              |                    |                        |
| static method)                      | , 253                            |        | arg_name()            | ) (westpa.work_man                       | agers.environme    | nt.WMEnvironment       |
| all_acquired() (westp               | pa.work_managers.serial.WM       | Futur  | re me                 | ethod), 248                              |                    |                        |
| static method)                      | , 256                            |        | arg_prefix            | κ (westpa.work_man                       | agers.environme    | nt.WMEnvironment       |
| all_acquired() (west)               | pa.work_managers.threads.W       | MFut   | ure att               | ribute), 248                             |                    |                        |
| static method)                      | _                                |        |                       | cror, 304, 310, 315                      |                    |                        |
|                                     | pa.work_managers.zeromq.wo       | ork m  | _                     |                                          |                    | method),               |
| static method)                      |                                  |        | 32                    | _                                        | J                  | **                     |
|                                     | (westpa.core.binning.mab_dri     | iver.W | <i>ED_r</i> ocomplet  | ted() (westpa.work                       | _managers.core.    | WorkManager            |
| property), 171                      |                                  |        |                       | ethod), 246                              |                    | -                      |
|                                     | (westpa.core.we_driver.WEDr      | river  | as_complet            | ted() (westpa.work                       | _managers.mpi.V    | VorkManager            |
| property), 241                      | _                                |        |                       | ethod), 250                              | _                  | Ŭ                      |
| AllSegmentSelection                 |                                  | in     |                       | ted() (westpa.work                       | managers.proce     | sses.WorkManager       |
| _                                   | elected_segs), 299               |        |                       | ethod), 253                              | _ 0 1              | Ü                      |
| AllSegmentSelection                 | 9 1                              | in     |                       | ted() (westpa.work                       | managers.serial    | l.WorkManager          |
| westpa.trajtree                     |                                  |        | _                     | ethod), 255                              | _ 0                | 0                      |
|                                     | () (westpa.cli.tools.w_ipa.W     | 'IPI   |                       | * *                                      | managers.threa     | ds.WorkManager         |
| method), 48                         |                                  |        |                       | ethod), 257                              | _ 0                | o o                    |
|                                     | in westpa.oldtools.aframe), 30   | )4     |                       |                                          | managers.zeron     | ng.work_manager.WorkMa |
| AnalysisMixin                       | (class                           | in     |                       | ethod), 272                              | _ 0 -              | 1 = 0                  |
| _                                   | s.aframe.base_mixin), 310        |        |                       | record() (westpa.c.                      | li.core.w fork.In  | itialState             |
| AnalysisMixin                       | (class                           | in     |                       | ethod), 26                               | ·····              |                        |
| -                                   | s.aframe.binning), 311           |        |                       | record() (westpa.                        | cli core w init Ro | asisState              |
| AnalysisMixin                       | (class                           | in     |                       | ethod), 15                               |                    | ustsgrene              |
| -                                   | s.aframe.data_reader), 312       | .,,    |                       | record() (westpa.c.                      | li core w states l | RasisState             |
| AnalysisMixin                       | (class                           | in     |                       | ethod), 86                               | ii.eore.w_siaies.i | Susissiane             |
| _                                   | s.aframe.iter_range), 315        | .,,    |                       | record() (westpa.c                       | li tools w trace I | nitialState            |
| AnalysisMixin                       | (class                           | in     |                       | ethod), 40                               | ii.ioois.w_iracc.i | пишышс                 |
| _                                   | s.aframe.kinetics), 316          | iri    |                       | * *                                      | ore hinning mah    | _manager.InitialState  |
| -                                   | in westpa.oldtools.aframe.mc     | he)    |                       | ethod), $175$                            | ore.omming.mao_    | _manager.mmaisiate     |
| 316                                 | т темрилиноонялите.те            | usj,   |                       | record() (westpa.c                       | ore data managa    | er Rasis State         |
| AnalysisMixin                       | (class                           | in     |                       | ethod), 193                              | отелини_типиде     | i.Dusissiuie           |
| _                                   | (ciass<br>Is.aframe.output), 317 | ırı    |                       | anoa), 193<br>record() ( <i>westpa.c</i> | ore data manas     | or Initial State       |
| <i>wesipa.oiaiooi</i> AnalysisMixin | (class                           | i12    |                       | record() (wesipa.c.<br>ethod), 195       | отелини_типиде     | .าากแนเรเนเซ           |
| -                                   | ,                                | in     |                       | * *                                      | ova nvon acatorii  | avagutable DaniaCtata  |
| wesipa.oiatooi                      | s.aframe.plotting), 318          |        | as_numpy_1            | ecoru() (wesipa.c                        | ore.propagaiors.   | executable.BasisState  |

| method), 185                                                                                                    | assign() (westpa.core.systems.NopMapper method),                                                                                                    |
|----------------------------------------------------------------------------------------------------|----------------------------------------------------------------------------------------------------|
| as_numpy_record() (westpa.core.propagators.executable method), 186                                                                                                    | .InitialState36 assign() (westpa.core.we_driver.WEDriver method),                                                                                                    |
| as_numpy_record() (westpa.core.sim_manager.InitialSta                                                                                                    | _                                                                                                    |
| method), 231                                                                                                    | assign() (westpa.core.yamlcfg.NopMapper method),                                                                                                    |
| as_numpy_record() (westpa.core.states.BasisState                                                                                                    | 242                                                                                                    |
| method), 234                                                                                                    | assign() (westpa.tools.binning.RectilinearBinMapper                                                                                                    |
| as_numpy_record() (westpa.core.states.InitialState                                                                                                    | method), 286                                                                                                    |
| method), 235                                                                                                    | assign() (westpa.westext.adaptvoronoi.adaptVor_driver.VoronoiBinMapp                                                                                                    |
| as_numpy_record() (westpa.core.we_driver.InitialState method), 239                                                                                                    | <pre>method), 322 assign_and_label()</pre>                                                                                                    |
| assign (westpa.cli.tools.w_ipa.WIPI property), 48                                                                                                    | westpa.cli.tools.w_assign), 28                                                                                                    |
| assign (westpa.cli.tools.w_ipa.WIPIScheme property),                                                                                                    | assign_and_label() (in module westpa.core.binning),                                                                                                    |
| 47                                                                                                    | 165                                                                                                    |
| assign (westpa.tools.wipi.WIPIScheme property), 300                                                                                                    | <pre>assign_iteration() (westpa.cli.tools.w_assign.WAssign</pre>                                                                                                    |
| assign (westpa.tools.WIPIScheme property), 285                                                                                                    | method), 35                                                                                                    |
| assign() (westpa.core.binning.assign.FuncBinMapper                                                                                                    | assign_to_bins() (westpa.oldtools.aframe.binning.BinningMixin                                                                                                    |
| method), 168                                                                                                    | method), 311                                                                                                    |
| assign() (westpa.core.binning.assign.NopMapper method), 167                                                                                                    | assign_to_bins() (westpa.oldtools.aframe.BinningMixin method), 308                                                                                                    |
| assign() (westpa.core.binning.assign.PiecewiseBinMappe                                                                                                    |                                                                                                    |
| method), 168                                                                                                    | westpa.cli.tools.w_ntop), 98                                                                                                    |
| assign() (westpa.core.binning.assign.RectilinearBinMapp                                                                                                    |                                                                                                    |
| method), 167                                                                                                    | westpa.core.binning), 165                                                                                                    |
| assign() (westpa.core.binning.assign.RecursiveBinMappe                                                                                                    |                                                                                                    |
| method), 168                                                                                                    | 210                                                                                                    |
| assign() (westpa.core.binning.assign.VectorizingFuncBin method), 168                                                                                                    | aux_data_loader()                                                                                                    |
| assign() (westpa.core.binning.assign.VoronoiBinMapper                                                                                                    | westpa.core.propagators.executable), 187                                                                                                    |
| method), 168                                                                                                    | auxiliary_data (westpa.analysis.core.Iteration prop-                                                                                                    |
| <pre>assign() (westpa.core.binning.BinlessDriver method),</pre>                                                                                                    | erty), 337                                                                                                    |
| 165                                                                                                    | auxiliary_data (westpa.analysis.core.Walker prop-                                                                                                    |
| assign() (westpa.core.binning.FuncBinMapper                                                                                                    | erty), 340                                                                                                    |
| method), 162                                                                                                    | average() (westpa.oldtools.stats.accumulator.RunningStatsAccumulator                                                                                                    |
| assign() (westpa.core.binning.mab.FuncBinMapper method), 169                                                                                                    | method), 321 average() (westpa.oldtools.stats.RunningStatsAccumulator                                                                                                    |
| assign() (westpa.core.binning.mab_driver.MABDriver                                                                                                    | method), 320                                                                                                    |
| method), 172                                                                                                    | AverageCommands (class in westpa.cli.tools.w_direct),                                                                                                    |
|                                                                                                    |                                                                                                    |
| assign() (westpa.core.binning.mab_driver.WEDriver                                                                                                    | 69                                                                                                    |
| assign() (westpa.core.binning.mab_driver.WEDriver method), 171                                                                                                    | 69 AverageCommands (class in                                                                                                    |
| method), 171 assign() (westpa.core.binning.MABDriver method),                                                                                                    | 69 AverageCommands (class in westpa.cli.tools.w_reweight), 148                                                                                                    |
| method), 171 assign() (westpa.core.binning.MABDriver method), 165                                                                                                    | AverageCommands (class in westpa.cli.tools.w_reweight), 148 AverageCommands (class in westpa.tools.kinetics_tool),                                                                                                    |
| method), 171  assign() (westpa.core.binning.MABDriver method),  165  assign() (westpa.core.binning.NopMapper method),                                                                                                    | AverageCommands (class in westpa.cli.tools.w_reweight), 148  AverageCommands (class in westpa.tools.kinetics_tool), 297                                                                                                    |
| method), 171 assign() (westpa.core.binning.MABDriver method), 165 assign() (westpa.core.binning.NopMapper method), 162                                                                                                    | AverageCommands (class in westpa.cli.tools.w_reweight), 148  AverageCommands (class in westpa.tools.kinetics_tool), 297  AveragePlotHist (class in westpa.cli.tools.plothist),                                                                                                    |
| method), 171  assign() (westpa.core.binning.MABDriver method), 165  assign() (westpa.core.binning.NopMapper method), 162  assign() (westpa.core.binning.PiecewiseBinMapper                                                                                                    | AverageCommands (class in westpa.cli.tools.w_reweight), 148  AverageCommands (class in westpa.tools.kinetics_tool), 297  AveragePlotHist (class in westpa.cli.tools.plothist), 114                                                                                                    |
| method), 171 assign() (westpa.core.binning.MABDriver method), 165 assign() (westpa.core.binning.NopMapper method), 162                                                                                                    | AverageCommands (class in westpa.cli.tools.w_reweight), 148  AverageCommands (class in westpa.tools.kinetics_tool), 297  AveragePlotHist (class in westpa.cli.tools.plothist),                                                                                                    |
| method), 171  assign() (westpa.core.binning.MABDriver method), 165  assign() (westpa.core.binning.NopMapper method), 162  assign() (westpa.core.binning.PiecewiseBinMapper method), 162  assign() (westpa.core.binning.RectilinearBinMapper method), 163                                                                                                    | AverageCommands (class in westpa.cli.tools.w_reweight), 148  AverageCommands (class in westpa.tools.kinetics_tool), 297  AveragePlotHist (class in westpa.cli.tools.plothist), 114                                                                                                    |
| method), 171  assign() (westpa.core.binning.MABDriver method), 165  assign() (westpa.core.binning.NopMapper method), 162  assign() (westpa.core.binning.PiecewiseBinMapper method), 162  assign() (westpa.core.binning.RectilinearBinMapper method), 163  assign() (westpa.core.binning.RecursiveBinMapper                                                                                   | AverageCommands (class in westpa.cli.tools.w_reweight), 148  AverageCommands (class in westpa.tools.kinetics_tool), 297  AveragePlotHist (class in westpa.cli.tools.plothist), 114  B  BasicMDTrajectory (class in westpa.analysis.trajectories), 342                                                                                                    |
| method), 171  assign() (westpa.core.binning.MABDriver method), 165  assign() (westpa.core.binning.NopMapper method), 162  assign() (westpa.core.binning.PiecewiseBinMapper method), 162  assign() (westpa.core.binning.RectilinearBinMapper method), 163  assign() (westpa.core.binning.RecursiveBinMapper method), 163                                                                      | AverageCommands (class in westpa.cli.tools.w_reweight), 148  AverageCommands (class in westpa.tools.kinetics_tool), 297  AveragePlotHist (class in westpa.cli.tools.plothist), 114  B  BasicMDTrajectory (class in westpa.analysis.trajectories), 342  basis_state() (westpa.analysis.core.Iteration                                                                   |
| method), 171  assign() (westpa.core.binning.MABDriver method), 165  assign() (westpa.core.binning.NopMapper method), 162  assign() (westpa.core.binning.PiecewiseBinMapper method), 162  assign() (westpa.core.binning.RectilinearBinMapper method), 163  assign() (westpa.core.binning.RecursiveBinMapper method), 163  assign() (westpa.core.binning.VectorizingFuncBinMapper              | AverageCommands (class in westpa.cli.tools.w_reweight), 148  AverageCommands (class in westpa.tools.kinetics_tool), 297  AveragePlotHist (class in westpa.cli.tools.plothist), 114  B  BasicMDTrajectory (class in westpa.analysis.trajectories), 342 basis_state() (westpa.analysis.core.Iteration r method), 338                                                     |
| method), 171  assign() (westpa.core.binning.MABDriver method), 165  assign() (westpa.core.binning.NopMapper method), 162  assign() (westpa.core.binning.PiecewiseBinMapper method), 162  assign() (westpa.core.binning.RectilinearBinMapper method), 163  assign() (westpa.core.binning.RecursiveBinMapper method), 163  assign() (westpa.core.binning.VectorizingFuncBinMapper method), 163 | AverageCommands (class in westpa.cli.tools.w_reweight), 148  AverageCommands (class in westpa.tools.kinetics_tool), 297  AveragePlotHist (class in westpa.cli.tools.plothist), 114  B  BasicMDTrajectory (class in westpa.analysis.trajectories), 342 basis_state() (westpa.analysis.core.Iteration r method), 338 basis_state_pcoords (westpa.analysis.core.Iteration |
| method), 171  assign() (westpa.core.binning.MABDriver method), 165  assign() (westpa.core.binning.NopMapper method), 162  assign() (westpa.core.binning.PiecewiseBinMapper method), 162  assign() (westpa.core.binning.RectilinearBinMapper method), 163  assign() (westpa.core.binning.RecursiveBinMapper method), 163  assign() (westpa.core.binning.VectorizingFuncBinMapper              | AverageCommands (class in westpa.cli.tools.w_reweight), 148  AverageCommands (class in westpa.tools.kinetics_tool), 297  AveragePlotHist (class in westpa.cli.tools.plothist), 114  B  BasicMDTrajectory (class in westpa.analysis.trajectories), 342 basis_state() (westpa.analysis.core.Iteration r method), 338                                                     |

| (westpa.analysis.core.Iteration property),                             | westpa.westext.weed.weed_driver), 330                                                                                                    |
|------------------------------------------------------------------------|----------------------------------------------------------------------------------------------------|
| 337                                                                    | bins_from_yaml_dict() (in module                                                                                                    |
| <pre>basis_states (westpa.analysis.core.Iteration property),</pre>     | westpa.westext.wess.wess_driver), 331                                                                                                    |
| 338                                                                    | BinUnion (class in westpa.analysis.core), 340                                                                                                    |
| BasisState (class in westpa.cli.core.w_init), 15                       | <pre>blocked_iter() (in module westpa.core.propagators),</pre>                                                                                                    |
| BasisState (class in westpa.cli.core.w_states), 85                     | 182                                                                                                    |
| BasisState (class in westpa.core.data_manager), 193                    | bootstrap_ci() (in module                                                                                                    |
| ${\tt BasisState} \ (class\ in\ we stpa.core.propagators.executable).$ | , westpa.oldtools.aframe.mcbs), 317                                                                                                    |
| 184                                                                    | bootstrap_ci() (in module                                                                                                    |
| BasisState (class in westpa.core.states), 234                          | westpa.oldtools.stats.mcbs), 322                                                                                                    |
| BFDataManager (class in westpa.oldtools.aframe), 306                   | bootstrap_ci_ll() (in module                                                                                                    |
| BFDataManager (class in                                                | westpa.oldtools.aframe.mcbs), 317                                                                                                    |
| $we stpa. old tools. a frame. data\_reader), 314$                      | $boundaries ({\it westpa.core.binning.assign.RectilinearBinMapper}$                                                                                                    |
| BFTransitionAnalysisMixin (class in                                    | property), 167                                                                                                    |
| westpa.oldtools.aframe), 309                                           | boundaries (westpa.core.binning.RectilinearBinMapper                                                                                                    |
| BFTransitionAnalysisMixin (class in                                    | property), 163                                                                                                    |
| we stpa. old tools. a frame. transitions),320                          | $boundaries ({\it westpa.tools.binning.RectilinearBinMapper}$                                                                                                    |
| Bin (class in westpa.analysis.core), 341                               | property), 286                                                                                                    |
| Bin (class in westpa.core.binning), 166                                | BytesIO (class in westpa.core.propagators.executable),                                                                                                    |
| Bin (class in westpa.core.binning.assign), 166                         | 182                                                                                                    |
| Bin (class in westpa.core.binning.bins), 168                           |                                                                                                    |
| bin() (westpa.analysis.core.Iteration method), 338                     | C                                                                                                    |
| bin_labels (westpa.cli.tools.w_ipa.WIPI property), 48                  | cache_data() (westpa.core.h5io.IterBlockedDataset                                                                                                    |
| bin_labels (westpa.cli.tools.w_ipa.WIPIScheme prop-                    | method), 224                                                                                                    |
| erty), 47                                                              | cache_pcoords (westpa.cli.core.w_succ.WESTDataReaderMixin                                                                                                    |
| bin_labels (westpa.tools.wipi.WIPIScheme property),                    | property), 58                                                                                                    |
| 300                                                                    | ${\tt cache\_pcoords}\ (we stpa. old tools. a frame. data\_reader. WESTD at a Reader Message and the state of the state of th$ |
| bin_labels (westpa.tools.WIPIScheme property), 285                     | property), 313                                                                                                    |
| bin_mapper (westpa.analysis.core.Iteration property),                  | ${\tt cache\_pcoords} \ (\textit{westpa.oldtools.aframe.WESTDataReaderMixin}$                                                                                                    |
| 337                                                                    | property), 305                                                                                                    |
| bin_target_counts (westpa.analysis.core.Iteration                      | <pre>calc_avg_rate() (in module westpa.cli.tools.w_red),</pre>                                                                                                    |
| property), 336                                                         | 106                                                                                                    |
| bin_target_counts (westpa.core.systems.WESTSystem                      | calc_chunksize() (in module                                                                                                    |
| property), 236                                                         | westpa.core.data_manager), 200                                                                                                    |
| bin_target_counts(westpa.core.yamlcfg.YAMLSystem                       | calc_chunksize() (in module westpa.core.h5io), 219                                                                                                    |
| property), 243                                                         | <pre>calc_ci_bound_indices()</pre>                                                                                                    |
| BinlessDriver (class in westpa.core.binning), 165                      | westpa.oldtools.aframe.mcbs), 317                                                                                                    |
| BinlessMapper (class in westpa.core.binning), 164                      | <pre>calc_ci_bound_indices()</pre>                                                                                                    |
| BinlessSimManager (class in westpa.core.binning), 165                  | (westpa.oldtools.aframe.mcbs.MCBSMixin                                                                                                    |
| BinMapper (class in westpa.core.binning.assign), 167                   | method), 317                                                                                                    |
| BinMappingComponent (class in                                          | <pre>calc_ci_bound_indices()</pre>                                                                                                    |
| westpa.cli.tools.w_assign), 30                                         | (westpa.oldtools.aframe.MCBSMixin method),                                                                                                    |
| BinMappingComponent (class in                                          | 308                                                                                                    |
| westpa.cli.tools.w_bins), 20                                           | <pre>calc_evol_flux() (westpa.cli.tools.w_fluxanl.WFluxanlTool</pre>                                                                                                    |
| BinMappingComponent (class in westpa.tools), 283                       | method), 162                                                                                                    |
| BinMappingComponent (class in westpa.tools.binning),                   | calc_mcbs_nsets() (in module                                                                                                    |
| 287                                                                    | westpa.oldtools.aframe.mcbs), 317                                                                                                    |
|                                                                        | DataManager_nsets() (westpa.oldtools.aframe.mcbs.MCBSMixin                                                                                                    |
| attribute), 197                                                        | method), 317                                                                                                    |
| BinningMixin (class in westpa.oldtools.aframe), 307                    | <pre>calc_mcbs_nsets() (westpa.oldtools.aframe.MCBSMixin</pre>                                                                                                    |
| BinningMixin (class in                                                 | method), 308                                                                                                    |
| westpa.oldtools.aframe.binning), 311                                   | <pre>calc_rate() (westpa.cli.tools.w_red.RateCalculator</pre>                                                                                                    |
| bins (westpa.analysis.core.Iteration property), 337                    | method), 106                                                                                                    |
| <pre>bins_from_yaml_dict()</pre>                                       | calc_rates() (in module westpa.cli.tools.w_red), 106                                                                                                    |

| <pre>calc_rates()</pre>                                                                                                    | method), 309                                            |
|----------------------------------------------------------------------------------------------------|---------------------------------------------------------|
| westpa.core.kinetics.rate_averaging), 180                                                                                                    | check_bool() (in module                                 |
| <pre>calc_rates() (westpa.cli.tools.w_red.RateCalculator</pre>                                                                                                    | westpa.core.propagators.executable), 187                |
| method), 106                                                                                                    | check_bool() (in module westpa.core.yamlcfg), 242       |
| <pre>calc_stats() (in module westpa.core.reweight.matrix),</pre>                                                                                                    |                                                         |
| 190                                                                                                    | westpa.westext.adaptvoronoi.adaptVor_driver),           |
| <pre>calc_store_flux_data()</pre>                                                                                                    | 322                                                     |
| $(westpa.cli.tools.w\_fluxanl.WFluxanlTool$                                                                                                    | check_bool() (in module                                 |
| method), 162                                                                                                    | westpa.westext.weed.weed_driver), 330                   |
| $\verb calculate()  (we stpa. core. kinetics. rate\_averaging. Rate All the content of the content of the content o$ | ve <b>cheo</b> k_bool() (in module                      |
| method), 182                                                                                                    | westpa.westext.wess.wess_driver), 331                   |
| <pre>calculate() (westpa.core.kinetics.RateAverager</pre>                                                                                                    | <pre>check_data_binhash()</pre>                         |
| method), 177                                                                                                    | (westpa.oldtools.aframe.binning.BinningMixin            |
| <pre>calculate() (westpa.westext.weed.weed_driver.RateAve</pre>                                                                                                    |                                                         |
| method), 330                                                                                                    | <pre>check_data_binhash()</pre>                         |
| <pre>calculate() (westpa.westext.wess.wess_driver.RateAver.</pre>                                                                                                    |                                                         |
| method), 331                                                                                                    | method), 307                                            |
|                                                                                                    | <pre>check_data_iter_range_equal()</pre>                |
| westpa.core.kinetics), 177                                                                                                    | (westpa.cli.tools.w_crawl.IterRangeSelection            |
| <pre>calculate_labeled_fluxes() (in module</pre>                                                                                                    |                                                         |
| westpa.core.kinetics.matrates), 178                                                                                                    | <pre>check_data_iter_range_equal()</pre>                |
| <pre>calculate_labeled_fluxes_alllags() (in module</pre>                                                                                                    | (westpa.cli.tools.w_fluxanl.IterRangeSelection          |
| westpa.core.kinetics), 177                                                                                                    | method), 161                                            |
| <pre>calculate_labeled_fluxes_alllags() (in module</pre>                                                                                                    |                                                         |
| westpa.core.kinetics.matrates), 178                                                                                                    | (westpa.cli.tools.w_ntop.IterRangeSelection             |
| calculate_state_populations()                                                                                                    | method), 98                                             |
| (westpa.cli.tools.w_direct.DStateProbs                                                                                                    | <pre>check_data_iter_range_equal()</pre>                |
| method), 73                                                                                                    | (westpa.cli.tools.w_pdist.IterRangeSelection            |
| calculate_state_populations()                                                                                                    | method), 53                                             |
| (westpa.cli.tools.w_stateprobs.DStateProbs                                                                                                    | <pre>check_data_iter_range_equal()</pre>                |
| method), 138                                                                                                    | (westpa.cli.tools.w_select.IterRangeSelection           |
| canonicalize_endpoint()                                                                                                    | method), 80                                             |
| (westpa.work_managers.zeromq.work_manager.                                                                                                    |                                                         |
| class method), 275                                                                                                    | (westpa.oldtools.aframe.iter_range.IterRangeMixi        |
| canonicalize_endpoint()                                                                                                    | method), 315                                            |
| (westpa.work_managers.zeromq.ZMQWorkMan                                                                                                    |                                                         |
| class method), 261 cell_angles (westpa.core.h5io.Frames attribute), 218                                                                                                    | (westpa.oldtools.aframe.IterRangeMixin                  |
|                                                                                                    | <pre>method), 305 check_data_iter_range_equal()</pre>   |
| cell_lengths (westpa.core.h5io.Frames attribute), 218 center_coordinates() (westpa.core.h5io.Trajectory                                                                                                    |                                                         |
| method), 210                                                                                                    | method), 294                                            |
| change_duration() (westpa.work_managers.zeromq.co                                                                                                    |                                                         |
| method), 264                                                                                                    | (westpa.tools.IterRangeSelection method),               |
| change_duration() (westpa.work_managers.zeromq.no                                                                                                    |                                                         |
| method), 268                                                                                                    | check_data_iter_range_equal()                           |
|                                                                                                    | ork_manager(RasspeeMalsiKimaics_tool.IterRangeSelection |
| method), 271                                                                                                    | method), 296                                            |
| change_duration() (westpa.work_managers.zeromq.wo                                                                                                    |                                                         |
| method), 278                                                                                                    | (westpa.cli.tools.w_crawl.IterRangeSelection            |
| check_bin_selection()                                                                                                    | method), 64                                             |
| (westpa.oldtools.aframe.kinetics.KineticsAnalys                                                                                                    |                                                         |
| method), 316                                                                                                    | (westpa.cli.tools.w_fluxanl.IterRangeSelection          |
| check_bin_selection()                                                                                                    | method), 161                                            |
| (westpa.oldtools.aframe.KineticsAnalysisMixin                                                                                                    |                                                         |

| (westpa.cli.tools.w_ntop.IterRangeSelection method), 97  | (westpa.cli.tools.w_crawl.IterRangeSelection method), 64                          |  |  |  |
|----------------------------------------------------------|-----------------------------------------------------------------------------------|--|--|--|
| <pre>check_data_iter_range_least()</pre>                 | check_data_iter_step_equal()                                                      |  |  |  |
| (westpa.cli.tools.w_pdist.IterRangeSelection             | (westpa.cli.tools.w_fluxanl.IterRangeSelection                                    |  |  |  |
| method), 53                                              | method), 161                                                                      |  |  |  |
| check_data_iter_range_least()                            | check_data_iter_step_equal()                                                      |  |  |  |
| (westpa.cli.tools.w_select.IterRangeSelection            | (westpa.cli.tools.w_ntop.IterRangeSelection                                       |  |  |  |
| method), 80                                              | method), 98                                                                       |  |  |  |
| check_data_iter_range_least()                            | check_data_iter_step_equal()                                                      |  |  |  |
| (westpa.oldtools.aframe.iter_range.IterRangeMix          |                                                                                   |  |  |  |
| method), 315                                             | method), 54                                                                       |  |  |  |
| <pre>check_data_iter_range_least()</pre>                 | <pre>check_data_iter_step_equal()</pre>                                           |  |  |  |
| (westpa.oldtools.aframe.IterRangeMixin                   | (westpa.cli.tools.w_select.IterRangeSelection                                     |  |  |  |
| method), 305                                             | method), 80                                                                       |  |  |  |
| <pre>check_data_iter_range_least()</pre>                 | <pre>check_data_iter_step_equal()</pre>                                           |  |  |  |
| (westpa.tools.iter_range.IterRangeSelection              | (westpa.oldtools.aframe.iter_range.IterRangeMixin                                 |  |  |  |
| method), 294                                             | method), 316                                                                      |  |  |  |
| <pre>check_data_iter_range_least()</pre>                 | <pre>check_data_iter_step_equal()</pre>                                           |  |  |  |
| (westpa.tools.IterRangeSelection method),                | (westpa.oldtools.aframe.IterRangeMixin                                            |  |  |  |
| 283                                                      | method), 305                                                                      |  |  |  |
| <pre>check_data_iter_range_least()</pre>                 | <pre>check_data_iter_step_equal()</pre>                                           |  |  |  |
| (westpa.tools.kinetics_tool.IterRangeSelection           | (westpa.tools.iter_range.IterRangeSelection                                       |  |  |  |
| method), 295                                             | method), 294                                                                      |  |  |  |
| <pre>check_data_iter_step_conformant()</pre>             | <pre>check_data_iter_step_equal()</pre>                                           |  |  |  |
| (westpa.cli.tools.w_crawl.IterRangeSelection             | (westpa.tools.IterRangeSelection method),                                         |  |  |  |
| method), 64                                              | 283                                                                               |  |  |  |
| <pre>check_data_iter_step_conformant()</pre>             | <pre>check_data_iter_step_equal()</pre>                                           |  |  |  |
| (westpa.cli.tools.w_fluxanl.IterRangeSelection           | (westpa.tools.kinetics_tool.IterRangeSelection                                    |  |  |  |
| method), 161                                             | method), 296                                                                      |  |  |  |
| check_data_iter_step_conformant()                        | check_iter_range() (westpa.oldtools.aframe.iter_range.IterRangeMixin              |  |  |  |
| (westpa.cli.tools.w_ntop.IterRangeSelection              | method), 315                                                                      |  |  |  |
| <pre>method), 98 check_data_iter_step_conformant()</pre> | <pre>check_iter_range() (westpa.oldtools.aframe.IterRangeMixin</pre>              |  |  |  |
| (westpa.cli.tools.w_pdist.IterRangeSelection             | check_iter_range_equal() (in module                                               |  |  |  |
| method), 53                                              | westpa.core.h5io), 220                                                            |  |  |  |
| check_data_iter_step_conformant()                        | check_iter_range_least() (in module                                               |  |  |  |
| (westpa.cli.tools.w_select.IterRangeSelection            | westpa.core.h5io), 220                                                            |  |  |  |
| method), 80                                              | check_propagation()                                                               |  |  |  |
| check_data_iter_step_conformant()                        | (westpa.core.binning.mab_manager.WESimManager                                     |  |  |  |
| (westpa.oldtools.aframe.iter_range.IterRangeMix          | . 1                                                                               |  |  |  |
| method), 315                                             | check_propagation()                                                               |  |  |  |
| <pre>check_data_iter_step_conformant()</pre>             | (westpa.core.sim_manager.WESimManager                                             |  |  |  |
| (westpa.oldtools.aframe.IterRangeMixin                   | method), 232                                                                      |  |  |  |
| method), 305                                             | <pre>check_threshold_configs()</pre>                                              |  |  |  |
| <pre>check_data_iter_step_conformant()</pre>             | (westpa.core.binning.mab_driver.WEDriver                                          |  |  |  |
| (westpa.tools.iter_range.IterRangeSelection              | method), 171                                                                      |  |  |  |
| method), 294                                             | <pre>check_threshold_configs()</pre>                                              |  |  |  |
| <pre>check_data_iter_step_conformant()</pre>             | (westpa.core.we_driver.WEDriver method),                                          |  |  |  |
| (westpa.tools.IterRangeSelection method),                | 240                                                                               |  |  |  |
| 283                                                      | ${\tt check\_workers()}\ ({\it westpa.work\_managers.zeromq.work\_manager.ZMQW})$ |  |  |  |
| <pre>check_data_iter_step_conformant()</pre>             | method), 275                                                                      |  |  |  |
| (westpa.tools.kinetics_tool.IterRangeSelection           | check_workers() (westpa.work_managers.zeromq.ZMQWorkManager                       |  |  |  |
| method), 296                                             | method), 262                                                                      |  |  |  |
| check data iter step equal()                             | children (westna analysis core Walker property) 339                               |  |  |  |

| clear() | method), 171                                                                                                    |           | method), 217                                                |
|---------|----------------------------------------------------------------------------------------------------|-----------|-------------------------------------------------------------|
| clear() | (westpa.core.progress.ProgressIndicator method), 227                                                                                                    | close()   | (westpa.core.propagators.executable.BytesIO method), 182    |
| clear() | (westpa.core.we_driver.WEDriver method), 240                                                                                                    | close()   | (westpa.core.textio.NumericTextOutputFormatter              |
| clear() | (we stpa. old tools. a frame. Transition Event Accumulation and the properties of the properties of | ator      | method), 237                                                |
|         | method), 309                                                                                                    | close()   | $(we stpa. tools. data\_reader. WE STD at a Reader$         |
| clear() | (we stpa. old tools. a frame. transitions. Transition Eventual transitions and the property of the property of the property | entAccumu | latethod), 292                                              |
| clear() | method), 319 (westpa.tools.progress.ProgressIndicator                                                                                                    | close()   | (westpa.tools.kinetics_tool.WESTDataReader method), 295     |
|         | method), 297                                                                                                    | close()   | (westpa.tools.WESTDataReader method), 282                   |
| clear() | (westpa.work_managers.mpi.deque method),                                                                                                    |           |                                                             |
|         | 249                                                                                                    |           | (westpa.cli.core.w_succ.WESTAnalysisTool                    |
| clear() | (westpa.work_managers.zeromq.work_manager.d                                                                                                    | 'eaue     | method), 58                                                 |
|         | method), 274                                                                                                    | _         | nalysis_backing()                                           |
| clear b | asis_initial_states()                                                                                                    |           | (westpa.oldtools.aframe.atool.WESTAnalysisTool              |
|         | (westpa.core.propagators.executable.WESTPropagators)                                                                                                    | agator    | method), 310                                                |
|         | method), 184                                                                                                    |           | nalysis_backing()                                           |
| clear b | asis_initial_states()                                                                                                    |           | (westpa.oldtools.aframe.WESTAnalysisTool                    |
| _       | (westpa.core.propagators.WESTPropagator                                                                                                    |           | method), 304                                                |
|         | method), 182                                                                                                    | close b   | acking() (westpa.core.data_manager.WESTDataManager          |
| clear r | un_cache() (westpa.cli.core.w_succ.WESTDatab                                                                                                    |           |                                                             |
| _       | method), 58                                                                                                    |           | f_h5file() (westpa.oldtools.aframe.BFDataManager            |
| clear_r | un_cache() (westpa.oldtools.aframe.data_reade                                                                                                    |           |                                                             |
|         | method), 313                                                                                                    |           | f_h5file() (westpa.oldtools.aframe.data_reader.BFDataManage |
| clear_r | un_cache() (westpa.oldtools.aframe.WESTData                                                                                                    |           |                                                             |
|         | method), 305                                                                                                    | closed(   | westpa.analysis.core.Run property), 335                     |
| clear_s | tate() (westpa.oldtools.aframe.TransitionEventAmethod), 309                                                                                                    |           | (westpa.core.data_manager.WESTDataManager<br>property), 198 |
| clear s | tate() (westpa.oldtools.aframe.transitions.Trans                                                                                                    |           |                                                             |
| _       | method), 319                                                                                                    | `         | tribute), 182                                               |
| clockIn |                                                                                                    | Cluster   | List (class in westpa.westext.weed.BinCluster),             |
|         | method), 252                                                                                                    |           | 329                                                         |
| close() | (westpa.analysis.core.Run method), 335                                                                                                    | cmd_inf   | o() (westpa.cli.tools.w_bins.WBinTool method),              |
| close() |                                                                                                    |           | 21                                                          |
|         | method), 29                                                                                                    | cmd_reb   | in() (westpa.cli.tools.w_bins.WBinTool                      |
| close() | $(westpa.cli.tools.w\_bins.WESTDataReader$                                                                                                    |           | method), 21                                                 |
|         | method), 19                                                                                                    | cmoment   | () (westpa.oldtools.stats.edfs.EDF method), 321             |
| close() | $(we stpa.cli.tools.w\_crawl.WESTD at a Reader$                                                                                                    | coalesc   | e_announcements()                                           |
|         | method), 63                                                                                                    |           | (westpa.work_managers.zeromq.core.Message                   |
| close() | $(we stpa. cli. tools. w\_dump segs. WESTD at a Reader$                                                                                                    |           | class method), 263                                          |
|         | method), 141                                                                                                    | coalesc   | e_announcements()                                           |
| close() | ` 1 —                                                                                                    |           | (westpa.work_managers.zeromq.node.Message                   |
|         | method), 160                                                                                                    |           | class method), 268                                          |
| close() | (westpa.cli.tools.w_ipa.WESTDataReader                                                                                                    | coalesc   | e_announcements()                                           |
|         | method), 46                                                                                                    |           | (westpa.work_managers.zeromq.work_manager.Message           |
| close() | (westpa.cli.tools.w_ntop.WESTDataReader                                                                                                    |           | class method), 270                                          |
|         | method), 97                                                                                                    | coalesc   | e_announcements()                                           |
| close() | (westpa.cli.tools.w_pdist.WESTDataReader                                                                                                    |           | (westpa.work_managers.zeromq.worker.Message                 |
|         | method), 52                                                                                                    |           | class method), 277                                          |
| close() | (westpa.cli.tools.w_select.WESTDataReader                                                                                                    | coerce_   | type_if_present()                                           |
| _       | method), 79                                                                                                    |           | (westpa.core.yamlcfg.YAMLConfig method),                    |
| close() | (westpa.cli.tools.w_trace.WESTDataReader                                                                                                    | _         | 242                                                         |
|         | method) 38                                                                                                    | color o   | utnut filename                                              |

```
(westpa.cli.tools.ploterr.DirectStateprobs
                                                     construct_histogram()
        attribute), 119
                                                               (westpa.cli.tools.w eddist.WEDDist method),
color_output_filename
         (westpa.cli.tools.ploterr.ReweightStateprobs
                                                     construct_histogram()
        attribute), 119
                                                               (westpa.cli.tools.w pdist.WPDist
                                                                                                 method),
comm_loop() (westpa.work managers.zeromq.node.ZMQNode
        method), 268
                                                     construct_next() (westpa.core.binning.mab driver.WEDriver
comm_loop() (westpa.work managers.zeromq.work manager.ZMQNonkethod), 172
        method), 272
                                                     construct_next() (westpa.core.we driver.WEDriver
comm_loop() (westpa.work_managers.zeromq.work_manager.ZMQWoodthod), 241
        method), 271
                                                     contextmanager()
                                                                                    (in
                                                                                                  module
comm_loop() (westpa.work_managers.zeromq.work_manager.ZMQWwelsManagek_managers.core), 245
                                                     continue_accumulation()
        method), 275
comm_loop() (westpa.work_managers.zeromq.worker.ZMQExecutor (westpa.oldtools.aframe.TransitionEventAccumulator
        method), 279
                                                              method), 309
comm_loop() (westpa.work_managers.zeromq.worker.ZMQ\dbmkinue_accumulation()
        method), 278
                                                              (we stpa. old tools. a frame. transitions. Transition Event Accumulator
comm_loop() (westpa.work managers.zeromq.ZMONode
                                                              method), 319
                                                     coord_dtype (in module westpa.core.binning), 166
        method), 261
comm_loop() (westpa.work managers.zeromq.ZMQWorkercoord_dtype (in module westpa.core.binning.assign),
        method), 261
                                                               167
comm_loop() (westpa.work_managers.zeromq.ZMQWorkManagerinates (westpa.core.h5io.Frames attribute), 218
        method), 262
                                                     copy() (westpa.work_managers.mpi.deque method), 249
comment_string (westpa.core.textio.NumericTextOutputFocopyte) (westpa.work managers.zeromg.work manager.deque
        attribute), 237
                                                              method), 274
CommonOutputMixin (class in westpa.cli.core.w succ), correction() (westpa.cli.tools.w red.DurationCorrector
                                                              method), 105
CommonOutputMixin (class in westpa.oldtools.aframe),
                                                     count (class in westpa.tools.binning), 286
                                                     count() (westpa.work_managers.mpi.deque method),
         310
CommonOutputMixin
                                (class
                                                 in
         westpa.oldtools.aframe.output), 317
                                                     count() (westpa.work_managers.zeromq.work_manager.deque
CommonPloterrs (class in westpa.cli.tools.ploterr), 117
                                                               method), 274
                                                     {\tt count\_dtype}\ (westpa.old tools. a frame. Transition Event Accumulator
concatenate()
                                             module
         westpa.analysis.trajectories), 342
                                                               attribute), 309
concatenate() (westpa.westext.weed.UncertMath.UncertGaounitype (westpa.oldtools.aframe.transitions.TransitionEventAccumul
        method), 329
                                                              attribute), 319
conditional_fluxes(westpa.cli.tools.w red.RateCalcula@neate_dataset_from_dsopts()
                                                                                           (in
                                                                                                  module
        property), 106
                                                               westpa.core.data_manager), 200
ConfigItemMissing, 242, 322
                                                     create_hdf5_group() (in module westpa.core.h5io),
ConfigItemTypeError, 242
                                                              219
ConfigValueError, 242
                                                     create_ibstate_group()
                                                               (westpa.core.data_manager.WESTDataManager
ConfigValueWarning, 242
ConsistencyError, 239
                                                              method), 198
ConsistencyWarning, 179
                                                     create_ibstate_iter_h5file()
constraints (westpa.core.h5io.HDF5TrajectoryFile at-
                                                              (westpa.core.data_manager.WESTDataManager
         tribute), 215
                                                              method), 198
                (westpa.core.h5io.HDF5TrajectoryFile
                                                                                                  module
constraints
                                                     create_idtype_array()
                                                                                       (in
                                                               westpa.cli.tools.w_multi_west), 103
        property), 215
construct_bins() (westpa.cli.tools.w_eddist.WEDDist
                                                     create_initial_states()
                                                               (westpa.core.data_manager.WESTDataManager
        method), 94
construct_bins()
                     (westpa.cli.tools.w_pdist.WPDist
                                                              method), 199
        method), 56
                                                     create_iter_group()
construct_bins() (westpa.core.binning.assign.BinMapper
                                                              (westpa.cli.tools.w assign.WESTPAH5File
        method), 167
                                                              method), 33
```

| <pre>create_iter_group()      (westpa.core.h5io.WESTPAH5File method),</pre> | default             | _flush_period<br>(westpa.core.data_manager.WESTDataManager<br>attribute), 197 |
|-----------------------------------------------------------------------------|---------------------|-------------------------------------------------------------------------------|
| create_traj_group() (westpa.oldtools.aframe.BFDataManager                   | default             | _iter_prec(westpa.cli.tools.w_assign.WESTPAH5File attribute), 33              |
| <pre>method), 307 create_traj_group()</pre>                                 | default             | _iter_prec(westpa.core.data_manager.WESTDataManager attribute), 197           |
| (westpa.oldtools.aframe.data_reader.BFDataMan<br>method), 314               | n <b>dg</b> dault   |                                                                               |
| cumulative_event_duration_histogram                                         | default             | _kinetics_file                                                                |
| (westpa.cli.tools.w_red.DurationCorrector property), 105                    |                     | (westpa.cli.tools.w_direct.DAll attribute), 74                                |
| current (westpa.cli.tools.w_ipa.WIPI property), 49                          | default             | _kinetics_file                                                                |
| current (westpa.cli.tools.w_ipa.WIPIScheme property), 47                    |                     | (westpa.cli.tools.w_direct.DAverage attribute), 74                            |
| current (westpa.tools.wipi.WIPIScheme property), 301                        | default             | _kinetics_file                                                                |
| current (westpa.tools.WIPIScheme property), 286                             |                     | (westpa.cli.tools.w_direct.DKinAvg attribute),                                |
| current_iter_assignments                                                    |                     | 71                                                                            |
| (westpa.core.binning.mab_driver.WEDriver                                    | default             | _kinetics_file                                                                |
| property), 171                                                              |                     | (westpa.cli.tools.w_direct.DKinetics attribute),                              |
| current_iter_assignments                                                    | J - C1+             | 71                                                                            |
| (westpa.core.we_driver.WEDriver property),<br>240                           | aeraurt             | _kinetics_file                                                                |
| current_iter_segments                                                       |                     | (westpa.cli.tools.w_direct.DStateProbs attribute), 73                         |
| (westpa.core.binning.mab_driver.WEDriver                                    | default             | _kinetics_file                                                                |
| property), 171                                                              | uciuuic             | (westpa.cli.tools.w_kinavg.DKinAvg_attribute),                                |
| current_iter_segments                                                       |                     | 124                                                                           |
| (westpa.core.we_driver.WEDriver property),                                  | default             | _kinetics_file                                                                |
| 240                                                                         |                     | (westpa.cli.tools.w_kinavg.WKinAvg attribute),                                |
| $\verb current_iteration   (we stpa. core. data\_manager. WESTD)  $         | ataManag            | el 26                                                                         |
| property), 198                                                              | default             | _kinetics_file                                                                |
| Ъ                                                                           |                     | (westpa.cli.tools.w_kinetics.DKinetics at-                                    |
| D                                                                           |                     | tribute), 130                                                                 |
| DAll (class in westpa.cli.tools.w_direct), 74                               | default             | _kinetics_file                                                                |
| DAverage (class in westpa.cli.tools.w_direct), 74                           |                     | (westpa.cli.tools.w_postanalysis_matrix.RWMatrix                              |
| days (westpa.core.sim_manager.timedelta attribute), 228                     | do.fo]+             | attribute), 143<br>_kinetics_file                                             |
| default_aux_compression_threshold                                           |                     | _kthetics_file (westpa.cli.tools.w_postanalysis_reweight.PAAverage            |
| (westpa.core.data_manager.WESTDataManager                                   |                     | attribute), 147                                                               |
| attribute), 197 default_chunksize(westpa.oldtools.aframe.data_reader        | de.fault            |                                                                               |
| attribute), 314                                                             | т. Ехпэаш           | (westpa.cli.tools.w_postanalysis_reweight.RWAverage                           |
| default_chunksize(westpa.oldtools.aframe.ExtDataRea                         | nderMixin           |                                                                               |
| attribute), 306                                                             | default             | _kinetics_file                                                                |
| default_comm_mode(westpa.work_managers.zeromq.core<br>attribute), 264       | e.ZMQC01            | -{westpa.cli.tools.w_reweight.RWAll attribute),<br>155                        |
| ${\tt default\_comm\_mode} \ (we stpa.work\_managers.zeromq.nod)$           | ed <b>entavi</b> et | <sub>re</sub> kinetics_file                                                   |
| attribute), 266                                                             |                     | (westpa.cli.tools.w_reweight.RWAverage                                        |
| <pre>default_comm_mode(westpa.work_managers.zeromq.wor</pre>                | default             | _kinetics_file                                                                |
| default_comm_mode(westpa.work_managers.zeromq.worattribute). 276            |                     | tribute), 149                                                                 |
| ${\tt default\_comm\_mode} \ (\textit{westpa.work\_managers.zeromq.ZM})$    | <i>g</i> lefault    | _kinetics_file                                                                |
| attribute), 259                                                             |                     | (westpa.cli.tools.w_reweight.RWRate at-tribute), 151                          |

| <pre>default_kinetics_file     (westpa.cli.tools.w_reweight.RWStateProbs</pre> | default. | _output_file<br>(westpa.cli.tools.w_reweight.RWAll attribute),   |
|--------------------------------------------------------------------------------|----------|------------------------------------------------------------------|
| attribute), 153                                                                |          | 155                                                              |
| default_kinetics_file                                                          | default. | _output_file                                                     |
| (westpa.cli.tools.w_stateprobs.DStateProbs                                     |          | (westpa.cli.tools.w_reweight.RWAverage                           |
| attribute), 137                                                                | 1.6.1.   | attribute), 155                                                  |
| default_kinetics_file                                                          | default. | _output_file                                                     |
| (westpa.cli.tools.w_stateprobs.WStateProbs attribute), 139                     |          | (westpa.cli.tools.w_reweight.RWMatrix attribute), 149            |
| default_master_heartbeat                                                       | default. | _output_file                                                     |
| (westpa.work_managers.zeromq.core.ZMQCore                                      |          | (westpa.cli.tools.w_reweight.RWRate at-                          |
| <pre>attribute), 264 default_master_heartbeat</pre>                            | dofaul+  | tribute), 151                                                    |
| (westpa.work_managers.zeromq.node.ZMQCore                                      | ueraurt. | _output_file<br>(westpa.cli.tools.w_stateprobs.WStateProbs       |
| attribute), 266                                                                |          | attribute), 139                                                  |
| default_master_heartbeat                                                       | default  | _output_file                                                     |
| (westpa.work_managers.zeromq.work_manager.Z                                    |          |                                                                  |
| attribute), 269                                                                |          | attribute), 297                                                  |
| default_master_heartbeat                                                       | default  | _parallel_work_manager                                           |
| (westpa.work_managers.zeromq.worker.ZMQCorattribute), 276                      |          | (westpa.work_managers.environment.WMEnvironment attribute), 248  |
| default_master_heartbeat                                                       | default. | _shutdown_timeout                                                |
| (westpa.work_managers.zeromq.ZMQCore attribute), 259                           |          | (westpa.work_managers.zeromq.core.ZMQCore attribute), 264        |
| default_output_file                                                            | default. | _shutdown_timeout                                                |
| (westpa.cli.tools.w_direct.AverageCommands attribute), 69                      |          | (westpa.work_managers.zeromq.node.ZMQCore attribute), 266        |
| default_output_file                                                            | default. | _shutdown_timeout                                                |
| (westpa.cli.tools.w_direct.DKinetics attribute), 71                            |          | (westpa.work_managers.zeromq.work_manager.ZMQCoreattribute), 269 |
| default_output_file                                                            | default. | _shutdown_timeout                                                |
| (westpa.cli.tools.w_kinavg.WKinAvg attribute), 126                             |          | (westpa.work_managers.zeromq.worker.ZMQCore attribute), 276      |
| default_output_file                                                            | default. | _shutdown_timeout                                                |
| (westpa.cli.tools.w_kinetics.DKinetics at-<br>tribute), 130                    |          | (westpa.work_managers.zeromq.ZMQCore attribute), 259             |
| default_output_file                                                            |          | _startup_timeout                                                 |
| (westpa.cli.tools.w_kinetics.WKinetics at-<br>tribute), 131                    |          | (westpa.work_managers.zeromq.core.ZMQCore attribute), 264        |
| default_output_file                                                            |          | _startup_timeout                                                 |
| (westpa.cli.tools.w_postanalysis_matrix.PAMatri                                | x        | (westpa.work_managers.zeromq.node.ZMQCore                        |
| attribute), 144                                                                |          | attribute), 266                                                  |
| default_output_file                                                            |          | _startup_timeout                                                 |
| (westpa.cli.tools.w_postanalysis_matrix.RWMatratribute), 143                   |          | (westpa.work_managers.zeromq.work_manager.ZMQCorattribute), 269  |
| default_output_file                                                            |          | _startup_timeout                                                 |
| (westpa.cli.tools.w_postanalysis_reweight.PAAve<br>attribute), 147             |          | (westpa.work_managers.zeromq.worker.ZMQCore attribute), 276      |
| default_output_file                                                            |          | _startup_timeout                                                 |
| (westpa.cli.tools.w_postanalysis_reweight.RWAve<br>attribute), 146             | erage    | (westpa.work_managers.zeromq.ZMQCore attribute), 259             |
| default_output_file                                                            | default. | _timeout_factor                                                  |
| (westpa.cli.tools.w_reweight.AverageCommands attribute), 148                   |          | (westpa.work_managers.zeromq.core.ZMQCore attribute), 264        |

| default_timeout_factor                                                     | 273                                                                                     |
|----------------------------------------------------------------------------|-----------------------------------------------------------------------------------------|
| (westpa.work_managers.zeromq.node.ZMQCore attribute), 266                  | description (westpa.cli.tools.ploterr.DirectKinetics at-<br>tribute), 118               |
| default_timeout_factor                                                     | description (westpa.cli.tools.ploterr.DirectStateprobs                                  |
| (westpa.work_managers.zeromq.work_manager.2                                | ZMQCore attribute), 119                                                                 |
| attribute), 269                                                            | ${\tt description} (\textit{we stpa. cli. tools. ploterr. Generic Interval Subcommand}$ |
| default_timeout_factor                                                     | attribute), 117                                                                         |
| attribute), 276                                                            | redescription (westpa.cli.tools.ploterr.PloterrsTool at-<br>tribute), 120               |
| <pre>default_timeout_factor     (westpa.work_managers.zeromq.ZMQCore</pre> | description (westpa.cli.tools.ploterr.WESTSubcommand attribute), 117                    |
| attribute), 259                                                            | description (westpa.cli.tools.plothist.AveragePlotHist                                  |
| default_we_h5file_driver                                                   | attribute), 114                                                                         |
| attribute), 197                                                            | description (westpa.cli.tools.plothist.EvolutionPlotHist attribute), 115                |
| default_we_h5filename                                                      | description (westpa.cli.tools.plothist.InstantPlotHist                                  |
| (westpa.core.data_manager.WESTDataManager                                  | attribute), 114                                                                         |
| attribute), 197                                                            | description (westpa.cli.tools.plothist.PlotHistTool at-                                 |
| default_work_manager                                                       | tribute), 115                                                                           |
| (westpa.work_managers.environment.wMEnviro.<br>attribute), 248             | ndescription (westpa.cli.tools.plothist.WESTSubcommand attribute), 113                  |
| default_worker_heartbeat                                                   | description (westpa.cli.tools.w_assign.WAssign                                          |
| (westpa.work_managers.zeromq.core.ZMQCore                                  | attribute), 33                                                                          |
| attribute), 264                                                            | description (westpa.cli.tools.w_bins.WBinTool at-                                       |
| default_worker_heartbeat                                                   | tribute), 21                                                                            |
| (westpa.work_managers.zeromq.node.ZMQCore                                  |                                                                                         |
| attribute), 266                                                            | attribute), 19                                                                          |
| default_worker_heartbeat                                                   | description (westpa.cli.tools.w_crawl.WCrawl at-                                        |
| (westpa.work_managers.zeromq.work_manager.Z                                | ZMQCore tribute), 65                                                                    |
| attribute), 269                                                            | description (westpa.cli.tools.w_direct.DAll attribute),                                 |
| default_worker_heartbeat                                                   | 74                                                                                      |
| (westpa.work_managers.zeromq.worker.ZMQConattribute), 276                  | attribute), 74                                                                          |
| default_worker_heartbeat                                                   | description (westpa.cli.tools.w_direct.DKinAvg                                          |
| (westpa.work_managers.zeromq.ZMQCore                                       | attribute), 72                                                                          |
| attribute), 259                                                            | description (westpa.cli.tools.w_direct.DKinetics                                        |
| del_iter_group() (westpa.core.data_manager.WESTDa                          |                                                                                         |
| method), 198                                                               | description (westpa.cli.tools.w_direct.DStateProbs at-                                  |
| del_iter_summary() (westpa.core.data_manager.WESTA_method), 199            | description(westpa.cli.tools.w_dumpsegs.WDumpSegs                                       |
| delete_binning_group()                                                     | attribute), 142                                                                         |
| (westpa.oldtools.aframe.binning.BinningMixin                               | description (westpa.cli.tools.w_dumpsegs.WESTTool                                       |
| method), 311                                                               | attribute), 140                                                                         |
| <pre>delete_binning_group()</pre>                                          | description (westpa.cli.tools.w_eddist.WEDDist                                          |
| (westpa.oldtools.aframe.BinningMixin                                       | attribute), 92                                                                          |
| method), 307                                                               | description (westpa.cli.tools.w_fluxanl.WESTTool at-                                    |
| <pre>delete_transitions_group()</pre>                                      | tribute), 160                                                                           |
| $(we stpa. old tools. a frame. Transition Analysis {\it Mixin} \\$         | ${\tt description} \ \ (\textit{westpa.cli.tools.w\_fluxanl.WFluxanlTool}$              |
| method), 308                                                               | attribute), 162                                                                         |
| <pre>delete_transitions_group()</pre>                                      | description (westpa.cli.tools.w_kinavg.DKinAvg                                          |
| (westpa.oldtools.aframe.transitions.TransitionAn                           |                                                                                         |
| method), 320                                                               | description (westpa.cli.tools.w_kinavg.WDirect                                          |
| deque (class in westpa.work_managers.mpi), 249                             | attribute), 126                                                                         |
| deque (class in westpa.work_managers.zeromq.work_mana                      | gaescription (westpa.cli.tools.w_kinetics.DKinetics at-                                 |

| tribute), 130                                                                | method), 169                                                                           |
|------------------------------------------------------------------------------|----------------------------------------------------------------------------------------|
| description (westpa.cli.tools.w_kinetics.WDirect at-                         | <pre>determine_total_bins()</pre>                                                      |
| tribute), 132 description (westpa.cli.tools.w_multi_west.WESTTool            | (westpa.core.binning.mab_manager.MABBinMapper method), 173                             |
| attribute), 102                                                              | determine_total_bins()                                                                 |
| description (westpa.cli.tools.w_multi_west.WMultiWest attribute), 103        | (westpa.core.binning.MABBinMapper method), 164                                         |
|                                                                              | dfunc() (westpa.westext.adaptvoronoi.AdaptiveVoronoiDriver method), 324                |
|                                                                              | dfunc() (westpa.westext.adaptvoronoi.adaptVor_driver.AdaptiveVoronoiDi<br>method), 323 |
| description (westpa.cli.tools.w_pdist.WPDist at-                             | <pre>direct (westpa.cli.tools.w_ipa.WIPI property), 48</pre>                           |
| tribute), 54 description (westpa.cli.tools.w_postanalysis_matrix.RW)         | direct (westpa.cli.tools.w_ipa.WIPIScheme property),  Matrix 47                        |
| attribute), 144                                                              | direct (westpa.tools.wipi.WIPIScheme property), 300                                    |
| description(westpa.cli.tools.w_postanalysis_matrix.WR                        | ediziglat (westpa.tools.WIPIScheme property), 285                                      |
| attribute), 144                                                              | DirectKinetics (class in westpa.cli.tools.ploterr), 118                                |
| <pre>description(westpa.cli.tools.w_postanalysis_reweight.R'</pre>           | WAwaagStateprobs (class in westpa.cli.tools.ploterr), 119                              |
| ${\tt description} \ (\textit{westpa.cli.tools.w\_postanalysis\_reweight.W}$ | (Maixreighe () (in module westpa.core.data_manager), 191                               |
| attribute), 147                                                              | distance_unit (westpa.core.h5io.HDF5TrajectoryFile                                     |
| description (westpa.cli.tools.w_red.WRed attribute),                         | attribute), 215                                                                        |
|                                                                              | DKinAvg (class in westpa.cli.tools.w_direct), 71                                       |
|                                                                              | DKinAvg (class in westpa.cli.tools.w_kinavg), 124                                      |
| attribute), 155                                                              | DKinetics (class in westpa.cli.tools.w_direct), 70                                     |
| description (westpa.cli.tools.w_reweight.RWAverage attribute), 155           | DKinetics (class in westpa.cli.tools.w_kinetics), 130 do_average_plot_1d()             |
| description(westpa.cli.tools.w_reweight.RWMatrix at-                         | (we stpa. cli. tools. plot hist. Average Plot Hist                                     |
| tribute), 149                                                                | method), 114                                                                           |
| description (westpa.cli.tools.w_reweight.RWRate at-<br>tribute), 151         | <pre>do_average_plot_2d()      (westpa.cli.tools.plothist.AveragePlotHist</pre>        |
| description(westpa.cli.tools.w_reweight.RWStateProbs                         | method), 114                                                                           |
| attribute), 153                                                              | <pre>do_instant_plot_1d()</pre>                                                        |
| description (westpa.cli.tools.w_select.WSelectTool attribute), 80            | (westpa.cli.tools.plothist.InstantPlotHist method), 114                                |
| description(westpa.cli.tools.w_stateprobs.DStateProbs                        |                                                                                        |
| attribute), 137                                                              | (westpa.cli.tools.plothist.InstantPlotHist                                             |
| description (westpa.cli.tools.w_stateprobs.WDirect at-                       | method), 114                                                                           |
| tribute), 139                                                                | do_plot() (westpa.cli.tools.ploterr.CommonPloterrs                                     |
| description (westpa.cli.tools.w_trace.WESTTool attribute), 37                | method), 117 done (westpa.work_managers.core.WMFuture property),                       |
| description (westpa.cli.tools.w_trace.WTraceTool at-                         | 247                                                                                    |
| tribute), 41                                                                 | done (westpa.work_managers.mpi.WMFuture property),                                     |
| description (westpa.tools.core.WESTSubcommand attribute), 290                | done (westpa.work_managers.processes.WMFuture prop-                                    |
| description (westpa.tools.core.WESTTool attribute),                          | erty), 254                                                                             |
| 289                                                                          | done (westpa.work_managers.serial.WMFuture prop-                                       |
| <pre>description(westpa.tools.kinetics_tool.WESTSubcomma.</pre>              | nd erty), 256 done (westpa.work_managers.threads.WMFuture prop-                        |
| description (westpa.tools.WESTSubcommand at-                                 | erty), 258                                                                             |
| tribute), 280                                                                | done (westpa.work_managers.zeromq.work_manager.WMFuture                                |
| description (westpa.tools.WESTTool attribute), 279                           | property), 273                                                                         |
| determine_total_bins()                                                       | draw() (westpa.core.progress.ProgressIndicator                                         |
| (westpa.core.binning.mab.MABBinMapper                                        | method), 227                                                                           |

| draw() (westpa.tools.progress.ProgressIndicator method), 297                                            | <pre>endpoint_type_names      (westpa.core.data_manager.Segment attribute),</pre>                                                                                                    |
|----------------------------------------------------------------------------------------------------|----------------------------------------------------------------------------------------------------|
| draw_fancy() (westpa.core.progress.ProgressIndicator                                                    | 192                                                                                                    |
| method), 227                                                                                            | endpoint_type_names                                                                                                    |
| draw_fancy() (westpa.tools.progress.ProgressIndicator method), 297                                      | (westpa.core.propagators.executable.Segment attribute), 187                                                                                                    |
| draw_simple() (westpa.core.progress.ProgressIndicator                                                   | **                                                                                                    |
| method), 227                                                                                            | attribute), 228                                                                                                    |
| <pre>draw_simple() (westpa.tools.progress.ProgressIndicator</pre>                                       |                                                                                                    |
| method), 297                                                                                            | (westpa.core.sim_manager.Segment attribute),                                                                                                    |
| drop_cache() (westpa.core.h5io.IterBlockedDataset                                                       | 230                                                                                                    |
| method), 224                                                                                            | <pre>endpoint_type_names (westpa.core.states.Segment at-</pre>                                                                                                    |
| DSSpec (class in westpa.core.h5io), 223                                                                 | tribute), 233                                                                                                    |
| DStateProbs (class in westpa.cli.tools.w_direct), 72                                                    | endpoint_type_names                                                                                                    |
| DStateProbs (class in westpa.cli.tools.w_stateprobs), 137                                               | (westpa.core.we_driver.Segment attribute),<br>238                                                                                                    |
| dtau (westpa.cli.tools.w_red.RateCalculator property),                                                  | endpoint_type_names                                                                                                    |
| 106 duration(westpa.work_managers.zeromq.core.PassiveTin                                                | (westpa.oldtools.aframe.data_reader.Segment<br>ner attribute), 312                                                                                                    |
| attribute), 263                                                                                         | <pre>endpoint_type_text (westpa.cli.core.w_fork.Segment</pre>                                                                                                    |
| DurationCorrector (class in westpa.cli.tools.w_red),                                                    | property), 25                                                                                                    |
| 105                                                                                                    | <pre>endpoint_type_text(westpa.cli.core.w_states.Segment</pre>                                                                                                    |
| DurationDataset (class in westpa.cli.tools.w_eddist),                                                   | property), 85                                                                                                    |
| 92                                                                                                    | endpoint_type_text (westpa.cli.core.w_succ.Segment                                                                                                    |
| E                                                                                                    | property), 58                                                                                                    |
|                                                                                                    | <pre>endpoint_type_text (westpa.cli.tools.w_dumpsegs.Segment</pre>                                                                                                    |
| EDF (class in westpa.oldtools.stats.edfs), 321<br>emit_header (westpa.core.textio.NumericTextOutputForm |                                                                                                    |
| attribute), 237                                                                                         | property), 39                                                                                                    |
|                                                                                                    | endpoint_type_text(westpa.core.binning.mab_manager.Segment                                                                                                    |
| method), 42                                                                                             | property), 176                                                                                                    |
|                                                                                                    | hendpoint_type_text(westpa.core.data_manager.Segment                                                                                                    |
| method), 42                                                                                             | property), 193                                                                                                    |
| Empty, 252                                                                                              | $\verb endpoint_type_text  (we stpa. core. propagators. executable. Segment and the propagators of the propagators of the propagator of the propagators of the propagators of the propagato$ |
| <pre>empty_like() (westpa.core.h5io.IterBlockedDataset</pre>                                            | property), 187                                                                                                    |
| class method), 224                                                                                      | endpoint_type_text (westpa.core.segment.Segment                                                                                                    |
| endpoint_type_names                                                                                     | property), 228                                                                                                    |
| (westpa.cu.core.w_fork.Segment attribute), 25                                                           | <pre>endpoint_type_text (westpa.core.sim_manager.Segment</pre>                                                                                                    |
| endpoint_type_names                                                                                     | endpoint_type_text (westpa.core.states.Segment                                                                                                    |
| (westpa.cli.core.w_states.Segment attribute),                                                           | property), 234                                                                                                    |
| 85                                                                                                    | endpoint_type_text (westpa.core.we_driver.Segment                                                                                                    |
| endpoint_type_names                                                                                     | property), 238                                                                                                    |
| (westpa.cli.core.w_succ.Segment attribute),                                                             | <pre>endpoint_type_text(westpa.oldtools.aframe.data_reader.Segment</pre>                                                                                                    |
| 58                                                                                                    | property), 312                                                                                                    |
| endpoint_type_names                                                                                     | <pre>endpoint_types (westpa.cli.core.w_fork.Segment at-</pre>                                                                                                    |
| (westpa.cli.tools.w_dumpsegs.Segment at-                                                                | tribute), 24                                                                                                    |
| tribute), 142                                                                                           | <pre>endpoint_types (westpa.cli.core.w_states.Segment at-</pre>                                                                                                    |
| endpoint_type_names                                                                                     | tribute), 85                                                                                                    |
| (westpa.cli.tools.w_trace.Segment attribute), 39                                                        | endpoint_types (westpa.cli.core.w_succ.Segment at-<br>tribute), 57                                                                                                    |
| endpoint_type_names                                                                                     | endpoint_types (westpa.cli.tools.w_dumpsegs.Segment                                                                                                    |
| (westpa.core.binning.mab_manager.Segment                                                                | attribute), 141                                                                                                    |
| attribute), 176                                                                                         | <pre>endpoint_types (westpa.cli.tools.w_trace.Segment at-</pre>                                                                                                    |

| tribute), 39                                    | )                                                                |         | westpa.cli.tools.w_postanalysis_reweight),                                               |
|-------------------------------------------------|------------------------------------------------------------------|---------|------------------------------------------------------------------------------------------|
| endpoint_types(v                                | vestpa.core.binning.mab_manag                                    | ger.Seg | gment 147                                                                                |
| attribute),                                     |                                                                  |         | <pre>entry_point() (in module westpa.cli.tools.w_red), 106</pre>                         |
|                                                 | (westpa.core.data_manager.Seg                                    | gment   |                                                                                          |
| attribute),                                     |                                                                  |         | westpa.cli.tools.w_reweight), 155                                                        |
| endpoint_types(wattribute),                     |                                                                  | able.Se | eg <b>emtry_point()</b> (in module westpa.cli.tools.w_select), 81                        |
|                                                 | (we stpa. core. segment. Segment                                 | at-     |                                                                                          |
| tribute), 22                                    |                                                                  |         | westpa.cli.tools.w_stateprobs), 139                                                      |
| <pre>endpoint_types           attribute),</pre> | (westpa.core.sim_manager.Seg<br>230                              | gment   | <pre>entry_point() (in module westpa.cli.tools.w_trace), 42 ENV_BSTATE_DATA_REF</pre>    |
| <pre>endpoint_types(v</pre>                     | vestpa.core.states.Segment attri                                 | bute),  | $(we stpa. core. data\_manager. Executable Propagator$                                   |
| 233                                             |                                                                  |         | attribute), 195                                                                          |
| endpoint_types                                  | (westpa.core.we_driver.Seg                                       | gment   |                                                                                          |
| attribute),                                     |                                                                  | 1 0     | (westpa.core.propagators.executable.ExecutablePropagator                                 |
|                                                 | vestpa.oldtools.aframe.data_rea                                  | ider.Se |                                                                                          |
| attribute),                                     |                                                                  |         | ENV_BSTATE_ID (westpa.core.data_manager.ExecutablePropagator                             |
|                                                 | module westpa.core.h5io), 213                                    |         | attribute), 195                                                                          |
|                                                 | module westpa.cli.core.w_fork)<br>module westpa.cli.core.w_init) |         | ENV_BSTATE_ID (westpa.core.propagators.executable.ExecutablePropagattribute), 188        |
|                                                 | module westpa.cli.core.w_run)                                    |         | ENV_CURRENT_ITER (westpa.core.data_manager.ExecutablePropagator                          |
|                                                 | module westpa.cli.core.w_state                                   |         | attribute), 195                                                                          |
|                                                 | module westpa.cli.core.w_succ                                    |         | ENV_CURRENT_ITER (westpa.core.propagators.executable.ExecutablePro                       |
|                                                 | module westpa.cli.core.w_trun                                    |         | attribute), 188                                                                          |
| 23                                              |                                                                  |         | ENV_CURRENT_SEG_DATA_REF                                                                 |
| <pre>entry_point() (in</pre>                    | module westpa.cli.tools.ploterr                                  | ), 120  | (westpa.core.data_manager.ExecutablePropagator                                           |
|                                                 | n module westpa.cli.tools.plo                                    |         | attribute), 195                                                                          |
| 115                                             |                                                                  |         | ENV_CURRENT_SEG_DATA_REF                                                                 |
| <pre>entry_point() (in</pre>                    | n module westpa.cli.tools.w_as                                   | sign),  | (we stpa. core. propagators. executable. Executable Propagator                           |
| 35                                              |                                                                  |         | attribute), 188                                                                          |
|                                                 | module westpa.cli.tools.w_bins                                   |         | ENV_CURRENT_SEG_ID (westpa.core.data_manager.ExecutablePropagato                         |
|                                                 | n module westpa.cli.tools.w_ci                                   | rawl),  | attribute), 195                                                                          |
| 65                                              |                                                                  |         | ENV_CURRENT_SEG_ID (westpa.core.propagators.executable.ExecutableF                       |
|                                                 | n module westpa.cli.tools.w_di                                   | rect),  | attribute), 188                                                                          |
| 74 entry_point()                                | (in m                                                            | odule   | ENV_CURRENT_SEG_INITPOINT                                                                |
|                                                 | tools.w_dumpsegs), 142                                           | oaute   | (westpa.core.data_manager.ExecutablePropagator attribute), 195                           |
|                                                 |                                                                  | ldict)  | ENV_CURRENT_SEG_INITPOINT                                                                |
| 94                                              | i moduie wesipa.cii.toots.w_ea                                   | iuisi), | (westpa.core.propagators.executable.ExecutablePropagator                                 |
|                                                 | module westpa.cli.tools.w_flu.                                   | xanl).  | attribute), 188                                                                          |
| 162                                             |                                                                  | ,,      | ENV_ISTATE_DATA_REF                                                                      |
| <pre>entry_point() (in</pre>                    | module westpa.cli.tools.w_ipa)                                   | , 49    | (westpa.core.data_manager.ExecutablePropagator                                           |
| <pre>entry_point() (in</pre>                    | module westpa.cli.tools.w_kir                                    | ıavg),  | attribute), 195                                                                          |
| 127                                             | •                                                                |         | ENV_ISTATE_DATA_REF                                                                      |
| <pre>entry_point() (in</pre>                    | module westpa.cli.tools.w_kine                                   | etics), | (we stpa. core. propagators. executable. Executable Propagator                           |
| 132                                             |                                                                  |         | attribute), 188                                                                          |
| <pre>entry_point()</pre>                        | `                                                                | odule   | ENV_ISTATE_ID (westpa.core.data_manager.ExecutablePropagator                             |
| -                                               | tools.w_multi_west), 103                                         |         | attribute), 195                                                                          |
|                                                 | module westpa.cli.tools.w_ntop                                   |         | ENV_ISTATE_ID (westpa.core.propagators.executable.ExecutablePropag                       |
|                                                 | module westpa.cli.tools.w_pdis                                   |         |                                                                                          |
| entry_point()                                   | `                                                                | odule   | $ \circ$ $\cdot$ $\cdot$ $\cdot$ $\cdot$ $\cdot$ $\cdot$ $\cdot$ $\cdot$ $\cdot$ $\cdot$ |
| wesipa.cii.<br>145                              | tools.w_postanalysis_matrix),                                    |         | method), 248 ENV_PARENT_DATA_REF                                                         |
| entry_point()                                   | (in m                                                            | odule   | (westpa.core.data_manager.ExecutablePropagator                                           |
| CILCI Y POITIC()                                | (iii III                                                         | ount    | (wesipa.core.aaia_nanager.Lzeenaoier ropagaior                                           |

| attribute), 195                                                                                                    | 114                                                                                               |
|----------------------------------------------------------------------------------------------------|---------------------------------------------------------------------------------------------------|
| ENV_PARENT_DATA_REF                                                                                                    | exception (westpa.work_managers.core.WMFuture                                                     |
| (westpa.core.propagators.executable.Executable)                                                                                                    |                                                                                                   |
| attribute), 188                                                                                                    | exception (westpa.work_managers.mpi.WMFuture                                                      |
| ${\tt ENV\_PARENT\_SEG\_ID} \ (we stpa. core. data\_manager. Executa) \\$                                                                                                    |                                                                                                   |
| attribute), 195                                                                                                    | exception(westpa.work_managers.processes.WMFuture                                                 |
| ${\tt ENV\_PARENT\_SEG\_ID}\ (we stpa.core.propagators.executable)$                                                                                                    |                                                                                                   |
| attribute), 188                                                                                                    | exception (westpa.work_managers.serial.WMFuture                                                   |
| env_prefix(westpa.work_managers.environment.WMEnv                                                                                                    |                                                                                                   |
| attribute), 248                                                                                                    | exception (westpa.work_managers.threads.WMFuture                                                  |
| ENV_RAND128 (westpa.core.data_manager.ExecutablePropattribute), 195                                                                                                    | agator property), 258 exception(westpa.work_managers.zeromq.work_manager.WMFuture                 |
| ENV_RAND128 (westpa.core.propagators.executable.Execut                                                                                                    |                                                                                                   |
| attribute), 188                                                                                                    | exclude_arg() (westpa.tools.binning.WESTToolComponent                                             |
| ENV_RAND16 (westpa.core.data_manager.ExecutablePropa                                                                                                    |                                                                                                   |
| attribute), 195                                                                                                    | exclude_arg() (westpa.tools.core.WESTToolComponent                                                |
| ${\tt ENV\_RAND16} \ (we stpa. core. propagators. executable. Executable is a constant of the propagators of the propagators of the propagator of the propagators of the propagator of the propagator of the $ |                                                                                                   |
| attribute), 188                                                                                                    | ${\tt exclude\_arg()} \ (\textit{westpa.tools.data\_reader.WESTToolComponent}$                    |
| ENV_RAND32 (westpa.core.data_manager.ExecutablePropa                                                                                                    |                                                                                                   |
| attribute), 195                                                                                                    | exclude_arg() (westpa.tools.iter_range.WESTToolComponent                                          |
| ENV_RAND32 (westpa.core.propagators.executable.Executa                                                                                                    |                                                                                                   |
| attribute), 188                                                                                                    | exclude_arg() (westpa.tools.progress.WESTToolComponent                                            |
| ENV_RAND64 (westpa.core.data_manager.ExecutablePropa attribute), 195                                                                                                    | gator method), 298 exclude_arg() (westpa.tools.selected_segs.WESTToolComponent                    |
| ENV_RAND64 (westpa.core.propagators.executable.Executa                                                                                                    |                                                                                                   |
| attribute), 188                                                                                                    | exclude_arg() (westpa.tools.WESTToolComponent                                                     |
| ENV_RANDFLOAT (westpa.core.data_manager.ExecutablePr                                                                                                    | - · · · · · · · · · · · · · · · · · · ·                                                           |
| attribute), 195                                                                                                    | exec_child() (westpa.core.data_manager.ExecutablePropagator                                       |
| ${\tt ENV\_RANDFLOAT}\ (we stpa. core. propagators. executable. Executable and the propagators of the propagators of the propagator of the propagators of the propagator of the propagator of the propaga$ | cutablePropuegdated), 195                                                                         |
| attribute), 188                                                                                                    | $\verb exec_child()  (we stpa. core. propagators. executable. Executable Propagators)  \\$        |
| ENV_STRUCT_DATA_REF                                                                                                    | method), 188                                                                                      |
| (westpa.core.data_manager.ExecutablePropagate                                                                                                    |                                                                                                   |
| attribute), 195                                                                                                    | (westpa.core.data_manager.ExecutablePropagator                                                    |
| ENV_STRUCT_DATA_REF                                                                                                    | method), 196                                                                                      |
| (westpa.core.propagators.executable.Executable) attribute), 188                                                                                                    | (westpa.core.propagators.executable.ExecutablePropagator                                          |
| epilog (westpa.cli.tools.w_bins.WESTTool attribute), 19                                                                                                    | method), 189                                                                                      |
| epilog (westpa.cli.tools.w_dumpsegs.WESTTool at-                                                                                                    | exec_for_basis_state()                                                                            |
| tribute), 140                                                                                                    | (westpa.core.data_manager.ExecutablePropagator                                                    |
| <pre>epilog (westpa.cli.tools.w_fluxanl.WESTTool attribute),</pre>                                                                                                    | method), 196                                                                                      |
| 160                                                                                                    | <pre>exec_for_basis_state()</pre>                                                                 |
| epilog (westpa.cli.tools.w_multi_west.WESTTool                                                                                                    | (we stpa. core. propagators. executable. Executable Propagator                                    |
| attribute), 102                                                                                                    | method), 189                                                                                      |
| epilog (westpa.cli.tools.w_ntop.WESTTool attribute), 96                                                                                                    | exec_for_initial_state()                                                                          |
| epilog (westpa.cli.tools.w_trace.WESTTool attribute),                                                                                                    | (westpa.core.data_manager.ExecutablePropagator                                                    |
| 37                                                                                                    | method), 196                                                                                      |
| epilog (westpa.tools.core.WESTTool attribute), 289<br>epilog (westpa.tools.WESTTool attribute), 279                                                                                                    | <pre>exec_for_initial_state()      (westpa.core.propagators.executable.ExecutablePropagator</pre> |
| estimate_rates() (in module                                                                                                    | method), 189                                                                                      |
| westpa.core.kinetics.matrates), 179                                                                                                    | exec_for_iteration()                                                                              |
| event_duration_histogram                                                                                                    | (westpa.core.data_manager.ExecutablePropagator                                                    |
| (westpa.cli.tools.w_red.DurationCorrector                                                                                                    | method), 196                                                                                      |
| property), 105                                                                                                    | <pre>exec_for_iteration()</pre>                                                                   |
| <pre>EvolutionPlotHist (class in westpa.cli.tools.plothist),</pre>                                                                                                    | (we stpa. core. propagators. executable. Executable Propagator                                    |

```
method), 189
                                                                                                                             extract_data() (westpa.westext.weed.weed driver.RateAverager
exec_for_segment() (westpa.core.data manager.ExecutablePropagaethrod), 330
                    method), 196
                                                                                                                             extract_data() (westpa.westext.wess.wess driver.RateAverager
exec_for_segment() (westpa.core.propagators.executable.ExecutableEnophygodor
                     method), 189
                                                                                                                             extract_fluxes()
                                                                                                                                                                                                    (in
                                                                                                                                                                                                                                     module
ExecutablePropagator
                                                                                                                   in
                                                                                                                                                  westpa.cli.tools.w_fluxanl), 161
                                                                               (class
                    westpa.core.data manager), 195
                                                                                                                             F
                                                                                                                   in
ExecutablePropagator
                                                                               (class
                     westpa.core.propagators.executable), 188
                                                                                                                             FakeTrajTreeSet (class in westpa.trajtree.trajtree), 303
                               (westpa.work_managers.zeromq.core.Task
execute()
                                                                                                                             fconcat (westpa.analysis.trajectories.Trajectory prop-
                    method), 263
                                                                                                                                                  ertv), 341
\texttt{execute()} \ (\textit{westpa.work\_managers.zeromq.work\_manager.} \underline{\textbf{\textit{fask}}} \\ \texttt{convolve()} \ \ (\textit{in module westpa.cli.tools.w\_fluxanl}), \\ \texttt{managers.zeromq.work\_manager.} \underline{\textbf{\textit{fask}}} \\ \texttt{convolve()} \ \ (\textit{in module westpa.cli.tools.w\_fluxanl}), \\ \texttt{managers.zeromq.work\_manager.} \underline{\textbf{\textit{fask}}} \\ \texttt{managers.zeromq.work\_manager.} \\ \texttt{managers.zeromq.work\_manager.} \\ \texttt{manager.zeromq.work\_manager.} \\ \texttt{manager.zeromq.work\_manager.} \\ \texttt{manager.zeromq.work\_manager.} \\ \texttt{manager.zeromq.work\_manager.} \\ \texttt{manager.zeromq.work\_manager.} \\ \texttt{manager.zeromq.work\_manager.} \\ \texttt{manager.zeromq.work\_manager.} \\ \texttt{manager.zeromq.work\_manager.} \\ \texttt{manager.zeromq.work\_manager.} \\ \texttt{manager.zeromq.work\_manager.} \\ \texttt{manager.zeromq.work\_manager.} \\ \texttt{manager.zeromq.work\_manager.} \\ \texttt{manager.zeromq.} \\ \texttt{manager.zeromq.} \\ \texttt{man
                    method), 270
execute() (westpa.work_managers.zeromq.worker.Task
                                                                                                                             fget (westpa.analysis.trajectories.Trajectory property),
                    method), 278
expandvars() (in module westpa.core.binning.mab),
                                                                                                                             FileLinkedDSSpec (class in westpa.core.h5io), 224
                                                                                                                             final_pcoord() (westpa.cli.core.w_fork.Segment static
expired (westpa.work managers.zeromq.core.PassiveTimer
                                                                                                                                                  method), 25
                    property), 263
                                                                                                                             final_pcoord()
                                                                                                                                                                              (westpa.cli.core.w_states.Segment
expired() (westpa.work_managers.zeromq.core.PassiveMultiTimer static method), 85
                    method), 264
                                                                                                                             final_pcoord()
                                                                                                                                                                                (westpa.cli.core.w_succ.Segment
expired() (westpa.work_managers.zeromq.node.PassiveMultiTimer static method), 58
                    method), 268
                                                                                                                             final_pcoord() (westpa.cli.tools.w_dumpsegs.Segment
expired() (westpa.work_managers.zeromq.work_manager.PassiveMyltiTimethod), 142
                    method), 271
                                                                                                                             final_pcoord()
                                                                                                                                                                              (westpa.cli.tools.w_trace.Segment
expired() (westpa.work_managers.zeromq.worker.PassiveMultiTimestatic method), 39
                    method), 278
                                                                                                                             final_pcoord() (westpa.core.binning.mab manager.Segment
\verb|expires_in| (westpa.work\_managers.zeromq.core.PassiveTimer|
                                                                                                                                                  static method), 176
                    property), 263
                                                                                                                             final_pcoord() (westpa.core.data_manager.Segment
expiring_flushing_lock
                                                                                  (class
                                                                                                                   in
                                                                                                                                                  static method), 192
                     westpa.core.data_manager), 197
                                                                                                                             final_pcoord() (westpa.core.propagators.executable.Segment
expiring_flushing_lock()
                                                                                                                                                  static method), 187
                    (westpa.core.data_manager.WESTDataManager
                                                                                                                             final_pcoord() (westpa.core.segment.Segment static
                    method), 198
                                                                                                                                                  method), 228
ExtDataReaderMixin (class in westpa.oldtools.aframe),
                                                                                                                             final_pcoord()
                                                                                                                                                                           (westpa.core.sim_manager.Segment
                     306
                                                                                                                                                  static method), 230
ExtDataReaderMixin
                                                                             (class
                                                                                                                             final_pcoord()
                                                                                                                                                                         (westpa.core.states.Segment static
                     westpa.oldtools.aframe.data_reader), 314
                                                                                                                                                  method), 233
extend() (westpa.work managers.mpi.deque method),
                                                                                                                             final_pcoord() (westpa.core.we_driver.Segment static
                                                                                                                                                  method), 238
\verb|extend()| (we stpa. work\_managers. zeromq. work\_manager. degree 1 - pcoord() (we stpa. old tools. a frame. data\_reader. Segment 1 - pcoord() (we stpa. work\_managers. zeromq. work\_manager. degree 2 - pcoord() (we stpa. old tools. a frame. data\_reader. Segment 2 - pcoord() (we stpa. old tools. a frame. data\_reader. Segment 2 - pcoord() (we stpa. old tools. a frame. data\_reader. A frame. data\_reader. A frame. data\_reader. A frame. data\_reader. A frame. data\_reader. A frame. data\_reader. A frame. data\_reader. A frame. A frame. A f
                    method), 274
                                                                                                                                                  static method), 312
extendleft()
                                              (westpa.work managers.mpi.deque
                                                                                                                             finalize() (westpa.cli.tools.w_crawl.WESTPACrawler
                    method), 249
                                                                                                                                                  method), 65
extendleft()(westpa.work_managers.zeromq.work_managers.defile_iteration()
                    method), 274
                                                                                                                                                  (westpa.core.binning.mab_manager.WESimManager
extent (westpa.core.progress.ProgressIndicator prop-
                                                                                                                                                  method), 173
                    erty), 227
                                                                                                                             finalize_iteration()
extent (westpa.tools.progress.ProgressIndicator prop-
                                                                                                                                                  (westpa.core.data_manager.ExecutablePropagator
                    erty), 298
                                                                                                                                                  method), 196
extract_data() (westpa.core.kinetics.rate_averaging.Rate_tweatse_iteration()
                    method), 181
                                                                                                                                                  (westpa.core.propagators.executable.ExecutablePropagator
extract_data()
                                              (westpa.core.kinetics.RateAverager
                                                                                                                                                  method), 189
                    method), 177
```

| finalize_iteration() (westpa.core.propagators.executable.WESTProp method), 184    | flush_transition_data() pagator (westpa.oldtools.aframe.TransitionEventAccumulator method), 309 |
|-----------------------------------------------------------------------------------|-------------------------------------------------------------------------------------------------|
| finalize_iteration()                                                              | flush_transition_data()                                                                         |
| (westpa.core.propagators.WESTPropagator method), 182                              | (westpa.oldtools.aframe.transitions.TransitionEventAccumulatomethod), 319                       |
|                                                                                   |                                                                                                 |
| finalize_iteration()                                                              | flushing_lock (class in westpa.core.data_manager),                                              |
| (westpa.core.sim_manager.WESimManager                                             | 197                                                                                             |
| method), 232                                                                      | flushing_lock() (westpa.core.data_manager.WESTDataManager                                       |
| finalize_run() (westpa.core.binning.mab_manager.WI                                |                                                                                                 |
| method), 174                                                                      | flux_assign() (in module                                                                        |
| finalize_run() (westpa.core.data_manager.WESTData                                 |                                                                                                 |
| method), 200                                                                      | flux_output_filename                                                                            |
| finalize_run() (westpa.core.sim_manager.WESimMan                                  |                                                                                                 |
| method), 232                                                                      | tribute), 118                                                                                   |
| <pre>finalize_run() (westpa.core.systems.WESTSystem</pre>                         | flux_output_filename                                                                            |
| method), 236                                                                      | (westpa.cli.tools.ploterr.ReweightKinetics                                                      |
| <pre>finalize_run() (westpa.core.yamlcfg.YAMLSystem</pre>                         | attribute), 119                                                                                 |
| method), 243                                                                      | FluxMatrix (class in westpa.cli.tools.w_reweight), 149                                          |
| <pre>find_bin_mapper() (westpa.core.data_manager.WESTI</pre>                      | Da <b>FdMxMagri</b> x (class in westpa.core.reweight), 190                                      |
| method), 200                                                                      | FluxMatrix (class in westpa.core.reweight.matrix), 190                                          |
| <pre>find_ibstate_group()</pre>                                                   | FnDSSpec (class in westpa.core.h5io), 224                                                       |
|                                                                                   | FnDSSpec (class in westpa.tools.data_reader), 291                                               |
| method), 198                                                                      | forcefield (westpa.core.h5io.HDF5TrajectoryFile at-                                             |
| find_macrostate_transitions() (in module                                          | tribute), 214                                                                                   |
| westpa.core.kinetics), 177                                                        | forcefield (westpa.core.h5io.HDF5TrajectoryFile                                                 |
| find_macrostate_transitions() (in module                                          | property), 215                                                                                  |
| westpa.core.kinetics.events), 178                                                 | Frames (class in westpa.core.h5io), 218                                                         |
|                                                                                   |                                                                                                 |
| find_successful_trajs()                                                           | from_array() (westpa.oldtools.stats.edfs.EDF static                                             |
| (westpa.cli.core.w_succ.WSucc method),                                            | method), 321                                                                                    |
| 59                                                                                | from_arrays() (westpa.oldtools.stats.edfs.EDF static                                            |
| find_transitions() (westpa.oldtools.aframe.BFTransi                               |                                                                                                 |
| method), 309                                                                      | from_data_manager() (westpa.cli.tools.w_trace.Trace                                             |
| ${\tt find\_transitions()}\ (\textit{westpa.oldtools.aframe.Transitions})$        |                                                                                                 |
| method), 309                                                                      | <pre>from_environ() (westpa.work_managers.core.WorkManager</pre>                                |
| ${\tt find\_transitions()}\ (\textit{we stpa. old to ols. a frame. transitions})$ |                                                                                                 |
| method), 320                                                                      | <pre>from_environ() (westpa.work_managers.mpi.MPIWorkManager</pre>                              |
| $\verb find_transitions()  (we stpa. old tools. a frame. transition)  \\$         | s.Transition <b>AlmalyvisMixi)</b> , 251                                                        |
| method), 320                                                                      | <pre>from_environ() (westpa.work_managers.mpi.WorkManager</pre>                                 |
| <pre>find_tstate_group()</pre>                                                    | class method), 250                                                                              |
| (westpa.core.data_manager.WESTDataManager                                         | from_environ()(westpa.work_managers.processes.ProcessWorkManag                                  |
| method), 198                                                                      | class method), 254                                                                              |
| <pre>flat_to_nested_matrix()</pre>                                                | <pre>from_environ() (westpa.work_managers.processes.WorkManager</pre>                           |
| westpa.core.kinetics), 177                                                        | class method), 252                                                                              |
| <pre>flat_to_nested_vector()</pre>                                                | <pre>from_environ() (westpa.work_managers.ProcessWorkManager</pre>                              |
| westpa.core.kinetics), 177                                                        | class method), 245                                                                              |
| flat_to_nested_vector() (in module                                                | from_environ() (westpa.work_managers.serial.SerialWorkManager                                   |
| westpa.core.kinetics.matrates), 179                                               | class method), 256                                                                              |
| flush() (westpa.core.h5io.HDF5TrajectoryFile                                      | from_environ() (westpa.work_managers.serial.WorkManager                                         |
| · · ·                                                                             | class method), 255                                                                              |
| method), 217  fluch() (westing core propagators executable Pytosia)               |                                                                                                 |
| flush() (westpa.core.propagators.executable.BytesIO                               | from_environ() (westpa.work_managers.SerialWorkManager                                          |
| method), 182                                                                      | class method), 244                                                                              |
|                                                                                   | taMinomagenviron() (westpa.work_managers.threads.ThreadsWorkManager                             |
| method), 198                                                                      | class method), 258                                                                              |

| <pre>from_environ() (westpa.work_managers.threads.WorkMa</pre>                                                                                                    | (in module westpa.tools.kinetics_tool), 296                                                                                                    |
|----------------------------------------------------------------------------------------------------|----------------------------------------------------------------------------------------------------|
| from_environ() (westpa.work_managers.ThreadsWorkMo                                                                                                    |                                                                                                    |
| class method), 244                                                                                                    | (westpa.cli.tools.w_reweight.RWReweight                                                                                                    |
| from_environ() (westpa.work_managers.zeromq.work_m                                                                                                    |                                                                                                    |
| class method), 272                                                                                                    | GenericIntervalSubcommand (class in                                                                                                    |
| from_environ() (westpa.work_managers.zeromq.work_m                                                                                                    |                                                                                                    |
| class method), 274                                                                                                    | get() (westpa.core.yamlcfg.YAMLConfig method), 242                                                                                                    |
| from_environ() (westpa.work_managers.zeromq.ZMQWe                                                                                                    |                                                                                                    |
| class method), 261                                                                                                    | (westpa.core.data_manager.WESTDataManager                                                                                                    |
| ${\tt from\_iter()} \ (westpa.tools.selected\_segs.AllSegmentSelected\_segs.AllSegmentSelected\_segs.AllS$ |                                                                                                    |
| method), 299                                                                                                    | <pre>get_basis_states() (westpa.core.data_manager.WESTDataManager</pre>                                                                                                    |
| ${\tt from\_iter()} \ (\textit{westpa.tools.selected\_segs.SegmentSelection}) \\$                                                                                                    |                                                                                                    |
| method), 299                                                                                                    | <pre>get_bin_assignments()</pre>                                                                                                    |
| <pre>from_iter() (westpa.trajtree.trajtree.AllSegmentSelection</pre>                                                                                                    | n (westpa.oldtools.aframe.binning.BinningMixin                                                                                                    |
| method), 303                                                                                                    | method), 311                                                                                                    |
| <pre>from_kinetics_file()</pre>                                                                                                    | <pre>get_bin_assignments()</pre>                                                                                                    |
| <pre>(westpa.cli.tools.w_red.DurationCorrector</pre>                                                                                                    | (westpa.oldtools.aframe.BinningMixin                                                                                                    |
| static method), 105                                                                                                    | method), 308                                                                                                    |
| <pre>from_string() (westpa.core.h5io.SingleDSSpec class</pre>                                                                                                    | <pre>get_bin_mapper()</pre>                                                                                                    |
| method), 224                                                                                                    | westpa.cli.tools.w_multi_west), 103                                                                                                    |
| <pre>from_text() (westpa.tools.selected segs.SegmentSelectio</pre>                                                                                                    | orget_bin_mapper() (westpa.core.data_manager.WESTDataManager                                                                                                    |
| class method), 299                                                                                                    | method), 200                                                                                                    |
| fstate (westpa.cli.tools.w_red.RateCalculator prop-                                                                                                    |                                                                                                    |
| erty), 106                                                                                                    | (westpa.oldtools.aframe.binning.BinningMixin                                                                                                    |
| FuncBinMapper (class in westpa.core.binning), 162                                                                                                    | method), 311                                                                                                    |
| FuncBinMapper (class in westpa.core.binning.assign),                                                                                                    | <pre>get_bin_populations()</pre>                                                                                                    |
| 168                                                                                                    | (westpa.oldtools.aframe.BinningMixin                                                                                                    |
| FuncBinMapper (class in westpa.core.binning.mab), 169                                                                                                    | method), 308                                                                                                    |
| future (westpa.cli.tools.w_ipa.WIPI property), 49                                                                                                    | get_bssize() (in module westpa.mclib), 301                                                                                                    |
| FutureWatcher (class in westpa.work_managers.core),                                                                                                    | get_bssize() (in module westpa.oldtools.stats.mcbs),                                                                                                    |
| 247                                                                                                    | 322                                                                                                    |
| 247                                                                                                    |                                                                                                    |
| G                                                                                                    | get_bstate_pcoords()                                                                                                    |
|                                                                                                    | (westpa.core.binning.mab_manager.WESimManager                                                                                                    |
| <pre>gen_istate() (in module westpa.core.wm_ops), 241</pre>                                                                                                    | method), 173                                                                                                    |
| <pre>gen_istate() (westpa.core.data_manager.ExecutablePro</pre>                                                                                                    | programastate_pcoords()                                                                                                    |
| method), 196                                                                                                    | (westpa.core.sim_manager.WESimManager                                                                                                    |
| ${\tt gen\_istate()} \ (\textit{westpa.core.propagators.executable.Executable}. \\$                                                                                                    |                                                                                                    |
| method), 189                                                                                                    | <pre>get_child_ids() (westpa.core.data_manager.WESTDataManager</pre>                                                                                                    |
| ${\tt gen\_istate()} \ (\textit{westpa.core.propagators.executable.WEST} \\$                                                                                                    |                                                                                                    |
| method), 184                                                                                                    | <pre>get_children() (westpa.cli.core.w_succ.WESTDataReaderMixin</pre>                                                                                                    |
| <pre>gen_istate() (westpa.core.propagators.WESTPropagators</pre>                                                                                                    |                                                                                                    |
| method), 182                                                                                                    | <pre>get_children() (westpa.core.data_manager.WESTDataManager</pre>                                                                                                    |
| <pre>generate_file_list()</pre>                                                                                                    | method), 200                                                                                                    |
| (westpa.cli.tools.w_multi_west.WESTMultiTool                                                                                                    | $\verb"get_children"() \ (westpa.oldtools.aframe.data\_reader.WESTDataReader. Alta and a state of the state of the state of $ |
| method), 103                                                                                                    | method), 313                                                                                                    |
| <pre>generate_file_list()</pre>                                                                                                    | ${\tt get\_children()}\ (westpa.old tools. a frame. WESTD at a Reader Mixin$                                                                                                    |
| (westpa.tools.core.WESTMultiTool method),                                                                                                    | method), 305                                                                                                    |
| 290                                                                                                    | <pre>get_choice() (westpa.core.yamlcfg.YAMLConfig</pre>                                                                                                    |
| <pre>generate_file_list() (westpa.tools.WESTMultiTool</pre>                                                                                                    | method), 243                                                                                                    |
| method), 281                                                                                                    | <pre>get_created_seg_ids()</pre>                                                                                                    |
| <pre>generate_future()</pre>                                                                                                    | (westpa.cli.core.w_succ.WESTDataReaderMixin                                                                                                    |
| westpa.cli.tools.w_reweight), 149                                                                                                    | method), 59                                                                                                    |
|                                                                                                    | <pre>get_created_seg_ids()</pre>                                                                                                    |

```
(westpa.oldtools.aframe.data_reader.WESTDataReaderMiximethod), 319
        method), 313
                                                     get_initial_states()
get_created_seg_ids()
                                                              (westpa.core.data manager.WESTDataManager
         (westpa.oldtools.aframe.WESTDataReaderMixin
                                                              method), 199
        method), 306
                                                     get_istate_futures()
get_creator_data() (in module westpa.core.h5io),
                                                              (westpa.core.binning.mab manager.WESimManager
                                                              method), 173
get_dfunc_method() (westpa.westext.adaptvoronoi.AdaptipetVoicstaitDeristartures()
        method), 324
                                                              (westpa.core.sim manager.WESimManager
get_dfunc_method() (westpa.westext.adaptvoronoi.adaptVor_drivernActlunpdi);eVb2onoiDriver
        method), 323
                                                     get_iter_data() (westpa.cli.tools.w_eddist.DurationDataset
                                                              method), 92
get_exception() (westpa.work_managers.core.WMFuture
                                                     get_iter_data() (westpa.core.h5io.DSSpec method),
        method), 247
get_exception() (westpa.work_managers.mpi.WMFuture
                                                              224
        method), 251
                                                     get_iter_data()
                                                                               (westpa.core.h5io.FnDSSpec
get_exception() (westpa.work_managers.processes.WMFuture
                                                              method), 224
                                                     get_iter_data()
        method), 254
                                                                            (westpa.core.h5io.MultiDSSpec
get_exception() (westpa.work_managers.serial.WMFuture
                                                              method), 224
                                                     get_iter_data() (westpa.core.h5io.SingleIterDSSpec
        method), 256
get_exception() (westpa.work_managers.threads.WMFuture
                                                              method), 224
        method), 258
                                                     get_iter_data() (westpa.core.h5io.SingleSegmentDSSpec
get_exception() (westpa.work_managers.zeromq.work_manager.WiMathuout); 224
        method), 273
                                                     get_iter_data() (westpa.tools.data_reader.FnDSSpec
get_extent() (westpa.cli.tools.plothist.NonUniformImage
                                                              method), 291
        method), 111
                                                     get_iter_data() (westpa.tools.data_reader.MultiDSSpec
get_identification()
                                                              method), 291
         (westpa.work_managers.zeromq.core.ZMQCore get_iter_data() (westpa.tools.data_reader.SingleIterDSSpec
        method), 264
                                                              method), 292
get_identification()
                                                     get_iter_data() (westpa.tools.data_reader.SingleSegmentDSSpec
        (westpa.work_managers.zeromq.node.ZMQCore
                                                              method), 292
        method), 266
                                                     get_iter_group() (westpa.cli.core.w_succ.WESTDataReaderMixin
get_identification()
                                                              method), 58
        (westpa.work_managers.zeromq.work_manager.ZMQCarter_group() (westpa.cli.tools.w_assign.WESTPAH5File
        method), 269
                                                              method), 33
get_identification()
                                                     qet_iter_group() (westpa.core.data manager.WESTDataManager
        (westpa.work_managers.zeromq.worker.ZMQCore
                                                              method), 198
        method), 276
                                                     get_iter_group() (westpa.core.h5io.WESTPAH5File
get_identification()
                                                              method), 222
         (westpa.work_managers.zeromq.ZMQCore
                                                     get_iter_group() (westpa.oldtools.aframe.data_reader.WESTDataReader
        method), 260
                                                              method), 313
get_initial_centers()
                                                     get_iter_group() (westpa.oldtools.aframe.WESTDataReaderMixin
         (westpa.westext.adaptvoronoi.AdaptiveVoronoiDriver
                                                              method), 305
        method), 324
                                                     get_iter_range() (in module westpa.core.h5io), 220
get_initial_centers()
                                                     get_iter_step() (in module westpa.core.h5io), 220
        (westpa.westext.adaptvoronoi.adaptVor_driver.Adaptive\(\text{Norm_isiDniarry}\)() (westpa.core.data_manager.WESTDataManager
        method), 323
                                                              method), 199
                                                     get_iteration_entry() (in module westpa.core.h5io),
get_initial_nodes()
        (westpa.oldtools.aframe.TrajWalker
                                          method),
                                                              220
         308
                                                     get_iteration_slice() (in module westpa.core.h5io),
get_initial_nodes()
                                                              220
        (we stpa. old tools. a frame. trajwalker. TrajWalker\\
                                                     get_macrostate_rates()
                                                                                       (in
                                                                                                  module
        method), 318
                                                              westpa.core.kinetics.matrates), 179
                                                     get_mapper_func() (westpa.westext.adaptvoronoi.AdaptiveVoronoiDriver
get_initial_nodes()
         (westpa.oldtools.aframe.transitions.TrajWalker
                                                              method), 324
```

```
get_mapper_func() (westpa.westext.adaptvoronoi.adaptVaetdrip@ooAdautiateXoetdiDriver
                  method), 323
                                                                                                                                     (westpa.cli.core.w succ.WESTDataReaderMixin
get_max_traj_len() (westpa.oldtools.aframe.BFDataManager
                                                                                                                                     method), 59
                                                                                                                 get_pcoord_dataset()
                  method), 307
\verb|get_max_traj_len()| (we stpa. old tools. a frame. data\_reader. BFD ata \verb|Moratga| rold tools. a frame. BFD ata \verb|Moratga| rold tools. a frame. BFD ata \verb|Moratga| rold tools. a frame. BFD ata \verb|Moratga| rold tools. a frame. BFD ata \verb|Moratga| rold tools. a frame. BFD ata \verb|Moratga| rold tools. a frame. BFD ata \verb|Moratga| rold tools. a frame. BFD ata \verb|Moratga| rold tools. a frame. BFD ata \verb|Moratga| rold tools. a frame. BFD ata \verb|Moratga| rold tools. a frame. BFD ata \verb|Moratga| rold tools. a frame. BFD ata \verb|Moratga| rold tools. a frame. BFD ata \verb|Moratga| rold tools. a frame. BFD ata \verb|Moratga| rold tools. a frame. BFD ata \verb|Moratga| rold tools. a frame. BFD ata \verb|Moratga| rold tools. a frame. BFD ata \verb|Moratga| rold tools. a frame. BFD ata \verb|Moratga| rold tools. a frame. BFD ata \verb|Moratga| rold tools. a frame. BFD ata \verb|Moratga| rold tools. a frame. BFD ata \verb|Moratga| rold tools. a frame. BFD ata \verb|Moratga| rold tools. a frame. BFD ata \verb|Moratga| rold tools. a frame. BFD ata \verb|Moratga| rold tools. a frame. BFD ata \verb|Moratga| rold tools. a frame. BFD ata \verb|Moratga| rold tools. a frame. BFD ata \verb|Moratga| rold tools. a frame. BFD ata \verb|Moratga| rold tools. a frame. BFD ata \verb|Moratga| rold tools. a frame. BFD ata \verb|Moratga| rold tools. a frame. BFD ata \verb|Moratga| rold tools. a frame. BFD ata \verb|Moratga| rold tools. a frame. BFD ata \verb|Moratga| rold tools. a frame. BFD ata \verb|Moratga| rold tools. a frame. BFD ata \verb|Moratga| rold tools. a frame. BFD ata \verb|Moratga| rold tools. a frame. BFD ata \verb|Moratga| rold tools. a frame. BFD ata \verb|Moratga| rold tools. a frame. BFD ata \verb|Moratga| rold tools. a frame. BFD ata \verb|Moratga| rold tools. a frame. BFD ata \verb|Moratga| rold tools. a frame. BFD ata \verb|Moratga| rold tools. a frame. BFD ata \verb|Moratga| rold tools. a frame. BFD ata \verb|Moratga| rold tools. a frame. BFD ata \verb|Moratga| rold tools. a frame. BFD ata \verb|Moratga| rold tools. a frame. BFD ata \verb|Moratga| rold tools. a frame. BFD ata \verb|Moratga| rold tools. a frame. BFD ata a frame. BFD ata a frame. BFD ata a frame. BFD ata 
                  method), 314
                                                                                                                                    method), 307
get_n_trajs() (westpa.oldtools.aframe.BFDataManager get_pcoord_dataset()
                  method), 307
                                                                                                                                     (westpa.oldtools.aframe.data_reader.BFDataManager
get_n_trajs() (westpa.oldtools.aframe.data_reader.BFDataManagerethod), 315
                  method), 314
                                                                                                                  get_pcoord_dataset()
get_new_weight_data()
                                                                                                                                     (westpa.oldtools.aframe.data_reader.WESTDataReaderMixin
                                                                                                                                     method), 313
                  (westpa.core.data_manager.WESTDataManager
                                                                                                                 get_pcoord_dataset()
                  method), 200
get_object() (in module westpa.cli.tools.plothist), 113
                                                                                                                                     (westpa.oldtools.aframe.WESTDataReaderMixin
get_object() (in module westpa.cli.tools.w_assign), 33
                                                                                                                                     method), 306
get_object() (in module westpa.cli.tools.w_crawl), 65
                                                                                                                 get_pcoord_len() (westpa.cli.core.w_succ.WESTDataReaderMixin
get_object() (in module westpa.cli.tools.w_select), 80
                                                                                                                                     method), 59
get_object() (in module westpa.core.extloader), 201
                                                                                                                 get_pcoord_len() (westpa.oldtools.aframe.data reader.WESTDataReader.
get_object()
                                                           (in
                                                                                               module
                                                                                                                                     method), 313
                                                                                                                 get_pcoord_len() (westpa.oldtools.aframe.WESTDataReaderMixin
                   westpa.core.propagators.executable), 184
get_object() (in module westpa.tools.binning), 286
                                                                                                                                     method), 306
get_object() (in module westpa.tools.data_reader),
                                                                                                                 get_pcoords() (westpa.cli.core.w_succ.WESTDataReaderMixin
                   291
                                                                                                                                     method), 59
get_parent_array() (westpa.cli.core.w_succ.WESTDataReaderMoinids() (westpa.oldtools.aframe.data_reader.WESTDataReaderM
                                                                                                                                     method), 313
                  method), 59
get_parent_array() (westpa.oldtools.aframe.data_readegettEsfEDonals.addwMtpin.oldtools.aframe.WESTDataReaderMixin
                  method), 313
                                                                                                                                     method), 306
get_parent_array() (westpa.oldtools.aframe.WESTDataBetaderyMThoin_object()
                  method), 306
                                                                                                                                     (westpa.core.yamlcfg.YAMLConfig
                                                                                                                                                                                                              method),
get_parent_ids() (westpa.core.data_manager.WESTDataManager242
                  method), 199
                                                                                                                  get_rates() (westpa.westext.weed.weed_driver.WEEDDriver
get_path()
                                          (westpa.core.yamlcfg.YAMLConfig
                                                                                                                                     method), 330
                  method), 242
                                                                                                                 get_rates()
                                                                                                                                                            (westpa.westext.weed.WEEDDriver
get_pathlist()
                                          (westpa.core.yamlcfg.YAMLConfig
                                                                                                                                     method), 331
                  method), 242
                                                                                                                 get_rates() (westpa.westext.wess.wess driver.WESSDriver
get_pcoord() (in module westpa.core.wm ops), 241
                                                                                                                                     method), 332
get_pcoord() (westpa.core.data manager.ExecutablePropagates()
                                                                                                                                                              (westpa.westext.wess.WESSDriver
                  method), 196
                                                                                                                                     method), 332
get_pcoord() (westpa.core.propagators.executable.Executable.Execut
                  method), 189
                                                                                                                                     105
get_pcoord() (westpa.core.propagators.executable.WESTPetpagesult() (westpa.work managers.core.WMFuture
                  method), 184
                                                                                                                                     method), 247
get_pcoord() (westpa.core.propagators.WESTPropagatorget_result() (westpa.work managers.mpi.WMFuture
                                                                                                                                     method), 251
                  method), 182
get_pcoord_array() (westpa.cli.core.w_succ.WESTDataRenderdsixIrt() (westpa.work_managers.processes.WMFuture
                  method), 59
                                                                                                                                     method), 253
get_pcoord_array() (westpa.oldtools.aframe.BFDataMageterresult() (westpa.work_managers.serial.WMFuture
                  method), 307
                                                                                                                                     method), 256
get_pcoord_array() (westpa.oldtools.aframe.data_readeg&FDwsMar(agevestpa.work_managers.threads.WMFuture
                   method), 315
                                                                                                                                     method), 258
get_pcoord_array() (westpa.oldtools.aframe.data_readegetESEDalaReadersMiniwork_managers.zeromq.work_manager.WMFuture
                                                                                                                                     method), 273
                  method), 313
get_pcoord_array() (westpa.oldtools.aframe.WESTData@enderodftxin.indices() (westpa.trajtree.trajtree.TrajTreeSet
                                                                                                                                     method), 303
                  method), 306
```

```
get_root_indices()
                                         (westpa.trajtree.TrajTreeSet get_steady_state()
                                                                                                                                                         module
                                                                                                                                    (in
             method), 302
                                                                                                 westpa.core.kinetics.matrates), 179
get_roots()
                              (westpa.trajtree.trajtree.TrajTreeSet
                                                                                   get_summary_table()
                                                                                                 (westpa.cli.core.w_succ.WESTDataReaderMixin
             method), 303
get_roots() (westpa.trajtree.TrajTreeSet method), 302
                                                                                                 method), 58
get_seg_ids() (westpa.cli.core.w succ.WESTDataReadergleixipsummary_table()
             method), 59
                                                                                                 (westpa.oldtools.aframe.data reader.WESTDataReaderMixin
get_seg_ids() (westpa.oldtools.aframe.data_reader.WESTDataReadwetMindin 313
             method), 313
                                                                                   get_summary_table()
{\tt get\_seg\_ids()}\ (westpa.oldtools.aframe.WESTDataReaderMixin
                                                                                                 (we stpa. old tools. a frame. WESTD at a Reader Mixin\\
             method), 306
                                                                                                 method), 305
get_seg_index() (westpa.cli.core.w_succ.WESTDataReadgetMiniarget_states()
             method), 59
                                                                                                 (westpa.core.data_manager.WESTDataManager
get_seg_index() (westpa.core.data_manager.WESTDataManager_method), 198
             method), 198
                                                                                   get_total_time() (westpa.cli.core.w_succ.WESTDataReaderMixin
get_seg_index() (westpa.oldtools.aframe.data_reader.WESTDataRecedlerMixxin)
                                                                                   get_total_time() (westpa.oldtools.aframe.data_reader.WESTDataReader
             method), 313
get_seg_index() (westpa.oldtools.aframe.WESTDataReaderMixin method), 314
             method), 305
                                                                                   get_total_time() (westpa.oldtools.aframe.WESTDataReaderMixin
get_segment_data()
                                           (westpa.core.h5io.DSSpec
                                                                                                 method), 306
             method), 224
                                                                                   get_traceback() (westpa.work_managers.core.WMFuture
get_segment_data() (westpa.core.h5io.SingleSegmentDSSpec
                                                                                                 method), 247
             method), 224
                                                                                   get_traceback() (westpa.work_managers.mpi.WMFuture
get_segment_data() (westpa.tools.data reader.SingleSegmentDSSpmethod), 251
             method), 292
                                                                                   get_traceback() (westpa.work_managers.processes.WMFuture
get_segment_data_slice()
                                                                                                 method), 254
             (westpa.cli.tools.w\_trace.Trace
                                                                   method),
                                                                                   \verb"get_traceback"() \ (we stpa.work\_managers.serial.WMF uture
                                                                                                 method), 256
get_segment_initial_states()
                                                                                   get_traceback() (westpa.work_managers.threads.WMFuture
             (westpa.core.data_manager.WESTDataManager
                                                                                                 method), 258
             method), 199
                                                                                   get_traceback() (westpa.work_managers.zeromq.work_manager.WMFun
get_segments() (westpa.analysis.trajectories.SegmentCollector
                                                                                                 method), 273
             method), 342
                                                                                   get_traj_group() (westpa.oldtools.aframe.BFDataManager
get_segments() (westpa.cli.core.w_succ.WESTDataReaderMixin method), 307
             method), 59
                                                                                   get_traj_group() (westpa.oldtools.aframe.data_reader.BFDataManager
get_segments() (westpa.core.data_manager.WESTDataManager method), 314
             method), 199
                                                                                   get_traj_len() (westpa.oldtools.aframe.BFDataManager
get_segments() (westpa.oldtools.aframe.data_reader.WESTDataRembehMd);jib07
             method), 313
                                                                                   get_traj_len() (westpa.oldtools.aframe.data_reader.BFDataManager
get_segments() (westpa.oldtools.aframe.WESTDataReaderMixin method), 314
                                                                                   get_trajectory_roots()
             method), 305
get_segments_by_id()
                                                                                                 (westpa.oldtools.aframe.TrajWalker method),
             (westpa.cli.core.w succ.WESTDataReaderMixin
             method), 59
                                                                                   get_trajectory_roots()
get_segments_by_id()
                                                                                                 (we stpa. old to ols. a frame. trajwalker. TrajWalker\\
             (westpa.oldtools.aframe.data_reader.WESTDataReaderMiximethod), 318
             method), 313
                                                                                   get_trajectory_roots()
get_segments_by_id()
                                                                                                 (westpa.oldtools.aframe.transitions.TrajWalker
             (westpa.oldtools.aframe.WESTDataReaderMixin
                                                                                                 method), 319
                                                                                   get_transitions_ds()
             method), 305
\verb|get_state()| (we stpa. old tools. a frame. Transition Event Accumulator (we stpa. old tools. a frame. Transition Analysis Mixin) | (we stpa. old tools. a frame. Transition Event Accumulator (we stpa. old tools. a frame. Transition Event Accumulator (we stpa. old tools. a 
             method), 309
                                                                                                 method), 308
get_state() (westpa.oldtools.aframe.transitions.TransitiongExtertatanssintations_ds()
             method), 319
                                                                                                 (westpa.oldtools.a frame.transitions.TransitionAnalysis Mixin
```

| <pre>method), 320 get_typed() (westpa.core.yamlcfg.YAMLConfig     method), 242</pre>                                                                                                    | go() (westpa.cli.tools.w_direct.DKinetics method), 71<br>go() (westpa.cli.tools.w_direct.DStateProbs method), 74<br>go() (westpa.cli.tools.w_direct.WESTMasterCommand |
|----------------------------------------------------------------------------------------------------|----------------------------------------------------------------------------------------------------|
| get_unused_initial_states()                                                                                                    | method), 68                                                                                                    |
| (westpa.core.data_manager.WESTDataManager                                                                                                    |                                                                                                    |
| method), 199                                                                                                    | go() (westpa.cli.tools.w_direct.WESTParallelTool method), 69                                                                                                    |
|                                                                                                    |                                                                                                    |
| get_val() (westpa.work_managers.environment.WMEnvir                                                                                                    |                                                                                                    |
| method), 248 get_weights() (westpa.core.data_manager.WESTDataManager.WESTDataM | method), 142                                                                                                    |
| method), 199                                                                                                    | waggr (westpa.cu.toots.w_aumpsegs.wEs11001 method),  140                                                                                                    |
| get_wtg_parent_array()                                                                                                    | go() (westpa.cli.tools.w_eddist.WEDDist method), 94                                                                                                    |
| (westpa.cli.core.w_succ.WESTDataReaderMixin                                                                                                    |                                                                                                    |
| method), 59                                                                                                    | method), 91                                                                                                    |
|                                                                                                    | go() (westpa.cli.tools.w_fluxanl.WESTTool method), 160                                                                                                    |
| get_wtg_parent_array()  (wastra oldtools aframe data reader WESTData)                                                                                                    | Rgader (westpu.cu.tools.w_fluxant.WEST1001 method), 100 Rgader Miximpa.cli.tools.w_fluxanl.WFluxanlTool method),                                                      |
| method), 313                                                                                                    | Ngwagriywww.mpa.cu.toots.w_jtuxant.wrtuxant100t methoa),<br>162                                                                                                    |
| get_wtg_parent_array()                                                                                                    | go() (westpa.cli.tools.w_ipa.WESTParallelTool method),                                                                                                    |
| (westpa.oldtools.aframe.WESTDataReaderMixin                                                                                                    |                                                                                                    |
| method), 305                                                                                                    | go() (westpa.cli.tools.w_ipa.WIPI method), 49                                                                                                    |
| getbuffer() (westpa.core.propagators.executable.BytesIC                                                                                                    |                                                                                                    |
|                                                                                                    | go() (westpa.cli.tools.w_kinavg.WESTMasterCommand                                                                                                    |
| method), 182                                                                                                    |                                                                                                    |
| getvalue() (westpa.core.propagators.executable.BytesIO                                                                                                    | method), 124                                                                                                    |
| method), 182                                                                                                    | go() (westpa.cli.tools.w_kinavg.WESTParallelTool                                                                                                    |
| go() (westpa.cli.tools.ploterr.DirectKinetics method),                                                                                                    | method), 124                                                                                                    |
| 119                                                                                                    | go() (westpa.cli.tools.w_kinetics.DKinetics method), 131                                                                                                    |
| go() (westpa.cli.tools.ploterr.DirectStateprobs method), 119                                                                                                    | go() (westpa.cli.tools.w_kinetics.WESTMasterCommand method), 129                                                                                                    |
| go() (westpa.cli.tools.ploterr.GenericIntervalSubcommand<br>method), 118                                                                                                    | go() (westpa.cli.tools.w_kinetics.WESTParallelTool method), 130                                                                                                    |
| go() (westpa.cli.tools.ploterr.WESTMasterCommand method), 116                                                                                                    | go() (westpa.cli.tools.w_multi_west.WESTMultiTool method), 103                                                                                                    |
| go() (westpa.cli.tools.ploterr.WESTSubcommand                                                                                                    | <pre>go() (westpa.cli.tools.w_multi_west.WESTTool method),</pre>                                                                                                    |
| method), 117                                                                                                    | 102                                                                                                    |
| <pre>go() (westpa.cli.tools.plothist.AveragePlotHist method),</pre>                                                                                                    | go() (westpa.cli.tools.w_multi_west.WMultiWest                                                                                                    |
| 114                                                                                                    | method), 103                                                                                                    |
| go() (westpa.cli.tools.plothist.EvolutionPlotHist                                                                                                    | go() (westpa.cli.tools.w_ntop.WESTTool method), 96                                                                                                    |
| method), 115                                                                                                    | go() (westpa.cli.tools.w_ntop.WNTopTool method), 99                                                                                                    |
| go() (westpa.cli.tools.plothist.InstantPlotHist method),                                                                                                    | go() (westpa.cli.tools.w_pdist.WESTParallelTool                                                                                                    |
| 114                                                                                                    | method), 52                                                                                                    |
| go() (westpa.cli.tools.plothist.WESTMasterCommand                                                                                                    | go() (westpa.cli.tools.w_pdist.WPDist method), 56                                                                                                    |
| method), 113                                                                                                    | go() (westpa.cli.tools.w_postanalysis_matrix.RWMatrix                                                                                                    |
| go() (westpa.cli.tools.plothist.WESTSubcommand                                                                                                    | method), 144                                                                                                    |
| method), 113                                                                                                    | go() (westpa.cli.tools.w_postanalysis_matrix.WESTMasterCommand                                                                                                    |
| go() (westpa.cli.tools.w_assign.WAssign method), 35                                                                                                    | method), 143                                                                                                    |
| go() (westpa.cli.tools.w_assign.WESTParallelTool                                                                                                    | go() (westpa.cli.tools.w_postanalysis_matrix.WESTParallelTool                                                                                                    |
| method), 29                                                                                                    | method), 143                                                                                                    |
| go() (westpa.cli.tools.w_bins.WBinTool method), 21                                                                                                    | go() (westpa.cli.tools.w_postanalysis_reweight.RWAverage                                                                                                    |
| go() (westpa.cli.tools.w_bins.WESTTool method), 19                                                                                                    | method), 147                                                                                                    |
| go() (westpa.cli.tools.w_crawl.WCrawl method), 65                                                                                                    | go() (westpa.cli.tools.w_postanalysis_reweight.WESTMasterCommand                                                                                                    |
| go() (westpa.cli.tools.w_crawl.WESTParallelTool                                                                                                    | method), 145                                                                                                    |
| method), 63                                                                                                    | go() (westpa.cli.tools.w_postanalysis_reweight.WESTParallelTool                                                                                                    |
| go() (westpa.cli.tools.w_direct.DAll method), 74                                                                                                    | method), 146                                                                                                    |
| go() (westpa.cli.tools.w_direct.DAverage method), 74                                                                                                    | go() (westpa.cli.tools.w_red.WESTParallelTool method),                                                                                                    |
| go() (westpa.cli.tools.w_direct.DKinAvg method), 72                                                                                                    | 105                                                                                                    |

|        | (westpa.cli.tools.w_red.WRed method), 106<br>(westpa.cli.tools.w_reweight.RWAll method), 155 | _         | itle (west <mark>j</mark><br>attribute), |                     | agers.enviroi  | nment.WMEnvir   | onment        |
|--------|----------------------------------------------------------------------------------------------|-----------|------------------------------------------|---------------------|----------------|-----------------|---------------|
| go()   | (westpa.cli.tools.w_reweight.RWAverage method), 155                                          | grouper   |                                          | (in                 | ab_manager),   | module          |               |
| go()   |                                                                                              | grouper   | _                                        | e.vinning.mi<br>(in | ib_manager),   | module          |               |
| go()   | 150                                                                                          |           |                                          | `                   | te_averaging)  |                 |               |
| ao()   | (westpa.cli.tools.w_reweight.RWRate method), 152                                             |           | _                                        |                     | ore.sim_mana   |                 |               |
| go()   | (westpa.cli.tools.w_reweight.RWStateProbs                                                    | 5 F       | (                                        |                     |                | 8-1,1           |               |
| 5 ()   | method), 154                                                                                 | Н         |                                          |                     |                |                 |               |
| go()   | $(we stpa. cli. tools. w\_reweight. WESTMaster Command$                                      | H5File(i  | in module v                              | westpa.cli.tod      | ols.w_red), 10 | )5              |               |
|        | method), 147                                                                                 |           |                                          | _                   | inkedDSSpec    |                 |               |
| go()   | $(we stpa.cli.tools.w\_reweight.WESTP arallel Tool$                                          |           | 224                                      |                     | •              | 1 1 2//         |               |
|        | method), 148                                                                                 | h5group   | (westpa.an                               | alysis.core.It      | teration prope | erty), 336      |               |
| go()   | $(we stpa. cli. tools. w\_select. WESTP arallel Tool$                                        | handle_1  | reconfigu                                | ıre_timeou          | t()            |                 |               |
|        | method), 78                                                                                  |           | (westpa.wo                               | ork_manager         | s.zeromq.wor   | k_manager.ZMQ   | )Worker       |
|        | (westpa.cli.tools.w_select.WSelectTool method), 81                                           |           | method), 2                               |                     |                |                 |               |
| go()   | (westpa.cli.tools.w_stateprobs.DStateProbs                                                   |           |                                          | ıre_timeou          |                |                 |               |
| ()     | method), 138                                                                                 | 7         |                                          | _                   | s.zeromq.wor   | ker.ZMQWorker   | •             |
| go()   | (westpa.cli.tools.w_stateprobs.WESTMasterCommand                                             |           | method), 2                               |                     |                |                 |               |
| ao ( ) | method), 136                                                                                 |           | _                                        | ıre_timeou          |                |                 |               |
| go()   | (westpa.cli.tools.w_stateprobs.WESTParallelTool method), 136                                 |           | _                                        | -                   | s.zeromq.ZM    | QWorker         |               |
| ao()   | (westpa.cli.tools.w_trace.WESTTool method), 38                                               |           | method), 2                               |                     |                | 7               | 714011        |
|        | (westpa.cli.tools.w_trace.WTraceTool method), 42                                             |           |                                          | _                   | _managers.ze   | eromq.work_mar  | iager.ZMQW    |
| _      | (westpa.tools.core.WESTMasterCommand method),                                                |           | method), 2                               |                     | managars 7     | eromq.work_mar  | agar 7MOU     |
| 9 ()   | 291                                                                                          |           | method), 2                               | _                   | _managers.ze   | romq.work_mar   | iager.ZiviQvv |
| go()   | (westpa.tools.core.WESTMultiTool method), 290                                                |           |                                          |                     | managers 7e    | eromq.worker.ZN | 10Worker      |
|        | (westpa.tools.core.WESTParallelTool method), 289                                             |           | method), 2                               |                     |                | romq.worker.zz  | 10 HOIKEI     |
| go()   | (westpa.tools.core.WESTSubcommand method),                                                   |           |                                          |                     | managers.ze    | eromq.ZMQWorl   | ker           |
|        | 290                                                                                          |           | method), 2                               |                     |                |                 |               |
| go()   | (westpa.tools.core.WESTTool method), 289                                                     |           |                                          |                     | _managers.ze   | eromq.ZMQWorl   | kManager      |
| go()   | $(we stpa. tools. kinetics\_tool. WESTS ubcommand$                                           |           | method), 2                               | _                   | _ 0            | . ~             | Ü             |
|        | method), 296                                                                                 | handle_t  | task_requ                                | uest()              |                |                 |               |
|        | (westpa.tools.WESTMasterCommand method), 281                                                 |           | (westpa.wo                               | ork_manager         | s.zeromq.wor   | k_manager.ZMQ   | )WorkManag    |
| _      | (westpa.tools.WESTMultiTool method), 281                                                     |           | method), 2                               | 275                 |                |                 |               |
|        | (westpa.tools.WESTParallelTool method), 280                                                  |           | task_reqı                                |                     |                |                 |               |
|        | (westpa.tools.WESTSubcommand method), 280                                                    |           |                                          |                     | s.zeromq.ZM    | QWorkManager    |               |
|        | (westpa.tools.WESTTool method), 279<br>p_description(westpa.work_managers.environmen         | t WMEnni  | method), 2                               |                     |                |                 |               |
| grou   | p_uescription(wesipa.work_managers.environmen<br>attribute), 248                             | -         |                                          | ` .                 | .h5io.WESTIt   | erationFile     |               |
| arou   | p_name (westpa.cli.tools.w_assign.WESTDSSynthesiz                                            | OV        | method), 2                               |                     | 15: WEGEL      | 17:1            |               |
| grou   | attribute), 30                                                                               |           | method), 2                               | ` .                 | .h5io.WESTIt   | eranonFue       |               |
| arou   | p_name (westpa.cli.tools.w_pdist.WESTDSSynthesizer                                           | has tard  | neinou), z                               | es (westn           | a.analysis.co  | re Iteration    |               |
|        | attribute), 52                                                                               |           | property),                               | _                   | a.anaiysis.co  | e.neranon       |               |
| grou   | p_name (westpa.cli.tools.w_pdist.WESTWDSSynthesiz                                            | Mas tono  | ology()                                  | (westna core        | h5io WESTIt    | erationFile     |               |
|        | attribute), 53                                                                               |           | method) 2                                | 223                 |                |                 |               |
| grou   | p_name (westpa.tools.data_reader.WESTDSSynthesize                                            | hash_ard  | gs() (west                               | pa.cli.tools.w      | ipa.WIPI m     | ethod), 48      |               |
|        | attribute), 292                                                                              | hashfund  | c() (we                                  | estpa.core.bii      | nning.assign.l | BinMapper       |               |
| grou   | $\verb"p_name" (we stpa. tools. data\_reader. WESTWDS Synthes$                               |           | method), 1                               | •                   |                | * *             |               |
|        | attribute), 292                                                                              |           | rajectory                                |                     | (class         | in              |               |
| grou   | p_name (westpa.tools.WESTDSSynthesizer at-                                                   |           | westpa.and                               | alysis.trajecto     | ories), 342    |                 |               |
|        | tribute), 282                                                                                |           |                                          |                     | westpa.core.h  |                 |               |
| yrou   | p_name (westpa.tools.WESTWDSSynthesizer attribute), 282                                      | help (wes | stpa.cli.too                             | ls.w_ipa.WII        | PI property),  | 49              |               |

| help_text (westpa.cli.tools.ploterr.DirectKinetics                                                                                                    | tribute), 150                                                                                                    |
|----------------------------------------------------------------------------------------------------|----------------------------------------------------------------------------------------------------|
| attribute), 118                                                                                                    | help_text (westpa.cli.tools.w_reweight.RWStateProbs                                                                                                    |
| help_text (westpa.cli.tools.ploterr.DirectStateprobs at-                                                                                                    | attribute), 153                                                                                                    |
| tribute), 119                                                                                                    | help_text (westpa.cli.tools.w_stateprobs.DStateProbs                                                                                                    |
| help_text (westpa.cli.tools.ploterr.GenericIntervalSubco                                                                                                    |                                                                                                    |
| attribute), 118                                                                                                    | help_text (westpa.cli.tools.w_stateprobs.WStateProbs attribute), 138                                                                                                    |
| help_text (westpa.cli.tools.ploterr.ReweightKinetics at-<br>tribute), 119                                                                                                    | help_text (westpa.tools.core.WESTSubcommand                                                                                                    |
| help_text (westpa.cli.tools.ploterr.ReweightStateprobs                                                                                                    | attribute), 290                                                                                                    |
| attribute), 119                                                                                                    | help_text(westpa.tools.kinetics_tool.WESTSubcommand                                                                                                    |
| help_text (westpa.cli.tools.ploterr.WESTSubcommand                                                                                                    | attribute), 296                                                                                                    |
| attribute), 117                                                                                                    | help_text (westpa.tools.WESTSubcommand attribute),                                                                                                    |
| help_text (westpa.cli.tools.plothist.AveragePlotHist at-                                                                                                    | 280                                                                                                    |
| tribute), 114                                                                                                    | histnd() (in module westpa.cli.tools.w_eddist), 92                                                                                                    |
| $\verb help_text  (we stpa. cli. tools. ploth ist. Evolution PlotH ist$                                                                                                    | histnd() (in module westpa.cli.tools.w_pdist), 54                                                                                                    |
| attribute), 115                                                                                                    | histnd() (in module westpa.fasthist), 301                                                                                                    |
| help_text (westpa.cli.tools.plothist.InstantPlotHist at-<br>tribute), 114                                                                                                    | 1                                                                                                    |
| $\verb help_text  (we stpa. cli. tools. plothist. WESTS ubcommand$                                                                                                    | idempotent_announcement_messages                                                                                                    |
| attribute), 113                                                                                                    | (westpa.work_managers.zeromq.core.Message                                                                                                    |
| help_text (westpa.cli.tools.w_direct.DAll attribute), 74                                                                                                    | attribute), 263                                                                                                    |
| help_text (westpa.cli.tools.w_direct.DAverage at-                                                                                                    | idempotent_announcement_messages                                                                                                    |
| tribute), 74                                                                                                    | (westpa.work_managers.zeromq.node.Message                                                                                                    |
| help_text (westpa.cli.tools.w_direct.DKinAvg at-<br>tribute), 71                                                                                                    | attribute), 267                                                                                                    |
| help_text (westpa.cli.tools.w_direct.DKinetics at-                                                                                                    | idempotent_announcement_messages                                                                                                    |
| tribute), 71                                                                                                    | <pre>(westpa.work_managers.zeromq.work_manager.Message<br/>attribute), 270</pre>                                                                                                    |
|                                                                                                    | annouse), 270                                                                                                    |
| $\verb help_text  (we stpa.cli.tools.w\_direct.DS tateProbs $                                                                                                    | idempotent_announcement_messages                                                                                                    |
| help_text (westpa.cli.tools.w_direct.DStateProbs attribute), 73                                                                                                    | <pre>idempotent_announcement_messages     (westpa.work_managers.zeromq.worker.Message)</pre>                                                                                                    |
| help_text (westpa.cli.tools.w_direct.DStateProbs attribute), 73 help_text (westpa.cli.tools.w_kinavg.DKinAvg at-                                                                                                    | <pre>idempotent_announcement_messages     (westpa.work_managers.zeromq.worker.Message     attribute), 277</pre>                                                                                                    |
| help_text (westpa.cli.tools.w_direct.DStateProbs<br>attribute), 73<br>help_text (westpa.cli.tools.w_kinavg.DKinAvg at-<br>tribute), 124                                                                                                    | <pre>idempotent_announcement_messages           (westpa.work_managers.zeromq.worker.Message           attribute), 277 IDENTIFY (westpa.work_managers.zeromq.core.Message</pre>                                                                                                    |
| help_text (westpa.cli.tools.w_direct.DStateProbs<br>attribute), 73<br>help_text (westpa.cli.tools.w_kinavg.DKinAvg at-<br>tribute), 124<br>help_text (westpa.cli.tools.w_kinavg.WKinAvg at-                                                                                                    | <pre>idempotent_announcement_messages           (westpa.work_managers.zeromq.worker.Message           attribute), 277 IDENTIFY (westpa.work_managers.zeromq.core.Message           attribute), 263</pre>                                                                              |
| help_text (westpa.cli.tools.w_direct.DStateProbs<br>attribute), 73<br>help_text (westpa.cli.tools.w_kinavg.DKinAvg at-<br>tribute), 124<br>help_text (westpa.cli.tools.w_kinavg.WKinAvg at-<br>tribute), 126                                                                                                    | <pre>idempotent_announcement_messages            (westpa.work_managers.zeromq.worker.Message            attribute), 277 IDENTIFY (westpa.work_managers.zeromq.core.Message            attribute), 263 IDENTIFY (westpa.work_managers.zeromq.node.Message</pre>                        |
| help_text (westpa.cli.tools.w_direct.DStateProbs attribute), 73 help_text (westpa.cli.tools.w_kinavg.DKinAvg attribute), 124 help_text (westpa.cli.tools.w_kinavg.WKinAvg attribute), 126 help_text (westpa.cli.tools.w_kinetics.DKinetics                                                                                                    | <pre>idempotent_announcement_messages           (westpa.work_managers.zeromq.worker.Message           attribute), 277 IDENTIFY (westpa.work_managers.zeromq.core.Message           attribute), 263 IDENTIFY (westpa.work_managers.zeromq.node.Message           attribute), 267</pre> |
| help_text (westpa.cli.tools.w_direct.DStateProbs attribute), 73 help_text (westpa.cli.tools.w_kinavg.DKinAvg attribute), 124 help_text (westpa.cli.tools.w_kinavg.WKinAvg attribute), 126 help_text (westpa.cli.tools.w_kinetics.DKinetics attribute), 130                                                                                                    | idempotent_announcement_messages                                                                                                    |
| help_text (westpa.cli.tools.w_direct.DStateProbs attribute), 73 help_text (westpa.cli.tools.w_kinavg.DKinAvg attribute), 124 help_text (westpa.cli.tools.w_kinavg.WKinAvg attribute), 126 help_text (westpa.cli.tools.w_kinetics.DKinetics                                                                                                    | idempotent_announcement_messages                                                                                                    |
| help_text (westpa.cli.tools.w_direct.DStateProbs attribute), 73 help_text (westpa.cli.tools.w_kinavg.DKinAvg attribute), 124 help_text (westpa.cli.tools.w_kinavg.WKinAvg attribute), 126 help_text (westpa.cli.tools.w_kinetics.DKinetics attribute), 130 help_text (westpa.cli.tools.w_kinetics.WKinetics                                                                                                    | idempotent_announcement_messages                                                                                                    |
| help_text (westpa.cli.tools.w_direct.DStateProbsattribute), 73 help_text (westpa.cli.tools.w_kinavg.DKinAvg attribute), 124 help_text (westpa.cli.tools.w_kinavg.WKinAvg attribute), 126 help_text (westpa.cli.tools.w_kinetics.DKineticsattribute), 130 help_text (westpa.cli.tools.w_kinetics.WKineticsattribute), 131 help_text (westpa.cli.tools.w_postanalysis_matrix.PAMosattribute), 144                                                                                                    | <pre>idempotent_announcement_messages</pre>                                                                                                    |
| help_text (westpa.cli.tools.w_direct.DStateProbsattribute), 73 help_text (westpa.cli.tools.w_kinavg.DKinAvg attribute), 124 help_text (westpa.cli.tools.w_kinavg.WKinAvg attribute), 126 help_text (westpa.cli.tools.w_kinetics.DKineticsattribute), 130 help_text (westpa.cli.tools.w_kinetics.WKineticsattribute), 131 help_text (westpa.cli.tools.w_postanalysis_matrix.PAMatribute), 144 help_text (westpa.cli.tools.w_postanalysis_matrix.RWM                                                                                                    | <pre>idempotent_announcement_messages</pre>                                                                                                    |
| help_text (westpa.cli.tools.w_direct.DStateProbsattribute), 73 help_text (westpa.cli.tools.w_kinavg.DKinAvg attribute), 124 help_text (westpa.cli.tools.w_kinavg.WKinAvg attribute), 126 help_text (westpa.cli.tools.w_kinetics.DKineticsattribute), 130 help_text (westpa.cli.tools.w_kinetics.WKineticsattribute), 131 help_text (westpa.cli.tools.w_postanalysis_matrix.PAMatribute), 144 help_text (westpa.cli.tools.w_postanalysis_matrix.RWMatribute), 143                                                                                                    | <pre>idempotent_announcement_messages</pre>                                                                                                    |
| help_text (westpa.cli.tools.w_direct.DStateProbsattribute), 73 help_text (westpa.cli.tools.w_kinavg.DKinAvg attribute), 124 help_text (westpa.cli.tools.w_kinavg.WKinAvg attribute), 126 help_text (westpa.cli.tools.w_kinetics.DKineticsattribute), 130 help_text (westpa.cli.tools.w_kinetics.WKineticsattribute), 131 help_text (westpa.cli.tools.w_postanalysis_matrix.PAMattribute), 144 help_text (westpa.cli.tools.w_postanalysis_matrix.RWMattribute), 143 help_text (westpa.cli.tools.w_postanalysis_reweight.PAA                                                                                                    | idempotent_announcement_messages                                                                                                    |
| help_text (westpa.cli.tools.w_direct.DStateProbsattribute), 73 help_text (westpa.cli.tools.w_kinavg.DKinAvg attribute), 124 help_text (westpa.cli.tools.w_kinavg.WKinAvg attribute), 126 help_text (westpa.cli.tools.w_kinetics.DKineticsattribute), 130 help_text (westpa.cli.tools.w_kinetics.WKineticsattribute), 131 help_text (westpa.cli.tools.w_postanalysis_matrix.PAMatribute), 144 help_text (westpa.cli.tools.w_postanalysis_matrix.RWMatribute), 143                                                                                                    | idempotent_announcement_messages                                                                                                    |
| help_text (westpa.cli.tools.w_direct.DStateProbsattribute), 73 help_text (westpa.cli.tools.w_kinavg.DKinAvg attribute), 124 help_text (westpa.cli.tools.w_kinavg.WKinAvg attribute), 126 help_text (westpa.cli.tools.w_kinetics.DKineticsattribute), 130 help_text (westpa.cli.tools.w_kinetics.WKineticsattribute), 131 help_text (westpa.cli.tools.w_postanalysis_matrix.PAMattribute), 144 help_text (westpa.cli.tools.w_postanalysis_matrix.RWMattribute), 143 help_text (westpa.cli.tools.w_postanalysis_reweight.PAAattribute), 143 help_text (westpa.cli.tools.w_postanalysis_reweight.PAAattribute), 147                                                                                                    | idempotent_announcement_messages                                                                                                    |
| help_text (westpa.cli.tools.w_direct.DStateProbsattribute), 73 help_text (westpa.cli.tools.w_kinavg.DKinAvg attribute), 124 help_text (westpa.cli.tools.w_kinavg.WKinAvg attribute), 126 help_text (westpa.cli.tools.w_kinetics.DKineticsattribute), 130 help_text (westpa.cli.tools.w_kinetics.WKineticsattribute), 131 help_text (westpa.cli.tools.w_postanalysis_matrix.PAMatribute), 144 help_text (westpa.cli.tools.w_postanalysis_matrix.RWMatribute), 143 help_text (westpa.cli.tools.w_postanalysis_reweight.PAAattribute), 147 help_text (westpa.cli.tools.w_postanalysis_reweight.RWMatribute), 147 help_text (westpa.cli.tools.w_postanalysis_reweight.RWMatribute), 147                                                                                                    | idempotent_announcement_messages                                                                                                    |
| help_text (westpa.cli.tools.w_direct.DStateProbsattribute), 73 help_text (westpa.cli.tools.w_kinavg.DKinAvg attribute), 124 help_text (westpa.cli.tools.w_kinavg.WKinAvg attribute), 126 help_text (westpa.cli.tools.w_kinetics.DKineticsattribute), 130 help_text (westpa.cli.tools.w_kinetics.WKineticsattribute), 131 help_text (westpa.cli.tools.w_postanalysis_matrix.PAMatribute), 144 help_text (westpa.cli.tools.w_postanalysis_matrix.RWMatribute), 143 help_text (westpa.cli.tools.w_postanalysis_reweight.PAAattribute), 147 help_text (westpa.cli.tools.w_postanalysis_reweight.RWatribute), 146 help_text (westpa.cli.tools.w_reweight.RWAll attribute), 155                                                                                                    | idempotent_announcement_messages                                                                                                    |
| help_text (westpa.cli.tools.w_direct.DStateProbsattribute), 73 help_text (westpa.cli.tools.w_kinavg.DKinAvg attribute), 124 help_text (westpa.cli.tools.w_kinavg.WKinAvg attribute), 126 help_text (westpa.cli.tools.w_kinetics.DKineticsattribute), 130 help_text (westpa.cli.tools.w_kinetics.WKineticsattribute), 131 help_text (westpa.cli.tools.w_postanalysis_matrix.PAMatribute), 144 help_text (westpa.cli.tools.w_postanalysis_matrix.RWMatribute), 143 help_text (westpa.cli.tools.w_postanalysis_reweight.PAAattribute), 147 help_text (westpa.cli.tools.w_postanalysis_reweight.RW.attribute), 146 help_text (westpa.cli.tools.w_reweight.RWAll attribute), 155 help_text (westpa.cli.tools.w_reweight.RWAverage at-                                                                                                    | idempotent_announcement_messages                                                                                                    |
| help_text (westpa.cli.tools.w_direct.DStateProbsattribute), 73 help_text (westpa.cli.tools.w_kinavg.DKinAvg attribute), 124 help_text (westpa.cli.tools.w_kinavg.WKinAvg attribute), 126 help_text (westpa.cli.tools.w_kinetics.DKineticsattribute), 130 help_text (westpa.cli.tools.w_kinetics.WKineticsattribute), 131 help_text (westpa.cli.tools.w_postanalysis_matrix.PAMatribute), 144 help_text (westpa.cli.tools.w_postanalysis_matrix.RWMatribute), 143 help_text (westpa.cli.tools.w_postanalysis_reweight.PAAattribute), 147 help_text (westpa.cli.tools.w_postanalysis_reweight.RWAattribute), 146 help_text (westpa.cli.tools.w_postanalysis_reweight.RWAll attribute), 155 help_text (westpa.cli.tools.w_reweight.RWAverage attribute), 155                                                                                                    | idempotent_announcement_messages                                                                                                    |
| help_text (westpa.cli.tools.w_direct.DStateProbsattribute), 73 help_text (westpa.cli.tools.w_kinavg.DKinAvg attribute), 124 help_text (westpa.cli.tools.w_kinavg.WKinAvg attribute), 126 help_text (westpa.cli.tools.w_kinetics.DKineticsattribute), 130 help_text (westpa.cli.tools.w_kinetics.WKineticsattribute), 131 help_text (westpa.cli.tools.w_postanalysis_matrix.PAMattribute), 144 help_text (westpa.cli.tools.w_postanalysis_matrix.RWMattribute), 143 help_text (westpa.cli.tools.w_postanalysis_reweight.PAAattribute), 147 help_text (westpa.cli.tools.w_postanalysis_reweight.RWAattribute), 146 help_text (westpa.cli.tools.w_postanalysis_reweight.RWAattribute), 155 help_text (westpa.cli.tools.w_reweight.RWAverage attribute), 155 help_text (westpa.cli.tools.w_reweight.RWAverage attribute), 155 help_text (westpa.cli.tools.w_reweight.RWAverage attribute), 155 help_text (westpa.cli.tools.w_reweight.RWAverage attribute), 155 | idempotent_announcement_messages                                                                                                    |
| help_text (westpa.cli.tools.w_direct.DStateProbsattribute), 73 help_text (westpa.cli.tools.w_kinavg.DKinAvg attribute), 124 help_text (westpa.cli.tools.w_kinavg.WKinAvg attribute), 126 help_text (westpa.cli.tools.w_kinetics.DKineticsattribute), 130 help_text (westpa.cli.tools.w_kinetics.WKineticsattribute), 131 help_text (westpa.cli.tools.w_postanalysis_matrix.PAMattribute), 144 help_text (westpa.cli.tools.w_postanalysis_matrix.RWMattribute), 143 help_text (westpa.cli.tools.w_postanalysis_reweight.PAAattribute), 147 help_text (westpa.cli.tools.w_postanalysis_reweight.RWattribute), 146 help_text (westpa.cli.tools.w_postanalysis_reweight.RWall attribute), 155 help_text (westpa.cli.tools.w_reweight.RWAverage attribute), 155 help_text (westpa.cli.tools.w_reweight.RWAverage attribute), 155 help_text (westpa.cli.tools.w_reweight.RWAverage attribute), 149                                                                | idempotent_announcement_messages                                                                                                    |
| help_text (westpa.cli.tools.w_direct.DStateProbsattribute), 73 help_text (westpa.cli.tools.w_kinavg.DKinAvg attribute), 124 help_text (westpa.cli.tools.w_kinavg.WKinAvg attribute), 126 help_text (westpa.cli.tools.w_kinetics.DKineticsattribute), 130 help_text (westpa.cli.tools.w_kinetics.WKineticsattribute), 131 help_text (westpa.cli.tools.w_postanalysis_matrix.PAMattribute), 144 help_text (westpa.cli.tools.w_postanalysis_matrix.RWMattribute), 143 help_text (westpa.cli.tools.w_postanalysis_reweight.PAAattribute), 147 help_text (westpa.cli.tools.w_postanalysis_reweight.RWAattribute), 146 help_text (westpa.cli.tools.w_reweight.RWAll attribute), 155 help_text (westpa.cli.tools.w_reweight.RWAverage attribute), 155 help_text (westpa.cli.tools.w_reweight.RWAverage attribute), 155 help_text (westpa.cli.tools.w_reweight.RWAverage attribute), 149 help_text (westpa.cli.tools.w_reweight.RWRate at-                          | <pre>idempotent_announcement_messages</pre>                                                                                                    |
| help_text (westpa.cli.tools.w_direct.DStateProbsattribute), 73 help_text (westpa.cli.tools.w_kinavg.DKinAvg attribute), 124 help_text (westpa.cli.tools.w_kinavg.WKinAvg attribute), 126 help_text (westpa.cli.tools.w_kinetics.DKineticsattribute), 130 help_text (westpa.cli.tools.w_kinetics.WKineticsattribute), 131 help_text (westpa.cli.tools.w_postanalysis_matrix.PAMattribute), 144 help_text (westpa.cli.tools.w_postanalysis_matrix.RWMattribute), 143 help_text (westpa.cli.tools.w_postanalysis_reweight.PAAattribute), 147 help_text (westpa.cli.tools.w_postanalysis_reweight.RWattribute), 146 help_text (westpa.cli.tools.w_postanalysis_reweight.RWall attribute), 155 help_text (westpa.cli.tools.w_reweight.RWAverage attribute), 155 help_text (westpa.cli.tools.w_reweight.RWAverage attribute), 155 help_text (westpa.cli.tools.w_reweight.RWAverage attribute), 149                                                                | idempotent_announcement_messages                                                                                                    |

|          | _arg() (westpa.tools.iter_range.WESTToolCompo                                                                                                    | onent              | 178                                                                                              |
|----------|----------------------------------------------------------------------------------------------------|--------------------|--------------------------------------------------------------------------------------------------|
|          | method), 293                                                                                                    | index_d            | type (in module westpa.core.reweight.matrix),                                                    |
|          | $\verb"arg()" (we stpa. to ols. progress. WESTTo ol Compone and Compone and Compo$ | ent                | 190                                                                                              |
|          | method), 298                                                                                                    | index_d            | type (westpa.oldtools.aframe.TransitionEventAccumulator                                          |
| include. | $\tt \_arg()$ (westpa.tools.selected $\tt \_segs.WESTToolConditions)$                                                                                                    | nponent            | attribute), 309                                                                                  |
|          | method), 298                                                                                                    | index_d            | ${\tt type}  (we {\it stpa.old tools. a frame. transitions. Transition Event Accumulation})  \\$ |
| include. | _arg() (westpa.tools.WESTToolComponent                                                                                                    |                    | attribute), 319                                                                                  |
|          | method), 280                                                                                                    | initial            | (westpa.analysis.core.Walker property), 340                                                      |
| include. | _help_command                                                                                                    | initial            | _pcoord() (westpa.cli.core.w_fork.Segment                                                        |
|          | (westpa.cli.tools.ploterr.WESTMasterCommand                                                                                                    |                    | static method), 25                                                                               |
|          | attribute), 116                                                                                                    | initial,           | _pcoord() (westpa.cli.core.w_states.Segment                                                      |
| include. | _help_command                                                                                                    |                    | static method), 85                                                                               |
|          | (westpa.cli.tools.plothist.WESTMasterCommand                                                                                                    | initial            | _pcoord() (westpa.cli.core.w_succ.Segment                                                        |
|          | attribute), 112                                                                                                    |                    | static method), 58                                                                               |
|          | _help_command                                                                                                    | initial            | _pcoord() (westpa.cli.tools.w_dumpsegs.Segment                                                   |
|          | (westpa.cli.tools.w_direct.WESTMasterCommana                                                                                                    |                    | static method), 142                                                                              |
|          | attribute), 68                                                                                                    |                    | _pcoord() (westpa.cli.tools.w_trace.Segment                                                      |
|          | _help_command                                                                                                    |                    | static method), 39                                                                               |
|          |                                                                                                    | <i>d</i> initial   | _pcoord() (westpa.core.binning.mab_manager.Segment                                               |
|          | attribute), 123                                                                                                    |                    | static method), 176                                                                              |
|          | _help_command                                                                                                    | initial            | _pcoord() (westpa.core.data_manager.Segment                                                      |
|          | (westpa.cli.tools.w_kinetics.WESTMasterCommar                                                                                                    |                    | static method), 192                                                                              |
|          | attribute), 129                                                                                                    |                    | _pcoord() (westpa.core.propagators.executable.Segment                                            |
|          | _help_command                                                                                                    | IIII CIUI,         | static method), 187                                                                              |
|          | (westpa.cli.tools.w_postanalysis_matrix.WESTMatrix.                                                                                                    | ritori Einadı      |                                                                                                  |
|          | attribute), 142                                                                                                    |                    | static method), 228                                                                              |
|          |                                                                                                    | initial            | _pcoord() (westpa.core.sim_manager.Segment                                                       |
|          | westpa.cli.tools.w_postanalysis_reweight.WESTl                                                                                                    |                    |                                                                                                  |
|          |                                                                                                    |                    | _pcoord() (westpa.core.states.Segment static                                                     |
|          | _help_command                                                                                                    | IIII CIAI          | method), 233                                                                                     |
|          | _nerp_command<br>(westpa.cli.tools.w_reweight.WESTMasterComma                                                                                                    | windi+ial          |                                                                                                  |
|          |                                                                                                    | <i>ı</i> шıı cıaı, |                                                                                                  |
|          | attribute), 147                                                                                                    | ini+in1            | static method), 238                                                                              |
|          |                                                                                                    |                    | _pcoord() (westpa.oldtools.aframe.data_reader.Segment                                            |
|          | (westpa.cli.tools.w_stateprobs.WESTMasterComm                                                                                                    |                    | static method), 312                                                                              |
|          | attribute), 136                                                                                                    | initiai            | _state_id (westpa.cli.core.w_fork.Segment                                                        |
| inciuae. | _help_command                                                                                                    | 22.2.2.1           | property), 25                                                                                    |
|          |                                                                                                    | initiai            | _state_id (westpa.cli.core.w_states.Segment                                                      |
|          | attribute), 291                                                                                                    |                    | property), 85                                                                                    |
|          | _help_command                                                                                                    | initial            | _state_id (westpa.cli.core.w_succ.Segment                                                        |
|          | (westpa.tools.WESTMasterCommand at-                                                                                                    |                    | property), 58                                                                                    |
|          | tribute), 281                                                                                                    |                    | _state_id(westpa.cli.tools.w_dumpsegs.Segment                                                    |
| _        | rate() (westpa.oldtools.stats.accumulator.Runnin                                                                                                    | 0                  | 1 1 1/1                                                                                          |
|          |                                                                                                    |                    | _state_id (westpa.cli.tools.w_trace.Segment                                                      |
|          | rate() (westpa.oldtools.stats.RunningStatsAccum                                                                                                    |                    | property), 39                                                                                    |
|          | method), 320                                                                                                    | initial            | _state_id(westpa.core.binning.mab_manager.Segment                                                |
|          | (westpa.work_managers.mpi.deque method),                                                                                                    |                    | property), 176                                                                                   |
|          | 249                                                                                                    |                    | _state_id(westpa.core.data_manager.Segment                                                       |
|          | (westpa.work_managers.zeromq.work_manager.de                                                                                                    |                    | property), 192                                                                                   |
|          | method), 274                                                                                                    | initial            | _state_id(westpa.core.propagators.executable.Segment                                             |
|          | type (in module westpa.cli.tools.w_assign), 28                                                                                                    |                    | property), 187                                                                                   |
|          | type (in module westpa.core.binning), 166                                                                                                    | initial            | _state_id (westpa.core.segment.Segment                                                           |
| index_d  | type (in module westpa.core.binning.assign),                                                                                                    |                    | property), 228                                                                                   |
|          | 167                                                                                                    | initial            | _state_id (westpa.core.sim_manager.Segment                                                       |
| index d  | type (in module westpa.core.kinetics.events),                                                                                                    |                    | property), 230                                                                                   |

| <pre>initial_state_id (westpa.core.states.Segment prop-<br/>erty), 233</pre>                              | <pre>initpoint_type(westpa.core.binning.mab_manager.Segment</pre>             |
|----------------------------------------------------------------------------------------------------|-------------------------------------------------------------------------------|
| • * * *                                                                                                   | initpoint_type (westpa.core.data_manager.Segment                              |
| property), 238                                                                                            | property), 192                                                                |
|                                                                                                    | Signitpoint_type (westpa.core.propagators.executable.Segment                  |
| property), 312                                                                                            | property), 187                                                                |
| <pre>initial_walkers (westpa.analysis.core.Iteration prop-<br/>erty), 337</pre>                           | <pre>initpoint_type (westpa.core.segment.Segment prop-<br/>erty), 228</pre>   |
| <pre>initial_walkers (westpa.analysis.core.Run property),</pre>                                           | <pre>initpoint_type (westpa.core.sim_manager.Segment     property), 230</pre> |
| initialize() (in module westpa.cli.core.w_init), 16                                                       | initpoint_type (westpa.core.states.Segment property),                         |
| initialize() (in module westpa.cli.core.w_utit), 10 initialize() (in module westpa.cli.core.w_states), 87 | 233                                                                           |
| initialize() (westpa.cli.tools.w_crawl.WESTPACrawler                                                      |                                                                               |
| method), 65                                                                                               | erty), 238                                                                    |
| <pre>initialize() (westpa.core.systems.WESTSystem     method), 236</pre>                                  | <pre>initpoint_type (westpa.oldtools.aframe.data_reader.Segment</pre>         |
| initialize() (westpa.core.yamlcfg.YAMLSystem                                                              | initpoint_type_names                                                          |
| method), 243                                                                                              | (westpa.cli.core.w_fork.Segment attribute),                                   |
| initialize_simulation()                                                                                   | 24                                                                            |
| (westpa.core.binning.BinlessSimManager                                                                    | initpoint_type_names                                                          |
| method), 165                                                                                              | (westpa.cli.core.w_states.Segment attribute),                                 |
| initialize_simulation()                                                                                   | 85                                                                            |
| (westpa.core.binning.mab_manager.MABSimMar                                                                |                                                                               |
| method), 176                                                                                              | (westpa.cli.core.w_succ.Segment attribute),                                   |
| initialize_simulation()                                                                                   | 58                                                                            |
| (westpa.core.binning.mab_manager.WESimMana                                                                |                                                                               |
| method), 173                                                                                              | (westpa.cli.tools.w_dumpsegs.Segment at-                                      |
| initialize_simulation()                                                                                   | tribute), 141                                                                 |
| (westpa.core.binning.MABSimManager                                                                        | initpoint_type_names                                                          |
| method), 165                                                                                              | (westpa.cli.tools.w_trace.Segment attribute),                                 |
| initialize_simulation()                                                                                   | 39                                                                            |
| (westpa.core.sim_manager.WESimManager                                                                     | initpoint_type_names                                                          |
| method), 232                                                                                              | (westpa.core.binning.mab_manager.Segment                                      |
| InitialState (class in westpa.cli.core.w_fork), 25                                                        | attribute), 176                                                               |
| InitialState (class in westpa.cli.tools.w_trace), 39                                                      | initpoint_type_names                                                          |
| InitialState (class in resipulcinicols: m_inace), 35                                                      | (westpa.core.data_manager.Segment attribute),                                 |
| westpa.core.binning.mab_manager), 174                                                                     | 192                                                                           |
| InitialState (class in westpa.core.data_manager),                                                         |                                                                               |
| 194                                                                                                    | (westpa.core.propagators.executable.Segment                                   |
| InitialState (class in                                                                                    | attribute), 187                                                               |
| westpa.core.propagators.executable), 185                                                                  | initpoint_type_names (westpa.core.segment.Segment                             |
| InitialState (class in westpa.core.sim_manager), 230                                                      | attribute), 228                                                               |
| InitialState (class in westpa.core.states), 234                                                           | initpoint_type_names                                                          |
| InitialState (class in westpa.core.we_driver), 238                                                        | (westpa.core.sim_manager.Segment attribute),                                  |
| initpoint_type (westpa.cli.core.w_fork.Segment prop-                                                      | 230                                                                           |
| erty), 25                                                                                                 | initpoint_type_names (westpa.core.states.Segment                              |
| initpoint_type (westpa.cli.core.w_states.Segment                                                          | attribute), 233                                                               |
| property), 85                                                                                             | initpoint_type_names                                                          |
| initpoint_type (westpa.cli.core.w_succ.Segment                                                            | (westpa.core.we_driver.Segment attribute),                                    |
| property), 58                                                                                             | 238                                                                           |
| <pre>initpoint_type(westpa.cli.tools.w_dumpsegs.Segment</pre>                                             | <pre>initpoint_type_names</pre>                                               |
| property), 142                                                                                            | (westpa.oldtools.aframe.data_reader.Segment                                   |
| initpoint_type (westpa.cli.tools.w_trace.Segment                                                          | attribute), 312                                                               |
| property), 39                                                                                             | <pre>initpoint_types (westpa.cli.core.w fork.Segment at-</pre>                |

initpoint\_types (westpa.cli.core.w\_states.Segment atinstall\_sigint\_handler()

tribute), 24

| tribute), 85                                                                                                    |             | (westpa.work_managers.zeromq.node.ZMQCore                                     |
|----------------------------------------------------------------------------------------------------|-------------|-------------------------------------------------------------------------------|
| <pre>initpoint_types (westpa.cli.core.w_succ.Segment at-</pre>                                                                                                    |             | method), 267                                                                  |
| tribute), 57                                                                                                    | install     | _sigint_handler()                                                             |
| <pre>initpoint_types (westpa.cli.tools.w_dumpsegs.Segment</pre>                                                                                                    |             | (westpa.work_managers.zeromq.work_manager.WorkManager method), 272            |
|                                                                                                    | inctall     |                                                                               |
| <pre>initpoint_types (westpa.cli.tools.w_trace.Segment at-<br/>tribute), 39</pre>                                                                                                    | Instail.    | _sigint_nanuter()<br>(westpa.work_managers.zeromq.work_manager.ZMQCore        |
| <pre>initpoint_types(westpa.core.binning.mab_manager.Seg</pre>                                                                                                    | ement       | method), 270                                                                  |
| attribute), 176                                                                                                    |             | _sigint_handler()                                                             |
| <pre>initpoint_types (westpa.core.data_manager.Segment</pre>                                                                                                    |             | (westpa.work_managers.zeromq.worker.ZMQCore                                   |
| attribute), 192                                                                                                    |             | method), 277                                                                  |
| $\verb initpoint_types  (we stpa. core. propagators. executable. See a superior of the propagators of the propagators of the propa$  | gimstall.   | _sigint_handler()                                                             |
| attribute), 186                                                                                                    |             | (westpa.work_managers.zeromq.ZMQCore                                          |
| initpoint_types (westpa.core.segment.Segment                                                                                                    |             | method), 260                                                                  |
| attribute), 228                                                                                                    | install     | _signal_handlers()                                                            |
| <pre>initpoint_types (westpa.core.sim_manager.Segment</pre>                                                                                                    |             | (westpa.work_managers.zeromq.core.ZMQCore method), 265                        |
| <pre>initpoint_types (westpa.core.states.Segment at-</pre>                                                                                                    | install.    | _signal_handlers()                                                            |
| tribute), 233                                                                                                    |             | (westpa.work_managers.zeromq.node.ZMQCore                                     |
| <pre>initpoint_types (westpa.core.we_driver.Segment at-</pre>                                                                                                    |             | method), 267                                                                  |
| tribute), 238                                                                                                    | install.    | _signal_handlers()                                                            |
| $\verb initpoint_types  (we stpa. old tools. a frame. data\_reader. See a superior of the superior of the superior$ | egment      | (westpa.work_managers.zeromq.work_manager.ZMQCore                             |
| attribute), 312                                                                                                    |             | method), 270                                                                  |
| $\verb"input_filename" (we stpa.cli.tools.ploterr. Direct Kinetics")$                                                                                                    | install     | _signal_handlers()                                                            |
| attribute), 118                                                                                                    |             | (westpa.work_managers.zeromq.work_manager.ZMQWorker                           |
| $\verb"input_filename" (\textit{westpa.cli.tools.ploterr.DirectStateprobstate}) \\$                                                                                                    |             | method), 272                                                                  |
| attribute), 119                                                                                                    |             | _signal_handlers()                                                            |
| <pre>input_filename (westpa.cli.tools.ploterr.ReweightKinetic</pre>                                                                                                    | S           | (westpa.work_managers.zeromq.worker.ZMQCore method), 277                      |
| input_filename(westpa.cli.tools.ploterr.ReweightStatepr                                                                                                    | oilmoc+all  |                                                                               |
| attribute), 119                                                                                                    | OLLIS CATT. | _signai_nanuieis()<br>(westpa.work_managers.zeromq.worker.ZMQWorker           |
| insert() (westpa.work_managers.mpi.deque method),                                                                                                    |             | method), 278                                                                  |
| 249                                                                                                    | install.    | _signal_handlers()                                                            |
| <pre>insert() (westpa.work_managers.zeromq.work_manager.</pre>                                                                                                    |             | (westpa.work_managers.zeromq.ZMQCore                                          |
| method), 274                                                                                                    | •           | method), 260                                                                  |
| <pre>install_sigint_handler()</pre>                                                                                                    | install.    | _signal_handlers()                                                            |
| (westpa.work_managers.core.WorkManager                                                                                                    |             | (westpa.work_managers.zeromq.ZMQWorker                                        |
| method), 246                                                                                                    |             | method), 261                                                                  |
| <pre>install_sigint_handler()</pre>                                                                                                    | Instant     | PlotHist (class in westpa.cli.tools.plothist),                                |
| (westpa.work_managers.mpi.WorkManager                                                                                                    |             | 114                                                                           |
| method), 250                                                                                                    | interna     | l_transport(westpa.work_managers.zeromq.core.ZMQCore                          |
| <pre>install_sigint_handler()</pre>                                                                                                    |             | attribute), 264                                                               |
| (westpa.work_managers.processes.WorkManager                                                                                                    | interna     | l_transport(westpa.work_managers.zeromq.node.ZMQCore                          |
| method), 252                                                                                                    |             | attribute), 266                                                               |
| <pre>install_sigint_handler()</pre>                                                                                                    | interna     | ${f l\_transport}$ (westpa.work $\_$ managers.zerom $q$ .work $\_$ manager.ZN |
| (westpa.work_managers.serial.WorkManager                                                                                                    |             | attribute), 269                                                               |
| method), 255                                                                                                    | interna     | ${f l\_transport}$ (westpa.work_managers.zeromq.worker.ZMQCore                |
| <pre>install_sigint_handler()</pre>                                                                                                    |             | attribute), 276                                                               |
| (westpa.work_managers.threads.WorkManager method), 257                                                                                                    | interna     | l_transport(westpa.work_managers.zeromq.ZMQCore attribute), 259               |
| install_sigint_handler()                                                                                                    | interse     |                                                                               |
| (westpa.work_managers.zeromq.core.ZMQCore                                                                                                    |             | method), 340                                                                  |

method), 265

| <pre>introduction (westpa.cli.tools.w_ipa.WIPI property),</pre>                                                                                                    | islice (class in westpa.work_managers.core), 245                   |
|----------------------------------------------------------------------------------------------------|--------------------------------------------------------------------|
| 49                                                                                                    | IsNode (class in westpa.work_managers.zeromq.core),                |
| <pre>invoke_callbacks() (westpa.core.binning.mab_manage</pre>                                                                                                    | r.WESimMahāger                                                     |
| method), 173                                                                                                    | IsNode (class in westpa.work_managers.zeromq.node),                |
| invoke_callbacks() (westpa.core.sim_manager.WESimi                                                                                                    |                                                                    |
| method), 231                                                                                                    | IsNode (class in westpa.work_managers.zeromq.work_manager),        |
| is_done() (westpa.work_managers.core.WMFuture                                                                                                    | 271                                                                |
| method), 247                                                                                                    | <pre>istate (westpa.cli.tools.w_red.RateCalculator prop-</pre>     |
| is_done() (westpa.work_managers.mpi.WMFuture                                                                                                    | erty), 106                                                         |
| method), 251                                                                                                    | istate_status_dtype (in module                                     |
| is_done() (westpa.work_managers.processes.WMFuture                                                                                                    | westpa.core.data_manager), 197                                     |
| method), 254                                                                                                    | ISTATE_STATUS_FAILED                                               |
| is_done() (westpa.work_managers.serial.WMFuture                                                                                                    | (westpa.cli.core.w_fork.InitialState attribute),                   |
| method), 256                                                                                                    | 26                                                                 |
| is_done() (westpa.work_managers.threads.WMFuture                                                                                                    |                                                                    |
| method), 258                                                                                                    | (westpa.cli.tools.w_trace.InitialState attribute),                 |
| is_done() (westpa.work_managers.zeromq.work_manage                                                                                                    |                                                                    |
| method), 273                                                                                                    | ISTATE_STATUS_FAILED                                               |
| is_master (westpa.work_managers.core.WorkManager                                                                                                    | (westpa.core.binning.mab_manager.InitialState                      |
|                                                                                                    |                                                                    |
| property), 247                                                                                                    | attribute), 175                                                    |
| is_master (westpa.work_managers.mpi.Worker prop-                                                                                                    |                                                                    |
| erty), 252                                                                                                    | (westpa.core.data_manager.InitialState at-                         |
| is_master (westpa.work_managers.mpi.WorkManager                                                                                                    | tribute), 194                                                      |
| property), 250                                                                                                    | ISTATE_STATUS_FAILED                                               |
| is_master(westpa.work_managers.processes.WorkManag                                                                                                    |                                                                    |
| property), 253                                                                                                    | attribute), 186                                                    |
| is_master(westpa.work_managers.serial.WorkManager                                                                                                    |                                                                    |
| property), 255                                                                                                    | (westpa.core.sim_manager.InitialState at-                          |
| $\verb is_master  (we stpa. work\_managers. threads. Work Manager) $                                                                                                    |                                                                    |
| property), 257                                                                                                    | ISTATE_STATUS_FAILED (westpa.core.states.InitialState              |
| is_master( <i>westpa.work_managers.zeromq.node.ZMQNod</i>                                                                                                    |                                                                    |
| property), 268                                                                                                    | ISTATE_STATUS_FAILED                                               |
| is_master( <i>westpa.work_managers.zeromq.work_manage</i>                                                                                                    | r.WorkMan( <b>vges</b> tpa.core.we_driver.InitialState attribute), |
| property), 273                                                                                                    | 239                                                                |
| <pre>is_master(westpa.work_managers.zeromq.work_manage</pre>                                                                                                    |                                                                    |
| property), 272                                                                                                    | (westpa.cli.core.w_fork.InitialState attribute),                   |
| $\verb is_master  (we stpa. work\_managers. zeromq. work\_managers.   we step a. work\_managers.   we step a. work\_manag$ | r.ZMQWorker                                                        |
| property), 271                                                                                                    | istate_status_names                                                |
| <pre>is_master(westpa.work_managers.zeromq.worker.ZMQW</pre>                                                                                                    | Vorker (westpa.cli.tools.w_trace.InitialState attribute),          |
| property), 278                                                                                                    | 40                                                                 |
| <pre>is_master (westpa.work_managers.zeromq.ZMQNode</pre>                                                                                                    | istate_status_names                                                |
| property), 261                                                                                                    | (westpa.core.binning.mab_manager.InitialState                      |
| <pre>is_master(westpa.work_managers.zeromq.ZMQWorker</pre>                                                                                                    | attribute), 175                                                    |
| property), 261                                                                                                    | istate_status_names                                                |
| is_npy() (westpa.oldtools.aframe.data_reader.ExtDataRe                                                                                                    |                                                                    |
| method), 314                                                                                                    | tribute), 195                                                      |
| is_npy() (westpa.oldtools.aframe.ExtDataReaderMixin                                                                                                    |                                                                    |
| method), 306                                                                                                    | (westpa.core.propagators.executable.InitialState                   |
| is_within_directory() (in module westpa.core.h5io),                                                                                                    | attribute), 186                                                    |
| 219                                                                                                    | istate_status_names                                                |
| isatty() (westpa.core.propagators.executable.BytesIO                                                                                                    | (westpa.core.sim_manager.InitialState at-                          |
| method), 183                                                                                                    | tribute), 231                                                      |
| isiterable() (in module westpa.cli.tools.w_eddist), 92                                                                                                    | istate_status_names (westpa.core.states.InitialState               |
| isiterable() (in module westpa.cli.tools.w_edatsi), 92                                                                                                    | attribute) 235                                                     |
|                                                                                                    |                                                                    |

| istate_status_names                                                        | attribute), 40                                                                  |
|----------------------------------------------------------------------------|---------------------------------------------------------------------------------|
| (westpa.core.we_driver.InitialState attribute), 239                        | <pre>istate_statuses(westpa.core.binning.mab_manager.InitialState</pre>         |
| ISTATE_STATUS_PENDING                                                      | $\verb istate_statuses  (we stpa. core. data\_manager. Initial State $          |
| (westpa.cli.core.w_fork.InitialState attribute),                           | attribute), 194                                                                 |
| 25                                                                         | $\verb istate_statuses  (we stpa. core. propagators. executable. Initial State$ |
| ISTATE_STATUS_PENDING                                                      | attribute), 186                                                                 |
| (westpa.cli.tools.w_trace.InitialState attribute), 40                      | istate_statuses(westpa.core.sim_manager.InitialState attribute), 231            |
| ISTATE_STATUS_PENDING                                                      | istate_statuses (westpa.core.states.InitialState                                |
| (westpa.core.binning.mab_manager.InitialState                              | attribute), 235                                                                 |
| attribute), 175                                                            | istate_statuses (westpa.core.we_driver.InitialState                             |
| ISTATE_STATUS_PENDING                                                      | attribute), 239                                                                 |
| (westpa.core.data_manager.InitialState at-                                 | ISTATE_TYPE_BASIS (westpa.cli.core.w_fork.InitialState                          |
| tribute), 194                                                              | attribute), 25                                                                  |
| ISTATE_STATUS_PENDING  (westing over propagators executable Initial State) | ISTATE_TYPE_BASIS (westpa.cli.tools.w_trace.InitialState attribute), 40         |
| (westpa.core.propagators.executable.InitialState attribute), 185           | ISTATE_TYPE_BASIS (westpa.core.binning.mab_manager.InitialState                 |
| ISTATE_STATUS_PENDING                                                      | attribute), 175                                                                 |
|                                                                            | ISTATE_TYPE_BASIS (westpa.core.data_manager.InitialState                        |
| tribute), 231                                                              | attribute), 194                                                                 |
| ISTATE_STATUS_PENDING                                                      | ISTATE_TYPE_BASIS (westpa.core.propagators.executable.InitialState              |
| (westpa.core.states.InitialState attribute),                               | attribute), 185                                                                 |
| 235                                                                        | ISTATE_TYPE_BASIS (westpa.core.sim_manager.InitialState                         |
| ISTATE_STATUS_PENDING                                                      | attribute), 231                                                                 |
| (westpa.core.we_driver.InitialState attribute),                            | ISTATE_TYPE_BASIS (westpa.core.states.InitialState at-                          |
| 239                                                                        | tribute), 235                                                                   |
| ISTATE_STATUS_PREPARED                                                     | ISTATE_TYPE_BASIS (westpa.core.we_driver.InitialState                           |
| (westpa.cli.core.w_fork.InitialState attribute),                           | attribute), 239                                                                 |
| 25                                                                         | istate_type_dtype (in module                                                    |
| ISTATE_STATUS_PREPARED                                                     | westpa.core.data_manager), 197                                                  |
| (westpa.cli.tools.w_trace.InitialState attribute),                         | ISTATE_TYPE_GENERATED                                                           |
| 40                                                                         | (westpa.cli.core.w_fork.InitialState attribute),                                |
| ISTATE_STATUS_PREPARED                                                     | 25                                                                              |
| (westpa.core.binning.mab_manager.InitialState attribute), 175              | ISTATE_TYPE_GENERATED (westpa.cli.tools.w_trace.InitialState attribute),        |
| ISTATE_STATUS_PREPARED                                                     | (wesipa.cu.toois.w_trace.thutaistate attribute), 4()                            |
| (westpa.core.data_manager.InitialState at-                                 |                                                                                 |
| tribute), 194                                                              | (westpa.core.binning.mab_manager.InitialState                                   |
| ISTATE_STATUS_PREPARED                                                     | attribute), 175                                                                 |
| (westpa.core.propagators.executable.InitialState                           |                                                                                 |
| attribute), 186                                                            | (westpa.core.data_manager.InitialState at-                                      |
| ISTATE_STATUS_PREPARED                                                     | tribute), 194                                                                   |
| (westpa.core.sim_manager.InitialState at-                                  | ISTATE_TYPE_GENERATED                                                           |
| tribute), 231                                                              | (we stpa. core. propagators. executable. Initial State                          |
| ISTATE_STATUS_PREPARED                                                     | attribute), 185                                                                 |
| (westpa.core.states.InitialState attribute),                               | ISTATE_TYPE_GENERATED                                                           |
| 235                                                                        | (westpa.core.sim_manager.InitialState at-                                       |
| ISTATE_STATUS_PREPARED                                                     | tribute), 231                                                                   |
| (westpa.core.we_driver.InitialState attribute),                            | ISTATE_TYPE_GENERATED                                                           |
| 239                                                                        | (westpa.core.states.InitialState attribute),                                    |
| istate_statuses (westpa.cli.core.w_fork.InitialState                       | 235                                                                             |
| attribute), 26                                                             | ISTATE_TYPE_GENERATED  (westpa core we_driver InitialState_attribute)           |

| 239                                                                                       | ISTATE_TYPE_START (westpa.core.we_driver.InitialState                           |
|-------------------------------------------------------------------------------------------|---------------------------------------------------------------------------------|
| <pre>istate_type_names(westpa.cli.core.w_fork.InitialState</pre>                          | attribute), 239                                                                 |
| attribute), 26                                                                            | ISTATE_TYPE_UNSET (westpa.cli.core.w_fork.InitialState                          |
| $\verb istate_type_names  (we stpa. cli. tools. w\_trace. Initial State) $                | attribute), 25                                                                  |
| attribute), 40                                                                            | ISTATE_TYPE_UNSET (westpa.cli.tools.w_trace.InitialState                        |
| $\verb istate_type_names  (we stpa. core. binning. mab\_manager.$                         |                                                                                 |
| attribute), 175                                                                           | ISTATE_TYPE_UNSET (westpa.core.binning.mab_manager.InitialState                 |
| $\verb istate_type_names  (we stpa. core. data\_manager. Initial State\_type\_names)  \\$ |                                                                                 |
| attribute), 194                                                                           | ISTATE_TYPE_UNSET (westpa.core.data_manager.InitialState                        |
| <pre>istate_type_names (westpa.core.propagators.executable)</pre>                         |                                                                                 |
| attribute), 186                                                                           | ISTATE_TYPE_UNSET (westpa.core.propagators.executable.InitialState              |
| istate_type_names(westpa.core.sim_manager.InitialSta                                      |                                                                                 |
| attribute), 231                                                                           | ISTATE_TYPE_UNSET (westpa.core.sim_manager.InitialState                         |
| istate_type_names (westpa.core.states.InitialState at-                                    | attribute), 231                                                                 |
| tribute), 235                                                                             | ISTATE_TYPE_UNSET (westpa.core.states.InitialState at-                          |
| <pre>istate_type_names (westpa.core.we_driver.InitialState</pre>                          | tribute), 235                                                                   |
| ISTATE_TYPE_RESTART                                                                       | ISTATE_TYPE_UNSET (westpa.core.we_driver.InitialState attribute), 239           |
| (westpa.cli.core.w_fork.InitialState attribute),                                          | istate_types (westpa.cli.core.w_fork.InitialState at-                           |
| (wesipa.cu.core.w_jork.initiaisiate auribute),<br>25                                      | tribute), 26                                                                    |
| ISTATE_TYPE_RESTART                                                                       | istate_types (westpa.cli.tools.w_trace.InitialState at-                         |
| (westpa.cli.tools.w_trace.InitialState attribute),                                        | tribute), 40                                                                    |
| 40                                                                                        | istate_types(westpa.core.binning.mab_manager.InitialState                       |
| ISTATE_TYPE_RESTART                                                                       | attribute), 175                                                                 |
| (westpa.core.binning.mab_manager.InitialState                                             | istate_types (westpa.core.data_manager.InitialState                             |
| attribute), 175                                                                           | attribute), 194                                                                 |
| ISTATE_TYPE_RESTART                                                                       | <pre>istate_types (westpa.core.propagators.executable.InitialState</pre>        |
| (westpa.core.data_manager.InitialState at-                                                | attribute), 186                                                                 |
| tribute), 194                                                                             | <pre>istate_types (westpa.core.sim_manager.InitialState</pre>                   |
| ISTATE_TYPE_RESTART                                                                       | attribute), 231                                                                 |
| (we stpa. core. propagators. executable. Initial State                                    | <pre>istate_types (westpa.core.states.InitialState attribute),</pre>            |
| attribute), 185                                                                           | 235                                                                             |
| ISTATE_TYPE_RESTART                                                                       | istate_types (westpa.core.we_driver.InitialState                                |
| (westpa.core.sim_manager.InitialState at-                                                 | attribute), 239                                                                 |
| tribute), 231                                                                             | ISTATE_UNUSED (westpa.cli.core.w_fork.InitialState at-                          |
| ISTATE_TYPE_RESTART (westpa.core.states.InitialState                                      | tribute), 25                                                                    |
| attribute), 235                                                                           | ISTATE_UNUSED (westpa.cli.tools.w_trace.InitialState at-                        |
| ISTATE_TYPE_RESTART                                                                       | tribute), 40                                                                    |
|                                                                                           | ISTATE_UNUSED (westpa.core.binning.mab_manager.InitialState                     |
| 239 ISTATE_TYPE_START (westpa.cli.core.w_fork.InitialState                                | attribute), 175                                                                 |
| attribute), 25                                                                            | attribute), 194                                                                 |
|                                                                                           | attribute), 194  ISTATE_UNUSED (westpa.core.propagators.executable.InitialState |
| attribute), 40                                                                            | attribute), 185                                                                 |
| ISTATE_TYPE_START (westpa.core.binning.mab_manager.                                       |                                                                                 |
| attribute), 175                                                                           | attribute), 231                                                                 |
| ISTATE_TYPE_START (westpa.core.data_manager.InitialSt                                     |                                                                                 |
| attribute), 194                                                                           | tribute), 235                                                                   |
| ISTATE_TYPE_START (westpa.core.propagators.executable                                     |                                                                                 |
| attribute), 185                                                                           | tribute), 239                                                                   |
|                                                                                           | tater_block_iter() (westpa.cli.tools.w_crawl.IterRangeSelection                 |
| attribute), 231                                                                           | method), 64                                                                     |
|                                                                                           | <pre>iter_block_iter() (westpa.cli.tools.w_fluxanl.IterRangeSelection</pre>     |
| tribute), 235                                                                             | method), 161                                                                    |

| <pre>iter_block_iter() (westpa.cli.tools.w_ntop.IterRangeSe</pre>                                                                                                    | 'election erty), 47                                                                 |       |
|----------------------------------------------------------------------------------------------------|-------------------------------------------------------------------------------------|-------|
| method), 97                                                                                                    | iteration (westpa.tools.wipi.WIPIScheme property),                                  |       |
| <pre>iter_block_iter() (westpa.cli.tools.w_pdist.IterRangeS</pre>                                                                                                    |                                                                                     |       |
| method), 53                                                                                                    | iteration (westpa.tools.WIPIScheme property), 285                                   |       |
| <pre>iter_block_iter() (westpa.cli.tools.w_select.IterRange)</pre>                                                                                                    | Silveriation() (westpa.analysis.core.Run method), 336                               |       |
| method), 79                                                                                                    | iterations (westpa.analysis.core.Run property), 335                                 |       |
| <pre>iter_block_iter() (westpa.oldtools.aframe.iter_range.I</pre>                                                                                                    |                                                                                     |       |
| method), 315                                                                                                    | IterRangeMixin (class in westpa.oldtools.aframe), 304                               |       |
| <pre>iter_block_iter() (westpa.oldtools.aframe.IterRangeM</pre>                                                                                                    |                                                                                     |       |
| method), 304                                                                                                    | westpa.oldtools.aframe.iter_range), 315                                             |       |
| <pre>iter_block_iter() (westpa.tools.iter_range.IterRangeSe</pre>                                                                                                    | *                                                                                   |       |
| method), 294                                                                                                    | westpa.cli.tools.w_crawl), 63                                                       |       |
| <pre>iter_block_iter() (westpa.tools.IterRangeSelection</pre>                                                                                                    |                                                                                     |       |
| method), 283                                                                                                    | westpa.cli.tools.w_fluxanl), 160                                                    |       |
| iter_block_iter() (westpa.tools.kinetics_tool.IterRange                                                                                                    |                                                                                     |       |
| method), 295                                                                                                    | westpa.cli.tools.w_ntop), 97                                                        |       |
| iter_entry() (westpa.core.h5io.IterBlockedDataset                                                                                                    |                                                                                     |       |
|                                                                                                    |                                                                                     |       |
| method), 224                                                                                                    | westpa.cli.tools.w_pdist), 53                                                       |       |
| iter_group_name() (westpa.core.data_manager.WESTD                                                                                                    |                                                                                     |       |
| method), 198                                                                                                    | westpa.cli.tools.w_select), 79                                                      |       |
| <pre>iter_label_values()</pre>                                                                                                    | IterRangeSelection (class in westpa.tools), 282                                     |       |
| (westpa.core.h5io.WESTTrajectory method),<br>218                                                                                                    | IterRangeSelection (class in westpa.tools.iter_range), 293                          |       |
| <pre>iter_labels (westpa.core.h5io.WESTTrajectory prop-</pre>                                                                                                    | IterRangeSelection (class in                                                        |       |
| erty), 218                                                                                                    | westpa.tools.kinetics_tool), 295                                                    |       |
| <pre>iter_object_name() (westpa.cli.tools.w_assign.WESTPA</pre>                                                                                                    | AH5File<br>J                                                                        |       |
| <pre>iter_object_name() (westpa.core.h5io.WESTPAH5File</pre>                                                                                                    | join() (westpa.core.h5io.Trajectory method), 204                                    |       |
| method), 222                                                                                                    | join() (westpa.core.h5io.WESTTrajectory method), 219                                |       |
| $\verb iter_range()  (we stpa. cli. tools. w\_crawl. Iter Range Selection and the state of the state of the state$ | ofoin() (westpa.westext.weed.BinCluster.ClusterList                                 |       |
| method), 64                                                                                                    | method), 329                                                                        |       |
| $\verb iter_range()  (we stpa. cli. tools. w_flux an l. Iter Range Select$                                                                                                    | tiggin() (westpa.work_managers.zeromq.core.ZMQCore                                  |       |
| method), 161                                                                                                    | method), 265                                                                        |       |
| <pre>iter_range() (westpa.cli.tools.w_ntop.IterRangeSelection</pre>                                                                                                    | mjoin() (westpa.work_managers.zeromq.node.ZMQCore                                   |       |
|                                                                                                    | method), 267<br><sup>On</sup> join() (westpa.work_managers.zeromq.work_manager.ZM   | OC    |
| method), 54                                                                                                    |                                                                                     | QCore |
|                                                                                                    | method), 270                                                                        |       |
| method), 80                                                                                                    | iongoin() (westpa.work_managers.zeromq.worker.ZMQCore method), 277                  |       |
| <pre>iter_range() (westpa.oldtools.aframe.iter_range.IterRan</pre>                                                                                                    | (westpa.work_managers.zeromq.ZMQCore method), 260                                   |       |
| <pre>iter_range() (westpa.oldtools.aframe.IterRangeMixin</pre>                                                                                                    | <pre>join_simple() (westpa.westext.weed.BinCluster.ClusterLi<br/>method), 329</pre> | st    |
| <pre>iter_range() (westpa.tools.iter_range.IterRangeSelection</pre>                                                                                                    | njoin_traj() (in module westpa.core.h5io), 212                                      |       |
| <pre>iter_range() (westpa.tools.IterRangeSelection</pre>                                                                                                    | K                                                                                   |       |
| method), 283                                                                                                    |                                                                                     |       |
| iter_range() (westpa.tools.kinetics_tool.IterRangeSelect method), 296                                                                                                    | keys() (westpa.cli.tools.w_ipa.WIPIDataset method), 46                              |       |
| method), 296                                                                                                    | keys() (westpa.tools.KineticsIteration method), 285                                 |       |
| iter_slice() (westpa.core.h5io.IterBlockedDataset                                                                                                    | keys() (westpa.tools.wipi.KineticsIteration method), 300                            |       |
| method), 225                                                                                                    | keys() (westpa.tools.wipi.WIPIDataset method), 300                                  |       |
| Iteration (class in westpa.analysis.core), 336                                                                                                    | keys() (westpa.tools.WIPIDataset method), 285                                       |       |
| iteration (westpa.cli.tools.w_ipa.WIPI property), 49                                                                                                    | kineticEnergy (westpa.core.h5io.Frames attribute),                                  |       |
| iteration (westpa.cli.tools.w_ipa.WIPIScheme prop-                                                                                                    | 218                                                                                 |       |

| KineticsAnalysisMixin                           | (class              | in     | load_st                | ates_from_func                                |                                              |               |
|-------------------------------------------------|---------------------|--------|------------------------|-----------------------------------------------|----------------------------------------------|---------------|
| westpa.oldtools.aframe),                        | 309                 |        |                        | (westpa.cli.tools.v                           | v_assign.WAssign                             | method),      |
| KineticsAnalysisMixin                           | (class              | in     |                        | 35                                            |                                              |               |
| westpa.oldtools.aframe.ki                       |                     |        | load_tr                | ajectory()                                    | (in                                          | module        |
| KineticsIteration (class in wes                 |                     |        |                        |                                               | agators.executable)                          |               |
| KineticsIteration (class in wes                 | stpa.tools.wipi), 3 | 00     | load_we                | st() (in module w                             | vestpa.core.h5io), 22                        | 20            |
| L                                               |                     |        | M                      |                                               |                                              |               |
| <pre>label_axes() (in module westpa.</pre>      |                     |        | M1 (westp              |                                               | e_averaging.Stream                           | ingStats1D    |
| label_values (westpa.core.h5io.)                | WESTTrajectory p    | prop-  |                        | attribute), 180                               |                                              |               |
| erty), 218                                      |                     |        | M1 (westp              |                                               | e_averaging.Stream                           | ingStats2D    |
| <pre>labeled_flux_to_rate()</pre>               | ,                   | odule  |                        | attribute), 181                               | _                                            |               |
| westpa.core.kinetics), 177                      |                     |        | M1 (westp              |                                               | e_averaging.Stream                           | ingStatsTuple |
| labeled_flux_to_rate()                          | *                   | odule  | <b>350</b> /           | attribute), 181                               |                                              | 15            |
| westpa.core.kinetics.matr                       |                     |        | M2 (westp              |                                               | e_averaging.Stream                           | ingStats1D    |
| labels (westpa.core.binning.assign              | n.RecursiveBinMc    | ipper  | MO (                   | attribute), 180                               | ·                                            | : C . 2D      |
| property), 168                                  |                     |        | M2 (westp              |                                               | e_averaging.Stream                           | ingStats2D    |
| labels (westpa.core.binning.Recus               | rsiveвinмapper p    | prop-  | M2 (                   | attribute), 181                               | C4                                           | : C44 - T 1 - |
| erty), 163                                      |                     |        | MZ (westp              |                                               | e_averaging.Stream                           | ingstatsTupte |
| largest_allowed_weight                          | a driver WEDrive    | **     | MADDinM                | attribute), 181                               | estra acre himina)                           | 164           |
| (westpa.core.binning.mab<br>attribute), 170     | _ariver.wEDrive     | 1      |                        |                                               | estpa.core.binning),<br>estpa.core.binning.n |               |
| largest_allowed_weight                          |                     |        | MABBinM                |                                               | csipa.core.binning.n<br>(class               | in in         |
| (westpa.core.we_driver.W                        | /EDriver attrib     | ute)   | IIVDDIIIII             |                                               | ng.mab_manager),                             |               |
| 240                                             | LDTIVET UITTO       | uic),  | MARDriv                |                                               | a.core.binning), 165                         |               |
| linregress() (in module westpa.                 | core progress) 22   | 25     |                        | _                                             | pa.core.binning.ma                           |               |
| list_schemes (westpa.cli.tools.w                |                     |        |                        | 172                                           | puncar crammingc                             | <u>_</u> ,,   |
| 49                                              |                     | // //  | MABSimM                | anager ( <i>class in w</i>                    | vestpa.core.binning                          | ), 165        |
| list_schemes (westpa.cli.too                    | ols.w_ipa.WIPIScl   | heme   | MABSimM                |                                               | (class                                       | in            |
| property), 47                                   | -1                  |        |                        | -                                             | ng.mab_manager),                             | 176           |
| list_schemes (westpa.tools.wip                  | i.WIPIScheme p      | prop-  | <pre>main()</pre>      | _                                             | s.w_assign.WESTPa                            |               |
| erty), 300                                      |                     |        |                        | method), 29                                   |                                              |               |
| $list\_schemes(westpa.tools.WIPI.$              | Scheme property)    | , 285  | <pre>main()(</pre>     |                                               | _bins.WESTTool me                            |               |
| <pre>load() (westpa.core.h5io.Trajector</pre>   | ry static method),  | 206    | <pre>main()</pre>      | (westpa.cli.too                               | ls.w_crawl.WESTPd                            | ırallelTool   |
| <pre>load_and_validate_data()</pre>             |                     |        |                        | method), 63                                   |                                              |               |
| (westpa.cli.tools.ploterr.C                     | JenericIntervalSu   | bcomn  | n <b>mad</b> n()       | _                                             | ls.w_direct.WESTPa                           | urallelTool   |
| method), 118                                    |                     |        |                        | method), 69                                   |                                              |               |
| <pre>load_config_from_west()</pre>              | ****                |        | <pre>main()</pre>      | _                                             | tools.w_dumpsegs.                            | WESTTool      |
| (westpa.cli.tools.w_assign                      | n.WAssign meth      | 10d),  |                        | method), 140                                  | I I IVECTO                                   | 11 100 1      |
| 35                                              | .1 1                | 201    | main()                 |                                               | s.w_eddist.WESTPa                            | irallelTool   |
| load_module() (in module westpo                 |                     |        | main()                 | method), 91                                   | Amanl WESTTool                               | math a d      |
| <pre>load_npy_or_text() (in module</pre>        | wesipa.oiaioois.j   | ues),  | main()                 | ( <i>wesipa.cii.ioois.w</i><br>160            | _fluxanl.WESTTool                            | meinoa),      |
| <pre>load_npy_or_text() (westpa.old</pre>       | tools.aframe.data   | _read  | e <b>mÆixtQ</b> dta    | aRead <b>(rMistpin</b> .cli.te<br>method), 46 | ools.w_ipa.WESTPa                            | ırallelTool   |
| <pre>load_npy_or_text() (westpa.old</pre>       | tools.aframe.Extl   | DataRe | e <b>andeinMi)</b> xii | n (westpa.cli.tools<br>method), 124           | s.w_kinavg.WESTPa                            | ırallelTool   |
| load_plugins() (westpa.core.bin<br>method), 173 | ning.mab_manag      | er.WES | S <b>ina.Moh</b> ilag  | ge(westpa.cli.tools.<br>method), 130          | w_kinetics.WESTPd                            | ırallelTool   |
| load_plugins() (westpa.core.sim method), 231    | _manager.WESin      | ıMana  | gwain()                |                                               | w_multi_west.WEST                            | TMultiTool    |
| load_state_file() (westpa.cli.to<br>method), 35 | ools.w_assign.WA    | ssign  | main()                 |                                               | ools.w_multi_west.                           | WESTTool      |
| 11011001, 55                                    |                     |        | main()(                |                                               | nton WESTTool me                             | ethod) 06     |

| main()   | (westpa.cli.tools.w_pdist.WESTParallelTool method), 52                                          | <pre>make_molecules_whole()      (westpa.core.h5io.Trajectory method), 211</pre>          |
|----------|-------------------------------------------------------------------------------------------------|-------------------------------------------------------------------------------------------|
| main()   | (westpa.cli.tools.w_postanalysis_matrix.WESTParamethod), 143                                    | whalleoparser() (westpa.cli.tools.w_bins.WESTTool method), 19                             |
| main()   | (westpa.cli.tools.w_postanalysis_reweight.WESTPa<br>method), 146                                | malkd_polrser() (westpa.cli.tools.w_dumpsegs.WESTTool method), 140                        |
| main()   | (westpa.cli.tools.w_red.WESTParallelTool method), 105                                           | <pre>make_parser() (westpa.cli.tools.w_fluxanl.WESTTool     method), 160</pre>            |
| main()   | (westpa.cli.tools.w_reweight.WESTParallelTool method), 148                                      | <pre>make_parser() (westpa.cli.tools.w_multi_west.WESTTool</pre>                          |
| main()   | (westpa.cli.tools.w_select.WESTParallelTool method), 78                                         | make_parser() (westpa.cli.tools.w_ntop.WESTTool method), 96                               |
|          | (westpa.cli.tools.w_stateprobs.WESTParallelTool method), 136                                    | <pre>make_parser() (westpa.cli.tools.w_trace.WESTTool</pre>                               |
| main()   | (westpa.cli.tools.w_trace.WESTTool method), 38<br>(westpa.tools.core.WESTMultiTool method), 290 | make_parser() (westpa.tools.core.WESTTool method), 289                                    |
|          | (westpa.tools.core.WESTParallelTool method), 289                                                | <pre>make_parser() (westpa.tools.WESTTool method), 279 make_parser_and_process()</pre>    |
| main()   | (westpa.tools.core.WESTTool method), 289<br>(westpa.tools.WESTMultiTool method), 281            | (westpa.cli.tools.w_assign.WESTParallelTool method), 29                                   |
| main()   | (westpa.tools.WESTParallelTool method), 280<br>(westpa.tools.WESTTool method), 279              | <pre>make_parser_and_process()           (westpa.cli.tools.w_bins.WESTTool method),</pre> |
| make_ir  | mage() (westpa.cli.tools.plothist.NonUniformImage                                               |                                                                                           |
| , .      | method), 111                                                                                    | make_parser_and_process()                                                                 |
| make_11  | nternal_endpoint()                                                                              | (westpa.cli.tools.w_crawl.WESTParallelTool                                                |
|          | (westpa.work_managers.zeromq.core.ZMQCore                                                       | method), 63                                                                               |
| , .      | class method), 264                                                                              | make_parser_and_process()                                                                 |
| make_11  | nternal_endpoint()                                                                              | (westpa.cli.tools.w_direct.WESTParallelTool                                               |
|          | (westpa.work_managers.zeromq.node.ZMQCore                                                       | method), 69                                                                               |
| , .      | class method), 266                                                                              | make_parser_and_process()                                                                 |
| make_11  | nternal_endpoint()                                                                              | (westpa.cli.tools.w_dumpsegs.WESTTool                                                     |
|          | (westpa.work_managers.zeromq.work_manager.Z                                                     |                                                                                           |
| , .      | class method), 269                                                                              | make_parser_and_process()                                                                 |
| make_11  | nternal_endpoint()                                                                              | (westpa.cli.tools.w_eddist.WESTParallelTool                                               |
|          | (westpa.work_managers.zeromq.worker.ZMQCor                                                      |                                                                                           |
| , .      | class method), 276                                                                              | make_parser_and_process()                                                                 |
| make_11  | nternal_endpoint()                                                                              | (westpa.cli.tools.w_fluxanl.WESTTool method),                                             |
|          | (westpa.work_managers.zeromq.ZMQCore                                                            | 160                                                                                       |
| 1        | class method), 259                                                                              | make_parser_and_process()                                                                 |
| make_1]  | pc_endpoint()                                                                                   | (westpa.cli.tools.w_ipa.WESTParallelTool                                                  |
|          | (westpa.work_managers.zeromq.core.ZMQCore                                                       | method), 45                                                                               |
| 1        | class method), 264                                                                              | make_parser_and_process()                                                                 |
| make_1]  | pc_endpoint()                                                                                   | (westpa.cli.tools.w_kinavg.WESTParallelTool                                               |
|          | (westpa.work_managers.zeromq.node.ZMQCore                                                       | method), 124                                                                              |
|          | class method), 266                                                                              | make_parser_and_process()                                                                 |
| make_1]  | pc_endpoint()                                                                                   | (westpa.cli.tools.w_kinetics.WESTParallelTool                                             |
|          | (westpa.work_managers.zeromq.work_manager.Z                                                     | ·=                                                                                        |
| malea    | class method), 269                                                                              | make_parser_and_process()  (wastra ali tools w multi wast WESTMultiTool                   |
| make_1]  | pc_endpoint()                                                                                   | (westpa.cli.tools.w_multi_west.WESTMultiTool                                              |
|          | (westpa.work_managers.zeromq.worker.ZMQCor                                                      |                                                                                           |
| malea ÷- | class method), 276                                                                              | make_parser_and_process()                                                                 |
| шаке_1]  | pc_endpoint()                                                                                   | (westpa.cli.tools.w_multi_west.WESTTool                                                   |
|          | (westpa.work_managers.zeromq.ZMQCore                                                            | method), 102                                                                              |
|          | class method), 259                                                                              | <pre>make_parser_and_process()</pre>                                                      |

| (westpa.cli.tools.w_ntop.WESTTool method),            | (westpa.work_managers.zeromq.ZMQCore                                                                                                    |
|-------------------------------------------------------|----------------------------------------------------------------------------------------------------|
| 96                                                    | class method), 259                                                                                                    |
| <pre>make_parser_and_process()</pre>                  | make_work_manager() (in module                                                                                                    |
| $(we stpa. cli. tools. w\_pdist. WESTP arallel Tool$  | westpa.cli.core.w_init), 16                                                                                                    |
| method), 52                                           | <pre>make_work_manager()</pre>                                                                                                    |
| <pre>make_parser_and_process()</pre>                  | westpa.cli.core.w_run), 22                                                                                                    |
| (westpa.cli.tools.w_postanalysis_matrix.WESTPa        | mmalkeTowdrk_manager() (in module                                                                                                    |
| method), 143                                          | westpa.cli.core.w_states), 84                                                                                                    |
| <pre>make_parser_and_process()</pre>                  | make_work_manager() (in module                                                                                                    |
| (westpa.cli.tools.w_postanalysis_reweight.WEST        |                                                                                                    |
| method), 146                                          | make_work_manager() (in module                                                                                                    |
| <pre>make_parser_and_process()</pre>                  | westpa.work_managers.environment), 248                                                                                                    |
| $(we stpa.cli.tools.w\_red.WESTP arallel Tool$        | <pre>make_work_manager()</pre>                                                                                                    |
| method), 105                                          | (westpa.work_managers.environment.WMEnvironment                                                                                                    |
| <pre>make_parser_and_process()</pre>                  | method), 248                                                                                                    |
| $(we stpa.cli.tools.w\_reweight.WESTP arallel Tool$   | makepath() (in module westpa.core.data_manager), 197                                                                                                    |
| method), 148                                          | <pre>makepath() (westpa.core.data_manager.ExecutablePropagator</pre>                                                                                                    |
| <pre>make_parser_and_process()</pre>                  | static method), 195                                                                                                    |
| $(we stpa.cli.tools.w\_select.WESTP arallel Tool$     | ${\tt makepath()}\ (we stpa.core.propagators.executable. Executable Propagators and the propagators and the propagators and the propagators are propagators and the propagators are propagators are propagators are propagators and the propagators are propagators are propagators are propagators and the propagators are propagators are propagators and the propagators are propagators and the propagators are propagators are propagators. The propagators are propagators are propagators are propagators are propagators are propagators are propagators. The p$ |
| method), 78                                           | static method), 188                                                                                                    |
| <pre>make_parser_and_process()</pre>                  | Manager (class in westpa.work_managers.mpi), 252                                                                                                    |
|                                                       | map_binless() (in module westpa.core.binning), 163                                                                                                    |
| method), 136                                          | map_mab() (in module westpa.core.binning), 163                                                                                                    |
| <pre>make_parser_and_process()</pre>                  | map_mab() (in module westpa.core.binning.mab), 170                                                                                                    |
| (westpa.cli.tools.w_trace.WESTTool method),           | <pre>mapper_from_dict() (in module westpa.tools), 284</pre>                                                                                                    |
| 38                                                    | <pre>mapper_from_dict() (in module westpa.tools.binning),</pre>                                                                                                    |
| make_parser_and_process()                             | 287                                                                                                    |
| (westpa.tools.core.WESTMultiTool method), 290         | <pre>mapper_from_expr() (in module westpa.tools.binning), 287</pre>                                                                                                    |
| <pre>make_parser_and_process()</pre>                  | <pre>mapper_from_expr() (westpa.oldtools.aframe.binning.BinningMixin</pre>                                                                                                    |
| $(we stpa. tools. core. WESTP arallel Tool\ method),$ | method), 311                                                                                                    |
| 289                                                   | <pre>mapper_from_expr() (westpa.oldtools.aframe.BinningMixin</pre>                                                                                                    |
| <pre>make_parser_and_process()</pre>                  | method), 307                                                                                                    |
| (westpa.tools.core.WESTTool method), 289              | <pre>mapper_from_function() (in module</pre>                                                                                                    |
| <pre>make_parser_and_process()</pre>                  | westpa.tools.binning), 287                                                                                                    |
| (westpa.tools.WESTMultiTool method), 281              | <pre>mapper_from_hdf5() (in module westpa.tools.binning),</pre>                                                                                                    |
| <pre>make_parser_and_process()</pre>                  | 287                                                                                                    |
| * *                                                   | mapper_from_system() (in module                                                                                                    |
| 279                                                   | westpa.tools.binning), 287                                                                                                    |
| <pre>make_parser_and_process()</pre>                  | <pre>mapper_from_yaml() (in module westpa.tools.binning),</pre>                                                                                                    |
| (westpa.tools.WESTTool method), 279                   | 287                                                                                                    |
| <pre>make_tcp_endpoint()</pre>                        | MASTER_BEACON (westpa.work_managers.zeromq.core.Message                                                                                                    |
| (westpa.work_managers.zeromq.core.ZMQCore             | attribute), 263                                                                                                    |
| class method), 264                                    | MASTER_BEACON (westpa.work_managers.zeromq.node.Message                                                                                                    |
| <pre>make_tcp_endpoint()</pre>                        | attribute), 267                                                                                                    |
|                                                       | MASTER_BEACON (westpa.work_managers.zeromq.work_manager.Messagers.zeromq.work_manager.Messagers.zeromq.work_manager.messagers.zeromq.work_manager.zeromq.work_manager.   |
| class method), 266                                    | attribute), 270                                                                                                    |
| <pre>make_tcp_endpoint()</pre>                        | MASTER_BEACON (westpa.work_managers.zeromq.worker.Message                                                                                                    |
| (westpa.work_managers.zeromq.work_manager.Z           | ·-                                                                                                    |
| class method), 269                                    | max (westpa.core.sim_manager.timedelta attribute), 229                                                                                                    |
| <pre>make_tcp_endpoint()</pre>                        | max_acc (westpa.oldtools.aframe.TransitionEventAccumulator                                                                                                    |
| (westpa.work_managers.zeromq.worker.ZMQCor            |                                                                                                    |
| class method), 276                                    | max_acc (westpa.oldtools.aframe.transitions.TransitionEventAccumulate                                                                                                    |
| <pre>make_tcp_endpoint()</pre>                        | attribute), 319                                                                                                    |

```
method), 260
max_iter_segs_in_range()
        (westpa.cli.core.w succ.WESTDataReaderMixin microseconds (westpa.core.sim manager.timedelta at-
        method), 59
                                                            tribute), 229
max_iter_segs_in_range()
                                                   min (westpa.core.sim_manager.timedelta attribute), 229
        (westpa.oldtools.aframe.data_reader.WESTDataRmoderNeixin
        method), 313
                                                       westpa.analysis.core, 335
max_iter_segs_in_range()
                                                       westpa.analysis.statistics, 343
        (westpa.oldtools.aframe.WESTDataReaderMixin
                                                       westpa.analysis.trajectories, 341
        method), 306
                                                       westpa.cli.core.w_fork, 24
maxlen (westpa.work_managers.mpi.deque attribute),
                                                       westpa.cli.core.w_init, 15
                                                       westpa.cli.core.w_run, 22
maxlen(westpa.work_managers.zeromq.work_manager.deque
                                                       westpa.cli.core.w_states, 84
                                                       westpa.cli.core.w_succ, 57
        attribute), 274
mcbs_ci() (in module westpa.mclib), 301
                                                       westpa.cli.core.w_truncate, 23
mcbs_ci_correl()
                                           module
                                                       westpa.cli.tools.ploterr, 116
        westpa.cli.tools.w_direct), 70
                                                       westpa.cli.tools.plothist, 111
mcbs_ci_correl()
                                          module
                                                       westpa.cli.tools.w_assign, 28
                             (in
        westpa.cli.tools.w reweight), 149
                                                       westpa.cli.tools.w_bins, 19
mcbs_ci_correl() (in module westpa.mclib), 302
                                                       westpa.cli.tools.w_crawl, 63
mcbs_correltime() (in module westpa.mclib), 301
                                                       westpa.cli.tools.w_direct, 68
MCBSMixin (class in westpa.oldtools.aframe), 308
                                                       westpa.cli.tools.w_dumpsegs, 140
MCBSMixin (class in westpa.oldtools.aframe.mcbs), 316
                                                       westpa.cli.tools.w_eddist,91
mean (westpa.core.kinetics.rate_averaging.StreamingStats1D
                                                       westpa.cli.tools.w_fluxanl, 157
        attribute), 180
                                                       westpa.cli.tools.w_ipa,45
mean (westpa.core.kinetics.rate_averaging.StreamingStats2D
                                                       westpa.cli.tools.w_kinavg, 123
        attribute), 181
                                                       westpa.cli.tools.w_kinetics, 129
mean() (westpa.oldtools.stats.accumulator.RunningStatsAccumulmesstpa.cli.tools.w_multi_west, 102
        method), 321
                                                       westpa.cli.tools.w_ntop,96
mean() (westpa.oldtools.stats.edfs.EDF method), 321
                                                       westpa.cli.tools.w_pdist,52
mean() (westpa.oldtools.stats.RunningStatsAccumulator
                                                       westpa.cli.tools.w_postanalysis_matrix,
        method), 320
median() (westpa.oldtools.stats.edfs.EDF method), 321
                                                       westpa.cli.tools.w_postanalysis_reweight,
Message (class in westpa.work_managers.zeromq.core),
                                                            145
                                                       westpa.cli.tools.w_red, 105
Message (class in westpa.work_managers.zeromq.node),
                                                       westpa.cli.tools.w_reweight, 147
                                                       westpa.cli.tools.w_select, 78
Message (class in westpa.work managers.zeromq.work managerwestpa.cli.tools.w_stateprobs, 136
                                                       westpa.cli.tools.w_trace, 37
Message (class in westpa.work_managers.zeromq.worker),
                                                       westpa.core, 190
        277
                                                       westpa.core.binning, 162
message_validation()
                                                       westpa.core.binning.assign, 166, 352
        (westpa.work_managers.zeromq.core.ZMQCore
                                                       westpa.core.binning.bins, 168, 352
        method), 264
                                                       westpa.core.binning.mab, 169
message_validation()
                                                       westpa.core.binning.mab_driver, 170
        (westpa.work_managers.zeromq.node.ZMQCore
                                                       westpa.core.binning.mab_manager, 172
        method), 266
                                                       westpa.core.data_manager, 190
message_validation()
                                                       westpa.core.extloader, 201
        (westpa.work_managers.zeromq.work_manager.ZMQCwestpa.core.h5io, 201
        method), 269
                                                       westpa.core.kinetics, 177
message_validation()
                                                       westpa.core.kinetics.events, 178
        (westpa.work_managers.zeromq.worker.ZMQCore
                                                       westpa.core.kinetics.matrates, 178
        method), 276
                                                       westpa.core.kinetics.rate_averaging, 179
message_validation()
                                                       westpa.core.progress, 225
        (westpa.work managers.zeromq.ZMQCore
                                                       westpa.core.propagators, 182
```

| westpa.core.reweight, 190 westpa.core.segment, 227 westpa.core.segment, 227 westpa.core.sim_manager, 228 westpa.core.sim_manager, 228 westpa.core.sim_manager, 228 westpa.core.states, 233 westpa.core.txito, 237 westpa.core.we_driver, 237 westpa.core.we_driver, 237 westpa.core.we_driver, 237 westpa.core.we_driver, 237 westpa.core.we_driver, 237 westpa.core.we_driver, 237 westpa.core.yamlcfg, 242, 352 westpa.mclib, 301 westpa.mclib, 301 westpa.mclib, 301 westpa.nclitools, aframe.atool, 310 westpa.lottools, aframe.atool, 310 westpa.lottools, aframe.atool, 310 westpa.lottools, aframe.ter_range, 315 westpa.lottools, aframe.ter_range, 315 westpa.lottools, aframe.ter_range, 316 westpa.lottools, aframe.ter_range, 316 westpa.lottools, aframe.plotting, 318 westpa.lottools, aframe.plotting, 318 westpa.lottools, aframe.plotting, 318 westpa.lottools, aframe.transitions, 318 westpa.lottools, aframe.transitions, 318 westpa.lottools, aframe.transitions, 318 westpa.lottools, aframe.transitions, 318 westpa.lottools, aframe.transitions, 318 westpa.lottools, aframe.transitions, 318 westpa.lottools, aframe.transitions, 318 westpa.lottools, aframe.transitions, 318 westpa.lottools, aframe.transitions, 318 westpa.lottools, aframe.golottools, 320 westpa.lottools, aframe.transitions, 318 westpa.lottools, aframe.transitions, 318 westpa.lottools, aframe.transitions, 318 westpa.lottools, aframe.transitions, 318 westpa.lottools, aframe.transitions, 318 westpa.lottools, aframe.transitions, 318 westpa.lottools, aframe.transitions, 318 westpa.lottools, aframe.golottools, 320 westpa.tools, biming. 286 westpa.work_managers.zeromq.vork_managers.  ###################################                                                                                                    | westpa.core.propagators.executable, 182           | westpa.westext.weed.weed_driver,330                               |
|----------------------------------------------------------------------------------------------------|---------------------------------------------------|-------------------------------------------------------------------|
| westpa.core.segment, 227 westpa.core.sim_manager, 228 westpa.core.sim_manager, 228 westpa.core.systens, 236 westpa.core.extico, 237 westpa.core.we_driver, 237 westpa.core.we_driver, 237 westpa.core.yamlcfg, 242, 352 westpa.dottools, 37 westpa.oltools, 37 westpa.oltools, 37 westp | westpa.core.reweight, 190                         | westpa.westext.wess, 332                                          |
| westpa.core.sim_manager, 228 westpa.core.systems, 236 westpa.core.extio, 237 westpa.core.extio, 237 westpa.core.extio, 237 westpa.core.extio, 237 westpa.core.wm.ops, 241 westpa.core.ymlcfg.242, 352 westpa.fasthist, 301 westpa.core.ymlcfg.242, 352 westpa.fasthist, 301 westpa.oldtools, aframe, 304 westpa.oldtools, aframe, 304 westpa.oldtools, aframe, 304 westpa.oldtools, aframe extool, 310 westpa.oldtools, aframe extool, 310 westpa.oldtools, aframe externanger, 311 westpa.oldtools, aframe externanger, 311 westpa.oldtools, aframe externanger, 311 westpa.oldtools, aframe externanger, 315 westpa.oldtools, aframe externanger, 318 westpa.oldtools, aframe externanger, 318 westpa.oldtools, aframe externanger, 318 westpa.oldtools, aframe externanger, 318 westpa.oldtools, aframe externanger, 318 westpa.oldtools, aframe extransitions, 318 westpa.oldtools, aframe extransitions, 318 westpa.oldtools, aframe extransitions, 318 westpa.oldtools, aframe extransitions, 318 westpa.oldtools, aframe, 201 westpa.oldtools, aframe, 304 westpa.oldtools, aframe, 304 westpa.oldtools, aframe extransitions, 318 westpa.oldtools, aframe extransitions, 318 westpa.oldtools, aframe, 304 westpa.oldtools, aframe, 304 westpa.oldtools, aframe, westpa.work, managers, zeromq, 259 westpa.work, managers, zeromq, 259 westpa.work, managers, zeromq, 259 westpa.work, managers, zeromq, 259 westpa.work, managers, zeromq, 259 westpa.work, managers, zeromq, 259 westpa.work, managers, zeromq, 259 westpa.work, managers, zeromq, 259 westpa.work, managers, zeromq, 259 westpa.work, managers, zeromq, 259 westpa.work, managers, zeromq, 250 westpa.work, managers, zeromq, 259 westpa.work, managers, ze | westpa.core.reweight.matrix,190                   | westpa.westext.wess.ProbAdjust,331                                |
| westpa.core.states, 233 westpa.core.textio, 237 westpa.core.we_driver, 237 westpa.core.we_driver, 237 westpa.core.we_driver, 237 westpa.core.we_driver, 237 westpa.core.yamlcfg, 242, 352 westpa.work_managers.mpi, 249 westpa.work_managers.core, 245 westpa.work_managers.core, 245 westpa.work_managers.core, 246 westpa.work_managers.core, 245 westpa.work_managers.core, 266 westpa.work_managers.core, 266 westpa.work_managers.core, 266 westpa.work_managers.core, 266 w | westpa.core.segment, 227                          | westpa.westext.wess.wess_driver,331                               |
| westpa.core.systems, 236 westpa.core.westaxio, 237 westpa.core.we_driver, 237 westpa.core.we_driver, 237 westpa.core.we_driver, 237 westpa.core.we_driver, 237 westpa.core.we_driver, 237 westpa.core.we_driver, 237 westpa.core.westaxio, 230 westpa.fasthist, 301 westpa.afasthist, 301 westpa.oldtools, 303 westpa.oldtools, 303 westpa.oldtools, 367ame, 304 westpa.oldtools, aframe, 304 westpa.oldtools, aframe, base_mixin, 310 westpa.oldtools, aframe inter_range, 315 westpa.oldtools, aframe, white, 316 westpa.oldtools, aframe, white, 316 westpa.oldtools, aframe, untput, 317 westpa.oldtools, aframe, untput, 317 westpa.oldtools, aframe, untput, 317 westpa.oldtools, aframe, untput, 317 westpa.oldtools, aframe, trajwalker, 318 westpa.oldtools, aframe, trajwalker, 318 westpa.oldtools, aframe, trajwalker, 318 westpa.oldtools, aframe, trajwalker, 318 westpa.oldtools, aframe, atoul, 302 westpa.oldtools, aframe, and adaption, 320 westpa.oldtools, aframe, and aframe, 320 westpa.oldtools, aframe, and adaption, 320 westpa.oldtools, aframe, and aframe, 311 westpa.oldtools, aframe, and aframe, 316 westpa.oldtools, aframe, and aframe, 316 westpa.oldtools, aframe, and aframe, 316 westpa.oldtools, aframe, and aframe, 316 westpa.oldtools, aframe, and aframe, 316 westpa.oldtools, aframe, and aframe, 316 westpa.oldtools, aframe, and aframe, 316 westpa.oldtools, aframe, and aframe, 317 westpa.oldtools, aframe, and aframe, 318 westpa.oldtools, aframe, and aframe, 318 westpa.oldtools, aframe, and aframe, 319 westpa.oldtools, aframe, and aframe, 310 westpa.oldtools, aframe, untput, 317 westpa.oldtools, aframe, and aframe, 318 westpa.oldtools, aframe, and aframe, 318 westpa.oldtools, aframe, untput, 317 westpa.oldtools, aframe, and aframe, 318 westpa.oldtools, aframe, and aframe, 318 westpa.oldtools, aframe, and aframe, 318 westpa.oldtools, aframe, and aframe, 318 westpa.oldtools, aframe, and aframe, 318 westpa.oldtools, aframe, and aframe, 318 westpa.oldtools, aframe, and aframe, 318 westpa.oldtools, aframe, and aframe, 318 westpa.oldtools, a | westpa.core.sim_manager,228                       | westpa.work_managers,244                                          |
| westpa.core.textio, 237 westpa.core.wm_driver, 237 westpa.core.wm_ops, 241 westpa.core.yamlcfg, 242, 352 westpa.mclib, 301 westpa.mclib, 301 westpa.oldtools, 367 westpa.oldtools, 367 westpa.oldtools | westpa.core.states, 233                           | westpa.work_managers.core, 245                                    |
| westpa.core.we_driver, 237 westpa.core.ym_ops, 241 westpa.core.ymalcfg, 242, 352 westpa.fasthist, 301 westpa.oldtools.aframe, 304 westpa.oldtools.aframe, 304 westpa.oldtools.aframe base_mixin, 310 westpa.oldtools.aframe binning, 311 westpa.oldtools.aframe binning, 311 westpa.oldtools.aframe binning, 311 westpa.oldtools.aframe kinetics, 316 westpa.oldtools.aframe kinetics, 316 westpa.oldtools.aframe westpa.work_managers.zeromq.work_managers. westpa.work_managers.zeromq.work_managers.  268 westpa.work_managers.zeromq.work_managers.  268 westpa.work_managers.treader  268 westpa.work_managers.treader  268 westpa.work_managers.zeromq.work_managers.  268 westpa.work_managers.zeromq.work_managers.  268 westpa.work_managers.zeromq.work_managers.  268 westpa.work_managers.zeromq.work_managers.  268 westpa.work_managers.zeromq.work_maragers.  268 westpa.work_managers.zeromq.work_managers.  268 westpa.work_managers.  268 westpa.work_managers.  268 westpa.work_managers.  268 westpa.work_managers.  268 westpa.work_managers.  268 westpa.work_managers.  268 westpa.work_managers.  268 westpa.work_managers.  268 westpa.work_managers. | westpa.core.systems, 236                          | westpa.work_managers.environment,248                              |
| westpa.core.ym_lops, 241 westpa.core.yamlcfg, 242, 352 westpa.mclib, 301 westpa.mclib, 301 westpa.oldtools, aframe.atool, 310 westpa.oldtools.aframe.atool, 310 westpa.oldtools.aframe.binning, 311 westpa.oldtools.aframe.binning, 311 westpa.oldtools.aframe.data_reader, 311 westpa.oldtools.aframe.mchs, 316 westpa.oldtools.aframe.mchs, 316 westpa.oldtools.aframe.mchs, 316 westpa.oldtools.aframe.mchs, 316 westpa.oldtools.aframe.mchs, 316 westpa.oldtools.aframe.mchs, 318 westpa.oldtools.aframe.nchs, 318 westpa.oldtools.aframe.rransitions, 318 westpa.oldtools.aframe.rransitions, 318 westpa.oldtools.aframe.rransitions, 318 westpa.oldtools.aframe.rransitions, 318 westpa.oldtools.aframe.transitions, 318 westpa.oldtools.aframe.transitions, 318 westpa.oldtools.aframe.transitions, 318 westpa.oldtools.aframe.transitions, 318 westpa.oldtools.aframe.transitions, 318 westpa.oldtools.aframe.transitions, 318 westpa.oldtools.stats.aframe.transitions, 318 westpa.oldtools.aframe.transitions, 318 westpa.oldtools.aframe.transitions, 318 westpa.oldtools.aframe.transitions, 318 westpa.oldtools.aframe.transitions, 318 westpa.oldtools.aframe.transitions, 318 westpa.oldtools.aframe.plotting, 318 westpa.oldtools.aframe.transitions, 318 westpa.oldtools.aframe.transitions, 318 westpa.oldtools.aframe.transitions, 318 westpa.oldtools.aframe.transitions, 318 westpa.oldtools.aframe.transitions, 318 westpa.oldtools.aframe.transitions, 318 westpa.oldtools.aframe.transitions, 318 westpa.oldtools.aframe.transitions, 318 westpa.oldtools.aframe.transitions, 318 westpa.oldtools.aframe.transitions, 318 westpa.oldtools.aframe.transitions, 318 westpa.oldtools.aframe.plotting, 318 westpa.oldtools.aframe.plotting, 318 westpa.oldtools.aframe.plotting, 318 westpa.oldtools.aframe.transitions, 318 westpa.oldtools.aframe.plotting, 318 westpa.oldtools.aframe.plotting, 318 westpa.oldtools.aframe.plotting, 318 westpa.oldtools.aframe.plotting, 318 westpa.oldtools.aframe.plotting, 318 westpa.oldtools.aframe.plotting, 318 westpa.oldtools.aframe.plotting, 318 westpa.old | westpa.core.textio,237                            | westpa.work_managers.mpi,249                                      |
| westpa.core.yamlcfg, 242, 352 westpa.fasthist, 301 westpa.ditools, 303 westpa.oldtools.aframe, 304 westpa.oldtools.aframe, 304 westpa.oldtools.aframe atool, 310 westpa.oldtools.aframe base_mixin, 310 westpa.oldtools.aframe binning, 311 westpa.oldtools.aframe binning, 311 westpa.oldtools.aframe inches, 316 westpa.oldtools.aframe.mcbs, 316 westpa.oldtools.aframe.mcbs, 316 westpa.oldtools.aframe.mcbs, 316 westpa.oldtools.aframe.mcbs, 316 westpa.oldtools.aframe.mcbs, 318 westpa.oldtools.aframe incoutput, 317 westpa.oldtools.aframe rivanjatker, 318 westpa.oldtools.aframe rivanjatker, 318 westpa.oldtools.aframe rivanjatker, 318 westpa.oldtools.aframe inches, 316 westpa.oldtools.aframe.incoutput, 317 westpa.oldtools.aframe rivanjatker, 318 westpa.oldtools.aframe rivanjatker, 318 westpa.oldtools.aframe rivanjatker, 318 westpa.oldtools.aframe rivanjatker, 318 westpa.oldtools.aframe.atounjut, 317 westpa.oldtools.aframe.atounjut, 317 westpa.oldtools.aframe.incols, 320 westpa.oldtools.aframe.incols, 320 westpa.oldtools.aframe.i | westpa.core.we_driver,237                         | westpa.work_managers.processes, 252                               |
| westpa.fasthist, 301 westpa.oldtools, 303 westpa.oldtools, aframe, 304 westpa.oldtools, aframe, atool, 310 westpa.oldtools, aframe binning, 310 westpa.oldtools, aframe data_reader, 311 westpa.oldtools, aframe kinetics, 316 westpa.oldtools, aframe kinetics, 316 westpa.oldtools, aframe kinetics, 316 westpa.oldtools, aframe kinetics, 316 westpa.oldtools, aframe mest, 316 westpa.oldtools, aframe mest, 316 westpa.oldtools, aframe mest, 316 westpa.oldtools, aframe mest, 316 westpa.oldtools, aframe mest, 318 westpa.oldtools, aframe transitions, 318 westpa.oldtools, aframe transitions, 318 westpa.oldtools, aframe transitions, 318 westpa.oldtools, aframe transitions, 318 westpa.oldtools, aframe transitions, 318 westpa.oldtools, aframe transitions, 318 westpa.oldtools, aframe transitions, 318 westpa.oldtools, aframe transitions, 318 westpa.oldtools, aframe transitions, 318 westpa.oldtools, aframe transitions, 318 westpa.oldtools, aframe atonal, 320 westpa.oldtools, aframe atonal, 320 westpa.oldtools, aframe atonal, 320 westpa.oldtools, aframe atonal, 320 westpa.oldtools, aframe mest, 320 westpa.oldtools, aframe atonal, 310 westpa.oldtools, aframe atonal, 310 westpa.oldtools, aframe atonal, 310 westpa.oldtools, aframe atonal, 310 westpa.oldtools, aframe atonal, 310 westpa.oldtools, aframe atonal, 310 westpa.oldtools, aframe atonal, 310 westpa.oldtools, aframe atonal, 310 westpa.oldtools, aframe atonal, 310 westpa.oldtools, aframe atonal, 310 westpa.oldtools, aframe westpa.work_managers.zeromq.core, 262 westpa.work_managers.zeromq.work_managers.zeromq.work_managers.zeromq.work_managers.zeromq.work_managers.zeromq.work_managers.zeromq.work_managers.zeromq.work_managers.zeromq.work_managers.zeromg.vork_managers.zeromg.vorker.oze.ver.inionly.nullipos.cor.ver | westpa.core.wm_ops, 241                           | westpa.work_managers.serial,255                                   |
| westpa. mclib. 301 westpa. oldtools, 303 westpa. oldtools. aframe, 304 westpa. oldtools. aframe, atool, 310 westpa. oldtools. aframe base_mixin, 310 westpa. oldtools. aframe base_mixin, 310 westpa. oldtools. aframe base_mixin, 310 westpa. oldtools. aframe base_mixin, 310 westpa. oldtools. aframe iter_range, 315 westpa. oldtools. aframe iter_range, 315 westpa. oldtools. aframe mcbs, 316 westpa. oldtools. aframe mcbs, 316 westpa. oldtools. aframe plotting, 318 westpa. oldtools. aframe plotting, 318 westpa. oldtools. aframe itrajualker, 318 westpa. oldtools. aframe itrajualker, 318 westpa. oldtools. aframe itrajualker, 318 westpa. oldtools. aframe itrajualker, 318 westpa. oldtools. aframe, output, 317 westpa. oldtools. aframe, output, 317 westpa. oldtools. aframe itrajualker, 318 westpa. oldtools. sides. 320 westpa. oldtools. sides. 320 westpa. oldtools. sides. 320 westpa. oldtools. sides. 321 westpa. oldtools. stats. accumulator, 320 westpa. oldtools. stats. accumulator, 320 westpa. oldtools. stats. accumulator, 320 westpa. tools. 279 westpa. tools. 279 westpa. tools. sides. 321 westpa. tools. data_reader, 291 westpa. tools. sides. 322 westpa. tools. progress, 297 westpa. tools. progress, 297 westpa. tools. progress, 297 westpa. tools. progress, 297 westpa. tools. progress, 297 westpa. tools. progress, 297 westpa. tools. progress, 297 westpa. tools. progress, 298 westpa. westext. weed, 330 westpa. westext. adaptvoronoi, 323 westpa. westext. adaptvoronoi adaptvor_drive_westpa. tools. wipi, 300 westpa. westext. adaptvoronoi adaptvor_drive_westpa. tools. wipi, 300 westpa. westext. weed, 330 westpa. westext. weed, 330 westpa. westext. weed, BinCluster, 329 westpa. westext. weed. ProbAdjustEquil, 329 westpa. westext. weed. ProbAdjustEquil, 329 westpa. westext. weed. ProbAdjustEquil, 329 westpa. westext. weed. ProbAdjustEquil, 329 westpa. westext. weed. ProbAdjustEquil, 329 westpa. westext. weed. ProbAdjustEquil, 329 westpa. westext. weed. ProbAdjustEquil, 329 westpa. westext. weed. ProbAdjustEquil, 329 westpa. westext | westpa.core.yamlcfg, 242, 352                     | westpa.work_managers.threads, 257                                 |
| westpa.oldtools. aframe, 304 westpa.oldtools. aframe, 304 westpa.oldtools. aframe base_mixin, 310 westpa.oldtools. aframe binning, 311 westpa.oldtools. aframe binning, 311 westpa.oldtools. aframe iter_range, 315 westpa.oldtools. aframe iter_range, 316 westpa.oldtools. aframe mebs, 316 westpa.oldtools. aframe mebs, 316 westpa.oldtools. aframe mebs, 316 westpa.oldtools. aframe mebs, 316 westpa.oldtools. aframe mebs, 316 westpa.oldtools. aframe mebs, 316 westpa.oldtools. aframe mebs, 316 westpa.oldtools. aframe plotting, 318 westpa.oldtools. aframe plotting, 318 westpa.oldtools. aframe trajwalker, 318 westpa.oldtools. aframe trajwalker, 318 westpa.oldtools. sifiles, 303 westpa.oldtools. sifiles, 303 westpa.oldtools. sinsicfn, 304 westpa.oldtools. sinsicfn, 304 westpa.oldtools. sits, 320 westpa.oldtools. stats, 320 westpa.oldtools. stats, 320 westpa.oldtools. stats, 320 westpa.oldtools. stats. accumulator, 320 westpa.oldtools. stats. accumulator, 320 westpa.tools.olining, 286 westpa.tools.core, 288 westpa.tools. core, 288 westpa.tools. siter_range, 293 westpa.tools. siter_range, 293 westpa.tools. siter_range, 293 westpa.tools. plot, 297 westpa.tools. plot, 297 westpa.tools. plot, 297 westpa.tools. wipi, 300 westpa.trajtree, trajtree, 302 westpa. westext. adaptvoronoi, 323 westpa. westext. adaptvoronoi, 323 westpa. westext. adaptvoronoi adaptvor_driver.  **Eiter_blocks**O (westpa.cli.tools.w_ntop.lierRangeSelection method), 53 **Liter_blocks**O (westpa.cli.tools.w_plot.ols.w_ntop.lierRangeSelection method), 79 **Liter_blocks**O (westpa.cli.tools.w_plot.ols.w_ntop.lierRangeSelection method), 79 **Liter_blocks*O (westpa.cli.tools.w_plot.ols.w_ntop.lierRangeSelection method), 79 **Liter_blocks*O (westpa.cli.tools.w_plot.ols.w_ntop.lierRangeSelection method), 79 **Liter_blocks*O (westpa.cli.tools.w_plot.ols.w_ntop.lierRangeSelection method), 79 **Liter_blocks*O (westpa.cli.tools.w_plot.ols.w_ntop.lierRangeSelection method), 79 **Liter_blocks*O (westpa.cli.tools.w_plot.ols.w_ntop.lierRangeSelection method), 79 **Liter_bl | westpa.fasthist, 301                              | westpa.work_managers.zeromq,259                                   |
| westpa. oldtools. aframe, 304 westpa. oldtools. aframe binning, 310 westpa. oldtools. aframe binning, 311 westpa. oldtools. aframe binning, 311 westpa. oldtools. aframe inter_range, 315 westpa. oldtools. aframe inter_range, 315 westpa. oldtools. aframe inter_range, 316 westpa. oldtools. aframe mebs, 316 westpa. oldtools. aframe mebs, 316 westpa. oldtools. aframe inter_range, 318 westpa. oldtools. aframe inter_range, 318 westpa. oldtools. aframe.  | westpa.mclib, 301                                 | westpa.work_managers.zeromq.core,262                              |
| westpa.oldtools.aframe.binning. 310 westpa.oldtools.aframe.binning. 311 westpa.oldtools.aframe.data_reader, 311 westpa.oldtools.aframe.data_reader, 311 westpa.oldtools.aframe.kinetics, 316 westpa.oldtools.aframe.kinetics, 316 westpa.oldtools.aframe.mcbs, 316 westpa.oldtools.aframe.plotting, 318 westpa.oldtools.aframe.plotting, 318 westpa.oldtools.aframe.plotting, 318 westpa.oldtools.aframe.trajwalker, 318 westpa.oldtools.aframe.trajwalker, 318 westpa.oldtools.aframe.trajwalker, 318 westpa.oldtools.files, 303 westpa.oldtools.files, 303 westpa.oldtools.files, 304 westpa.oldtools.files, 304 westpa.oldtools.sits.adfs, 321 westpa.oldtools.stats.adfs, 321 westpa.oldtools.stats.adfs, 322 westpa.tools.ore, 288 westpa.tools.core, 288 westpa.tools.ore, 288 westpa.tools.ore, 298 westpa.tools.ore, 298 westpa.tools.splot, 297 westpa.tools.splot, 300 westpa.tools.ore, 288 westpa.tools.ore, 288 westpa.tools.ore, 288 westpa.tools.ore, 298 westpa.tools.ore, 299 westpa.tools.ore, 298 westpa.tools.ore, 298 westpa.tools.ore, 299 westpa.tools.ore, 299 westpa.tools.ore, 290 westpa.tools.ore, 290 westpa.tools.ore, 291 westpa.tools.ore, 291 westpa.tools.ore, 291 westpa.tools.ore, 291 westpa.tools.ore, 291 westpa.to | westpa.oldtools, 303                              | westpa.work_managers.zeromq.node, 266                             |
| westpa.oldtools.aframe.base_mixin, 310 westpa.oldtools.aframe.base_mixin, 310 westpa.oldtools.aframe.iter_range, 315 westpa.oldtools.aframe.iter_range, 315 westpa.oldtools.aframe.mcbs, 316 westpa.oldtools.aframe.mcbs, 316 westpa.oldtools.aframe.mcb, 316 westpa.oldtools.aframe.mcb, 316 westpa.oldtools.aframe.plotting, 318 westpa.oldtools.aframe.plotting, 318 westpa.oldtools.aframe.plotting, 318 westpa.oldtools.aframe.plotting, 318 westpa.oldtools.aframe.plotting, 318 westpa.oldtools.mds, 320 westpa.oldtools.mds, 320 westpa.oldtools.siaframe.plotting, 318 westpa.oldtools.siaframe.plotting, 318 westpa.oldtools.siaframe.plotting, 318 westpa.oldtools.siaframe.plotting, 318 westpa.oldtools.siaframe.plotting, 318 westpa.oldtools.siaframe.plotting, 318 westpa.oldtools.aframe.plotting, 318 westpa.oldtools.aframe.plotting.plotting.pl | westpa.oldtools.aframe, 304                       | <pre>westpa.work_managers.zeromq.work_manager,</pre>              |
| westpa.oldtools.aframe.binning, 311 westpa.oldtools.aframe.data_reader, 311 westpa.oldtools.aframe.iter_range, 315 westpa.oldtools.aframe.mcbs, 316 westpa.oldtools.aframe.mcbs, 316 westpa.oldtools.aframe westpa.oldtools.aframe.coutput, 317 westpa.oldtools.aframe.plotting, 318 westpa.oldtools.aframe.trajwalker, 318 westpa.oldtools.aframe.trajwalker, 318 westpa.oldtools.aframe.trajwalker, 318 westpa.oldtools.emds, 320 westpa.oldtools.files, 303 westpa.oldtools.sities, 304 westpa.oldtools.sities, 304 westpa.oldtools.sities, 308 westpa.oldtools.stats.accumulator, 320 westpa.oldtools.stats.accumulator, 320 westpa.tools.oldtools.stats.wcbs, 322 westpa.tools.core, 288 westpa.tools.ols.data_reader, 291 westpa.tools.data_reader, 291 westpa.tools.iter_range, 293 westpa.tools.iter_range, 293 westpa.tools.splott, 297 westpa.tools.splott, 297 westpa.tools.splott, 297 westpa.tools.ols.plott, 297 westpa.tools.splott, 297 westpa.tools.ols.plott, 297 westpa.tools.ols.plott, 297 westpa.tools.ols.plott, 297 westpa.tools.plott, 297 westpa.too | westpa.oldtools.aframe.atool,310                  | 268                                                               |
| westpa.oldtools.aframe.data_reader, 311 westpa.oldtools.aframe.kinetics, 316 westpa.oldtools.aframe.wobs, 316 westpa.oldtools.aframe.wobs, 316 westpa.oldtools.aframe.output, 317 westpa.oldtools.aframe.plotting, 318 westpa.oldtools.aframe.plotting, 318 westpa.oldtools.aframe.transitions, 318 westpa.oldtools.aframe.transitions, 318 westpa.oldtools.saframe.transitions, 318 westpa.oldtools.saframe.transitions, 318 westpa.oldtools.saframe.transitions, 318 westpa.oldtools.sfiles, 303 westpa.oldtools.sitas.gafta.gafta | westpa.oldtools.aframe.base_mixin,310             | westpa.work_managers.zeromq.worker,275                            |
| westpa.oldtools.aframe.kinetics, 316 westpa.oldtools.aframe.wcbs, 316 westpa.oldtools.aframe.mcbs, 316 westpa.oldtools.aframe.plotting, 318 westpa.oldtools.aframe.plotting, 318 westpa.oldtools.aframe.trajwalker, 318 westpa.oldtools.aframe.trajwalker, 318 westpa.oldtools.aframe.trajwalker, 318 westpa.oldtools.aframe.trajwalker, 318 westpa.oldtools.aframe.trajwalker, 318 westpa.oldtools.mds, 320 westpa.oldtools.miscfn, 304 westpa.oldtools.miscfn, 304 westpa.oldtools.stats, 320 westpa.oldtools.stats, 320 westpa.oldtools.stats.acdfs, 321 westpa.oldtools.stats.acdfs, 321 westpa.tools.binning. 286 westpa.tools.core, 288 westpa.tools.data_reader, 291 westpa.tools.data_reader, 291 westpa.tools.ditols_stats.acdfs, 321 westpa.tools.ditols_stats.acdfs, 321 westpa.tools.dite_cold.p93 westpa.tools.liter_range, 293 westpa.tools.sporgerss, 297 westpa.tools.sporgerss, 298 westpa.tools.sporgerss, 298 westpa.tools.sporgerss, 298 westpa.tools.sporgerss, 298 westpa.tools.wipi, 300 westpa.westext.adaptvoronoi, 323 westpa.westext.adaptvoronoi, 323 westpa.westext.adaptvoronoi, adaptVor_drive_filer_blocks() (westpa.cli.tools.w_pdist.lterRangeSelection method), 161 n_iter_blocks() (westpa.cli.tools.w_pdist.lterRangeSelection method), 53 n_iter_blocks() (westpa.cli.tools.w_pdist.lterRangeSelection method), 79 westpa.westext.weed.BinCluster, 329 westpa.westext.weed.ProbAdjustEquil, 329 westpa.westext.weed.ProbAdjustEquil, 329 westpa.westext.weed.ProbAdjustEquil, 329                                                                                                    | westpa.oldtools.aframe.binning, 311               | <pre>moment() (westpa.oldtools.stats.edfs.EDF method), 321</pre>  |
| westpa.oldtools.aframe.kinetics, 316 westpa.oldtools.aframe.mcbs, 316 westpa.oldtools.aframe.uptorting, 318 westpa.oldtools.aframe.plotting, 318 westpa.oldtools.aframe.plotting, 318 westpa.oldtools.aframe.trajwalker, 318 westpa.oldtools.aframe.traiwalker, 318 westpa.oldtools.cmds, 320 westpa.oldtools.files, 303 westpa.oldtools.miscfn, 304 westpa.oldtools.sitats.accumulator, 320 westpa.oldtools.stats.accumulator, 320 westpa.oldtools.stats.accumulator, 320 westpa.oldtools.ols.orga.orga.orga.orga.orga.orga.orga.orga                                                                                                    | westpa.oldtools.aframe.data_reader,311            | mouseover (westpa.cli.tools.plothist.NonUniformImage              |
| westpa.oldtools.aframe.mcbs, 316 westpa.oldtools.aframe.cutput, 317 westpa.oldtools.aframe.trajwalker, 318 westpa.oldtools.aframe.trajwalker, 318 westpa.oldtools.aframe.transitions, 318 westpa.oldtools.aframe.transitions, 318  N  n(westpa.core.kinetics.rate_averaging.StreamingStats1D                                                                                                    | <pre>westpa.oldtools.aframe.iter_range, 315</pre> | attribute), 111                                                   |
| westpa.oldtools.aframe.mcbs, 316 westpa.oldtools.aframe.cutput, 317 westpa.oldtools.aframe.trajwalker, 318 westpa.oldtools.aframe.trajwalker, 318 westpa.oldtools.aframe.transitions, 318 westpa.oldtools.aframe.transitions, 318  N  n(westpa.core.kinetics.rate_averaging.StreamingStats1D                                                                                                    | westpa.oldtools.aframe.kinetics, 316              | MPIWorkManager (class in westpa.work_managers.mpi),               |
| westpa.oldtools.aframe.trajwalker, 318 westpa.oldtools.aframe.trajwalker, 318 westpa.oldtools.aframe.transitions, 318 westpa.oldtools.aframe.transitions, 318 westpa.oldtools.aframe.transitions, 318 westpa.oldtools.aframe.transitions, 318 westpa.oldtools.files, 303 westpa.oldtools.miscfn, 304 westpa.oldtools.sites, 320 westpa.oldtools.stats, 320 westpa.oldtools.stats.accumulator, 320 westpa.oldtools.stats.accumulator, 320 mestpa.oldtools.stats.accumulator, 320 mestpa.oldtools.stats.accumulator, 320 mestpa.olos.olos.miscre.acaer.psio.Trajectory attribute), 202 | westpa.oldtools.aframe.mcbs, 316                  |                                                                   |
| westpa.oldtools.aframe.trajwalker, 318 westpa.oldtools.aframe.transitions, 318 westpa.oldtools.cmds, 320 westpa.oldtools.files, 303 westpa.oldtools.sites, 320 westpa.oldtools.stats, 320 westpa.oldtools.stats.accumulator, 320 westpa.oldtools.stats.edfs, 321 westpa.oldtools.stats.edfs, 321 westpa.oldtools.stats.mcbs, 322 westpa.tools.stats.mcbs, 322 westpa.tools.dols.stats.mcbs, 322 westpa.tools.core, 288 westpa.tools.data_reader, 291 westpa.tools.data_reader, 291 westpa.tools.iter_range, 293 westpa.tools.iter_range, 293 westpa.tools.siter_range, 293 westpa.tools.spogress, 297 westpa.tools.spogress, 297 westpa.tools.spogress, 297 westpa.tools.spogress, 297 westpa.tools.spogress, 298 westpa.tools.spogress, 297 westpa.tools.spogress, 297 westpa.tools.spogress, 298 westpa.tools.spogress, 297 westpa.tools.spogress, 298 westpa.tools.spogress, 297 westpa.tools.spogress, 297 westpa | westpa.oldtools.aframe.output, 317                | MultiDSSpec (class in westpa.core.h5io), 224                      |
| westpa.oldtools.aframe.trajwalker, 318 westpa.oldtools.aframe.transitions, 318 westpa.oldtools.aframe.transitions, 318 westpa.oldtools.cmds, 320 westpa.oldtools.files, 303 westpa.oldtools.sites, 320 westpa.oldtools.stats, 320 westpa.oldtools.stats.edfs, 321 westpa.oldtools.stats.edfs, 321 westpa.oldtools.stats.edfs, 321 westpa.oldtools.stats.mcbs, 322 westpa.tools.stats.mcbs, 322 westpa.tools.core, 288 westpa.tools.core, 288 westpa.tools.data_reader, 291 westpa.tools.data_reader, 291 westpa.tools.iter_range, 293 westpa.tools.iter_range, 293 westpa.tools.shinetics_tool, 295 westpa.tools.spogress, 297 westpa.tools.spogress, 297 westpa.tools.spogress, 297 westpa.tools.spogress, 298 westpa.tools.spogress, 297 westpa.tools.spogress, 297 westpa.tools.spogress, 297 westpa.tools.spogress, 298 westpa.tools.spogress, 297 westpa.tools.spogress, 297 westpa.westext.adaptvoronoi, 323 westpa.westext.adaptvoronoi, 323 westpa.westext.weed.Bincluster, 329 westpa.dols.core.bio.Trajectory property), 202 n.chains (westpa.core.bio.Trajectory property),  |                                                   | MultiDSSpec (class in westpa.tools.data_reader), 291              |
| westpa.oldtools.aframe.transitions, 318 westpa.oldtools.cmds, 320 westpa.oldtools.files, 303 westpa.oldtools.miscfn, 304 westpa.oldtools.stats, 320 westpa.oldtools.stats, 320 westpa.oldtools.stats.accumulator, 320 westpa.oldtools.stats.accumulator, 320 westpa.oldtools.stats.accumulator, 320 westpa.oldtools.stats.mcbs, 321 westpa.oldtools.stats.mcbs, 322 westpa.oldtools.stats.mcbs, 322 westpa.tools.gr9 westpa.tools.binning, 286 westpa.tools.core, 288 westpa.tools.dat_reader, 291 westpa.tools.dtypes, 293 westpa.tools.diter_range, 293 westpa.tools.liter_range, 293 westpa.tools.plot, 297 westpa.tools.plot, 297 westpa.tools.selected_segs, 298 westpa.tools.wipi, 300 westpa.trajtree, 302 westpa.trajtree, 302 westpa.westext.adaptvoronoi, 323 westpa.westext.adaptvoronoi adaptVor_driver_iter_blocks() (westpa.cli.tools.w_ntop.lterRangeSelection method), 64 n_iter_blocks() (westpa.cli.tools.w_pdist.lterRangeSelection method), 97 westpa.westext.weed.BinCluster, 329 westpa.westext.weed.BinCluster, 329 westpa.westext.weed.BinCluster, 329 westpa.westext.weed.ProbAdjustEquil, 329                                                                                                    | westpa.oldtools.aframe.trajwalker,318             | •                                                                 |
| westpa.oldtools.cmds, 320 westpa.oldtools files, 303 westpa.oldtools.miscfn, 304 westpa.oldtools.stats, 320 westpa.oldtools.stats, 320 westpa.oldtools.stats.accumulator, 320 westpa.oldtools.stats.accumulator, 320 westpa.oldtools.stats.edfs, 321 westpa.oldtools.stats.edfs, 321 westpa.tolols.ols.mcbs, 322 westpa.tools.binning, 286 westpa.tools.binning, 286 westpa.tools.data_reader, 291 westpa.tools.datypes, 293 westpa.tools.iter_range, 293 westpa.tools.splot, 297 westpa.tools.plot, 297 westpa.tools.plot, 297 westpa.tools.splot, 297 westpa.tools.splot, 298 westpa.tools.splot, 299 westpa.tools.splot, 297 westpa.tools.splot, 295 westpa.tools.splot, 295 westpa.tools.splot, 29 |                                                   | N                                                                 |
| westpa.oldtools.files, 303 westpa.oldtools miscfn, 304 westpa.oldtools stats, 320 westpa.oldtools.stats, 320 westpa.oldtools.stats.accumulator, 320 westpa.oldtools.stats.edfs, 321 westpa.oldtools.stats.mcbs, 322 westpa.tools, 279 westpa.tools, 279 westpa.tools.core, 288 westpa.tools.core, 288 westpa.tools.data_reader, 291 westpa.tools.dtypes, 293 westpa.tools.iter_range, 293 westpa.tools.kinetics_tool, 295 westpa.tools.splot, 297 westpa.tools.splot, 297 westpa.tools.splot, 297 westpa.tools.wipi, 300 westpa.trajtree, 302 westpa.westext.adaptvoronoi, 323 westpa.westext.adaptvoronoi adaptVor_drivek_iter_blocks() (westpa.cli.tools.w_fluxanl.lterRangeSelection method), 64 n_iter_blocks() (westpa.cli.tools.w_ntop.lterRangeSelection method), 53 n_iter_blocks() (westpa.cli.tools.w_select.lterRangeSelection method), 79 westpa.westext.weed.BinCluster, 329 westpa.westext.weed.ProbAdjustEquil, 329 westpa.westext.weed.ProbAdjustEquil, 329 westpa.westext.weed.ProbAdjustEquil, 329 westpa.westext.weed.ProbAdjustEquil, 329 westpa.westext.weed.ProbAdjustEquil, 329 westpa.westext.weed.ProbAdjustEquil, 329 westpa.westext.weed.ProbAdjustEquil, 329 westpa.westext.weed.ProbAdjustEquil, 329 westpa.westext.weed.ProbAdjustEquil, 329 westpa.westext.weed.ProbAdjustEquil, 329 westpa.westext.weed.ProbAdjustEquil, 329                                                                                                    | =                                                 | n (westna core kinetics rate averaging Streaming Stats ID         |
| westpa.oldtools.miscfn, 304 westpa.oldtools.stats, 320 westpa.oldtools.stats.accumulator, 320 westpa.oldtools.stats.accumulator, 320 westpa.oldtools.stats.mcbs, 322 westpa.tools.y79 westpa.tools.binning, 286 westpa.tools.core, 288 westpa.tools.core, 288 westpa.tools.dtypes, 293 westpa.tools.iter_range, 293 westpa.tools.kinetics_tool, 295 westpa.tools.splot, 297 westpa.tools.splot, 297 westpa.tools.selected_segs, 298 westpa.tools.selected_segs, 298 westpa.trajtree, 302 westpa.westext.adaptvoronoi.adaptVor_drivestpa.westpa.westext.adaptvoronoi.adaptVor_drivestpa.westpa.westext.weed_BinCluster, 329 westpa.westext.weed_BinCluster, 329 westpa.westext.weed_ProbAdjustEquil, 329  westpa.oldtools.stats, 320 attribute), 181 n (westpa.core.kinetics.rate_averaging.StreamingStatsTuple attribute), 181 n (westpa.core.hsio.Trajectory attribute), 202 n_atoms (westpa.core.hsio.Trajectory property), 202 n_chains (westpa.core.hsio.Trajectory property), 203 n_frames (westpa.core.hsio.Trajectory property), 201 n_frames (westpa.core.hsio.Trajectory property), 202 n_istates_needed (westpa.core.bio.Trajectory property), 202 n_istates_needed (westpa.core.bio.Trajectory property), 202 n_istates_needed (westpa.core.bio.Trajectory property), 202 n_istates_needed (westpa.core.bio.Trajectory property), 202 n_istates_needed (westpa.core.bio.Trajectory property), 202 n_istates_needed (westpa.core.bio.Trajectory property), 202 n_istates_needed (westpa.core.bio.Trajectory property), 202 n_istates_needed (westpa.core.bio.Trajectory property), 202 n_istates_needed (westpa.core.bio.Trajectory property), 202 n_istates_needed (westpa.core.bio.Trajectory property), 202 n_istates_needed (westpa.core.bio.Trajectory property), 202 n_istates_needed (westpa.core.bio.Trajectory property), 202 n_istates_needed (westpa.core.we_driver.WEDriver property), 171 n_ietates_needed (westpa.core.we_driver.WEDriver property), 202 n_istates_needed (westpa.core.we_driver.WEDriver property), 202 n_ietates_needed (westpa.core.we_driver.WEDriver property), 202 n_ietates_nee |                                                   |                                                                   |
| westpa.oldtools.stats.accumulator, 320 westpa.oldtools.stats.accumulator, 320 westpa.oldtools.stats.edfs, 321 westpa.oldtools.stats.mcbs, 322 westpa.tools.279                                                                                                    | <del>-</del>                                      |                                                                   |
| westpa.oldtools.stats.accumulator, 320 westpa.oldtools.stats.edfs, 321 westpa.oldtools.stats.mcbs, 322 westpa.tools, 279 westpa.tools.binning, 286 westpa.tools.core, 288 westpa.tools.data_reader, 291 westpa.tools.diter_range, 293 westpa.tools.iter_range, 293 westpa.tools.skinetics_tool, 295 westpa.tools.splot, 297 westpa.tools.splot, 297 westpa.tools.sprogress, 297 westpa.tools.sprogress, 297 westpa.tools.wipi, 300 westpa.trajtree, 302 westpa.westext.adaptvoronoi, 323 westpa.westext.adaptvoronoi adaptVor_driver. 322 westpa.westext.weed.BinCluster, 329 westpa.westext.weed.BinCluster, 329 westpa.westext.weed.ProbAdjustEquil, 329 westpa.westext.weed.ProbAdjustEquil, 329 westpa.oldtools.siters_range.letrRangeMixin n_atoms (westpa.core.h5io.Trajectory property), 202 n_atoms (westpa.core.h5io.Trajectory property), 202 n_chains (westpa.core.h5io.Trajectory property), 203 n_frames (westpa.core.h5io.Trajectory property), 203 n_frames (westpa.core.h5io.Trajectory property), 202 n_istates_needed (westpa.core.binining.mab_driver.WEDriver property), 171 n_istates_needed (westpa.core.we_driver.WEDriver property), 240 n_iter_blocks() (westpa.cli.tools.w_crawl.lterRangeSelection method), 64 n_iter_blocks() (westpa.cli.tools.w_fluxanl.lterRangeSelection method), 97 westpa.westext.adaptvoronoi.adaptVor_driver.iter_blocks() (westpa.cli.tools.w_pdist.lterRangeSelection method), 79 n_iter_blocks() (westpa.cli.tools.w_select.lterRangeSelection method), 79 n_iter_blocks() (westpa.cli.tools.w_select.lterRangeSelection method), 79 n_iter_blocks() (westpa.cli.tools.w_select.lterRangeSelection method), 79                                                                                                    | <del>-</del>                                      |                                                                   |
| westpa.oldtools.stats.edfs, 321 westpa.oldtools.stats.mcbs, 322 westpa.tools, 279 westpa.tools.binning, 286 westpa.tools.core, 288 westpa.tools.data_reader, 291 westpa.tools.dtypes, 293 westpa.tools.iter_range, 293 westpa.tools.plot, 297 westpa.tools.plot, 297 westpa.tools.selected_segs, 298 westpa.tools.selected_segs, 298 westpa.tools.wipi, 300 westpa.trajtree, 302 westpa.westext, 332 westpa.westext.adaptvoronoi, 323 westpa.westext.adaptvoronoi adaptVor_driver, 322 westpa.westext.weed, 330 westpa.westext.weed_BinCluster, 329 westpa.westext.weed_ProbAdjustEquil, 329 westpa.westext.weed_ProbAdjustEquil, 329  westpa.westext.weed_ProbAdjustEquil, 329  westpa.westext.weed_ProbAdjustEquil, 329  westpa.westext.weed_ProbAdjustEquil, 329  mathoms (westpa.core.h5io.Trajectory property), 202 n_chains (westpa.core.h5io.Trajectory property), 203 n_frames (westpa.core.h5io.Trajectory property), 202 n_chains (westpa.core.h5io.Trajectory property), 202 n_frames (westpa.core.h5io.Trajectory property), 202 n_frames (westpa.core.h5io.Trajectory property), 202 n_frames (westpa.core.h5io.Trajectory property), 202 n_frames (westpa.core.h5io.Trajectory property), 202 n_frames (westpa.core.h5io.Trajectory property), 202 n_frames (westpa.core.h5io.Trajectory property), 202 n_frames (westpa.core.h5io.Trajectory property), 202 n_istates_needed (westpa.core.binning.mab_driver.WEDriver property), 171 n_istates_needed (westpa.core.we_driver.WEDriver property), 240 n_iter_blocks() (westpa.cli.tools.w_crawl.IterRangeSelection method), 64 n_iter_blocks() (westpa.cli.tools.w_fluxanl.IterRangeSelection method), 161 n_iter_blocks() (westpa.cli.tools.w_pdist.IterRangeSelection method), 97 method), 53 n_iter_blocks() (westpa.cli.tools.w_select.IterRangeSelection method), 79 n_iter_blocks() (westpa.cli.tools.aframe.iter_range.IterRangeMixin                                                                                                    | =                                                 |                                                                   |
| westpa.oldtools.stats.mcbs, 322 westpa.tools, 279                                                                                                    | <del>-</del>                                      |                                                                   |
| westpa.tools, 279                                                                                                    | <del>-</del>                                      |                                                                   |
| westpa.tools.binning, 286                                                                                                    | =                                                 |                                                                   |
| westpa.tools.core, 288                                                                                                    | - · · · · · · · · · · · · · · · · · · ·           | · · · · · · · · · · · · · · · · · · ·                             |
| westpa.tools.data_reader, 291 westpa.tools.dtypes, 293 westpa.tools.iter_range, 293 westpa.tools.kinetics_tool, 295 westpa.tools.plot, 297 westpa.tools.progress, 297 westpa.tools.selected_segs, 298 westpa.tools.wipi, 300 westpa.trajtree, 302 westpa.trajtree.trajtree, 303 westpa.trajtree.trajtree, 302 westpa.westext, 332 westpa.westext.adaptvoronoi, 323 westpa.westext.adaptvoronoi adaptVor_driver.iter_blocks() (westpa.cli.tools.w_ntop.IterRangeSelection method), 97 westpa.westext.weed, 330 westpa.westext.weed, 330 westpa.westext.weed.BinCluster, 329 westpa.westext.weed.ProbAdjustEquil, 329 westpa.westext.weed.ProbAdjustEquil, 329 westpa.westext.weed.ProbAdjustEquil, 329 westpa.westext.weed.ProbAdjustEquil, 329 westpa.westext.weed.ProbAdjustEquil, 329  n_frames (westpa.core.h5io.Trajectory property), 202 n_istates_needed (westpa.core.binning.mab_driver.WEDriver property), 171 n_istates_needed (westpa.core.binning.mab_driver.WEDriver property), 240 n_iter_blocks() (westpa.cli.tools.w_adriver.WEDriver property), 240 n_iter_blocks() (westpa.cli.tools.w_crawl.IterRangeSelection method), 64 n_iter_blocks() (westpa.cli.tools.w_fluxanl.IterRangeSelection method), 97 westpa.westext.weed.BinCluster, 329 westpa.westext.weed.ProbAdjustEquil, 329 westpa.westext.weed.ProbAdjustEquil, 329                                                                                                    |                                                   |                                                                   |
| westpa.tools.dtypes, 293 westpa.tools.iter_range, 293 westpa.tools.kinetics_tool, 295 westpa.tools.plot, 297 westpa.tools.progress, 297 westpa.tools.selected_segs, 298 westpa.tools.wipi, 300 westpa.trajtree, 302 westpa.trajtree.trajtree, 302 westpa.westext, 332 westpa.westext.adaptvoronoi, 323 westpa.westext.adaptvoronoi adaptVor_driver_siter_blocks() (westpa.cli.tools.w_crawl.IterRangeSelection method), 97 westpa.westext.weed, 330 westpa.westext.weed.BinCluster, 329 westpa.westext.weed.ProbAdjustEquil, 329 westpa.westext.weed.ProbAdjustEquil, 329  n_itetaled (westpa.core.binning.mab_driver.WEDriver property), 171 n_istates_needed (westpa.core.binning.mab_driver.WEDriver property), 171 n_istates_needed (westpa.core.binning.mab_driver.WEDriver property), 171 n_istates_needed (westpa.core.binning.mab_driver.WEDriver property), 171 n_istates_needed (westpa.core.binning.mab_driver.WEDriver property), 171 n_istates_needed (westpa.core.binning.mab_driver.WEDriver property), 171 n_istates_needed (westpa.core.binning.mab_driver.WEDriver property), 171 n_istates_needed (westpa.core.binning.mab_driver.WEDriver property), 240 n_iter (westpa.cli.tools.w_pdiver.WEDriver property), 240 n_iter (westpa.cli.tools.w_crawl.IterRangeSelection method), 64 n_iter_blocks() (westpa.cli.tools.w_fluxanl.IterRangeSelection method), 161 n_iter_blocks() (westpa.cli.tools.w_pdist.IterRangeSelection method), 97 westpa.westext.weed, 330 method), 53 n_iter_blocks() (westpa.cli.tools.w_pdist.IterRangeSelection method), 79 n_iter_blocks() (westpa.cli.tools.w_select.IterRangeMixin                                                                                                    |                                                   |                                                                   |
| westpa.tools.iter_range, 293                                                                                                    |                                                   |                                                                   |
| westpa.tools.kinetics_tool, 295 westpa.tools.plot, 297 westpa.tools.progress, 297 westpa.tools.selected_segs, 298 westpa.tools.wipi, 300 westpa.trajtree, 302 westpa.trajtree.trajtree, 302 westpa.westext, 332 westpa.westext.adaptvoronoi, 323 westpa.westext.adaptvoronoi adaptVor_drivefi ter_blocks() (westpa.cli.tools.w_ntop.IterRangeSelection method), 53 westpa.westext.weed, 330 westpa.westext.weed.BinCluster, 329 westpa.westext.weed.ProbAdjustEquil, 329 westpa.westext.weed.ProbAdjustEquil, 329  n_istates_needed (westpa.core.we_driver.WEDriver property), 240 n_iter (westpa.trajtree.trajtree.trajnode attribute), 303 n_iter_blocks() (westpa.cli.tools.w_crawl.IterRangeSelection method), 64 n_iter_blocks() (westpa.cli.tools.w_fluxanl.IterRangeSelection method), 161 n_iter_blocks() (westpa.cli.tools.w_ntop.IterRangeSelection method), 97 westpa.westext.weed, 330 method), 53 n_iter_blocks() (westpa.cli.tools.w_select.IterRangeSelection method), 79 n_iter_blocks() (westpa.cli.tools.w_select.IterRangeSelection method), 79 n_iter_blocks() (westpa.cli.tools.w_select.IterRangeSelection method), 79 n_iter_blocks() (westpa.cli.tools.w_select.IterRangeSelection method), 79 n_iter_blocks() (westpa.cli.tools.w_select.IterRangeSelection method), 79 n_iter_blocks() (westpa.cli.tools.w_select.IterRangeSelection method), 79                                                                                                    |                                                   |                                                                   |
| westpa.tools.plot, 297  westpa.tools.progress, 297  westpa.tools.selected_segs, 298  westpa.tools.wipi, 300  westpa.trajtree, 302  westpa.trajtree.trajtree, 303  westpa.westext, 332  westpa.westext.adaptvoronoi, 323  westpa.westext.adaptvoronoi adaptVor_driver.jter_blocks() (westpa.cli.tools.w_rtop.IterRangeSelection method), 53  westpa.westext.weed, 330  westpa.westext.weed.BinCluster, 329  westpa.westext.weed.ProbAdjustEquil, 329  westpa.westext.weed.ProbAdjustEquil, 329  method), 79  westpa.oldtools.aframe.iter_range.IterRangeMixin                                                                                                    |                                                   | * * *                                                             |
| westpa.tools.progress, 297  westpa.tools.selected_segs, 298  westpa.tools.wipi, 300  westpa.trajtree, 302  westpa.trajtree.trajtree, 303  westpa.westext, 332  westpa.westext.adaptvoronoi, 323  westpa.westext.adaptvoronoi.adaptVor_driveK_iter_blocks() (westpa.cli.tools.w_pdist.IterRangeSelection method), 53  westpa.westext.weed, 330  westpa.westext.weed.BinCluster, 329  westpa.westext.weed.ProbAdjustEquil, 329  westpa.westext.weed.ProbAdjustEquil, 329  miter (westpa.trajtree.trajtree.trajnode attribute), 303  n_iter_blocks() (westpa.cli.tools.w_crawl.IterRangeSelection method), 64  n_iter_blocks() (westpa.cli.tools.w_fluxanl.IterRangeSelection method), 161  n_iter_blocks() (westpa.cli.tools.w_ntop.IterRangeSelection method), 97  westpa.westext.weed.BinCluster, 329  westpa.westext.weed.ProbAdjustEquil, 329  method), 79  n_iter_blocks() (westpa.cli.tools.w_select.IterRangeSelection method), 79  n_iter_blocks() (westpa.cli.tools.w_pdist.IterRangeSelection method), 79  n_iter_blocks() (westpa.cli.tools.w_select.IterRangeSelection method), 79  n_iter_blocks() (westpa.cli.tools.w_pdist.IterRangeSelection method), 79  n_iter_blocks() (westpa.cli.tools.w_pdist.IterRangeSelection method), 79  n_iter_blocks() (westpa.cli.tools.w_pdist.IterRangeSelection method), 79  n_iter_blocks() (westpa.cli.tools.w_select.IterRangeSelection method), 79                                                                                                    | =                                                 |                                                                   |
| westpa.tools.selected_segs, 298 westpa.tools.wipi, 300 westpa.trajtree, 302 westpa.trajtree, 303 westpa.westext, 332 westpa.westext.adaptvoronoi, 323 westpa.westext.adaptvoronoi.adaptVor_driver_iter_blocks() (westpa.cli.tools.w_ntop.IterRangeSelection method), 53 westpa.westext.weed, 330 westpa.westext.weed.BinCluster, 329 westpa.westext.weed.ProbAdjustEquil, 329 westpa.westext.weed.ProbAdjustEquil, 329  n_iter_blocks() (westpa.cli.tools.w_ronoi.w_ntop.IterRangeSelection method), 53 n_iter_blocks() (westpa.cli.tools.w_pdist.IterRangeSelection method), 79 n_iter_blocks() (westpa.cli.tools.w_select.IterRangeSelection method), 79 n_iter_blocks() (westpa.cli.tools.w_select.IterRangeSelection method), 79 n_iter_blocks() (westpa.oldtools.aframe.iter_range.IterRangeMixin                                                                                                    |                                                   | * * *                                                             |
| westpa.trajtree, 302                                                                                                    |                                                   |                                                                   |
| westpa.trajtree, 302  westpa.trajtree.trajtree, 303  westpa.westext, 332  westpa.westext.adaptvoronoi, 323  westpa.westext.adaptvoronoi.adaptVor_driver.iter_blocks() (westpa.cli.tools.w_ntop.IterRangeSelection  method), 97  westpa.westext.weed, 330  westpa.westext.weed, 330  westpa.westext.weed.BinCluster, 329  westpa.westext.weed.ProbAdjustEquil, 329  method), 79  westpa.westext.weed.ProbAdjustEquil, 329  method), 79  method), 79  method), 79  method), 79  method), 79  method), 79  method), 79  method), 79  method), 79  method), 79  method), 79  method), 79  method), 79  method), 79  method), 79  method), 79  method), 79  method), 79  method), 79  method), 79  method), 79  method), 79  method), 79                                                                                                    |                                                   | · · ·                                                             |
| westpa.trajtree.trajtree, 303  westpa.westext, 332  westpa.westext.adaptvoronoi, 323  westpa.westext.adaptvoronoi.adaptVor_driver.iter_blocks() (westpa.cli.tools.w_pdist.IterRangeSelection  322  method), 53  method), 53  method), 53  method), 53  method), 53  method), 53  method), 53  method), 79  method), 79  mestpa.westext.weed.BinCluster, 329  method), 79  method), 79  method) |                                                   |                                                                   |
| <pre>westpa.westext, 332</pre>                                                                                                    |                                                   |                                                                   |
| <pre>westpa.westext.adaptvoronoi, 323</pre>                                                                                                    |                                                   |                                                                   |
| westpa.westext.adaptvoronoi.adaptVor_driver.iter_blocks() (westpa.cli.tools.w_pdist.IterRangeSelection 322 method), 53 westpa.westext.weed, 330 n_iter_blocks() (westpa.cli.tools.w_select.IterRangeSelection method), 79 westpa.westext.weed.ProbAdjustEquil, 329 n_iter_blocks() (westpa.oldtools.aframe.iter_range.IterRangeMixin                                                                                                    | - · · · · · · · · · · · · · · · · · · ·           |                                                                   |
| method), 53 westpa.westext.weed, 330 westpa.westext.weed.BinCluster, 329 westpa.westext.weed.ProbAdjustEquil, 329 westpa.westext.weed.ProbAdjustEquil, 329 method), 79 method), 79 n_iter_blocks() (westpa.oldtools.aframe.iter_range.IterRangeMixin                                                                                                    | westpa.westext.adaptvoronoi.adaptVor driv         | "Ex. itar hlocks() (westpa cli tools w ndist Itar Panca Calcation |
| westpa.westext.weed, 330 westpa.westext.weed.BinCluster, 329 westpa.westext.weed.ProbAdjustEquil, 329 westpa.westext.weed.ProbAdjustEquil, 329 mciter_blocks() (westpa.cli.tools.w_select.IterRangeSelection method), 79 n_iter_blocks() (westpa.oldtools.aframe.iter_range.IterRangeMixin                                                                                                    | 322                                               | method) 53                                                        |
| westpa.westext.weed.BinCluster, 329 method), 79 westpa.westext.weed.ProbAdjustEquil, 329 method), 79 n_iter_blocks() (westpa.oldtools.aframe.iter_range.IterRangeMixin                                                                                                    |                                                   |                                                                   |
| westpa.westext.weed.ProbAdjustEquil, 329 n_iter_blocks() (westpa.oldtools.aframe.iter_range.IterRangeMixin                                                                                                    | =                                                 |                                                                   |
| in_resipantanoonsingramenter_rangenternangenternangenternangenternangenternangenternangenternangenternangentern                                                                                                    |                                                   |                                                                   |
|                                                                                                    |                                                   |                                                                   |

```
n_iter_blocks() (westpa.oldtools.aframe.IterRangeMixin
                                                               method), 227
         method), 304
                                                      new_operation() (westpa.tools.progress.ProgressIndicator
n_iter_blocks() (westpa.tools.iter range.IterRangeSelection
                                                               method), 298
                                                      new_pcoord_array() (westpa.core.systems.WESTSystem
         method), 294
n_iter_blocks()
                      (westpa.tools.IterRangeSelection
                                                               method), 237
         method), 283
                                                      new_pcoord_array() (westpa.core.yamlcfg.YAMLSystem
n_iter_blocks() (westpa.tools.kinetics_tool.IterRangeSelection
                                                               method), 243
         method), 295
                                                      new_region_set() (westpa.core.systems.WESTSystem
n_iter_dtype (in module westpa.cli.core.w_fork), 26
                                                               method), 237
n_iter_dtype (in module westpa.cli.tools.w_fluxanl),
                                                      new_region_set() (westpa.core.yamlcfg.YAMLSystem
         159
                                                               method), 243
n_iter_dtype
                                                      NewWeightEntry (class in westpa.cli.tools.w_fluxanl),
                            (in
                                             module
         westpa.cli.tools.w_multi_west), 102
n_iter_dtype (in module westpa.cli.tools.w_ntop), 98
                                                      NewWeightEntry (class in westpa.core.data_manager),
n_iter_dtype (in module westpa.cli.tools.w_select), 80
n_iter_dtype (in module westpa.cli.tools.w_trace), 40
                                                      NewWeightEntry (class in westpa.core.we_driver), 239
n_iter_dtype (in module westpa.core.data_manager),
                                                      next (westpa.analysis.core.Iteration property), 336
                                                      next_expiration() (westpa.work_managers.zeromq.core.PassiveMultiTi
n_iter_dtype (in module westpa.tools.dtypes), 293
                                                               method), 264
n_iters (westpa.cli.tools.w_red.RateCalculator prop-
                                                      next_expiration() (westpa.work_managers.zeromq.node.PassiveMultiTa
         erty), 106
                                                               method), 268
n_recycled_segs(westpa.core.binning.mab_driver.WEDrnext_expiration()(westpa.work_managers.zeromq.work_manager.Pass
         property), 171
                                                               method), 271
n_recycled_segs
                     (westpa.core.we driver.WEDriver next_expiration() (westpa.work managers.zeromq.worker.PassiveMulti
         property), 240
                                                               method), 278
                                                      next_expiration_in()
n_residues (westpa.core.h5io.Trajectory attribute), 202
n_residues (westpa.core.h5io.Trajectory property), 203
                                                               (westpa.work_managers.zeromq.core.PassiveMultiTimer
n_workers (westpa.work_managers.zeromq.work_manager.ZMQWorkaMtthadger264
                                                      next_expiration_in()
         property), 275
n_workers (westpa.work_managers.zeromq.ZMQWorkManager
                                                               (westpa.work_managers.zeromq.node.PassiveMultiTimer
         property), 261
                                                               method), 268
NAK
          (westpa.work_managers.zeromq.core.Message
                                                      next_expiration_in()
         attribute), 263
                                                               (westpa.work_managers.zeromq.work_manager.PassiveMultiTime
NAK (westpa.work_managers.zeromq.node.Message at-
                                                               method), 271
         tribute), 267
                                                      next_expiration_in()
NAK (westpa.work_managers.zeromq.work_manager.Message
                                                               (westpa.work_managers.zeromq.worker.PassiveMultiTimer
         attribute), 270
                                                               method), 278
NAK (westpa.work_managers.zeromq.worker.Message at- next_iter_assignments
         tribute), 277
                                                               (westpa.core.binning.mab_driver.WEDriver
namedtuple()
                                             module
                                                               property), 171
                            (in
         westpa.core.kinetics.rate averaging), 179
                                                      next_iter_assignments
nested_to_flat_matrix()
                                   (in
                                             module
                                                               (westpa.core.we_driver.WEDriver
                                                                                                 property),
         westpa.core.kinetics), 177
nested_to_flat_matrix()
                                             module
                                                      next_iter_segments(westpa.core.binning.mab_driver.WEDriver
                                   (in
         westpa.core.kinetics.matrates), 179
                                                               property), 171
nested_to_flat_vector()
                                   (in
                                             module
                                                      next_iter_segments(westpa.core.we_driver.WEDriver
         westpa.core.kinetics), 177
                                                               property), 240
nested_to_flat_vector()
                                             module
                                                      NonUniformImage (class in westpa.cli.tools.plothist),
                                   (in
         westpa.core.kinetics.matrates), 179
                                                               111
new_iteration() (westpa.core.binning.mab_driver.WEDriap () (in module westpa.core.progress), 227
         method), 171
                                                      NopMapper (class in westpa.core.binning), 162
new_iteration()
                     (westpa.core.we_driver.WEDriver
                                                      NopMapper (class in westpa.core.binning.assign), 167
         method), 240
                                                      NopMapper (class in westpa.core.systems), 236
new_operation() (westpa.core.progress.ProgressIndicatoNopMapper (class in westpa.core.yamlcfg), 242
```

| normalize_dataset_options() (in module westpa.core.data_manager), 200                                                                                                    | open() (westpa.cli.tools.w_trace.WESTDataReader method), 38                 |
|----------------------------------------------------------------------------------------------------|-----------------------------------------------------------------------------|
| normhistnd() (in module westpa.cli.tools.plothist), 113                                                                                                    | open() (westpa.tools.data_reader.WESTDataReader<br>method), 292             |
| normhistnd() (in module westpa.cli.tools.w_eddist), 92                                                                                                    |                                                                             |
| normhistnd() (in module westpa.cli.tools.w_pdist), 54                                                                                                    | open() (westpa.tools.kinetics_tool.WESTDataReader                           |
| normhistnd() (in module westpa.fasthist), 301                                                                                                    | method), 295                                                                |
| npy_data_loader() (in module                                                                                                    | open() (westpa.tools.WESTDataReader method), 282                            |
| westpa.core.propagators.executable), 187                                                                                                    | open_analysis_backing()                                                     |
| <pre>npy_to_h5dataset() (westpa.oldtools.aframe.data_read<br/>method), 314</pre>                                                                                                    | er.ExtData <b>ReastquMiliin</b> ore.w_succ.WESTAnalysisTool<br>method), 58  |
| $npy\_to\_h5dataset()$ (westpa.oldtools.aframe.ExtDataReference of the control of the control of | eoopenMannalysis_backing()                                                  |
| method), 306                                                                                                    | (we stpa. old tools. a frame. atool. WESTA nalys is Tool                    |
| num_bins (westpa.analysis.core.Iteration property), 337                                                                                                    | method), 310                                                                |
| <pre>num_iterations (westpa.analysis.core.Run property),</pre>                                                                                                    | <pre>open_analysis_backing()</pre>                                          |
| 335                                                                                                    | (westpa.oldtools.aframe.WESTAnalysisTool                                    |
| <pre>num_segments (westpa.analysis.core.Iteration property),</pre>                                                                                                    | method), 304                                                                |
| 337                                                                                                    | open_assignments()(westpa.cli.tools.w_direct.AverageCommands                |
| num_segments (westpa.analysis.core.Run property), 335                                                                                                    | method), 70                                                                 |
| $\verb num_snapshots  (we stpa. analysis. core. Walker property),$                                                                                                    | open_assignments()(westpa.cli.tools.w_reweight.AverageCommands              |
| 339                                                                                                    | method), 148                                                                |
| <pre>num_walkers (westpa.analysis.core.Iteration property),</pre>                                                                                                    | open_assignments() (westpa.tools.kinetics_tool.AverageCommands method), 297 |
| <pre>num_walkers (westpa.analysis.core.Run property), 335</pre>                                                                                                    | open_backing() (westpa.core.data_manager.WESTDataManager                    |
| NumericTextOutputFormatter (class in                                                                                                    | method), 198                                                                |
| westpa.core.textio), 237                                                                                                    | open_files() (westpa.cli.tools.w_direct.AverageCommands                     |
| nw_source_dtype (in module                                                                                                    | method), 70                                                                 |
| westpa.core.data_manager), 197                                                                                                    | open_files() (westpa.cli.tools.w_direct.DKinetics                           |
| NW_SOURCE_RECYCLED (westpa.cli.tools.w_fluxanl.NewWestpa.cli.tools.w_fluxanl.NewWestpa.cli.tools.w_fluxanl.newWestpa.cli.tools.w_fluxanl.newWestpa.cli.tools |                                                                             |
| attribute), 159                                                                                                    | open_files() (westpa.cli.tools.w_kinetics.DKinetics                         |
| NW_SOURCE_RECYCLED (westpa.core.data_manager.NewWe                                                                                                    |                                                                             |
| attribute), 195                                                                                                    | open_files() (westpa.cli.tools.w_multi_west.WMultiWest                      |
| NW_SOURCE_RECYCLED (westpa.core.we_driver.NewWeight                                                                                                    |                                                                             |
| · · ·                                                                                                    | · · · · · · · · · · · · · · · · · · ·                                       |
| attribute), 239                                                                                                    | open_files() (westpa.cli.tools.w_reweight.AverageCommands                   |
| 0                                                                                                    | method), 148                                                                |
|                                                                                                    | open_files() (westpa.tools.kinetics_tool.AverageCommands                    |
| open() (westpa.analysis.core.Run class method), 335                                                                                                    | method), 297                                                                |
| open() (westpa.cli.tools.w_assign.WESTDataReader                                                                                                    | openmm_boxes() (westpa.core.h5io.Trajectory method),                        |
| method), 29                                                                                                    | 206                                                                         |
| open() (westpa.cli.tools.w_bins.WESTDataReader method), 19                                                                                                    | openmm_positions() (westpa.core.h5io.Trajectory method), 206                |
| open() (westpa.cli.tools.w_crawl.WESTDataReader                                                                                                    | operation (westpa.core.progress.ProgressIndicator                           |
| method), 63                                                                                                    | property), 227                                                              |
|                                                                                                    | operation (westpa.tools.progress.ProgressIndicator                          |
| open() (westpa.cli.tools.w_dumpsegs.WESTDataReader                                                                                                    | property), 297                                                              |
| method), 141                                                                                                    | output_format_version                                                       |
| open() (westpa.cli.tools.w_fluxanl.WESTDataReader                                                                                                    | (westpa.cli.tools.w_fluxanl.WFluxanlTool                                    |
| method), 160                                                                                                    |                                                                             |
| open() (westpa.cli.tools.w_ipa.WESTDataReader                                                                                                    | attribute), 162                                                             |
| method), 46                                                                                                    | output_map() (in module westpa.core.binning.assign),                        |
| open() (westpa.cli.tools.w_ntop.WESTDataReader                                                                                                    | 167                                                                         |
| method), 97                                                                                                    | output_tdat_chunksize                                                       |
| open() (westpa.cli.tools.w_pdist.WESTDataReader                                                                                                    | (westpa.oldtools.aframe.TransitionEventAccumulator                          |
| method), 52                                                                                                    | attribute), 309                                                             |
| open() (westpa.cli.tools.w_select.WESTDataReader                                                                                                    | output_tdat_chunksize                                                       |
| method), 79                                                                                                    | (we stpa. old tools. a frame. transitions. Transition Event Accumulator     |

| attribute), 319                                                     | <pre>parse_dimspec() (westpa.cli.tools.plothist.PlotHistBase</pre>                                      |
|---------------------------------------------------------------------|----------------------------------------------------------------------------------------------------|
| P                                                                   | parse_from_yaml()(westpa.cli.tools.w_multi_west.WESTMultiTool                                           |
| PAAverage (class in westpa.cli.tools.w_postanalysis_reweig          |                                                                                                    |
| 147                                                                 | parse_from_yaml()(westpa.tools.core.WESTMultiTool                                                       |
| PAMatrix (class in westpa.cli.tools.w_postanalysis_matrix)          | I D 200                                                                                                 |
| 144                                                                 | parse_from_yaml() (westpa.tools.WESTMultiTool                                                           |
| <pre>pare_basis_initial_states() (in module</pre>                   | method), 281                                                                                            |
| westpa.core.binning.mab_manager), 175                               | parse_int_list() (in module                                                                             |
| <pre>pare_basis_initial_states() (in module</pre>                   | westpa.oldtools.aframe.data_reader), 313                                                                |
| westpa.core.states), 236                                            | <pre>parse_int_list() (in module westpa.oldtools.miscfn),</pre>                                         |
| parent (westpa.analysis.core.Walker property), 339                  | 304 apaxse_pcoord_value() (in module                                                                    |
| parent_id_dsspec(westpa.cli.tools.w_assign.WESTData                 | westpa.cli.tools.w_assign), 33                                                                          |
| property), 29                                                       | Reparse_range() (westpa.cli.tools.ploterr.CommonPloterrs                                                |
| parent_1u_usspec(wesipa.cu.ioois.w_bins.wEs1DaiaRe<br>property), 19 | method), 117                                                                                            |
| narent id dssnec(westna cli tools w. crawl WESTData)                | Reause_range() (westpa.cli.tools.plothist.PlotHistBase                                                  |
| property), 63                                                       | method), 113                                                                                            |
| parent_id_dsspec( <i>westpa.cli.tools.w_dumpsegs.WESTD</i>          | DPATSedSegsel_file() (westpa.tools.SegSelector                                                          |
| property), 141                                                      | method), 283                                                                                            |
| parent_id_dsspec(westpa.cli.tools.w_fluxanl.WESTData                | ta <b>Rerse_</b> segsel_file()                                                                          |
| property), 160                                                      | (westpa.tools.selected_segs.SegSelector                                                                 |
| parent_id_dsspec( <i>westpa.cli.tools.w_ipa.WESTDataRed</i>         |                                                                                                    |
| property), 46                                                       | PassiveMultiTimer (class in                                                                             |
| parent_id_dsspec(westpa.cli.tools.w_ntop.WESTDataRe                 |                                                                                                    |
| property), 97                                                       | 1 260                                                                                                   |
| <pre>parent_id_dsspec(westpa.cli.tools.w_pdist.WESTDataR</pre>      | PassiveMultiTimer (class in                                                                             |
| parent_id_dsspec(westpa.cli.tools.w_select.WESTDatal                | ,                                                                                                    |
| property), 79                                                       | 271                                                                                                    |
| parent_id_dsspec( <i>westpa.cli.tools.w_trace.WESTDataR</i>         | RPassiveMultiTimer (class in                                                                            |
| property), 38                                                       | westpa.work_managers.zeromq.worker),                                                                    |
| parent_id_dsspec(westpa.tools.data_reader.WESTData                  |                                                                                                    |
| property), 292                                                      | PassiveTimer (class in                                                                                  |
| parent_id_dsspec(westpa.tools.kinetics_tool.WESTData                | taReader westpa.work_managers.zeromq.core), 263                                                         |
| property), 295                                                      | past (westpa.cli.tools.w_ipa.WIPI property), 49                                                         |
|                                                                     | past (westpa.cli.tools.w_ipa.WIPIScheme property), 47 past (westpa.tools.wipi.WIPIScheme property), 301 |
| property), 282 parent_ids (westpa.core.h5io.WESTTrajectory prop-    | past (westpa.tools.WIPIScheme property), 361                                                            |
| erty), 219                                                          | pcoord_formats (westpa.cli.tools.w_trace.WTraceTool                                                     |
| parse_bin_range() (westpa.oldtools.aframe.kinetics.Kin              | <u> </u>                                                                                                |
| method), 316                                                        | pcoord_loader() (in module                                                                              |
| parse_bin_range()(westpa.oldtools.aframe.KineticsAna                | alysisMixinwestpa.core.propagators.executable), 187                                                     |
| method), 309                                                        | pcoords (westpa.analysis.core.Iteration property), 336                                                  |
| <pre>parse_binspec() (westpa.cli.tools.w_eddist.WEDDist</pre>       | pcoords (westpa.analysis.core.Walker property), 339                                                     |
| static method), 94                                                  | pcoords (westpa.core.h5io.WESTTrajectory property),                                                     |
| parse_binspec() (westpa.cli.tools.w_pdist.WPDist                    | 219                                                                                                    |
| static method), 56                                                  | pickle_and_hash() (westpa.core.binning.assign.BinMapper method), 167                                    |
| parse_cmdline_states()                                              | pickle_data_loader() (in module                                                                         |
| (westpa.cli.tools.w_assign.WAssign method), 35                      | westpa.core.propagators.executable), 187                                                                |
|                                                                     | PickleError, 229, 286                                                                                   |
| (westpa.cli.tools.w_trace.WTraceTool method),                       | PiecewiseBinMapper (class in westpa.core.binning),                                                      |
| 42                                                                  | 162                                                                                                    |

| PiecewiseBinMapper (class in                                                                          | method), 174                                                                                |
|----------------------------------------------------------------------------------------------------|---------------------------------------------------------------------------------------------|
| westpa.core.binning.assign), 167                                                                      | post_we() (westpa.core.sim_manager.WESimManager                                             |
| plot() (westpa.cli.tools.ploterr.Plotter method), 117                                                 | method), 232                                                                                |
| plot() (westpa.cli.tools.w_ipa.Plotter method), 46                                                    | potentialEnergy (westpa.core.h5io.Frames attribute),                                        |
| plot() (westpa.toi.toots.w_tpa.t totter method), 40<br>plot() (westpa.tools.plot.Plotter method), 297 | 218                                                                                         |
|                                                                                                    |                                                                                             |
| plot() (westpa.tools.Plotter method), 285<br>plot() (westpa.tools.wipi.Plotter method), 300           | <pre>pre_propagation() (westpa.core.binning.mab_manager.WESimManager<br/>method), 174</pre> |
|                                                                                                    | pre_propagation() (westpa.core.sim_manager.WESimManager                                     |
| method), 119                                                                                          | method), 232                                                                                |
| plot_flux() (westpa.cli.tools.ploterr.DirectKinetics method), 118                                     | <pre>pre_we() (westpa.core.binning.mab_manager.WESimManager</pre>                           |
| plot_pop() (westpa.cli.tools.ploterr.DirectStateprobs method), 119                                    | <pre>pre_we() (westpa.core.sim_manager.WESimManager</pre>                                   |
| plot_rate() (westpa.cli.tools.ploterr.DirectKinetics                                                  | preload_config_files                                                                        |
| method), 118                                                                                          | (westpa.core.yamlcfg.YAMLConfig attribute),                                                 |
| PloterrsTool (class in westpa.cli.tools.ploterr), 120                                                 | 242                                                                                         |
| PlotHistBase (class in westpa.cli.tools.plothist), 113                                                | <pre>prep_iter() (in module westpa.core.wm_ops), 241</pre>                                  |
| PlotHistTool (class in westpa.cli.tools.plothist), 115                                                | prepare_backing() (westpa.core.data_manager.WESTDataManager                                 |
| PlotSupports2D (class in westpa.cli.tools.plothist), 113                                              | method), 198                                                                                |
| Plotter (class in westpa.cli.tools.ploterr), 117                                                      | <pre>prepare_file_system()</pre>                                                            |
| Plotter (class in westpa.cli.tools.w_ipa), 46                                                         | (westpa.core.data_manager.ExecutablePropagator                                              |
| Plotter (class in westpa.tools), 285                                                                  | method), 196                                                                                |
| Plotter (class in westpa.tools.plot), 297                                                             | <pre>prepare_file_system()</pre>                                                            |
| Plotter (class in westpa.tools.wipi), 300                                                             | (westpa.core.propagators.executable.ExecutablePropagator                                    |
| PlottingMixin (class in westpa.oldtools.aframe), 310                                                  | method), 189                                                                                |
|                                                                                                    | <pre>prepare_iteration()</pre>                                                              |
| westpa.oldtools.aframe.plotting), 318                                                                 | (westpa.core.binning.BinlessSimManager                                                      |
| pop() (westpa.work_managers.mpi.deque method), 249                                                    | method), 165                                                                                |
| pop() (westpa.work_managers.zeromq.work_manager.dequ                                                  |                                                                                             |
| method), 274                                                                                          | (westpa.core.binning.mab_manager.MABSimManager                                              |
| pop_assign() (in module                                                                               | method), 177                                                                                |
| westpa.core.kinetics.rate_averaging), 180                                                             | <pre>prepare_iteration()</pre>                                                              |
| pop_output_filename                                                                                   | (westpa.core.binning.mab_manager.WESimManager                                               |
| (westpa.cli.tools.ploterr.DirectStateprobs                                                            | method), 173                                                                                |
| attribute), 119                                                                                       | <pre>prepare_iteration()</pre>                                                              |
| pop_output_filename                                                                                   | (westpa.core.binning.MABSimManager                                                          |
| (westpa.cli.tools.ploterr.ReweightStateprobs                                                          | method), 165                                                                                |
| attribute), 119                                                                                       | <pre>prepare_iteration()</pre>                                                              |
| <pre>popleft() (westpa.work_managers.mpi.deque method),</pre>                                         | (westpa.core.data_manager.ExecutablePropagator                                              |
| 249                                                                                                   | method), 196                                                                                |
| <pre>popleft() (westpa.work_managers.zeromq.work_manage</pre>                                         | rphepare_iteration()                                                                        |
| method), 274                                                                                          | (westpa.core.data_manager.WESTDataManager                                                   |
| <pre>populate_initial() (westpa.core.binning.mab_driver.W</pre>                                       |                                                                                             |
| method), 171                                                                                          | <pre>prepare_iteration()</pre>                                                              |
| <pre>populate_initial() (westpa.core.we_driver.WEDriver</pre>                                         | (westpa.core.propagators.executable.ExecutablePropagator                                    |
| method), 241                                                                                          | method), 189                                                                                |
| populations (westpa.cli.tools.w_red.RateCalculator                                                    |                                                                                             |
| property), 106                                                                                        | (westpa.core.propagators.executable.WESTPropagator                                          |
| post_iter() (in module westpa.core.wm_ops), 241                                                       | method), 184                                                                                |
| post_propagation()(westpa.core.binning.mab_manage                                                     |                                                                                             |
| method), 174                                                                                          | (westpa.core.propagators.WESTPropagator                                                     |
| post_propagation()(westpa.core.sim_manager.WESimi                                                     |                                                                                             |
| method), 232                                                                                          | <pre>prepare_iteration()</pre>                                                              |
| post_we() (westpa.core.binning.mab_manager.WESimMa                                                    |                                                                                             |
| post_mc() (wesipa.core.onning.niao_nanager.wEsimma                                                    | mager (wesipa.core.sini_namager.wibsiniviamager                                             |

|          | method), 232                                               |          |          | ustEquil()                             | `                     | module                   |
|----------|------------------------------------------------------------|----------|----------|----------------------------------------|-----------------------|--------------------------|
|          | new_iteration()                                            |          |          | westpa.westext.weed.w                  |                       |                          |
|          | (westpa.core.binning.mab_manager.WESi                      | imMana   | -        | _                                      | tools.binning.WE      | STToolComponent          |
|          | method), 174                                               |          |          | method), 287                           | . I IUECT             | T. 10                    |
|          | _new_iteration()                                           |          |          | _all_args() (westpa.                   | tools.core.WEST       | ToolComponent            |
|          | (westpa.core.sim_manager.WESimManage                       |          |          | method), 289                           | . 1 1 . 1             | TUESTE IC                |
|          | method), 232                                               |          |          | _                                      | tools.data_readei     | r.WESTToolComponent      |
|          | new_iteration()                                            | .D       |          | method), 291                           | , 1 ., 1              | VECTT IC                 |
|          | (westpa.westext.adaptvoronoi.AdaptiveVor                   | ronoiDri |          | _a11_args() (westpa.<br>method), 293   | toois.iter_range.v    | VESI 1001Component       |
|          | <pre>method), 324 _new_iteration()</pre>                   |          |          | memoa), 293<br>_all_args() (westpa.    | tools progress W      | ESTTaalCampanent         |
|          | new_1teration()<br>(westpa.westext.adaptvoronoi.adaptVor_d |          |          |                                        | ioois.progress.wi     | 231 1001Componeni        |
|          | (wesipa.wesiexi.aaapivoronoi.aaapivor_a<br>method), 323    |          | -        |                                        | tools selected see    | gs.WESTToolComponent     |
|          | new_iteration()                                            |          |          | method), 299                           | ioois.setected_se     | gs. W LST 1001 Component |
|          | (westpa.westext.weed.weed_driver.WEED.                     | Driver   |          | * *                                    | tools WESTTool        | Component                |
|          | method), 330                                               | Ditter   |          | method), 280                           | ioois. W EST Toole    | omponeni                 |
|          | _new_iteration()                                           |          |          | _args() (westpa.cli.co                 | re.w_succ.WEST        | AnalysisTool             |
|          |                                                            | thod),   | _        | method), 58                            |                       |                          |
|          | 331                                                        |          |          | _args() (westpa.cli.co                 | re.w succ.WEST        | DataReaderMixin          |
| prepare_ | _new_iteration()                                           |          | _        | method), 58                            | _                     |                          |
|          | (westpa.westext.wess.wess_driver.WESSD                     | river    |          | _args() (westpa.cli.to                 | ols.ploterr.Comm      | onPloterrs               |
|          | method), 332                                               |          |          | method), 117                           | •                     |                          |
| prepare_ | _new_iteration()                                           |          | process. | _args() (westpa.cli.to                 | ols.ploterr.Direct    | Kinetics                 |
|          | (westpa.westext.wess.WESSDriver met                        | thod),   |          | method), 118                           |                       |                          |
|          | 332                                                        |          | process. | _args() (westpa.cli.to                 | ols.ploterr.Direct.   | Stateprobs               |
| prepare_ | run() (westpa.core.binning.mab_manage                      | er.WESii | mManage  | method), 119                           |                       |                          |
|          | method), 174                                               |          |          | _args() (westpa.cli.to                 | ols.ploterr.Generi    | icIntervalSubcommand     |
|          | _run() (westpa.core.data_manager.WEST                      |          | -        | method), 118                           |                       |                          |
|          | method), 200                                               |          |          | _                                      | ols.ploterr.Progre    | essIndicatorComponent    |
|          | run() (westpa.core.sim_manager.WESim_                      | _        |          | method), 117                           |                       |                          |
|          | method), 232                                               |          |          | _args() (westpa.cli.to                 | ols.ploterr.WEST      | MasterCommand            |
| prepare_ |                                                            |          |          | method), 116                           |                       | D1 ***                   |
|          | method), 236                                               |          |          | _args() (westpa.cli.to                 | ols.plothist.Avera    | gePlotHist               |
| prepare_ |                                                            |          |          | method), 114                           | 1 1 1                 | e Diene                  |
|          | method), 243                                               |          |          | _args() (westpa.cli.to                 | ols.plothist.Evolu    | tionPlotHist             |
|          | segment_restarts()                                         | ~~~~~    |          | method), 115                           | ala mlathiat Instan   | atDlatHiat               |
|          | (westpa.core.data_manager.WESTDataMo<br>method), 199       | anager   |          | _arys() (wesipa.cii.io<br>method), 114 | ois.pioinisi.msian    | ur ioitiisi              |
|          | memoa), 199<br>stpa.analysis.core.Iteration property), 336 |          |          | memou), 114<br>_args() (westpa.cli.to  | oals plathist PlatE   | lietRase                 |
|          | rerages() (westpa.cli.tools.w_direct.Aver                  |          |          | method), 113                           | ois.pioinisi.1 ioi1.  | nsibase                  |
| -        | method), 70                                                | 0        |          | _args() (westpa.cli.to                 | als plathist PlatSi   | unnorts2D                |
|          | verages() (westpa.cli.tools.w_reweight.A                   |          |          |                                        | ois.pioiiiisi.1 ioisi | ipports2D                |
| _        | method), 148                                               | _        |          | _args() (westpa.cli.to                 | ols.plothist.WES7     | MasterCommand            |
|          | verages() (westpa.tools.kinetics_tool.Ave                  |          |          |                                        | 201                   | Transfer Community       |
| _        | method), 297                                               | -        |          | _args() (westpa.cli.to                 | ols.w assign.Binl     | Mapping Component        |
|          | just() (in module westpa.westext.wess), 3                  |          | _        | method), 30                            | _ 0                   | 11 0 1                   |
| prob_adj | ust() (in m                                                | odule    |          |                                        | ols.w_assign.Pro      | gressIndicatorComponent  |
|          | westpa.westext.wess.ProbAdjust), 331                       |          |          | method), 31                            |                       | - <b>4</b>               |
| prob_adj |                                                            | odule    | process. |                                        | i.tools.w_assign.V    | WAssign                  |
|          | westpa.westext.wess.wess_driver), 331                      |          |          | method), 35                            |                       |                          |
|          | ustEquil() (in module westpa.westext.w                     | veed),   |          | _args() (westpa.cli.to                 | ols.w_assign.WE       | STDataReader             |
|          | 330                                                        |          |          | method), 29                            |                       |                          |
|          |                                                            |          |          | _args() (westpa.cli.to                 | ols.w_assign.WE       | STDSSynthesizer          |
|          | westpa.westext.weed.ProbAdjustEquil), 32                   | 29       |          | method), 30                            |                       |                          |

- process\_args() (westpa.cli.tools.w\_assign.WESTParallel**prod**cess\_args() (westpa.cli.tools.w\_ipa.WIPI method), method), 29 48
- process\_args() (westpa.cli.tools.w\_bins.BinMappingCompromess\_args() (westpa.cli.tools.w\_kinavg.WESTMasterCommand method), 20 method), 123
- process\_args() (westpa.cli.tools.w\_bins.WBinTool process\_args() (westpa.cli.tools.w\_kinavg.WESTParallelTool method), 21 method), 124
- process\_args() (westpa.cli.tools.w\_bins.WESTDataReadprocess\_args() (westpa.cli.tools.w\_kinetics.WESTMasterCommand method), 19 method), 129
- process\_args() (westpa.cli.tools.w\_bins.WESTTool process\_args() (westpa.cli.tools.w\_kinetics.WESTParallelTool method), 19 method), 130
- process\_args() (westpa.cli.tools.w\_crawl.IterRangeSelectivocess\_args() (westpa.cli.tools.w\_multi\_west.ProgressIndicatorCompomethod), 64 method), 102
- process\_args() (westpa.cli.tools.w\_crawl.ProgressIndicapn@assomergs() (westpa.cli.tools.w\_multi\_west.WESTMultiTool method), 64 method), 103
- process\_args() (westpa.cli.tools.w\_crawl.WCrawl process\_args() (westpa.cli.tools.w\_multi\_west.WESTTool method), 65 method), 102
- process\_args() (westpa.cli.tools.w\_crawl.WESTDataReaptrocess\_args() (westpa.cli.tools.w\_multi\_west.WMultiWest method), 63 method), 103
- process\_args() (westpa.cli.tools.w\_crawl.WESTParallelTpvbcess\_args() (westpa.cli.tools.w\_ntop.IterRangeSelection method), 63 method), 97
- process\_args() (westpa.cli.tools.w\_direct.AverageCommaprebscess\_args() (westpa.cli.tools.w\_ntop.ProgressIndicatorComponent method), 70 method), 98
- process\_args() (westpa.cli.tools.w\_direct.WESTKineticsParaecess\_args() (westpa.cli.tools.w\_ntop.WESTDataReader method), 69 method), 97
- process\_args() (westpa.cli.tools.w\_direct.WESTMasterCpmoraess\_args() (westpa.cli.tools.w\_ntop.WESTTool method), 68 method), 96
- process\_args() (westpa.cli.tools.w\_direct.WESTParallelTprobcess\_args() (westpa.cli.tools.w\_ntop.WNTopTool method), 69 method), 99
- process\_args() (westpa.cli.tools.w\_dumpsegs.WDumpSegrocess\_args() (westpa.cli.tools.w\_pdist.IterRangeSelection method), 142 method), 53
- method), 141 method), 54
  process\_args() (westpa.cli.tools.w\_dumpsegs.WESTToolprocess\_args() (westpa.cli.tools.w\_pdist.WESTDataReader

process\_args() (westpa.cli.tools.w\_dumpsegs.WESTDatableadess\_args() (westpa.cli.tools.w\_pdist.ProgressIndicatorComponent

- process\_args() (westpa.cli.tools.w\_dumpsegs.WESTToolprocess\_args() (westpa.cli.tools.w\_pdist.WESTDataReader method), 140 method), 52
- process\_args() (westpa.cli.tools.w\_eddist.ProgressIndicaparaComspoarags() (westpa.cli.tools.w\_pdist.WESTDSSynthesizer method), 92 method), 52
- process\_args() (westpa.cli.tools.w\_eddist.WEDDist process\_args() (westpa.cli.tools.w\_pdist.WESTParallelTool method), 94 method), 52
- $process\_args() \ (westpa.cli.tools.w\_eddist.WESTParallel \textit{Tprod}cess\_args() \ (westpa.cli.tools.w\_pdist.WESTWDSSynthesizer method), 53$
- process\_args() (westpa.cli.tools.w\_fluxanl.IterRangeSeleptioness\_args() (westpa.cli.tools.w\_pdist.WPDist method), 161 method), 56
- process\_args() (westpa.cli.tools.w\_fluxanl.WESTDataReprocess\_args() (westpa.cli.tools.w\_postanalysis\_matrix.RWMatrix method), 160 method), 144
- process\_args() (westpa.cli.tools.w\_fluxanl.WESTTool process\_args() (westpa.cli.tools.w\_postanalysis\_matrix.WESTMasterComethod), 160 method), 143
- method), 160
  method), 143
  process\_args() (westpa.cli.tools.w\_fluxanl.WFluxanlToolprocess\_args() (westpa.cli.tools.w\_postanalysis\_matrix.WESTParallelTomethod), 162
  method), 143
- process\_args() (westpa.cli.tools.w\_ipa.ProgressIndicatorComposeratrgs() (westpa.cli.tools.w\_postanalysis\_reweight.WESTMasterComposeratrgs(), 46 method), 145
- process\_args() (westpa.cli.tools.w\_ipa.WESTDataReadeprocess\_args() (westpa.cli.tools.w\_postanalysis\_reweight.WESTParallel method), 46 method), 146
- process\_args() (westpa.cli.tools.w\_ipa.WESTParallelTooprocess\_args() (westpa.cli.tools.w\_red.WESTParallelToolmethod), 46 method), 105

- process\_args() (westpa.cli.tools.w\_reweight.AverageComprovdess\_args() (westpa.oldtools.aframe.ExtDataReaderMixin method), 148 method), 306
- process\_args() (westpa.cli.tools.w\_reweight.RWMatrix process\_args() (westpa.oldtools.aframe.iter\_range.AnalysisMixin method), 150 method), 315
- process\_args() (westpa.cli.tools.w\_reweight.RWReweighprocess\_args() (westpa.oldtools.aframe.iter\_range.IterRangeMixin method), 150 method), 315
- process\_args() (westpa.cli.tools.w\_reweight.WESTKinetiprBacess\_args() (westpa.oldtools.aframe.IterRangeMixin method), 148 method), 304
- process\_args() (westpa.cli.tools.w\_reweight.WESTMastepConnsandargs() (westpa.oldtools.aframe.kinetics.AnalysisMixin method), 147 method), 316
- process\_args() (westpa.cli.tools.w\_reweight.WESTParallptbadess\_args() (westpa.oldtools.aframe.kinetics.KineticsAnalysisMixin method), 148 method), 316
- process\_args() (westpa.cli.tools.w\_select.IterRangeSelection cess\_args() (westpa.oldtools.aframe.KineticsAnalysisMixin method), 79 method), 309
- process\_args() (westpa.cli.tools.w\_select.ProgressIndicapm@asponargs() (westpa.oldtools.aframe.mcbs.AnalysisMixin method), 80 method), 316
- process\_args() (westpa.cli.tools.w\_select.WESTDataReaptrocess\_args() (westpa.oldtools.aframe.mcbs.MCBSMixin method), 79 method), 316
- process\_args() (westpa.cli.tools.w\_select.WESTParallelTpoobcess\_args() (westpa.oldtools.aframe.MCBSMixin method), 78 method), 308
- process\_args() (westpa.cli.tools.w\_select.WSelectTool process\_args() (westpa.oldtools.aframe.output.AnalysisMixin method), 81 method), 317
- process\_args() (westpa.cli.tools.w\_stateprobs.WESTMasparCasssagadgs() (westpa.oldtools.aframe.plotting.AnalysisMixin method), 136 method), 318
- process\_args() (westpa.cli.tools.w\_stateprobs.WESTParapledEarsls\_args() (westpa.oldtools.aframe.TransitionAnalysisMixin method), 136 method), 309
- process\_args() (westpa.cli.tools.w\_trace.WESTDataReadprocess\_args() (westpa.oldtools.aframe.transitions.AnalysisMixin method), 38 method), 318

process\_args() (westpa.cli.tools.w\_trace.WESTTool process\_args() (westpa.oldtools.aframe.transitions.TransitionAnalysisM

- method), 37 method), 320 process\_args() (westpa.cli.tools.w\_trace.WTraceTool process\_args() (westpa.oldtools.aframe.WESTAnalysisTool
- method), 42

  method), 304

  process\_args() (westpa.oldtools.aframe.AnalysisMixin process\_args() (westpa.oldtools.aframe.WESTDataReaderMixin
- method), 304

  method), 305

  process args() (westna oldtools aframe atool WESTAnalprin Fords args() (westna tools Rin Manning Component
- process\_args() (westpa.oldtools.aframe.atool.WESTAnalpxioTexts\_args() (westpa.tools.BinMappingComponent method), 310 method), 284
- process\_args() (westpa.oldtools.aframe.base\_mixin.AnalprioMissis\_args() (westpa.tools.binning.BinMappingComponent method), 310 method), 288
- process\_args() (westpa.oldtools.aframe.BFDataManagerprocess\_args() (westpa.tools.binning.WESTToolComponent method), 307 method), 286
- process\_args() (westpa.oldtools.aframe.binning.Analysisptimmess\_args() (westpa.tools.core.WESTMasterCommand method), 311 method), 291
- process\_args() (westpa.oldtools.aframe.binning.Binning.Mirainess\_args() (westpa.tools.core.WESTMultiTool method), 311 method), 290
- process\_args() (westpa.oldtools.aframe.data\_reader.AnapysixMissinargs() (westpa.tools.core.WESTTool method), 312 (westpa.tools.core.WESTTool
- process\_args() (westpa.oldtools.aframe.data\_reader.BFPpartodAssagargs() (westpa.tools.core.WESTToolComponent method), 314 method), 288
- process\_args() (westpa.oldtools.aframe.data\_reader.Extlputdessleat/fisit) (westpa.tools.data\_reader.WESTDataReader method), 314 method), 292
- process\_args() (westpa.oldtools.aframe.data\_reader.WE\$FDaexSeadegMixiwestpa.tools.data\_reader.WESTDSSynthesizer method), 313 method), 292

```
process_args() (westpa.tools.data_reader.WESTToolComponent_(westpa.oldtools.aframe.output.CommonOutputMixin_
        method), 291
                                                                method), 317
process_args() (westpa.tools.data reader.WESTWDSSymphrexicess_config() (westpa.core.binning.mab driver.WEDriver
                                                               method), 170
        method), 293
process_args() (westpa.tools.iter_range.IterRangeSelectiprocess_config() (westpa.core.binning.mab_manager.WESimManager
        method), 294
                                                               method), 173
process_args() (westpa.tools.iter_range.WESTToolComppnoatess_config() (westpa.core.data_manager.WESTDataManager
                                                               method), 198
         method), 293
process_args()
                      (westpa.tools.IterRangeSelection process_config() (westpa.core.sim_manager.WESimManager
                                                               method), 231
        method), 282
process_args() (westpa.tools.kinetics_tool.AverageCommondsess_config() (westpa.core.we_driver.WEDriver
         method), 297
                                                               method), 240
process_args() (westpa.tools.kinetics_tool.IterRangeSeleptioncess_iter_chunk()
                                                                                                    module
                                                                                        (in
        method), 295
                                                                westpa.core.kinetics.rate_averaging), 181
process_args() (westpa.tools.kinetics_tool.ProgressIndicprocesspainterr_result()
         method), 296
                                                                (westpa.cli.tools.w_crawl.WESTPACrawler
process_args() (westpa.tools.kinetics_tool.WESTDataReader
                                                               method), 65
        method), 295
                                                      process_wm_args()
                                                                                                    module
process_args() (westpa.tools.kinetics_tool.WESTKineticsBase
                                                               westpa.work_managers.environment), 248
                                                      process_wm_args() (westpa.work managers.environment.WMEnvironme
        method), 297
process_args() (westpa.tools.progress.ProgressIndicatorComponentethod), 248
        method), 298
                                                      ProcessWorkManager (class in westpa.work_managers),
                                                                244
process_args() (westpa.tools.progress.WESTToolComponent
        method), 298
                                                      ProcessWorkManager
                                                                                        (class
process\_args() (westpa.tools.ProgressIndicatorComponent
                                                                westpa.work_managers.processes), 254
        method), 284
                                                      prog (westpa.cli.tools.ploterr.PloterrsTool attribute), 120
                                                      prog (westpa.cli.tools.plothist.PlotHistTool attribute),
process_args() (westpa.tools.SegSelector method),
process_args() (westpa.tools.selected_segs.SegSelector prog (westpa.cli.tools.w_assign.WAssign attribute), 33
                                                      prog (westpa.cli.tools.w_bins.WBinTool attribute), 21
        method), 299
process_args() (westpa.tools.selected_segs.WESTToolCoppagi(westpa.cli.tools.w_bins.WESTTool attribute), 19
        method), 299
                                                      prog (westpa.cli.tools.w_crawl.WCrawl attribute), 65
                                                      prog (westpa.cli.tools.w_direct.WDirect attribute), 74
process_args()
                       (westpa.tools.WESTDataReader
                                                              (westpa.cli.tools.w_dumpsegs.WDumpSegs
        method), 282
process_args()
                    (westpa.tools.WESTDSSynthesizer
                                                               tribute), 142
        method), 282
                                                      prog (westpa.cli.tools.w dumpsegs.WESTTool attribute),
process_args() (westpa.tools.WESTMasterCommand
        method), 281
                                                      prog (westpa.cli.tools.w_eddist.WEDDist attribute), 92
process_args()
                         (westpa.tools.WESTMultiTool
                                                      prog (westpa.cli.tools.w_fluxanl.WESTTool attribute),
        method), 281
                                                                159
                      (westpa.tools.WESTParallelTool
                                                               (westpa.cli.tools.w fluxanl.WFluxanlTool
process_args()
                                                      prog
        method), 280
                                                               tribute), 161
process_args() (westpa.tools.WESTTool method), 279
                                                      prog (westpa.cli.tools.w_kinavg.WDirect attribute), 126
                   (we stpa. tools. WE STTool Component\\
                                                      prog (westpa.cli.tools.w_kinetics.WDirect attribute), 131
process_args()
                                                               (westpa.cli.tools.w_multi_west.WESTTool
        method), 280
                                                      prog
process_args() (westpa.tools.WESTWDSSynthesizer
                                                               tribute), 102
        method), 282
                                                              (westpa.cli.tools.w_multi_west.WMultiWest
                                                      prog
process_common_output_args()
                                                               tribute), 103
         (westpa.cli.core.w_succ.CommonOutputMixin
                                                      prog (westpa.cli.tools.w_ntop.WESTTool attribute), 96
        method), 59
                                                      prog (westpa.cli.tools.w_ntop.WNTopTool attribute), 98
process_common_output_args()
                                                      prog (westpa.cli.tools.w_pdist.WPDist attribute), 54
        (westpa.oldtools.aframe.CommonOutputMixin
                                                      prog (westpa.cli.tools.w_postanalysis_matrix.WReweight
        method), 310
                                                               attribute), 144
                                                      prog (westpa.cli.tools.w postanalysis reweight.WReweight
process_common_output_args()
```

| attribute), 147                                                     | method), 196                                                                         |
|---------------------------------------------------------------------|--------------------------------------------------------------------------------------|
| prog (westpa.cli.tools.w_red.WRed attribute), 106                   | $\verb"propagate" () (we stpa. core. propagators. executable. Executable Propagator$ |
| prog (westpa.cli.tools.w_reweight.WReweight attribute),             | method), 189                                                                         |
| 155                                                                 | <pre>propagate() (westpa.core.propagators.executable.WESTPropagator</pre>            |
| <pre>prog (westpa.cli.tools.w_select.WSelectTool attribute),</pre>  | method), 184                                                                         |
| 80                                                                  | <pre>propagate() (westpa.core.propagators.WESTPropagator</pre>                       |
| prog (westpa.cli.tools.w_stateprobs.WDirect attribute),             | method), 182                                                                         |
| 139                                                                 | <pre>propagate() (westpa.core.sim_manager.WESimManager</pre>                         |
| prog (westpa.cli.tools.w_trace.WESTTool attribute), 37              | method), 232                                                                         |
| prog (westpa.cli.tools.w_trace.WTraceTool attribute), 41            | PropagationError, 231                                                                |
| prog (westpa.tools.core.WESTTool attribute), 289                    | PROTOCOL_MAJOR (westpa.work_managers.zeromq.core.ZMQCore                             |
| prog (westpa.tools.WESTTool attribute), 279                         | attribute), 264                                                                      |
| ${\tt progress}. \textit{ProgressIndicator prop-}$                  | PROTOCOL_MAJOR (westpa.work_managers.zeromq.node.ZMQCore                             |
| erty), 227                                                          | attribute), 266                                                                      |
| $progress \\ \textit{(westpa.tools.progress.ProgressIndicator)}$    | PROTOCOL_MAJOR (westpa.work_managers.zeromq.work_manager.ZMQCo.                      |
| property), 298                                                      | attribute), 268                                                                      |
| ${\tt ProgressIndicator}\ ({\it class\ in\ westpa.core.progress}),$ | ${\tt PROTOCOL\_MAJOR}(we stpa.work\_managers.zeromq.worker.ZMQCore$                 |
| 227                                                                 | attribute), 275                                                                      |
| ProgressIndicator (class in westpa.tools.progress),                 | PROTOCOL_MAJOR (westpa.work_managers.zeromq.ZMQCore                                  |
| 297                                                                 | attribute), 259                                                                      |
| ProgressIndicatorComponent (class in                                | PROTOCOL_MINOR (westpa.work_managers.zeromq.core.ZMQCore                             |
| westpa.cli.tools.ploterr), 117                                      | attribute), 264                                                                      |
| ProgressIndicatorComponent (class in                                | PROTOCOL_MINOR (westpa.work_managers.zeromq.node.ZMQCore                             |
| westpa.cli.tools.w_assign), 31                                      | attribute), 266                                                                      |
| ProgressIndicatorComponent (class in                                | PROTOCOL_MINOR (westpa.work_managers.zeromq.work_manager.ZMQCo.                      |
| westpa.cli.tools.w_crawl), 64                                       | attribute), 268                                                                      |
| ProgressIndicatorComponent (class in                                | PROTOCOL_MINOR (westpa.work_managers.zeromq.worker.ZMQCore                           |
| westpa.cli.tools.w_eddist), 91                                      | attribute), 275                                                                      |
| ProgressIndicatorComponent (class in                                | PROTOCOL_MINOR (westpa.work_managers.zeromq.ZMQCore                                  |
| westpa.cli.tools.w_ipa), 46                                         | attribute), 259                                                                      |
| ProgressIndicatorComponent (class in                                | PROTOCOL_UPDATE (westpa.work_managers.zeromq.core.ZMQCore                            |
| westpa.cli.tools.w_multi_west), 102                                 | attribute), 264                                                                      |
| ProgressIndicatorComponent (class in                                | PROTOCOL_UPDATE (westpa.work_managers.zeromq.node.ZMQCore                            |
| westpa.cli.tools.w_ntop), 98                                        | attribute), 266                                                                      |
| ProgressIndicatorComponent (class in                                | PROTOCOL_UPDATE (westpa.work_managers.zeromq.work_manager.ZMQC                       |
| westpa.cli.tools.w_pdist), 54                                       | attribute), 268                                                                      |
|                                                                     | PROTOCOL_UPDATE (westpa.work_managers.zeromq.worker.ZMQCore                          |
| westpa.cli.tools.w_select), 80                                      | attribute), 276                                                                      |
| ProgressIndicatorComponent (class in westpa.tools),                 | PROTOCOL_UPDATE (westpa.work_managers.zeromq.ZMQCore                                 |
| 284                                                                 | attribute), 259                                                                      |
|                                                                     | PROTOCOL_VERSION (westpa.work_managers.zeromq.core.ZMQCore                           |
| westpa.tools.kinetics_tool), 296                                    | attribute), 264                                                                      |
|                                                                     | PROTOCOL_VERSION (westpa.work_managers.zeromq.node.ZMQCore                           |
|                                                                     | attribute), 266                                                                      |
| westpa.tools.progress), 298                                         |                                                                                      |
| propagate() (in module westpa.core.wm_ops), 241                     | PROTOCOL_VERSION (westpa.work_managers.zeromq.work_manager.ZMQ0                      |
| propagate() (westpa.core.binning.BinlessSimManager                  | attribute), 268                                                                      |
| method), 165                                                        | PROTOCOL_VERSION (westpa.work_managers.zeromq.worker.ZMQCore                         |
| propagate() (westpa.core.binning.mab_manager.MABSi                  |                                                                                      |
| method), 177                                                        | PROTOCOL_VERSION (westpa.work_managers.zeromq.ZMQCore                                |
| propagate() (westpa.core.binning.mab_manager.WESim                  | iManager attribute), 259                                                             |
| method), 174                                                        | $\cap$                                                                               |
| propagate() (westpa.core.binning.MABSimManager                      | Q                                                                                    |
| method), 165                                                        | <pre>quantile() (westpa.oldtools.stats.edfs.EDF method),</pre>                       |
| propagate() (westpa core data manager Executable Pro-               | nagator 221                                                                          |

| quantiles() (westpa.oldtools.stats.edfs.EDF method), 321         | readable() (westpa.core.propagators.executable.BytesIO method), 183     |
|------------------------------------------------------------------|-------------------------------------------------------------------------|
| R                                                                | readinto() (westpa.core.propagators.executable.BytesIO method), 183     |
| random_val_env_vars()                                            | readline() (westpa.core.propagators.executable.BytesIO                  |
| (westpa.core.data_manager.ExecutablePropagat                     | or method), 183                                                         |
| method), 195                                                     | readlines() (westpa.core.propagators.executable.BytesIO                 |
| random_val_env_vars()                                            | method), 183                                                            |
| (westpa.core.propagators.executable.Executable.method), 188      | Prohigutourrent() (westpa.core.binning.mab_driver.WEDriver method), 172 |
| randomState (westpa.core.h5io.HDF5TrajectoryFile attribute), 214 | rebin_current() (westpa.core.we_driver.WEDriver method), 241            |
| randomState (westpa.core.h5io.HDF5TrajectoryFile property), 215  | recip() (westpa.westext.weed.UncertMath.UncertContainer method), 329    |
|                                                                  | RECONFIGURE_TIMEOUT                                                     |
| westpa.work_managers.zeromq.core), 262                           | (westpa.work_managers.zeromq.core.Message                               |
| randport() (in module                                            | attribute), 263                                                         |
| westpa.work_managers.zeromq.work_manager),                       | RECONFIGURE_TIMEOUT                                                     |
| 271                                                              | (westpa.work_managers.zeromq.node.Message                               |
| rate_output_filename                                             | attribute), 267                                                         |
| (westpa.cli.tools.ploterr.DirectKinetics at-                     | RECONFIGURE_TIMEOUT                                                     |
| tribute), 118                                                    | (westpa.work_managers.zeromq.work_manager.Message                       |
| rate_output_filename                                             | attribute), 270                                                         |
| (westpa.cli.tools.ploterr.ReweightKinetics                       | RECONFIGURE_TIMEOUT                                                     |
| attribute), 119                                                  | (westpa.work_managers.zeromq.worker.Message                             |
| RateAverager (class in westpa.core.kinetics), 177                | attribute), 277                                                         |
| RateAverager (class in                                           | record_data_binhash()                                                   |
| westpa.core.kinetics.rate_averaging), 181                        | (westpa.oldtools.aframe.binning.BinningMixin                            |
| RateAverager (class in                                           | method), 311                                                            |
| westpa.westext.weed.weed_driver), 330                            | record_data_binhash()                                                   |
| RateAverager (class in                                           | (westpa.oldtools.aframe.BinningMixin                                    |
| westpa.westext.wess.wess_driver), 331                            | method), 307                                                            |
| RateCalculator (class in westpa.cli.tools.w_red), 106            | record_data_iter_range()                                                |
| read() (westpa.core.h5io.HDF5TrajectoryFile method),             | (westpa.cli.tools.w_crawl.IterRangeSelection                            |
| 216                                                              | method), 64                                                             |
| read() (westpa.core.h5io.WESTIterationFile method),              | record_data_iter_range()                                                |
| 222                                                              | (westpa.cli.tools.w_fluxanl.IterRangeSelection                          |
| read() (westpa.core.propagators.executable.BytesIO method), 183  | <pre>method), 161 record_data_iter_range()</pre>                        |
| read1() (westpa.core.propagators.executable.BytesIO              | (westpa.cli.tools.w_ntop.IterRangeSelection                             |
| method), 183                                                     | method), 97                                                             |
| read_as_traj() (westpa.core.h5io.HDF5TrajectoryFile              | record_data_iter_range()                                                |
| method), 215                                                     | (westpa.cli.tools.w_pdist.IterRangeSelection                            |
| read_as_traj() (westpa.core.h5io.WESTIterationFile               | method), 53                                                             |
| method), 223                                                     | record_data_iter_range()                                                |
| read_data() (westpa.core.h5io.WESTIterationFile method), 223     | (westpa.cli.tools.w_select.IterRangeSelection method), 79               |
| read_host_info() (westpa.work_managers.zeromq.work               |                                                                         |
| class method), 274                                               | $(we stpa. old tools. a frame. iter\_range. Iter Range Mixin$           |
| read_host_info() (westpa.work_managers.zeromq.ZMQ                |                                                                         |
| class method), 261                                               | record_data_iter_range()                                                |
| read_restart() (westpa.core.h5io.WESTIterationFile               | (westpa.oldtools.aframe.IterRangeMixin                                  |
| method), 223                                                     | method), 304                                                            |
|                                                                  | record_data_iter_range()                                                |

| (westpa.tools.iter_range.IterRangeSelection method), 294                 | RecursiveBinMapper (class in westpa.core.binning.assign), 168       |
|--------------------------------------------------------------------------|---------------------------------------------------------------------|
| record_data_iter_range()                                                 | recv_ack() (westpa.work_managers.zeromq.core.ZMQCore                |
| (westpa.tools.IterRangeSelection method),<br>283                         | method), 265                                                        |
|                                                                          | recv_ack() (westpa.work_managers.zeromq.node.ZMQCore method), 266   |
| record_data_iter_range()  (westra tools kinetics tool IterPanesSelection |                                                                     |
| (westpa.tools.kinetics_tool.IterRangeSelection                           | recv_ack() (westpa.work_managers.zeromq.work_manager.ZMQCore        |
| <pre>method), 295 record_data_iter_step()</pre>                          | method), 269 recv_ack() (westpa.work_managers.zeromq.worker.ZMQCore |
| (westpa.cli.tools.w_crawl.IterRangeSelection                             | method), 276                                                        |
| method), 64                                                              | recv_ack() (westpa.work_managers.zeromq.ZMQCore                     |
| record_data_iter_step()                                                  | method), 260                                                        |
| (westpa.cli.tools.w_fluxanl.IterRangeSelection                           | recv_all() (westpa.work_managers.zeromq.core.ZMQCore                |
| method), 161                                                             | method), 265                                                        |
| record_data_iter_step()                                                  | recv_all() (westpa.work_managers.zeromq.node.ZMQCore                |
| (westpa.cli.tools.w_ntop.IterRangeSelection                              | method), 266                                                        |
| method), 97                                                              | recv_all() (westpa.work_managers.zeromq.work_manager.ZMQCore        |
| record_data_iter_step()                                                  | method), 269                                                        |
| (westpa.cli.tools.w_pdist.IterRangeSelection                             | recv_all() (westpa.work_managers.zeromq.worker.ZMQCore              |
| method), 53                                                              | method), 276                                                        |
| record_data_iter_step()                                                  | recv_all() (westpa.work_managers.zeromq.ZMQCore                     |
| (westpa.cli.tools.w_select.IterRangeSelection                            | method), 260                                                        |
| method), 79                                                              | recv_message() (westpa.work_managers.zeromq.core.ZMQCore            |
| record_data_iter_step()                                                  | method), 264                                                        |
|                                                                          | xi <b>r</b> ecv_message() (westpa.work_managers.zeromq.node.ZMQCore |
| method), 315                                                             | method), 266                                                        |
| record_data_iter_step()                                                  | recv_message() (westpa.work_managers.zeromq.work_manager.ZMQCo.     |
| (westpa.oldtools.aframe.IterRangeMixin                                   | method), 269                                                        |
| method), 305                                                             | recv_message()(westpa.work_managers.zeromq.worker.ZMQCore           |
| record_data_iter_step()                                                  | method), 276                                                        |
| (westpa.tools.iter_range.IterRangeSelection                              | recv_message()(westpa.work_managers.zeromq.ZMQCore                  |
| method), 294                                                             | method), 260                                                        |
| record_data_iter_step()                                                  | recycled (westpa.analysis.core.Walker property), 340                |
| (westpa.tools.IterRangeSelection method),                                | recycled_walkers (westpa.analysis.core.Iteration                    |
| 283                                                                      | property), 337                                                      |
| record_data_iter_step()                                                  | recycled_walkers (westpa.analysis.core.Run prop-                    |
| (westpa.tools.kinetics_tool.IterRangeSelection                           | erty), 335                                                          |
| method), 295                                                             | recycling_segments(westpa.core.binning.mab_driver.WEDriver          |
| record_transition_data()                                                 | property), 171                                                      |
|                                                                          | darecycling_segments(westpa.core.we_driver.WEDriver                 |
| method), 309                                                             | property), 240                                                      |
| record_transition_data()                                                 | reduce_array() (in module                                           |
|                                                                          | entAccumulatestpa.westext.wess.wess_driver), 331                    |
| method), 319                                                             | reference (westpa.core.h5io.HDF5TrajectoryFile at-                  |
| rectilinear_assign() (in module                                          | tribute), 215                                                       |
| westpa.core.binning.assign), 167                                         | reference (westpa.core.h5io.HDF5TrajectoryFile prop-                |
| RectilinearBinMapper (class in westpa.core.binning),                     | erty), 215                                                          |
| 162                                                                      | register_callback()                                                 |
| RectilinearBinMapper (class in                                           | (westpa.core.binning.mab_manager.WESimManager                       |
| westpa.core.binning.assign), 167                                         | method), 173                                                        |
| RectilinearBinMapper (class in westpa.tools.binning),                    | register_callback()                                                 |
| 286                                                                      | (westpa.core.sim_manager.WESimManager                               |
| RecursiveBinMapper (class in westpa.core.binning),                       | method), 231                                                        |
| 163                                                                      | relpath() (in module westpa.core.data_manager), 191                 |

```
method), 232
remove() (westpa.work managers.mpi.deque method),
                                                                                     request_task() (westpa.work managers.zeromq.work manager.ZMQWo
remove() (westpa.work managers.zeromq.work manager.deque
                                                                                                   method), 271
              method), 274
                                                                                     request_task() (westpa.work_managers.zeromq.worker.ZMQWorker
remove_ipc_endpoints()
                                                                                                   method), 278
              (westpa.work managers.zeromq.core.ZMQCore request_task() (westpa.work managers.zeromq.ZMQWorker
              class method), 264
                                                                                                   method), 261
remove_ipc_endpoints()
                                                                                     require() (westpa.core.yamlcfg.YAMLConfig method),
              (westpa.work managers.zeromq.node.ZMQCore
                                                                                                    242
              class method), 266
                                                                                     require_analysis_group()
remove_ipc_endpoints()
                                                                                                   (westpa.cli.core.w\_succ.WESTAnalysisTool
              (westpa.work_managers.zeromq.work_manager.ZMQCore method), 58
             class method), 269
                                                                                     require_analysis_group()
                                                                                                   (we stpa. old tools. a frame. atool. WESTA nalysis Tool
remove_ipc_endpoints()
              (westpa.work_managers.zeromq.worker.ZMQCore
                                                                                                    method), 310
              class method), 276
                                                                                     require_analysis_group()
remove_ipc_endpoints()
                                                                                                   (westpa.oldtools.aframe.WESTAnalysisTool
              (westpa.work_managers.zeromq.ZMQCore
                                                                                                   method), 304
                                                                                     require_bf_h5file()
             class method), 259
                                                                                                    (westpa.oldtools.aframe.BFDataManager
remove_solvent()
                                        (westpa.core.h5io.Trajectory
             method), 210
                                                                                                   method), 307
remove_timer() (westpa.work_managers.zeromq.core.PasrieqMudeTbfieh5file()
                                                                                                    (westpa.oldtools.aframe.data_reader.BFDataManager
              method), 264
remove_timer() (westpa.work managers.zeromq.node.PassiveMultiTiethod), 315
                                                                                     require_bin_assignments()
             method), 268
remove_timer() (westpa.work_managers.zeromq.work_manager.Passives.MaltilEtmols.aframe.binning.BinningMixin
              method), 271
                                                                                                    method), 311
remove_timer() (westpa.work_managers.zeromq.worker.PresqualMoulbiTingers.signments()
                                                                                                   (westpa.oldtools.aframe.BinningMixin
             method), 278
remove_worker() (westpa.work_managers.zeromq.work_manager.ZMQNAdPkMaBager
              method), 275
                                                                                     require_binning_group()
\verb"remove_worker"() \ (we stpa. work\_managers. zeromq. ZMQWorkManagers. a frame. binning. Binning Mixing Mixing M
              method), 262
                                                                                                   method), 311
replace_dataset() (westpa.cli.tools.w_assign.WESTPAH5#qlrire_binning_group()
                                                                                                    (westpa.oldtools.aframe.BinningMixin
              method), 33
replace_dataset() (westpa.core.h5io.WESTPAH5File
                                                                                                   method), 307
             method), 222
                                                                                     require_dataset_from_dsopts()
                                                                                                                                                  (in
                                                                                                                                                             module
report_basis_states()
                                                                                                   westpa.core.data_manager), 200
              (westpa.core.binning.mab_manager.WESimManagequire_iter_group()
                                                                                                   (westpa.cli.tools.w_assign.WESTPAH5File
             method), 173
report_basis_states()
                                                                                                   method), 33
              (westpa.core.sim manager.WESimManager
                                                                                     require_iter_group()
             method), 232
                                                                                                    (westpa.core.data manager.WESTDataManager
report_bin_statistics()
                                                                                                   method), 198
              (westpa.core.binning.mab_manager.WESimManagequire_iter_group()
              method), 173
                                                                                                    (westpa.core.h5io.WESTPAH5File
                                                                                                                                                          method),
                                                                                                    222
report_bin_statistics()
              (westpa.core.sim_manager.WESimManager
                                                                                     require_matplotlib()
             method), 232
                                                                                                    (westpa.oldtools.aframe.plotting.PlottingMixin
report_target_states()
                                                                                                   method), 318
              (westpa.core.binning.mab_manager.WESimManageequire_matplotlib()
                                                                                                   (westpa.oldtools.aframe.PlottingMixin
             method), 173
report_target_states()
                                                                                                   method), 310
              (westpa.core.sim manager.WESimManager
                                                                                     require_transitions()
```

|          | (westpa.oldtools.aframe.BFTransitionAnalysisMi.method), 309   | x <b>ṁe</b> sult      | (westpa.work_managers.serial.WMFuture property), 256                  |
|----------|---------------------------------------------------------------|-----------------------|-----------------------------------------------------------------------|
| require_ | _transitions()                                                | result                | (westpa.work_managers.threads.WMFuture                                |
|          | (we stpa. old tools. a frame. Transition Analysis Mixin       |                       | property), 258                                                        |
|          | method), 309                                                  | RESULT                | (westpa.work_managers.zeromq.core.Message                             |
| _        | _transitions()                                                | AD E CLU TEN          | attribute), 263                                                       |
|          | (westpa.oldtools.aframe.transitions.BFTransition.             | AKACIS YILLI IV.      |                                                                       |
|          | method), 320                                                  | DECILIT /             | attribute), 267                                                       |
|          | _transitions()                                                |                       | (westpa.work_managers.zeromq.work_manager.Message                     |
|          | (westpa.oldtools.aframe.transitions.TransitionAnd             |                       |                                                                       |
|          | method), 320                                                  | resurt (              | (westpa.work_managers.zeromq.work_manager.WMFuture                    |
| _        | _transitions_group()                                          | DECIIIT               | property), 273                                                        |
|          | (westpa.oldtools.aframe.TransitionAnalysisMixin               | KESULI                |                                                                       |
|          | method), 308                                                  | nocul+c               | attribute), 277                                                       |
| _        | _transitions_group()                                          |                       | s_loop() (westpa.work_managers.processes.ProcessWorkManage.           |
|          | (westpa.oldtools.aframe.transitions.TransitionAndmethod), 319 |                       |                                                                       |
|          |                                                               | resurts               | s_loop() (westpa.work_managers.ProcessWorkManager                     |
| _        | _type_if_present() (westpa.core.yamlcfg.YAMLConfig method),   | rotriou               | method), 245<br>re_dataset_return()                                   |
|          | (wesspa.core.yamicjg.TAMLConjig meinoa), 242                  | retriev               | (westpa.core.data_manager.ExecutablePropagator                        |
|          |                                                               |                       |                                                                       |
| reset()  | (westpa.work_managers.core.FutureWatcher method), 247         | notniou               | method), 196<br>re_dataset_return()                                   |
|          | **                                                            |                       |                                                                       |
|          | (westpa.work_managers.zeromq.core.PassiveMuli<br>method), 264 | itimer                | (westpa.core.propagators.executable.ExecutablePropagator method), 189 |
| reset()  | (westpa.work_managers.zeromq.core.PassiveTime                 | return_               | .state_type() (in module                                              |
|          | <i>method</i> ), 263                                          |                       | westpa.core.propagators.executable), 186                              |
|          | (westpa.work_managers.zeromq.node.PassiveMul                  | <i>t idei tuu</i> rn_ |                                                                       |
|          | method), 268                                                  |                       | 236                                                                   |
|          | (westpa.work_managers.zeromq.work_manager.Pamethod), 271      |                       | 249                                                                   |
|          | (westpa.work_managers.zeromq.worker.PassiveM method), 278     | u <b>dri Viens</b> e  | e() (westpa.work_managers.zeromq.work_manager.deque method), 274      |
| resoluti | ion (westpa.core.sim_manager.timedelta                        | reweigh               | t (westpa.cli.tools.w_ipa.WIPI property), 48                          |
|          | attribute), 229                                               | reweigh               | t (westpa.cli.tools.w_ipa.WIPIScheme prop-                            |
| resolve_ | _filepath() (in module westpa.core.h5io),                     |                       | erty), 47                                                             |
|          | 219                                                           | reweigh               | t (westpa.tools.wipi.WIPIScheme property), 300                        |
|          |                                                               |                       | t (westpa.tools.WIPIScheme property), 286                             |
|          | westpa.core.propagators.executable), 187                      | reweigh               | t() (westpa.core.binning.assign.Bin method),                          |
|          | _writer() (in module                                          |                       | 167                                                                   |
|          | westpa.core.propagators.executable), 188                      |                       | t() (westpa.core.binning.Bin method), 166                             |
| restric  | t_atoms() (westpa.core.h5io.Trajectory                        | reweigh               | tt() (westpa.core.binning.bins.Bin method), 168                       |
|          | method), 210                                                  | reweigh               | t_for_c() (in module                                                  |
| Result ( | (class in westpa.work_managers.zeromq.core),                  |                       | westpa.cli.tools.w_reweight), 149                                     |
|          | 263                                                           | reweigh               | t_for_c() (in module westpa.core.reweight),                           |
| Result(  | class in westpa.work_managers.zeromq.work_man                 | ager),                | 190                                                                   |
|          | 270                                                           | Reweigh               | tKinetics (class in westpa.cli.tools.ploterr),                        |
| Result(  | class in westpa.work_managers.zeromq.worker),                 |                       | 119                                                                   |
|          | 278                                                           | Reweigh               | tStateprobs (class in westpa.cli.tools.ploterr),                      |
| result   | (westpa.work_managers.core.WMFuture prop-                     | 3                     | 119                                                                   |
|          | erty), 247                                                    | root (w               | vestpa.core.h5io.HDF5TrajectoryFile attribute),                       |
|          | (westpa.work_managers.mpi.WMFuture prop-                      | `                     | 214                                                                   |
|          | erty), 251                                                    | root (w               | vestpa.core.h5io.HDF5TrajectoryFile property),                        |
| result   | (westpa.work_managers.processes.WMFuture                      | `                     | 215                                                                   |
|          | property), 253                                                | rotate(               | () (westpa.work_managers.mpi.deque method),                           |

| 249                                                                                                    | 143                                                             |
|----------------------------------------------------------------------------------------------------|-----------------------------------------------------------------|
| <pre>rotate() (westpa.work_managers.zeromq.work_manager.a</pre>                                                                                                    | ARWMatrix (class in westpa.cli.tools.w_reweight), 149           |
| method), 274                                                                                                    | RWRate (class in westpa.cli.tools.w_reweight), 151              |
| Run (class in westpa.analysis.core), 335                                                                                                    | RWReweight (class in westpa.cli.tools.w_reweight), 150          |
| run (westpa.analysis.core.Walker property), 339                                                                                                    | RWStateProbs (class in westpa.cli.tools.w_reweight),            |
| run() (westpa.core.binning.mab_manager.WESimManager                                                                                                    |                                                                 |
| method), 174                                                                                                    |                                                                 |
| run() (westpa.core.sim_manager.WESimManager                                                                                                    | S                                                               |
| method), 232                                                                                                    | <pre>safe_extract() (in module westpa.core.h5io), 219</pre>     |
| run() (westpa.work_managers.core.WorkManager                                                                                                    | safe_extract() (in module module                                |
| method), 246                                                                                                    | westpa.core.propagators.executable), 187                        |
| run() (westpa.work_managers.mpi.WorkManager                                                                                                    | save() (westpa.core.h5io.Trajectory method), 207                |
| method), 250                                                                                                    | save_amberrst7() (westpa.core.h5io.Trajectory                   |
| run() (westpa.work_managers.processes.WorkManager                                                                                                    | method), 209                                                    |
| method), 253                                                                                                    | save_bin_data() (westpa.core.binning.mab_manager.WESimManager   |
| run() (westpa.work_managers.serial.WorkManager                                                                                                    | method), 174                                                    |
| method), 255                                                                                                    |                                                                 |
|                                                                                                    | save_bin_data() (westpa.core.sim_manager.WESimManager           |
| run() (westpa.work_managers.threads.Task method), 258                                                                                                    | method), 232                                                    |
|                                                                                                    | save_bin_mapper() (westpa.core.data_manager.WESTDataManager     |
| run() (westpa.work_managers.threads.WorkManager                                                                                                    | method), 200                                                    |
| method), 257                                                                                                    | save_binpos() (westpa.core.h5io.Trajectory method),             |
| run() (westpa.work_managers.zeromq.node.ZMQNode                                                                                                    | 208                                                             |
| method), 268                                                                                                    | save_dcd() (westpa.core.h5io.Trajectory method), 208            |
| run() (westpa.work_managers.zeromq.work_manager.Work_                                                                                                    |                                                                 |
| method), 272                                                                                                    | save_gro() (westpa.core.h5io.Trajectory method), 209            |
| run() (westpa.work_managers.zeromq.work_manager.ZMQ                                                                                                    |                                                                 |
| method), 272                                                                                                    | save_hdf5() (westpa.core.h5io.Trajectory method), 207           |
| run() (westpa.work_managers.zeromq.ZMQNode                                                                                                    | <pre>save_iter_binning()</pre>                                  |
| method), 261                                                                                                    | (westpa.core.data_manager.WESTDataManager                       |
| $\verb"run_calculation()" (we stpa.cli.tools.w\_direct.Average Colored and Colored and Colored$ |                                                                 |
| method), 70                                                                                                    | <pre>save_lammpstrj() (westpa.core.h5io.Trajectory</pre>        |
| <pre>run_calculation() (westpa.cli.tools.w_reweight.Average</pre>                                                                                                    |                                                                 |
| method), 148                                                                                                    | save_lh5() (westpa.core.h5io.Trajectory method), 209            |
| $\verb"run_calculation()" (we stpa. tools. kinetics\_tool. Average Colline of the colline of the col$ | (sumenddcrd() (westpa.core.h5io.Trajectory method),             |
| method), 297                                                                                                    | 208                                                             |
| <pre>run_simulation() (in module westpa.cli.core.w_run),</pre>                                                                                                    | <pre>save_netcdf() (westpa.core.h5io.Trajectory method),</pre>  |
| 22                                                                                                    | 208                                                             |
| run_we() (westpa.core.binning.mab_manager.WESimMan                                                                                                    | (westpa.core.h5io.Trajectory                                    |
| method), 174                                                                                                    | method), 208                                                    |
| <pre>run_we() (westpa.core.sim_manager.WESimManager</pre>                                                                                                    | <pre>save_new_weight_data()</pre>                               |
| method), 232                                                                                                    | (westpa.core.data_manager.WESTDataManager                       |
| RunningStatsAccumulator (class in                                                                                                    | method), 200                                                    |
| westpa.oldtools.stats), 320                                                                                                    | <pre>save_pdb() (westpa.core.h5io.Trajectory method), 207</pre> |
| RunningStatsAccumulator (class in                                                                                                    | <pre>save_target_states()</pre>                                 |
| westpa.oldtools.stats.accumulator), 320                                                                                                    | (westpa.core.data_manager.WESTDataManager                       |
| runtask() (westpa.work_managers.threads.ThreadsWorkN                                                                                                    |                                                                 |
| method), 258                                                                                                    | save_tng() (westpa.core.h5io.Trajectory method), 209            |
| <pre>runtask() (westpa.work_managers.ThreadsWorkManager</pre>                                                                                                    |                                                                 |
| method), 244                                                                                                    | <pre>save_xtc() (westpa.core.h5io.Trajectory method), 207</pre> |
| RWA11 (class in westpa.cli.tools.w_reweight), 155                                                                                                    | save_xyz() (westpa.core.h5io.Trajectory method), 207            |
|                                                                                                    | gbt)an_data_range() (westpa.cli.tools.w_eddist.WEDDist          |
| 146                                                                                                    | method), 94                                                     |
| RWAverage (class in westpa.cli.tools.w_reweight), 155                                                                                                    | scan_data_range() (westpa.cli.tools.w_pdist.WPDist              |
| RWMatrix (class in westpa.cli.tools.w_postanalysis_matrix)                                                                                                    |                                                                 |
| · · · · · · · · · · · · · · · · · · ·                                                                                                    |                                                                 |

| <pre>scan_data_shape() (westpa.cli.tools.w_eddist.WEDDist</pre> | <pre>attribute), 312 seg_endpoint_dtype</pre>                   |
|-----------------------------------------------------------------|-----------------------------------------------------------------|
| scan_data_shape() (westpa.cli.tools.w_pdist.WPDist              | seg_endpoint_dtype (in module westpa.core.data_manager), 197    |
| method), 56                                                     | SEG_ENDPOINT_MERGED                                             |
| scheme (westpa.cli.tools.w_ipa.WIPI property), 48               | (westpa.cli.core.w_fork.Segment attribute),                     |
| scheme (westpa.cli.tools.w_ipa.WIPIScheme property),            | 24                                                              |
| 47                                                              | SEG_ENDPOINT_MERGED                                             |
| scheme (westpa.tools.wipi.WIPIScheme property), 300             | (westpa.cli.core.w_states.Segment attribute),                   |
| scheme (westpa.tools.WIPIScheme property), 285                  | 85                                                              |
| seconds (westpa.core.sim_manager.timedelta attribute),          | SEG_ENDPOINT_MERGED                                             |
| 229                                                             | (westpa.cli.core.w_succ.Segment attribute),                     |
| seek() (westpa.core.h5io.HDF5TrajectoryFile method),            | 57                                                              |
| 217                                                             | SEG_ENDPOINT_MERGED                                             |
| seek() (westpa.core.propagators.executable.BytesIO              | (westpa.cli.tools.w_dumpsegs.Segment at-                        |
| method), 183                                                    | tribute), 141                                                   |
| seekable() (westpa.core.propagators.executable.BytesIO          |                                                                 |
| method), 183 SEG_ENDPOINT_CONTINUES                             | (westpa.cli.tools.w_trace.Segment attribute), 39                |
| (westpa.cli.core.w_fork.Segment attribute),                     | SEG_ENDPOINT_MERGED                                             |
| (wesipa.cii.core.w_jork.segmen uirioiie), 24                    | (westpa.core.binning.mab_manager.Segment                        |
| SEG_ENDPOINT_CONTINUES                                          | attribute), 176                                                 |
| (westpa.cli.core.w_states.Segment attribute),                   | SEG_ENDPOINT_MERGED                                             |
| 85                                                              | (westpa.core.data_manager.Segment attribute),                   |
| SEG_ENDPOINT_CONTINUES                                          | 192                                                             |
| (westpa.cli.core.w_succ.Segment attribute),                     | SEG_ENDPOINT_MERGED                                             |
| 57                                                              | (westpa.core.propagators.executable.Segment                     |
| SEG_ENDPOINT_CONTINUES                                          | attribute), 186                                                 |
| (westpa.cli.tools.w_dumpsegs.Segment at-                        | ${\tt SEG\_ENDPOINT\_MERGED}  (we stpa. core. segment. Segment$ |
| tribute), 141                                                   | attribute), 228                                                 |
| SEG_ENDPOINT_CONTINUES                                          | SEG_ENDPOINT_MERGED                                             |
| (westpa.cli.tools.w_trace.Segment attribute),                   | (westpa.core.sim_manager.Segment attribute),                    |
| 39                                                              | 230                                                             |
| SEG_ENDPOINT_CONTINUES                                          | SEG_ENDPOINT_MERGED (westpa.core.states.Segment at-             |
| (westpa.core.binning.mab_manager.Segment                        | tribute), 233                                                   |
| attribute), 176                                                 | SEG_ENDPOINT_MERGED                                             |
| SEG_ENDPOINT_CONTINUES                                          | (westpa.core.we_driver.Segment attribute),                      |
| (westpa.core.data_manager.Segment attribute),<br>192            | 238 SEG_ENDPOINT_MERGED                                         |
| SEG_ENDPOINT_CONTINUES                                          | (westpa.oldtools.aframe.data_reader.Segment                     |
| (westpa.core.propagators.executable.Segment                     | attribute), 312                                                 |
| attribute), 186                                                 | SEG_ENDPOINT_RECYCLED                                           |
| SEG_ENDPOINT_CONTINUES                                          | (westpa.cli.core.w_fork.Segment attribute),                     |
| (westpa.core.segment.Segment attribute),                        | (nestparetiteore:m_jornisegment attribute);                     |
| 228                                                             | SEG_ENDPOINT_RECYCLED                                           |
| SEG_ENDPOINT_CONTINUES                                          | (westpa.cli.core.w_states.Segment attribute),                   |
| (westpa.core.sim_manager.Segment attribute),                    | 85                                                              |
| 229                                                             | SEG_ENDPOINT_RECYCLED                                           |
| SEG_ENDPOINT_CONTINUES (westpa.core.states.Segment              | (westpa.cli.core.w_succ.Segment attribute),                     |
| attribute), 233                                                 | 57                                                              |
| SEG_ENDPOINT_CONTINUES                                          | SEG_ENDPOINT_RECYCLED                                           |
| (westpa.core.we_driver.Segment attribute), 238                  | (westpa.cli.tools.w_dumpsegs.Segment attribute), 141            |
| SEG_ENDPOINT_CONTINUES                                          | SEG_ENDPOINT_RECYCLED                                           |
| (westpa.oldtools.aframe.data_reader.Segment                     | (westpa.cli.tools.w_trace.Segment attribute),                   |

| 39                                                                                                    | seg_id_dtype (in module westpa.cli.tools.w_select), 80                                                              |
|----------------------------------------------------------------------------------------------------|----------------------------------------------------------------------------------------------------|
| SEG_ENDPOINT_RECYCLED (westpa.core.binning.mab_manager.Segment                                                                                                    | <pre>seg_id_dtype (in module westpa.cli.tools.w_trace), 40 seg_id_dtype (in module westpa.core.data_manager),</pre> |
| attribute), 176                                                                                                    | 197                                                                                                    |
| SEG_ENDPOINT_RECYCLED                                                                                                    | seg_id_dtype (in module westpa.tools.dtypes), 293                                                                   |
| (westpa.core.data_manager.Segment attribute),                                                                                                    | <pre>seg_id_dtype (in module westpa.tools.selected_segs),</pre>                                                     |
| 192                                                                                                    | 299                                                                                                    |
| SEG_ENDPOINT_RECYCLED                                                                                                    | SEG_INITPOINT_CONTINUES (westpa.cli.core.w_fork.Segment attribute),                                                 |
| (westpa.core.propagators.executable.Segment attribute), 186                                                                                                    | (westpa.cli.core.w_fork.Segment attribute),<br>24                                                                   |
| SEG_ENDPOINT_RECYCLED                                                                                                    | SEG_INITPOINT_CONTINUES                                                                                             |
| (westpa.core.segment.Segment attribute), 228                                                                                                    | (westpa.cli.core.w_states.Segment attribute),<br>85                                                                 |
| SEG_ENDPOINT_RECYCLED                                                                                                    | SEG_INITPOINT_CONTINUES                                                                                             |
| (westpa.core.sim_manager.Segment attribute), 230                                                                                                    | (westpa.cli.core.w_succ.Segment attribute), 57                                                                      |
| SEG_ENDPOINT_RECYCLED (westpa.core.states.Segment                                                                                                    | SEG_INITPOINT_CONTINUES                                                                                             |
| attribute), 233                                                                                                    | (westpa.cli.tools.w_dumpsegs.Segment at-                                                                            |
| SEG_ENDPOINT_RECYCLED                                                                                                    | tribute), 141                                                                                                    |
| (westpa.core.we_driver.Segment attribute),                                                                                                    | SEG_INITPOINT_CONTINUES                                                                                             |
| 238                                                                                                    | (westpa.cli.tools.w_trace.Segment attribute),                                                                       |
| SEG_ENDPOINT_RECYCLED                                                                                                    | 38                                                                                                    |
| (westpa.oldtools.aframe.data_reader.Segment                                                                                                    | SEG_INITPOINT_CONTINUES                                                                                             |
| attribute), 312 SEG_ENDPOINT_UNSET (westpa.cli.core.w_fork.Segment                                                                                                    | (westpa.core.binning.mab_manager.Segment attribute), 176                                                            |
| attribute), 24                                                                                                    | SEG_INITPOINT_CONTINUES                                                                                             |
| SEG_ENDPOINT_UNSET (westpa.cli.core.w_states.Segment                                                                                                    | (westpa.core.data_manager.Segment attribute),                                                                       |
| attribute), 85                                                                                                    | 192                                                                                                    |
| SEG_ENDPOINT_UNSET (westpa.cli.core.w_succ.Segment                                                                                                    | SEG_INITPOINT_CONTINUES                                                                                             |
| attribute), 57                                                                                                    | (westpa.core.propagators.executable.Segment                                                                         |
| ${\tt SEG\_ENDPOINT\_UNSET} \ (we stpa.cli.tools.w\_dumpsegs.Segnature and the state of the state of$ |                                                                                                    |
| attribute), 141                                                                                                    | SEG_INITPOINT_CONTINUES                                                                                             |
| SEG_ENDPOINT_UNSET (westpa.cli.tools.w_trace.Segment                                                                                                    | (westpa.core.segment.Segment attribute),                                                                            |
| attribute), 39                                                                                                    | 228                                                                                                    |
| SEG_ENDPOINT_UNSET (westpa.core.binning.mab_manage attribute), 176                                                                                                    | rsnegment iPOINI_CONTINGES<br>(westpa.core.sim_manager.Segment attribute),                                          |
| SEG_ENDPOINT_UNSET (westpa.core.data_manager.Segme.                                                                                                    |                                                                                                    |
| attribute), 192                                                                                                    | SEG_INITPOINT_CONTINUES                                                                                             |
| SEG_ENDPOINT_UNSET (westpa.core.propagators.executab                                                                                                    |                                                                                                    |
| attribute), 186                                                                                                    | SEG_INITPOINT_CONTINUES                                                                                             |
| SEG_ENDPOINT_UNSET (westpa.core.segment.Segment                                                                                                    | (westpa.core.we_driver.Segment attribute),                                                                          |
| attribute), 228                                                                                                    | 237                                                                                                    |
| SEG_ENDPOINT_UNSET (westpa.core.sim_manager.Segmen                                                                                                    |                                                                                                    |
| attribute), 229                                                                                                    | (westpa.oldtools.aframe.data_reader.Segment                                                                         |
| SEG_ENDPOINT_UNSET (westpa.core.states.Segment at-                                                                                                    | attribute), 312                                                                                                    |
| tribute), 233                                                                                                    | seg_initpoint_dtype (in module                                                                                      |
| SEG_ENDPOINT_UNSET (westpa.core.we_driver.Segment attribute), 238                                                                                                    | westpa.core.data_manager), 197 SEG_INITPOINT_NEWTRAJ                                                                |
| SEG_ENDPOINT_UNSET (westpa.oldtools.aframe.data_read                                                                                                    |                                                                                                    |
| attribute), 312                                                                                                    | 24                                                                                                    |
| seg_id (westpa.trajtree.trajtree.trajnode attribute), 303                                                                                                    | SEG_INITPOINT_NEWTRAJ                                                                                               |
| seg_id_dtype (in module westpa.cli.core.w_fork), 26                                                                                                    | (westpa.cli.core.w_states.Segment attribute),                                                                       |
| <pre>seg_id_dtype (in module westpa.cli.tools.w_assign), 28</pre>                                                                                                    | 85                                                                                                    |
| <pre>seg_id_dtype (in module westpa.cli.tools.w_ntop), 98</pre>                                                                                                    | SEG_INITPOINT_NEWTRAJ                                                                                               |

| (westpa.cli.core.w_succ.Segment attribute), 57                                  | attribute), 186 SEG_INITPOINT_UNSET (westpa.core.segment.Segment                                                                                                    |
|---------------------------------------------------------------------------------|----------------------------------------------------------------------------------------------------|
| SEG_INITPOINT_NEWTRAJ                                                           | attribute), 227                                                                                                    |
| (westpa.cli.tools.w_dumpsegs.Segment at-                                        | SEG_INITPOINT_UNSET                                                                                                    |
| tribute), 141                                                                   | (westpa.core.sim_manager.Segment attribute),                                                                                                    |
| SEG_INITPOINT_NEWTRAJ                                                           | 229                                                                                                    |
| (westpa.cli.tools.w_trace.Segment attribute),                                   | SEG_INITPOINT_UNSET (westpa.core.states.Segment at-                                                                                                    |
| 38                                                                              | tribute), 233                                                                                                    |
| SEG_INITPOINT_NEWTRAJ                                                           | SEG_INITPOINT_UNSET                                                                                                    |
| (westpa.core.binning.mab_manager.Segment attribute), 176                        | (westpa.core.we_driver.Segment attribute), 237                                                                                                    |
| SEG_INITPOINT_NEWTRAJ                                                           | SEG_INITPOINT_UNSET                                                                                                    |
| (westpa.core.data_manager.Segment attribute), 192                               | (westpa.oldtools.aframe.data_reader.Segment attribute), 312                                                                                                    |
| SEG_INITPOINT_NEWTRAJ                                                           | <pre>seg_label_values() (westpa.core.h5io.WESTTrajector</pre>                                                                                                    |
| (westpa.core.propagators.executable.Segment                                     | method), 218                                                                                                    |
| attribute), 186                                                                 | seg_labels (westpa.core.h5io.WESTTrajectory prop-                                                                                                    |
| SEG_INITPOINT_NEWTRAJ                                                           | erty), 218                                                                                                    |
| (westpa.core.segment.Segment attribute),                                        | SEG_STATUS_COMPLETE                                                                                                    |
| 228                                                                             | (westpa.cli.core.w_fork.Segment attribute),                                                                                                    |
| SEG_INITPOINT_NEWTRAJ                                                           | 24 SEG_STATUS_COMPLETE                                                                                                    |
| (westpa.core.sim_manager.Segment attribute), 229                                | (westpa.cli.core.w_states.Segment attribute),                                                                                                    |
| SEG_INITPOINT_NEWTRAJ (westpa.core.states.Segment                               | 85                                                                                                    |
| attribute), 233                                                                 | SEG_STATUS_COMPLETE                                                                                                    |
| SEG_INITPOINT_NEWTRAJ                                                           | (westpa.cli.core.w_succ.Segment attribute),                                                                                                    |
| (westpa.core.we_driver.Segment attribute),                                      | 57                                                                                                    |
| 238                                                                             | SEG_STATUS_COMPLETE                                                                                                    |
| SEG_INITPOINT_NEWTRAJ                                                           | (westpa.cli.tools.w_dumpsegs.Segment at-                                                                                                    |
| $(we stpa. old tools. a frame. data\_reader. Segment$                           | tribute), 141                                                                                                    |
| attribute), 312                                                                 | SEG_STATUS_COMPLETE                                                                                                    |
| SEG_INITPOINT_UNSET                                                             | (westpa.cli.tools.w_trace.Segment attribute),                                                                                                    |
| (westpa.cli.core.w_fork.Segment attribute),                                     | 38                                                                                                    |
| 24<br>CEC INTERCENT LINCET                                                      | SEG_STATUS_COMPLETE                                                                                                    |
| SEG_INITPOINT_UNSET (westpa.cli.core.w_states.Segment attribute),               | (westpa.core.binning.mab_manager.Segment attribute), 176                                                                                                    |
| 85                                                                              | SEG_STATUS_COMPLETE                                                                                                    |
| SEG_INITPOINT_UNSET                                                             | (westpa.core.data_manager.Segment attribute),                                                                                                    |
| (westpa.cli.core.w_succ.Segment attribute),                                     | 192                                                                                                    |
| 57                                                                              | SEG_STATUS_COMPLETE                                                                                                    |
| SEG_INITPOINT_UNSET                                                             | (westpa.core.propagators.executable.Segment                                                                                                    |
| (westpa.cli.tools.w_dumpsegs.Segment at-                                        | attributa) 186                                                                                                    |
| tribute), 141                                                                   | attribute), 186                                                                                                    |
| SEG_INITPOINT_UNSET                                                             | SEG_STATUS_COMPLETE (westpa.core.segment.Segment                                                                                                    |
|                                                                                 | SEG_STATUS_COMPLETE (westpa.core.segment.Segment attribute), 227                                                                                                    |
| (westpa.cli.tools.w_trace.Segment attribute),                                   | SEG_STATUS_COMPLETE (westpa.core.segment.Segment attribute), 227 SEG_STATUS_COMPLETE                                                                                                    |
| 38                                                                              | SEG_STATUS_COMPLETE (westpa.core.segment.Segment attribute), 227 SEG_STATUS_COMPLETE (westpa.core.sim_manager.Segment attribute),                                                                                                    |
| 38 SEG_INITPOINT_UNSET                                                          | SEG_STATUS_COMPLETE (westpa.core.segment.Segment attribute), 227 SEG_STATUS_COMPLETE (westpa.core.sim_manager.Segment attribute), 229                                                                                                    |
| 38 SEG_INITPOINT_UNSET (westpa.core.binning.mab_manager.Segment attribute), 176 | SEG_STATUS_COMPLETE (westpa.core.segment.Segment attribute), 227 SEG_STATUS_COMPLETE (westpa.core.sim_manager.Segment attribute), 229 SEG_STATUS_COMPLETE (westpa.core.states.Segment attribute), 233                                                                    |
| 38 SEG_INITPOINT_UNSET                                                          | SEG_STATUS_COMPLETE (westpa.core.segment.Segment attribute), 227 SEG_STATUS_COMPLETE (westpa.core.sim_manager.Segment attribute), 229 SEG_STATUS_COMPLETE (westpa.core.states.Segment attribute), 233 SEG_STATUS_COMPLETE                                                |
| 38 SEG_INITPOINT_UNSET                                                          | SEG_STATUS_COMPLETE (westpa.core.segment.Segment attribute), 227 SEG_STATUS_COMPLETE (westpa.core.sim_manager.Segment attribute), 229 SEG_STATUS_COMPLETE (westpa.core.states.Segment attribute), 233 SEG_STATUS_COMPLETE (westpa.core.we_driver.Segment attribute), 237 |
| 38 SEG_INITPOINT_UNSET                                                          | SEG_STATUS_COMPLETE (westpa.core.segment.Segment attribute), 227 SEG_STATUS_COMPLETE (westpa.core.sim_manager.Segment attribute), 229 SEG_STATUS_COMPLETE (westpa.core.states.Segment attribute), 233 SEG_STATUS_COMPLETE (westpa.core.states.Segment attribute), 233    |

| attribute), 312                                                                                                    | attribute), 227                                                                                     |
|----------------------------------------------------------------------------------------------------|----------------------------------------------------------------------------------------------------|
|                                                                                                    | SEG_STATUS_PREPARED                                                                                 |
| westpa.core.data_manager), 197 SEG_STATUS_FAILED (westpa.cli.core.w_fork.Segment                                                                                                    | (westpa.core.sim_manager.Segment attribute), 229                                                    |
| attribute), 24                                                                                                    | SEG_STATUS_PREPARED (westpa.core.states.Segment at-                                                 |
| SEG_STATUS_FAILED (westpa.cli.core.w_states.Segment                                                                                                    | tribute), 233                                                                                       |
| attribute), 85                                                                                                    | SEG_STATUS_PREPARED                                                                                 |
| SEG_STATUS_FAILED (westpa.cli.core.w_succ.Segment attribute), 57                                                                                                    | (westpa.core.we_driver.Segment attribute), 237                                                      |
| SEG_STATUS_FAILED (westpa.cli.tools.w_dumpsegs.Segme                                                                                                    | <del></del> ·                                                                                       |
| attribute), 141                                                                                                    | (westpa.oldtools.aframe.data_reader.Segment                                                         |
| SEG_STATUS_FAILED (westpa.cli.tools.w_trace.Segment                                                                                                    | attribute), 312                                                                                     |
| attribute), 38                                                                                                    | SEG_STATUS_UNSET (westpa.cli.core.w_fork.Segment at-                                                |
| ${\tt SEG\_STATUS\_FAILED}\ (we stpa.core.binning.mab\_manager. Status\_failed) and the status of the status of the sta$ |                                                                                                    |
| attribute), 176                                                                                                    | SEG_STATUS_UNSET (westpa.cli.core.w_states.Segment                                                  |
| ${\tt SEG\_STATUS\_FAILED}\ (we stpa.core.data\_manager. Segment$                                                                                                    |                                                                                                    |
| attribute), 192                                                                                                    | SEG_STATUS_UNSET (westpa.cli.core.w_succ.Segment                                                    |
| SEG_STATUS_FAILED (westpa.core.propagators.executable                                                                                                    |                                                                                                    |
| attribute), 186                                                                                                    | SEG_STATUS_UNSET (westpa.cli.tools.w_dumpsegs.Segment                                               |
| SEG_STATUS_FAILED (westpa.core.segment.Segment at-                                                                                                    | attribute), 141                                                                                     |
|                                                                                                    | SEG_STATUS_UNSET (westpa.cli.tools.w_trace.Segment                                                  |
| SEG_STATUS_FAILED (westpa.core.sim_manager.Segment                                                                                                    | attribute), 38                                                                                      |
| attribute), 229 SEG_STATUS_FAILED (westpa.core.states.Segment                                                                                                    | SEG_STATUS_UNSET (westpa.core.binning.mab_manager.Segment attribute), 175                           |
| SEG_STATUS_FAILED (westpa.core.states.Segment attribute), 233                                                                                                    | SEG_STATUS_UNSET (westpa.core.data_manager.Segment                                                  |
| SEG_STATUS_FAILED (westpa.core.we_driver.Segment                                                                                                    | attribute), 192                                                                                     |
| attribute), 237                                                                                                    | SEG_STATUS_UNSET (westpa.core.propagators.executable.Segment                                        |
| SEG_STATUS_FAILED (westpa.oldtools.aframe.data_reader.                                                                                                    |                                                                                                    |
| attribute), 312                                                                                                    | SEG_STATUS_UNSET (westpa.core.segment.Segment at-                                                   |
| SEG_STATUS_PREPARED                                                                                                    | tribute), 227                                                                                       |
| (westpa.cli.core.w_fork.Segment attribute),                                                                                                    | SEG_STATUS_UNSET (westpa.core.sim_manager.Segment                                                   |
| 24                                                                                                    | attribute), 229                                                                                     |
| SEG_STATUS_PREPARED                                                                                                    | SEG_STATUS_UNSET (westpa.core.states.Segment at-                                                    |
| (westpa.cli.core.w_states.Segment attribute),                                                                                                    | tribute), 233                                                                                       |
| 85                                                                                                    | SEG_STATUS_UNSET (westpa.core.we_driver.Segment at-                                                 |
| SEG_STATUS_PREPARED                                                                                                    | tribute), 237                                                                                       |
| 57                                                                                                    | SEG_STATUS_UNSET (westpa.oldtools.aframe.data_reader.Segment attribute), 311                        |
| SEG_STATUS_PREPARED                                                                                                    | seglog_loader() (in module                                                                          |
| (westpa.cli.tools.w_dumpsegs.Segment at-                                                                                                    | westpa.core.propagators.executable), 188                                                            |
| tribute), 141                                                                                                    | Segment (class in westpa.cli.core.w_fork), 24                                                       |
| SEG_STATUS_PREPARED                                                                                                    | Segment (class in westpa.cli.core.w_states), 84                                                     |
| (westpa.cli.tools.w_trace.Segment attribute), 38                                                                                                    | Segment (class in westpa.cli.core.w_succ), 57                                                       |
| SEG_STATUS_PREPARED                                                                                                    | Segment (class in westpa.cli.tools.w_dumpsegs), 141 Segment (class in westpa.cli.tools.w_trace), 38 |
| (westpa.core.binning.mab_manager.Segment                                                                                                    | Segment (class in westpa.core.binning.mab_manager),                                                 |
| attribute), 176                                                                                                    | 175                                                                                                 |
| SEG_STATUS_PREPARED                                                                                                    | Segment (class in westpa.core.data_manager), 191                                                    |
| (westpa.core.data_manager.Segment attribute), 192                                                                                                    | Segment (class in westpa.core.propagators.executable), 186                                          |
| SEG_STATUS_PREPARED                                                                                                    | Segment (class in westpa.core.segment), 227                                                         |
| (westpa.core.propagators.executable.Segment                                                                                                    | Segment (class in westpa.core.sim_manager), 229                                                     |
| attribute), 186                                                                                                    | Segment (class in westpa.core.states), 233                                                          |
|                                                                                                    | Segment (class in westpa.core.we_driver), 237                                                       |

| Segment (class in westpa.oldtools.aframe.data_reader),                                                                                                    | method), 276                                                         |
|----------------------------------------------------------------------------------------------------|----------------------------------------------------------------------|
| 311                                                                                                    | send_message()(westpa.work_managers.zeromq.ZMQCore                   |
| $segment\_collector(westpa.analysis.trajectories.Trajectories.Trajecto$ | ory method), 260                                                     |
| property), 341                                                                                                    | send_message()(westpa.work_managers.zeromq.ZMQWorkManager            |
| <pre>segment_summaries (westpa.analysis.core.Iteration</pre>                                                                                                    | method), 262                                                         |
| property), 336                                                                                                    | send_nak() (westpa.work_managers.zeromq.core.ZMQCore                 |
| segment_summary (westpa.analysis.core.Walker prop-                                                                                                    | method), 265                                                         |
| erty), 339                                                                                                    | send_nak() (westpa.work_managers.zeromq.node.ZMQCore                 |
| SegmentCollector (class in                                                                                                    | method), 267                                                         |
| westpa.analysis.trajectories), 341                                                                                                    | send_nak() (westpa.work_managers.zeromq.work_manager.ZMQCore         |
| SegmentSelection (class in                                                                                                    | method), 270                                                         |
| westpa.tools.selected_segs), 299                                                                                                    | send_nak() (westpa.work_managers.zeromq.worker.ZMQCore               |
| SegSelector (class in westpa.tools), 283                                                                                                    | method), 277                                                         |
| SegSelector (class in westpa.tools.selected_segs), 299                                                                                                    | send_nak() (westpa.work_managers.zeromq.ZMQCore                      |
| selected_bin_pair_iter                                                                                                    | method), 260                                                         |
| <del>-</del>                                                                                                    | Mentou), 200 Merid_reply() (westpa.work_managers.zeromq.core.ZMQCore |
| property), 316                                                                                                    | method), 265                                                         |
| selected_bin_pair_iter                                                                                                    |                                                                      |
| <del>-</del>                                                                                                    | send_reply() (westpa.work_managers.zeromq.node.ZMQCore               |
| (westpa.oldtools.aframe.KineticsAnalysisMixin                                                                                                    | method), 267                                                         |
| property), 310                                                                                                    | send_reply() (westpa.work_managers.zeromq.work_manager.ZMQCore       |
| send_ack() (westpa.work_managers.zeromq.core.ZMQCo                                                                                                    |                                                                      |
| method), 265                                                                                                    | send_reply() (westpa.work_managers.zeromq.worker.ZMQCore             |
| send_ack() (westpa.work_managers.zeromq.node.ZMQC                                                                                                    |                                                                      |
| method), 267                                                                                                    | send_reply() (westpa.work_managers.zeromq.ZMQCore                    |
| <pre>send_ack() (westpa.work_managers.zeromq.work_managers.</pre>                                                                                                    |                                                                      |
| method), 269                                                                                                    | sequence_macro_flux_to_rate() (in module                             |
| <pre>send_ack() (westpa.work_managers.zeromq.worker.ZMQ</pre>                                                                                                    |                                                                      |
| method), 277                                                                                                    | sequence_macro_flux_to_rate() (in module                             |
| send_ack() (westpa.work_managers.zeromq.ZMQCore                                                                                                    | westpa.core.kinetics), 177                                           |
| method), 260                                                                                                    | Serial (class in westpa.work_managers.mpi), 251                      |
| <pre>send_inproc_message()</pre>                                                                                                    | SerialWorkManager (class in westpa.work_managers),                   |
| (westpa.work_managers.zeromq.core.ZMQCore                                                                                                    | 244                                                                  |
| method), 265                                                                                                    | SerialWorkManager (class in                                          |
| <pre>send_inproc_message()</pre>                                                                                                    | westpa.work_managers.serial), 256                                    |
| (westpa.work_managers.zeromq.node.ZMQCore                                                                                                    | set() (westpa.cli.tools.plothist.NonUniformImage                     |
| method), 267                                                                                                    | method), 112                                                         |
| <pre>send_inproc_message()</pre>                                                                                                    | <pre>set_arg_default() (westpa.tools.binning.WESTToolComponent</pre> |
| (westpa.work_managers.zeromq.work_manager.2                                                                                                    |                                                                      |
| method), 270                                                                                                    | set_arg_default() (westpa.tools.core.WESTToolComponent               |
| <pre>send_inproc_message()</pre>                                                                                                    | method), 288                                                         |
|                                                                                                    | reset_arg_default() (westpa.tools.data_reader.WESTToolComponent      |
| method), 277                                                                                                    | method), 291                                                         |
| send_inproc_message()                                                                                                    | set_arg_default() (westpa.tools.iter_range.WESTToolComponent         |
| (westpa.work_managers.zeromq.ZMQCore                                                                                                    | method), 293                                                         |
| method), 260                                                                                                    | set_arg_default() (westpa.tools.progress.WESTToolComponent           |
| send_message() (westpa.work_managers.zeromq.core.ZN                                                                                                    |                                                                      |
| method), 265                                                                                                    | set_arg_default() (westpa.tools.selected_segs.WESTToolComponent      |
| send_message() (westpa.work_managers.zeromq.node.Zl                                                                                                    |                                                                      |
| method), 267                                                                                                    | set_arg_default() (westpa.tools.WESTToolComponent                    |
| send_message() (westpa.work_managers.zeromq.work_n                                                                                                    |                                                                      |
| method), 269                                                                                                    | set_array() (westpa.cli.tools.plothist.NonUniformImage               |
| send_message() (westpa.work_managers.zeromq.work_n                                                                                                    |                                                                      |
| method), 275                                                                                                    | set_cmap() (westpa.cli.tools.plothist.NonUniformImage                |
| send message() (westpa work managers zeroma worker                                                                                                    |                                                                      |
| SCHU HICSSAUCLI LWENDA, WOLK MIGHIYELS ZELOMA WARKER                                                                                                    | AND A DIE MEMORI. 117                                                |

| set_data() (westpa.cli.tools.plothist.NonUniformImage                                                                                                    | 1 . 1               | method),              |                                                       |
|----------------------------------------------------------------------------------------------------|---------------------|-----------------------|-------------------------------------------------------|
| method), 111 set_filternorm() (westpa.cli.tools.plothist.NonUniform)                                                                                                    | shutdow.            | n()<br>method),       | (westpa.work_managers.mpi.Manager                     |
| method), 111                                                                                                    |                     |                       | tpa.work_managers.mpi.WorkManager                     |
| set_filterrad() (westpa.cli.tools.plothist.NonUniformIn                                                                                                    |                     | method),              |                                                       |
| method), 112                                                                                                    | -                   |                       | pa.work_managers.processes.ProcessWorkManager         |
| <pre>set_interpolation()</pre>                                                                                                    |                     | method),              | 254                                                   |
| (westpa.cli.tools.plothist.NonUniformImage method), 111                                                                                                    | shutdow             | n() (west<br>method), | pa.work_managers.processes.WorkManager<br>253         |
| <pre>set_norm() (westpa.cli.tools.plothist.NonUniformImage</pre>                                                                                                    | shutdow             | n() (west<br>method), | pa.work_managers.ProcessWorkManager<br>245            |
| <pre>set_other_h5file_info()</pre>                                                                                                    | shutdow             | n() (west             | pa.work_managers.serial.WorkManager                   |
| $(we stpa. cli. tools. w\_assign. Bin Mapping Component of the component of the component o$    | nt                  | method),              | 255                                                   |
| method), 31                                                                                                    | shutdow             |                       | pa.work_managers.threads.ThreadsWorkManager           |
| <pre>set_other_h5file_info()</pre>                                                                                                    |                     | method),              |                                                       |
| (westpa.cli.tools.w_bins.BinMappingComponent                                                                                                    | shutdow             |                       |                                                       |
| method), 20                                                                                                    | -1                  | method),              |                                                       |
| <pre>set_other_h5file_info()      (westpa.tools.BinMappingComponent method),</pre>                                                                                                    | Snutaow             | n() (west<br>method), | pa.work_managers.ThreadsWorkManager                   |
| (wesipa.ioois.BiniMappingComponent method),<br>284                                                                                                    | shutdow             |                       | pa.work_managers.zeromq.core.IsNode                   |
| set_other_h5file_info()                                                                                                    | 311a Caow.          | method),              |                                                       |
| (westpa.tools.binning.BinMappingComponent                                                                                                    | shutdow             |                       | pa.work_managers.zeromq.core.ZMQCore                  |
| method), 288                                                                                                    | ona caon            | method),              |                                                       |
| set_state() (westpa.oldtools.aframe.TransitionEventAcci                                                                                                    | u <b>shulado</b> w  |                       |                                                       |
| method), 309                                                                                                    |                     | method),              |                                                       |
| $\verb set_state()  (we stpa. old tools. a frame. transitions. Transitions)  \\$                                                                                                    | <i>isl</i> Evetidew | ru(r)ı (ılvet ot      | pa.work_managers.zeromq.node.ZMQCore                  |
| method), 319                                                                                                    |                     | method),              |                                                       |
| <pre>set_we_h5file_info()</pre>                                                                                                    |                     |                       | pa.work_managers.zeromq.work_manager.IsNode           |
| (westpa.cli.tools.w_assign.BinMappingComponer                                                                                                    |                     | method),              |                                                       |
| method), 30                                                                                                    | shutdow             |                       | pa.work_managers.zeromq.work_manager.WorkManager      |
| set_we_h5file_info()                                                                                                    | ahu+daru            | method),              |                                                       |
| method), 20                                                                                                    | Shutdow             | method),              | pa.work_managers.zeromq.work_manager.ZMQCore          |
| set_we_h5file_info()                                                                                                    | shut dow            |                       | 270<br>pa.work_managers.zeromq.work_manager.ZMQWorkMa |
| (westpa.tools.BinMappingComponent method),                                                                                                    | Silucuon            | method),              |                                                       |
| 284                                                                                                    | shutdow             |                       | pa.work_managers.zeromq.worker.ZMQCore                |
| <pre>set_we_h5file_info()</pre>                                                                                                    |                     | method),              |                                                       |
| (westpa.tools.binning.BinMappingComponent                                                                                                    | shutdow             | n() (wes              | tpa.work_managers.zeromq.ZMQCore                      |
| method), 288                                                                                                    |                     | method),              |                                                       |
| <pre>setup_dataset_return()</pre>                                                                                                    |                     |                       | pa.work_managers.zeromq.ZMQWorkManager                |
| (westpa.core.data_manager.ExecutablePropagate                                                                                                    |                     | method),              |                                                       |
| method), 196                                                                                                    | shutdow             |                       | _tasks()                                              |
| <pre>setup_dataset_return()</pre>                                                                                                    |                     | ٠                     | work_managers.zeromq.work_manager.ZMQWorkManag        |
| (westpa.core.propagators.executable.Executable method), 189                                                                                                    |                     |                       | _tasks()                                              |
| SHUTDOWN (westpa.work_managers.zeromq.core.Message                                                                                                    | SHULUOW             |                       | _tasks()<br>work_managers.zeromq.ZMQWorkManager       |
| attribute), 263                                                                                                    |                     | method),              |                                                       |
| SHUTDOWN (westpa.work_managers.zeromq.node.Message                                                                                                    | shutdow             |                       |                                                       |
| attribute), 267                                                                                                    |                     |                       | work_managers.zeromq.work_manager.ZMQWorker           |
| ${\tt SHUTDOWN}\ (westpa.work\_managers.zeromq.work\_manager.Levels and the property of the property of the prope$ | Message             | method),              | 272                                                   |
| attribute), 270                                                                                                    |                     | n_execu               |                                                       |
| SHUTDOWN (westpa.work_managers.zeromq.worker.Message                                                                                                    | ?                   | _                     | work_managers.zeromq.worker.ZMQWorker                 |
| attribute), 277                                                                                                    | , .                 | method),              |                                                       |
| <pre>shutdown() (westpa.work managers.core.WorkManager</pre>                                                                                                    | shutdow             | n execu               | tor()                                                 |

```
method), 161
              (westpa.work_managers.zeromq.ZMQWorker
             method), 261
                                                                                     slice_per_iter_data()
shutdown_handler() (westpa.work managers.zeromq.core.ZMQCotwestpa.cli.tools.w ntop.IterRangeSelection
                                                                                                   method), 98
              method), 265
shutdown_handler() (westpa.work_managers.zeromq.nodæ1211/12/pere_iter_data()
             method), 267
                                                                                                   (westpa.cli.tools.w pdist.IterRangeSelection
shutdown_handler() (westpa.work managers.zeromq.work managenAMDQCort
                                                                                     slice_per_iter_data()
              method), 270
shutdown_handler() (westpa.work_managers.zeromq.worker.ZMQCwestpa.cli.tools.w_select.IterRangeSelection
              method), 277
                                                                                                   method), 80
shutdown_handler() (westpa.work_managers.zeromq.ZMslGoe_per_iter_data()
              method), 260
                                                                                                   (westpa.oldtools.aframe.iter_range.IterRangeMixin
                                                                       module
                                                                                                   method), 316
shutdown_process()
                                                  (in
              westpa.work_managers.zeromq.core), 265
                                                                                     slice_per_iter_data()
sigint_handler() (westpa.work_managers.core.WorkManager
                                                                                                   (westpa.oldtools.aframe.IterRangeMixin
              method), 246
                                                                                                   method), 305
sigint_handler() (westpa.work_managers.mpi.WorkMarsdrive_per_iter_data()
              method), 250
                                                                                                   (westpa.tools.iter_range.IterRangeSelection
sigint_handler() (westpa.work_managers.processes.WorkManagemethod), 294
              method), 252
                                                                                     slice_per_iter_data()
sigint_handler() (westpa.work_managers.serial.WorkManager
                                                                                                   (westpa.tools.IterRangeSelection
                                                                                                                                                          method),
              method), 255
sigint_handler() (westpa.work_managers.threads.Work!Minage.per_iter_data()
              method), 257
                                                                                                   (westpa.tools.kinetics tool.IterRangeSelection
sigint_handler() (westpa.work_managers.zeromq.work_manager.\\text{Weeth.Mt})\text{manager}\delta \text{ger}
             method), 272
                                                                                     smallest_allowed_weight
signal() (westpa.work_managers.core.FutureWatcher
                                                                                                   (westpa.core.binning.mab_driver.WEDriver
              method), 247
                                                                                                   attribute), 170
signal_shutdown() (westpa.work_managers.zeromq.core SMAD) (westpa.work_managers.zeromq.core SMAD) (westpa.work_managers.zeromq.core) (westpa.work_managers.zeromq.core) (westpa.work_manag
              method), 265
                                                                                                   (westpa.core.we_driver.WEDriver
                                                                                                                                                        attribute),
signal_shutdown() (westpa.work_managers.zeromq.node.ZMQCor240
              method), 267
                                                                                     smooth() (westpa.core.h5io.Trajectory method), 211
signal_shutdown() (westpa.work_managers.zeromq.works_orlangest@ddo_Gstate()
                                                                                                                                                            module
                                                                                                   westpa.westext.wess.ProbAdjust), 331
              method), 270
signal_shutdown() (westpa.work managers.zeromq.workst20k0C(westpa.core.h5io.Trajectory method), 204
             method), 277
                                                                                     stamp_creator_data() (in module westpa.core.h5io),
signal_shutdown() (westpa.work managers.zeromq.ZMQCore
              method), 260
                                                                                     stamp_hash() (westpa.cli.tools.w_ipa.WIPI method), 48
SingleDSSpec (class in westpa.core.h5io), 224
                                                                                     stamp_iter_range() (in module westpa.core.h5io),
SingleIterDSSpec (class in westpa.core.h5io), 224
                                                                                                   220
SingleIterDSSpec (class in westpa.tools.data reader),
                                                                                    stamp_iter_step() (in module westpa.core.h5io), 220
                                                                                     stamp_mcbs_info() (westpa.cli.tools.w_direct.AverageCommands
SingleSegmentDSSpec (class in westpa.core.h5io), 224
                                                                                                   method), 70
SingleSegmentDSSpec
                                                    (class
                                                                                    stamp_mcbs_info() (westpa.cli.tools.w_reweight.AverageCommands
              westpa.tools.data_reader), 292
                                                                                                   method), 148
sink (westpa.analysis.core.Iteration property), 338
                                                                                     stamp_mcbs_info() (westpa.tools.kinetics_tool.AverageCommands
slice() (westpa.core.h5io.Trajectory method), 205
                                                                                                   method), 297
slice() (westpa.core.h5io.WESTTrajectory method),
                                                                                                             (westpa.core.progress.ProgressIndicator
                                                                                    start()
              219
                                                                                                   method), 227
                                                                                                            (we stpa. tools. progress. Progress Indicator
slice_per_iter_data()
                                                                                    start()
                                                                                                   method), 298
              (we stpa. cli. tools. w\_crawl. Iter Range Selection
                                                                                     start() (westpa.work_managers.zeromq.core.PassiveTimer
             method), 64
slice_per_iter_data()
                                                                                                   method), 263
              (westpa.cli.tools.w fluxanl.IterRangeSelection
                                                                                     start_accumulation()
```

```
(westpa.oldtools.aframe.TransitionEventAccumulator
                                                              method), 272
        method), 309
                                                     startup() (westpa.work managers.zeromq.work manager.ZMQWorkMan
start_accumulation()
                                                              method), 275
         (westpa.oldtools.aframe.transitions.TransitionEverstAcrtup(Qt(westpa.work_managers.zeromq.worker.ZMQCore
        method), 319
                                                              method), 277
start_index(westpa.core.binning.assign.RecursiveBinMappeartup() (westpa.work managers.zeromq.worker.ZMOExecutor
        property), 168
                                                              method), 279
start_index(westpa.core.binning.RecursiveBinMapper startup() (westpa.work managers.zeromq.worker.ZMQWorker
        property), 163
                                                              method), 278
                                                                 (westpa.work_managers.zeromq.ZMQCore
start_iter(westpa.tools.selected_segs.SegmentSelection startup()
        property), 299
                                                              method), 260
started(westpa.work_managers.zeromq.core.PassiveTimerstartup() (westpa.work_managers.zeromq.ZMQNode
        attribute), 263
                                                              method), 261
startup() (westpa.work_managers.core.WorkManager
                                                     startup() (westpa.work_managers.zeromq.ZMQWorker
        method), 246
                                                              method), 261
startup()
                 (westpa.work_managers.mpi.Manager
                                                     startup() (westpa.work_managers.zeromq.ZMQWorkManager
        method), 252
                                                              method), 262
startup()
                  (westpa.work managers.mpi.Worker
                                                     state_labels (westpa.cli.tools.w_ipa.WIPI property),
        method), 252
startup() (westpa.work managers.mpi.WorkManager
                                                     state_labels
                                                                        (westpa.cli.tools.w ipa.WIPIScheme
        method), 250
                                                              property), 47
startup() (westpa.work managers.processes.ProcessWorkstartegerabels (westpa.tools.wipi.WIPIScheme prop-
        method), 254
                                                              erty), 300
startup() (westpa.work managers.processes.WorkManagestate_labels (westpa.tools.WIPIScheme property), 285
                                                     states_from_dict() (westpa.cli.tools.w assign.WAssign
        method), 252
startup() (westpa.work managers.ProcessWorkManager
                                                              method), 35
        method), 245
                                                     states_from_file() (westpa.cli.core.w_init.BasisState
startup() (westpa.work_managers.serial.WorkManager
                                                              class method), 15
        method), 255
                                                     states_from_file() (westpa.cli.core.w_init.TargetState
startup() (westpa.work_managers.threads.ThreadsWorkManager class method), 15
         method), 258
                                                     states_from_file() (westpa.cli.core.w_states.BasisState
startup() (westpa.work_managers.threads.WorkManager
                                                              class method), 86
        method), 257
                                                     states_from_file() (westpa.cli.core.w_states.TargetState
startup() (westpa.work_managers.ThreadsWorkManager
                                                              class method), 86
        method), 244
                                                     states_from_file()(westpa.core.data manager.BasisState
startup() (westpa.work managers.zeromq.core.IsNode
                                                              class method), 193
        method), 265
                                                     states_from_file() (westpa.core.data manager.TargetState
startup() (westpa.work_managers.zeromq.core.ZMQCore
                                                              class method), 193
        method), 265
                                                     states_from_file() (westpa.core.propagators.executable.BasisState
startup() (westpa.work_managers.zeromq.node.IsNode
                                                              class method), 184
                                                     states_from_file()
                                                                              (westpa.core.states.BasisState
        method), 268
startup() (westpa.work managers.zeromq.node.ZMQCore
                                                              class method), 234
                                                     states from file()
        method), 267
                                                                             (westpa.core.states.TargetState
startup() (westpa.work_managers.zeromq.node.ZMQNode
                                                              class method), 235
                                                     states_to_file()
        method), 268
                                                                         (westpa.cli.core.w_init.BasisState
startup() (westpa.work_managers.zeromq.work_manager.IsNode class method), 15
        method), 271
                                                     states_to_file() (westpa.cli.core.w_init.TargetState
startup() (westpa.work_managers.zeromq.work_manager.WorkManagers method), 15
        method), 272
                                                     states_to_file() (westpa.cli.core.w_states.BasisState
startup() (westpa.work_managers.zeromq.work_manager.ZMQCor&lass method), 86
                                                     states_to_file() (westpa.cli.core.w_states.TargetState
        method), 270
startup() (westpa.work_managers.zeromq.work_manager.ZMQNodelass method), 86
        method), 272
                                                     states_to_file() (westpa.core.data manager.BasisState
startup() (westpa.work managers.zeromq.work manager.ZMOWork&ass method), 193
```

property), 187

states\_to\_file() (westpa.core.data\_manager.TargetStatestatus\_text\_(westpa.core.segment.Segment\_property), class method), 193 states\_to\_file() (westpa.core.propagators.executable.BstixStatetext (westpa.core.sim manager.Segment propclass method), 184 erty), 230 states\_to\_file() (westpa.core.states.BasisState class status\_text (westpa.core.states.Segment property), method), 234 234 states\_to\_file() (westpa.core.states.TargetState status\_text (westpa.core.we driver.Segment propclass method), 235 erty), 238 stats\_process() (in module westpa.core.reweight),  $\verb|status_text| (we stpa. old to ols. a frame. data\_reader. Segment$ 190 property), 312 stats\_process() (in module statuses (westpa.cli.core.w\_fork.Segment attribute), 24 westpa.core.reweight.matrix), 190 statuses (westpa.cli.core.w\_states.Segment attribute), (westpa.cli.core.w\_fork.Segment atstatus\_names tribute), 24 statuses (westpa.cli.core.w\_succ.Segment attribute), 57 (westpa.cli.core.w\_states.Segment statuses (westpa.cli.tools.w\_dumpsegs.Segment atstatus\_names attribute), 85 tribute), 141 statuses (westpa.cli.tools.w\_trace.Segment attribute), status\_names (westpa.cli.core.w\_succ.Segment attribute), 58 39 (westpa.cli.tools.w\_dumpsegs.Segment status\_names statuses (westpa.core.binning.mab manager.Segment attribute), 141 attribute), 176 status\_names (westpa.cli.tools.w\_trace.Segment statuses (westpa.core.data\_manager.Segment attribute), 39 tribute), 192 status\_names (westpa.core.binning.mab\_manager.Segmenstatuses (westpa.core.propagators.executable.Segment attribute), 176 attribute), 186 statuses (westpa.core.segment.Segment attribute), 228 status\_names (westpa.core.data manager.Segment attribute), 192 statuses (westpa.core.sim\_manager.Segment attribute),  $status\_names$  (westpa.core.propagators.executable.Segment 230 statuses (westpa.core.states.Segment attribute), 233 attribute), 187 status\_names (westpa.core.segment.Segment attribute), statuses (westpa.core.we\_driver.Segment attribute), 228 238 status\_names (westpa.core.sim\_manager.Segment atstatuses (westpa.oldtools.aframe.data\_reader.Segment tribute), 230 attribute), 312 status\_names (westpa.core.states.Segment attribute), std() (westpa.oldtools.stats.accumulator.RunningStatsAccumulator 233 method), 321 status\_names (westpa.core.we driver.Segment std() (westpa.oldtools.stats.edfs.EDF method), 321 (westpa.oldtools.stats.RunningStatsAccumulatortribute), 238 std() status\_names (westpa.oldtools.aframe.data reader.Segment method), 320 attribute), 312 stop() (westpa.core.progress.ProgressIndicator status\_text (westpa.cli.core.w\_fork.Segment propmethod), 227 (we stpa. tools. progress. Progress Indicator*erty*), 25 stop() status\_text (westpa.cli.core.w\_states.Segment propmethod), 298 stop\_iter(westpa.tools.selected\_segs.SegmentSelection *erty*), 85 property), 299 status\_text (westpa.cli.core.w\_succ.Segment prop- ${\tt StreamingStats1D}$ erty), 58 (class instatus\_text (westpa.cli.tools.w\_dumpsegs.Segment westpa.core.kinetics.rate\_averaging), 180 StreamingStats2D property), 142 (class instatus\_text (westpa.cli.tools.w\_trace.Segment propwestpa.core.kinetics.rate\_averaging), 180 erty), 39 StreamingStatsTuple (class instatus\_text(westpa.core.binning.mab\_manager.Segment westpa.core.kinetics.rate\_averaging), 181 property), 176 subcommand (westpa.cli.tools.ploterr.DirectKinetics atstatus\_text(westpa.core.data\_manager.Segment proptribute), 118 subcommand (we stpa. cli. tools. ploterr. Direct State probserty), 192  ${\tt status\_text}\ (we stpa. core. propagators. executable. Segment$ attribute), 119

502 Index

subcommand (westpa.cli.tools.ploterr.GenericIntervalSubcommand

attribute), 118 attribute), 138 subcommand (westpa.cli.tools.ploterr.ReweightKinetics subcommand (westpa.tools.core.WESTSubcommand atattribute), 119 *tribute*), 290  ${\tt subcommand} \ (\textit{westpa.tools.kinetics\_tool.WESTSubcommand}$  $subcommand\ (westpa.cli.tools.ploterr.ReweightStateprobs$ attribute), 119 attribute), 296 subcommand (westpa.cli.tools.ploterr.WESTSubcommand subcommand (westpa.tools.WESTSubcommand attribute), 280 attribute), 117 subcommand (westpa.cli.tools.plothist.AveragePlotHist subcommands (westpa.cli.tools.ploterr.PloterrsTool atattribute), 114 tribute), 120  ${\bf subcommands}\ (we stpa. cli. tools. ploterr. WESTMaster Command$ subcommand (westpa.cli.tools.plothist.EvolutionPlotHist attribute), 115 attribute), 116 subcommand (westpa.cli.tools.plothist.InstantPlotHist atsubcommands (westpa.cli.tools.plothist.PlotHistTool attribute), 114 tribute), 115 subcommand (westpa.cli.tools.plothist.WESTSubcommand subcommands (westpa.cli.tools.plothist.WESTMasterCommand attribute), 113 attribute), 112 subcommand (westpa.cli.tools.w\_direct.DAll attribute), subcommands (westpa.cli.tools.w\_direct.WDirect at-74 tribute), 74 subcommand (westpa.cli.tools.w\_direct.DAverage subcommands (westpa.cli.tools.w\_direct.WESTMasterCommand attribute), 68 tribute), 74 subcommand (westpa.cli.tools.w direct.DKinAvg subcommands (westpa.cli.tools.w kinavg.WDirect tribute), 71 attribute), 126 subcommand (westpa.cli.tools.w\_direct.DKinetics subcommands (westpa.cli.tools.w\_kinavg.WESTMasterCommand attribute), 70 attribute), 123 subcommand (westpa.cli.tools.w direct.DStateProbs atsubcommands (westpa.cli.tools.w kinetics.WDirect attribute), 73 tribute), 131  $subcommands \ (we stpa. cli. tools. w\_kinetics. WESTMaster Command$ subcommand (westpa.cli.tools.w\_kinavg.DKinAvg tribute), 124 attribute), 129 subcommand (westpa.cli.tools.w\_kinavg.WKinAvg subcommands (westpa.cli.tools.w\_postanalysis\_matrix.WESTMasterComma tribute), 126 attribute), 142 subcommand (westpa.cli.tools.w\_kinetics.DKinetics atsubcommands (westpa.cli.tools.w\_postanalysis\_matrix.WReweight *tribute*), 130 attribute), 144 subcommand (westpa.cli.tools.w\_kinetics.WKinetics atsubcommands (westpa.cli.tools.w\_postanalysis\_reweight.WESTMasterCom tribute), 131 attribute), 145 subcommand (westpa.cli.tools.w\_postanalysis\_matrix.PAMassubcommands (westpa.cli.tools.w\_postanalysis\_reweight.WReweight attribute), 144 attribute), 147 subcommand (westpa.cli.tools.w\_postanalysis\_matrix.RWManbcommands (westpa.cli.tools.w\_reweight.WESTMasterCommand attribute), 143 attribute), 147 subcommand (westpa.cli.tools.w\_postanalysis\_reweight.PAAsahoommands (westpa.cli.tools.w\_reweight.WReweight attribute), 147 attribute), 155 subcommand (westpa.cli.tools.w\_postanalysis\_reweight.RW/swbagemmands (westpa.cli.tools.w\_stateprobs.WDirect attribute), 139 attribute), 146 subcommand (westpa.cli.tools.w\_reweight.RWAll subcommands (westpa.cli.tools.w\_stateprobs.WESTMasterCommand tribute), 155 attribute), 136 subcommand (westpa.cli.tools.w\_reweight.RWAverage atsubcommands (westpa.tools.core.WESTMasterCommand tribute), 155 attribute), 291 subcommand (westpa.cli.tools.w\_reweight.RWMatrix atsubcommands (westpa.tools.WESTMasterCommand attribute), 149 tribute), 281 subcommand (westpa.cli.tools.w\_reweight.RWRate submit() (westpa.work\_managers.core.WorkManager attribute), 151 method), 246 subcommand (westpa.cli.tools.w\_reweight.RWStateProbs submit() (westpa.work\_managers.mpi.Manager attribute), 153 method), 252 subcommand (westpa.cli.tools.w\_stateprobs.DStateProbs submit() (westpa.work managers.mpi.MPIWorkManager attribute), 137 method), 251 subcommand (westpa.cli.tools.w stateprobs.WStateProbs submit() (westpa.work managers.mpi.Serial method),

| 251                                                                   | method), 257                                                                                                    |
|-----------------------------------------------------------------------|----------------------------------------------------------------------------------------------------|
| submit() (westpa.work_managers.mpi.WorkManager method), 250           | <pre>submit_many() (westpa.work_managers.zeromq.work_manager.WorkMan<br/>method), 272</pre>                                                                                                    |
| <pre>submit() (westpa.work_managers.processes.ProcessWork.</pre>      | Mahanget_many() (westpa.work_managers.zeromq.work_manager.ZMQWork_                                                                                                    |
| method), 254                                                          | method), 275                                                                                                    |
| $\verb submit()  (we stpa.work\_managers.processes.WorkManagers) $    | rsubmit_many()(westpa.work_managers.zeromq.ZMQWorkManager                                                                                                    |
| method), 253                                                          | method), 261                                                                                                    |
| <pre>submit() (westpa.work_managers.ProcessWorkManager</pre>          |                                                                                                    |
| method), 245                                                          | attribute), 120                                                                                                    |
| submit() (westpa.work_managers.serial.SerialWorkMana,<br>method), 256 | gsubparsers_title(westpa.cli.tools.ploterr.WESTMasterCommand attribute), 116                                                                                                    |
|                                                                       | $subparsers\_title (\textit{westpa.cli.tools.plothist.PlotHistTool}$                                                                                                    |
| method), 255                                                          | attribute), 115                                                                                                    |
|                                                                       | subparsers_title(westpa.cli.tools.plothist.WESTMasterCommand                                                                                                    |
| method), 244                                                          | attribute), 112                                                                                                    |
| submit() (westpa.work_managers.threads.ThreadsWorkM                   |                                                                                                    |
| method), 258                                                          | attribute), 74                                                                                                    |
|                                                                       | subparsers_title(westpa.cli.tools.w_direct.WESTMasterCommand attribute), 68                                                                                                    |
| method), 257                                                          | <i>"</i>                                                                                                    |
| submit() (westpa.work_managers.ThreadsWorkManager<br>method), 244     | attribute), 126                                                                                                    |
|                                                                       | Wearhold arsegus:_title(westpa.cli.tools.w_kinavg.WESTMasterCommand                                                                                                    |
| method), 272                                                          | attribute), 123                                                                                                    |
| submit() (westpa.work_managers.zeromq.work_manager.                   |                                                                                                    |
| method), 275                                                          | attribute), 132                                                                                                    |
|                                                                       | agentparsers_title(westpa.cli.tools.w_kinetics.WESTMasterCommand                                                                                                    |
| method), 261                                                          | attribute), 129                                                                                                    |
| <pre>submit_as_completed()</pre>                                      | subparsers_title(westpa.cli.tools.w_postanalysis_matrix.WESTMaster                                                                                                    |
| (westpa.work_managers.core.WorkManager                                | attribute), 142                                                                                                    |
| method), 246                                                          | ${\tt subparsers\_title} \ (\textit{westpa.cli.tools.w\_postanalysis\_matrix.WReweight}$                                                                                                    |
| <pre>submit_as_completed()</pre>                                      | attribute), 144                                                                                                    |
| (westpa.work_managers.mpi.WorkManager                                 | $subparsers\_title (\textit{westpa.cli.tools.w\_postanalysis\_reweight.WESTMastruckers)} and \textit{vestpa.cli.tools.w\_postanalysis\_reweight.WESTMastruckers} and \textit{vestpa.cli.tools.w\_postanalysis\_reweight.WESTMastruckers} and vestpa.cli.tools.w\_postanalysis\_reweigh$                                                                                                    |
| method), 250                                                          | attribute), 145                                                                                                    |
| <pre>submit_as_completed()</pre>                                      | $subparsers\_title (\textit{westpa.cli.tools.w\_postanalysis\_reweight.WReweight}) and \textit{title} (\textit{westpa.cli.tools.w\_postanalysis\_reweight.WReweight}) and \textit{title} (\textit{westpa.cli.tools.w\_postanalysis\_reweight.WReweight}) and \textit{title} (\textit{westpa.cli.tools.w\_postanalysis\_reweight.WReweight}) and \textit{title} (\textit{westpa.cli.tools.w\_postanalysis\_reweight}) and \textit{title} (\textit{westpa.cli.tools.w\_postanalysis\_reweight}) and \textit{title} (westpa.cli.tools.w\_postanalysis\_rewei$ |
| (westpa.work_managers.processes.WorkManager                           |                                                                                                    |
| method), 253                                                          | subparsers_title(westpa.cli.tools.w_reweight.WESTMasterCommand                                                                                                    |
| <pre>submit_as_completed()</pre>                                      | attribute), 147                                                                                                    |
| (westpa.work_managers.serial.WorkManager                              | subparsers_title(westpa.cli.tools.w_reweight.WReweight                                                                                                    |
| method), 255                                                          | attribute), 155                                                                                                    |
| submit_as_completed()                                                 | subparsers_title (westpa.cli.tools.w_stateprobs.WDirect                                                                                                    |
| (westpa.work_managers.threads.WorkManager method), 257                | attribute), 139                                                                                                    |
| submit_as_completed()                                                 | subparsers_title(westpa.cli.tools.w_stateprobs.WESTMasterCommand attribute), 136                                                                                                    |
| _                                                                     | VoubMansens_title(westpa.tools.core.WESTMasterCommand                                                                                                    |
| method), 273                                                          | attribute), 291                                                                                                    |
|                                                                       | esubparsers_title(westpa.tools.WESTMasterCommand                                                                                                    |
| method), 246                                                          | attribute), 280                                                                                                    |
| submit_many()(westpa.work_managers.mpi.WorkManage                     |                                                                                                    |
| method), 250                                                          | westpa.cli.tools.plothist), 113                                                                                                    |
| submit_many() (westpa.work_managers.processes.WorkM                   |                                                                                                    |
| method), 253                                                          | summary (westpa.analysis.core.Run property), 335                                                                                                    |
| submit_many()(westpa.work_managers.serial.WorkMana                    |                                                                                                    |
| method), 255                                                          | system (westpa.core.data_manager.WESTDataManager                                                                                                    |
| submit many() (westna work managers threads WorkMan                   | nager property). 198                                                                                                    |

| Т                                                                                                    | TASKS_AVAILABLE (westpa.work_managers.zeromq.node.Message                             |
|----------------------------------------------------------------------------------------------------|---------------------------------------------------------------------------------------|
| table_scan_chunksize                                                                                                    | attribute), 267                                                                       |
| (westpa.core.data_manager.WESTDataManager attribute), 197                                                                                                    | TASKS_AVAILABLE (westpa.work_managers.zeromq.work_manager.Messag attribute), 270      |
| target_state() (westpa.analysis.core.Iteration method), 339                                                                                                    | TASKS_AVAILABLE (westpa.work_managers.zeromq.worker.Message attribute), 277           |
| target_state_pcoords (westpa.analysis.core.Iteration property), 338                                                                                                    | tau (westpa.cli.tools.w_red.RateCalculator property), 106                             |
| target_state_summaries                                                                                                    | $\verb tdat_buffersize  (\textit{westpa.oldtools.aframe.TransitionEventAccumulator} $ |
| (westpa.analysis.core.Iteration property),                                                                                                    | attribute), 309                                                                       |
| 338                                                                                                    | tdat_buffersize(westpa.oldtools.aframe.transitions.TransitionEventAccattribute), 319  |
| target_states (westpa.analysis.core.Iteration prop-<br>erty), 338                                                                                                    | tell() (westpa.core.h5io.HDF5TrajectoryFile method),                                  |
| TargetState (class in westpa.cli.core.w_init), 15                                                                                                    | 217                                                                                   |
| TargetState (class in westpa.cli.core.w_states), 86                                                                                                    | tell() (westpa.core.propagators.executable.BytesIO                                    |
| TargetState (class in westpa.core.data_manager), 193                                                                                                    | method), 183                                                                          |
| TargetState (class in westpa.core.states), 235                                                                                                    | temperature (westpa.core.h5io.Frames attribute), 218                                  |
| Task (class in westpa.work_managers.mpi), 251                                                                                                    | <pre>template_args_for_segment()</pre>                                                |
| Task (class in westpa.work_managers.threads), 258                                                                                                    | (westpa.core.data_manager.ExecutablePropagator                                        |
| Task (class in westna work managers zeroma core) 263                                                                                                    | method), 196                                                                          |
| Task (class in westpa.work_managers.zeromq.work_manag                                                                                                    | <pre>¿ţemplate_args_for_segment()</pre>                                               |
| 270                                                                                                    | (westpa.core.propagators.executable.ExecutablePropagator                              |
| Task (class in westpa.work_managers.zeromq.worker),                                                                                                    | method), 189                                                                          |
| 278                                                                                                    | text_to_h5dataset()                                                                   |
| _, -                                                                                                    | (westpa.oldtools.aframe.data_reader.ExtDataReaderMixin                                |
| TASK (westpa.work_managers.zeromq.core.Message at-                                                                                                    | method), 314                                                                          |
| tribute), 263                                                                                                    | text_to_h5dataset()                                                                   |
| TASK (westpa.work_managers.zeromq.node.Message at-                                                                                                    | (westpa.oldtools.aframe.ExtDataReaderMixin                                            |
| tribute), 267                                                                                                    | J D 2006                                                                              |
| TASK (westpa.work_managers.zeromq.work_manager.Mess                                                                                                    | ThreadProxy (class in                                                                 |
| attribute), 270                                                                                                    | westpa.work_managers.zeromq.node), 268                                                |
| TASK (westpa.work_managers.zeromq.worker.Message attribute), 277                                                                                                    | ThreadsWorkManager (class in westpa.work_managers),                                   |
| task_generator() (westpa.core.kinetics.rate_averaging.limethod), 181                                                                                                    | ThreadsWorkManager (class in                                                          |
| <pre>task_generator() (westpa.core.kinetics.RateAverager</pre>                                                                                                    | westpa.work_managers.threads), 258                                                    |
| method), 177                                                                                                    | time (westpa.core.h5io.Frames attribute), 218                                         |
| task_generator() (westpa.westext.weed.weed_driver.Rate method), 330                                                                                                    | time (wesipa.core.nsio.trajectory property), 200                                      |
| task_generator() (westpa.westext.wess.wess_driver.Rate                                                                                                    | etime average() (in module westpa.analysis.statistics),                               |
| method) 331                                                                                                    | 343                                                                                   |
| task_loop() (westpa.work_managers.processes.ProcessW                                                                                                    | timestep (westpa.core.nsio.trajectory attribute), 202                                 |
| task_loop() (westpa.work_managers.ProcessWorkManagers                                                                                                    | timestep (westpa.core.h5io.Trajectory property), 203                                  |
| method), 245                                                                                                    | title (westpa.core.h5io.HDF5TrajectoryFile attribute),                                |
|                                                                                                    | 214                                                                                   |
| TASK_REQUEST (westpa.work_managers.zeromq.core.Mess. attribute), 263                                                                                                    | title (westpa.core.h5io.HDF5TrajectoryFile property),                                 |
|                                                                                                    | 215                                                                                   |
| TASK_REQUEST (westpa.work_managers.zeromq.node.Mess                                                                                                    | top (westpa.core.h5io.Trajectory attribute), 202                                      |
| attribute), 267                                                                                                    | ton (westpa.core.h5io.Trajectory property), 203                                       |
| TASK_REQUEST (westpa.work_managers.zeromq.work_manatribute), 270                                                                                                    | topology (wesipa.core.nsio.HDF31rajectoryFile al-                                     |
| ${\tt TASK\_REQUEST} \ (we stpa. work\_managers. zeromq. worker. Measurement of the property of the property of t$ | essage tribute), 214                                                                  |
| attribute), 277                                                                                                    | topology (westpa.core.h5io.HDF5TrajectoryFile prop-                                   |
| ${\tt TASKS\_AVAILABLE}\ (we stpa.work\_managers.zeromq.core. Matter and the property of the property of the prop$ | Message erty), 215                                                                    |
| attribute), 263                                                                                                    | topology (westpa.core.h5io.Trajectory attribute), 202                                 |

| topology (westpa.core.h5io.Trajectory property), 205                | property), 273                                                                                                    |
|---------------------------------------------------------------------|----------------------------------------------------------------------------------------------------|
| tostr() (in module westpa.core.h5io), 219 total_number_of_walkers() | traj_index_dtype (westpa.oldtools.aframe.BFDataManager attribute), 307                                                                                                    |
| (westpa.cli.tools.w_multi_west.WMultiWest                           | $\verb traj_index_dtype  (we stpa. old tools. a frame. data\_reader. BFD at a Manager and the state of the state of the state $ |
| method), 103                                                        | attribute), 314                                                                                                    |
| total_seconds() (westpa.core.sim_manager.timedelta method), 229     | Trajectory (class in westpa.analysis.trajectories), 341 Trajectory (class in westpa.core.h5io), 201                                                                                                    |
| total_segs_in_range()                                               | trajectory_loader() (in module                                                                                                    |
| (westpa.cli.core.w_succ.WESTDataReaderMixin                         | westpa.core.propagators.executable), 187                                                                                                    |
| method), 59                                                         | trajnode (class in westpa.trajtree.trajtree), 303                                                                                                    |
| total_segs_in_range()                                               | TrajTreeSet (class in westpa.trajtree), 302                                                                                                    |
|                                                                     | Readin Messet (class in westpa.trajtree.trajtree), 303                                                                                                    |
| method), 313                                                        | TrajWalker (class in westpa.oldtools.aframe), 308                                                                                                    |
| total_segs_in_range()                                               | TrajWalker (class in westpa.oldtools.aframe.trajwalker),                                                                                                    |
| (westpa.oldtools.aframe.WESTDataReaderMixin                         |                                                                                                    |
| method), 306                                                        | TrajWalker (class in westpa.oldtools.aframe.transitions),                                                                                                    |
| Trace (class in westpa.analysis.core), 341                          | 318                                                                                                    |
| Trace (class in westpa.cli.tools.w_trace), 40                       | TransitionAnalysisMixin (class in                                                                                                    |
| trace() (westpa.analysis.core.Walker method), 340                   | westpa.oldtools.aframe), 308                                                                                                    |
| trace() (westpa.cli.tools.w_ipa.WIPI method), 49                    | TransitionAnalysisMixin (class in                                                                                                    |
| trace_timepoint_dataset()                                           | westpa.oldtools.aframe.transitions), 319                                                                                                    |
| (westpa.cli.tools.w_trace.Trace method),                            | TransitionEventAccumulator (class in                                                                                                    |
| 41                                                                  | westpa.oldtools.aframe), 309                                                                                                    |
| trace_to_root() (westpa.oldtools.aframe.TrajWalker                  |                                                                                                    |
| method), 308                                                        | westpa.oldtools.aframe.transitions), 319                                                                                                    |
|                                                                     | jWalkaspose() (westpa.westext.weed.UncertMath.UncertContainer<br>method), 329                                                                                                    |
|                                                                     | y Walkeate() (westpa.core.propagators.executable.BytesIO method), 183                                                                                                    |
| trace_trajectories()                                                | tuple2stats() (in module                                                                                                    |
| (westpa.oldtools.aframe.TrajWalker method),                         | westpa.core.kinetics.rate_averaging), 181                                                                                                    |
| 308                                                                 | "resipateore intitienes in ate_arrenaging), 101                                                                                                    |
| trace_trajectories()                                                | U                                                                                                    |
| (westpa.oldtools.aframe.trajwalker.TrajWalker                       |                                                                                                    |
| method), 318                                                        | UncertContainer (class in westpa.westext.weed.UncertMath), 329                                                                                                    |
| trace_trajectories()                                                | *                                                                                                    |
| (westpa.oldtools.aframe.transitions.TrajWalker                      | union() (westpa.analysis.core.BinUnion method), 340                                                                                                    |
| method), 319                                                        | unitcell_angles (westpa.core.h5io.Trajectory at-<br>tribute), 202                                                                                                    |
| trace_trajectories()                                                | unitcell_angles (westpa.core.h5io.Trajectory prop-                                                                                                    |
| (westpa.trajtree.trajtree.TrajTreeSet method),                      | erty), 205                                                                                                    |
| 303                                                                 | unitcell_lengths (westpa.core.h5io.Trajectory                                                                                                    |
| trace_trajectories() (westpa.trajtree.TrajTreeSet                   | attribute), 202                                                                                                    |
| method), 302                                                        | unitcell_lengths (westpa.core.h5io.Trajectory prop-                                                                                                    |
| traceback (westpa.work_managers.core.WMFuture                       | erty), 205                                                                                                    |
| property), 247                                                      | unitcell_vectors (westpa.core.h5io.Trajectory                                                                                                    |
| traceback (westpa.work_managers.mpi.WMFuture                        | attribute), 202                                                                                                    |
| property), 251                                                      | unitcell_vectors (westpa.core.h5io.Trajectory prop-                                                                                                    |
| traceback(westpa.work_managers.processes.WMFuture                   | erty), 203                                                                                                    |
| property), 254                                                      | unitcell_volumes (westpa.core.h5io.Trajectory prop-                                                                                                    |
| traceback (westpa.work_managers.serial.WMFuture                     | erty), 203                                                                                                    |
| property), 256                                                      | update() (westpa.core.kinetics.rate_averaging.StreamingStats1D                                                                                                    |
| traceback (westpa.work_managers.threads.WMFuture                    | method), 180                                                                                                    |
| property), 258                                                      | update() (westpa.core.kinetics.rate_averaging.StreamingStats2D                                                                                                    |
| tracoback (westne work managers zerome work menage                  | r WMFuture 1 D 101                                                                                                    |

| <pre>update_args_env_basis_state()</pre>                         | update_mask() (westpa.westext.weed.UncertMath.UncertContainer                   |
|------------------------------------------------------------------|---------------------------------------------------------------------------------|
| (westpa.core.data_manager.ExecutablePropagate                    |                                                                                 |
| method), 196                                                     | <pre>update_master_info()</pre>                                                 |
| <pre>update_args_env_basis_state()</pre>                         | (westpa.work_managers.zeromq.work_manager.ZMQWorker                             |
| (westpa.core.propagators.executable.Executable)                  |                                                                                 |
| method), 189                                                     | <pre>update_master_info()</pre>                                                 |
| <pre>update_args_env_initial_state()</pre>                       | (westpa.work_managers.zeromq.worker.ZMQWorker                                   |
| (westpa.core.data_manager.ExecutablePropagate                    |                                                                                 |
| method), 196                                                     | update_master_info()                                                            |
| <pre>update_args_env_initial_state()</pre>                       | (westpa.work_managers.zeromq.ZMQWorker                                          |
| (westpa.core.propagators.executable.Executable)                  |                                                                                 |
| method), 189                                                     | update_segments() (westpa.core.data_manager.WESTDataManager                     |
| <pre>update_args_env_iter()</pre>                                | method), 199                                                                    |
| (westpa.core.data_manager.ExecutablePropagate                    |                                                                                 |
| method), 196                                                     | (westpa.oldtools.aframe.BFDataManager                                           |
| <pre>update_args_env_iter()</pre>                                | method), 307                                                                    |
| (westpa.core.propagators.executable.Executable)                  | -2 0                                                                            |
| method), 189                                                     | (westpa.oldtools.aframe.data_reader.BFDataManager                               |
| <pre>update_args_env_segment()</pre>                             | method), 314                                                                    |
| (westpa.core.data_manager.ExecutablePropagate                    | -                                                                               |
| method), 196                                                     | (westpa.work_managers.zeromq.work_manager.ZMQWorkMana                           |
| <pre>update_args_env_segment()</pre>                             | method), 275                                                                    |
| (westpa.core.propagators.executable.Executable)                  |                                                                                 |
| method), 189                                                     | (westpa.work_managers.zeromq.ZMQWorkManager                                     |
| <pre>update_basis_initial_states()</pre>                         | method), 262                                                                    |
|                                                                  | ayestage (westpa.cli.tools.w_bins.WESTTool attribute), 19                       |
| method), 184                                                     | usage (westpa.cli.tools.w_dumpsegs.WESTTool at-                                 |
| <pre>update_basis_initial_states()</pre>                         | tribute), 140                                                                   |
| (westpa.core.propagators.WESTPropagator                          | usage (westpa.cli.tools.w_fluxanl.WESTTool attribute),                          |
| method), 182                                                     | 160                                                                             |
| <pre>update_bin_mapper()</pre>                                   | usage (westpa.cli.tools.w_multi_west.WESTTool at-                               |
| (westpa.westext.adaptvoronoi.AdaptiveVoronoiDi                   |                                                                                 |
| method), 324                                                     | usage (westpa.cli.tools.w_ntop.WESTTool attribute), 96                          |
| <pre>update_bin_mapper()</pre>                                   | usage (westpa.cli.tools.w_trace.WESTTool attribute), 37                         |
|                                                                  | dupticed/owerstpiDtwods.core.WESTTool attribute), 289                           |
| method), 323                                                     | usage (westpa.tools.WESTTool attribute), 279                                    |
| update_centers() (westpa.westext.adaptvoronoi.Adaptiv            |                                                                                 |
| method), 324                                                     | utime_dtype (in module westpa.core.data_manager),                               |
| <pre>update_centers() (westpa.westext.adaptvoronoi.adaptVo</pre> | or_driver.AdaptiveVoronoiDriver                                                 |
| method), 323                                                     | V                                                                               |
| update_from_file() (westpa.core.yamlcfg.YAMLConfig               | V                                                                               |
| method), 242                                                     | valid_work_managers                                                             |
| <pre>update_initial_states()</pre>                               | (westpa.work_managers.environment.WMEnvironment                                 |
| (westpa.core.data_manager.WESTDataManager                        | attribute), 248                                                                 |
| method), 199                                                     | <pre>validate_message() (westpa.work_managers.zeromq.core.ZMQCore</pre>         |
| <pre>update_iter_group_links()</pre>                             | method), 264                                                                    |
| (westpa.core.data_manager.WESTDataManager<br>method), 199        | <pre>validate_message() (westpa.work_managers.zeromq.node.ZMQCore</pre>         |
| update_iter_h5file()                                             |                                                                                 |
| (westpa.core.data_manager.WESTDataManager                        | validate_message() (westpa.work_managers.zeromq.work_manager.Zl<br>method), 269 |
| method), 198                                                     |                                                                                 |
| update_iter_summary()                                            | validate_message() (westpa.work_managers.zeromq.worker.ZMQCore                  |
|                                                                  | <pre>method), 276 validate_message() (westpa.work_managers.zeromq.ZMQCore</pre> |
| method), 199                                                     | walldate_message() (westpa.work_managers.zeromq.ZMQCore method), 260            |

| var (westpa.core.kinetics.rate_averaging.StreamingStats1L<br>attribute), 180 | <pre>Dwait() (westpa.work_managers.processes.WMFuture</pre>                     |
|------------------------------------------------------------------------------|---------------------------------------------------------------------------------|
| var (westpa.core.kinetics.rate_averaging.StreamingStats21<br>attribute), 181 | Owait() (westpa.work_managers.serial.WMFuture method), 256                      |
| var() (westpa.oldtools.stats.edfs.EDF method), 321                           | wait() (westpa.work_managers.threads.WMFuture                                   |
| VectorizingFuncBinMapper (class in                                           | method), 258                                                                    |
| westpa.core.binning), 163                                                    | wait() (westpa.work_managers.zeromq.work_manager.WMFuture                       |
| VectorizingFuncBinMapper (class in                                           | method), 273                                                                    |
| westpa.core.binning.assign), 168                                             | wait_all() (westpa.work_managers.core.WorkManager                               |
| velocities (westpa.core.h5io.Frames attribute), 218                          | method), 246                                                                    |
| VoronoiBinMapper (class in westpa.core.binning), 163                         | wait_all() (westpa.work_managers.mpi.WorkManager                                |
| VoronoiBinMapper (class in westpaneere.ouming), 100                          | method), 250                                                                    |
| westpa.core.binning.assign), 168                                             | wait_all() (westpa.work_managers.processes.WorkManager                          |
| VoronoiBinMapper (class in                                                   | method), 253                                                                    |
| westpa.westext.adaptvoronoi.adaptVor_driver),                                | wait_all() (westpa.work_managers.serial.WorkManager                             |
| 322                                                                          | method), 255                                                                    |
| W                                                                            | wait_all() (westpa.work_managers.threads.WorkManager                            |
|                                                                              | method), 257                                                                    |
| w_kinavg() (westpa.cli.tools.w_direct.DKinAvg<br>method), 72                 | <pre>wait_all() (westpa.work_managers.zeromq.work_manager.WorkManager</pre>     |
| w_kinavg() (westpa.cli.tools.w_kinavg.DKinAvg<br>method), 125                | <pre>wait_any() (westpa.work_managers.core.WorkManager     method), 246</pre>   |
| <pre>w_kinetics() (westpa.cli.tools.w_direct.WKinetics</pre>                 | <pre>wait_any() (westpa.work_managers.mpi.WorkManager</pre>                     |
| method), 69                                                                  | method), 250                                                                    |
| w_kinetics() (westpa.core.kinetics.events.WKinetics                          | <pre>wait_any() (westpa.work_managers.processes.WorkManager</pre>               |
| method), 178                                                                 | method), 253                                                                    |
| <pre>w_kinetics() (westpa.core.kinetics.WKinetics method), 178</pre>         | <pre>wait_any() (westpa.work_managers.serial.WorkManager     method), 255</pre> |
| w_postanalysis_matrix()                                                      | <pre>wait_any() (westpa.work_managers.threads.WorkManager</pre>                 |
| (westpa.cli.tools.w_reweight.FluxMatrix                                      | method), 257                                                                    |
| method), 149                                                                 | <pre>wait_any() (westpa.work_managers.zeromq.work_manager.WorkManage</pre>      |
| w_postanalysis_matrix()                                                      | method), 273                                                                    |
| (westpa.core.reweight.FluxMatrix method),                                    | Walker (class in westpa.analysis.core), 339                                     |
| 190                                                                          | walker() (westpa.analysis.core.Iteration method), 338                           |
| w_postanalysis_matrix()                                                      | walkers (westpa.analysis.core.Iteration property), 337                          |
| (westpa.core.reweight.matrix.FluxMatrix                                      | walkers (westpa.analysis.core.Run property), 335                                |
| method), 190                                                                 | warn() (in module westpa.cli.tools.w_dumpsegs), 140                             |
| w_postanalysis_reweight()                                                    | warn() (in module westpa.cli.tools.w_fluxanl), 159                              |
| (westpa.cli.tools.w_reweight.RWRate method),                                 | warn() (in module westpa.cli.tools.w_kinavg), 125                               |
| 152                                                                          | warn() (in module westpa.cli.tools.w_kinetics), 130                             |
| w_postanalysis_stateprobs()                                                  | <pre>warn() (in module westpa.cli.tools.w_postanalysis_matrix),</pre>           |
| (westpa.cli.tools.w_reweight.RWStateProbs                                    | 143                                                                             |
| method), 154                                                                 | <pre>warn() (in module westpa.cli.tools.w_postanalysis_reweight),</pre>         |
| <pre>w_stateprobs() (westpa.cli.tools.w_direct.DStateProbs</pre>             | 146                                                                             |
| method), 73                                                                  | <pre>warn() (in module westpa.cli.tools.w_stateprobs), 136</pre>                |
| w_stateprobs()(westpa.cli.tools.w_stateprobs.DStatePr                        | obarn_dubious_config_entry() (in module                                         |
| method), 138                                                                 | westpa.core.yamlcfg), 242                                                       |
| <pre>wait() (westpa.work_managers.core.FutureWatcher</pre>                   | WAssign (class in westpa.cli.tools.w_assign), 33                                |
| method), 247                                                                 | WBinTool (class in westpa.cli.tools.w_bins), 21                                 |
| wait() (westpa.work_managers.core.WMFuture                                   | WCrawl (class in westpa.cli.tools.w_crawl), 65                                  |
| method), 247                                                                 | WDirect (class in westpa.cli.tools.w_direct), 74                                |
| wait() (westpa.work_managers.mpi.WMFuture                                    | WDirect (class in westpa.cli.tools.w_kinavg), 126                               |
| method), 251                                                                 | WDirect (class in westpa.cli.tools.w_kinetics), 131                             |
| ··                                                                           | WDirect (class in westpa.cli.tools.w_stateprobs), 139                           |
|                                                                              |                                                                                 |

| WDumpSegs (class in westpa.cli.tools.w_dumpsegs), 142                   | 229                                                                         |
|-------------------------------------------------------------------------|-----------------------------------------------------------------------------|
| WEDDist (class in westpa.cli.tools.w_eddist), 92                        | weight_dtype (in module westpa.tools.binning), 286                          |
| WEDriver (class in westpa.core.binning.mab_driver),                     | weight_dtype (in module westpa.tools.dtypes), 293                           |
| 170                                                                     | weight_dtype(westpa.oldtools.aframe.TransitionEventAccumulator              |
| WEDriver (class in westpa.core.we_driver), 240                          | attribute), 309                                                             |
| WEEDDriver (class in westpa.westext.weed), 331                          | weight_dtype(westpa.oldtools.aframe.transitions.TransitionEventAccum        |
| WEEDDriver (class in westpa.westext.weed.weed_driver),                  | attribute), 319                                                             |
| 330                                                                     | weight_merge_cutoff                                                         |
| weight (westpa.analysis.core.Walker property), 339                      | (westpa.core.binning.mab_driver.WEDriver                                    |
| weight (westpa.core.binning.assign.Bin property), 166                   | attribute), 170                                                             |
| weight (westpa.core.binning.Bin property), 166                          | weight_merge_cutoff                                                         |
| weight (westpa.core.binning.bins.Bin property), 168                     | (westpa.core.we_driver.WEDriver attribute),                                 |
| weight_dsspec(westpa.cli.tools.w_assign.WESTDataRea                     |                                                                             |
| property), 29                                                           | weight_split_threshold                                                      |
| weight_dsspec(westpa.cli.tools.w_bins.WESTDataReade                     |                                                                             |
| property), 19                                                           | attribute), 170                                                             |
| weight_dsspec(westpa.cli.tools.w_crawl.WESTDataRead                     |                                                                             |
| property), 63                                                           | (westpa.core.we_driver.WEDriver attribute),                                 |
| weight_dsspec(westpa.cli.tools.w_dumpsegs.WESTData                      |                                                                             |
| property), 141                                                          | <pre>weighted_average() (westpa.westext.weed.UncertMath.UncertContain</pre> |
| weight_dsspec(westpa.cli.tools.w_fluxanl.WESTDataRed                    |                                                                             |
| property), 160                                                          | weights (westpa.analysis.core.Iteration property), 336                      |
| weight_dsspec(westpa.cli.tools.w_ipa.WESTDataReader                     |                                                                             |
|                                                                         |                                                                             |
| property), 46                                                           | westpa.core.binning.mab_manager), 173                                       |
| weight_dsspec(westpa.cli.tools.w_ntop.WESTDataReadd                     |                                                                             |
| property), 97                                                           | WESSDriver (class in westpa.westext.wess), 332                              |
| weight_dsspec(westpa.cli.tools.w_pdist.WESTDataRead                     |                                                                             |
| property), 52                                                           | 331                                                                         |
| weight_dsspec(westpa.cli.tools.w_select.WESTDataRead                    |                                                                             |
| property), 79                                                           | west (westpa.cli.tools.w_ipa.WIPIScheme property), 47                       |
| weight_dsspec(westpa.cli.tools.w_trace.WESTDataRead                     |                                                                             |
| property), 38                                                           | west (westpa.tools.WIPIScheme property), 285                                |
| $weight\_dsspec (\textit{westpa.tools.data\_reader.WESTDataReader}) \\$ |                                                                             |
| property), 292                                                          | WESTAnalysisTool (class in westpa.oldtools.aframe),                         |
| weight_dsspec(westpa.tools.kinetics_tool.WESTDataRed                    |                                                                             |
| property), 295                                                          | WESTAnalysisTool (class in                                                  |
| weight_dsspec (westpa.tools.WESTDataReader prop-                        | westpa.oldtools.aframe.atool), 310                                          |
| erty), 282                                                              | WESTDataManager (class in westpa.core.data_manager),                        |
| weight_dtype (in module westpa.cli.tools.w_assign), 28                  | 197                                                                         |
| <pre>weight_dtype (in module westpa.cli.tools.w_direct), 68</pre>       | WESTDataReader (class in westpa.cli.tools.w_assign), 29                     |
| <pre>weight_dtype (in module westpa.cli.tools.w_fluxanl),</pre>         | WESTDataReader (class in westpa.cli.tools.w_bins), 19                       |
| 159                                                                     | WESTDataReader (class in westpa.cli.tools.w_crawl), 63                      |
| <pre>weight_dtype (in module westpa.cli.tools.w_ntop), 98</pre>         | WESTDataReader (class in                                                    |
| <pre>weight_dtype (in module westpa.cli.tools.w_select), 80</pre>       | westpa.cli.tools.w_dumpsegs), 140                                           |
| <pre>weight_dtype (in module westpa.cli.tools.w_trace), 40</pre>        | <pre>WESTDataReader (class in westpa.cli.tools.w_fluxanl),</pre>            |
| <pre>weight_dtype (in module westpa.core.data_manager),</pre>           | 160                                                                         |
| 197                                                                     | WESTDataReader (class in westpa.cli.tools.w_ipa), 46                        |
| <pre>weight_dtype (in module westpa.core.kinetics.events),</pre>        | WESTDataReader (class in westpa.cli.tools.w_ntop), 96                       |
| 178                                                                     | WESTDataReader (class in westpa.cli.tools.w_pdist), 52                      |
| weight_dtype (in module                                                 | WESTDataReader (class in westpa.cli.tools.w_select), 79                     |
| westpa.core.kinetics.matrates), 178                                     | WESTDataReader (class in westpa.cli.tools.w_trace), 38                      |
| <pre>weight_dtype (in module westpa.core.reweight.matrix),</pre>        | WESTDataReader (class in westpa.tools), 281                                 |
| 190                                                                     | WESTDataReader (class in westpa.tools.data_reader),                         |
| <pre>weight_dtype (in module westpa.core.sim_manager),</pre>            | 292                                                                         |

| WESTDataReader (class in westpa.tools.kinetics_tool), 295          | westpa.analysis.trajectories module, 341 |
|--------------------------------------------------------------------|------------------------------------------|
| WESTDataReaderMixin (class in westpa.cli.core.w_succ), 58          | westpa.cli.core.w_fork<br>module,24      |
|                                                                    | westpa.cli.core.w_init                   |
| ,                                                                  | _                                        |
| westpa.oldtools.aframe), 305                                       | module, 15                               |
| WESTDataReaderMixin (class in                                      | westpa.cli.core.w_run                    |
| westpa.oldtools.aframe.data_reader), 313                           | module, 22                               |
| WESTDSSynthesizer (class in                                        | westpa.cli.core.w_states                 |
| westpa.cli.tools.w_assign), 29                                     | module, 84                               |
| WESTDSSynthesizer (class in westpa.cli.tools.w_pdist),             | westpa.cli.core.w_succ                   |
| 52                                                                 | module, 57                               |
| WESTDSSynthesizer (class in westpa.tools), 282                     | westpa.cli.core.w_truncate               |
| WESTDSSynthesizer (class in                                        | module, 23                               |
| westpa.tools.data_reader), 292                                     | westpa.cli.tools.ploterr                 |
| WESTIterationFile (class in westpa.core.h5io), 222                 | module, 116                              |
| <pre>WESTKineticsBase (class in westpa.cli.tools.w_direct),</pre>  | westpa.cli.tools.plothist                |
| 69                                                                 | module, 111                              |
| WESTKineticsBase (class in                                         | westpa.cli.tools.w_assign                |
| westpa.cli.tools.w_reweight), 148                                  | module, 28                               |
| <pre>WESTKineticsBase (class in westpa.tools.kinetics_tool),</pre> | westpa.cli.tools.w_bins                  |
| 296                                                                | module, 19                               |
| WESTMasterCommand (class in westpa.cli.tools.ploterr),             | westpa.cli.tools.w_crawl                 |
| 116                                                                | module, 63                               |
| WESTMasterCommand (class in westpa.cli.tools.plothist),            | westpa.cli.tools.w_direct                |
| 112                                                                | module, 68                               |
| WESTMasterCommand (class in                                        | westpa.cli.tools.w_dumpsegs              |
| westpa.cli.tools.w_direct), 68                                     | module, 140                              |
| WESTMasterCommand (class in                                        | westpa.cli.tools.w_eddist                |
| westpa.cli.tools.w_kinavg), 123                                    | module, 91                               |
| WESTMasterCommand (class in                                        | westpa.cli.tools.w_fluxanl               |
| westpa.cli.tools.w_kinetics), 129                                  | module, 157                              |
| WESTMasterCommand (class in                                        | westpa.cli.tools.w_ipa                   |
| westpa.cli.tools.w_postanalysis_matrix),                           | module, 45                               |
| 142                                                                | westpa.cli.tools.w_kinavg                |
| WESTMasterCommand (class in                                        | module, 123                              |
| westpa.cli.tools.w_postanalysis_reweight),                         | westpa.cli.tools.w_kinetics              |
| 145                                                                | module, 129                              |
| WESTMasterCommand (class in                                        | westpa.cli.tools.w_multi_west            |
| westpa.cli.tools.w_reweight), 147                                  | module, 102                              |
| WESTMasterCommand (class in                                        | westpa.cli.tools.w_ntop                  |
| westpa.cli.tools.w_stateprobs), 136                                | module, 96                               |
| WESTMasterCommand (class in westpa.tools), 280                     | westpa.cli.tools.w_pdist                 |
| WESTMasterCommand (class in westpa.tools.core), 290                | module, 52                               |
| WESTMultiTool (class in westpa.cli.tools.w_multi_west),            | westpa.cli.tools.w_postanalysis_matrix   |
| 102                                                                | module, 142                              |
| WESTMultiTool (class in westpa.tools), 281                         | westpa.cli.tools.w_postanalysis_reweight |
| WESTMultiTool (class in westpa.tools.core), 290                    | module, 145                              |
| WESTMultiTool.NoSimulationsException, 103,                         | westpa.cli.tools.w_red                   |
| 281, 290                                                           | module, 105                              |
| westpa.analysis.core                                               | westpa.cli.tools.w_reweight              |
| module, 335                                                        | module, 147                              |
| westpa.analysis.statistics                                         | westpa.cli.tools.w_select                |
| module, 343                                                        | module, 78                               |
| module, JTJ                                                        | module, 10                               |

| westpa.cli.tools.w_stateprobs       | westpa.core.wm_ops                 |
|-------------------------------------|------------------------------------|
| module, 136                         | module, 241                        |
| westpa.cli.tools.w_trace            | westpa.core.yamlcfg                |
| module, 37                          | module, 242, 352                   |
| westpa.core                         | westpa.fasthist                    |
| module, 190                         | module, 301                        |
| westpa.core.binning                 | westpa.mclib                       |
| module, 162                         | module, 301                        |
| westpa.core.binning.assign          | westpa.oldtools                    |
| module, 166, 352                    | module, 303                        |
| westpa.core.binning.bins            | westpa.oldtools.aframe             |
| module, 168, 352                    | module, 304                        |
| westpa.core.binning.mab             | westpa.oldtools.aframe.atool       |
| module, 169                         | module, 310                        |
| westpa.core.binning.mab_driver      | westpa.oldtools.aframe.base_mixin  |
| module, 170                         | module, 310                        |
| westpa.core.binning.mab_manager     | westpa.oldtools.aframe.binning     |
| module, 172                         | module, 311                        |
| westpa.core.data_manager            | westpa.oldtools.aframe.data_reader |
| module, 190                         | module, 311                        |
| westpa.core.extloader               | westpa.oldtools.aframe.iter_range  |
| module, 201                         | module, 315                        |
| westpa.core.h5io                    | westpa.oldtools.aframe.kinetics    |
| module, 201                         | module, 316                        |
| westpa.core.kinetics                | westpa.oldtools.aframe.mcbs        |
| module, 177                         | module, 316                        |
| westpa.core.kinetics.events         | westpa.oldtools.aframe.output      |
| module, 178                         | module, 317                        |
| westpa.core.kinetics.matrates       | westpa.oldtools.aframe.plotting    |
| module, 178                         | module, 318                        |
| westpa.core.kinetics.rate_averaging | westpa.oldtools.aframe.trajwalker  |
| module, 179                         | module, 318                        |
| westpa.core.progress                | westpa.oldtools.aframe.transitions |
| module, 225                         | module, 318                        |
| westpa.core.propagators             | westpa.oldtools.cmds               |
| module, 182                         | module, 320                        |
| westpa.core.propagators.executable  | westpa.oldtools.files              |
| module, 182                         | module, 303                        |
| westpa.core.reweight                | westpa.oldtools.miscfn             |
| module, 190                         | module, 304                        |
| westpa.core.reweight.matrix         | westpa.oldtools.stats              |
| module, 190                         | module, 320                        |
| westpa.core.segment                 | westpa.oldtools.stats.accumulator  |
| module, 227                         | module, 320                        |
| westpa.core.sim_manager             | westpa.oldtools.stats.edfs         |
| module, 228                         | module, 321                        |
| westpa.core.states                  | westpa.oldtools.stats.mcbs         |
| module, 233                         | module, 322                        |
| westpa.core.systems                 | westpa.tools                       |
| module, 236                         | module, 279                        |
| westpa.core.textio                  | westpa.tools.binning               |
| module, 237                         | module, 286                        |
| westpa.core.we_driver               | westpa.tools.core                  |
| module, 237                         | module, 288                        |

| westpa.tools.data_reader<br>module, 291                                          | westpa.work_managers.threads<br>module, 257                                                                       |
|----------------------------------------------------------------------------------|----------------------------------------------------------------------------------------------------|
| westpa.tools.dtypes<br>module, 293                                               | westpa.work_managers.zeromq<br>module, 259                                                                        |
| <pre>westpa.tools.iter_range module, 293</pre>                                   | westpa.work_managers.zeromq.core module, 262                                                                      |
| westpa.tools.kinetics_tool module, 295                                           | westpa.work_managers.zeromq.node module, 266                                                                      |
| westpa.tools.plot<br>module, 297                                                 | westpa.work_managers.zeromq.work_manager<br>module, 268                                                           |
| westpa.tools.progress module, 297                                                | westpa.work_managers.zeromq.worker<br>module, 275                                                                 |
| westpa.tools.selected_segs<br>module, 298                                        | WESTPACrawler (class in westpa.cli.tools.w_crawl), 65<br>WESTPAH5File (class in westpa.cli.tools.w_assign), 31    |
| westpa.tools.wipi module, 300                                                    | WESTPAH5File (class in westpa.core.h5io), 220 WESTParallelTool (class in westpa.cli.tools.w_assign),              |
| westpa.trajtree module, 302                                                      | 29 WESTParallelTool (class in westpa.cli.tools.w_crawl),                                                          |
| westpa.trajtree.trajtree module, 303                                             | 63 WESTParallelTool (class in westpa.cli.tools.w_direct),                                                         |
| westpa.westext<br>module, 332                                                    | 69 WESTParallelTool (class in westpa.cli.tools.w_eddist),                                                         |
| westpa.westext.adaptvoronoi                                                      | 91                                                                                                    |
| <pre>module, 323 westpa.westext.adaptvoronoi.adaptVor_driver   module, 322</pre> | WESTParallelTool (class in westpa.cli.tools.w_ipa), 45 WESTParallelTool (class in westpa.cli.tools.w_kinavg), 124 |
| westpa.westext.weed<br>module, 330                                               | WESTParallelTool (class in westpa.cli.tools.w_kinetics), 129                                                      |
| westpa.westext.weed.BinCluster module, 329                                       | WESTParallelTool (class in westpa.cli.tools.w_pdist), 52                                                          |
| westpa.westext.weed.ProbAdjustEquil module, 329                                  | WESTParallelTool (class in westpa.cli.tools.w_postanalysis_matrix),                                               |
| westpa.westext.weed.UncertMath module, 329                                       | WESTParallelTool (class in                                                                                        |
| westpa.westext.weed.weed_driver<br>module, 330                                   | westpa.cli.tools.w_postanalysis_reweight), 145                                                                    |
| westpa.westext.wess<br>module, 332                                               | WESTParallelTool (class in westpa.cli.tools.w_red), 105                                                           |
| westpa.westext.wess.ProbAdjust module, 331                                       | WESTParallelTool (class in westpa.cli.tools.w_reweight), 148                                                      |
| westpa.westext.wess.wess_driver module, 331                                      | WESTParallelTool (class in westpa.cli.tools.w_select), 78                                                         |
| westpa.work_managers<br>module, 244                                              | WESTParallelTool (class in westpa.cli.tools.w_stateprobs), 136                                                    |
| westpa.work_managers.core module, 245                                            | WESTParallelTool (class in westpa.tools), 279 WESTParallelTool (class in westpa.tools.core), 289                  |
| westpa.work_managers.environment module, 248                                     | WESTPropagator (class in westpa.core.propagators), 182                                                            |
| <pre>westpa.work_managers.mpi module, 249</pre>                                  | WESTPropagator (class in westpa.core.propagators.executable), 184                                                 |
| <pre>westpa.work_managers.processes   module, 252</pre>                          | WESTRC (class in westpa.corerc), 352<br>WESTSubcommand (class in westpa.cli.tools.ploterr), 117                   |
| <pre>westpa.work_managers.serial   module, 255</pre>                             | WESTSubcommand (class in westpa.cli.tools.plothist), 113<br>WESTSubcommand (class in westpa.tools), 280           |

| WESTSubcommand (class in westpa.tools.core), 290                                                                                 | WMFuture (class in westpa.work_managers.core), 247                   |  |  |  |
|----------------------------------------------------------------------------------------------------|----------------------------------------------------------------------|--|--|--|
| WESTSubcommand (class in westpa.tools.kinetics_tool),                                                                            | WMFuture (class in westpa.work_managers.mpi), 250                    |  |  |  |
| 296                                                                                                    | WMFuture (class in westpa.work_managers.processes),                  |  |  |  |
| WESTSystem (class in westpa.core.systems), 236                                                                                   | 253                                                                  |  |  |  |
| WESTTool (class in westpa.cli.tools.w_bins), 19                                                                                  | WMFuture (class in westpa.work_managers.serial), 255                 |  |  |  |
| WESTTool (class in westpa.cli.tools.w_dumpsegs), 140                                                                             | WMFuture (class in westpa.work_managers.threads), 257                |  |  |  |
| WESTTool (class in westpa.cli.tools.w_fluxanl), 159                                                                              | ${\tt WMFuture}(classinwestpa.work\_managers.zeromq.work\_manager),$ |  |  |  |
| WESTTool (class in westpa.cli.tools.w_multi_west), 102                                                                           | 273                                                                  |  |  |  |
| WESTTool (class in westpa.cli.tools.w_ntop), 96                                                                                  | WMultiWest (class in westpa.cli.tools.w_multi_west),                 |  |  |  |
| WESTTool (class in westpa.cli.tools.w_trace), 37                                                                                 | 103                                                                  |  |  |  |
| WESTTool (class in westpa.tools), 279                                                                                            | WNTopTool (class in westpa.cli.tools.w_ntop), 98                     |  |  |  |
| WESTTool (class in westpa.tools.core), 289                                                                                       | work_manager(westpa.cli.tools.ploterr.WESTSubcommand                 |  |  |  |
| WESTToolComponent (class in westpa.tools), 280                                                                                   | property), 117                                                       |  |  |  |
| WESTToolComponent (class in westpa.tools.binning),                                                                               | work_manager(westpa.cli.tools.plothist.WESTSubcommand                |  |  |  |
| 286                                                                                                    | property), 113                                                       |  |  |  |
| WESTToolComponent (class in westpa.tools.core), 288                                                                              | work_manager (westpa.tools.core.WESTSubcommand                       |  |  |  |
| WESTToolComponent (class in                                                                                                    | property), 290                                                       |  |  |  |
| westpa.tools.data_reader), 291                                                                                                   | work_manager(westpa.tools.kinetics_tool.WESTSubcommand               |  |  |  |
| <pre>WESTToolComponent (class in westpa.tools.iter_range),</pre>                                                                 | property), 296                                                       |  |  |  |
| 293                                                                                                    | work_manager (westpa.tools.WESTSubcommand prop-                      |  |  |  |
| WESTToolComponent (class in westpa.tools.progress),                                                                              | erty), 280                                                           |  |  |  |
| 298                                                                                                    | Worker (class in westpa.work_managers.mpi), 252                      |  |  |  |
| WESTToolComponent (class in                                                                                                    | WorkManager (class in westpa.work_managers.core), 246                |  |  |  |
| westpa.tools.selected_segs), 298                                                                                                 | WorkManager (class in westpa.work_managers.mpi), 249                 |  |  |  |
| WESTTrajectory (class in westpa.core.h5io), 218                                                                                  | WorkManager (class in                                                |  |  |  |
| WESTWDSSynthesizer (class in                                                                                                    | westpa.work_managers.processes), 252                                 |  |  |  |
| westpa.cli.tools.w_pdist), 53                                                                                                    | WorkManager (class in westpa.work_managers.serial),                  |  |  |  |
| WESTWDSSynthesizer (class in westpa.tools), 282                                                                                  | 255                                                                  |  |  |  |
| WESTWDSSynthesizer (class in                                                                                                    | WorkManager (class in westpa.work_managers.threads),                 |  |  |  |
| westpa.tools.data_reader), 292                                                                                                   | 257                                                                  |  |  |  |
| WFluxanlTool (class in westpa.cli.tools.w_fluxanl), 161                                                                          | WorkManager (class in                                                |  |  |  |
|                                                                                                    | PassiveMulti <b>Testpu</b> .work_managers.zeromq.work_manager),      |  |  |  |
| method), 264                                                                                                    | 272                                                                  |  |  |  |
| which_expired() (westpa.work_managers.zeromq.node.l                                                                              | Particulation westpa.cli.tools.w_pdist), 54                          |  |  |  |
| method), 268                                                                                                    | WRed (class in westpa.cli.tools.w_red), 106                          |  |  |  |
| which_expired() (westpa.work_managers.zeromq.work_n\text{WReverights.sixleNs.ihti\text{Vestpa.cli.tools.w_postanalysis_matrix}), |                                                                      |  |  |  |
| method), 271                                                                                                    | 144                                                                  |  |  |  |
| which_expired() (westpa.work_managers.zeromq.worker.\\\\\\\\\\\\\\\\\\\\\\\\\\\\\\\\\\\                                          |                                                                      |  |  |  |
| method), 278                                                                                                    | 147                                                                  |  |  |  |
| WIPI (class in westpa.cli.tools.w_ipa), 47                                                                                       | WReweight (class in westpa.cli.tools.w_reweight), 155                |  |  |  |
| WIPI.Future (class in westpa.cli.tools.w_ipa), 49                                                                                | writable() (westpa.core.propagators.executable.BytesIO               |  |  |  |
| WIPIDataset (class in westpa.cli.tools.w_ipa), 46                                                                                | method), 183                                                         |  |  |  |
| WIPIDataset (class in westpa.tools), 285                                                                                         | <pre>write() (westpa.core.h5io.HDF5TrajectoryFile</pre>              |  |  |  |
| WIPIDataset (class in westpa.tools.wipi), 300                                                                                    | method), 216                                                         |  |  |  |
| WIPIScheme (class in westpa.cli.tools.w_ipa), 46                                                                                 | <pre>write() (westpa.core.propagators.executable.BytesIO</pre>       |  |  |  |
| WIPIScheme (class in westpa.tools), 285                                                                                          | method), 183                                                         |  |  |  |
| WIPIScheme (class in westpa.tools.wipi), 300                                                                                     | <pre>write() (westpa.core.textio.NumericTextOutputFormatter</pre>    |  |  |  |
| WKinAvg (class in westpa.cli.tools.w_kinavg), 126                                                                                | method), 237                                                         |  |  |  |
| WKinetics (class in westpa.cli.tools.w_direct), 69                                                                               | <pre>write_bin_info() (in module westpa.cli.tools.w_bins),</pre>     |  |  |  |
| WKinetics (class in westpa.cli.tools.w_kinetics), 131                                                                            | 20                                                                   |  |  |  |
| WKinetics (class in westpa.core.kinetics), 178                                                                                   | <pre>write_bin_info() (in module westpa.tools.binning),</pre>        |  |  |  |
| WKinetics (class in westpa.core.kinetics.events), 178                                                                            | 287                                                                  |  |  |  |
| WMEnvironment (class in                                                                                                    | <pre>write_bin_labels() (in module westpa.tools.binning),</pre>      |  |  |  |
| westpa.work_managers.environment), 248                                                                                           | 287                                                                  |  |  |  |

```
write_bin_labels() (westpa.oldtools.aframe.binning.BinIMONVollein(class in westpa.work managers.zeroma.node),
         method), 311
write_bin_labels() (westpa.oldtools.aframe.BinningMixIMQNode (class in westpa.work managers.zeromq.work manager),
         method), 307
write_comment() (westpa.core.textio.NumericTextOutputFZMQWNExvironmentError, 259, 262, 271
        method), 237
                                                      ZMQWMError, 259, 262
write data()
                  (westpa.core.h5io.WESTIterationFile ZMQWMTimeout, 259, 262, 277
         method), 223
                                                      ZMQWorker (class in westpa.work_managers.zeromq),
write_header() (westpa.core.textio.NumericTextOutputFormatter 261
         method), 237
                                                      ZMQWorker (class in westpa.work_managers.zeromq.work_manager),
write_host_info() (westpa.work_managers.zeromq.core.IsNode 271
         method), 265
                                                      ZMQWorker (class in westpa.work_managers.zeromq.worker),
write_host_info() (westpa.work_managers.zeromq.node.IsNode 278
                                                      ZMQWorkerMissing, 259, 262, 270
        method), 268
write_host_info() (westpa.work_managers.zeromq.workZMQWargeMdrNdger
                                                                                                         in
                                                                                      (class
         method), 271
                                                                westpa.work_managers.zeromq), 261
write_segment() (westpa.core.h5io.WESTIterationFile ZMQWorkManager
                                                                                     (class
                                                                                                         in
         method), 223
                                                                westpa.work_managers.zeromq.work_manager),
writelines() (westpa.core.propagators.executable.BytesIO
                                                               274
         method), 184
writelines() (westpa.core.textio.NumericTextOutputFormatter
        method), 237
WSelectTool (class in westpa.cli.tools.w_select), 80
WStateProbs (class in westpa.cli.tools.w stateprobs),
         138
WSucc (class in westpa.cli.core.w succ), 59
WTraceTool (class in westpa.cli.tools.w_trace), 41
X
xyz (westpa.core.h5io.Trajectory attribute), 202
xyz (westpa.core.h5io.Trajectory property), 205
YAMLConfig (class in westpa.core.yamlcfg), 242
YAMLSystem (class in westpa.core.yamlcfg), 243
YLoader (in module westpa.core.yamlcfg), 242
Ζ
zip_longest
                             (class
                                                  in
         westpa.core.kinetics.rate_averaging), 180
zip_longest (class in westpa.core.sim_manager), 229
ZMQCore (class in westpa.work_managers.zeromq), 259
ZMQCore (class in westpa.work_managers.zeromq.core),
         264
ZMQCore (class in westpa.work_managers.zeromq.node),
ZMQCore(class in westpa.work_managers.zeromq.work_manager),
ZMQCore (class in westpa.work_managers.zeromq.worker),
         275
ZMQExecutor
                             (class
                                                  in
         westpa.work_managers.zeromq.worker),
ZMQNode (class in westpa.work managers.zeromq), 260
```